# User's Guide

to

# PARI / GP

(version 2.11.1)

The PARI Group

Institut de Mathématiques de Bordeaux, UMR 5251 du CNRS. Université de Bordeaux, 351 Cours de la Libération F-33405 TALENCE Cedex, FRANCE e-mail: pari@math.u-bordeaux.fr

> Home Page: http://pari.math.u-bordeaux.fr/

Copyright (c) 2000–2018 The PARI Group

Permission is granted to make and distribute verbatim copies of this manual provided the copyright notice and this permission notice are preserved on all copies.

Permission is granted to copy and distribute modified versions, or translations, of this manual under the conditions for verbatim copying, provided also that the entire resulting derived work is distributed under the terms of a permission notice identical to this one.

PARI/GP is Copyright © 2000–2018 The PARI Group

PARI/GP is free software; you can redistribute it and/or modify it under the terms of the GNU General Public License as published by the Free Software Foundation. It is distributed in the hope that it will be useful, but WITHOUT ANY WARRANTY WHATSOEVER.

# Table of Contents

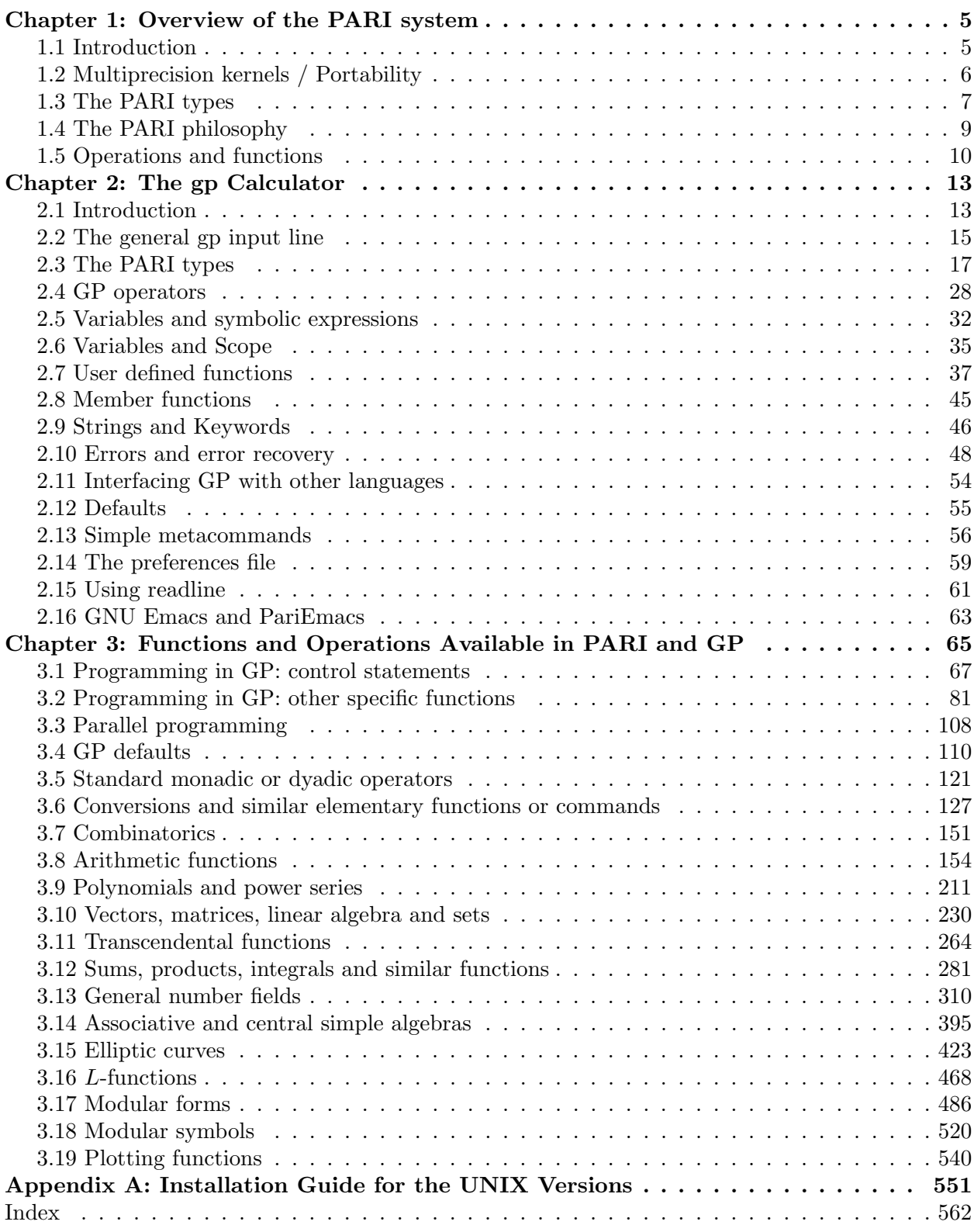

# Chapter 1: Overview of the PARI system

# 1.1 Introduction.

PARI/GP is a specialized computer algebra system, primarily aimed at number theorists, but has been put to good use in many other different fields, from topology or numerical analysis to physics.

Although quite an amount of symbolic manipulation is possible, PARI does badly compared to systems like Axiom, Magma, Maple, Mathematica, Maxima, or Reduce on such tasks, e.g. multivariate polynomials, formal integration, etc. On the other hand, the three main advantages of the system are its speed, the possibility of using directly data types which are familiar to mathematicians, and its extensive algebraic number theory module (from the above-mentioned systems, only Magma provides similar features).

Non-mathematical strong points include the possibility to program either in high-level scripting languages or with the PARI library, a mature system (development started in the mid eighties) that was used to conduct and disseminate original mathematical research, while building a large user community, linked by helpful mailing lists and a tradition of great user support from the developers. And, of course, PARI/GP is Free Software, covered by the GNU General Public License, either version 2 of the License or (at your option) any later version.

PARI is used in three different ways:

1) as a library libpari, which can be called from an upper-level language application, for instance written in ANSI C or C++;

2) as a sophisticated programmable calculator, named gp, whose language GP contains most of the control instructions of a standard language like C;

3) the compiler gp2c translates GP code to C, and loads it into the gp interpreter. A typical script compiled by gp2c runs 3 to 10 times faster. The generated C code can be edited and optimized by hand. It may also be used as a tutorial to libpari programming.

The present Chapter 1 gives an overview of the PARI/GP system; gp2c is distributed separately and comes with its own manual. Chapter 2 describes the GP programming language and the gp calculator. Chapter 3 describes all routines available in the calculator. Programming in library mode is explained in Chapters 4 and 5 in a separate booklet: User's Guide to the PARI library (libpari.dvi.

A tutorial for gp is provided in the standard distribution: A tutorial for PARI/GP (tutorial.dvi) and you should read this first. You can then start over and read the more boring stuff which lies ahead. You can have a quick idea of what is available by looking at the gp reference card (refcard.dvi or refcard.ps). In case of need, you can refer to the complete function description in Chapter 3.

How to get the latest version. Everything can be found on PARI's home page:

http://pari.math.u-bordeaux.fr/.

From that point you may access all sources, some binaries, version information, the complete mailing list archives, frequently asked questions and various tips. All threaded and fully searchable.

How to report bugs. Bugs are submitted online to our Bug Tracking System, available from PARI's home page, or directly from the URL

http://pari.math.u-bordeaux.fr/Bugs/.

Further instructions can be found on that page.

# 1.2 Multiprecision kernels / Portability.

The PARI multiprecision kernel comes in three non exclusive flavors. See Appendix A for how to set up these on your system; various compilers are supported, but the GNU gcc compiler is the definite favorite.

A first version is written entirely in ANSI C, with a C++-compatible syntax, and should be portable without trouble to any 32 or 64-bit computer having no drastic memory constraints. We do not know any example of a computer where a port was attempted and failed.

In a second version, time-critical parts of the kernel are written in inlined assembler. At present this includes

• the whole ix86 family (Intel, AMD, Cyrix) starting at the 386, up to the Xbox gaming console, including the Opteron 64 bit processor.

• three versions for the Sparc architecture: version 7, version 8 with SuperSparc processors, and version 8 with MicroSparc I or II processors. UltraSparcs use the MicroSparc II version;

- the DEC Alpha 64-bit processor;
- the Intel Itanium 64-bit processor;
- the PowerPC equipping old macintoshs (G3, G4, etc.);
- the HPPA processors (both 32 and 64 bit);

A third version uses the GNU MP library to implement most of its multiprecision kernel. It improves significantly on the native one for large operands, say 100 decimal digits of accuracy or more. You *should* enable it if GMP is present on your system. Parts of the first version are still in use within the GMP kernel, but are scheduled to disappear.

A historical version of the PARI/GP kernel, written in 1985, was specific to 680x0 based computers, and was entirely written in MC68020 assembly language. It ran on SUN-3/xx, Sony News, NeXT cubes and on 680x0 based Macs. It is no longer part of the PARI distribution; to run PARI with a 68k assembler micro-kernel, use the GMP kernel!

# 1.3 The PARI types.

The GP language is not typed in the traditional sense; in particular, variables have no type. In library mode, the type of all PARI objects is GEN, a generic type. On the other hand, it is dynamically typed: each object has a specific internal type, depending on the mathematical object it represents.

The crucial word is recursiveness: most of the PARI types are recursive. For example, the basic internal type t\_COMPLEX exists. However, the components (i.e. the real and imaginary part) of such a "complex number" can be of any type. The only sensible ones are integers (we are then in  $\mathbf{Z}[i]$ ), rational numbers  $(Q[i])$ , real numbers  $(\mathbf{R}[i] = \mathbf{C})$ , or even elements of  $\mathbf{Z}/n\mathbf{Z}$  (in  $(\mathbf{Z}/n\mathbf{Z})[t]/(t^2+1)$ ), or p-adic numbers when  $p \equiv 3 \mod 4$  ( $\mathbf{Q}_p[i]$ ). This feature must not be used too rashly in library mode: for example you are in principle allowed to create objects which are "complex numbers of complex numbers". (This is not possible under gp.) But do not expect PARI to make sensible use of such objects: you will mainly get nonsense.

On the other hand, it is allowed to have components of different, but compatible, types, which can be freely mixed in basic ring operations  $+$  or  $\times$ . For example, taking again complex numbers, the real part could be an integer, and the imaginary part a rational number. On the other hand, if the real part is a real number, the imaginary part cannot be an integer modulo n !

Let us now describe the types. As explained above, they are built recursively from basic types which are as follows. We use the letter  $T$  to designate any type; the symbolic names  $t_{xxxx}$ correspond to the internal representations of the types.

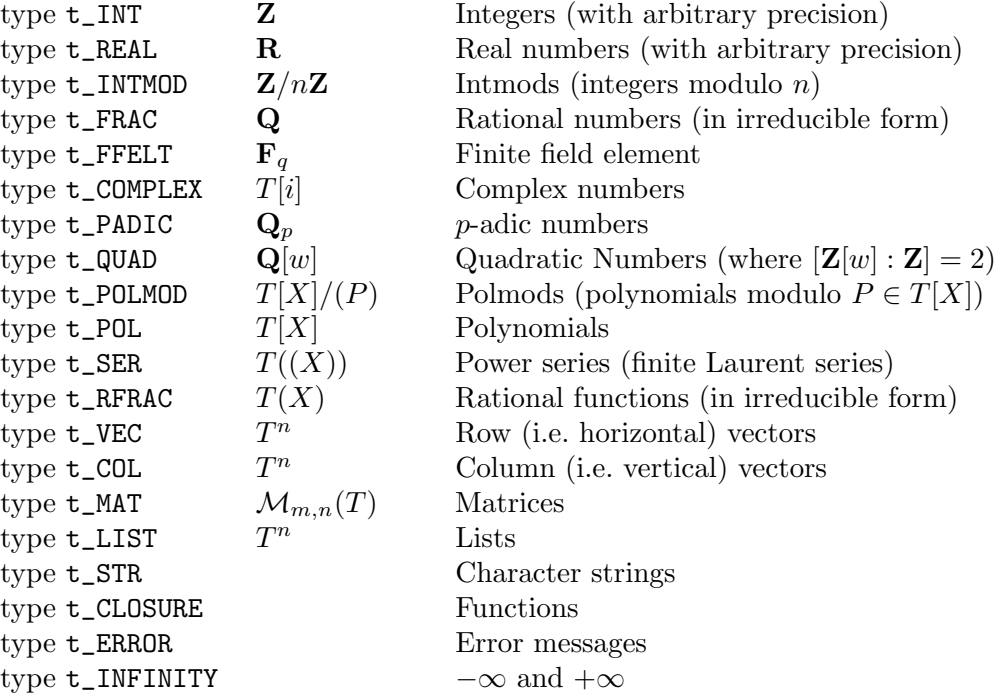

and where the types  $T$  in recursive types can be different in each component. The first nine basic types, from t\_INT to t\_POLMOD, are called scalar types because they essentially occur as coefficients of other more complicated objects. Type t\_POLMOD is used to define algebraic extensions of a base ring, and as such is a scalar type.

In addition, there exist types  $t_QFR$  and  $t_QFT$  for integral binary quadratic forms, and the internal type t\_VECSMALL. The latter holds vectors of small integers, whose absolute value is bounded by  $2^{31}$  (resp.  $2^{63}$ ) on 32-bit, resp. 64-bit, machines. They are used internally to represent permutations, polynomials or matrices over a small finite field, etc.

Every PARI object (called GEN in the sequel) belongs to one of these basic types. Let us have a closer look.

1.3.1 Integers and reals. They are of arbitrary and varying length (each number carrying in its internal representation its own length or precision) with the following mild restrictions (given for 32-bit machines, the restrictions for 64-bit machines being so weak as to be considered nonexistent): integers must be in absolute value less than  $2^{536870815}$  (i.e. roughly 161614219 decimal digits). The precision of real numbers is also at most 161614219 significant decimal digits, and the binary exponent must be in absolute value less than  $2^{29}$ , resp.  $2^{61}$ , on 32-bit, resp.  $64$ -bit machines.

Integers and real numbers are non-recursive types.

1.3.2 Intmods, rational numbers, p-adic numbers, polmods, and rational functions. These are recursive, but in a restricted way.

For intmods or polmods, there are two components: the modulus, which must be of type integer (resp. polynomial), and the representative number (resp. polynomial).

For rational numbers or rational functions, there are also only two components: the numerator and the denominator, which must both be of type integer (resp. polynomial).

Finally, p-adic numbers have three components: the prime p, the "modulus"  $p^k$ , and an approximation to the p-adic number. Here  $\mathbf{Z}_p$  is considered as the projective limit  $\varprojlim \mathbf{Z}/p^k\mathbf{Z}$  via its finite quotients, and  $\mathbf{Q}_p$  as its field of fractions. Like real numbers, the codewords contain an exponent, giving the  $p$ -adic valuation of the number, and also the information on the precision of the number, which is redundant with  $p^k$ , but is included for the sake of efficiency.

1.3.3 Finite field elements. The exact internal format depends of the finite field size, but it includes the field characteristic p, an irreducible polynomial  $T \in \mathbf{F}_p[X]$  defining the finite field  $\mathbf{F}_p[X]/(T)$  and the element expressed as a polynomial in (the class of) X.

1.3.4 Complex numbers and quadratic numbers. Quadratic numbers are numbers of the form  $a + bw$ , where w is such that  $[\mathbf{Z}[w] : \mathbf{Z}] = 2$ , and more precisely  $w = \sqrt{d/2}$  when  $d \equiv 0 \mod 4$ , form  $a + bw$ , where w is such that  $|\mathbf{Z}[w] : \mathbf{Z}] = 2$ , and more precisely  $w = \sqrt{a/2}$  when  $a \equiv 0 \mod 4$ , and  $w = (1 + \sqrt{d})/2$  when  $d \equiv 1 \mod 4$ , where d is the discriminant of a quadratic order. Complex numbers correspond to the important special case  $w = \sqrt{-1}$ .

Complex numbers are partially recursive: the two components a and b can be of type  $t$ \_INT, t\_REAL, t\_INTMOD, t\_FRAC, or t\_PADIC, and can be mixed, subject to the limitations mentioned above. For example,  $a+bi$  with a and b p-adic is in  $\mathbf{Q}_p[i]$ , but this is equal to  $\mathbf{Q}_p$  when  $p \equiv 1 \mod 4$ , hence we must exclude these  $p$  when one explicitly uses a complex  $p$ -adic type. Quadratic numbers are more restricted: their components may be as above, except that t\_REAL is not allowed.

1.3.5 Polynomials, power series, vectors, matrices and lists. They are completely recursive: their components can be of any type, and types can be mixed (however beware when doing operations). Note in particular that a polynomial in two variables is simply a polynomial with polynomial coefficients.

In the present version 2.11.1 of PARI, it is not possible to handle conveniently power series of power series, i.e. power series in several variables. However power series of polynomials (which are power series in several variables of a special type) are OK. This is a difficult design problem: the mathematical problem itself contains some amount of imprecision, and it is not easy to design an intuitive generic interface for such beasts.

1.3.6 Strings. These contain objects just as they would be printed by the gp calculator.

1.3.7 Zero. What is zero? This is a crucial question in all computer systems. The answer we give in PARI is the following. For exact types, all zeros are equivalent and are exact, and thus are usually represented as an integer zero. The problem becomes non-trivial for imprecise types: there are infinitely many distinct zeros of each of these types! For  $p$ -adics and power series the answer is as follows: every such object, including  $0$ , has an exponent  $e$ . This  $p$ -adic or  $X$ -adic zero is understood to be equal to  $O(p^e)$  or  $O(X^e)$  respectively.

<span id="page-8-0"></span>Real numbers also have exponents and a real zero is in fact  $O(2^e)$  where e is now usually a negative binary exponent. This of course is printed as usual for a floating point number  $(0.00 \cdots$  or  $0.Exx$  depending on the output format) and not with a O symbol as with p-adics or power series. With respect to the natural ordering on the reals we make the following convention: whatever its exponent a real zero is smaller than any positive number, and any two real zeroes are equal.

### 1.4 The PARI philosophy.

The basic principles which govern PARI is that operations and functions should, firstly, give as exact a result as possible, and secondly, be permitted if they make any kind of sense.

In this respect, we make an important distinction between exact and inexact objects: by definition, types t\_REAL, t\_PADIC or t\_SER are imprecise. A PARI object having one of these imprecise types anywhere in its tree is inexact, and exact otherwise. No loss of accuracy (rounding error) is involved when dealing with exact objects. Specifically, an exact operation between exact objects will yield an exact object. For example, dividing 1 by 3 does not give  $0.333 \cdots$ , but the rational number  $(1/3)$ . To get the result as a floating point real number, evaluate 1./3 or 0.+1/3.

Conversely, the result of operations between imprecise objects, although inexact by nature, will be as precise as possible. Consider for example the addition of two real numbers x and y. The accuracy of the result is a priori unpredictable; it depends on the precisions of x and  $y$ , on their sizes, and also on the size of  $x + y$ . From this data, PARI works out the right precision for the result. Even if it is working in calculator mode gp, where there is a notion of default precision, its value is only used to convert exact types to inexact ones.

In particular, if an operation involves objects of different accuracies, some digits will be disregarded by PARI. It is a common source of errors to forget, for instance, that a real number is given as  $r + 2^e \varepsilon$  where r is a rational approximation, e a binary exponent and  $\varepsilon$  is a nondescript real number less than 1 in absolute value. Hence, any number less than  $2^e$  may be treated as an exact zero:

? 0.E-28 + 1.E-100

 $%1 = 0.E-28$ ? 0.E100 + 1  $\sqrt[6]{2} = 0.E100$ 

As an exercise, if  $a = 2^(-100)$ , why do  $a + 0$ . and  $a * 1$ . differ?

The second principle is that PARI operations are in general quite permissive. For instance taking the exponential of a vector should not make sense. However, it frequently happens that one wants to apply a given function to all elements in a vector. This is easily done using a loop, or using the apply built-in function, but in fact PARI assumes that this is exactly what you want to do when you apply a scalar function to a vector. Taking the exponential of a vector will do just that, so no work is necessary. Most transcendental functions work in the same way\*.

In the same spirit, when objects of different types are combined they are first automatically mapped to a suitable ring, where the computation becomes meaningful:

?  $1/3$  + Mod $(1,5)$  $%1 = Mod(3, 5)$ ? I +  $0(5^{\circ}9)$  $\frac{9}{2}$  = 2 + 5 + 2\*5^2 + 5^3 + 3\*5^4 + 4\*5^5 + 2\*5^6 + 3\*5^7 + O(5^9) ?  $Mod(1, 15) + Mod(1, 10)$  $%3 = Mod(2, 5)$ 

The first example is straightforward: since 3 is invertible mod 5,  $(1/3)$  is easily mapped to **Z/5Z.** In the second example, I stands for the customary square root of  $-1$ ; we obtain a 5-adic number, 5-adically close to a square root of  $-1$ . The final example is more problematic, but there are natural maps from  $\mathbb{Z}/15\mathbb{Z}$  and  $\mathbb{Z}/10\mathbb{Z}$  to  $\mathbb{Z}/5\mathbb{Z}$ , and the computation takes place there.

# 1.5 Operations and functions.

The available operations and functions in PARI are described in detail in Chapter 3. Here is a brief summary:

#### 1.5.1 Standard arithmetic operations.

Of course, the four standard operators  $+, -, *, /$  exist. We emphasize once more that division is, as far as possible, an exact operation: 4 divided by 3 gives (4/3). In addition to this, operations on integers or polynomials, like  $\setminus$  (Euclidean division), % (Euclidean remainder) exist; for integers,  $\setminus$ computes the quotient such that the remainder has smallest possible absolute value. There is also the exponentiation operator ^, when the exponent is of type integer; otherwise, it is considered as a transcendental function. Finally, the logical operators ! (not prefix operator), && (and operator), || (or operator) exist, giving as results 1 (true) or 0 (false).

#### 1.5.2 Conversions and similar functions.

Many conversion functions are available to convert between different types. For example floor, ceiling, rounding, truncation, etc. . . . Other simple functions are included like real and imaginary part, conjugation, norm, absolute value, changing precision or creating an intmod or a polmod.

<sup>\*</sup> An ambiguity arises with square matrices. PARI always considers that you want to do componentwise function evaluation in this context, hence to get for example the standard exponential of a square matrix you would need to implement a different function.

#### 1.5.3 Transcendental functions.

They usually operate on any complex number, power series, and some also on  $p$ -adics. The list is ever-expanding and of course contains all the elementary functions (exp/log, trigonometric functions), plus many others (modular functions, Bessel functions, polylogarithms. . .). Recall that by extension, PARI usually allows a transcendental function to operate componentwise on vectors or matrices.

#### 1.5.4 Arithmetic functions.

Apart from a few like the factorial function or the Fibonacci numbers, these are functions which explicitly use the prime factor decomposition of integers. The standard functions are included. A number of factoring methods are used by a rather sophisticated factoring engine (to name a few, Shanks's SQUFOF, Pollard's rho, Lenstra's ECM, the MPQS quadratic sieve). These routines output strong pseudoprimes, which may be certified by the APRCL test.

There is also a large package to work with algebraic number fields. All the usual operations on elements, ideals, prime ideals, etc. are available. More sophisticated functions are also implemented, like solving Thue equations, finding integral bases and discriminants of number fields, computing class groups and fundamental units, computing in relative number field extensions, Galois and class field theory, and also many functions dealing with elliptic curves over Q or over local fields.

#### 1.5.5 Other functions.

Quite a number of other functions dealing with polynomials (e.g. finding complex or  $p$ -adic roots, factoring, etc), power series (e.g. substitution, reversion), linear algebra (e.g. determinant, characteristic polynomial, linear systems), and different kinds of recursions are also included. In addition, standard numerical analysis routines like univariate integration (using the double exponential method), real root finding (when the root is bracketed), polynomial interpolation, infinite series evaluation, and plotting are included.

And now, you should really have a look at the tutorial before proceeding.

# Chapter 2: The gp Calculator

# 2.1 Introduction.

Originally, gp was designed as a debugging device for the PARI system library. Over the years, it has become a powerful user-friendly stand-alone calculator. The mathematical functions available in PARI and gp are described in the next chapter. In the present one, we describe the specific use of the gp programmable calculator.

EMACS: If you have GNU Emacs and use the PariEmacs package, you can work in a special Emacs shell, described in Section [2.16](#page-62-0). Specific features of this Emacs shell are indicated by an EMACS sign in the left margin.

We briefly mention at this point GNU TeXmacs (http://www.texmacs.org/), a free wysiwyg editing platform that allows to embed an entire gp session in a document, and provides a nice alternative to PariEmacs.

#### 2.1.1 Startup.

To start the calculator, the general command line syntax is:

gp  $[-D \; key=val]$   $[files]$ 

where items within brackets are optional. The *files* argument is a list of files written in the GP scripting language, which will be loaded on startup. There can be any number of arguments of the form  $-D$  key=val, setting some internal parameters of gp, or defaults: each sets the default key to the value val. See Section [2.12](#page-54-0) below for a list and explanation of all defaults. These defaults can be changed by adding parameters to the input line as above, or interactively during a gp session, or in a preferences file also known as gprc.

If a preferences file (to be discussed in Section [2.14](#page-58-0)) is found, gp then reads it and executes the commands it contains. This provides an easy way to customize gp. The files argument is processed right after the gprc.

A copyright banner then appears which includes the version number, and a lot of useful technical information. After the copyright, the computer writes the top-level help information, some initial defaults, and then waits after printing its prompt, which is '? ' by default . Whether extended on-line help and line editing are available or not is indicated in this gp banner, between the version number and the copyright message. Consider investigating the matter with the person who installed gp if they are not. Do this as well if there is no mention of the GMP kernel.

#### 2.1.2 Getting help.

To get help, type a ? and hit return. A menu appears, describing the main categories of available functions and how to get more detailed help. If you now type ?n with  $n = 1, 2, \ldots$ , you get the list of commands corresponding to category n and simultaneously to Section 3.n of this manual. If you type ?*functionname* where *functionname* is the name of a PARI function, you will get a short explanation of this function.

If extended help (see Section [2.13.1](#page-55-0)) is available on your system, you can double or triple the ? sign to get much more: respectively the complete description of the function (e.g. ??sqrt), or a list of gp functions relevant to your query (e.g. ???"elliptic curve" or ???"quadratic field").

If  $gp$  was properly installed (see Appendix A), a line editor is available to correct the command line, get automatic completions, and so on. See Section [2.15](#page-60-0) or ??readline for a short summary of the line editor's commands.

If you type ?\ you will get a short description of the metacommands (keyboard shortcuts).

Finally, typing ?. will return the list of available (pre-defined) member functions. These are functions attached to specific kind of objects, used to retrieve easily some information from complicated structures (you can define your own but they won't be shown here). We will soon describe these commands in more detail.

More generally, commands starting with the symbols  $\setminus$  or ?, are not computing commands, but are metacommands which allow you to exchange information with gp. The available metacommands can be divided into default setting commands (explained below) and simple commands (or keyboard shortcuts, to be dealt with in Section [2.13](#page-55-1)).

#### 2.1.3 Input.

Just type in an instruction, e.g.  $1 + 1$ , or Pi. No action is undertaken until you hit the <Return> key. Then computation starts, and a result is eventually printed. To suppress printing of the result, end the expression with a ; sign. Note that many systems use ; to indicate end of input. Not so in gp: a final semicolon means the result should not be printed. (Which is certainly useful if it occupies several screens.)

#### 2.1.4 Interrupt, Quit.

Typing quit at the prompt ends the session and exits gp. At any point you can type Ctrl-C (that is press simultaneously the Control and C keys): the current computation is interrupted and control given back to you at the gp prompt, together with a message like

\*\*\* at top-level: gcd(a,b) \*\*\* ^-------- \*\*\* gcd: user interrupt after 236 ms.

telling you how much time elapsed since the last command was typed in and in which GP function the computation was aborted. It does not mean that that much time was spent in the function, only that the evaluator was busy processing that specific function when you stopped it.

# 2.2 The general gp input line.

The gp calculator uses a purely interpreted language GP. The structure of this language is reminiscent of LISP with a functional notation,  $f(x,y)$  rather than  $(f\ x\ y)$ : all programming constructs, such as if, while, etc. . . are functions\*, and the main loop does not really execute, but rather evaluates (sequences of) expressions. Of course, it is by no means a true LISP, and has been strongly influenced by C and Perl since then.

2.2.1 Introduction. User interaction with a gp session proceeds as follows. First, one types a sequence of characters at the gp prompt; see Section [2.15](#page-60-0) for a description of the line editor. When you hit the <Return> key, gp gets your input, evaluates it, then prints the result and assigns it to an "history" array.

More precisely, the input is case-sensitive and, outside of character strings, blanks are completely ignored. Inputs are either metacommands or sequences of expressions. Metacommands are shortcuts designed to alter gp's internal state, such as the working precision or general verbosity level; we shall describe them in Section [2.13,](#page-55-1) and ignore them for the time being.

The evaluation of a sequence of instructions proceeds in two phases: your input is first digested (byte-compiled) to a bytecode suitable for fast evaluation, in particular loop bodies are compiled only once but a priori evaluated many times; then the bytecode is evaluated.

An expression is formed by combining constants, variables, operator symbols, functions and control statements. It is evaluated using the conventions about operator priorities and left to right associativity. An expression always has a value, which can be any PARI object:

? 1 + 1  $\lambda = 2$  \\ an ordinary integer ? x  $\angle 2 = x$  \\ a polynomial of degree 1 in the unknown x ? print("Hello") Hello  $\setminus \text{void return value}, 'Hello' printed as side effect$ ?  $f(x) = x^2$  $\%4 = (x) \rightarrow x^2$  \\ a user function

In the third example, Hello is printed as a side effect, but is not the return value. The print command is a procedure, which conceptually returns nothing. But in fact procedures return a special void object, meant to be ignored (but which evaluates to 0 in a numeric context, and stored as 0 in the history or results). The final example assigns to the variable f the function  $x \mapsto x^2$ , the alternative form  $f = x \rightarrow x^2$  achieving the same effect; the return value of a function definition is, unsurprisingly, a function object (of type t\_CLOSURE).

Several expressions are combined on a single line by separating them with semicolons  $($ ,  $\cdot$ ,  $\cdot$ ). Such an expression sequence will be called a seq. A seq also has a value, which is the value of the last expression in the sequence. Under  $gp$ , the value of the seq, and only this last value, becomes an history entry. The values of the other expressions in the seq are discarded after the execution of the seq is complete, except of course if they were assigned into variables. In addition, the value of the seq is printed if the line does not end with a semicolon ;.

<sup>\*</sup> Not exactly, since not all their arguments need be evaluated. For instance it would be stupid to evaluate both branches of an if statement: since only one will apply, only this one is evaluated.

#### 2.2.2 The gp history of results.

This is not to be confused with the history of your *commands*, maintained by readline. The gp history contains the results they produced, in sequence.

The successive elements of the history array are called  $\chi_1, \chi_2, \ldots$  As a shortcut, the latest computed expression can also be called %, the previous one  $\mathcal{C}^{\prime}$ , the one before that  $\mathcal{C}^{\prime}$  and so on.

When you suppress the printing of the result with a semicolon, it is still stored in the history, but its history number will not appear either. It is a better idea to assign it to a variable for later use than to mentally recompute what its number is. Of course, on the next line, you may just use %.

The time used to compute that history entry is also stored as part of the entry and can be recovered using the %# operator: %#1, %#2, %#'; %# by itself returns the time needed to compute the last result (the one returned by %).

Remark. The history "array" is in fact better thought of as a queue: its size is limited to 5000 entries by default, after which gp starts forgetting the initial entries. So %1 becomes unavailable as gp prints %5001. You can modify the history size using histsize.

2.2.3 Special editing characters. A GP program can of course have more than one line. Since your commands are executed as soon as you have finished typing them, there must be a way to tell gp to wait for the next line or lines of input before doing anything. There are three ways of doing this.

The first one is to use the backslash character  $\setminus$  at the end of the line that you are typing, just before hitting <Return>. This tells gp that what you will write on the next line is the physical continuation of what you have just written. In other words, it makes gp forget your newline character. You can type a  $\setminus$  anywhere. It is interpreted as above only if (apart from ignored whitespace characters) it is immediately followed by a newline. For example, you can type

```
? 3 + \sqrt{ }\Delta
```
instead of typing  $3 + 4$ .

The second one is a variation on the first, and is mostly useful when defining a user function (see Section [2.7\)](#page-36-0): since an equal sign can never end a valid expression, gp disregards a newline immediately following an =.

? a = 123  $\frac{9}{1}$  = 123

The third one is in general much more useful, and uses braces { and }. An opening brace { signals that you are typing a multi-line command, and newlines are ignored until you type a closing brace }. There are two important, but easily obeyed, restrictions: first, braces do not nest; second, inside an open brace-close brace pair, all input lines are concatenated, suppressing any newlines. Thus, all newlines should occur after a semicolon (;), a comma (,) or an operator (for clarity's sake, never split an identifier over two lines in this way). For instance, the following program

{  $a = b$  $b = c$ 

}

would silently produce garbage, since this is interpreted as  $a=bb=c$  which assigns the value of c to both bb and a. It should have been written

```
{
  a = b;
  b = c;}
```
# 2.3 The PARI types.

We see here how to input values of the different data types known to PARI. Recall that blanks are ignored in any expression which is not a string (see below).

A note on efficiency. The following types are provided for convenience, not for speed: t\_INTMOD, t\_FRAC, t\_PADIC, t\_QUAD, t\_POLMOD, t\_RFRAC. Indeed, they always perform a reduction of some kind after each basic operation, even though it is usually more efficient to perform a single reduction at the end of some complex computation. For instance, in a convolution product  $\sum_{i+j=n} x_i y_j$  in  $\mathbf{Z}/N\mathbf{Z}$  — common when multiplying polynomials! —, it is quite wasteful to perform n reductions modulo N. In short, basic individual operations on these types are fast, but recursive objects with such components could be handled more efficiently: programming with libpari will save large constant factors here, compared to GP.

2.3.1 Integers (t\_INT). After an (optional) leading + or -, type in the decimal digits of your integer. No decimal point!

```
? 1234567
%1 = 1234567? -3
\%2 = -3? 1. \bigvee \text{ oops}, \text{not an integer}%3 = 1.000000000000000000000000000
```
Integers can be input in hexadecimal notation by prefixing them with 0x; hexadecimal digits  $(a, \ldots, f)$  can be input either in lowercase or in uppercase:

? 0xF  $\frac{9}{4}$  = 15 ? 0x1abcd  $%5 = 109517$ 

Integers can also be input in binary by prefixing them with 0b:

? 0b010101  $%6 = 21$ 

#### 2.3.2 Real numbers (t\_REAL).

Real numbers are represented (approximately) in a floating point system, internally in base 2. but converted to base 10 for input / output purposes. A  $t$ <sub>REAL</sub> object has a given *accuracy* (or *precision*)  $\ell \geq 0$ ; it comprises

- a sign  $s: +1, -1$  or 0;
- a mantissa m: a multiprecision integer,  $0 \le m < 10^{\ell}$ ;

• an exponent e: a small integer in  $[-E, E]$ , where  $E \approx 2^B \log_{10} 2$ , and  $B = 32$  on a 32-bit machine and 64 otherwise.

This data may represent any real number  $x$  such that

$$
|x - sm10^e| < 10^{e-\ell}.
$$

We consider that a  $t$ <sub>-REAL</sub> with sign  $s = 0$  has accuracy  $\ell = 0$ , so that its mantissa is useless, but it still has an exponent  $e$  and acts like a machine epsilon for all accuracies  $\lt e$ .

After an (optional) leading  $+$  or  $-$ , type a number with a decimal point. Leading zeroes may be omitted, up to the decimal point, but trailing zeroes are important: your t\_REAL is assigned an internal precision, which is the supremum of the input precision, one more than the number of decimal digits input, and the default realprecision. For example, if the default precision is 28 digits, typing 2. yields a precision of 28 digits, but 2.0...0 with 45 zeros gives a number with internal precision at least 45, although less may be printed.

You can also use scientific notation with the letter E or e. As usual, en is interpreted as  $\times 10^n$ for all integers n. Since the result is converted to a  $t$ -REAL, you may often omit the decimal point in this case: 6.02 E 23 or 1e-5 are fine, but e10 is not.

By definition,  $0.E$  n returns a real 0 of exponent n, whereas 0. returns a real 0 "of default precision" (of exponent −realprecision), see Section [1.3.7](#page-8-0), behaving like the machine epsilon for the current default accuracy: any float of smaller absolute value is indistinguishable from 0.

Note on output formats. A zero real number is printed in  $\epsilon$  format as  $0.Exx$  where xx is the (usually negative) decimal exponent of the number (cf. Section [1.3.7\)](#page-8-0). This allows the user to check the accuracy of that particular zero.

When the integer part of a real number x is not known exactly because the exponent of x is greater than the internal precision, the real number is printed in e format.

Technical note. The internal precision is actually expressed in bits and can be viewed and manipulated globally in interactive use via realprecision (decimal digits, as explained above; shortcut  $\pmb{\rho}$  or realbitprecision (bits; shortcut  $\pmb{\rho}$ s), the latter allowing finer granularity. See Section [3.11](#page-263-0) for details. In programs we advise to leave this global variable alone and adapt precision locally for a given sequence of computations using localbitprec.

**2.3.3 Intmods (t\_INTMOD).** To create the image of the integer a in  $\mathbf{Z}/b\mathbf{Z}$  (for some non-zero integer b), type  $Mod(a,b)$ ; not a%b. Internally, all operations are done on integer representatives belonging to  $[0, b - 1]$ .

Note that this type is available for convenience, not for speed: each elementary operation involves a reduction modulo b.

If x is a  $t$ -INTMOD Mod(a,b), the following member function is defined:

x.mod: return the modulus b.

2.3.4 Rational numbers (t\_FRAC). All fractions are automatically reduced to lowest terms, so it is impossible to work with reducible fractions. To enter  $n/m$  just type it as written. As explained in Section [3.5.5](#page-120-0), floating point division is not performed, only reduction to lowest terms.

Note that rational computation are almost never the fastest method to proceed: in the PARI implementation, each elementary operation involves computing a gcd. It is generally a little more efficient to cancel denominators and work with integers only:

<span id="page-18-0"></span>? P = Pol( vector(10^3,i, 1/i) ); \\ big polynomial with small rational coeffs ? P^2 time = 1,392 ms. ? c = content(P); c<sup>2</sup> \* (P/c)<sup>2</sup>; \\ same computation in integers time =  $1.116$  ms.

And much more efficient (but harder to setup) to use homomorphic imaging schemes and modular computations. As the simple example below indicates, if you only need modular information, it is very worthwhile to work with t\_INTMODs directly, rather than deal with t\_FRACs all the way through:

```
? p = nextprime(10^7);
? sum(i=1, 10^{\circ}5, 1/i) % p
time = 13,288 ms.
%1 = 2759492? sum(i=1, 10^5, Mod(1/i, p))
time = 60 ms.
\frac{1}{2} = Mod(2759492, 10000019)
```
**2.3.5 Finite field elements (t\_FFELT).** Let  $T \in \mathbf{F}_p[X]$  be a monic irreducible polynomial defining your finite field over  $\mathbf{F}_p$ , for instance obtained using ffinit. Then the ffgen function creates a generator of the finite field as an  $\mathbf{F}_p$ -algebra, namely the class of X in  $\mathbf{F}_p[X]/(T)$ , from which you can build all other elements. For instance, to create the field  $\mathbf{F}_{2}$ <sup>8</sup>, we write

```
? T = ffinit(2, 8):
? y = ffgen(T, 'y);? y^0 \\ the unit element in the field
%3 = 1? y<sup>2</sup>8
\%4 = y^6 + y^5 + y^4 + y^3 + y + 1
```
The second (optional) parameter to ffgen is only used to display the result; it is customary to use the name of the variable we assign the generator to. If  $g$  is a  $t$ -FFELT, the following member functions are defined:

g.pol: the polynomial (with reduced integer coefficients) expressing g in term of the field generator.

g.p: the characteristic of the finite field.

g.f: the dimension of the definition field over its prime field; the cardinality of the definition field is thus  $p^f$ .

g.mod: the minimal polynomial (with reduced integer coefficients) of the field generator.

**2.3.6 Complex numbers (t\_COMPLEX)**. To enter  $x + iy$ , type  $x + 1$ \*y. (That's I, not i!) The **2.3.0 Complex numbers (t\_COMPLEA)**. Io enter  $x + iy$ , type  $x + 1*y$ . (That s 1, not 1!) The letter I stands for  $\sqrt{-1}$ . The "real" and "imaginary" parts x and y can be of type **t\_INT**, **t\_REAL**, t\_INTMOD, t\_FRAC, or t\_PADIC.

**2.3.7** p-adic numbers (t\_PADIC):. Typing  $O(p^k)$ , where p is a prime and k is an integer, yields a p-adic 0 of accuracy k, representing any p-adic number whose valuation is  $\geq k$ . To input a general non-0 p-adic number, write a suitably precise rational or integer approximation and add  $O(p^k)$  to it. For example, you can type in the 7-adic number

 $2*7^(-1) + 3 + 4*7 + 2*7^2 + 0(7^3)$ 

exactly as shown, or equivalently as  $905/7 + 0(7^{\circ}3)$ .

Note that it is not checked whether  $p$  is indeed prime but results are undefined if this is not the case: you can try to work on 10-adics if you want, but disasters will happen as soon as you do something non-trivial. For instance:

```
? t = 2 * (1/10 + 0(10^5));? lift(t)
\frac{2}{2} = 2/10 \\ not reduced (invalid t_FRAC)
? factor(x^2-t)*** at top-level: factor(x^2-%1)
  *** ^--------------
  *** factor: impossible inverse in Fl_inv: Mod(2, 10000).
```
Note that  $0(25)$  is not the same as  $0(5^2)$ ; you want the latter!

If  $a$  is a  $t$ -PADIC, the following member functions are defined:

**a.mod:** returns the modulus  $p^k$ .

a.p: returns p.

Note that this type is available for convenience, not for speed: internally,  $t$ \_PADICs are stored as p-adic units modulo some  $p^k$ . Each elementary operation involves updating  $p^k$  (multiplying or dividing by powers of p) and a reduction mod  $p^k$ . In particular, additions are slow.

```
? n = 1+0(2^20); for (i=1,10^6, n++)time = 841 ms.
? n = Mod(1, 2^20); for (i=1, 10^6, n++)time = 441 ms.
? n = 1; for (i=1,10^6, n++)time = 328 ms.
```
The penalty attached to maintaining  $p^k$  decreases steeply as p increases (and updates become rare). But  $t$ \_INTMODs remain at least 25% more efficient. (On the other hand, they do not allow denominators!)

**2.3.8 Quadratic numbers (t\_QUAD).** This type is used to work in the quadratic order of *discrim*inant d, where d is a non-square integer congruent to 0 or 1 (modulo 4). The command

#### $w = \text{quadgen}(d, 'w)$

assigns to w the "canonical" generator for the integer basis of the order of discriminant d, i.e.  $w =$ do we the "canonical" generator for the integer basis of the order of discriminant d, i.e.  $w = d/2$  if  $d \equiv 0 \mod 4$ , and  $w = (1 + \sqrt{d})/2$  if  $d \equiv 1 \mod 4$  and set its name to w. The name 'w is used for printing and we advise to store it in a variable of the same name. Beware, two t\_QUADs with different discriminants can be printed in the same way and not be equal; however, gp will refuse to add or multiply them for example, so use different names for different discriminants.

Since the order is  $\mathbf{Z} + \mathbf{w}\mathbf{Z}$ , any other element can be input as  $\mathbf{z} = x+y*\mathbf{w}$  for some integers x and y. In fact, you may work in its fraction field  $\mathbf{Q}(\sqrt{d})$  and use  $\mathbf{t}\text{-FRAC}$  values for x and y.

The member function z.disc retrieves the discriminant d; x and y are obtained via real(z) and imag(z) respectively.

**2.3.9 Polmods (t\_POLMOD).** Exactly as for intmods, to enter x mod y (where x and y are polynomials), type  $Mod(x, y)$ , not  $x\mathcal{Y}y$ . Note that when y is an irreducible polynomial in one variable, polmods whose modulus is  $y$  are simply algebraic numbers in the finite extension defined by the polynomial y. This allows us to work easily in number fields, finite extensions of the p-adic field  $\mathbf{Q}_p$ , or finite fields.

Note that this type is available for convenience, not for speed: each elementary operation involves a reduction modulo y. If p is a  $t$ -POLMOD, the following member functions are defined:

p.pol: return a representative of the polynomial class of minimal degree.

p.mod: return the modulus.

Important remark. Mathematically, the variables occurring in a polmod are not free variables. But internally, a congruence class in  $R[t]/(y)$  is represented by its representative of lowest degree, which is a  $t$ -POL in  $R[t]$ , and computations occur with polynomials in the variable t. PARI will not recognize that  $Mod(y, y^2 + 1)$  is "the same" as  $Mod(x, x^2 + 1)$ , since x and y are different variables.

To avoid inconsistencies, polmods must use the same variable in internal operations (i.e. between polmods) and variables of lower priority for external operations, typically between a polynomial and a polmod. See Section [2.5.3](#page-32-0) for a definition of "priority" and a discussion of (PARI's idea of) multivariate polynomial arithmetic. For instance:

?  $Mod(x, x^2+ 1) + Mod(x, x^2 + 1)$ %1 = Mod(2\*x,  $x^2 + 1$ )  $\setminus$  2*i* (or  $-2i$ ), with  $i^2 = -1$ ?  $x + Mod(y, y^2 + 1)$  $\sqrt[6]{2} = x + \text{Mod}(y, y^2 + 1) \quad \forall \ \text{in } Q(i)[x]$ ?  $y + Mod(x, x^2 + 1)$ %3 = Mod(x + y, x<sup>2</sup> + 1) \\ in Q(y)[i]

The first two are straightforward, but the last one may not be what you want: y is treated here as a numerical parameter, not as a polynomial variable.

If the main variables are the same, it is allowed to mix  $t$  POL and  $t$  POLMODs. The result is the expected t\_POLMOD. For instance

?  $x + Mod(x, x^2 + 1)$  $\sqrt[6]{1}$  = Mod(2\*x,  $x^2 + 1$ ) 2.3.10 Polynomials (t\_POL). Type the polynomial in a natural way, not forgetting to put a "\*" between a coefficient and a formal variable;

? 1 + 2\*x + 3\*x^2  $\frac{9}{6}1 = 3*x^2 + 2*x + 1$ 

This assumes that x is still a "free variable".

?  $x = 1$ ; 1 + 2\*x + 3\*x<sup>2</sup>  $\frac{9}{2} = 6$ 

generates an integer, not a polynomial! It is good practice to never assign values to polynomial variables to avoid the above problem, but a foolproof construction is available using 'x instead of x: 'x is a constant evaluating to the free variable with name x, independently of the current value of x.

?  $x = 1$ ;  $1 + 2*'x + 3*'x^2$  $\%3 = 1 + 2*x + 3*x^2$ ?  $x = 'x$ ; 1 + 2\*x + 3\*x<sup>2</sup>  $\frac{9}{4}$  = 1 + 2\*x + 3\*x<sup>2</sup>2

You may also use the functions Pol or Polrev:

```
? Pol([1,2,3]) \setminus Pol creates a polynomial in x by default
\frac{9}{4} = x<sup>2</sup> + 2*x + 3
? Polrev([1,2,3])
\frac{9}{2} = 3*x<sup>2</sup> + 2*x + 1
? Pol([1,2,3], 'y) \setminus \setminus we use 'y, safer than y
\sqrt[6]{3} = y^2 + 2*y + 3
```
The latter two are much more efficient constructors than an explicit summation (the latter is quadratic in the degree, the former linear):

```
? for (i=1, 10^4, Polrev( vector(100, i,i)) )
time = 124ms? for (i=1, 10^4, sum(i = 1, 100, (i+1) * 'x<sup>^</sup>i) )
time = 3,985ms
```
Polynomials are always printed as univariate polynomials, with monomials sorted by decreasing degree:

```
? (x+y+1)^2\sqrt[6]{1} = x^2 + (2*y + 2)*x + (y^2 + 2*y + 1)
```
(Univariate polynomial in x whose coefficients are polynomials in y.) See Section [2.5](#page-31-0) for valid variable names, and a discussion of multivariate polynomial rings.

**2.3.11 Power series (t\_SER).** Typing  $O(X^k)$ , where k is an integer, yields an X-adic 0 of accuracy k, representing any power series in X whose valuation is  $\geq k$ . Of course, X can be replaced by any other variable name! To input a general non-0 power series, type in a polynomial or rational function (in X, say), and add  $O(X^k)$  to it. The discussion in the  $t_POL$  section about variables remains valid; a constructor Ser replaces Pol and Polrev.

**Caveat.** Power series with inexact coefficients sometimes have a non-intuitive behavior: if  $k$ significant terms are requested, an inexact zero is counted as significant, even if it is the coefficient of lowest degree. This means that useful higher order terms may be disregarded.

If a series with a zero leading coefficient must be inverted, then as a desperation measure that coefficient is discarded, and a warning is issued:

```
? C = 0. + y + O(y^2);
? 1/C
  *** _/_: Warning: normalizing a series with 0 leading term.
\sqrt[6]{2} = y^{\text{-}}1 + 0(1)
```
The last output could be construed as a bug since it is a priori impossible to deduce such a result from the input (0. represents any sufficiently small real number). But it was thought more useful to try and go on with an approximate computation than to raise an early exception.

If the series precision is insufficient, errors may occur (mostly division by 0), which could have been avoided by a better global understanding of the computation:

```
? A = 1/(y + 0.); B = 1. + 0(y);? B * denominator(A)
\sqrt[6]{2} = 0.E-28 + 0(y)
? A/B
  *** / : Warning: normalizing a series with 0 leading term.
\%3 = 1.0000000000000000000000000000* v^ -1 + 0(1)? A*B
  *** _*_: Warning: normalizing a series with 0 leading term.
%4 = 1.000000000000000000000000000*y^-1 + O(1)
```
2.3.12 Rational functions (t\_RFRAC). As for fractions, all rational functions are automatically reduced to lowest terms. All that was said about fractions in Section [2.3.4](#page-18-0) remains valid here.

2.3.13 Binary quadratic forms of positive or negative discriminant (t\_QFR and t\_QFI). These are input using the function Qfb. For example Qfb(1,2,3) creates the binary form  $q =$  $x^2 + 2xy + 3y^2$ . It is imaginary (of internal type **t\_QFI)** since its discriminant  $2^2 - 4 \times 3 = -8$  is negative. Although imaginary forms could be positive or negative definite, only positive definite forms are implemented.

The discriminant can be retrieved via poldisc. The individual components are obtained via either of

 $[a,b,c] = \text{Vec}(a)$ :  $a = component(q,1);$  $b =$  component  $(q, 2)$ ;  $c = \text{component}(q,3);$ 

In the case of forms with positive discriminant  $(t$  QFR), you may add an optional fourth component (related to the regulator, more precisely to Shanks and Lenstra's distance), which must be a real number. See also the function qfbprimeform which creates a prime form of given discriminant.

2.3.14 Row and column vectors ( $t$ \_VEC and  $t$ \_COL). To enter a row vector, type the components separated by commas ",", and enclosed between brackets "[" and "]", e.g. [1,2,3]. To enter a column vector, type the vector horizontally, and add a tilde " $\sim$ " to transpose. [ ] yields the empty (row) vector. The function Vec can be used to transform any object into a vector (see Chapter 3). The construction  $[i..j]$ , where  $i \leq j$  are two integers returns the vector  $[i, i+1, \ldots, j-1, j]$ 

? [1,2,3]  $%1 = [1, 2, 3]$ ? [-2..3]  $\sqrt[6]{2} = [-2, -1, 0, 1, 2, 3]$ 

Let the variable  $v$  contain a (row or column) vector:

•  $\nu$ [m] refers to its *m*-th entry; you can assign any value to  $\nu$ [m], i.e. write something like  $v[m] = expr.$ 

• v[i..j], where  $i \leq j$ , returns the vector slice containing elements  $v[i], \ldots, v[j]$ ; you can not assign a result to  $v[i..j]$ .

•  $v[\hat{i}]$  returns the vector whose *i*-th entry has been removed; you can *not* assign a result to  $v[\hat{i}].$ 

In the last two constructions  $\mathbf{v}[\mathbf{i} \cdot \mathbf{j}]$  and  $\mathbf{v}[\mathbf{v} \cdot \mathbf{j}]$ , i and j are allowed to be negative integers, in which case, we start counting from the end of the vector: e.g.,  $-1$  is the index of the last element.

```
? v = [1, 2, 3, 4];
? v[2..4]\sqrt[6]{2} = [2, 3, 4]? v[^{2}3]%3 = [1, 2, 4]? v[-1]%3 = [1, 2, 3]? v[-3..-1]\%4 = [2, 3, 4]
```
Remark. vector is the standard constructor for row vectors whose *i*-th entry is given by a simple function of  $i$ ; vectory is similar for column vectors:

? vector(10, i, i^2+1)  $\%1 = [2, 5, 10, 17, 26, 37, 50, 65, 82, 101]$ 

The functions Vec and Col convert objects to row and column vectors respectively (as well as Vecrev and Colrev, which revert the indexing):

?  $T = \text{poltchebi}(5)$  \\ 5-th Chebyshev polynomial  $%1 = 16*x^5 - 20*x^3 + 5*x$ ? Vec(T)  $\frac{9}{2} = [16, 0, -20, 0, 5, 0]$  \\ coefficients of T ? Vecrev(T) %3 = [0, 5, 0, -20, 0, 16] \\ ... in reverse order **Remark.** For v a  $t$ -VEC,  $t$ -COL,  $t$ -LIST or  $t$ -MAT, the alternative set-notations

 $[g(x) | x \leftarrow v, f(x)]$  $[x | x \leftarrow v, f(x)]$  $[g(x) | x \leftarrow v]$ 

are available as shortcuts for

apply(g, select(f, Vec(v)))  $select(f, Vec(v))$  $apply(g, Vec(v))$ 

respectively, and may serve as  $t$  VEC constructors:

?  $[p \mid p \leftarrow primes(10)$ , isprime $(p+2)$ ]  $\%2 = [3, 5, 11, 17, 29]$ 

returns the primes p (among the first 10 primes) such that  $(p, p + 2)$  is a twin pair;

? [  $p^2$  |  $p \leftarrow$  primes(10),  $p % 4 == 1$  ]  $%1 = [25, 169, 289, 841]$ 

returns the squares of the primes congruent to 1 modulo 4, where  $p$  runs among the first 10 primes.

2.3.15 Matrices (t\_MAT). To enter a matrix, type the components row by row, the components being separated by commas ",", the rows by semicolons ";", and everything enclosed in brackets "[" and "]", e.g. [x,y; z,t; u,v]. [;] yields an empty  $(0 \times 0)$  matrix. The function Mat transforms any object into a matrix, and matrix creates matrices whose  $(i, j)$ -th entry is described by a function  $f(i, j)$ :

```
? Mat(1)
\frac{9}{1} =
\lceil 1 \rceil? matrix(2,2, i,j, 2*i+j)
\frac{9}{2} =
[3 4]
[5 6]
```
Let the variable M contain a matrix, and let  $i, j, k, l$  denote four integers:

- M[i,j] refers to its  $(i, j)$ -th entry; you can assign any result to M[i,j].
- M[i,] refers to its *i*-th row; you can assign a  $t$ \_VEC of the right dimension to M[i,].
- M[, j] refers to its j-th column; you can assign a  $t$ \_COL of the right dimension to M[, j].

But M[i] is meaningless and triggers an error. The "range" i..j and "caret"  $\sim c$  notations are available as for vectors; you can not assign to any of these:

• M[i..j, k..l],  $i \leq j, k \leq l$ , returns the submatrix built from the rows i to j and columns  $k$  to  $l$  of  $M$ .

•  $M[i..j.]$  returns the submatrix built from the rows i to j of M.

- M[,i..j] returns the submatrix built from the columns i to j of M.
- M[i..j,  $\infty$ ],  $i \leq j$ , returns the submatrix built from the rows i to j and column k removed.
- $M[\hat{k},]$  returns the submatrix with row k removed.
- $M[\cdot^k]$  returns the submatrix with column k removed.

Finally,

- M[i..j, k] returns the  $t$ \_COL built from the k-th column (entries i to j).
- $M[\hat{i}, k]$  returns the  $t_COL$  built from the k-th column (entry i removed).
- M[k, i..;] returns the  $t$ \_VEC built from the k-th row (entries i to j).
- M[k,  $\hat{i}$ ] returns the  $t$ \_VEC built from the k-th row (entry i removed).

```
? M = [1, 2, 3; 4, 5, 6; 7, 8, 9];
? M[1..2, 2..3]
\frac{2}{2} =
[2 3]
[5 6]
? M[1..2,]
%3 =[1 2 3]
[4 5 6]
? M[,2..3]
\%4 =[2 3]
[5 6]
[8 9]
```
All this is recursive, so if M is a matrix of matrices of  $\dots$ , an expression such as M[1,1][,3][4]  $= 1$  is perfectly valid (and actually identical to M[1, 1][4,3] = 1), assuming that all matrices along the way have compatible dimensions.

Technical note (design flaw). Matrices are internally represented as a vector of columns. All matrices with 0 columns are thus represented by the same object (internally, an empty vector), and there is no way to distinguish between them. Thus it is not possible to create or represent matrices with zero columns and an actual nonzero number of rows. The empty matrix  $[\cdot]$  is handled as though it had an arbitrary number of rows, exactly as many as needed for the current computation to make sense:

?  $[1,2,3; 4,5,6]$  \*  $[;]$  $\sqrt[6]{1} = [$ ;]

The empty matrix on the first line is understood as a  $3 \times 0$  matrix, and the result as a  $2 \times 0$  matrix. On the other hand, it is possible to create matrices with a given positive number of columns, each of which has zero rows, e.g. using Mat as above or using the matrix function.

Note that although the internal representation is essentially the same, a row vector of column vectors is not a matrix; for example, multiplication will not work in the same way. It is easy to go from one representation to the other using Vec / Mat, though:

```
? [1,2,3;4,5,6]
\frac{9}{1} =
[1 2 3]
[4 5 6]
? Vec(%)
\%2 = [[1, 4] \times, [2, 5] \times, [3, 6] \times]? Mat(%)
\%3 =[1 2 3]
[4 5 6]
```
**2.3.16 Lists (t\_LIST).** Lists can be input directly, as in List  $(1,2,3,4)$ ; but in most cases, one creates an empty list, then appends elements using listput:

?  $a = List()$ ; listput $(a,1)$ ; listput $(a,2)$ ; ? a  $\frac{1}{2}$  = List([1, 2])

Elements can be accessed directly as with the vector types described above.

2.3.17 Strings (t\_STR). To enter a string, enclose it between double quotes ", like this: "this is a string". The function Str can be used to transform any object into a string.

2.3.18 Small vectors (t\_VECSMALL). This is an internal type, used to code in an efficient way vectors containing only small integers, such as permutations. Most gp functions will refuse to operate on these objects.

**2.3.19 Functions (t\_CLOSURE).** We will explain this at length in Section [2.7.](#page-36-0) For the time being, suffice it to say that functions can be assigned to variables, as any other object, and the following equivalent basic forms are available to create new ones

 $f = (x,y) \rightarrow x^2 + y^2$  $f(x,y) = x^2 + y^2$ 

2.3.20 Error contexts (t\_ERROR). An object of this type is created whenever an error occurs: it contains some information about the error and the error context. Usually, an appropriate error is printed immediately, the computation is aborted, and GP enters the "break loop":

```
? 1/0; 1 + 1*** at top-level: 1/0;1+1
 *** ^------
 *** _/_: division by a non-invertible object
 *** Break loop: type 'break' to go back to the GP prompt
```
Here the computation is aborted as soon as we try to evaluate  $1/0$ , and  $1+1$  is never executed. Exceptions can be trapped using iferr, however: we can evaluate some expression and either recover an ordinary result (no error occurred), or an exception (an error did occur).

? i =  $Mod(6, 12)$ ; iferr $(1/i, E, print(E))$ ; 1 + 1 error("impossible inverse modulo: Mod(6, 12).")  $\sqrt[6]{1}$  = 2

One can ignore the exception, print it as above, or extract non trivial information from the error context:

```
? i = Mod(6, 12); iferr(1/i, E, print/component(E,1)));
Mod(6, 12)
```
We can also rethrow the exception:  $error(E)$ .

#### 2.3.21 Infinity (t\_INFINITY).

There are only two objects of this type +oo and -oo, representing  $\pm \infty$ . This type only contain only two elements oo and -oo, They are used in functions sur as intnum or polrootsreal, to encode infinite real intervals. These objects can only be negated and compared to real numbers (t\_INT, t\_REAL, t\_FRAC), but not included in any computation, i.e. 1+oo is an error, not kbdoo again.

# 2.4 GP operators.

Loosely speaking, an operator is a function, usually attached to basic arithmetic operations, whose name contains only non-alphanumeric characters. For instance  $+$  or  $-$ , but also  $=$  or  $+=$ , or even [ ] (the selection operator). As all functions, operators take arguments, and return a value; assignment operators also have side effects: besides returning a value, they change the value of some variable.

Each operator has a fixed and unchangeable priority, which means that, in a given expression, the operations with the highest priority is performed first. Unless mentioned otherwise, operators at the same priority level are left-associative (performed from left to right), unless they are assignments, in which case they are right-associative. Anything enclosed between parenthesis is considered a complete subexpression, and is resolved recursively, independently of the surrounding context. For instance,

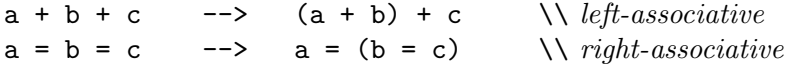

Assuming that  $op_1$ ,  $op_2$ ,  $op_3$  are binary operators with increasing priorities (think of +, \*,  $\hat{\ }$ ),

$$
x\ \mathit{op_1}\ y\ \mathit{op_2}\ z\ \mathit{op_2}\ x\ \mathit{op_3}\ y
$$

is equivalent to

$$
x \text{ op}_1 ((y \text{ op}_2 z) \text{ op}_2 (x \text{ op}_3 y)).
$$

GP contains many different operators, either unary (having only one argument) or binary, plus a few special selection operators. Unary operators are defined as either prefix or postfix , meaning that they respectively precede (*op x*) and follow (*x op*) their single argument. Some symbols are syntactically correct in both positions, like !, but then represent different operators: the ! symbol represents the negation and factorial operators when in prefix and postfix position respectively. Binary operators all use the (infix) syntax x op  $y$ .

Most operators are standard  $(+, \frac{\pi}{6}, \frac{\pi}{6})$ , some are borrowed from the C language  $(+, \ll),$ and a few are specific to GP  $(\cdot, \#)$ . Beware that some GP operators differ slightly from their C counterparts. For instance, GP's postfix ++ returns the new value, like the prefix ++ of C, and the binary shifts <<, >> have a priority which is different from (higher than) that of their C counterparts. When in doubt, just surround everything by parentheses; besides, your code will be more legible.

Here is the list of available operators, ordered by decreasing priority, binary and left-associative unless mentioned otherwise. An expression is an lvalue if something can be assigned to it. (The name comes from left-value, to the left of a = operator; e.g. x, or  $\nu[1]$  are lvalues, but  $x + 1$  is not.)

#### • Priority 14

: as in x:small, is used to indicate to the GP2C compiler that the variable on the left-hand side always contains objects of the type specified on the right hand-side (here, a small integer) in order to produce more efficient or more readable C code. This is ignored by GP.

#### • Priority 13

( ) is the function call operator. If  $f$  is a closure and *args* is a comma-separated list of arguments (possibly empty),  $f(args)$  evaluates f on those arguments.

• Priority 12

 $++$  and  $--$  (unary, postfix): if x is an lyalue, x++ assigns the value  $x + 1$  to x, then returns the new value of x. This corresponds to the C statement  $+x$ : there is no prefix  $+x$  operator in GP. x-- does the same with  $x - 1$ . These operators are not associative, i.e.  $x^{+++}$  is invalid, since  $x^{++}$ is not an lvalue.

#### • Priority 11

. member (unary, postfix): x. member extracts member from structure x (see Section [2.8](#page-44-0)).

[ ] is the selection operator.  $x[i]$  returns the *i*-th component of vector  $x; x[i,j], x[j]$ and  $x[i,]$  respectively return the entry of coordinates  $(i, j)$ , the j-th column, and the i-th row of matrix x. If the assignment operator  $(=)$  immediately follows a sequence of selections, it assigns its right hand side to the selected component. E.g  $x[1][1] = 0$  is valid; but beware that  $(x[1])[1]$  $= 0$  is not (because the parentheses force the complete evaluation of  $x[1]$ , and the result is not modifiable).

• Priority 10

' (unary, postfix): derivative with respect to the main variable. If  $f$  is a function ( $t$ \_CLOSURE),  $f'$  is allowed and defines a new function, which will perform numerical derivation when evaluated at a scalar x; this is defined as  $(f(x+\varepsilon)-f(x-\varepsilon))/2\varepsilon$  for a suitably small epsilon depending on current precision.

?  $(x^2 + y*x + y^2)'$  \\ derive with respect to main variable x  $\frac{9}{1}$  = 2\*x + y ? SIN = cos'  $\%2 = \cos'$ ? SIN(Pi/6)  $\qquad \qquad \qquad \qquad$  \\ numerical derivation %3 = -0.5000000000000000000000000000 ? cos'(Pi/6) \\ works directly: no need for intermediate SIN %4 = -0.5000000000000000000000000000

~ (unary, postfix): vector/matrix transpose.

! (unary, postfix): factorial.  $x! = x(x-1)\cdots 1$ .

! (unary, prefix): logical not. !x returns 1 if x is equal to 0 (specifically, if gequal  $(x)$ ==1), and 0 otherwise.

• Priority 9

# (unary, prefix): cardinality; #x returns length(x).

• Priority 8

 $\hat{\ }$ : powering. This operator is right associative: 2  $\hat{\ }$ 3 $\hat{\ }$ 4 is understood as 2  $\hat{\ }$ (3 $\hat{\ }$ 4).

• Priority 7

+, - (unary, prefix): - toggles the sign of its argument, + has no effect whatsoever.

• Priority 6

\*: multiplication.

 $\prime$ : exact division (3/2 yields 3/2, not 1.5).

 $\setminus$ , %: Euclidean quotient and remainder, i.e. if  $x = qy + r$ , then  $x \setminus y = q$ ,  $x \mathcal{C}y = r$ . If x and y are scalars, then q is an integer and r satisfies  $0 \le r \le |y|$ ; if x and y are polynomials, then q and r are polynomials such that deg  $r <$  deg y and the leading terms of r and x have the same sign.

 $\setminus$ : rounded Euclidean quotient for integers (rounded towards  $+\infty$  when the exact quotient would be a half-integer).

 $\langle \langle \cdot, \cdot \rangle \rangle$ : left and right binary shift. By definition,  $x \langle n = x * 2^n$  if  $n > 0$ , and truncate $(x2^{-n})$ otherwise. Right shift is defined by  $x \ge n = x \lt \lt (-n)$ .

• Priority 5

+, -: addition/subtraction.

• Priority 4

 $\langle , \rangle$ ,  $\langle = , \rangle$  =: the usual comparison operators, returning 1 for true and 0 for false. For instance,  $x \leq 1$  returns 1 if  $x \leq 1$  and 0 otherwise.

<>, !=: test for (exact) inequality.

 $==$ : test for (exact) equality.  $t_QFR$  having the same coefficients but a different distance component are tested as equal.

 $==$ : test whether two objects are identical component-wise. This is stricter than  $==$ : for instance, the integer  $0$ , a 0 polynomial or a vector with 0 entries, are all tested equal by  $==$ , but they are not identical.

• Priority 3

&&: logical and.

 $| \cdot |$ : logical (inclusive) or. Any sequence of logical or and and operations is evaluated from left to right, and aborted as soon as the final truth value is known. Thus, for instance,

 $x == 0$  || test(1/x)

will never produce an error since  $\text{test}(1/x)$  is not even evaluated when the first test is true (hence the final truth value is true). Similarly

 $type(p) == "t_IINT" & & isprime(p)$ 

does not evaluate isprime(p) if p is not an integer.

• Priority 2

= (assignment, *lvalue* =  $expr$ ). The result of  $x = y$  is the value of the expression y, which is also assigned to the variable x. This assignment operator is right-associative. This is not the equality test operator; a statement like  $x = 1$  is always true (i.e. non-zero), and sets x to 1; the equality test would be  $x == 1$ . The right hand side of the assignment operator is evaluated before the left hand side.

It is crucial that the left hand-side be an lvalue there, it avoids ambiguities in expressions like  $1 + x = 1$ . The latter evaluates as  $1 + (x = 1)$ , not as  $(1 + x) = 1$ , even though the priority of  $=$  is lower than the priority of  $+$ :  $1 + x$  is not an lyalue.

If the expression cannot be parsed in a way where the left hand side is an lvalue, raise an error.

```
? x + 1 = 1*** syntax error, unexpected '=', expecting $end or ';': x+1=1*** \sim --
```
Assignment to all variables is a deep copy: after  $x = y$ , modifying a component of y will not change x. To globals it is a full copy to the heap. Space used by local objects in local variables is released when they go out of scope or when the value changes in local scope. Assigning a value to a vector or matrix entry allocates room for that entry only (on the heap).

op=, where op is any binary operator among  $+$ ,  $-$ ,  $*,$   $\%$ ,  $\langle$ ,  $\langle$ ,  $\langle$ ,  $\langle$ ,  $\langle$ ,  $\langle$ ,  $\langle$ ,  $\rangle$ ,  $\langle$ ,  $\langle$ ,  $\rangle$ ,  $\langle$ ,  $\langle$ ,  $\rangle$ ,  $\langle$ ,  $\rangle$ ,  $\langle$ ,  $\langle$ ,  $\rangle$ ,  $\langle$ ,  $\rangle$ ,  $\langle$ ,  $\langle$ ,  $\rangle$ ,  $\langle$ ,  $\rangle$ ,  $\$ *lvalue op= expr*). The expression x *op= y* assigns (x *op y*) to x, and returns the new value of x. The result is *not* an *lvalue*; thus

 $(x + 2) = 3$ 

is invalid. These assignment operators are right-associative:

? 
$$
x = 'x
$$
;  $x += x += 2$   
\n $\%1 = 3*x$ 

• Priority 1

-> (function definition): (vars)->expr returns a function object, of type t\_CLOSURE.

Remark. Use the *op*= operators as often as possible since they make complex assignments more legible. Compare

 $v[i+j-1] = v[i+j-1] + 1$  -->  $v[i+j-1]+$  $M[i,i+i] = M[i,i+i] * 2$  -->  $M[i,i+i] * 2$ 

Remark about efficiency. the operators  $++$  and  $--$  are usually a little more efficient than their expended counterpart:

?  $N = 10^{\circ}7$ ; ?  $i = 0$ ; for( $k = 1$ , N,  $i=i+1$ ) time = 949 ms. ?  $i = 0$ ; for( $k = 1$ ,  $N$ ,  $i^{++}$ ) time =  $933$  ms.

On the other hand, this is not the case for the  $op$ = operators which may even be a little less efficient:

?  $i = 0$ ; for( $k = 1$ ,  $N$ ,  $i=i+10$ ) time =  $949$  ms. ?  $i = 0$ ;  $for(k = 1, N, i+=10)$ time =  $1,064$  ms.

### 2.5 Variables and symbolic expressions.

<span id="page-31-0"></span>In this section we use *variable* in the standard mathematical sense, symbols representing algebraically independent elements used to build rings of polynomials and power series, and explain the all-important concept of variable priority. In the next Section [2.6,](#page-34-0) we shall no longer consider only free variables, but adopt the viewpoint of computer programming and assign values to these symbols: (bound) variables are names attached to values in a given scope.

2.5.1 Variable names. A valid name starts with a letter, followed by any number of keyword characters: or alphanumeric characters ([A-Za-z0-9]). The built-in function names are reserved √ and cannot be used; see the list with  $\setminus c$ , including the constants Pi, Euler, Catalan, I =  $\sqrt{-1}$ and  $oo = \infty$ .

GP names are case sensitive. For instance, the symbol i is perfectly safe to use, and will not be mistaken for  $I = \sqrt{-1}$ ; analogously, o is not synonymous to 0.

In GP you can use up to 16383 variable names (up to 65535 on 64-bit machines). If you ever need thousands of variables and this becomes a serious limitation, you should probably be using vectors instead: e.g. instead of variables X1, X2, X3, . . . , you might equally well store their values in  $X[1], X[2], X[3], \ldots$ 

**2.5.2 Variables and polynomials**. The quote operator 't registers a new *free variable* with the interpreter, which will be written as t, and evaluates to a monomial of degree 1 in the said variable.

Caveat. For reasons of backward compatibility, there is no such thing as an "unbound" (uninitialized) variable in GP. If you use a valid variable name in an expression, t say, for the first time before assigning a value into it, it is interpreted as 't rather than raising an exception. One should not rely on this feature in serious programs, which would otherwise break if some unexpected assignment (e.g.  $t = 1$ ) occurs: use 't directly or  $t =$ 't first, then t. A statement like  $t =$ 't in effect restores t as a free variable.

```
? t = 't; t^2 + 1\frac{9}{1} = \frac{1}{2} + 1? t = 2; t^2 + 1\frac{9}{2} = 5? %1
\%3 = t^2 + 1? eval(\%1)\frac{9}{4} = 5
```
In the above, we initialize  $t$  to a monomial, then bind it to 2. Assigning a value to a polynomial variable does not affect previous expressions involving it; to take into account the new variable's value, one must force a new evaluation, using the function eval (see Section [3.9.5\)](#page-211-0).

Caveat2. The use of an explicit quote operator avoids the following kind of problems:

```
? t = 't; p = t^2 + 1; subst(p, t, 2)
%1 = 5? t = 2;
? subst(p, t, 3) \setminus t is no longer free: it evaluates to 2
  *** at top-level: subst(p,t,3)
  *** ^----
  *** variable name expected.
? subst(p, 't, 3) \\ OK
\frac{9}{3} = 10
```
2.5.3 Variable priorities, multivariate objects. A multivariate polynomial in PARI is just a polynomial (in one variable), whose coefficients are themselves polynomials, arbitrary but for the fact that they do not involve the main variable. (PARI currently has no sparse representation for polynomials, listing only non-zero monomials.) All computations are then done formally on the coefficients as if the polynomial was univariate.

This is not symmetrical. So if I enter  $x + y$  in a clean session, what happens? This is understood as

<span id="page-32-0"></span>
$$
x^{1} + (y^{1} + 0 * y^{0}) * x^{0} \in (\mathbf{Z}[y])[x]
$$

but how do we know that x is "more important" than y? Why not  $y^1 + x * y^0$ , which is the same mathematical entity after all?

The answer is that variables are ordered implicitly by the interpreter: when a new identifier (e.g x, or y as above) is input, the corresponding variable is registered as having a strictly lower priority than any variable in use at this point\*. To see the ordering used by gp at any given time, type variable().

Given such an ordering, multivariate polynomials are stored so that the variable with the highest priority is the main variable. And so on, recursively, until all variables are exhausted. A different storage pattern (which could only be obtained via libpari programming and low-level constructors) would produce an invalid object, and eventually a disaster.

In any case, if you are working with expressions involving several variables and want to have them ordered in a specific manner in the internal representation just described, the simplest is just to write down the variables one after the other under gp before starting any real computations. You may also define variables from your gprc to have a consistent ordering of common variable names in all your gp sessions, e.g read in a file variables.gp containing

'x; 'y; 'z; 't; 'a;

There is no way to change the priority of existing variables, but you may always create new ones with well-defined priorities using varhigher or varlower.

<sup>&</sup>lt;sup>\*</sup> This is not strictly true: the variables x and y are predefined, and satisfy  $x > y$ . Variables of higher priority than  $x$  can be created using varhigher.

Important note. PARI allows Euclidean division of multivariate polynomials, but assumes that the computation takes place in the fraction field of the coefficient ring (if it is not an integral domain, the result will a priori not make sense). This can become tricky. For instance assume  $x$ has highest priority, then y:

? x % y  $\sqrt[6]{1} = 0$ ? y % x  $\sqrt{2} = y$  \\ these two take place in  $\mathbf{Q}(y)[x]$ ?  $x * Mod(1,y)$ %3 = Mod(1, y)\*x  $\lambda$  in  $(\mathbf{Q}(y)/y\mathbf{Q}(y))[x] \sim \mathbf{Q}[x]$ ?  $Mod(x,y)$  $\frac{9}{4} = 0$ 

In the last example, the division by y takes place in  $\mathbf{Q}(y)[x]$ , hence the Mod object is a coset in  $(Q(y)[x])/(yQ(y)[x])$ , which is the null ring since y is invertible! So be very wary of variable ordering when your computations involve implicit divisions and many variables. This also affects functions like numerator/denominator or content:

? denominator(x / y) %1 = 1 ? denominator(y / x) %2 = x ? content(x / y) %3 = 1/y ? content(y / x) %4 = y ? content(2 / x) %5 = 2

Can you see why? Hint:  $x/y = (1/y) * x$  is in  $\mathbf{Q}(y)[x]$  and denominator is taken with respect to  $\mathbf{Q}(y)(x)$ ;  $y/x = (y * x^0)/x$  is in  $\mathbf{Q}(y)(x)$  so y is invertible in the coefficient ring. On the other hand,  $2/x$  involves a single variable and the coefficient ring is simply Z.

These problems arise because the variable ordering defines an implicit variable with respect to which division takes place. This is the price to pay to allow % and / operators on polynomials instead of requiring a more cumbersome divrem $(x, y, var)$  (which also exists). Unfortunately, in some functions like content and denominator, there is no way to set explicitly a main variable like in divrem and remove the dependence on implicit orderings. This will hopefully be corrected in future versions.

2.5.4 Multivariate power series. Just like multivariate polynomials, power series are fundamentally single-variable objects. It is awkward to handle many variables at once, since PARI's implementation cannot handle multivariate error terms like  $O(x^i y^j)$ . (It can handle the polynomial  $O(y^j) \times x^i$  which is a very different thing, see below.)

The basic assumption in our model is that if variable x has higher priority than  $y$ , then  $y$  does not depend on x: setting y to a function of x after some computations with bivariate power series does not make sense a priori. This is because implicit constants in expressions like  $O(x^{i})$  depend on y (whereas in  $O(y^j)$  they can not depend on x). For instance

?  $0(x) * y$ 

 $\sqrt[6]{1} = 0(x)$ ? O(y) \* x  $\sqrt[6]{2} = 0(y) * x$ 

Here is a more involved example:

?  $A = 1/x^2 + 1 + O(x)$ ;  $B = 1/x + 1 + O(x^3)$ ; ? subst $(z*A, z, B)$  $\sqrt[6]{2} = x^{\texttt{-}} - 3 + x^{\texttt{-}} - 2 + x^{\texttt{-}} - 1 + 1 + 0(x)$ ? B \* A  $\%3 = x^{\sim}-3 + x^{\sim}-2 + x^{\sim}-1 + 0(1)$ ? z \* A  $\sqrt[6]{4}$  = z\*x<sup>2</sup> - 2 + z + 0(x)

The discrepancy between %2 and %3 is surprising. Why does %2 contain a spurious constant term, which cannot be deduced from the input? Well, we ignored the rule that forbids to substitute an expression involving high-priority variables to a low-priority variable. The result %4 is correct according to our rules since the implicit constant in  $O(x)$  may depend on z. It is obviously wrong if z is allowed to have negative valuation in x. Of course, the correct error term should be  $O(xz)$ , but this is not possible in PARI.

# 2.6 Variables and Scope.

<span id="page-34-0"></span>This section is rather technical, and strives to explain potentially confusing concepts. Skip to the last subsection for practical advice, if the next discussion does not make sense to you. After learning about user functions, study the example in Section [2.7.3](#page-41-0) then come back.

#### Definitions.

A scope is an enclosing context where names and values are attached. A user's function body, the body of a loop, an individual command line, all define scopes; the whole program defines the global scope. The argument of eval is evaluated in the enclosing scope.

Variables are bound to values within a given scope. This is traditionally implemented in two different ways:

• lexical (or static) scoping: the binding makes sense within a given block of program text. The value is private to the block and may not be accessed from outside. Where to find the value is determined at compile time.

• dynamic scoping: introducing a local variable, say x, pushes a new value on a stack attached to the name x (possibly empty at this point), which is popped out when the control flow leaves the scope. Evaluating x in any context, possibly outside of the given block, always yields the top value on this dynamic stack.

GP implements both lexical and dynamic scoping, using the keywords\* my (lexical) and local (dynamic):

 $x = 0;$  $f() = x$  $g() = \text{my}(x = 1); f()$ 

<sup>\*</sup> The names are borrowed from the Perl scripting language.

 $h() = local(x = 1); f()$ 

The function g returns 0 since the global x binding is unaffected by the introduction of a private variable of the same name in g. On the other hand, h returns 1; when it calls f(), the binding stack for the x identifier contains two items: the global binding to 0, and the binding to 1 introduced in h, which is still present on the stack since the control flow has not left h yet.

#### 2.6.1 Scoping rules.

Named parameters in a function definition, as well as all loop indices<sup>\*\*</sup>, have lexical scope within the function body and the loop body respectively.

```
p = 0;
forprime (p = 2, 11, print(p)); p \ \backslash\ prints 0 at the endx = 0;
f(x) = x++;f(1) \setminus returns 2, and leave global x unaffected (= 0)
```
If you exit the loop prematurely, e.g. using the break statement, you must save the loop index in another variable since its value prior the loop will be restored upon exit. For instance

```
for(i = 1, n,if (ok(i), break);
);
if (i > n, return(failure));
```
is incorrect, since the value of i tested by the  $(i > n)$  is quite unrelated to the loop index. One ugly workaround is

```
for(i = 1, n,if (ok(i), isave = i; break););
if (isave > n, return(failure));
```
But it is usually more natural to wrap the loop in a user function and use return instead of break:

```
try() =\mathcal{L}for(i = 1, n,if (ok(i), return (i));
  );
  0 \setminus \text{failure}}
```
A list of variables can be lexically or dynamically scoped (to the block between the declaration and the end of the innermost enclosing scope) using a my or local declaration:

```
for (i = 1, 10, ...)my(x, y, z, i2 = i^2); \\ temps needed within the loop body
  ...
)
```
<sup>\*\*</sup> More generally, in all iterative constructs which use a variable name (for, prod, sum, vector, matrix, plot, etc.) the given variable is lexically scoped to the construct's body.
Note how the declaration can include (optional) initial values,  $i2 = i^2$  in the above. Variables for which no explicit default value is given in the declaration are initialized to 0. It would be more natural to initialize them to free variables, but this would break backward compatibility. To obtain this behavior, you may explicitly use the quoting operator:

 $my(x = 'x, y = 'y, z = 'z);$ 

A more complicated example:

```
for (i = 1, 3, ...)print("main loop");
  my(x = i); \\ local to the outermost loop
  for (j = 1, 3, ...)my (y = x^2); \quad \setminus \ local to the innermost loop
    print (y + y^2);
    x++;
  )
)
```
When we leave the loops, the values of  $x, y, i, j$  are the same as before they were started.

Note that eval is evaluated in the given scope, and can access values of lexical variables:

?  $x = 1$ ; ?  $my(x = 0)$ ;  $eval("x")$  $\frac{2}{2} = 0$  \\ we see the local x scoped to this command line, not the global one

Variables dynamically scoped using local should more appropriately be called temporary values since they are in fact local to the function declaring them and any subroutine called from within. In practice, you almost certainly want true private variables, hence should use almost exclusively my.

We strongly recommended to explicitly scope (lexically) all variables to the smallest possible block. Should you forget this, in expressions involving such "rogue" variables, the value used will be the one which happens to be on top of the value stack at the time of the call; which depends on the whole calling context in a non-trivial way. This is in general not what you want.

# 2.7 User defined functions.

The most important thing to understand about user-defined functions is that they are ordinary GP objects, bound to variables just like any other object. Those variables are subject to scoping rules as any other: while you can define all your functions in global scope, it is usually possible and cleaner to lexically scope your private helper functions to the block of text where they will be needed.

Whenever gp meets a construction of the form  $\exp(\text{argument list})$  and the expression  $\exp$ evaluates to a function (an object of type t\_CLOSURE), the function is called with the proper arguments. For instance, constructions like funcs[i](x) are perfectly valid, assuming funcs is an array of functions.

#### 2.7.1 Defining a function.

A user function is defined as follows:

(*list of formal variables*)  $\rightarrow$  *seq.* 

The list of formal variables is a comma-separated list of *distinct* variable names and allowed to be empty. It there is a single formal variable, the parentheses are optional. This list corresponds to the list of parameters you will supply to your function when calling it.

In most cases you want to assign a function to a variable immediately, as in

 $R = (x,y) \rightarrow sqrt(x^2+y^2)$ ;  $sq = x \rightarrow x^2; \ \ \vee \ or \ equivalently \ (x) \rightarrow x^2$ 

but it is quite possible to define (a priori short-lived) anonymous functions. The trailing semicolon is not part of the definition, but as usual prevents gp from printing the result of the evaluation, i.e. the function object. The construction

 $f(list \ of \ formal \ variables) = seq$ 

is available as an alias for

 $f = (list of formal variables) \rightarrow seq$ 

Using that syntax, it is not possible to define anonymous functions (obviously), and the above two examples become:

```
R(x,y) = sqrt(x^2+y^2);
sq(x) = x^2;
```
The semicolon serves the same purpose as above: preventing the printing of the resulting function object; compare

```
? sq(x) = x^2; \setminus \setminus \text{no output}? sq(x) = x^2 \\ print the result: a function object
\sqrt[6]{2} = (x) - \sqrt{x^2}
```
Of course, the sequence seq can be arbitrarily complicated, in which case it will look better written on consecutive lines, with properly scoped variables:

```
{
f(x0, x1, ...) =my(t0, t1, ...); \setminus \varnothing variables lexically scoped to the function body
   . . .
}
```
Note that the following variant would also work:

```
f(x0, x1, ...) ={
  my(t0, t1, ...); \setminus \varnothing variables lexically scoped to the function body
  . . .
}
```
(the first newline is disregarded due to the preceding = sign, and the others because of the enclosing braces). The my statements can actually occur anywhere within the function body, scoping the variables to more restricted blocks than the whole function body.

Arguments are passed by value, not as variables: modifying a function's argument in the function body is allowed, but does not modify its value in the calling scope. In fact, a copy of the actual parameter is assigned to the formal parameter when the function is called. (This is not litteraly true: a form of copy-on-write is implemented so an object is not duplicated unless modified in the function.) Formal parameters are lexically scoped to the function body. It is not allowed to use the same variable name for different parameters of your function:

```
? f(x,x) = 1*** variable declared twice: f(x,x)=1*** <u>^----</u>
```
#### Functions taking an unlimited number of arguments.

A function taking an unlimited number of arguments is called variadic. To create such a function, use the syntax

(list of formal variables,  $var[...]$ )  $\rightarrow seq$ 

The parameter var is replaced by a vector containing all the remaining arguments.

```
? f(c[...] ) = sum(i=1, \#c, c[i]);? f(1,2,3)
%1 = 6? sep(s, v[..]) = for(i=1, #v-1, print(v[i], s)); if (*v, print(v[#v]));
? sep(":", 1, 2, 3)
1:2:3
```
Finishing touch. You can add a specific help message for your function using addhelp, but the online help system already handles it. By default ?name will print the definition of the function name: the list of arguments, as well as their default values, the text of seq as you input it. Just as \c prints the list of all built-in commands, \u outputs the list of all user-defined functions.

Backward compatibility (lexical scope). Lexically scoped variables were introduced in version 2.4.2. Before that, the formal parameters were dynamically scoped. If your script depends on this behavior, you may use the following trick: replace the initial  $f(x) = by$ 

 $f(x_c) = local(x = x_c)$ 

Backward compatibility (disjoint namespaces). Before version 2.4.2, variables and functions lived in disjoint namespaces and it was not possible to have a variable and a function share the same name. Hence the need for a kill function allowing to reuse symbols. This is no longer the case.

There is now no distinction between variable and function names: we have PARI objects (functions of type t\_CLOSURE, or more mundane mathematical entities, like t\_INT, etc.) and variables bound to them. There is nothing wrong with the following sequence of assignments:

?  $f = 1$  \\ assigns the integer 1 to f  $%1 = 1;$ ?  $f() = 1 \qquad \qquad \qquad \qquad$  a function with a constant value  $\frac{9}{2} = () -21$ ?  $f = x^2$   $\setminus f$  now holds a polynomial  $\%3 = x^2$ ?  $f(x) = x^2 \ \ \ \ \ \ \ \ \ \ \ \ \ and \ now \ a \ polynomial \ function$   $\sqrt[6]{4} = (x) - \frac{1}{2}x^2$ ?  $g(fun) = fun(Pi); \forall a function taking a function as argument$ ?  $g(cos)$ %6 = -1.000000000000000000000000000

Previously used names can be recycled as above: you are just redefining the variable. The previous definition is lost of course.

Important technical note. Built-in functions are a special case since they are read-only (you cannot overwrite their default meaning), and they use features not available to user functions, in particular pointer arguments. In the present version 2.11.1, it is possible to assign a built-in function to a variable, or to use a built-in function name to create an anonymous function, but some special argument combinations may not be available:

```
? issquare(9, &e)
\frac{9}{1} = 1? e
\frac{9}{2} = 3? g = issquare;
? g(9)
\sqrt[6]{4} = 1
? g(9, \&e) \setminus \mathcal{D} pointers are not implemented for user functions
  *** unexpected &: g(9,&e)
  *** <u>^---</u>
```
### 2.7.2 Function call, Default arguments.

You may now call your function, as in  $f(1,2)$ , supplying values for the formal variables. The number of parameters actually supplied may be *less* than the number of formal variables in the function definition. An uninitialized formal variable is given an implicit default value of (the integer) 0, i.e. after the definition

 $f(x, y) = \ldots$ 

you may call f(1, 2), supplying values for the two formal parameters, or for example

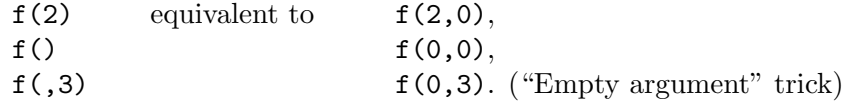

This implicit default value of 0, is actually deprecated and setting

default(strictargs, 1)

allows to disable it (see Section [3.4.42](#page-118-0)).

The recommended practice is to *explicitly* set a default value: in the function definition, you can append  $=expr$  to a formal parameter, to give that variable a default value. The expression gets evaluated the moment the function is called, and may involve the preceding function parameters: a default value for  $x_i$  may involve  $x_j$  for  $j < i$ . For instance, after

 $f(x = 1, y = 2, z = y+1) = ...$ 

typing in  $f(3,4)$  would give you  $f(3,4,5)$ . In the rare case when you want to set some far away argument, and leave the defaults in between as they stand, use the "empty argument" trick:  $f(6,1)$  would yield  $f(6,2,1)$ . Of course,  $f()$  by itself yields  $f(1,2,3)$  as was to be expected.

In short, the argument list is filled with user supplied values, in order. A comma or closing parenthesis, where a value should have been, signals we must use a default value. When no input arguments are left, the defaults are used instead to fill in remaining formal parameters. A final example:

 $f(x, y=2, z=3) = print(x, ":"", y, ":"", z);$ 

defines a function which prints its arguments (at most three of them), separated by colons.

? f(6,7) 6:7:3 ?  $f(.5)$ 0:5:3 ? f() 0:2:3

If strictargs is set (recommended),  $x$  is now a mandatory argument, and the above becomes:

```
? default(strictargs,1)
? f(6,7)
6:7:3
? f(,5)
 *** at top-level: f(,5)
 *** ^-----
 *** in function f: x,y=2,z=3
 *** ^---------
 *** missing mandatory argument 'x' in user function.
```
Example. We conclude with an amusing example, intended to illustrate both user-defined functions and the power of the sumalt function. Although the Riemann zeta-function is included (as zeta) among the standard functions, let us assume that we want to check other implementations. Since we are highly interested in the critical strip, we use the classical formula

$$
(2^{1-s} - 1)\zeta(s) = \sum_{n \ge 1} (-1)^n n^{-s}, \qquad \Re s > 0.
$$

The implementation is obvious:

```
ZETA(s) = sumalt(n=1, (-1)^n *n^(-s)) / (2^(1-s) - 1)
```
Note that n is automatically lexically scoped to the sumalt "loop", so that it is unnecessary to add a my(n) declaration to the function body. Surprisingly, this gives very good accuracy in a larger region than expected:

```
? check = z \rightarrow ZETA(z) / zeta(z);
? check(2)
%1 = 1.000000000000000000000000000
? check(200)
%2 = 1.000000000000000000000000000
? check(0)
%3 = 0.9999999999999999999999999994
? check(-5)%4 = 1.00000000000000007549266557
```

```
? check(-11)%5 = 0.9999752641047824902660847745
? check(1/2+14.134*I) \vee very close to a non-trivial zero
%6 = 1.000000000000000000003747432 + 7.62329066 E-21*I
? check(-1+10*I)
\text{\%}7 = 1.000000000000000000000002511 + 2.989950968 E-24*I
```
Now wait a minute; not only are we summing a series which is certainly no longer alternating (it has complex coefficients), but we are also way outside of the region of convergence, and still get decent results! No programming mistake this time: sumalt is a "magic" function\*, providing very good convergence acceleration; in effect, we are computing the analytic continuation of our original function. To convince ourselves that sumalt is a non-trivial implementation, let us try a simpler example:

```
? sum(n=1, 10^7, (-1)^n/n, 0.) / (-log(2)) \ \wedge approximates the well-known formula
time = 7,417 ms.
%1 = 0.9999999278652515622893405457? sumalt(n=1, (-1)^{n/n}) / (-log(2)) \\ accurate and fast
time = 0 ms.
%2 = 1.000000000000000000000000000
```
No, we are not using a powerful simplification tool here, only numerical computations. Remember, PARI is not a computer algebra system!

2.7.3 Beware scopes. Be extra careful with the scopes of variables. What is wrong with the following definition?

```
FirstPrimeDiv(x) ={ my(p);
  forprime(p=2, x, if (x\%p == 0, break));
  p
}
? FirstPrimeDiv(10)
\sqrt[6]{1} = 0
```
Hint. The function body is equivalent to

```
{ my(newp = 0); }forprime(p=2, x, if (x\%p == 0, break));
  newp
}
```
<sup>\*</sup> sumalt is heuristic, but its use can be rigorously justified for a given function, in particular our  $\zeta(s)$  formula. Indeed, Peter Borwein (An efficient algorithm for the Riemann zeta function, CMS Conf. Proc. 27 (2000), pp. 29–34) proved that the formula used in sumalt with n terms computes Cont. Proc. 27 (2000), pp. 29–34) proved that the formula used in sum  $(1-2^{1-s})\zeta(s)$  with a relative error of the order of  $(3+\sqrt{8})^{-n}|\Gamma(s)|^{-1}$ .

Detailed explanation. The index p in the forprime loop is lexically scoped to the loop and is not visible to the outside world. Hence, it will not survive the break statement. More precisely, at this point the loop index is restored to its preceding value. The initial  $m(y)$ , although wellmeant, adds to the confusion: it indeed scopes p to the function body, with initial value 0, but the forprime loop introduces another variable, unfortunately also called p, scoped to the loop body, which shadows the one we wanted. So we always return 0, since the value of the p scoped to the function body never changes and is initially 0.

To sum up, the routine returns the p declared local to it, not the one which was local to forprime and ran through consecutive prime numbers. Here is a corrected version:

? FirstPrimeDiv(x) = forprime(p=2, x, if  $(x\gamma)$  == 0, return(p)))

2.7.4 Recursive functions. Recursive functions can easily be written as long as one pays proper attention to variable scope. Here is an example, used to retrieve the coefficient array of a multivariate polynomial (a non-trivial task due to PARI's unsophisticated representation for those objects):

```
coeffs(P, nbvar) =
{
  if (type(P) != "t_POL",
    for (i=1, \text{nbvar}, P = [P]);
    return (P)
  );
  vector(poldegree(P)+1, i, coeffs(polcoeff(P, i-1), nbvar-1))
}
```
If P is a polynomial in k variables, show that after the assignment  $v = \text{coeffs}(P, k)$ , the coefficient of  $x_1^{n_1} \dots x_k^{n_k}$  in P is given by  $\mathsf{v}[n_1+1]$  [...]  $[n_k+1]$ .

The operating system automatically limits the recursion depth:

```
? dive(n) =dive(n+1)? dive(0);
 *** [...] at: dive(n+1)
 *** ^---------
 *** in function dive: dive(n+1)
 *** ^---------
 \setminus \setminus (last 2 lines repeated 19 times)
 *** deep recursion.
```
There is no way to increase the recursion limit (which may be different on your machine) from within gp. To increase it before launching gp, you can use ulimit or limit, depending on your shell, and raise the process available stack space (increase stacksize).

2.7.5 Function which take functions as parameters. This is done as follows:

```
? calc(f, x) = f(x)? calc(sin, Pi)
\text{\%2} = -5.04870979 E-29
? g(x) = x^2;
? calc(g, 3)\frac{9}{4} = 9
```
If we do not need g elsewhere, we should use an anonymous function here,  $\text{calc}(x\text{-}x\text{-}x\text{-}2, 3)$ . Here is a variation:

? funs =  $[\cos, \sin, \tan, x-\frac{3+1}{;} \ \ \omega]$  an array of functions ? call $(i, x) = \text{funs}[i](x)$ 

evaluates the appropriate function on argument x, provided  $1 \leq i \leq 4$ . Finally, a more useful example:

```
APPLY(f, v) = vector(\#v, i, f(v[i]))
```
applies the function  $f$  to every element in the vector v. (The built-in function apply is more powerful since it also applies to lists and matrices.)

2.7.6 Defining functions within a function. Defining a single function is easy:

 $init(x) = (add = y \rightarrow x+y);$ 

Basically, we are defining a global variable add whose value is the function  $y\rightarrow x+y$ . The parentheses were added for clarity and are not mandatory.

```
? init(5);
? add(2)
\frac{9}{2} = 7
```
A more refined approach is to avoid global variables and return the function:

```
init(x) = y \rightarrow x+yadd = init(5)
```
Then add(2) still returns 7, as expected! Of course, if add is in global scope, there is no gain, but we can lexically scope it to the place where it is useful:

my (  $add = init(5)$  );

How about multiple functions then? We can use the last idea and return a vector of functions, but if we insist on global variables? The first idea

init(x) =  $add(y) = x+y$ ;  $mul(y) = x*y$ ;

does not work since in the construction  $f() = seq$ , the function body contains everything until the end of the expression. Hence executing init defines the wrong function add (itself defining a function mul). The way out is to use parentheses for grouping, so that enclosed subexpressions will be evaluated independently:

? init(x) = ( $add(y) = x+y$ ); ( $mul(y) = x*y$ ); ? init(5); ? add(2)  $\frac{9}{3} = 7$ 

? mul(3)  $\frac{9}{4}$  = 15

This defines two global functions which have access to the lexical variables private to init! The following would work in exactly the same way:

? init5() =  $my(x = 5)$ ; (  $add(y) = x+y$ ); (  $mul(y) = x*y$ );

2.7.7 Closures as Objects. Contrary to what you might think after the preceding examples, GP's closures may not be used to simulate true "objects", with private and public parts and methods to access and manipulate them. In fact, closures indeed incorporate an existing context (they may access lexical variables that existed at the time of their definition), but then may not change it. More precisely, they access a copy, which they are welcome to change, but a further function call still accesses the original context, as it existed at the time the function was defined:

```
init() ={ my (count = 0) };
  inc()=count++;
  dec()=count--;
}
? inc()
\frac{9}{1} = 1? inc()
\frac{9}{2} = 1? inc()
%3 = 1
```
# 2.8 Member functions.

Member functions use the 'dot' notation to retrieve information from complicated structures. The built-in structures are *bid, ell, galois, ff, nf, bnf, bnr* and *prid,* which will be described at length in Chapter 3. The syntax structure.member is taken to mean: retrieve member from structure, e.g. E.j returns the j-invariant of the elliptic curve E, or outputs an error message if E is not a proper ell structure. To define your own member functions, use the syntax

 $var.$  member = seq,

where the formal variable var is scoped to the function body seq. This is of course reminiscent of a user function with a single formal variable var. For instance, the current implementation of the ell type is a vector, the j-invariant being the thirteenth component. It could be implemented as

```
x \cdot j ={
  if (type(x) != "t_VEC" || #x < 14, error("not an elliptic curve: " x));
  x[13]
}
```
As for user functions, you can redefine your member functions simply by typing new definitions. On the other hand, as a safety measure, you cannot redefine the built-in member functions, so attempting to redefine x.j as above would in fact produce an error; you would have to call it e.g. x.myj in order for gp to accept it.

Rationale. In most cases, member functions are simple accessors of the form

```
x.a = x[1];x.b = x[2];
x.c = x[3];
```
where x is a vector containing relevant data. There are at least three alternative approaches to the above member functions: 1) hardcode  $x[1]$ , etc. in the program text, 2) define constant global variables AINDEX = 1, BINDEX = 2 and hardcode  $x$ [AINDEX], 3) user functions  $a(x) = x$ [1] and so on.

Even if 2) improves on 1), these solutions are neither elegant nor flexible, and they scale badly. 3) is a genuine possibility, but the main advantage of member functions is that their namespace is independent from the variables (and functions) namespace, hence we can use very short identifiers without risk. The *j*-invariant is a good example: it would clearly not be a good idea to define  $j(E)$ = E[13], because clashes with loop indices are likely.

Beware that there is no guarantee that a built-in member function is a simple accessor and it could involve a computation. Thus you should not use them on a constant object in tight loops: store them in a variable before the loop.

Note. Typing \um will output all user-defined member functions.

Member function names. A valid name starts with a letter followed by any number of keyword characters:  $\Box$  or alphanumeric characters ( $[A-Za-z0-9]$ ). The built-in member function names are reserved and cannot be used (see the list with ?.). Finally, names starting with e or E followed by a digit are forbidden, due to a clash with the floating point exponent notation: we understand 1.e2 as  $100.000...$ , not as extracting member e2 of object 1.

# <span id="page-45-0"></span>2.9 Strings and Keywords.

2.9.1 Strings. GP variables can hold values of type character string (internal type  $t$ \_STR). This section describes how they are actually used, as well as some convenient tricks (automatic concatenation and expansion, keywords) valid in string context.

As explained above, the general way to input a string is to enclose characters between quotes ". This is the only input construct where whitespace characters are significant: the string will contain the exact number of spaces you typed in. Besides, you can "escape" characters by putting a  $\setminus$  just before them; the translation is as follows

```
\e: <Escape>
\n: <Newline>
\t: <Tab>
```
For any other character x,  $\chi x$  is expanded to x. In particular, the only way to put a " into a string is to escape it. Thus, for instance, " $\sqrt{a}\sqrt{''}$ " would produce the string whose content is "a". This is definitely not the same thing as typing "a", whose content is merely the one-letter string a.

You can concatenate two strings using the concat function. If either argument is a string, the other is automatically converted to a string if necessary (it will be evaluated first).

? concat("ex", 1+1)  $\%1 = "ex2"$ 

?  $a = 2$ ;  $b = "ex";$  concat(b, a)  $\frac{9}{2}$  = "ex2" ? concat(a, b)  $\%3 = "2ex"$ 

Some functions expect strings for some of their arguments: print would be an obvious example, Str is a less obvious but useful one (see the end of this section for a complete list). While typing in such an argument, you will be said to be in string context. The rest of this section is devoted to special syntactical tricks which can be used with such arguments (and only here; you will get an error message if you try these outside of string context):

• Writing two strings alongside one another will just concatenate them, producing a longer string. Thus it is equivalent to type in "a " "b" or "a b". A little tricky point in the first expression: the first whitespace is enclosed between quotes, and so is part of a string; while the second (before the "b") is completely optional and gp actually suppresses it, as it would with any number of whitespace characters at this point (i.e. outside of any string).

• If you insert any expression when a string is expected, it gets "expanded": it is evaluated as a standard GP expression, and the final result (as would have been printed if you had typed it by itself) is then converted to a string, as if you had typed it directly. For instance "a" 1+1 "b" is equivalent to "a2b": three strings get created, the middle one being the expansion of 1+1, and these are then concatenated according to the rule described above. Another tricky point here: assume you did not assign a value to aaa in a GP expression before. Then typing aaa by itself in a string context will actually produce the correct output (i.e. the string whose content is aaa), but in a fortuitous way. This aaa gets expanded to the monomial of degree one in the variable aaa, which is of course printed as aaa, and thus will expand to the three letters you were expecting.

Warning. Expression involving strings are not handled in a special way; even in string context, the largest possible expression is evaluated, hence  $print("a"[1])$  is incorrect since "a" is not an object whose first component can be extracted. On the other hand print("a", [1]) is correct (two distinct argument, each converted to a string), and so is print("a" 1) (since "a"1 is not a valid expression, only "a" gets expanded, then 1, and the result is concatenated as explained above).

2.9.2 Keywords. Since there are cases where expansion is not desirable, we now distinguish between "Keywords" and "Strings". String is what has been described so far. Keywords are special relatives of Strings which are automatically assumed to be quoted, whether you actually type in the quotes or not. Thus expansion is never performed on them. They get concatenated, though. The analyzer supplies automatically the quotes you have "forgotten" and treats Keywords just as normal strings otherwise. For instance, if you type "a"b+b in Keyword context, you will get the string whose contents are ab+b. In String context, on the other hand, you would get  $a2*b$ .

All GP functions have prototypes (described in Chapter 3 below) which specify the types of arguments they expect: either generic PARI objects (GEN), or strings, or keywords, or unevaluated expression sequences. In the keyword case, only a very small set of words will actually be meaningful (the default function is a prominent example).

Reference. The arguments of the following functions are processed in string context:

```
Str
addhelp (second argument)
default (second argument)
error
extern
plotstring (second argument)
plotterm (first argument)
read and readvec
system
all the printxxx functions
all the writexxx functions
```
whatnow

The arguments of the following functions are processed as keywords: alias default (first argument) install (all arguments but the last) trap (first argument)

2.9.3 Useful example. The function  $Str$  converts its arguments into strings and concatenate them. Coupled with eval, it is very powerful. The following example creates generic matrices:

```
? genmat(u, v, s = "x") = matrix(u, v, i, j, eval(<i>Str</i>(s, i, j)))
? gennat(2,3) + gennat(2,3, "m")\frac{9}{1} =
[x11 + m11 x12 + m12 x13 + m13][x21 + m21 x22 + m22 x23 + m23]
```
### 2.10 Errors and error recovery.

2.10.1 Errors. Your input program is first compiled to a more efficient bytecode; then the latter is evaluated, calling appropriate functions from the PARI library. Accordingly, there are two kind of errors: syntax errors produced by the compiler, and runtime errors produced by the PARI library either by the evaluator itself, or in a mathematical function. Both kinds are fatal to your computation: gp will report the error and perform some cleanup (restore variables modified while evaluating the erroneous command, close open files, reclaim unused memory, etc.).

At this point, the default is to return to the usual prompt, but if the recover option (Section [3.4.37](#page-117-0)) is off then gp exits immediately. This can be useful for batch-mode operation to make untrapped errors fatal.

When reporting a *syntax error*, gp gives meaningful context by copying (part of) the expression it was trying to compile, indicating where the error occurred with a caret  $\hat{\ }$ -, as in

? factor() \*\*\* too few arguments: factor() \*\*\* ^- ? 1+ \*\*\* syntax error, unexpected \$end: 1+ \*\*\* ^-

possibly enlarged to a full arrow given enough trailing context

```
? if (isprime(1+, do_something())
 *** syntax error, unexpected ',': if(isprime(1+,do_something()))
 *** ^----------------
```
These error messages may be mysterious, because gp cannot guess what you were trying to do, and the error may occur once gp has been sidetracked. The first error is straightforward: factor has one mandatory argument, which is missing.

The other two are simple typos involving an ill-formed addition 1 + missing its second operand. The error messages differ because the parsing context is slightly different: in the first case we reach the end of input (\$end) while still expecting a token, and in the second one, we received an unexpected token (the comma).

Here is a more complicated one:

```
? factor(x
 *** syntax error, unexpected $end, expecting )-> or ',' or ')': factor(x
 *** \sim -
```
The error is a missing parenthesis, but from gp's point of view, you might as well have intended to give further arguments to factor (this is possible and useful, see the description of the function). In fact gp expected either a closing parenthesis, or a second argument separated from the first by a comma. And this is essentially what the error message says: we reached the end of the input (\$end) while expecting a ')' or a ','.

Actually, a third possibility is mentioned in the error message )->, which could never be valid in the above context, but a subexpression like  $(x)$ ->sin $(x)$ , defining an inline closure would be valid, and the parser is not clever enough to rule that out, so we get the same message as in

```
? (x
 *** syntax error, unexpected $end, expecting )-> or ',' or ')': (x
 *** \sim
```
where all three proposed continuations would be valid.

Runtime errors from the evaluator are nicer because they answer a correctly worded query, otherwise the bytecode compiler would have protested first; here is a slightly pathological case:

```
? if (sin(x) < eps, do_sometning())*** at top-level: if(siN(x)<eps,do_someth
 *** ^--------------------
 *** not a function in function call
```
(no arrow!) The code is syntactically correct and compiled correctly, even though the sin function, a typo for sin, was not defined at this point. When trying to evaluate the bytecode, however, it turned out that  $\sin X$  is still undefined so we cannot evaluate the function call  $\sin(X)$ .

Library runtime errors are even nicer because they have more mathematical content, which is easier to grasp than a parser's logic:

?  $1/Mod(2.4)$ \*\*\* at top-level: 1/Mod(2,4)

\*\*\* ^--------- \*\*\* \_/\_: impossible inverse in Fp\_inv: Mod(2, 4).

telling us that a runtime error occurred while evaluating the binary  $\ell$  operator (the surrounding the operator are placeholders), more precisely the Fp inv library function was fed the argument Mod(2,4) and could not invert it. More context is provided if the error occurs deep in the call chain:

```
? f(x) = 1/x;? g(N) = for(i = -N, N, f(i + O(5)));
? g(10)
 *** at top-level: g(10)
 *** ^-----
 *** in function g: for(i=-N,N,f(i))
 *** ^-----
 *** in function f: 1/x
 *** ^--
 *** _/_: impossible inverse in ginv: O(5).
```
In this example, the debugger reports (at least) 3 enclosed frames: last (innermost) is the body of user function f, the body of q, and the top-level (global scope). In fact, the for loop in  $q$ 's body defines an extra frame, since there exist variables scoped to the loop body.

#### 2.10.2 Error recovery.

It is annoying to wait for a program to finish and find out the hard way that there was a mistake in it (like the division by 0 above), sending you back to the prompt. First you may lose some valuable intermediate data. Also, correcting the error may not be obvious; you might have to change your program, adding a number of extra statements and tests to narrow down the problem.

A different situation, still related to error recovery, is when you actually foresee that some error may occur, are unable to prevent it, but quite capable of recovering from it, given the chance. Examples include lazy factorization, where you knowingly use a pseudo prime  $N$  as if it were prime; you may then encounter an "impossible" situation, but this would usually exhibit a factor of  $N$ , enabling you to refine the factorization and go on. Or you might run an expensive computation at low precision to guess the size of the output, hence the right precision to use. You can then encounter errors like "precision loss in truncation", e.g when trying to convert 1E1000, known to 28 digits of accuracy, to an integer; or "division by 0", e.g inverting 0E1000 when all accuracy has been lost, and no significant digit remains. It would be enough to restart part of the computation at a slightly higher precision.

We now describe *error trapping*, a useful mechanism which alleviates much of the pain in the first situation (the break loop debugger), and provides satisfactory ways out of the second one (the iferr exception handler).

#### 2.10.3 Break loop.

A *break loop* is a special debugging mode that you enter whenever a user interrupt ( $\text{Control}-\text{C}$ ) or runtime error occurs, freezing the gp state, and preventing cleanup until you get out of the loop. By runtime error, we mean an error from the evaluator, the library or a user error (from error), not syntax errors. When a break loop starts, a prompt is issued (break>). You can type in a gp command, which is evaluated when you hit the **<Return>** key, and the result is printed as during the main gp loop, except that no history of results is kept. Then the break loop prompt reappears and you can type further commands as long as you do not exit the loop. If you are using readline, the history of commands is kept, and line editing is available as usual. If you type in a command that results in an error, you are sent back to the break loop prompt: errors do not terminate the loop.

To get out of a break loop, you can use next, break, return, or type C-d (EOF), any of which will let gp perform its usual cleanup, and send you back to the gp prompt. Note that  $C-d$  is slightly dangerous, since typing it *twice* will not only send you back to the gp prompt, but to your shell prompt! (Since C-d at the gp prompt exits the gp session.)

If the break loop was started by a user interrupt Control-C, and not by an error, inputting an empty line, i.e hitting the  $\langle$ Return $\rangle$  key at the break $\rangle$  prompt, resumes the temporarily interrupted computation. A single empty line has no effect in case of a fatal error, to avoid getting get out of the loop prematurely, thereby losing valuable debugging data. Any of next, break, return, or C-d will abort the computation and send you back to the gp prompt as above.

Break loops are useful as a debugging tool. You may inspect the values of gp variables to understand why an error occurred, or change gp's state in the middle of a computation (increase debugging level, start storing results in a log file, set variables to different values. . .): hit C-c, type in your modifications, then let the computation go on as explained above. A break loop looks like this:

```
? v = 0; 1/v*** at top-level: v=0;1/v
 *** ^--
 *** _/_: impossible inverse in gdiv: 0.
 *** Break loop (type 'break' to go back to the GP prompt)
break>
```
So the standard error message is printed first. The break> at the bottom is a prompt, and hitting v then <Return>, we see:

break> v  $\Omega$ 

explaining the problem. We could have typed any gp command, not only the name of a variable, of course. Lexically-scoped variables are accessible to the evaluator during the break loop:

```
? for(v = -2, 2, print(1/v))
-1/2-1
 *** at top-level: for(v=-2,2,print(1/v))
 *** ^----
 *** _/_: impossible inverse in gdiv: 0.
 *** Break loop (type 'break' to go back to the GP prompt)
```

```
break> v
0
```
Even though loop indices are automatically lexically scoped and no longer exist when the break loop is run, enough debugging information is retained in the bytecode to reconstruct the evaluation context. Of course, when the error occurs in a nested chain of user function calls, lexically scoped variables are available only in the corresponding frame:

```
? f(x) = 1/x;? g(x) = for(i = 1, 10, f(x+i));? for(j = -5, 5, g(j))
 *** at top-level: for(j=-5,5,g(j))*** ^-----
 *** in function g: for(i=1,10,f(x+i))
 *** ^-------
 *** in function f: 1/x
 *** ^--
 *** _/_: impossible inverse in gdiv: 0.
 *** Break loop: type 'break' to go back to GP prompt
break> [i, j, x] \\ the x in f's body.
[i, j, 0]
break> dbg_up \setminus \{ qo up one frame
 *** at top-level: for(j=-5,5,g(j))*** ^-----
 *** in function g: for(i=1,10,f(x+i))*** ^-------
break> [i, j, x] \\ the x in q's body, i in the for loop.
[5, i, -5]
```
The following GP commands are available during a break loop to help debugging:

 $dbg_{\text{up}}(n)$ : go up *n* frames, as seen above.

 $dbg_down(n)$ : go down *n* frames, cancelling previous  $dbg_u p$ 's.

 $\deg_x(t)$ : examine t, as  $\lambda$ x but more flexible.

dbg\_err(): returns the current error context t\_ERROR. The error components often provide useful additional information:

```
? 0(2) + 0(3)*** at top-level: 0(2)+0(3)*** ^-----
 *** _+_: inconsistent addition t_PADIC + t_PADIC.
 *** Break loop: type 'break' to go back to GP prompt
break> E = dbg_error()error("inconsistent addition t_PADIC + t_PADIC.")
break> Vec(E)
["e_0P", "+'", 0(2), 0(3)]
```
Note. The debugger is enabled by default, and fires up as soon as a runtime error occurs. If you do not like this behavior, you may disable it by setting the default breakloop to 0 in for gprc. A runtime error will send you back to the prompt. Note that the break loop is automatically disabled when running gp in non interactive mode, i.e. when the program's standard input is not attached to a terminal.

Technical Note. When you enter a break loop due to a PARI stack overflow, the PARI stack is reset so that you can run commands. Otherwise the stack would immediately overflow again! Still, as explained above, you do not lose the value of any gp variable in the process.

2.10.4 Protecting code. The expression

```
iferr(statements, ERR, recovery)
```
evaluates and returns the value of statements, unless an error occurs during the evaluation in which case the value of recovery is returned. As in an if/else clause, with the difference that statements has been partially evaluated, with possible side effects. We shall give a lot more details about the ERR argument shortly; it is the name of a variable, lexically scoped to the recovery expression sequence, whose value is set by the exception handler to help the recovery code decide what to do about the error.

For instance one can define a fault tolerant inversion function as follows:

```
? inv(x) = iferr(1/x, ERR, "oo") \\ ERR is unused...
? for (i=-1,1, print(inv(i)))-1oo
1
```
Protected codes can be nested without adverse effect. Let's now see how ERR can be used; as written, inv is too tolerant:

```
? inv("blah")
\%2 = "oo"
```
Let's improve it by checking that we caught a "division by 0" exception, and not an unrelated one like the type error 1 / "blah".

```
? inv2(x) = {iferr(1/x,
      ERR, if (errname(ERR) != "e_INV", error(ERR)); "oo")
}
? inv2(0)
%3 = "oo" \ \ \ \ \ \ \ as before
? inv2("blah")
 *** at top-level: inv2("blah")
 *** ^------------
 *** in function inv2: ...f(errname(ERR)!="e_INV",error(ERR));"oo")
 *** ^-----------------
 *** error: forbidden division t_INT / t_STR.
```
In the inv2("blah") example, the error type was not expected, so we rethrow the exception: error(ERR) triggers the original error that we mistakenly trapped. Since the recovery code should

always check whether the error is the one expected, this construction is very common and can be simplified to

```
? inv3(x) = iferr(1/x,ERR, "oo",
                  errname(ERR) == "e_IINV")
```
More generally

iferr(statements, ERR, recovery, predicate)

only catches the exception if predicate (allowed to check various things about ERR, not only its name) is non-zero.

Rather than trapping everything, then rethrowing whatever we do not like, we advise to only trap errors of a specific kind, as above. Of course, sometimes, one just want to trap everything because we do not know what to expect. The following function check whether install works correctly in your gp:

```
broken_install() =
\{\ \setminus\ \text{can we install?}\iferr(install(addii,GG),
        ERR, return ("OS"));
  \\ can we use the installed function?
  iferr(if (addii(1,1)) != 2, return("BROKEN")),
        ERR, return("USE"));
  return (0);
}
```
The function returns OS if the operating system does not support install, USE if using an installed function triggers an error, BROKEN if the installed function did not behave as expected, and 0 if everything works.

The ERR formal parameter contains more useful data than just the error name, which we recovered using errname(ERR). In fact, a t\_ERROR object usually has extra components, which can be accessed as component(ERR,1), component(ERR,2), and so on. Or globally by casting the error to a t\_VEC: Vec(ERR) returns the vector of all components at once. See Section [3.1.23](#page-77-0) for the list of all exception types, and the corresponding contents of ERR.

## 2.11 Interfacing GP with other languages.

The PARI library was meant to be interfaced with C programs. This specific use is dealt with extensively in the User's quide to the PARI library. Of course, gp itself provides a convenient interpreter to execute rather intricate scripts (see Section [3.1\)](#page-66-0).

Scripts, when properly written, tend to be shorter and clearer than C programs, and are certainly easier to write, maintain or debug. You don't need to deal with memory management, garbage collection, pointers, declarations, and so on. Because of their intrinsic simplicity, they are more robust as well. They are unfortunately somewhat slower. Thus their use will remain complementary: it is suggested that you test and debug your algorithms using scripts, before actually coding them in C if speed is paramount. The GP2C compiler often eases this part.

The install command (see Section [3.2.32](#page-91-0)) efficiently imports foreign functions for use under gp, which can of course be written using other libraries than PARI. Thus you may code only critical parts of your program in C, and still maintain most of the program as a GP script.

We are aware of three PARI-related Free Software packages to embed PARI in other languages. We neither endorse nor support any of them, but you may want to give them a try if you are familiar with the languages they are based on. The first is the Python-based SAGE system (http://sagemath.org/). The second is the Math::Pari Perl module (see any CPAN mirror), written by Ilya Zakharevich. Finally, Michael Stoll and Sam Steingold have integrated PARI into CLISP (http://clisp.cons.org/), a Common Lisp implementation.

These provide interfaces to gp functions for use in python, perl, or Lisp programs, respectively.

# 2.12 Defaults.

<span id="page-54-0"></span>There are many internal variables in gp, defining how the system will behave in certain situations, unless a specific override has been given. Most of them are a matter of basic customization (colors, prompt) and will be set once and for all in your preferences file (see Section [2.14](#page-58-0)), but some of them are useful interactively (set timer on, increase precision, etc.).

The function used to manipulate these values is called default, which is described in Section [3.2.8.](#page-85-0) The basic syntax is

 $\texttt{default}(def, value),$ 

which sets the default *def* to *value*. In interactive use, most of these can be abbreviated using gp metacommands (mostly, starting with  $\setminus$ ), which we shall describe in the next section.

Available defaults are described in the reference guide, Section [3.4](#page-109-0), the most important one being parisizemax. Just be aware that typing default by itself will list all of them, as well as their current values (see  $\dagger d$ ).

Note. The suffixes k, M or G can be appended to a *value* which is a numeric argument, with the effect of multiplying it by  $10^3$ ,  $10^6$  and  $10^9$  respectively. Case is not taken into account there, so for instance 30k and 30K both stand for 30000. This is mostly useful to modify or set the defaults parisize and parisizemax which typically involve a lot of trailing zeroes.

(somewhat technical) Note. As we saw in Section [2.9,](#page-45-0) the second argument to default is subject to string context expansion, which means you can use run-time values. In other words, something like

```
a = 3;default(logfile, "file" a ".log")
```
logs the output in file3.log.

Some special defaults, corresponding to file names and prompts, expand further the resulting value at the time they are set. Two kinds of expansions may be performed:

• time expansion: the string is sent through the library function strftime. This means that %char combinations have a special meaning, usually related to the time and date. For instance, %H  $=$  hour (24-hour clock) and  $M =$  minute [00,59] (on a Unix system, you can try man stritime at your shell prompt to get a complete list). This is applied to prompt and logfile. For instance,

```
default(prompt,"(%H:%M) ? ")
```
will prepend the time of day, in the form  $(hh:mm)$  to gp's usual prompt.

• environment expansion: When the string contains a sequence of the form  $$SOMEVAR$ , e.g. \$HOME, the environment is searched and if  $SOMEVAR$  is defined, the sequence is replaced by the corresponding value. Also the  $\sim$  symbol has the same meaning as in many shells —  $\sim$  by itself stands for your home directory, and  $\sim$ user is expanded to user's home directory. This is applied to all file names.

### 2.13 Simple metacommands.

Simple metacommands are meant as shortcuts and should not be used in GP scripts (see Sec-tion [3.1](#page-66-0)). Beware that these, as all of gp input, are *case sensitive*. For example,  $\mathcal{Q}$  is not identical to  $\qquad$ q. Two kinds of arguments are allowed: numbers (denoted n below) and names (denoted filename below); braces are used to denote optional arguments, , e.g.  $\{n\}$  means that a numeric argument is expected but can be omitted. Names can be optionally surrounded by double quotes and in this case can contain whitespace, e.g. "a b" and are treated as ordinary character strings, see Section [2.9](#page-45-0) for details.

Whitespace (or spaces) between the metacommand and its arguments and within unquoted arguments is optional. (This can cause problems with  $\mathcal{W}$ , when you insist on having a file name whose first character is a digit, and with  $\mathcal{r}$  or  $\mathcal{w}$ , if the file name itself contains a space. In such cases, just quote filenames or use the underlying read or write function).

**2.13.1** ?{command}. The gp on-line help interface. If you type ?n where n is a number from 1 to 11, you will get the list of functions in Section 3.*n* of the manual (the list of sections being obtained by simply typing ?).

These names are in general not informative enough. More details can be obtained by typing ?function, which gives a short explanation of the function's calling convention and effects. Of course, to have complete information, read Chapter 3 of this manual (the source code is at your disposal as well, though a trifle less readable).

If the line before the copyright message indicates that extended help is available (this means perl is present on your system and the PARI distribution was correctly installed), you can add more ? signs for extended functionality:

?? keyword yields the function description as it stands in this manual, usually in Chapter 2 or 3. If you're not satisfied with the default chapter chosen, you can impose a given chapter by ending the keyword with  $\&$  followed by the chapter number, e.g. ?? Hello  $\&$  will look in Chapter 2 for section heading Hello (which doesn't exist, by the way).

All operators (e.g. +, &&, etc.) are accepted by this extended help, as well as a few other keywords describing key gp concepts, e.g. readline (the line editor), integer, nf ("number field" as used in most algebraic number theory computations), ell (elliptic curves), etc.

In case of conflicts between function and default names (e.g  $log$ , simplify), the function has higher priority. To get the default help, use

?? default(log) ?? default(simplify)

??? pattern produces a list of sections in Chapter 3 of the manual related to your query. As before, if pattern ends by @ followed by a chapter number, that chapter is searched instead; you also have the option to append a simple @ (without a chapter number) to browse through the whole manual.

If your query contains dangerous characters (e.g ? or blanks) it is advisable to enclose it within double quotes, as for GP strings (e.g ??? "elliptic curve").

Note that extended help is more powerful than the short help, since it knows about operators as well: you can type ?? \* or ?? &&, whereas a single ? would just yield a not too helpful

#### &&: unknown identifier.

message. Also, you can ask for extended help on section number  $n$  in Chapter 3, just by typing ?? n (where ?n would yield merely a list of functions). Finally, a few key concepts in gp are documented in this way: metacommands (e.g ?? "??"), defaults (e.g ?? default $(\log)$ ) not to be mistaken with ?? log (the natural logarithm) and type names (e.g  $t$ \_INT or integer), as well as various miscellaneous keywords such as edit (short summary of line editor commands), operator, member, "user defined", nf, ell, ...

Last but not least: ?? without argument will open a dvi previewer (xdvi by default, \$GPXDVI if it is defined in your environment) containing the full user's manual. ??tutorial and ??refcard do the same with the tutorial and reference card respectively.

Technical note. This functionality is provided by an external perl script that you are free to use outside any gp session (and modify to your liking, if you are perl-knowledgeable). It is called gphelp, lies in the doc subdirectory of your distribution (just make sure you run Configure first, see Appendix A) and is really two programs in one. The one which is used from within gp is gphelp which runs T<sub>E</sub>X on a selected part of this manual, then opens a previewer. gphelp  $-\text{detect}$ is a text mode equivalent, which looks often nicer especially on a colour-capable terminal (see misc/gprc.dft for examples). The default help selects which help program will be used from within gp. You are welcome to improve this help script, or write new ones (and we would like to know about it so that we may include them in future distributions). By the way, outside of gp you can give more than one keyword as argument to gphelp.

**2.13.2** /\*...\*/. A comment. Everything between the stars is ignored by  $gp$ . These comments can span any number of lines.

**2.13.3** \\. A one-line comment. The rest of the line is ignored by gp.

**2.13.4** \a  $\{n\}$ . Prints the object number  $n$  (%n) in raw format. If the number n is omitted, print the latest computed object  $(\%)$ .

2.13.5 \c. Prints the list of all available hardcoded functions under gp, not including operators written as special symbols (see Section [2.4](#page-27-0)). More information can be obtained using the ? metacommand (see above). For user-defined functions / member functions, see \u and \um.

**2.13.6**  $\dagger$ . Prints the defaults as described in the previous section (shortcut for default), see Section [3.2.8\)](#page-85-0).

**2.13.7** \e  $\{n\}$ . Switches the echo mode on (1) or off (0). If n is explicitly given, set echo to n.

**2.13.8** \g  $\{n\}$ . Sets the debugging level debug to the non-negative integer n.

**2.13.9** \gf  $\{n\}$ . Sets the file usage debugging level debugfiles to the non-negative integer n.

**2.13.10** \gm  $\{n\}$ . Sets the memory debugging level debugment to the non-negative integer n.

**2.13.11** \h  $\{m-n\}$ . Outputs some debugging info about the hashtable. If the argument is a number n, outputs the contents of cell n. Ranges can be given in the form  $m-n$  (from cell m to cell n, \$ = last cell). If a function name is given instead of a number or range, outputs info on the internal structure of the hash cell this function occupies (a struct entree in C). If the range is reduced to a dash  $('-')$ , outputs statistics about hash cell usage.

**2.13.12** \l  $\{logfile\}$ . Switches log mode on and off. If a *logfile* argument is given, change the default logfile name to logfile and switch log mode on.

2.13.13 \m. As \a, but using prettymatrix format.

**2.13.14** \o  $\{n\}$ . Sets output mode to n (0: raw, 1: prettymatrix, 3: external prettyprint).

**2.13.15** \p  $\{n\}$ . Sets realprecision to n decimal digits. Prints its current value if n is omitted.

**2.13.16** \pb  ${n}$ . Sets realbitprecision to *n* bits. Prints its current value if *n* is omitted.

**2.13.17** \ps  $\{n\}$ . Sets seriesprecision to n significant terms. Prints its current value if n is omitted.

2.13.18 \q. Quits the gp session and returns to the system. Shortcut for quit() (see Section [3.2.53](#page-101-0)).

**2.13.19**  $\mathbf{r}$  {filename}. Reads into gp all the commands contained in the named file as if they had been typed from the keyboard, one line after the other. Can be used in combination with the \w command (see below). Related but not equivalent to the function read (see Section [3.2.54\)](#page-102-0); in particular, if the file contains more than one line of input, there will be one history entry for each of them, whereas read would only record the last one. If filename is omitted, re-read the previously used input file (fails if no file has ever been successfully read in the current session). If a gp binary file (see Section [3.2.69\)](#page-107-0) is read using this command, it is silently loaded, without cluttering the history.

Assuming gp figures how to decompress files on your machine, this command accepts compressed files in compressed  $(.2)$  or gzipped  $(.gz$  or  $.z$ ) format. They will be uncompressed on the fly as gp reads them, without changing the files themselves.

**2.13.20** \s. Prints the state of the PARI *stack* and *heap*. This is used primarily as a debugging device for PARI.

2.13.21 \t. Prints the internal longword format of all the PARI types. The detailed bit or byte format of the initial codeword(s) is explained in Chapter 4, but its knowledge is not necessary for a gp user.

2.13.22 \u. Prints the definitions of all user-defined functions.

2.13.23 \um. Prints the definitions of all user-defined member functions.

2.13.24 \v. Prints the version number and implementation architecture (680x0, Sparc, Alpha, other) of the gp executable you are using.

**2.13.25** \w  $\{n\}$  {filename}. Writes the object number n ( $\%n$ ) into the named file, in raw format. If the number n is omitted, writes the latest computed object  $(\% )$ . If filename is omitted, appends to logfile (the GP function write is a trifle more powerful, as you can have arbitrary file names).

**2.13.26**  $\{x \}$ . Prints the complete tree with addresses and contents (in hexadecimal) of the internal representation of the object number  $n \ (\mathcal{C}_n)$ . If the number n is omitted, uses the latest computed object in gp. As for  $\s$ , this is used primarily as a debugging device for PARI, and the format should be self-explanatory. The underlying GP function dbg\_x is more versatile, since it can be applied to other objects than history entries.

**2.13.27** \y  $\{n\}$ . Switches simplify on (1) or off (0). If n is explicitly given, set simplify to n.

2.13.28 #. Switches the timer on or off.

2.13.29 ##. Prints the time taken by the latest computation. Useful when you forgot to turn on the timer.

### 2.14 The preferences file.

<span id="page-58-0"></span>This file, called gprc in the sequel, is used to modify or extend gp default behavior, in all gp sessions: e.g customize default values or load common user functions and aliases. gp opens the gprc file and processes the commands in there, before doing anything else, e.g. creating the PARI stack. If the file does not exist or cannot be read, gp will proceed to the initialization phase at once, eventually emitting a prompt. If any explicit command line switches are given, they override the values read from the preferences file.

2.14.1 Syntax. The syntax in the gprc file (and valid in this file only) is simple-minded, but should be sufficient for most purposes. The file is read line by line; as usual, white space is ignored unless surrounded by quotes and the standard multiline constructions using braces,  $\lambda$ , or = are available (multiline comments between /\* . . . \*/ are also recognized).

2.14.1.1 Preprocessor:. Two types of lines are first dealt with by a preprocessor:

• comments are removed. This applies to all text surrounded by  $/* \dots *$  as well as to everything following \\ on a given line.

• lines starting with #if *boolean* are treated as comments if *boolean* evaluates to false, and read normally otherwise. The condition can be negated using either #if not (or #if !). If the rest of the current line is empty, the test applies to the next line (same behavior as = under gp). The following tests can be performed:

EMACS: true if gp is running in an Emacs or TeXmacs shell (see Section [2.16](#page-62-0)).

READL: true if gp is compiled with readline support (see Section [2.15\)](#page-60-0).

VERSION op number: where op is in the set  $\{\geq, \leq, \leq, \geq\}$ , and number is a PARI version number of the form *Major .Minor .patch*, where the last two components can be omitted (i.e. 1 is understood as version 1.0.0). This is true if gp's version number satisfies the required inequality.

BITS\_IN\_LONG ==  $number: number$  is 32 (resp. 64). This is true if gp was built for a 32-bit (resp. 64-bit) architecture.

2.14.1.2 Commands:. After preprocessing, the remaining lines are executed as sequence of expressions (as usual, separated by ; if necessary). Only two kinds of expressions are recognized:

• default = value, where default is one of the available defaults (see Section [2.12](#page-54-0)), which will be set to value on actual startup. Don't forget the quotes around strings (e.g. for prompt or help).

• read "some GP file" where some GP file is a regular GP script this time, which will be read just before gp prompts you for commands, but after initializing the defaults. In particular, file input is delayed until the gprc has been fully loaded. This is the right place to input files containing alias commands, or your favorite macros.

For instance you could set your prompt in the following portable way:

```
\setminus self modifying prompt looking like (18:03) gp >
prompt = \sqrt{(M:MM)} \e[1mgp\e[m > "
\\ readline wants non-printing characters to be braced between ^A/^B pairs
#if READL prompt = "(\%H:\%M) ^A\e[1m^Bgp^A\e[m^B > "
\\ escape sequences not supported under emacs
#if EMACS prompt = \sqrt{(M:)^2M} gp > "
```
Note that any of the last two lines could be broken in the following way

```
#if EMACS
  prompt = \sqrt{(M:)(M)} gp > "
```
since the preprocessor directive applies to the next line if the current one is empty.

A sample gprc file called misc/gprc.dft is provided in the standard distribution. It is a good idea to have a look at it and customize it to your needs. Since this file does not use multiline constructs, here is one (note the terminating ; to separate the expressions):

```
#if VERSION > 2.2.3
{
 read "my_scripts"; \\ syntax errors in older versions
 new_galois_format = 1; \\ default introduced in 2.2.4
}
#if ! EMACS
{
 colors = "9, 5, no, no, 4, 1, 2";
 help = "gphelp -detex -ch 4 -cb 0 -cu 2";
}
```
2.14.2 The gprc location. When gp is started, it looks for a customization file, or gprc in the following places (in this order, only the first one found will be loaded):

• gp checks whether the environment variable GPRC is set. On Unix, this can be done with something like:

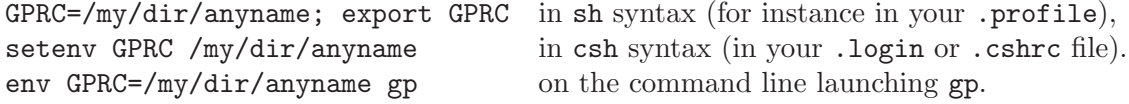

If so, the file named by \$GPRC is the gprc.

• If GPRC is not set, and if the environment variable HOME is defined, gp then tries

\$HOME/.gprc on a Unix system

\$HOME\gprc.txt on a DOS, OS/2, or Windows system.

• If no gprc was found among the user files mentioned above we look for /etc/gprc for a systemwide gprc file (you will need root privileges to set up such a file yourself).

• Finally, we look in pari's datadir for a file named

.gprc on a Unix system

gprc.txt on a DOS, OS/2, or Windows system. If you are using our Windows installer, this is where the default preferences file is written.

Note that on Unix systems, the gprc's default name starts with a '.' and thus is hidden to regular ls commands; you need to type ls -a to list it.

### 2.15 Using readline.

This very useful library provides line editing and contextual completion to gp. You are encouraged to read the readline user manual, but we describe basic usage here.

<span id="page-60-0"></span>A (too) short introduction to readline. In the following, C- stands for "the Control key combined with another" and the same for M- with the Meta key; generally C- combinations act on characters, while the M- ones operate on words. The Meta key might be called Alt on some keyboards, will display a black diamond on most others, and can safely be replaced by Esc in any case.

Typing any ordinary key inserts text where the cursor stands, the arrow keys enabling you to move in the line. There are many more movement commands, which will be familiar to the Emacs user, for instance  $C-a/C-e$  will take you to the start/end of the line,  $M-b/M-f$  move the cursor backward/forward by a word, etc. Just press the <Return> key at any point to send your command to gp.

All the commands you type at the gp prompt are stored in a history, a multiline command being saved as a single concatenated line. The Up and Down arrows (or  $C-p/C-n$ ) will move you through the history,  $M\ll M\rightarrow\$  sending you to the start/end of the history.  $C-r/C-s$  will start an incremental backward/forward search. You can kill text (C-k kills till the end of line, M-d to the end of current word) which you can then yank back using the  $C-y$  key  $(M-y)$  will rotate the kill-ring). C- will undo your last changes incrementally (M-r undoes all changes made to the current line). C-t and M-t will transpose the character (word) preceding the cursor and the one under the cursor.

Keeping the M- key down while you enter an integer (a minus sign meaning reverse behavior) gives an argument to your next readline command (for instance M-- C-k will kill text back to the start of line). If you prefer Vi–style editing, M-C-j will toggle you to Vi mode.

Of course you can change all these default bindings. For that you need to create a file named .inputrc in your home directory. For instance (notice the embedding conditional in case you would want specific bindings for  $gp$ :

\$if Pari-GP set show-all-if-ambiguous "\C-h": backward-delete-char "\e\C-h": backward-kill-word

```
"\C-xd": dump-functions
   (\cdot \text{ "}\C-v(\Cc-b") # can be annoying when copy-pasting!
   \lceil : " \C - v \rceil \C - b" \rceil$endif
```
C-x C-r will re-read this init file, incorporating any changes made to it during the current session.

Note. By default, ( and [ are bound to the function pari-matched-insert which, if "electric parentheses" are enabled (default: off) will automatically insert the matching closure (respectively ) and ]). This behavior can be toggled on and off by giving the numeric argument −2 to ( (M--2(), which is useful if you want, e.g to copy-paste some text into the calculator. If you do not want a toggle, you can use  $M-0$  /  $M-1$  to specifically switch it on or off).

Note. In some versions of readline (2.1 for instance), the Alt or Meta key can give funny results (output 8-bit accented characters for instance). If you do not want to fall back to the Esc combination, put the following two lines in your .inputrc:

set convert-meta on set output-meta off

Command completion and online help. Hitting <TAB> will complete words for you. This mechanism is context-dependent: gp will strive to only give you meaningful completions in a given context (it will fail sometimes, but only under rare and restricted conditions).

For instance, shortly after a  $\sim$ , we expect a user name, then a path to some file. Directly after default (has been typed, we would expect one of the default keywords. After a '.', we expect a member keyword. And generally of course, we expect any GP symbol which may be found in the hashing lists: functions (both yours and GP's), and variables.

If, at any time, only one completion is meaningful, gp will provide it together with

• an ending comma if we are completing a default,

• a pair of parentheses if we are completing a function name. In that case hitting <TAB> again will provide the argument list as given by the online help. (Recall that you can always undo the effect of the preceding keys by hitting  $C^{\text{-}}$ ; this applies here.)

Otherwise, hitting <TAB> once more will give you the list of possible completions. Just experiment with this mechanism as often as possible, you will probably find it very convenient. For instance, you can obtain default(seriesprecision,10), just by hitting def<TAB>se<TAB>10, which saves 18 keystrokes (out of 27).

Hitting M-h will give you the usual short online help concerning the word directly beneath the cursor, M-H will yield the extended help corresponding to the help default program (usually opens a dvi previewer, or runs a primitive tex-to-ASCII program). None of these disturb the line you were editing.

# 2.16 GNU Emacs and PariEmacs.

<span id="page-62-0"></span>If you install the PariEmacs package (see Appendix A), you may use gp as a subprocess in Emacs. You then need to include in your .emacs file the following lines:

```
(autoload 'gp-mode "pari" nil t)
(autoload 'gp-script-mode "pari" nil t)
(autoload 'gp "pari" nil t)
(autoload 'gpman "pari" nil t)
(setq auto-mode-alist
  (cons '("\\.gp$" . gp-script-mode) auto-mode-alist))
```
which autoloads functions from the PariEmacs package and ensures that file with the .gp suffix are edited in gp-script mode.

Once this is done, under GNU Emacs if you type M-x gp (where as usual M is the Meta key), a special shell will be started launching gp with the default stack size and prime limit. You can then work as usual under gp, but with all the facilities of an advanced text editor. See the PariEmacs documentation for customizations, menus, etc.

# Chapter 3:

# Functions and Operations Available in PARI and GP

The functions and operators available in PARI and in the GP/PARI calculator are numerous and ever-expanding. Here is a description of the ones available in version 2.11.1. It should be noted that many of these functions accept quite different types as arguments, but others are more restricted. The list of acceptable types will be given for each function or class of functions. Except when stated otherwise, it is understood that a function or operation which should make natural sense is legal.

On the other hand, many routines list explicit preconditions for some of their argument, e.g.  $p$  is a prime number, or  $q$  is a positive definite quadratic form. For reasons of efficiency, all trust the user input and only perform minimal sanity checks. When a precondition is not satisfied, any of the following may occur: a regular exception is raised, the PARI stack overflows, a SIGSEGV or SIGBUS signal is generated, or we enter an infinite loop. The function can also quietly return a mathematically meaningless result: junk in, junk out.

In this chapter, we will describe the functions according to a rough classification. The general entry looks something like:

 $\textbf{foo}(x, \{flag = 0\})$ : short description.

The library syntax is GEN foo(GEN  $x$ , long fl = 0).

This means that the GP function foo has one mandatory argument x, and an optional one, flag, whose default value is 0. (The  $\{\}$  should not be typed, it is just a convenient notation we will use throughout to denote optional arguments.) That is, you can type  $f\circ(\mathbf{x},2)$ , or  $f\circ(\mathbf{x})$ , which is then understood to mean  $foo(x,0)$ . As well, a comma or closing parenthesis, where an optional argument should have been, signals to GP it should use the default. Thus, the syntax  $foo(x)$  is also accepted as a synonym for our last expression. When a function has more than one optional argument, the argument list is filled with user supplied values, in order. When none are left, the defaults are used instead. Thus, assuming that foo's prototype had been

$$
foo({x = 1}, {y = 2}, {z = 3}),
$$

typing in  $f \circ (6,4)$  would give you  $f \circ (6,4,3)$ . In the rare case when you want to set some far away argument, and leave the defaults in between as they stand, you can use the "empty arg" trick alluded to above:  $f \circ \circ (6, 1)$  would yield  $f \circ \circ (6, 2, 1)$ . By the way,  $f \circ \circ (x)$  by itself yields foo(1,2,3) as was to be expected.

In this rather special case of a function having no mandatory argument, you can even omit the (): a standalone foo would be enough (though we do not recommend it for your scripts, for the sake of clarity). In defining GP syntax, we strove to put optional arguments at the end of the argument list (of course, since they would not make sense otherwise), and in order of decreasing usefulness so that, most of the time, you will be able to ignore them.

Finally, an optional argument (between braces) followed by a star, like {x}∗, means that any number of such arguments (possibly none) can be given. This is in particular used by the various print routines.

Flags. A flag is an argument which, rather than conveying actual information to the routine, instructs it to change its default behavior, e.g. return more or less information. All such flags are optional, and will be called  $flag$  in the function descriptions to follow. There are two different kind of flags

• generic: all valid values for the flag are individually described ("If  $flag$  is equal to 1, then...").

• binary: use customary binary notation as a compact way to represent many toggles with just one integer. Let  $(p_0, \ldots, p_n)$  be a list of switches (i.e. of properties which take either the value 0 or 1), the number  $2^3 + 2^5 = 40$  means that  $p_3$  and  $p_5$  are set (that is, set to 1), and none of the others are (that is, they are set to 0). This is announced as "The binary digits of flag mean 1:  $p_0$ , 2:  $p_1$ , 4:  $p_2$ ", and so on, using the available consecutive powers of 2.

Mnemonics for binary flags. Numeric flags as mentioned above are obscure, error-prone, and quite rigid: should the authors want to adopt a new flag numbering scheme, it would break backward compatibility. The only advantage of explicit numeric values is that they are fast to type, so their use is only advised when using the calculator gp.

As an alternative, one can replace a binary flag by a character string containing symbolic identifiers (mnemonics). In the function description, mnemonics corresponding to the various toggles are given after each of them. They can be negated by prepending no to the mnemonic, or by removing such a prefix. These toggles are grouped together using any punctuation character (such as ',' or ';'). For instance (taken from description of  $\text{ploth}(X = a, b, \text{expr}, \{ \text{flag} = 0 \}, \{ n = 0 \})$ ) Binary digits of flags mean:  $1 =$  Parametric,  $2 =$  Recursive, ...

so that, instead of 1, one could use the mnemonic "Parametric; no Recursive", or simply "Parametric" since Recursive is unset by default (default value of flag is 0, i.e. everything unset). People used to the bit-or notation in languages like C may also use the form "Parametric | no Recursive".

**Pointers.** If a parameter in the function prototype is prefixed with a  $\&$  sign, as in

 $foo(x, \&e)$ 

it means that, besides the normal return value, the function may assign a value to e as a side effect. When passing the argument, the  $\&$  sign has to be typed in explicitly. As of version 2.11.1, this pointer argument is optional for all documented functions, hence the & will always appear between brackets as in Z\_issquare $(x, \{ \& e \})$ .

About library programming. The *library* function foo, as defined at the beginning of this section, is seen to have two mandatory arguments, x and  $flag:$  no function seen in the present chapter has been implemented so as to accept a variable number of arguments, so all arguments are mandatory when programming with the library (usually, variants are provided corresponding to the various flag values). We include an = default value token in the prototype to signal how a missing argument should be encoded. Most of the time, it will be a NULL pointer, or -1 for a variable number. Refer to the User's Guide to the PARI library for general background and details.

## 3.1 Programming in GP: control statements.

<span id="page-66-0"></span>A number of control statements are available in GP. They are simpler and have a syntax slightly different from their C counterparts, but are quite powerful enough to write any kind of program. Some of them are specific to GP, since they are made for number theorists. As usual, X will denote any simple variable name, and seq will always denote a sequence of expressions, including the empty sequence.

Caveat. In constructs like

for  $(X = a, b, seq)$ 

the variable X is lexically scoped to the loop, leading to possibly unexpected behavior:

```
n = 5;
for (n = 1, 10,if (something_nice(), break);
);
\setminus at this point n is 5!
```
If the sequence seq modifies the loop index, then the loop is modified accordingly:

```
? for (n = 1, 10, n += 2; print(n))
3
6
9
12
```
**3.1.1 break**( $\{n = 1\}$ ). Interrupts execution of current seq, and immediately exits from the n innermost enclosing loops, within the current function call (or the top level loop); the integer  $n$ must be positive. If  $n$  is greater than the number of enclosing loops, all enclosing loops are exited.

3.1.2 breakpoint(). Interrupt the program and enter the breakloop. The program continues when the breakloop is exited.

```
? f(N,x) = my(z=x^2+1);breakpoint();gcd(N,z^2+1-z);? f(221,3)
 *** at top-level: f(221,3)
 *** ^--------
 *** in function f: my(z=x^2+1);breakpoint();gcd(N,z
  *** ^--------------------
 *** Break loop: type <Return> to continue; 'break' to go back to GP
break> z
10
break>
\frac{2}{2} = 13
```
**3.1.3 dbg\_down**( ${n = 1}$ ). (In the break loop) go down n frames. This allows to cancel a previous call to dbg\_up.

**3.1.4 dbg\_err().** In the break loop, return the error data of the current error, if any. See iferr for details about error data. Compare:

```
? iferr(1/(\text{Mod}(2, 12019)^(6!) - 1), E, \text{Vec}(E))%1 = ["e_INV", "Fp_inv", Mod(119, 12019)]
? 1/(Mod(2, 12019)^(6!) - 1)*** at top-level: 1/(Mod(2, 12019)^(6!)-
  *** ^--------------------
  *** _/_: impossible inverse in Fp_inv: Mod(119, 12019).
  *** Break loop: type 'break' to go back to GP prompt
break> Vec(dbg_err())
["e_INV", "Fp_inv", Mod(119, 12019)]
```
**3.1.5 dbg\_up**( $\{n = 1\}$ ). (In the break loop) go up n frames. This allows to inspect data of the parent function. To cancel a dbg\_up call, use dbg\_down

**3.1.6 dbg**  $\mathbf{x}(A, \{n\})$ . Print the inner structure of A, complete if **n** is omitted, up to level **n** otherwise. This is useful for debugging. This is similar to  $\chi$  but does not require A to be an history entry. In particular, it can be used in the break loop.

**3.1.7 for**( $X = a, b, s$ eq). Evaluates seq, where the formal variable X goes from a to b. Nothing is done if  $a > b$ . a and b must be in **R**. If b is set to +00, the loop will not stop; it is expected that the caller will break out of the loop itself at some point, using break or return.

**3.1.8 for composite**  $(n = a, \{b\}, \text{seq})$ . Evaluates seq, where the formal variable n ranges over the composite numbers between the non-negative real numbers  $a$  to  $b$ , including  $a$  and  $b$  if they are composite. Nothing is done if  $a > b$ .

```
? forcomposite(n = 0, 10, print(n))
4
6
8
9
10
```
Omitting b means we will run through all composites  $\geq a$ , starting an infinite loop; it is expected that the user will break out of the loop himself at some point, using break or return.

Note that the value of  $n$  cannot be modified within  $sea$ :

```
? forcomposite(n = 2, 10, n = [])
*** at top-level: forcomposite(n=2,10,n=[])
*** ^---
*** index read-only: was changed to [].
```
**3.1.9 fordiv** $(n, X, seq)$ . Evaluates seq, where the formal variable X ranges through the divisors of  $n$  (see divisors, which is used as a subroutine). It is assumed that factor can handle n, without negative exponents. Instead of n, it is possible to input a factorization matrix, i.e. the output of factor(n).

This routine uses divisors as a subroutine, then loops over the divisors. In particular, if  $n$  is an integer, divisors are sorted by increasing size.

To avoid storing all divisors, possibly using a lot of memory, the following (much slower) routine loops over the divisors using essentially constant space:

```
FORDIV(N)={ my(P, E);
  P = factor(N); E = P[, 2]; P = P[, 1];forvec(v = vector(\#E, i, [0, E[i]]),X = factorback(P, v)\mathcal{N} ...
);
}
? for(i=1,10^5, FORDIV(i))time = 3.445 ms.
? for(i=1,10^5, fordiv(i, d,))
time = 490 ms.
```
**3.1.10 fordivfactored** $(n, X, seq)$ . Evaluates seq, where the formal variable X ranges through  $[d, \texttt{factor}(d)]$ , where d is a divisors of n (see divisors, which is used as a subroutine). Note that such a pair is accepted as argument to all multiplicative functions.

It is assumed that factor can handle n, without negative exponents. Instead of  $n$ , it is possible to input a factorization matrix, i.e. the output of  $factor(n)$ . This routine uses divisors $(0, 1)$  as a subroutine, then loops over the divisors. In particular, if  $n$  is an integer, divisors are sorted by increasing size.

This function is particularly useful when  $n$  is hard to factor and one must evaluate multiplicative function on its divisors: we avoid refactoring each divisor in turn. It also provides a small speedup when  $n$  is easy to factor; compare

```
? A = 10^{\circ}8; B = A + 10^{\circ}5;
? for (n = A, B, fortiv(n, d, eulerphi(d)));
time = 2,091 ms.
? for (n = A, B, fordivfactored(n, d, eulerphi(d)));
time = 1,298 ms. \setminus avoid refactoring the divisors
? forfactored (n = A, B, fordivfactored(n, d, eulerphi(d));
time = 1,270 ms. \backslash also avoid factoring the consecutive n's !
```
**3.1.11 forell** $(E, a, b, seq, \{flag = 0\})$ . Evaluates seq, where the formal variable  $E = [name, M, G]$ ranges through all elliptic curves of conductors from a to b. In this notation name is the curve name in Cremona's elliptic curve database, M is the minimal model, G is a Z-basis of the free part of the Mordell-Weil group  $E(Q)$ . If flag is non-zero, select only the first curve in each isogeny class.

```
? forell(E, 1, 500, my([name,M,G] = E); \
    if (\#G > 1, print(name)))389a1
433a1
446d1
? c = 0; forell(E, 1, 500, c++); c \\ number of curves
\frac{9}{2} = 2214
? c = 0; forell(E, 1, 500, c++, 1); c \\ number of isogeny classes
%3 = 971
```
The elldata database must be installed and contain data for the specified conductors.

The library syntax is forell(void \*data, long (\*f)(void\*,GEN), long a, long b, long flag).

**3.1.12 forfactored**( $N = a, b, seq$ ). Evaluates seq, where the formal variable N is [n, factor(n)] and n goes from a to b; a and b must be integers. Nothing is done if  $a > b$ .

This function is only implemented for  $|a|, |b| < 2^{64}$  ( $2^{32}$  on a 32-bit machine). It uses a sieve and runs in time  $O(\sqrt{b+b-a})$ . It should be at least 3 times faster than regular factorization as and runs in time  $O(\sqrt{b} + b - a)$ . It should be at least 3 times faster than regular factorization as<br>long as the interval length  $b - a$  is much larger than  $\sqrt{b}$  and get relatively faster as the bounds increase. The function slows down dramatically if  $\texttt{primelimit} < \sqrt{b}$ .

```
? B = 10^{\circ}9;
? for (N = B, B+10^6, factor(N))time = 4,538 ms.
? forfactored (N = B, B+10^6, [n,fan] = N)time = 1,031 ms.
? B = 10^11;
? for (N = B, B+10^6, factor(N))time = 15,575 ms.
? forfactored (N = B, B+10^6, [n,fan] = N)time = 2,375 ms.
? B = 10^14;
? for (N = B, B+10^6, factor(N))time = 1min, 4,948 ms.
? forfactored (N = B, B+10^6, [n,fan] = N)time = 58,601 ms.
```
The last timing is with the default primelimit (500000) which is much less than  $\sqrt{B+10^6}$ ; it The last timing is with the default primelimit (500000) which is much less than  $\sqrt{B} + 10^{\circ}$ ; it goes down to 26,750ms if primelimit gets bigger than that bound. In any case  $\sqrt{B + 10^6}$  is much larger than the interval length  $10^6$  so forfactored gets relatively slower for that reason as well.

Note that all PARI multiplicative functions accept the  $[n, fan]$  argument natively:

```
? s = 0; forfactored(N = 1, 10^7, s += moebius(N)*eulerphi(N)); s
time = 6,001 ms.
```

```
%1 = 6393738650? s = 0; for(N = 1, 10^7, s += moebius(N)*eulerphi(N)); s
time = 28,398 ms. \backslash\ slower, we must factor N. Twice.
\text{\%2} = 6393738650
```
The following loops over the fundamental dicriminants less than  $X$ :

```
? X = 10^{\circ}8;
? forfactored(d=1, X, if (isfundamental(d),));
time = 34,030 ms.
? for(d=1, X, if (isfundamental(d),))time = 1min, 24,225 ms.
```
**3.1.13 forpart** $(X = k, seq, \{a = k\}, \{n = k\})$ . Evaluate seq over the partitions  $X = [x_1, \ldots, x_n]$  of the integer k, i.e. increasing sequences  $x_1 \le x_2 \ldots \le x_n$  of sum  $x_1 + \ldots + x_n = k$ . By convention, 0 admits only the empty partition and negative numbers have no partitions. A partition is given by a t\_VECSMALL, where parts are sorted in nondecreasing order. The partitions are listed by increasing size and in lexicographic order when sizes are equal:

```
? forpart(X=4, print(X))Vecsmall([4])
Vecsmall([1, 3])Vecsmall([2, 2])Vecsmall([1, 1, 2])
Vecsmall([1, 1, 1, 1])
```
Optional parameters  $n$  and  $a$  are as follows:

•  $n = nmax$  (resp.  $n = [nmin, nmax]$ ) restricts partitions to length less than  $nmax$  (resp. length between *nmin* and *nmax*), where the *length* is the number of nonzero entries.

•  $a = amax$  (resp.  $a = [amin, amax]$ ) restricts the parts to integers less than amax (resp. between *amin* and *amax*).

By default, parts are positive and we remove zero entries unless  $amin \leq 0$ , in which case we fix the size  $\#X = nmax$ :

```
\\ at most 3 non-zero parts, all <= 4
? forpart(v=5, print(Vec(v)), 4, 3)
[1, 4]
[2, 3]
[1, 1, 3]
[1, 2, 2]
\\ between 2 and 4 parts less than 5, fill with zeros
? forpart(v=5,print(Vec(v)),[0,5],[2,4])
[0, 0, 1, 4][0, 0, 2, 3]
[0, 1, 1, 3]
[0, 1, 2, 2]
[1, 1, 1, 2]
\\ no partitions of 1 with 2 to 4 non-zero parts
? forpart(v=1, print(v), [0,5], [2,4])
```
?

The behavior is unspecified if X is modified inside the loop.

The library syntax is forpart(void \*data, long (\*call)(void\*,GEN), long k, GEN a, GEN n).

**3.1.14 forperm** $(a, p, seq)$ . Evaluates seq, where the formal variable p goes through some permutations given by a  $t$ -VECSMALL. If a is a positive integer then P goes through the permutations of  $\{1, 2, ..., a\}$  in lexicographic order and if a is a small vector then p goes through the (multi)permutations lexicographically larger than or equal to a.

```
? forperm(3, p, print(p))
Vecsmall([1, 2, 3])
Vecsmall([1, 3, 2])
Vecsmall([2, 1, 3])
Vecsmall([2, 3, 1])
Vecsmall([3, 1, 2])
Vecsmall([3, 2, 1])
```
When a is itself a  $t$ -VECSMALL or a  $t$ -VEC then p iterates through multipermutations

```
? forperm([2,1,1,3], p, print(p))
Vecsmall([2, 1, 1, 3])
Vecsmall([2, 1, 3, 1])
Vecsmall([2, 3, 1, 1])
Vecsmall([3, 1, 1, 2])
Vecsmall([3, 1, 2, 1])
Vecsmall([3, 2, 1, 1])
```
**3.1.15 for prime**  $(p = a, \{b\}, \text{seq})$ . Evaluates seq, where the formal variable p ranges over the prime numbers between the real numbers  $a$  to  $b$ , including  $a$  and  $b$  if they are prime. More precisely, the value of p is incremented to next prime ( $p + 1$ ), the smallest prime strictly larger than p, at the end of each iteration. Nothing is done if  $a > b$ .

```
? forprime(p = 4, 10, print(p))
5
7
```
Setting b to +00 means we will run through all primes  $\ge a$ , starting an infinite loop; it is expected that the caller will break out of the loop itself at some point, using break or return.

Note that the value of  $p$  cannot be modified within  $seq$ :

```
? forprime(p = 2, 10, p = [])
*** at top-level: forprime(p=2,10,p=[])
*** ^---
*** prime index read-only: was changed to [].
```
**3.1.16 for primestep**( $p = a, b, q, seq$ ). Evaluates seq, where the formal variable p ranges over the prime numbers p in an arithmetic progression in [a, b]: q is either an integer ( $p \equiv a \pmod{q}$ ) or an intmod  $Mod(c, N)$  and we restrict to that congruence class. Nothing is done if  $a > b$ .

```
? forprimestep(p = 4, 30, 5, print(p))
19
29
? forprimestep(p = 4, 30, Mod(1,5), print(p))
11
```
Setting b to +00 means we will run through all primes  $\geq a$ , starting an infinite loop; it is expected that the caller will break out of the loop itself at some point, using break or return.

The current implementation restricts the modulus of the arithmetic progression to an unsigned long (64 or 32 bits).

```
? forprimestep(p=2,oo,2^64,print(p))
*** at top-level: forprimestep(p=2,oo,2^64,print(p))
*** ^----------------------------------
*** forprimestep: overflow in t_INT-->ulong assignment.
```
Note that the value of  $p$  cannot be modified within  $seq$ :

```
? forprimestep(p = 2, 10, 3, p = [])
 *** at top-level: forprimestep(p=2,10,3,p=[])
 *** \sim ---- \sim \sim ---- \sim ---- \sim ---- \sim ---- \sim ---- \sim*** prime index read-only: was changed to [].
```
**3.1.17 for squarefree**  $(N = a, b, seq)$ . Evaluates seq, where the formal variable N is  $[n, factor(n)]$ and n goes through squarefree integers from  $a$  to  $b$ ;  $a$  and  $b$  must be integers of the same sign. Nothing is done if  $a > b$ .

```
? forsquarefree(N=2,10,print(N))
[2, Mat([2, 1])]
[3, Mat([3, 1])]
[5, Mat([5, 1])]
[6, [2, 1; 3, 1]]
[7, Mat([7, 1])]
[10, [2, 1; 5, 1]]\\ negative numbers are allowed as well
? forsquarefree(N=-10,-3,print(N))
[-10, [-1, 1; 2, 1; 5, 1]][-7, [-1, 1; 7, 1]][-6, [-1, 1; 2, 1; 3, 1]]
[-5, [-1, 1; 5, 1]][-3, [-1, 1; 3, 1]]
\\ but not bounds of different signs
? forsquarefree(N=-3,3,print(N))
 *** at top-level: forsquarefree(N=-3,3,print(N))
 *** ^------------------------------
 *** forsquarefree: incorrect type in forsquarefree [!= signs] (t_VEC).
```
This function is only implemented for  $|a|, |b| < 2^{64}$  ( $2^{32}$  on a 32-bit machine). It uses a sieve and runs in time  $O(\sqrt{b+b-a})$ . It should be at least 5 times faster than regular factorization as long and runs in time  $O(\sqrt{b}+b-a)$ . It should be at least 5 times faster than regular factorization as long<br>as the interval length  $b-a$  is much larger than  $\sqrt{b}$  and get relatively faster as the bounds increase. The function slows down dramatically if  $\texttt{primalimit} < \sqrt{b}$ . It is comparable to forfactored, but about  $\zeta(2) = \pi^2/6$  times faster due to the relative density of squarefree integers.

```
? B = 10^{\circ}9;
? for (N = B, B+10^6, factor(N))time = 4,392 ms.
? forfactored (N = B, B+10^6, [n,fan] = N)time = 915 ms.
? forsquarefree (N = B, B+10^6, [n,fan] = N)time = 532 ms.
? B = 10^11;
? for (N = B, B+10^6, factor(N))time = 13,053 ms.
? forfactored (N = B, B+10^6, [n,fan] = N)time = 1,976 ms.
? forsquarefree (N = B, B+10^6, [n,fan] = N)time = 1,245 ms.
? B = 10^14;? for (N = B, B+10^6, factor(N))time = 50,612 ms.
? forsquarefree (N = B, B+10^6, [n,fan] = N)time = 46,309 ms.
```
The last timing is with the default primelimit (500000) which is much less than  $\sqrt{B+10^6}$ ; it The last timing is with the default primelimit (500000) which is much less than  $\sqrt{B} + 10^{\circ}$ ; it goes down to 20,396ms if primelimit gets bigger than that bound. In any case  $\sqrt{B + 10^6}$  is much larger than the interval length  $10^6$  so forsquarefree gets relatively slower for that reason as well.

Note that all PARI multiplicative functions accept the  $[n, fan]$  argument natively:

?  $s = 0$ ; forsquarefree(N = 1, 10^7, s += moebius(N)\*eulerphi(N)); s time = 3,788 ms.  $%1 = 6393738650$ ?  $s = 0$ ; for( $N = 1$ , 10^7, s += moebius(N)\*eulerphi(N)); s time =  $28,630$  ms.  $\backslash\$  slower, we must factor N. Twice.  $\text{\%2} = 6393738650$ 

The following loops over the fundamental dicriminants less than  $X$ :

```
? X = 10^8;? for(d=1, X, if (isfundamental(d),))time = 1min, 29,066 ms.
? forfactored(d=1, X, if (isfundamental(d),));
time = 42,387 ms.
? forsquarefree(d=1,X, D = quaddisc(d); if (D \le X, );
time = 32,479 ms.
```
Note that in the last loop, the fundamental discriminants  $D$  are not evaluated in order (since quaddisc(d) for squarefree d is either d or 4d). This is the price we pay for a faster evaluation, and the set of numbers we run through is the same.

We can run through negative fundamental discriminants in the same way

```
? forsquarefree(d=-X,-1, D = quaddisc(d); if (D \ge -X, );
```
**3.1.18 for step**( $X = a, b, s, s$ eq). Evaluates seq, where the formal variable X goes from a to b in increments of s. Nothing is done if  $s > 0$  and  $a > b$  or if  $s < 0$  and  $a < b$ . s must be in  $\mathbb{R}^*$ or an intmod  $Mod(c, N)$  (restrict to the corresponding arithmetic progression) or a vector of steps  $[s_1, \ldots, s_n]$  (the successive steps in  $\mathbb{R}^*$  are used in the order they appear in s).

```
? forstep(x=5, 10, 2, print(x))
5
7
9
? forstep(x=5, 10, Mod(1,3), print(x))
7
10
? forstep(x=5, 10, [1,2], print(x))
5
6
8
9
```
Setting b to +oo will start an infinite loop; it is expected that the caller will break out of the loop itself at some point, using break or return.

**3.1.19 for subgroup**  $(H = G, \{bound\}, seq)$ . Evaluates seq for each subgroup H of the abelian group G (given in SNF form or as a vector of elementary divisors).

If bound is present, and is a positive integer, restrict the output to subgroups of index less than *bound.* If *bound* is a vector containing a single positive integer  $B$ , then only subgroups of index exactly equal to B are computed

The subgroups are not ordered in any obvious way, unless  $G$  is a p-group in which case Birkhoff's algorithm produces them by decreasing index. A subgroup is given as a matrix whose columns give its generators on the implicit generators of G. For example, the following prints all subgroups of index less than 2 in  $G = \mathbf{Z}/2\mathbf{Z}g_1 \times \mathbf{Z}/2\mathbf{Z}g_2$ :

```
? G = [2, 2]; forsubgroup(H=G, 2, print(H))
[1; 1]
[1; 2]
[2; 1]
[1, 0; 1, 1]
```
The last one, for instance is generated by  $(g_1, g_1 + g_2)$ . This routine is intended to treat huge groups, when subgrouplist is not an option due to the sheer size of the output.

For maximal speed the subgroups have been left as produced by the algorithm. To print them in canonical form (as left divisors of  $G$  in HNF form), one can for instance use

```
? G = \text{mattiagonal}([2,2]); forsubgroup(H=G, 2, print(mathnf(concat(G,H))))
[2, 1; 0, 1]
[1, 0; 0, 2]
[2, 0; 0, 1]
```
[1, 0; 0, 1]

Note that in this last representation, the index  $[G:H]$  is given by the determinant. See galoissubcyclo and galoisfixedfield for applications to Galois theory.

The library syntax is forsubgroup(void \*data, long (\*call)(void\*,GEN), GEN G, GEN bound).

**3.1.20 for subset**  $(nk, s, seq)$ . If  $nk$  is a non-negative integer n, evaluates seq, where the formal variable s goes through all subsets of  $\{1, 2, \ldots, n\}$ ; if nk is a pair  $[n, k]$  of integers, s goes through subsets of size k of  $\{1, 2, \ldots, n\}$ . In both cases s goes through subsets in lexicographic order among subsets of the same size and smaller subsets come first.

```
? forsubset([5,3], s, print(s))
Vecsmall([1, 2, 3])
Vecsmall([1, 2, 4])
Vecsmall([1, 2, 5])
Vecsmall([1, 3, 4])
Vecsmall([1, 3, 5])
Vecsmall([1, 4, 5])Vecsmall([2, 3, 4])
Vecsmall([2, 3, 5])
Vecsmall([2, 4, 5])
Vecsmall([3, 4, 5])
? forsubset(3, s, print(s))
Vecsmall([])
Vecsmall([1])
Vecsmall([2])
Vecsmall([3])
Vecsmall([1, 2])
Vecsmall([1, 3])
Vecsmall([2, 3])
Vecsmall([1, 2, 3])
```
The running time is proportional to the number of subsets enumerated, respectively  $2^n$  and binomial $(n, k)$ :

?  $c = 0$ ; forsubset( $[40, 35]$ , s,  $c++$ ); c  $time = 128$  ms.  $\%4 = 658008$ ? binomial(40,35)  $%5 = 658008$ 

**3.1.21 forvec**( $X = v$ , seq, {flag = 0}). Let v be an *n*-component vector (where *n* is arbitrary) of two-component vectors  $[a_i, b_i]$  for  $1 \le i \le n$ , where all entries  $a_i, b_i$  are real numbers. This routine lets X vary over the *n*-dimensional hyperrectangle given by v, that is, X is an *n*-dimensional vector taking successively its entries  $X[i]$  in the range  $[a_i, b_i]$  with lexicographic ordering. (The component with the highest index moves the fastest.) The type of X is the same as the type of  $v: \pm \text{VEC}$  or t\_COL.

The expression *seq* is evaluated with the successive values of X.

If  $flag = 1$ , generate only nondecreasing vectors X, and if  $flag = 2$ , generate only strictly increasing vectors X.

```
? forvec (X=[0,1],[-1,1]], print(X));[0, -1][0, 0]
[0, 1]
[1, -1]
[1, 0]
[1, 1]
? forvec (X=[[0,1],[-1,1]], print(X), 1);
[0, 0]
[0, 1]
[1, 1]
? forvec (X=[[0,1],[-1,1]], print(X), 2)
[0, 1]
```
**3.1.22 if**(a, {seq1}, {seq2}). Evaluates the expression sequence seq1 if a is non-zero, otherwise the expression  $seq2$ . Of course,  $seq1$  or  $seq2$  may be empty:

if  $(a, \text{seq})$  evaluates seq if a is not equal to zero (you don't have to write the second comma), and does nothing otherwise,

if  $(a, , s \in g)$  evaluates seq if a is equal to zero, and does nothing otherwise. You could get the same result using the ! (not) operator: if  $(1a, seq)$ .

The value of an if statement is the value of the branch that gets evaluated: for instance

 $x = if(n % 4 == 1, y, z);$ 

sets x to y if n is 1 modulo 4, and to z otherwise.

Successive 'else' blocks can be abbreviated in a single compound if as follows:

```
if (test1, seq1,
    test2, seq2,
    ...
    testn, seqn,
    seqdefault);
```
is equivalent to

```
if (test1, seq1
         , if (test2, seq2
                     , ...
                       if (testn, seqn, seqdefault)...));
```
For instance, this allows to write traditional switch / case constructions:

```
if (x == 0, do0(),
   x == 1, do1(),
   x == 2, do2(),
    dodefault());
```
Remark. The boolean operators && and || are evaluated according to operator precedence as explained in Section [2.4,](#page-27-0) but, contrary to other operators, the evaluation of the arguments is stopped as soon as the final truth value has been determined. For instance

if  $(x := 0 \& f(1/x), \ldots)$ 

is a perfectly safe statement.

Remark. Functions such as break and next operate on *loops*, such as forxxx, while, until. The **if** statement is *not* a loop. (Obviously!)

**3.1.23 iferr**(seq1, E, seq2, {pred}). Evaluates the expression sequence seq1. If an error occurs, set the formal parameter  $E$  set to the error data. If *pred* is not present or evaluates to true, catch the error and evaluate  $seq2$ . Both pred and  $seq2$  can reference E. The error type is given by errname(E), and other data can be accessed using the component function. The code  $seq2$ should check whether the error is the one expected. In the negative the error can be rethrown using error(E) (and possibly caught by an higher iferr instance). The following uses iferr to implement Lenstra's ECM factoring method

```
? ecm(N, B = 1000!, nb = 100)=
  {
    for(a = 1, nb,iferr(ellmul(ellinit([a,1]*Mod(1,N)), [0,1]*Mod(1,N), B),E, return(gcd(lift(component(E,2)),N)),
        \text{errname}(E) == "e_I N V" \&\ \text{type}(component(E,2)) == "t_I N T MOD")}
? ecm(2^101-1)
%2 = 7432339208719
```
The return value of iferr itself is the value of  $\text{seq2}$  if an error occurs, and the value of  $\text{seq1}$ otherwise. We now describe the list of valid error types, and the attached error data  $E$ ; in each case, we list in order the components of E, accessed via component $(E,1)$ , component $(E,2)$ , etc.

## Internal errors, "system" errors.

 $\bullet$  "e\_ARCH". A requested feature s is not available on this architecture or operating system. E has one component ( $t$ \_STR): the missing feature name s.

• "e\_BUG". A bug in the PARI library, in function s. E has one component  $(t\_STR)$ : the function name s.

• "e\_FILE". Error while trying to open a file.  $E$  has two components, 1 ( $t$ \_STR): the file type (input, output, etc.),  $2$  ( $t$ \_STR): the file name.

• "e\_IMPL". A requested feature s is not implemented. E has one component,  $1$  ( $t$ \_STR): the feature name s.

• "e\_PACKAGE". Missing optional package s. E has one component, 1 ( $t$  STR): the package name s.

#### Syntax errors, type errors.

• "e\_DIM". The dimensions of arguments x and y submitted to function s does not match up. E.g., multiplying matrices of inconsistent dimension, adding vectors of different lengths,...  $E$  has three component, 1 ( $t$ \_STR): the function name s, 2: the argument x, 3: the argument y.

• "e\_FLAG". A flag argument is out of bounds in function s. E has one component,  $1$  ( $t$ \_STR): the function name s.

• "e\_NOTFUNC". Generated by the PARI evaluator; tried to use a GEN  $x$  which is not a  $t_{\text{-CLOSURE}}$  in a function call syntax (as in  $f = 1$ ;  $f(2)$ ;). E has one component, 1: the offending GEN  $x$ .

• "e OP". Impossible operation between two objects than cannot be typecast to a sensible common domain for deeper reasons than a type mismatch, usually for arithmetic reasons. As in  $O(2) + O(3)$ : it is valid to add two **t\_PADICs**, provided the underlying prime is the same; so the addition is not forbidden a priori for type reasons, it only becomes so when inspecting the objects and trying to perform the operation. E has three components, 1 ( $t$ \_STR): the operator name  $op$ , 2: first argument, 3: second argument.

• "e\_TYPE". An argument x of function s had an unexpected type. (As in factor("blah").) E has two components, 1 ( $t$ \_STR): the function name s, 2: the offending argument x.

• "e TYPE2". Forbidden operation between two objects than cannot be typecast to a sensible common domain, because their types do not match up. (As in  $Mod(1,2) + Pi$ ). E has three components, 1 ( $t\_STR$ ): the operator name  $op$ , 2: first argument, 3: second argument.

• "e\_PRIORITY". Object  $o$  in function  $s$  contains variables whose priority is incompatible with the expected operation. E.g. Pol( $[x,1]$ , 'y): this raises an error because it's not possible to create a polynomial whose coefficients involve variables with higher priority than the main variable. E has four components: 1 ( $t$ \_STR): the function name s, 2: the offending argument  $o$ , 3 ( $t$ \_STR): an operator *op* describing the priority error,  $4$  ( $t$ \_POL): the variable v describing the priority error. The argument satisfies variable(x) opvariable(v).

• "e\_VAR". The variables of arguments x and y submitted to function s does not match up. E.g., considering the algebraic number  $Mod(t, t^2+1)$  in nfinit(x^2+1). E has three component, 1 (t\_STR): the function name s, 2 (t\_POL): the argument x, 3 (t\_POL): the argument y.

## Overflows.

• "e COMPONENT". Trying to access an inexistent component in a vector/matrix/list in a function: the index is less than 1 or greater than the allowed length. E has four components, 1 (t\_STR): the function name 2 (t\_STR): an operator op (< or >), 2 (t\_GEN): a numerical limit l bounding the allowed range, 3 (GEN): the index x. It satisfies x op l.

• "e\_DOMAIN". An argument is not in the function's domain. E has five components,  $1 (t\_STR)$ : the function name, 2 ( $t\_STR$ ): the mathematical name of the out-of-domain argument 3 ( $t\_STR$ ): an operator op describing the domain error,  $4$  ( $t$ <sub>-GEN</sub>): the numerical limit l describing the domain error, 5 (GEN): the out-of-domain argument x. The argument satisfies x op l, which prevents it from belonging to the function's domain.

• "e MAXPRIME". A function using the precomputed list of prime numbers ran out of primes. E has one component,  $1 (t \text{I}NT)$ : the requested prime bound, which overflowed primelimit or 0 (bound is unknown).

 $\bullet$  "e\_MEM". A call to pari\_malloc or pari\_realloc failed. E has no component.

• "e OVERFLOW". An object in function s becomes too large to be represented within PARI's hardcoded limits. (As in  $2^2^2^10$  or exp(1e100), which overflow in 1g and expo.) E has one component,  $1$  ( $t$ \_STR): the function name s.

• "e\_PREC". Function s fails because input accuracy is too low. (As in floor(1e100) at default accuracy.) E has one component,  $1$  ( $t$ \_STR): the function name s.

 $\bullet$  "e\_STACK". The PARI stack overflows. E has no component.

### Errors triggered intentionally.

• "e\_ALARM". A timeout, generated by the alarm function. E has one component  $(t\_STR)$ : the error message to print.

• "e\_USER". A user error, as triggered by  $error(q_1, \ldots, q_n)$ . E has one component, 1 (t\_VEC): the vector of *n* arguments given to error.

### Mathematical errors.

 $\bullet$  "e\_CONSTPOL". An argument of function s is a constant polynomial, which does not make sense. (As in galoisinit(Pol(1)).) E has one component, 1 ( $t$ \_STR): the function name s.

• "e\_COPRIME". Function s expected coprime arguments, and did receive  $x, y$ , which were not. E has three component, 1 (t\_STR): the function name s, 2: the argument x, 3: the argument y.

• "e\_INV". Tried to invert a non-invertible object x in function s.  $E$  has two components, 1  $(t\_STR)$ : the function name s, 2: the non-invertible x. If  $x = Mod(a, b)$  is a  $t\_INTMOD$  and a is not 0 mod b, this allows to factor the modulus, as  $gcd(a, b)$  is a non-trivial divisor of b.

 $\bullet$  "e\_IRREDPOL". Function s expected an irreducible polynomial, and did receive T, which was not. (As in  $\text{nfinit}(x^2-1)$ .) E has two component, 1 (t\_STR): the function name s, 2 (t\_POL): the polynomial  $x$ .

• "e\_MISC". Generic uncategorized error. E has one component  $(t\_STR)$ : the error message to print.

• "e\_MODULUS". moduli x and y submitted to function s are inconsistent. As in

nfalgtobasis(nfinit(t^3-2), Mod(t,t^2+1)

E has three component, 1 ( $t$ \_STR): the function s, 2: the argument x, 3: the argument x.

• "e\_PRIME". Function s expected a prime number, and did receive p, which was not. (As in idealprimedec(nf, 4).) E has two component, 1 ( $t$ \_STR): the function name s, 2: the argument  $\boldsymbol{p}$ .

• "e\_ROOTS0". An argument of function  $s$  is a zero polynomial, and we need to consider its roots. (As in polroots(0).) E has one component,  $1$  (t\_STR): the function name s.

• "e\_SQRTN". Trying to compute an n-th root of x, which does not exist, in function s. (As in  $sqrt(Mod(-1,3))$ .) E has two components, 1 (t\_STR): the function name s, 2: the argument x.

**3.1.24 next** ( $\{n = 1\}$ ). Interrupts execution of current seq, resume the next iteration of the innermost enclosing loop, within the current function call (or top level loop). If  $n$  is specified, resume at the *n*-th enclosing loop. If *n* is bigger than the number of enclosing loops, all enclosing loops are exited.

**3.1.25 return**( $\{x = 0\}$ ). Returns from current subroutine, with result x. If x is omitted, return the (void) value (return no result, like print).

**3.1.26 until**  $(a, seq)$ . Evaluates seq until a is not equal to 0 (i.e. until a is true). If a is initially not equal to 0, seq is evaluated once (more generally, the condition on a is tested after execution of the seq, not before as in while).

**3.1.27** while  $(a, seq)$ . While a is non-zero, evaluates the expression sequence seq. The test is made before evaluating the seq, hence in particular if a is initially equal to zero the seq will not be evaluated at all.

# 3.2 Programming in GP: other specific functions.

In addition to the general PARI functions, it is necessary to have some functions which will be of use specifically for gp, though a few of these can be accessed under library mode. Before we start describing these, we recall the difference between strings and keywords (see Section [2.9\)](#page-45-0): the latter don't get expanded at all, and you can type them without any enclosing quotes. The former are dynamic objects, where everything outside quotes gets immediately expanded.

**3.2.1 Strprintf**( $fmt, \{x\}$ <sup>\*</sup>). Returns a string built from the remaining arguments according to the format fmt. The format consists of ordinary characters (not %), printed unchanged, and conversions specifications. See printf.

**3.2.2 addhelp**(sym, str). Changes the help message for the symbol sym. The string str is expanded on the spot and stored as the online help for sym. It is recommended to document global variables and user functions in this way, although gp will not protest if you don't.

You can attach a help text to an alias, but it will never be shown: aliases are expanded by the ? help operator and we get the help of the symbol the alias points to. Nothing prevents you from modifying the help of built-in PARI functions. But if you do, we would like to hear why you needed it!

Without addhelp, the standard help for user functions consists of its name and definition.

```
gp f(x) = x^2;
gp> ?f
f =(x)->x^2
```
Once addhelp is applied to f, the function code is no longer included. It can still be consulted by typing the function name:

```
gp> addhelp(f, "Square")
gp> ?f
Square
gp> f
\sqrt[6]{2} = (x) - \sqrt{x^2}
```
The library syntax is void addhelp(const char \*sym, const char \*str).

**3.2.3 alarm**( $\{s = 0\}$ ,  $\{code\})$ . If code is omitted, trigger an e\_ALARM exception after s seconds, cancelling any previously set alarm; stop a pending alarm if  $s = 0$  or is omitted.

Otherwise, if s is positive, the function evaluates code, aborting after s seconds. The return value is the value of code if it ran to completion before the alarm timeout, and a t\_ERROR object otherwise.

```
? p = nextprime(10^25); q = nextprime(10^26); N = p * q;
? E = alarm(1, factor(N));? type(E)
%3 = "t_ERROR"
? print(E)
\frac{9}{4} = error("alarm interrupt after 964 ms.")
? alarm(10, factor(N)); \\ enough time
%5 =[ 10000000000000000000000013 1]
[100000000000000000000000067 1]
```
Here is a more involved example: the function timefact(N,sec) below tries to factor N and gives up after sec seconds, returning a partial factorization.

```
\\ Time-bounded partial factorization
default(factor_add_primes,1);
timefact(N,sec)=
{
  F = \text{alarm}(\text{sec}, \text{factor}(N));if (type(F) == "t_ERROR", factor(N, 2^24), F);}
```
We either return the factorization directly, or replace the **t\_ERROR** result by a simple bounded factorization factor(N, 2^24). Note the factor\_add\_primes trick: any prime larger than  $2^{24}$ discovered while attempting the initial factorization is stored and remembered. When the alarm rings, the subsequent bounded factorization finds it right away.

Caveat. It is not possible to set a new alarm within another alarm code: the new timer erases the parent one.

The library syntax is GEN gp\_alarm(long s, GEN code = NULL).

**3.2.4 alias** (newsym, sym). Defines the symbol newsym as an alias for the symbol sym:

```
? alias("det", "matdet");
? det([1,2;3,4])
\frac{9}{1} = -2
```
You are not restricted to ordinary functions, as in the above example: to alias (from/to) member functions, prefix them with ' $\ldots$ '; to alias operators, use their internal name, obtained by writing  $\ldots$ in lieu of the operators argument: for instance,  $\Box$ ! and  $\Box$  are the internal names of the factorial and the logical negation, respectively.

```
? alias("mod", "_.mod");
? alias("add", "_+_");
? alias("_.sin", "sin");
```
?  $mod(Mod(x, x^4+1))$  $\sqrt[6]{2} = x^4 + 1$ ?  $add(4.6)$  $%3 = 10$ ? Pi.sin  $\%4 = 0.E-37$ 

Alias expansion is performed directly by the internal GP compiler. Note that since alias is performed at compilation-time, it does not require any run-time processing, however it only affects GP code compiled after the alias command is evaluated. A slower but more flexible alternative is to use variables. Compare

```
? fun = sin;
? g(a,b) = intnum(t=a,b, fun(t));? g(0, Pi)
%3 = 2.0000000000000000000000000000000000000
? fun = cos;
? g(0, Pi)
%5 = 1.8830410776607851098 E-39
```
with

```
? alias(fun, sin);
? g(a,b) = intnum(t=a,b, fun(t));? g(0,Pi)
%2 = 2.0000000000000000000000000000000000000
? alias(fun, cos); \\ Oops. Does not affect *previous* definition!
? g(0,Pi)
%3 = 2.0000000000000000000000000000000000000
? g(a,b) = intnum(t=a,b, fun(t)); \\ Redefine, taking new alias into account
? g(0,Pi)
%5 = 1.8830410776607851098 E-39
```
A sample alias file misc/gpalias is provided with the standard distribution.

The library syntax is void alias0(const char \*newsym, const char \*sym).

**3.2.5 allocatemem**( $\{s = 0\}$ ). This special operation changes the stack size *after* initialization. x must be a non-negative integer. If  $x > 0$ , a new stack of at least x bytes is allocated. We may allocate more than x bytes if x is way too small, or for alignment reasons: the current formula is  $max(16 * [x/16], 500032)$  bytes.

If  $x = 0$ , the size of the new stack is twice the size of the old one.

This command is much more useful if parisizemax is non-zero, and we describe this case first. With parisizemax enabled, there are three sizes of interest:

• a virtual stack size, parisizemax, which is an absolute upper limit for the stack size; this is set by  $\text{default}($ parisizemax, ...).

• the desired typical stack size, parisize, that will grow as needed, up to parisizemax; this is set by default (parisize,  $\dots$ ).

• the current stack size, which is less that parisizemax, typically equal to parisize but possibly larger and increasing dynamically as needed; allocatemem allows to change that one explicitly.

The allocatemem command forces stack usage to increase temporarily (up to parisizemax of course); for instance if you notice using \gm2 that we seem to collect garbage a lot, e.g.

```
? \text{g}m2debugmem = 2
? default(parisize,"32M")
 *** Warning: new stack size = 32000000 (30.518 Mbytes).
? bnfinit('x^2+10^30-1)
 *** bnfinit: collecting garbage in hnffinal, i = 1.
 *** bnfinit: collecting garbage in hnffinal, i = 2.
 *** bnfinit: collecting garbage in hnffinal, i = 3.
```
and so on for hundred of lines. Then, provided the breakloop default is set, you can interrupt the computation, type allocatemem(100\*10^6) at the break loop prompt, then let the computation go on by typing <Enter>. Back at the gp prompt, the desired stack size of parisize is restored. Note that changing either parisize or parisizemax at the break loop prompt would interrupt the computation, contrary to the above.

In most cases, parisize will increase automatically (up to parisizemax) and there is no need to perform the above maneuvers. But that the garbage collector is sufficiently efficient that a given computation can still run without increasing the stack size, albeit very slowly due to the frequent garbage collections.

Deprecated: when parisizemax is unset. This is currently still the default behavior in order not to break backward compatibility. The rest of this section documents the behavior of allocatemem in that (deprecated) situation: it becomes a synonym for  $\text{default}(\text{parisize},...)$ . In that case, there is no notion of a virtual stack, and the stack size is always equal to parisize. If more memory is needed, the PARI stack overflows, aborting the computation.

Thus, increasing parisize via allocatemem or default (parisize,...) before a big computation is important. Unfortunately, either must be typed at the gp prompt in interactive usage, or left by itself at the start of batch files. They cannot be used meaningfully in loop-like constructs, or as part of a larger expression sequence, e.g

allocatemem();  $x = 1$ ;  $\setminus$  This will not set x!

In fact, all loops are immediately exited, user functions terminated, and the rest of the sequence following allocatemem() is silently discarded, as well as all pending sequences of instructions. We just go on reading the next instruction sequence from the file we are in (or from the user). In particular, we have the following possibly unexpected behavior: in

read("file.gp");  $x = 1$ 

were file.gp contains an allocatemem statement, the  $x = 1$  is never executed, since all pending instructions in the current sequence are discarded.

The reason for these unfortunate side-effects is that, with parisizemax disabled, increasing the stack size physically moves the stack, so temporary objects created during the current expression evaluation are not correct anymore. (In particular byte-compiled expressions, which are allocated on the stack.) To avoid accessing obsolete pointers to the old stack, this routine ends by a longjmp.

The library syntax is void  $gp$ -allocatemem(GEN  $s = NULL$ ).

**3.2.6 apply** $(f, A)$ . Apply the **t\_CLOSURE f** to the entries of A. If A is a scalar, return **f**(A). If A is a polynomial or power series, apply f on all coefficients. If A is a vector or list, return the elements  $f(x)$  where x runs through A. If A is a matrix, return the matrix whose entries are the  $f(A[i, j])$ .

```
? apply(x->x^2, [1,2,3,4])\%1 = [1, 4, 9, 16]? apply(x->x^2, [1,2;3,4])\frac{9}{2} =
\lceil 1 \rceil[9 16]
? apply(x->x^2, 4*x^2 + 3*x+ 2)
\%3 = 16*x^2 + 9*x + 4
```
Note that many functions already act componentwise on vectors or matrices, but they almost never act on lists; in this case, apply is a good solution:

```
? L = List([Mod(1,3), Mod(2,4)]);
? lift(L)
 *** at top-level: lift(L)
 *** ^-------
 *** lift: incorrect type in lift.
? apply(lift, L);
%2 = List([1, 2])
```
**Remark.** For v a  $t$ <sub>-</sub>VEC,  $t$ <sub>-COL</sub>,  $t$ <sub>-LIST</sub> or  $t$ <sub>-MAT</sub>, the alternative set-notations

 $[g(x) | x \leftarrow v, f(x)]$  $[x | x \leftarrow v, f(x)]$  $[g(x) | x < -y]$ 

are available as shortcuts for

 $apply(g, select(f, Vec(v)))$  $select(f, Vec(v))$  $apply(g, Vec(v))$ 

respectively:

? L = List( $[Mod(1,3), Mod(2,4)]$ ); ?  $[$  lift(x)  $|$  x < - L  $]$  $\sqrt[6]{2} = [1, 2]$ 

The library syntax is  $\mathbf{genapply}(void *E, GEN(*fun)(void*,GEN), GEN a)$ .

**3.2.7 call** $(f, A)$ .  $A = [a_1, \ldots, a_n]$  being a vector and f being a function, returns the evaluation of  $f(a_1, \ldots, a_n)$ . f can also be the name of a built-in GP function. If  $\#A = 1$ , call $(f, A)$  $=$  apply $(f, A)[1]$ . If f is variadic, the variadic arguments must grouped in a vector in the last component of A.

This function is useful

• when writing a variadic function, to call another one:

```
fprintf(file,format,args[..]) = write(file,call(Strprintf,[format,args]))
```
• when dealing with function arguments with unspecified arity

The function below implements a global memoization interface:

```
memo=Map();
memoize(f, A[...]=
{
  my(res);
  if(!mapisdefined(memo, [f,A], &res),
    res = call(f,A);mapput(memo, [f, A], res));
res;
}
for example:
? memoize(factor,2^128+1)
%3 = [59649589127497217, 1;5704689200685129054721, 1]? ##
  *** last result computed in 76 ms.
? memoize(factor,2^128+1)
%4 = [59649589127497217,1;5704689200685129054721,1]? ##
  *** last result computed in 0 ms.
? memoize(ffinit,3,3)
%5 = Mod(1,3)*x^3+Mod(1,3)*x^2+Mod(1,3)*x+Mod(2,3)? fibo(n)=if(n==0,0,n==1,1,memoize(fibo,n-2)+memoize(fibo,n-1));
? fibo(100)
%7 = 354224848179261915075
```
• to call operators through their internal names without using alias

 $mathrelts(M) = call(".*." ,  
matsize(M))$ 

.

The library syntax is GEN call0(GEN f, GEN A).

**3.2.8 default**( $\{key\}$ ,  $\{val\}$ ). Returns the default corresponding to keyword key. If val is present, sets the default to val first (which is subject to string expansion first). Typing default () (or  $\{d\}$ yields the complete default list as well as their current values. See Section [2.12](#page-54-0) for an introduction to GP defaults, Section [3.4](#page-109-0) for a list of available defaults, and Section [2.13](#page-55-0) for some shortcut alternatives. Note that the shortcuts are meant for interactive use and usually display more information than default.

The library syntax is GEN default0(const char \*key = NULL, const char \*val = NULL)

**3.2.9 errname**( $E$ ). Returns the type of the error message E as a string.

The library syntax is GEN errname(GEN E).

**3.2.10 error**( $\{str\}$ ∗). Outputs its argument list (each of them interpreted as a string), then interrupts the running gp program, returning to the input prompt. For instance

 $error("n = ", n, " is not squarefree)$ 

**3.2.11 extern**(str). The string str is the name of an external command (i.e. one you would type from your UNIX shell prompt). This command is immediately run and its output fed into gp, just as if read from a file.

The library syntax is GEN gpextern(const char \*str).

**3.2.12 externstr** $(str)$ . The string str is the name of an external command (i.e. one you would type from your UNIX shell prompt). This command is immediately run and its output is returned as a vector of GP strings, one component per output line.

The library syntax is GEN externstr(const char \*str).

**3.2.13 fileclose** $(n)$ . Close the file descriptor n, created via fileopen or fileextern. Finitely many files can be opened at a given time, closing them recycles file descriptors and avoids running out of them:

```
? n = 0; while(n++, fileopen(\sqrt[n]{tmp/test}", "w"))
*** at top-level: n=0;while(n++,fileopen("/tmp/test","w"))
 *** ^--------------------------
*** fileopen: error opening requested file: '/tmp/test'.
*** Break loop: type 'break' to go back to GP prompt
break> n
65533
```
This is a limitation of the operating system and does not depend on PARI: if you open too many files in gp without closing them, the operating system will also prevent unrelated applications from opening files. Independently, your operating system (e.g. Windows) may prevent other applications from accessing or deleting your file while it is opened by gp. Quitting gp implicitly calls this function on all opened file descriptors.

On files opened for writing, this function also forces a write of all buffered data to the file system and completes all pending write operations. This function is implicitly called for all open file descriptors when exiting gp but it is cleaner and safer to call it explicitly, for instance in case of a gp crash or general system failure, which could cause data loss.

```
? n = fileopen("./here");
? while(1 - \text{filtered}(n), \text{print}(1));? fileclose(n);
? n = fileopen("./there", "w");
? for (i = 1, 100, filewrite(n, i^2+1))? fileclose(n)
```
Until a fileclose, there is no guarantee that the file on disk contains all the expected data from previous filewrites. (And even then the operating system may delay the actual write to hardware.)

Closing a file twice raises an exception:

```
? n = fileopen("/tmp/test");
? fileclose(n)
? fileclose(n)
*** at top-level: fileclose(n)
 *** ^------------
*** fileclose: invalid file descriptor 0
```
The library syntax is void gp\_fileclose(long n).

**3.2.14 fileextern** $(str)$ . The string str is the name of an external command, i.e. one you would type from your UNIX shell prompt. This command is immediately run and the function returns a file descriptor attached to the command output as if it were read from a file.

```
? n = fileextern("ls -l");? while(l = filereadstr(n), print(l))
? fileclose(n)
```
If the secure default is set, this function will raise en exception.

The library syntax is long gp\_fileextern(const char \*str).

**3.2.15 fileflush** $(\lbrace n \rbrace)$ . Flushes the file descriptor n, created via fileopen or fileextern. On files opened for writing, this function forces a write of all buffered data to the file system and completes all pending write operations. This function is implicitly called by fileclose but you may want to call it explicitly at synchronization points, for instance after writing a large result to file and before printing diagnostics on screen. (In order to be sure that the file contains the expected content on inspection.)

If  $n$  is omitted, flush all descriptors to output streams.

```
? n = fileopen("./here", "w");
? for (i = 1, 10^5, ...)filewrite(n, i<sup>2+1</sup>); \
    if (i % 10000 == 0, fileflush(n)))
```
Until a fileflush or fileclose, there is no guarantee that the file contains all the expected data from previous filewrites.

The library syntax is void  $gp_f$ ileflush0(GEN  $n = NULL$ ). But the direct and more specific variant void gp\_fileflush(long n) is also available.

**3.2.16 fileopen**(*path, mode*). Open the file pointed to by 'path' and return a file descriptor which can be used with other file functions.

The mode can be

- "r" (default): open for reading; allow fileread and filereadstr.
- "w": open for writing, discarding existing content; allow filewrite, filewrite1.
- "a": open for writing, appending to existing content; same operations allowed as "w".

Eventually, the file should be closed and the descriptor recycled using fileclose.

```
? n = \text{fileopen}("./here"); \ \ \}\ \ \ "r" \ by \ default? while (1 - filereadstr(n), print(1)) \ \ \ \ \ \ print successive lines
? fileclose(n) \\ done
```
In read mode, raise an exception if the file does not exist or the user does not have read permission. In write mode, raise an exception if the file cannot be written to. Trying to read or write to a file that was not opend with the right mode raises an exception.

```
? n = \text{fileopen}("./read", "r");? filewrite(n, "test") \\ not open for writing
*** at top-level: filewrite(n,"test")
*** ^-------------------
*** filewrite: invalid file descriptor 0
```
The library syntax is long gp\_fileopen(const char \*path, const char \*mode).

**3.2.17 fileread** $(n)$ . Read a logical line from the file attached to the descriptor n, opened for reading with fileopen. Return 0 at end of file.

A logical line is a full command as it is prepared by gp's preprocessor (skipping blanks and comments or assembling multiline commands between braces) before being fed to the interpreter. The function filtereadstr would read a raw line exactly as input, up to the next carriage return  $\ln$ .

Compare raw lines

```
? n = fileopen("examples/bench.gp");
? while(l = \text{filereadstr}(n), \text{print}(l));
{
  u=v=p=q=1;for (k=1, 2000,
    [u, v] = [v, u+v];p \equiv v; q = 1cm(q, v);
    if (k\%50 == 0,print(k, " " , log(p)/log(q)))
  )
}
```
and logical lines

```
? n = fileopen("examples/bench.gp");
? while(1 - \text{filtered}(n), \text{print}(1));
```
 $u=v=p=q=1;for(k=1,2000,[u,v]=[v,u+v];p*=v;q=lcm(q,v);[...]$ 

The library syntax is GEN gp\_fileread(long n).

**3.2.18 filereadstr**(n). Read a raw line from the file attached to the descriptor n, opened for reading with fileopen, discarding the terminating newline. In other words the line is read exactly as input, up to the next carriage return  $\nabla$ n. By comparison, fileread would read a logical line, as assembled by gp's preprocessor (skipping blanks and comments for instance).

The library syntax is GEN gp\_filereadstr(long n).

**3.2.19 filewrite** $(n, s)$ . Write the string s to the file attached to descriptor n, ending with a newline. The file must have been opened with fileopen in " $w$ " or "a" mode. There is no guarantee that s is completely written to disk until  $fileclose(n)$  is executed, which is automatic when quitting gp.

If the newline is not desired, use filewrite1.

Variant. The high-level function write is expensive when many consecutive writes are expected because it cannot use buffering. The low-level interface fileopen / filewrite / fileclose is more efficient:

```
? f = "/tmp/bigfile";
? for (i = 1, 10^5, write(f, i^2+1))time = 240 ms.
? v = vector(10^5, i, i^2+1);time = 10 ms. \setminus computing the values is fast
? write("/tmp/bigfile2",v)
time = 12 ms. \setminus writing them in one operation is fast
? n = fileopen("/tmp/bigfile", "w");
? for (i = 1, 10^5, filewrite(n, i^2+1))time = 24 ms. \\ low-level write is ten times faster
? fileclose(n);
```
In the final example, the file needs not be in a consistent state until the ending fileclose is evaluated, e.g. some lines might be half-written or not present at all even though the corresponding filewrite was executed already. Both a single high-level write and a succession of low-level filewrites achieve the same efficiency, but the latter is often more natural. In fact, concatenating naively the entries to be written is quadratic in the number of entries, hence much more expensive than the original write operations:

```
? v = []; for (i = 1, 10^5, v = \text{concat}(v,i))
time = 1min, 41,456 ms.
```
The library syntax is void gp\_filewrite(long n, const char \*s).

**3.2.20 filewrite1**(n, s). Write the string s to the file attached to descriptor n. The file must have been opened with fileopen in "w" or "a" mode.

If you want to append a newline at the end of s, you can use  $Str(s, "\n")$  or filewrite.

The library syntax is void gp\_filewrite1(long n, const char \*s).

**3.2.21 fold** $(f, A)$ . Apply the **t\_CLOSURE f** of arity 2 to the entries of A, in order to return  $f(...f(f(A[1],A[2]),A[3])....,A[#A]).$ 

```
? fold((x,y)->x*y, [1,2,3,4])%1 = 24? fold((x,y)->[x,y], [1,2,3,4])
\sqrt[6]{2} = [[1, 2], 3], 4]? fold((x,f)->f(x), [2,sqr,sqr,sqr])%3 = 256? fold((x,y)->(x+y)/(1-x*y), [1..5])
\frac{9}{4} = -9/19? bestappr(tan(sum(i=1,5,atan(i))))
%5 = -9/19
```
The library syntax is GEN fold0(GEN f, GEN A). Also available is GEN genfold(void \*E, GEN (\*fun)(void\*, GEN, GEN), GEN A).

3.2.22 getabstime(). Returns the CPU time (in milliseconds) elapsed since gp startup. This provides a reentrant version of gettime:

my  $(t = getabetime())$ ; ... print("Time: ", getabstime() - t);

For a version giving wall-clock time, see getwalltime.

The library syntax is long getabstime().

**3.2.23 getenv** $(s)$ . Return the value of the environment variable s if it is defined, otherwise return  $\Omega$ .

The library syntax is GEN gp\_getenv(const char \*s).

**3.2.24 getheap**(). Returns a two-component row vector giving the number of objects on the heap and the amount of memory they occupy in long words. Useful mainly for debugging purposes.

The library syntax is GEN getheap().

3.2.25 getrand(). Returns the current value of the seed used by the pseudo-random number generator random. Useful mainly for debugging purposes, to reproduce a specific chain of computations. The returned value is technical (reproduces an internal state array), and can only be used as an argument to setrand.

The library syntax is GEN getrand().

3.2.26 getstack(). Returns the current value of top – avma, i.e. the number of bytes used up to now on the stack. Useful mainly for debugging purposes.

The library syntax is long getstack().

3.2.27 gettime(). Returns the CPU time (in milliseconds) used since either the last call to gettime, or to the beginning of the containing GP instruction (if inside gp), whichever came last.

For a reentrant version, see getabstime.

For a version giving wall-clock time, see getwalltime.

The library syntax is long gettime().

3.2.28 getwalltime(). Returns the time (in milliseconds) elapsed since 00:00:00 UTC Thursday 1, January 1970 (the Unix epoch).

```
my (t = getwalltime());
...
print("Time: ", getwalltime() - t);
The library syntax is GEN getwalltime().
```
**3.2.29 global**(*list of variables*). Obsolete. Scheduled for deletion.

**3.2.30 inline** $(x, \ldots, z)$ . (Experimental) declare  $x, \ldots, z$  as inline variables. Such variables behave like lexically scoped variable (see my()) but with unlimited scope. It is however possible to exit the scope by using uninline(). When used in a GP script, it is recommended to call uninline() before the script's end to avoid inline variables leaking outside the script.

**3.2.31 input**(). Reads a string, interpreted as a GP expression, from the input file, usually standard input (i.e. the keyboard). If a sequence of expressions is given, the result is the result of the last expression of the sequence. When using this instruction, it is useful to prompt for the string by using the print1 function. Note that in the present version 2.19 of pari.el, when using gp under GNU Emacs (see Section [2.16](#page-62-0)) one must prompt for the string, with a string which ends with the same prompt as any of the previous ones (a "? " will do for instance).

The library syntax is GEN gp\_input().

**3.2.32 install**(*name, code,* {*gpname},* {*lib}*). Loads from dynamic library *lib* the function *name*. Assigns to it the name gpname in this gp session, with prototype code (see below). If gpname is omitted, uses name. If lib is omitted, all symbols known to gp are available: this includes the whole of libpari.so and possibly others (such as libc.so).

Most importantly, install gives you access to all non-static functions defined in the PARI library. For instance, the function

```
GEN addii(GEN x, GEN y)
```
adds two PARI integers, and is not directly accessible under gp (it is eventually called by the + operator of course):

```
? install("addii", "GG")
? addii(1, 2)
\frac{9}{1} = 3
```
It also allows to add external functions to the gp interpreter. For instance, it makes the function system obsolete:

```
? install(system, vs, sys,/*omitted*/)
```
? sys("ls gp\*") gp.c gp.h gp\_rl.c

This works because system is part of libc.so, which is linked to gp. It is also possible to compile a shared library yourself and provide it to gp in this way: use gp2c, or do it manually (see the modules build variable in pari.cfg for hints).

Re-installing a function will print a warning and update the prototype code if needed. However, it will not reload a symbol from the library, even if the latter has been recompiled.

Prototype. We only give a simplified description here, covering most functions, but there are many more possibilities. The full documentation is available in libpari.dvi, see

# ??prototype

• First character i, l, v : return type int / long / void. (Default: GEN)

• One letter for each mandatory argument, in the same order as they appear in the argument list: G (GEN), & (GEN\*), L (long), s (char \*), n (variable).

• p to supply realprecision (usually long prec in the argument list), P to supply seriesprecision (usually long precdl).

We also have special constructs for optional arguments and default values:

- DG (optional GEN, NULL if omitted),
- D& (optional GEN\*, NULL if omitted),
- Dn (optional variable,  $-1$  if omitted),

For instance the prototype corresponding to

```
long issquareall(GEN x, GEN *n = NULL)
```
is lGD&.

Caution. This function may not work on all systems, especially when gp has been compiled statically. In that case, the first use of an installed function will provoke a Segmentation Fault (this should never happen with a dynamically linked executable). If you intend to use this function, please check first on some harmless example such as the one above that it works properly on your machine.

The library syntax is void gpinstall(const char \*name, const char \*code, const char \*gpname, const char \*lib).

**3.2.33 kill**(sym). Restores the symbol sym to its "undefined" status, and deletes any help messages attached to sym using addhelp. Variable names remain known to the interpreter and keep their former priority: you cannot make a variable "less important" by killing it!

```
? z = y = 1; y
\frac{9}{1} = 1? kill(y)
? y \setminus \setminus restored to ''undefined'' status
\sqrt[6]{2} = y? variable()
%3 = [x, y, z] \\ but the variable name y is still known, with y > z!
```
For the same reason, killing a user function (which is an ordinary variable holding a t\_CLOSURE) does not remove its name from the list of variable names.

If the symbol is attached to a variable — user functions being an important special case —, one may use the quote operator  $a = 'a$  to reset variables to their starting values. However, this will not delete a help message attached to a, and is also slightly slower than kill(a).

```
? x = 1; addhelp(x, "foo"); x
%1 = 1? x = 'x; x \ \ \ \ \ \ \ same as 'kill', except we don't delete help.
\frac{9}{2} = x? ?x
foo
```
On the other hand, kill is the only way to remove aliases and installed functions.

```
? alias(fun, sin);
? kill(fun);
? install(addii, GG);
? kill(addii);
```
The library syntax is void kill0(const char \*sym).

**3.2.34 listcreate**( $\{n\}$ ). This function is obsolete, use List.

Creates an empty list. This routine used to have a mandatory argument, which is now ignored (for backward compatibility).

**3.2.35 listinsert** $(L, x, n)$ . Inserts the object x at position n in L (which must be of type  $t$ \_LIST). This has complexity  $O(\#L-n+1)$ : all the remaining elements of *list* (from position  $n+1$  onwards) are shifted to the right.

The library syntax is GEN listinsert(GEN L, GEN x, long n).

**3.2.36** listkill( $L$ ). Obsolete, retained for backward compatibility. Just use  $L = List()$  instead of listkill(L). In most cases, you won't even need that, e.g. local variables are automatically cleared when a user function returns.

The library syntax is void listkill(GEN L).

**3.2.37 listpop**(*list*,  $\{n\}$ ). Removes the *n*-th element of the list *list* (which must be of type  $t$ \_LIST). If  $n$  is omitted, or greater than the list current length, removes the last element. If the list is already empty, do nothing. This runs in time  $O(\#L - n + 1)$ .

The library syntax is void listpop0(GEN list, long n).

**3.2.38 listput**(*list, x, {n}*). Sets the *n*-th element of the list *list* (which must be of type  $t$ \_LIST) equal to x. If n is omitted, or greater than the list length, appends x. The function returns the inserted element.

```
? L = List();
? listput(L, 1)
\frac{9}{2} = 1? listput(L, 2)
%3 = 2? L
%4 = List([1, 2])
```
You may put an element into an occupied cell (not changing the list length), but it is easier to use the standard  $list[n] = x$  construct.

```
? listput(L, 3, 1) \\ insert at position 1
%5 = 3? L
%6 = List([3, 2])? L[2] = 4 \ \& \ simple\frac{9}{7} = List([3, 4])
? L[10] = 1 \\ can't insert beyond the end of the list
 *** at top-level: L[10]=1
 *** ^------
 *** non-existent component: index > 2
? listput(L, 1, 10) \\ but listput can
%8 = 1? L
%9 = List([3, 2, 1])
```
This function runs in time  $O(\#L)$  in the worst case (when the list must be reallocated), but in time  $O(1)$  on average: any number of successive list puts run in time  $O(\#L)$ , where  $\#L$  denotes the list final length.

The library syntax is GEN listput0(GEN list, GEN x, long n).

**3.2.39 listsort**(L,  $\{flag = 0\}$ ). Sorts the **t\_LIST** list in place, with respect to the (somewhat arbitrary) universal comparison function cmp. In particular, the ordering is the same as for sets and setsearch can be used on a sorted list.

```
? L = List([1,2,4,1,3,-1]); listsort(L); L
\sqrt[6]{1} = List([-1, 1, 1, 2, 3, 4])
? setsearch(L, 4)
\sqrt[6]{2} = 6
? setsearch(L, -2)
%3 = 0
```
This is faster than the vecsort command since the list is sorted in place: no copy is made. No value returned.

If flag is non-zero, suppresses all repeated coefficients.

The library syntax is void listsort(GEN L, long flag).

**3.2.40 local bitprec** $(p)$ . Set the real precision to p bits in the dynamic scope. All computations are performed as if realbitprecision was  $p$ : transcendental constants (e.g. Pi) and conversions from exact to floating point inexact data use  $p$  bits, as well as iterative routines implicitly using a floating point accuracy as a termination criterion (e.g. solve or intnum). But realbitprecision itself is unaffected and is "unmasked" when we exit the dynamic (not lexical) scope. In effect, this is similar to

```
my(bit = default(realbitprecision));
default(realbitprecision,p);
...
default(realbitprecision, bit);
```
but is both less cumbersome, cleaner (no need to manipulate a global variable, which in fact never changes and is only temporarily masked) and more robust: if the above computation is interrupted or an exception occurs, realbitprecision will not be restored as intended.

Such localbitprec statements can be nested, the innermost one taking precedence as expected. Beware that localbitprec follows the semantic of local, not my: a subroutine called from localbitprec scope uses the local accuracy:

```
? f()=bitprecision(1.0);
? f()
\frac{2}{2} = 128
? localbitprec(1000); f()
%3 = 1024
```
Note that the bit precision of data (1.0 in the above example) increases by steps of 64 (32 on a 32-bit machine) so we get 1024 instead of the expected 1000; localbitprec bounds the relative error exactly as specified in functions that support that granularity (e.g. lfun), and rounded to the next multiple of 64 (resp. 32) everywhere else.

Warning. Changing realbitprecision or realprecision in programs is deprecated in favor of localbitprec and localprec. Think about the realprecision and realbitprecision defaults as interactive commands for the gp interpreter, best left out of GP programs. Indeed, the above rules imply that mixing both constructs yields surprising results:

```
? \p38
? localprec(19); default(realprecision,1000); Pi
%1 = 3.141592653589793239? \mathfrak{p}realprecision = 1001 significant digits (1000 digits displayed)
```
Indeed, realprecision itself is ignored within localprec scope, so Pi is computed to a low accuracy. And when we leave the localprec scope, realprecision only regains precedence, it is not "restored" to the original value.

**3.2.41 localprec** $(p)$ . Set the real precision to p in the dynamic scope. All computations are performed as if realprecision was  $p$ : transcendental constants (e.g. Pi) and conversions from exact to floating point inexact data use  $p$  decimal digits, as well as iterative routines implicitly using a floating point accuracy as a termination criterion (e.g. solve or intnum). But realprecision itself is unaffected and is "unmasked" when we exit the dynamic (not lexical) scope. In effect, this is similar to

```
my(prec = default(realprecision));
default(realprecision,p);
...
default(realprecision, prec);
```
but is both less cumbersome, cleaner (no need to manipulate a global variable, which in fact never changes and is only temporarily masked) and more robust: if the above computation is interrupted or an exception occurs, realprecision will not be restored as intended.

Such localprec statements can be nested, the innermost one taking precedence as expected. Beware that localprec follows the semantic of local, not my: a subroutine called from localprec scope uses the local accuracy:

```
? f()=precision(1.);
? f()
\%2 = 38? localprec(19); f()
%3 = 19
```
Warning. Changing realprecision itself in programs is now deprecated in favor of localprec. Think about the realprecision default as an interactive command for the gp interpreter, best left out of GP programs. Indeed, the above rules imply that mixing both constructs yields surprising results:

```
? \p38
? localprec(19); default(realprecision,100); Pi
%1 = 3.141592653589793239? \mathfrak{p}realprecision = 115 significant digits (100 digits displayed)
```
Indeed, realprecision itself is ignored within localprec scope, so Pi is computed to a low accuracy. And when we leave localprec scope, realprecision only regains precedence, it is not "restored" to the original value.

**3.2.42 mapdelete** $(M, x)$ . Removes x from the domain of the map M.

```
? M = Map(["a",1; "b",3; "c",7]);
? mapdelete(M,"b");
? Mat(M)
["a" 1]
["c" 7]
```
The library syntax is void mapdelete(GEN M, GEN x).

**3.2.43 mapget** $(M, x)$ . Returns the image of x by the map M.

```
? M=Map(["a",23;"b",43]);
? mapget(M,"a")
\frac{9}{2} = 23
? mapget(M,"b")
%3 = 43
```
Raises an exception when the key  $x$  is not present in  $M$ .

```
? mapget(M,"c")
 *** at top-level: mapget(M,"c")
  *** ^-------------
 *** mapget: non-existent component in mapget: index not in map
```
The library syntax is GEN mapget(GEN M, GEN x).

**3.2.44 mapisdefined** $(M, x, \{ \& z \})$ . Returns true (1) if x has an image by the map M, false (0) otherwise. If z is present, set z to the image of  $x$ , if it exists.

```
? M1 = Map([1, 10; 2, 20]);
? mapisdefined(M1,3)
%1 = 0? mapisdefined(M1, 1, &z)
\sqrt[6]{2} = 1? z
\%3 = 10? M2 = Map(); N = 19;
? for (a=0, N-1, mapput(M2, a^3%N, a));
? {for (a=0, N-1,
     if (mapisdefined(M2, a, &b),
       printf("%d is the cube of %d mod %d\n",a,b,N))); }
0 is the cube of 0 mod 19
1 is the cube of 11 mod 19
7 is the cube of 9 mod 19
8 is the cube of 14 mod 19
11 is the cube of 17 mod 19
12 is the cube of 15 mod 19
18 is the cube of 18 mod 19
```
The library syntax is GEN mapisdefined (GEN M, GEN  $x$ , GEN  $*z = NULL$ ).

**3.2.45 mapput** $(M, x, y)$ . Associates x to y in the map M. The value y can be retrieved with mapget.

```
? M = Map();
? mapput(M, "foo", 23);
? mapput(M, 7718, "bill");
? mapget(M, "foo")
\sqrt[6]{4} = 23
? mapget(M, 7718)
%5 = "bill"? Vec(M) \\ keys
%6 = [7718, "foo"]? Mat(M)
\frac{9}{7} =
[ 7718 "bill"]
["foo" 23]
```
The library syntax is void mapput(GEN M, GEN x, GEN y).

**3.2.46 print**( $\{str\}$ ∗). Outputs its arguments in raw format ending with a newline. The arguments are converted to strings following the rules in Section [2.9](#page-45-0).

```
? m = \text{matid}(2);
? print(m) \\ raw format
[1, 0; 0, 1]
? printp(m) \\ prettymatrix format
[1 0]
[0 1]
```
**3.2.47 print1**( $\{str\}$ ∗). Outputs its arguments in raw format, without ending with a newline. Note that you can still embed newlines within your strings, using the \n notation ! The arguments are converted to strings following the rules in Section [2.9.](#page-45-0)

**3.2.48 printf**( $fmt, \{x\}$ \*). This function is based on the C library command of the same name. It prints its arguments according to the format fmt, which specifies how subsequent arguments are converted for output. The format is a character string composed of zero or more directives:

• ordinary characters (not %), printed unchanged,

• conversions specifications (% followed by some characters) which fetch one argument from the list and prints it according to the specification.

More precisely, a conversion specification consists in a %, one or more optional flags (among  $\#$ ,  $0, -, +, '$ ), an optional decimal digit string specifying a minimal field width, an optional precision in the form of a period  $(')$  followed by a decimal digit string, and the conversion specifier (among d,i, o, u, x,X, p, e,E, f, g,G, s).

The flag characters. The character % is followed by zero or more of the following flags:

• #: the value is converted to an "alternate form". For o conversion (octal), a 0 is prefixed to the string. For x and X conversions (hexa), respectively 0x and 0X are prepended. For other conversions, the flag is ignored.

• 0: the value should be zero padded. For  $d$ , i,  $o$ ,  $u$ ,  $x$ ,  $x$ ,  $e$ ,  $E$ ,  $f$ ,  $F$ ,  $g$ , and  $G$  conversions, the value is padded on the left with zeros rather than blanks. (If the 0 and - flags both appear, the 0 flag is ignored.)

• -: the value is left adjusted on the field boundary. (The default is right justification.) The value is padded on the right with blanks, rather than on the left with blanks or zeros. A - overrides a 0 if both are given.

•  $\rightarrow$  (a space): a blank is left before a positive number produced by a signed conversion.

 $\bullet$  +: a sign (+ or -) is placed before a number produced by a signed conversion. A + overrides a space if both are used.

The field width. An optional decimal digit string (whose first digit is non-zero) specifying a minimum field width. If the value has fewer characters than the field width, it is padded with spaces on the left (or right, if the left-adjustment flag has been given). In no case does a small field width cause truncation of a field; if the value is wider than the field width, the field is expanded to contain the conversion result. Instead of a decimal digit string, one may write \* to specify that the field width is given in the next argument.

**The precision.** An optional precision in the form of a period  $(2)$  followed by a decimal digit string. This gives the number of digits to appear after the radix character for e, E, f, and F conversions, the maximum number of significant digits for g and G conversions, and the maximum number of characters to be printed from an s conversion. Instead of a decimal digit string, one may write \* to specify that the field width is given in the next argument.

The length modifier. This is ignored under gp, but necessary for libpari programming. Description given here for completeness:

- l: argument is a long integer.
- P: argument is a GEN.

The conversion specifier. A character that specifies the type of conversion to be applied.

• d, i: a signed integer.

• o, u, x, X: an unsigned integer, converted to unsigned octal (o), decimal (u) or hexadecimal (x or X) notation. The letters abcdef are used for x conversions; the letters ABCDEF are used for X conversions.

• e, E: the (real) argument is converted in the style  $[-\text{d}.\text{ddd} \cdot \text{e}$ .  $-\text{d}$ , where there is one digit before the decimal point, and the number of digits after it is equal to the precision; if the precision is missing, use the current realprecision for the total number of printed digits. If the precision is explicitly 0, no decimal-point character appears. An E conversion uses the letter E rather than e to introduce the exponent.

• f, F: the (real) argument is converted in the style [ -]ddd.ddd, where the number of digits after the decimal point is equal to the precision; if the precision is missing, use the current realprecision for the total number of printed digits. If the precision is explicitly 0, no decimal-point character appears. If a decimal point appears, at least one digit appears before it.

• g, G: the (real) argument is converted in style e or f (or E or F for G conversions) [ -]ddd.ddd, where the total number of digits printed is equal to the precision; if the precision is missing, use the current realprecision. If the precision is explicitly 0, it is treated as 1. Style e is used when the decimal exponent is  $\langle -4, \text{ to print } 0., \text{ or when the integer part cannot be decided given the}$ known significant digits, and the f format otherwise.

• c: the integer argument is converted to an unsigned char, and the resulting character is written.

• s: convert to a character string. If a precision is given, no more than the specified number of characters are written.

- p: print the address of the argument in hexadecimal (as if by %#x).
- %: a % is written. No argument is converted. The complete conversion specification is %%.

Examples:

```
? printf("floor: %d, field width 3: %3d, with sign: %+3d\n", Pi, 1, 2);
floor: 3, field width 3: 1, with sign: +2
? printf("%.5g %.5g %.5g\n",123,123/456,123456789);
123.00 0.26974 1.2346 e8
? printf("%-2.5s:%2.5s:%2.5s\n", "P", "PARI", "PARIGP");
P :PARI:PARIG
\\ min field width and precision given by arguments
? x = 23; y = - 1/x; printf ("x=%+06.2f y=%+0*.*f \n", x, 6, 2, y);
x=+23.00 y=-00.04
\\ minimum fields width 5, pad left with zeroes
? for (i = 2, 5, print('%05d\n', 10^i))00100
01000
10000
100000 \setminus \ don't truncate fields whose length is larger than the minimum width
? printf("%.2f |%06.2f|", Pi,Pi)
3.14 | 3.14|
```
All numerical conversions apply recursively to the entries of vectors and matrices:

```
? printf("%4d", [1,2,3]);
[1, 2, 3]? printf("%5.2f", mathilbert(3));
[ 1.00 0.50 0.33]
[ 0.50 0.33 0.25]
[ 0.33 0.25 0.20]
```
Technical note. Our implementation of printf deviates from the C89 and C99 standards in a few places:

• whenever a precision is missing, the current realprecision is used to determine the number of printed digits (C89: use 6 decimals after the radix character).

• in conversion style e, we do not impose that the exponent has at least two digits; we never write a  $+$  sign in the exponent; 0 is printed in a special way, always as  $0.Eexp$ .

• in conversion style f, we switch to style e if the exponent is greater or equal to the precision.

• in conversion g and G, we do not remove trailing zeros from the fractional part of the result; nor a trailing decimal point; 0 is printed in a special way, always as  $0.Eexp$ .

**3.2.49 printp**( $\{str\}$ \*). Outputs its arguments in prettymatrix format, ending with a newline. The arguments are converted to strings following the rules in Section [2.9](#page-45-0).

```
? m = \text{matid}(2);
? print(m) \\ raw format
[1, 0; 0, 1]
? printp(m) \\ prettymatrix format
[1 0]
[0 1]
```
**3.2.50 printsep**(sep, {str}\*). Outputs its arguments in raw format, ending with a newline. The arguments are converted to strings following the rules in Section [2.9](#page-45-0). Successive entries are separated by sep:

? printsep(":", 1,2,3,4) 1:2:3:4

**3.2.51 printsep1**(sep, {str}\*). Outputs its arguments in raw format, without ending with a newline. The arguments are converted to strings following the rules in Section [2.9.](#page-45-0) Successive entries are separated by sep:

? printsep1(":", 1,2,3,4);print("|") 1:2:3:4|

**3.2.52 printtex**( $\{str\}$ ∗). Outputs its arguments in T<sub>EX</sub> format. This output can then be used in a TEX manuscript. The arguments are converted to strings following the rules in Section [2.9](#page-45-0). The printing is done on the standard output. If you want to print it to a file you should use writetex (see there).

Another possibility is to enable the log default (see Section [2.12](#page-54-0)). You could for instance do:

```
default(logfile, "new.tex");
default(log, 1);
printtex(result);
```
**3.2.53 quit**( $\{status = 0\}$ ). Exits gp and return to the system with exit status status, a small integer. A non-zero exit status normally indicates abnormal termination. (Note: the system actually sees only status mod 256, see your man pages for exit(3) or wait(2)).

**3.2.54 read**( $\{filename\}$ ). Reads in the file *filename* (subject to string expansion). If *filename* is omitted, re-reads the last file that was fed into gp. The return value is the result of the last expression evaluated.

If a GP binary file is read using this command (see Section [3.2.69](#page-107-0)), the file is loaded and the last object in the file is returned.

In case the file you read in contains an allocatemem statement (to be generally avoided), you should leave read instructions by themselves, and not part of larger instruction sequences.

Variants. readvec allows to read a whole file at once; fileopen followed by either fileread (evaluated lines) or filereadstr (lines as non-evaluated strings) allows to read a file one line at a time.

The library syntax is GEN gp\_read\_file(const char \*filename).

**3.2.55 readstr**( $\{filename\}$ ). Reads in the file *filename* and return a vector of GP strings, each component containing one line from the file. If filename is omitted, re-reads the last file that was fed into gp.

The library syntax is GEN readstr(const char \*filename).

**3.2.56 readvec**( $\{filename\}$ ). Reads in the file *filename* (subject to string expansion). If *filename* is omitted, re-reads the last file that was fed into gp. The return value is a vector whose components are the evaluation of all sequences of instructions contained in the file. For instance, if file contains

1 2 3

then we will get:

? \r a  $\frac{9}{1} = 1$  $\frac{9}{2} = 2$  $%3 = 3$ ? read(a)  $%4 = 3$ ? readvec(a)  $%5 = [1, 2, 3]$ 

In general a sequence is just a single line, but as usual braces and  $\setminus$  may be used to enter multiline sequences.

The library syntax is GEN gp\_readvec\_file(const char \*filename). The underlying library function GEN gp\_readvec\_stream(FILE \*f) is usually more flexible.

**3.2.57 select**(*f*, *A*, {*flag* = 0}). We first describe the default behavior, when *flag* is 0 or omitted. Given a vector or list A and a  $t$ \_CLOSURE f, select returns the elements x of A such that  $f(x)$  is non-zero. In other words, f is seen as a selection function returning a boolean value.

?  $select(x->isprime(x), vector(50,i,i^2+1))$  $%1 = [2, 5, 17, 37, 101, 197, 257, 401, 577, 677, 1297, 1601]$ ?  $select(x-> (x<100), %$  $\frac{9}{2} = [2, 5, 17, 37]$ 

returns the primes of the form  $i^2 + 1$  for some  $i \leq 50$ , then the elements less than 100 in the preceding result. The select function also applies to a matrix A, seen as a vector of columns, i.e. it selects columns instead of entries, and returns the matrix whose columns are the selected ones.

**Remark.** For v a  $t$ -VEC,  $t$ -COL,  $t$ -LIST or  $t$ -MAT, the alternative set-notations

 $[g(x) | x \leftarrow v, f(x)]$  $[x | x \leftarrow v, f(x)]$  $[g(x) | x < -y]$ 

are available as shortcuts for

```
apply(g, select(f, Vec(v)))select(f, Vec(v))
apply(g, Vec(v))
```
respectively:

?  $[x \mid x \leftarrow vector(50, i, i^2+1)$ , isprime $(x)$  ]  $%1 = [2, 5, 17, 37, 101, 197, 257, 401, 577, 677, 1297, 1601]$ 

If  $flag = 1$ , this function returns instead the *indices* of the selected elements, and not the elements themselves (indirect selection):

```
? V = vector(50, i, i^2+1);? select(x->isprime(x), V, 1)
\frac{9}{2} = Vecsmall([1, 2, 4, 6, 10, 14, 16, 20, 24, 26, 36, 40])
? vecextract(V, %)
%3 = [2, 5, 17, 37, 101, 197, 257, 401, 577, 677, 1297, 1601]
```
The following function lists the elements in  $(\mathbf{Z}/N\mathbf{Z})^*$ :

? invertibles(N) = select(x->gcd(x,N) == 1,  $[1..N]$ )

Finally

?  $select(x->x, M)$ 

selects the non-0 entries in M. If the latter is a t\_MAT, we extract the matrix of non-0 columns. Note that removing entries instead of selecting them just involves replacing the selection function f with its negation:

```
? select(x->!isprime(x), vector(50,i,i^2+1))
```
The library syntax is genselect(void \*E, long (\*fun)(void\*,GEN), GEN a). Also available is GEN genindexselect(void \*E, long (\*fun)(void\*, GEN), GEN a), corresponding to  $flag = 1.$ 

3.2.58 self(). Return the calling function or closure as a t\_CLOSURE object. This is useful for defining anonymous recursive functions.

```
? (n->if(n==0,1,n*self()) (n-1)) (5)
\frac{9}{1} = 120
```
The library syntax is GEN pari\_self().

**3.2.59 setrand** $(n)$ . Reseeds the random number generator using the seed n. No value is returned. The seed is a small positive integer  $0 < n < 2^{64}$  used to generate deterministically a suitable state array. All gp session start by an implicit setrand(1), so resetting the seed to this value allows to replay all computations since the session start. Alternatively, running a randomized computation starting by setrand(n) twice with the same n will generate the exact same output.

In the other direction, including a call to setrand(getwalltime()) from your gprc will cause GP to produce different streams of random numbers in each session. (Unix users may want to use /dev/urandom instead of getwalltime.)

For debugging purposes, one can also record a particular random state using getrand (the value is encoded as a huge integer) and feed it to setrand:

```
? state = getrand(); \\ record seed
...
? setrand(state); \\ we can now replay the exact same computations
```
The library syntax is void setrand(GEN n).

**3.2.60** system(str). str is a string representing a system command. This command is executed, its output written to the standard output (this won't get into your logfile), and control returns to the PARI system. This simply calls the C system command.

The library syntax is void gpsystem(const char \*str).

**3.2.61 trap**( $\{e\}$ ,  $\{rec\}$ , seq). This function is obsolete, use **iferr**, which has a nicer and much more powerful interface. For compatibility's sake we now describe the obsolete function trap.

This function tries to evaluate seq, trapping runtime error  $e$ , that is effectively preventing it from aborting computations in the usual way; the recovery sequence rec is executed if the error occurs and the evaluation of rec becomes the result of the command. If e is omitted, all exceptions are trapped. See Section [2.10.2](#page-49-0) for an introduction to error recovery under gp.

```
? \setminus trap division by 0
? inv(x) = trap (e_INV, INFINITY, 1/x)
? inv(2)
\frac{9}{1} = 1/2
? inv(0)
\frac{9}{2} = INFINITY
```
Note that seq is effectively evaluated up to the point that produced the error, and the recovery sequence is evaluated starting from that same context, it does not "undo" whatever happened in the other branch (restore the evaluation context):

```
? x = 1; trap (, /* recover: */ x, /* try: */ x = 0; 1/x)
\sqrt[6]{1} = 0
```
Note. The interface is currently not adequate for trapping individual exceptions. In the current version 2.11.1, the following keywords are recognized, but the name list will be expanded and changed in the future (all library mode errors can be trapped: it's a matter of defining the keywords to gp):

e ALARM: alarm time-out

e ARCH: not available on this architecture or operating system

e STACK: the PARI stack overflows

e INV: impossible inverse

e IMPL: not yet implemented

e OVERFLOW: all forms of arithmetic overflow, including length or exponent overflow (when a larger value is supplied than the implementation can handle).

e SYNTAX: syntax error

e MISC: miscellaneous error

e TYPE: wrong type

e USER: user error (from the error function)

The library syntax is GEN trap0(const char  $*e = NULL$ , GEN rec = NULL, GEN seq = NULL).

**3.2.62 type** $(x)$ . This is useful only under gp. Returns the internal type name of the PARI object x as a string. Check out existing type names with the metacommand  $\setminus t$ . For example type(1) will return "t\_INT".

The library syntax is GEN type0(GEN x). The macro typ is usually simpler to use since it returns a long that can easily be matched with the symbols t\_\*. The name type was avoided since it is a reserved identifier for some compilers.

3.2.63 uninline(). (Experimental) Exit the scope of all current inline variables.

**3.2.64 version**(). Returns the current version number as a  $t$ <sub>-VEC</sub> with three integer components (major version number, minor version number and patchlevel); if your sources were obtained through our version control system, this will be followed by further more precise arguments, including e.g. a git commit hash.

This function is present in all versions of PARI following releases 2.3.4 (stable) and 2.4.3 (testing).

Unless you are working with multiple development versions, you probably only care about the 3 first numeric components. In any case, the lex function offers a clever way to check against a particular version number, since it will compare each successive vector entry, numerically or as strings, and will not mind if the vectors it compares have different lengths:

```
if (lex(version(), [2, 3, 5]) \ge 0,\\ code to be executed if we are running 2.3.5 or more recent.
,
 \\ compatibility code
);
```
On a number of different machines, version() could return either of

 $\sqrt[6]{1}$  = [2, 3, 4]  $\sqrt{1}$  released version, stable branch  $\sqrt[6]{1}$  = [2, 4, 3]  $\sqrt{1}$  released version, testing branch %1 = [2, 6, 1, 15174, ""505ab9b"] \\ development

In particular, if you are only working with released versions, the first line of the gp introductory message can be emulated by

 $[M,m,p] = version()$ ; printf("GP/PARI CALCULATOR Version %s.%s.%s", M,m,p);

If you are working with many development versions of PARI/GP, the 4th and/or 5th components can be profitably included in the name of your logfiles, for instance.

Technical note. For development versions obtained via git, the 4th and 5th components are liable to change eventually, but we document their current meaning for completeness. The 4th component counts the number of reachable commits in the branch (analogous to svn's revision number), and the 5th is the git commit hash. In particular, lex comparison still orders correctly development versions with respect to each others or to released versions (provided we stay within a given branch, e.g. master)!

The library syntax is GEN pari\_version().

3.2.65 warning({str}∗). Outputs the message "user warning" and the argument list (each of them interpreted as a string). If colors are enabled, this warning will be in a different color, making it easy to distinguish.

warning(n, " is very large, this might take a while.")

**3.2.66 whatnow**(key). If keyword key is the name of a function that was present in GP version 1.39.15, outputs the new function name and syntax, if it changed at all. Functions that where introduced since then, then modified are also recognized.

```
? whatnow("mu")
New syntax: mu(n) ===> moebius(n)
moebius(x): Moebius function of x.
? whatnow("sin")
This function did not change
```
When a function was removed and the underlying functionality is not available under a compatible interface, no equivalent is mentioned:

? whatnow("buchfu") This function no longer exists

(The closest equivalent would be to set  $K = \text{bnfinite}(T)$  then access  $K.fu$ .)

**3.2.67** write( $\text{filename}, \{str\}$ ∗). Writes (appends) to filename the remaining arguments, and appends a newline (same output as print).

Variant. The high-level function write is expensive when many consecutive writes are expected because it cannot use buffering. The low-level interface fileopen / filewrite / fileclose is more efficient.

**3.2.68** write1(*filename*,  $\{str\}$ ∗). Writes (appends) to *filename* the remaining arguments without a trailing newline (same output as print1).

<span id="page-107-0"></span>**3.2.69 writebin**(*filename*,  $\{x\}$ ). Writes (appends) to *filename* the object x in binary format. This format is not human readable, but contains the exact internal structure of  $x$ , and is much faster to save/load than a string expression, as would be produced by write. The binary file format includes a magic number, so that such a file can be recognized and correctly input by the regular read or \r function. If saved objects refer to polynomial variables that are not defined in the new session, they will be displayed as  $tn$  for some integer n (the attached variable number). Installed functions and history objects can not be saved via this function.

If  $x$  is omitted, saves all user variables from the session, together with their names. Reading such a "named object" back in a gp session will set the corresponding user variable to the saved value. E.g after

 $x = 1$ ; writebin("log")

reading log into a clean session will set x to 1. The relative variables priorities (see Section [2.5.3\)](#page-32-0) of new variables set in this way remain the same (preset variables retain their former priority, but are set to the new value). In particular, reading such a session log into a clean session will restore all variables exactly as they were in the original one.

Just as a regular input file, a binary file can be compressed using gzip, provided the file name has the standard  $\mathbf{g}z$  extension.

In the present implementation, the binary files are architecture dependent and compatibility with future versions of gp is not guaranteed. Hence binary files should not be used for long term storage (also, they are larger and harder to compress than text files).

The library syntax is void gpwritebin(const char \*filename, GEN  $x = NULL$ ).

3.2.70 writetex( $filename, \{str\}*)$ . As write, in TFX format.

# 3.3 Parallel programming.

These function are only available if PARI was configured using  $\text{Configure } \text{-} \text{-} \text{m} \text{-} \text{-} \ldots$ . Two multithread interfaces are supported:

- POSIX threads
- Message passing interface (MPI)

As a rule, POSIX threads are well-suited for single systems, while MPI is used by most clusters. However the parallel GP interface does not depend on the chosen multithread interface: a properly written GP program will work identically with both.
**3.3.1 parapply** $(f, x)$ . Parallel evaluation of **f** on the elements of **x**. The function **f** must not access global variables or variables declared with local(), and must be free of side effects.

```
parapply(factor,[2^256 + 1, 2^193 - 1])
factors 2^{256} + 1 and 2^{193} - 1 in parallel.
{
  my(E = ellipt([1,3]), V = vector(12,i,randomprime(2^200)));parapply(p->ellcard(E,p), V)
}
```
computes the order of  $E(\mathbf{F}_n)$  for 12 random primes of 200 bits.

The library syntax is GEN parapply(GEN  $f$ , GEN  $x$ ).

**3.3.2 pareval** $(x)$ . Parallel evaluation of the elements of x, where x is a vector of closures. The closures must be of arity 0, must not access global variables or variables declared with local and must be free of side effects.

The library syntax is GEN pareval (GEN x).

**3.3.3 parfor** $(i = a, \{b\}, \text{expr1}, \{r\}, \{\text{expr2}\})$ . Evaluates in parallel the expression expr1 in the formal argument i running from a to b. If b is set to  $\pm \infty$ , the loop runs indefinitely. If r and expr2 are present, the expression expr2 in the formal variables r and i is evaluated with r running through all the different results obtained for  $\exp r1$  and i takes the corresponding argument.

The computations of  $\exp r1$  are *started* in increasing order of i; otherwise said, the computation for  $i = c$  is started after those for  $i = 1, \ldots, c-1$  have been started, but before the computation for  $i = c + 1$  is started. Notice that the order of *completion*, that is, the order in which the different r become available, may be different;  $\exp 2$  is evaluated sequentially on each r as it appears.

The following example computes the sum of the squares of the integers from 1 to 10 by computing the squares in parallel and is equivalent to parsum  $(i=1, 10, i^2)$ :

```
? s=0;
? parfor (i=1, 10, i^2, r, s=s+r)? s
%3 = 385
```
More precisely, apart from a potentially different order of evaluation due to the parallelism, the line containing parfor is equivalent to

? my (r); for (i=1, 10, r=i^2; s=s+r)

The sequentiality of the evaluation of expr2 ensures that the variable s is not modified concurrently by two different additions, although the order in which the terms are added is nondeterministic.

It is allowed for expr2 to exit the loop using break/next/return. If that happens for  $i = c$ , then the evaluation of  $\exp r1$  and  $\exp r2$  is continued for all values  $i < c$ , and the return value is the one obtained for the smallest  $i$  causing an interruption in expr2 (it may be undefined if this is a break/next). In that case, using side-effects in expr2 may lead to undefined behavior, as the exact number of values of  $i$  for which it is executed is non-deterministic. The following example computes nextprime(1000) in parallel:

```
? parfor (i=1000, , isprime (i), r, if (r, return (i)))
%1 = 1009
```
**3.3.4 parforprime** $(p = a, \{b\}, \text{expr1}, \{r\}, \{\text{expr2}\})$ . Behaves exactly as parfor, but loops only over prime values  $p$ . Precisely, the functions evaluates in parallel the expression  $\exp r1$  in the formal argument p running through the primes from a to b. If b is set to  $\pm \infty$ , the loop runs indefinitely. If r and expr2 are present, the expression expr2 in the formal variables r and p is evaluated with r running through all the different results obtained for  $\exp i$  and p takes the corresponding argument.

It is allowed fo expr2 to exit the loop using break/next/return; see the remarks in the documentation of parfor for details.

**3.3.5 parforvec**( $X = v$ ,  $expr1$ ,  $\{j\}$ ,  $\{expr2\}$ ,  $\{flag\}$ ). Evaluates the sequence  $expr2$  (dependent on X and j) for X as generated by forvec, in random order, computed in parallel. Substitute for j the value of  $\exp r1$  (dependent on X).

It is allowed fo expr2 to exit the loop using break/next/return, however in that case, expr2 will still be evaluated for all remaining value of p less than the current one, unless a subsequent break/next/return happens.

**3.3.6 parselect**(*f, A, {flag* = 0}). Selects elements of A according to the selection function f, done in parallel. If  $flagis 1$ , return the indices of those elements (indirect selection) The function  $f$  must not access global variables or variables declared with local(), and must be free of side effects.

The library syntax is GEN parselect (GEN f, GEN A, long flag).

**3.3.7 parsum**( $i = a, b, expr, \{x\}$ ). Sum of expression *expr*, initialized at x, the formal parameter going from  $a$  to  $b$ , evaluated in parallel in random order. The expression expr must not access global variables or variables declared with local(), and must be free of side effects.

parsum(i=1,1000,ispseudoprime(2^prime(i)-1))

returns the numbers of prime numbers among the first 1000 Mersenne numbers.

**3.3.8 parvector**(N, i, expr). As vector(N, i, expr) but the evaluations of expr are done in parallel. The expression expr must not access global variables or variables declared with local(), and must be free of side effects.

```
parvector(10,i,quadclassunit(2^(100+i)+1).no)
```
computes the class numbers in parallel.

## 3.4 GP defaults.

This section documents the GP defaults, that can be set either by the GP function default or in your GPRC. Be sure to check out parisize and parisizemax !

**3.4.1 TeXstyle**. The bits of this default allow gp to use less rigid TeX formatting commands in the logfile. This default is only taken into account when  $log = 3$ . The bits of TeXstyle have the following meaning

- 2: insert \right / \left pairs where appropriate.
- 4: insert discretionary breaks in polynomials, to enhance the probability of a good line break.

The default value is 0.

3.4.2 breakloop. If true, enables the "break loop" debugging mode, see Section [2.10.3.](#page-50-0)

<span id="page-110-0"></span>The default value is 1 if we are running an interactive gp session, and 0 otherwise.

3.4.3 colors. This default is only usable if gp is running within certain color-capable terminals. For instance rxvt, color xterm and modern versions of xterm under X Windows, or standard Linux/DOS text consoles. It causes gp to use a small palette of colors for its output. With xterms, the colormap used corresponds to the resources  $X$ term $*$ colorn where n ranges from 0 to 15 (see the file misc/color.dft for an example). Accepted values for this default are strings " $a_1,\ldots,a_k$ " where  $k \leq 7$  and each  $a_i$  is either

- the keyword no (use the default color, usually black on transparent background)
- an integer between 0 and 15 corresponding to the aforementioned colormap

• a triple  $[c_0, c_1, c_2]$  where  $c_0$  stands for foreground color,  $c_1$  for background color, and  $c_2$  for attributes (0 is default, 1 is bold, 4 is underline).

The output objects thus affected are respectively error messages, history numbers, prompt, input line, output, help messages, timer (that's seven of them). If  $k < 7$ , the remaining  $a_i$  are assumed to be no. For instance

default(colors, "9, 5, no, no, 4")

typesets error messages in color 9, history numbers in color 5, output in color 4, and does not affect the rest.

A set of default colors for dark (reverse video or PC console) and light backgrounds respectively is activated when colors is set to darkbg, resp. lightbg (or any proper prefix: d is recognized as an abbreviation for darkbg). A bold variant of darkbg, called boldfg, is provided if you find the former too pale.

EMACS: In the present version, this default is incompatible with PariEmacs. Changing it will just fail silently (the alternative would be to display escape sequences as is, since Emacs will refuse to interpret them). You must customize color highlighting from the PariEmacs side, see its documentation.

The default value is "" (no colors).

3.4.4 compatible. Obsolete. This default is now a no-op.

**3.4.5 datadir**. The name of directory containing the optional data files. For now, this includes the elldata, galdata, galpol, seadata packages.

The default value is /usr/local/share/pari, or the override specified via Configure -datadir=.

3.4.6 debug. Debugging level. If it is non-zero, some extra messages may be printed, according to what is going on (see  $\gtrsim$ ).

The default value is 0 (no debugging messages).

3.4.7 debugfiles. File usage debugging level. If it is non-zero, gp will print information on file descriptors in use, from PARI's point of view (see  $\gtrsim$ f).

The default value is 0 (no debugging messages).

3.4.8 debugmem. Memory debugging level (see \gm). If this is non-zero, gp will print increasingly precise notifications about memory use:

• debugmem  $> 0$ , notify when parisize changes (within the boundaries set by parisizemax);

• debugmem  $> 1$ , indicate any important garbage collection and the function it is taking place in;

• debugmen  $> 2$ , indicate the creation/destruction of "blocks" (or clones); expect lots of messages.

Important Note: if you are running a version compiled for debugging (see Appendix A) and debugmem  $> 1$ , gp will further regularly print information on memory usage, notifying whenever stack usage goes up or down by 1 MByte. This functionality is disabled on non-debugging builds as it noticeably slows down the performance.

The default value is 1.

3.4.9 echo. This default can be 0 (off), 1 (on) or 2 (on, raw). When echo mode is on, each command is reprinted before being executed. This can be useful when reading a file with the \r or read commands. For example, it is turned on at the beginning of the test files used to check whether gp has been built correctly (see  $\leq e$ ). When echo is set to 1 the input is cleaned up, removing white space and comments and uniting multi-line input. When set to 2 (raw), the input is written as-is, without any pre-processing.

The default value is 0 (no echo).

**3.4.10 factor add primes**. This toggle is either  $1$  (on) or  $0$  (off). If on, the integer factorization machinery calls addprimes on prime factors that were difficult to find (larger than  $2^{24}$ ), so they are automatically tried first in other factorizations. If a routine is performing (or has performed) a factorization and is interrupted by an error or via Control-C, this lets you recover the prime factors already found. The downside is that a huge addprimes table unrelated to the current computations will slow down arithmetic functions relying on integer factorization; one should then empty the table using removeprimes.

The default value is 0.

**3.4.11 factor proven.** This toggle is either 1 (on) or 0 (off). By default, the factors output by the integer factorization machinery are only pseudo-primes, not proven primes. If this toggle is set, a primality proof is done for each factor and all results depending on integer factorization are fully proven. This flag does not affect partial factorization when it is explicitly requested. It also does not affect the private table managed by addprimes: its entries are included as is in factorizations, without being tested for primality.

The default value is 0.

**3.4.12 format**. Of the form x.n, where x (conversion style) is a letter in  $\{e, f, g\}$ , and n (precision) is an integer; this affects the way real numbers are printed:

• If the conversion style is e, real numbers are printed in scientific format, always with an explicit exponent, e.g. 3.3 E-5.

• In style f, real numbers are generally printed in fixed floating point format without exponent, e.g. 0.000033. A large real number, whose integer part is not well defined (not enough significant digits), is printed in style e. For instance 10.<sup> $\text{100}$ </sup> known to ten significant digits is always printed in style e.

• In style g, non-zero real numbers are printed in f format, except when their decimal exponent is < −4, in which case they are printed in e format. Real zeroes (of arbitrary exponent) are printed in e format.

The precision n is the number of significant digits printed for real numbers, except if  $n < 0$ where all the significant digits will be printed (initial default 28, or 38 for 64-bit machines). For more powerful formatting possibilities, see printf and Strprintf.

The default value is "g.28" and "g.38" on 32-bit and 64-bit machines, respectively.

3.4.13 graphcolormap. A vector of colors, to be used by hi-res graphing routines. Its length is arbitrary, but it must contain at least 3 entries: the first 3 colors are used for background, frame/ticks and axes respectively. All colors in the colormap may be freely used in plotcolor calls.

A color is either given as in the default by character strings or by an RGB code. For valid color names, see the standard rgb.txt file in X11 distributions, where we restrict to lowercase letters and remove all whitespace from color names. An RGB code is a vector with 3 integer entries between 0 and 255 or a # followed by 6 hexadecimal digits. For instance [250, 235, 215], "#faebd7" and "antiquewhite" all represent the same color.

The default value is ["white", "black", "blue", "violetred", "red", "green", "grey", "gainsboro"].

3.4.14 graphcolors. Entries in the graphcolormap that will be used to plot multi-curves. The successive curves are drawn in colors

graphcolormap[graphcolors[1]], graphcolormap[graphcolors[2]], . . .

cycling when the graphcolors list is exhausted.

The default value is [4,5].

3.4.15 help. Name of the external help program to use from within gp when extended help is invoked, usually through a ?? or ??? request (see Section [2.13.1\)](#page-55-0), or M-H under readline (see Section [2.15\)](#page-60-0).

The default value is the path to the gphelp script we install.

**3.4.16 histfile.** Name of a file where gp will keep a history of all *input* commands (results are omitted). If this file exists when the value of histfile changes, it is read in and becomes part of the session history. Thus, setting this default in your gprc saves your readline history between sessions. Setting this default to the empty string "" changes it to  $\langle$  undefined $\rangle$ . Note that, by default, the number of history entries saved is not limited: set history-size in readline's .inputrc to limit the file size.

The default value is  $\langle$ undefined $\rangle$  (no history file).

3.4.17 histsize. gp keeps a history of the last histsize results computed so far, which you can recover using the % notation (see Section [2.13.4\)](#page-56-0). When this number is exceeded, the oldest values are erased. Tampering with this default is the only way to get rid of the ones you do not need anymore.

The default value is 5000.

3.4.18 lines. If set to a positive value, gp prints at most that many lines from each result, terminating the last line shown with [+++] if further material has been suppressed. The various print commands (see Section [3.2](#page-80-0)) are unaffected, so you can always type print(%) or  $\alpha$  to view the full result. If the actual screen width cannot be determined, a "line" is assumed to be 80 characters long.

The default value is 0.

**3.4.19 linewrap**. If set to a positive value, gp wraps every single line after printing that many characters.

The default value is 0 (unset).

**3.4.20 log**. This can be either 0 (off) or 1, 2, 3 (on, see below for the various modes). When logging mode is turned on, gp opens a log file, whose exact name is determined by the logfile default. Subsequently, all the commands and results will be written to that file (see  $\setminus$ 1). In case a file with this precise name already existed, it will not be erased: your data will be appended at the end.

The specific positive values of log have the following meaning

- 1: plain logfile
- 2: emit color codes to the logfile (if colors is set).
- 3: write LaTeX output to the logfile (can be further customized using TeXstyle).

The default value is 0.

**3.4.21 logfile**. Name of the log file to be used when the log toggle is on. Environment and time expansion are performed.

The default value is "pari.log".

**3.4.22 nbthreads**. This default is specific to the *parallel* version of PARI and gp (built via Configure --mt=prthread or mpi) and is ignored otherwise. In parallel mode, it governs the number of threads to use for parallel computing. The exact meaning and default value depend on the mt engine used:

• single: not used (always a single thread).

• pthread: number of threads (unlimited, default: number of cores)

• mpi: number of MPI processes to use (limited to the number allocated by mpirun, default: use all allocated processes).

See also threadsize and threadsizemax.

**3.4.23 new galois format**. This toggle is either  $1$  (on) or  $0$  (off). If on, the polgalois command will use a different, more consistent, naming scheme for Galois groups. This default is provided to ensure that scripts can control this behavior and do not break unexpectedly.

The default value is 0. This value will change to 1 (set) in the next major version.

**3.4.24 output**. There are three possible values:  $0 (= raw)$ ,  $1 (= pretty matrix)$ , or  $3 (= external)$ prettyprint). This means that, independently of the default format for reals which we explained above, you can print results in three ways:

• raw format, i.e. a format which is equivalent to what you input, including explicit multiplication signs, and everything typed on a line instead of two dimensional boxes. This can have several advantages, for instance it allows you to pick the result with a mouse or an editor, and to paste it somewhere else.

• prettymatrix format: this is identical to raw format, except that matrices are printed as boxes instead of horizontally. This is prettier, but takes more space and cannot be used for input. Column vectors are still printed horizontally.

• external prettyprint: pipes all gp output in TeX format to an external prettyprinter, according to the value of prettyprinter. The default script (tex2mail) converts its input to readable twodimensional text.

Independently of the setting of this default, an object can be printed in any of the three formats at any time using the commands  $\a$  and  $\m$  and  $\B$  respectively.

The default value is 1 (*prettymatrix*).

3.4.25 parisize. gp, and in fact any program using the PARI library, needs a stack in which to do its computations; parisize is the stack size, in bytes. It is recommended to increase this default using a gprc, to the value you believe PARI should be happy with, given your typical computation. We strongly recommend to also set parisizemax to a much larger value in your gprc, about what you believe your machine can stand: PARI will then try to fit its computations within about parisize bytes, but will increase the stack size if needed (up to parisizemax). Once the memory intensive computation is over, PARI will restore the stack size to the originally requested parisize.

The default value is 4M, resp. 8M on a 32-bit, resp. 64-bit machine.

**3.4.26 parisizemax**. gp, and in fact any program using the PARI library, needs a *stack* in which to do its computations. If non-zero, parisizemax is the maximum size the stack can grow to, in bytes. If zero, the stack will not automatically grow, and will be limited to the value of parisize.

When parisizemax is set, PARI tries to fit its computations within about parisize bytes, but will increase the stack size if needed, roughly doubling it each time (up to **parisizemax** of course!) and printing a message such as Warning: increasing stack size to some value. Once the memory intensive computation is over, PARI will restore the stack size to the originally requested parisize without printing further messages.

We *strongly* recommend to set parisizemax permanently to a large non-zero value in your gprc, about what you believe your machine can stand. It is possible to increase or decrease parisizemax inside a running gp session, just use default as usual.

The default value is 0, for backward compatibility reasons.

**3.4.27 path**. This is a list of directories, separated by colons ':' (semicolons ';' in the DOS world, since colons are preempted for drive names). When asked to read a file whose name is not given by an absolute path (does not start with /, ./ or ../), gp will look for it in these directories, in the order they were written in path. Here, as usual, . means the current directory, and .. its immediate parent. Environment expansion is performed.

The default value is " $\ldots$   $\cdot$  /gp" on UNIX systems, " $\ldots$ ;C:\;C:\GP" on DOS, OS/2 and Windows, and "." otherwise.

3.4.28 plothsizes. If the graphic driver allows it, the array contains the size of the terminal, the size of the font, the size of the ticks.

3.4.29 prettyprinter. The name of an external prettyprinter to use when output is 3 (alternate prettyprinter). Note that the default tex2mail looks much nicer than the built-in "beautified format" (output  $= 2$ ).

The default value is "tex2mail -TeX -noindent -ragged -by\_par".

3.4.30 primelimit. gp precomputes a list of all primes less than primelimit at initialization time, and can build fast sieves on demand to quickly iterate over primes up to the *square* of **primelimit**. These are used by many arithmetic functions, usually for trial division purposes. The maximal value is  $2^{32} - 2049$  (resp  $2^{64} - 2049$ ) on a 32-bit (resp. 64-bit) machine, but values beyond  $10^8$ , allowing to iterate over primes up to  $10^{16}$ , do not seem useful.

Since almost all arithmetic functions eventually require some table of prime numbers, PARI guarantees that the first 6547 primes, up to and including 65557, are precomputed, even if primelimit is 1.

This default is only used on startup: changing it will not recompute a new table.

Deprecated feature. primelimit was used in some situations by algebraic number theory functions using the nf\_PARTIALFACT flag (nfbasis, nfdisc, nfinit, . . .): this assumes that all primes  $p >$  primelimit have a certain property (the equation order is p-maximal). This is never done by default, and must be explicitly set by the user of such functions. Nevertheless, these functions now provide a more flexible interface, and their use of the global default primelimit is deprecated.

**Deprecated feature.**  $factor(N, 0)$  was used to partially factor integers by removing all prime factors  $\le$  primelimit. Don't use this, supply an explicit bound: factor(N, bound), which avoids relying on an unpredictable global variable.

The default value is 500k.

**3.4.31 prompt**. A string that will be printed as prompt. Note that most usual escape sequences are available there:  $\operatorname{er}$  Esc,  $\operatorname{er}$  For Newline, ...,  $\operatorname{er}$  for  $\operatorname{er}$ . Time expansion is performed.

This string is sent through the library function strftime (on a Unix system, you can try man strftime at your shell prompt). This means that % constructs have a special meaning, usually related to the time and date. For instance,  $\mathcal{H} = \text{hour} (24\text{-hour clock})$  and  $\mathcal{H} = \text{minute} (00,59)$  (use  $\%$  to get a real  $\%$ ).

If you use readline, escape sequences in your prompt will result in display bugs. If you have a relatively recent readline (see the comment at the end of Section [3.4.3](#page-110-0)), you can brace them with special sequences  $(\Pi \text{ and } \Pi)$ , and you will be safe. If these just result in extra spaces in your prompt, then you'll have to get a more recent readline. See the file misc/gprc.dft for an example.

EMACS: Caution: PariEmacs needs to know about the prompt pattern to separate your input from previous gp results, without ambiguity. It is not a trivial problem to adapt automatically this regular expression to an arbitrary prompt (which can be self-modifying!). See PariEmacs's documentation.

The default value is "? ".

3.4.32 prompt cont. A string that will be printed to prompt for continuation lines (e.g. in between braces, or after a line-terminating backslash). Everything that applies to prompt applies to prompt\_cont as well.

The default value is "".

3.4.33 psfile. This default is obsolete, use one of plotexport, plothexport or plothrawexport functions and write the result to file.

3.4.34 readline. Switches readline line-editing facilities on and off. This may be useful if you are running gp in a Sun cmdtool, which interacts badly with readline. Of course, until readline is switched on again, advanced editing features like automatic completion and editing history are not available.

The default value is 1.

3.4.35 realbitprecision. The number of significant bits used to convert exact inputs given to transcendental functions (see Section [3.11\)](#page-263-0), or to create absolute floating point constants (input as 1.0 or Pi for instance). Unless you tamper with the format default, this is also the number of significant bits used to print a t\_REAL number; format will override this latter behavior, and allow you to have a large internal precision while outputting few digits for instance.

Note that most PARI's functions currently handle precision on a word basis (by increments of 32 or 64 bits), hence bit precision may be a little larger than the number of bits you expected. For instance to get 10 bits of precision, you need one word of precision which, on a 64-bit machine, correspond to 64 bits. To make things even more confusing, this internal bit accuracy is converted to decimal digits when printing floating point numbers: now 64 bits correspond to 19 printed decimal digits  $(19 < log_{10}(2^{64}) < 20)$ .

The value returned when typing default (realbitprecision) is the internal number of significant bits, not the number of printed decimal digits:

```
? default(realbitprecision, 10)
? \pb
      realbitprecision = 64 significant bits
? default(realbitprecision)
%1 = 64? \mathfrak{p}realprecision = 3 significant digits
? default(realprecision)
\frac{9}{2} = 19
```
Note that real precision and  $\pi$  allow to view and manipulate the internal precision in decimal digits.

The default value is 128, resp. 96, on a 64-bit, resp .32-bit, machine.

3.4.36 realprecision. The number of significant digits used to convert exact inputs given to transcendental functions (see Section [3.11\)](#page-263-0), or to create absolute floating point constants (input as 1.0 or Pi for instance). Unless you tamper with the format default, this is also the number of significant digits used to print a t\_REAL number; format will override this latter behavior, and allow you to have a large internal precision while outputting few digits for instance.

Note that PARI's internal precision works on a word basis (by increments of 32 or 64 bits), hence may be a little larger than the number of decimal digits you expected. For instance to get 2 decimal digits you need one word of precision which, on a 64-bit machine, actually gives you 19 digits  $(19 < \log_{10}(2^{64}) < 20)$ . The value returned when typing default (realprecision) is the internal number of significant digits, not the number of printed digits:

```
? default(realprecision, 2)
     realprecision = 19 significant digits (2 digits displayed)
? default(realprecision)
%1 = 19
```
The default value is 38, resp. 28, on a 64-bit, resp. 32-bit, machine.

**3.4.37 recover.** This toggle is either 1 (on) or 0 (off). If you change this to 0, any error becomes fatal and causes the gp interpreter to exit immediately. Can be useful in batch job scripts.

The default value is 1.

**3.4.38 secure**. This toggle is either 1 (on) or 0 (off). If on, the system and extern command are disabled. These two commands are potentially dangerous when you execute foreign scripts since they let gp execute arbitrary UNIX commands. gp will ask for confirmation before letting you (or a script) unset this toggle.

The default value is 0.

3.4.39 seriesprecision. Number of significant terms when converting a polynomial or rational function to a power series (see  $\ps$ ).

The default value is 16.

**3.4.40 simplify**. This toggle is either 1 (on) or 0 (off). When the PARI library computes something, the type of the result is not always the simplest possible. The only type conversions which the PARI library does automatically are rational numbers to integers (when they are of type  $t$ \_FRAC and equal to integers), and similarly rational functions to polynomials (when they are of type t\_RFRAC and equal to polynomials). This feature is useful in many cases, and saves time, but can be annoying at times. Hence you can disable this and, whenever you feel like it, use the function simplify (see Chapter 3) which allows you to simplify objects to the simplest possible types recursively (see  $\setminus y$ ).

The default value is 1.

**3.4.41 sopath.** This is a list of directories, separated by colons ':' (semicolons ';' in the DOS world, since colons are preempted for drive names). When asked to install an external symbol from a shared library whose name is not given by an absolute path (does not start with /, ./ or ../), gp will look for it in these directories, in the order they were written in sopath. Here, as usual, . means the current directory, and .. its immediate parent. Environment expansion is performed.

The default value is "", corresponding to an empty list of directories: install will use the library name as input (and look in the current directory if the name is not an absolute path).

**3.4.42 strictargs**. This toggle is either 1 (on) or 0 (off). If on, all arguments to *new* user functions are mandatory unless the function supplies an explicit default value. Otherwise arguments have the default value 0.

In this example,

 $fun(a, b=2) = a + b$ 

a is mandatory, while b is optional. If strictargs is on:

```
? fun()
*** at top-level: fun()
*** ^-----
*** in function fun: a,b=2
*** ^-----
*** missing mandatory argument 'a' in user function.
```
This applies to functions defined while strictargs is on. Changing strictargs does not affect the behavior of previously defined functions.

The default value is 0.

3.4.43 strictmatch. Obsolete. This toggle is now a no-op.

**3.4.44 threadsize.** This default is specific to the *parallel* version of PARI and gp (built via Configure --mt=prthread or mpi) and is ignored otherwise. In parallel mode, each thread allocates its own private stack for its computations, see parisize. This value determines the size in bytes of the stacks of each thread, so the total memory allocated will be  $\text{parisize} + \text{nbthreads} \times \text{threadsize}$ .

If set to 0, the value used is the same as parisize. It is not easy to estimate reliably a sufficient value for this parameter because PARI itself will parallelize computations and we recommend to not set this value explicitly unless it solves a specific problem for you. For instance if you see frequent messages of the form

\*\*\* Warning: not enough memory, new thread stack 10000002048

(Meaning that threadsize had to be temporarily increased.) On the other hand we strongly recommend to set parisizemax and threadsizemax to a non-zero value.

The default value is 0.

**3.4.45 threadsizemax**. This default is specific to the *parallel* version of PARI and gp (built via Configure --mt=pthread or mpi) and is ignored otherwise. In parallel mode, each threads allocates its own private stack for its computations, see parisize and parisizemax. The values of threadsize and threadsizemax determine the usual and maximal size in bytes of the stacks of each thread, so the total memory allocated will be between  $\texttt{parisize} + \texttt{nbthreads} \times \texttt{threadsize}$ . and parisizemax  $+$  nbthreads  $\times$  threadsizemax.

If set to 0, the value used is the same as threadsize. We strongy recommend to set both parisizemax and threadsizemax to a non-zero value.

The default value is 0.

**3.4.46 timer.** This toggle is either 1 (on) or 0 (off). Every instruction sequence in the gp calculator (anything ended by a newline in your input) is timed, to some accuracy depending on the hardware and operating system. When timer is on, each such timing is printed immediately before the output as follows:

```
? factor(2^2^7+1)
time = 108 ms. \lambda this line omitted if 'timer' is 0
\frac{9}{1} =[ 59649589127497217 1]
[5704689200685129054721 1]
```
(See also  $\#$  and  $\#$ #.)

The time measured is the user CPU time, not including the time for printing the results. If the time is negligible  $(< 1 \text{ ms.})$ , nothing is printed: in particular, no timing should be printed when defining a user function or an alias, or installing a symbol from the library.

The default value is  $0$  (off).

## 3.5 Standard monadic or dyadic operators.

**3.5.1**  $+/-$ . The expressions  $+x$  and  $-x$  refer to monadic operators (the first does nothing, the second negates  $x$ ).

The library syntax is GEN gneg(GEN  $x$ ) for  $-x$ .

**3.5.2** +. The expression  $x + y$  is the sum of x and y. Addition between a scalar type x and a t\_COL or  $t_MAT y$  returns respectively  $[y(1] + x, y(2], \ldots]$  and  $y + xId$ . Other additions between a scalar type and a vector or a matrix, or between vector/matrices of incompatible sizes are forbidden.

The library syntax is GEN gadd(GEN x, GEN y).

**3.5.3** -. The expression  $x - y$  is the difference of x and y. Subtraction between a scalar type x and a t\_COL or t\_MAT y returns respectively  $[y[1] - x, y[2], \ldots]$  and  $y - x\text{Id}$ . Other subtractions between a scalar type and a vector or a matrix, or between vector/matrices of incompatible sizes are forbidden.

The library syntax is GEN gsub(GEN x, GEN y) for  $x - y$ .

**3.5.4** \*. The expression  $x * y$  is the product of x and y. Among the prominent impossibilities are multiplication between vector/matrices of incompatible sizes, between a t\_INTMOD or t\_PADIC Restricted to scalars, \* is commutative; because of vector and matrix operations, it is not commutative in general.

Multiplication between two  $t$ <sub>-</sub>VECs or two  $t$ <sub>-COLs</sub> is not allowed; to take the scalar product of two vectors of the same length, transpose one of the vectors (using the operator  $\sim$  or the function mattranspose, see Section  $3.10$  and multiply a line vector by a column vector:

```
? a = [1, 2, 3];
? a * a
  *** at top-level: a*a
  *** ^--
 *** _*_: forbidden multiplication t_VEC * t_VEC.
? a * a~
\frac{9}{2} = 14
```
If  $x, y$  are binary quadratic forms, compose them; see also **qfbnucomp** and **qfbnupow**. If  $x, y$ are t\_VECSMALL of the same length, understand them as permutations and compose them.

The library syntax is GEN gmul(GEN x, GEN y) for  $x * y$ . Also available is GEN gsqr(GEN x) for  $x \ast x$ .

**3.5.5** /. The expression  $x / y$  is the quotient of x and y. In addition to the impossibilities for multiplication, note that if the divisor is a matrix, it must be an invertible square matrix, and in that case the result is  $x*y^{-1}$ . Furthermore note that the result is as exact as possible: in particular, division of two integers always gives a rational number (which may be an integer if the quotient is exact) and not the Euclidean quotient (see  $x \setminus y$  for that), and similarly the quotient of two polynomials is a rational function in general. To obtain the approximate real value of the quotient of two integers, add 0. to the result; to obtain the approximate  $p$ -adic value of the quotient of two integers, add  $\mathsf{O}(\mathsf{p}^k)$  to the result; finally, to obtain the Taylor series expansion of the quotient of two polynomials, add  $O(X^k)$  to the result or use the taylor function (see Section [3.9.52\)](#page-226-0).

The library syntax is GEN gdiv(GEN x, GEN y) for  $x / y$ .

**3.5.6** \. The expression  $x \setminus y$  is the Euclidean quotient of x and y. If y is a real scalar, this is defined as  $\text{floor}(x/y)$  if  $y > 0$ , and  $\text{ceil}(x/y)$  if  $y < 0$  and the division is not exact. Hence the remainder  $x - (x \y) \ast y$  is in  $[0, |y|]$ .

Note that when  $y$  is an integer and  $x$  a polynomial,  $y$  is first promoted to a polynomial of degree 0. When  $x$  is a vector or matrix, the operator is applied componentwise.

The library syntax is GEN gdivent (GEN x, GEN y) for  $x \setminus y$ .

**3.5.7**  $\setminus$ . The expression x  $\setminus$  y evaluates to the rounded Euclidean quotient of x and y. This is the same as  $x \setminus y$  except for scalar division: the quotient is such that the corresponding remainder is smallest in absolute value and in case of a tie the quotient closest to  $+\infty$  is chosen (hence the remainder would belong to  $|-|y|/2, |y|/2|$ .

When  $x$  is a vector or matrix, the operator is applied componentwise.

The library syntax is GEN gdivround(GEN x, GEN y) for  $x \setminus y$ .

**3.5.8** %. The expression x % y evaluates to the modular Euclidean remainder of x and y, which we now define. When x or y is a non-integral real number,  $x\hat{\phantom{x}}y$  is defined as  $x - (x\hat{\phantom{x}}y)*y$ . Otherwise, if y is an integer, this is the smallest non-negative integer congruent to x modulo y. (This actually coincides with the previous definition if and only if x is an integer.) If y is a polynomial, this is the polynomial of smallest degree congruent to  $x$  modulo  $y$ . For instance:

?  $(1/2)$  % 3  $\sqrt[6]{1}$  = 2 ? 0.5 % 3 %2 = 0.5000000000000000000000000000 ?  $(1/2)$  % 3.0  $\frac{2}{3}$  = 1/2

Note that when  $y$  is an integer and  $x$  a polynomial,  $y$  is first promoted to a polynomial of degree 0. When  $x$  is a vector or matrix, the operator is applied componentwise.

The library syntax is GEN gmod(GEN x, GEN y) for x  $\chi$  y.

**3.5.9**  $\hat{ }$ . The expression  $x\hat{ }$  is powering.

• If the exponent n is an integer, then exact operations are performed using binary (left-shift) powering techniques. If x is a p-adic number, its precision will increase if  $v_p(n) > 0$ . Powering a binary quadratic form (types  $t$  QFI and  $t$  QFR) returns a representative of the class, which is always reduced if the input was. (In particular,  $x \nightharpoonup 1$  returns x itself, whether it is reduced or not.)

PARI is able to rewrite the multiplication  $x * x$  of two *identical* objects as  $x^2$ , or  $sqr(x)$ . Here, identical means the operands are two different labels referencing the same chunk of memory; no equality test is performed. This is no longer true when more than two arguments are involved.

• If the exponent  $n$  is not an integer, powering is treated as the transcendental function  $\exp(n \log x)$ , and in particular acts componentwise on vector or matrices, even square matrices ! (See Section [3.11](#page-263-0).)

• As an exception, if the exponent is a rational number  $p/q$  and x an integer modulo a prime or a p-adic number, return a solution y of  $y^q = x^p$  if it exists. Currently, q must not have large prime factors. Beware that

```
? Mod(7,19)<sup>\hat{}(1/2)</sup>
%1 = Mod(11, 19) /* is any square root */
? sqrt(Mod(7,19))
\frac{9}{2} = Mod(8, 19) /* is the smallest square root */
? Mod(7,19) \hat{ } (3/5)
\%3 = Mod(1, 19)? %3^*(5/3)\sqrt[6]{4} = Mod(1, 19) /* Mod(7,19) is just another cubic root */
```
• If the exponent is a negative integer, an inverse must be computed. For non-invertible  $t$ \_INTMOD x, this will fail and implicitly exhibit a non trivial factor of the modulus:

```
? Mod(4.6) \hat{(-1)}*** at top-level: Mod(4, 6)^(-1)
 *** ^-----
 *** _^_: impossible inverse modulo: Mod(2, 6).
```
(Here, a factor 2 is obtained directly. In general, take the gcd of the representative and the modulus.) This is most useful when performing complicated operations modulo an integer N whose factorization is unknown. Either the computation succeeds and all is well, or a factor  $d$  is discovered and the computation may be restarted modulo d or  $N/d$ .

For non-invertible  $t$ -POLMOD x, the behavior is the same:

```
? Mod(x^2, x^3-x)^(-1)*** at top-level: Mod(x^2, x^3-x)^(-1)*** <u>^-----</u>
 *** \hat{i}: impossible inverse in RgXQ_inv: Mod(x^2, x^3 - x).
```
Note that the underlying algorihm (subresultant) assumes the base ring is a domain:

```
? a = Mod(3*y^3+1, 4); b = y^6+y^5+y^4+y^3+y^2+y+1; c = Mod(a,b);
? c^(-1)*** at top-level: Mod(a,b)^{-}(-1)*** ^-----
 *** _^_: impossible inverse modulo: Mod(2, 4).
```
In fact c is invertible, but  $\mathbb{Z}/4\mathbb{Z}$  is not a domain and the algorithm fails. It is possible for the algorithm to succeed in such situations and any returned result will be correct, but chances are an error will occur first. In this specific case, one should work with 2-adics. In general, one can also try the following approach

```
? inversemod(a, b) =
{ \nvert \text{my}(m, v = \text{variable}(b)) ; \nvert \text{}}m = polsylvestermatrix(polrecip(a), polrecip(b));
  m = matinverseimage(m, matid(#m)[,1]);
  Polrev(m[1..poldegree(b)], v);
}
? inversemod(a,b)
\frac{9}{2} = Mod(2,4)*y^5 + Mod(3,4)*y^3 + Mod(1,4)*y^2 + Mod(3,4)*y + Mod(2,4)
```
This is not guaranteed to work either since matinverseimage must also invert pivots. See Section [3.10.](#page-229-0)

For a  $t$ <sub>MAT</sub> x, the matrix is expected to be square and invertible, except in the special case  $x^{\text{-}}(-1)$  which returns a left inverse if one exists (rectangular x with full column rank).

?  $x = Mat([1;2])$  $%1 =$  $[1]$  $[2]$ ?  $x^(-1)$  $\frac{9}{2}$  = [1 0]

The library syntax is GEN gpow(GEN x, GEN n, long prec) for  $x^n$ .

**3.5.10 cmp** $(x, y)$ . Gives the result of a comparison between arbitrary objects x and y (as -1, 0) or 1). The underlying order relation is transitive, the function returns 0 if and only if  $x == y$ . It has no mathematical meaning but satisfies the following properties when comparing entries of the same type:

- two **t\_INTs** compare as usual (i.e.  $\text{cmp}(x, y) < 0$  if and only if  $x < y$ );
- two **t\_VECSMALLs** of the same length compare lexicographically;
- two t\_STRs compare lexicographically.

In case all components are equal up to the smallest length of the operands, the more complex is considered to be larger. More precisely, the longest is the largest; when lengths are equal, we have matrix  $>$  vector  $>$  scalar. For example:

? cmp(1, 2)  $\frac{9}{1} = -1$ ? cmp(2, 1)  $\sqrt[6]{2} = 1$ ?  $cmp(1, 1.0)$  \\ note that 1 == 1.0, but  $(1 == 1.0)$  is false.  $\%3 = -1$ ?  $cmp(x + Pi, [])$  $\%4 = -1$ 

This function is mostly useful to handle sorted lists or vectors of arbitrary objects. For instance, if v is a vector, the construction vecsort  $(v, \text{cmp})$  is equivalent to Set $(v)$ .

The library syntax is GEN cmp\_universal(GEN x, GEN y).

**3.5.11 divrem** $(x, y, \{v\})$ . Creates a column vector with two components, the first being the Euclidean quotient  $(x \setminus y)$ , the second the Euclidean remainder  $(x - (x\setminus y)*y)$ , of the division of  $x$  by  $y$ . This avoids the need to do two divisions if one needs both the quotient and the remainder. If v is present, and x, y are multivariate polynomials, divide with respect to the variable v.

Beware that  $\text{divrem}(x,y)$  [2] is in general not the same as x % y; no GP operator corresponds to it:

? divrem(1/2, 3)[2]  $\sqrt[6]{1} = 1/2$ ?  $(1/2)$  % 3  $\frac{9}{2} = 2$ 

```
? divrem(Mod(2,9), 3)[2]
*** at top-level: divrem(Mod(2,9),3)[2
*** ^--------------------
*** forbidden division t_INTMOD \ t_INT.
? Mod(2,9) % 6
%3 = Mod(2,3)
```
The library syntax is GEN divrem (GEN x, GEN y, long  $v = -1$ ) where v is a variable number. Also available is GEN gdiventres (GEN  $x$ , GEN  $y$ ) when v is not needed.

**3.5.12 lex**(x, y). Gives the result of a lexicographic comparison between x and y (as -1, 0 or 1). This is to be interpreted in quite a wide sense: It is admissible to compare objects of different types (scalars, vectors, matrices), provided the scalars can be compared, as well as vectors/matrices of different lengths. The comparison is recursive.

In case all components are equal up to the smallest length of the operands, the more complex is considered to be larger. More precisely, the longest is the largest; when lengths are equal, we have matrix  $\gt$  vector  $\gt$  scalar. For example:

```
? lex([1,3], [1,2,5])
\frac{9}{1} = 1? lex([1,3], [1,3,-1])
\sqrt[6]{2} = -1
? lex([1], [[1]])
\%3 = -1? lex([1], [1]~
)
\sqrt[6]{4} = 0
```
The library syntax is GEN lexcmp(GEN x, GEN y).

**3.5.13 max** $(x, y)$ . Creates the maximum of x and y when they can be compared.

The library syntax is GEN  $gmax(GEN \times, GEN \vee).$ 

**3.5.14 min** $(x, y)$ . Creates the minimum of x and y when they can be compared.

The library syntax is GEN gmin(GEN x, GEN y).

**3.5.15 powers** $(x, n, \{x0\})$ . For non-negative n, return the vector with  $n + 1$  components  $[1, x, \ldots, x^n]$  if x0 is omitted, and  $[x_0, x_0 * x, \ldots, x_0 * x^n]$  otherwise.

```
? powers(Mod(3,17), 4)
%1 = [Mod(1, 17), Mod(3, 17), Mod(9, 17), Mod(10, 17), Mod(13, 17)]? powers(Mat([1,2;3,4]), 3)
\frac{9}{2} = [[1, 0; 0, 1], [1, 2; 3, 4], [7, 10; 15, 22], [37, 54; 81, 118]]? powers(3, 5, 2)
\%3 = [2, 6, 18, 54, 162, 486]
```
When  $n < 0$ , the function returns the empty vector  $\Box$ .

The library syntax is GEN gpowers0(GEN x, long n, GEN  $x0 = NULL$ ). Also available is GEN gpowers(GEN x, long n) when x0 is NULL.

**3.5.16 shift** $(x, n)$ . Shifts x componentwise left by n bits if  $n \geq 0$  and right by |n| bits if  $n < 0$ . May be abbreviated as  $x \ll n$  or  $x \gg (-n)$ . A left shift by n corresponds to multiplication by  $2^n$ . A right shift of an integer x by |n| corresponds to a Euclidean division of x by  $2^{|n|}$  with a remainder of the same sign as x, hence is not the same (in general) as  $x\lambda^{2^n}$ .

The library syntax is GEN gshift(GEN x, long n).

**3.5.17 shiftmul** $(x, n)$ . Multiplies x by  $2^n$ . The difference with shift is that when  $n < 0$ , ordinary division takes place, hence for example if x is an integer the result may be a fraction, while for shifts Euclidean division takes place when  $n < 0$  hence if x is an integer the result is still an integer.

The library syntax is GEN gmul2n(GEN x, long n).

**3.5.18 sign**(x). sign (0, 1 or -1) of x, which must be of type integer, real or fraction;  $t$ \_QUAD with positive discriminants and t\_INFINITY are also supported.

The library syntax is GEN gsigne(GEN x).

**3.5.19 vecmax** $(x, \{ \& v \})$ . If x is a vector or a matrix, returns the largest entry of x, otherwise returns a copy of  $x$ . Error if  $x$  is empty.

If v is given, set it to the index of a largest entry (indirect maximum), when x is a vector. If x is a matrix, set v to coordinates  $[i, j]$  such that  $x[i, j]$  is a largest entry. This flag is ignored if x is not a vector or matrix.

? vecmax([10, 20, -30, 40])  $%1 = 40$ ? vecmax([10, 20, -30, 40], &v); v  $\frac{9}{2} = 4$ ? vecmax([10, 20; -30, 40], &v); v  $\%3 = [2, 2]$ 

The library syntax is GEN vecmax0(GEN x, GEN  $*v = NULL$ ). When v is not needed, the function GEN vecmax(GEN x) is also available.

**3.5.20 vecmin** $(x, \{\&v\})$ . If x is a vector or a matrix, returns the smallest entry of x, otherwise returns a copy of  $x$ . Error if  $x$  is empty.

If v is given, set it to the index of a smallest entry (indirect minimum), when x is a vector. If x is a matrix, set v to coordinates  $[i, j]$  such that  $x[i, j]$  is a smallest entry. This is ignored if x is not a vector or matrix.

? vecmin([10, 20, -30, 40])  $\frac{9}{1} = -30$ ? vecmin([10, 20, -30, 40], &v); v  $\frac{9}{2} = 3$ ? vecmin([10, 20; -30, 40], &v); v  $\%3 = [2, 1]$ 

The library syntax is GEN vecmino(GEN x, GEN  $*v = NULL$ ). When v is not needed, the function GEN vecmin(GEN x) is also available.

**3.5.21 Comparison and Boolean operators**. The six standard comparison operators  $\leq$ ,  $\leq$ ,  $\geq$ ,  $\geq$ ,  $\equiv$ ,  $\equiv$  are available in GP. The result is 1 if the comparison is true, 0 if it is false. The operator  $==$  is quite liberal : for instance, the integer 0, a 0 polynomial, and a vector with 0 entries are all tested equal.

The extra operator === tests whether two objects are identical and is much stricter than == : objects of different type or length are never identical.

For the purpose of comparison,  $t$ \_STR objects are compared using the standard lexicographic order, and comparing them to objects of a different type raises an exception.

GP accepts  $\leq$  as a synonym for  $!=$ . On the other hand,  $=$  is definitely not a synonym for  $==$ : it is the assignment statement.

The standard boolean operators  $||$  (inclusive or), && (and) and ! (not) are also available.

## 3.6 Conversions and similar elementary functions or commands.

Many of the conversion functions are rounding or truncating operations. In this case, if the argument is a rational function, the result is the Euclidean quotient of the numerator by the denominator, and if the argument is a vector or a matrix, the operation is done componentwise. This will not be restated for every function.

**3.6.1 Col** $(x, \{n\})$ . Transforms the object x into a column vector. The dimension of the resulting vector can be optionally specified via the extra parameter  $n$ .

If n is omitted or 0, the dimension depends on the type of x; the vector has a single component, except when  $x$  is

• a vector or a quadratic form (in which case the resulting vector is simply the initial object considered as a row vector),

• a polynomial or a power series. In the case of a polynomial, the coefficients of the vector start with the leading coefficient of the polynomial, while for power series only the significant coefficients are taken into account, but this time by increasing order of degree. In this last case, Vec is the reciprocal function of Pol and Ser respectively,

- a matrix (the column of row vector comprising the matrix is returned),
- a character string (a vector of individual characters is returned).

In the last two cases (matrix and character string),  $n$  is meaningless and must be omitted or an error is raised. Otherwise, if n is given, 0 entries are appended at the end of the vector if  $n > 0$ , and prepended at the beginning if  $n < 0$ . The dimension of the resulting vector is |n|.

See ??Vec for examples.

The library syntax is GEN gtocol0(GEN x, long n). GEN gtocol(GEN x) is also available.

**3.6.2 Colrev** $(x, \{n\})$ . As  $\text{Col}(x, -n)$ , then reverse the result. In particular, Colrev is the reciprocal function of Polrev: the coefficients of the vector start with the constant coefficient of the polynomial and the others follow by increasing degree.

The library syntax is GEN gtocolrev0(GEN x, long n). GEN gtocolrev(GEN x) is also available.

**3.6.3 List**( $\{x = [ \}$ ). Transforms a (row or column) vector x into a list, whose components are the entries of  $x$ . Similarly for a list, but rather useless in this case. For other types, creates a list with the single element x. Note that, except when x is omitted, this function creates a small memory leak; so, either initialize all lists to the empty list, or use them sparingly.

The library syntax is GEN gtolist(GEN  $x = NULL$ ). The variant GEN mklist(void) creates an empty list.

**3.6.4 Map** $({x})$ . A "Map" is an associative array, or dictionary: a data type composed of a collection of (key, value) pairs, such that each key appears just once in the collection. This function converts the matrix  $[a_1, b_1; a_2, b_2; \ldots; a_n, b_n]$  to the map  $a_i \mapsto b_i$ .

?  $M = Map(factor(13!));$ ? mapget(M,3)  $\frac{9}{2} = 5$ 

If the argument  $x$  is omitted, creates an empty map, which may be filled later via mapput.

The library syntax is GEN gtomap(GEN  $x = NULL$ ).

**3.6.5 Mat** $(\{x = []\})$ . Transforms the object x into a matrix. If x is already a matrix, a copy of x is created. If x is a row (resp. column) vector, this creates a 1-row (resp. 1-column) matrix, unless all elements are column (resp. row) vectors of the same length, in which case the vectors are concatenated sideways and the attached big matrix is returned. If  $x$  is a binary quadratic form, creates the attached  $2 \times 2$  matrix. Otherwise, this creates a  $1 \times 1$  matrix containing x.

```
? Mat(x + 1)%1 =[x + 1]? Vec( matid(3) )
\%2 = [[1, 0, 0] \times, [0, 1, 0] \times, [0, 0, 1] \times]? Mat(%)
\%3 =[1 0 0]
[0 1 0]
[0 0 1]
? Col( [1,2; 3,4] )
\%4 = [[1, 2], [3, 4]]? Mat(%)
%5 =[1 2]
[3 4]
? Mat(Qfb(1,2,3))
%6 =[1 1]
[1 3]
```
The library syntax is GEN gtomat (GEN  $x = NULL$ ).

**3.6.6** Mod $(a, b)$ . In its basic form, creates an intmod or a polmod  $(a \mod b)$ ; b must be an integer or a polynomial. We then obtain a t\_INTMOD and a t\_POLMOD respectively:

?  $t = Mod(2, 17)$ ;  $t^8$  $\sqrt[6]{1}$  = Mod(1, 17) ?  $t = Mod(x, x^2+1); t^2$  $\%2 = Mod(-1, x^2+1)$ 

If  $a\%b$  makes sense and yields a result of the appropriate type ( $t$ \_INT or scalar/ $t$ \_POL), the operation succeeds as well:

```
? Mod(1/2, 5)
%3 = Mod(3, 5)? Mod(7 + O(3^6), 3)
\%4 = Mod(1, 3)? Mod(Mod(1,12), 9)
%5 = Mod(1, 3)? Mod(1/x, x^2+1)%6 = Mod(-1, x^2+1)? Mod(exp(x), x^4)\%7 = Mod(1/6*x^3 + 1/2*x^2 + x + 1, x^4)
```
If a is a complex object, "base change" it to  $\mathbf{Z}/b\mathbf{Z}$  or  $K[x]/(b)$ , which is equivalent to, but faster than, multiplying it by  $Mod(1,b)$ :

```
? Mod([1,2;3,4], 2)
%8 =
[Mod(1, 2) Mod(0, 2)]
[Mod(1, 2) Mod(0, 2)]
? Mod(3*x+5, 2)
\%9 = Mod(1, 2)*x + Mod(1, 2)? Mod(x^2 + y*x + y^3, y^2+1)%10 = Mod(1, y^2 + 1**2 + Mod(y, y^2 + 1)*x + Mod(-y, y^2 + 1)
```
This function is not the same as  $x \mathcal{L} y$ , the result of which has no knowledge of the intended modulus y. Compare

?  $x = 4 % 5; x + 1$  $%1 = 5$ ?  $x = Mod(4,5)$ ;  $x + 1$  $\%2 = Mod(0, 5)$ 

Note that such "modular" objects can be lifted via lift or centerlift. The modulus of a t\_INTMOD or  $t$ \_POLMOD  $z$  can be recovered via  $z$ .mod.

The library syntax is GEN gmodulo(GEN a, GEN b).

**3.6.7 Pol**( $t$ , { $v = x$ }). Transforms the object t into a polynomial with main variable v. If t is a scalar, this gives a constant polynomial. If t is a power series with non-negative valuation or a rational function, the effect is similar to truncate, i.e. we chop off the  $O(X^k)$  or compute the Euclidean quotient of the numerator by the denominator, then change the main variable of the result to v.

The main use of this function is when  $t$  is a vector: it creates the polynomial whose coefficients are given by t, with  $t[1]$  being the leading coefficient (which can be zero). It is much faster to evaluate Pol on a vector of coefficients in this way, than the corresponding formal expression  $a_nX^n + \ldots + a_0$ , which is evaluated naively exactly as written (linear versus quadratic time in n). Polrev can be used if one wants  $x[1]$  to be the constant coefficient:

? Pol([1,2,3])  $\frac{9}{4}$  = x<sup>2</sup> + 2\*x + 3 ? Polrev([1,2,3])  $\frac{9}{2} = 3*x^2 + 2*x + 1$ 

The reciprocal function of Pol (resp. Polrev) is Vec (resp. Vecrev).

? Vec(Pol([1,2,3]))  $\sqrt[6]{1} = [1, 2, 3]$ ? Vecrev( Polrev([1,2,3]) )  $\frac{9}{2} = [1, 2, 3]$ 

Warning. This is not a substitution function. It will not transform an object containing variables of higher priority than v.

```
? Pol(x + y, y)*** at top-level: Pol(x+y,y)
 *** ^----------
 *** Pol: variable must have higher priority in gtopoly.
```
The library syntax is GEN gtopoly(GEN t, long  $v = -1$ ) where v is a variable number.

**3.6.8 Polrev**(t,  $\{v = x\}$ ). Transform the object t into a polynomial with main variable v. If t is a scalar, this gives a constant polynomial. If  $t$  is a power series, the effect is identical to truncate, i.e. it chops off the  $O(X^k)$ .

The main use of this function is when  $t$  is a vector: it creates the polynomial whose coefficients are given by t, with  $t[1]$  being the constant term. Pol can be used if one wants  $t[1]$  to be the leading coefficient:

? Polrev([1,2,3])  $%1 = 3*x^2 + 2*x + 1$ ? Pol([1,2,3])  $\frac{9}{2} = x^2 + 2*x + 3$ 

The reciprocal function of Pol (resp. Polrev) is Vec (resp. Vecrev).

The library syntax is GEN gtopolyrev(GEN t, long  $v = -1$ ) where v is a variable number.

**3.6.9 Qfb** $(a, b, c, \{D = 0.\})$ . Creates the binary quadratic form  $ax^2 + bxy + cy^2$ . If  $b^2 - 4ac > 0$ , initialize Shanks' distance function to D. Negative definite forms are not implemented, use their positive definite counterpart instead.

The library syntax is GEN Qfb0(GEN a, GEN b, GEN c, GEN D = NULL, long prec) . Also available are GEN qfi(GEN a, GEN b, GEN c) (assumes  $b^2 - 4ac < 0$ ) and GEN qfr(GEN a, GEN b, GEN c, GEN D) (assumes  $b^2 - 4ac > 0$ ).

**3.6.10 Ser**(s,  $\{v = x\}$ ,  $\{d = \text{seriesprecision}\}\)$ . Transforms the object s into a power series with main variable v (x by default) and precision (number of significant terms) equal to  $d > 0$  (d = seriesprecision by default). If s is a scalar, this gives a constant power series in v with precision d. If s is a polynomial, the polynomial is truncated to  $d$  terms if needed

```
? \text{ps}seriesprecision = 16 significant terms
? Ser(1) \setminus 16 terms by default
\frac{9}{4} = 1 + 0(x<sup>-</sup>16)
? Ser(1, 'y, 5)\sqrt[6]{2} = 1 + 0(\gamma^5)? Ser(x^2,, 5)
\%3 = x^2 + 0(x^2)? T = polcyclo(100)\sqrt[6]{4} = x^40 - x^30 + x^20 - x^10 + 1? Ser(T, 'x, 11)
%5 = 1 - x^10 + 0(x^11)
```
The function is more or less equivalent with multiplication by  $1+O(v<sup>d</sup>)$  in theses cases, only faster.

For the remaining types, vectors and power series, we first explain what occurs if d is omitted. In this case, the function uses exactly the amount of information given in the input:

• If s is already a power series in  $v$ , we return it verbatim;

• If s is a vector, the coefficients of the vector are understood to be the coefficients of the power series starting from the constant term (as in  $Polrev(x)$ ); in other words we convert  $\tau$ <sub>VEC</sub> / t\_COL to the power series whose significant terms are exactly given by the vector entries.

On the other hand, if d is explicitly given, we abide by its value and return a series, truncated or extended with zeros as needed, with d significant terms.

```
? v = [1, 2, 3];
? Ser(v, t) \setminus 3 terms: seriesprecision is ignored!
\frac{9}{7} = 1 + 2*t + 3*t<sup>2</sup> + O(t<sup>2</sup>3)
? Ser(v, t, 7) \setminus 7 terms as explicitly requested
%8 = 1 + 2*t + 3*t^2 + 0(t^2)? s = 1+x+0(x^2);
? Ser(s)
%10 = 1 + x + O(x^2) \\ 2 terms: seriesprecision is ignored
? Ser(s, x, 7) \setminus extend to 7 terms
%11 = 1 + x + 0(x^2)? Ser(s, x, 1) \setminus truncate to 1 term
\sqrt[6]{12} = 1 + 0(x)
```
The warning given for Pol also applies here: this is not a substitution function.

The library syntax is GEN Ser0(GEN s, long  $v = -1$ , GEN d = NULL, long precdl) where v is a variable number.

**3.6.11 Set** $({x = [})$ . Converts x into a set, i.e. into a row vector, with strictly increasing entries with respect to the (somewhat arbitrary) universal comparison function cmp. Standard container types t\_VEC, t\_COL, t\_LIST and t\_VECSMALL are converted to the set with corresponding elements. All others are converted to a set with one element.

? Set([1,2,4,2,1,3])  $%1 = [1, 2, 3, 4]$ ? Set(x)  $\frac{9}{2} = \lceil x \rceil$ ? Set(Vecsmall([1,3,2,1,3]))  $\%3 = [1, 2, 3]$ 

The library syntax is GEN gtoset (GEN  $x = NULL$ ).

**3.6.12 Str**( $\{x\}\ast$ ). Converts its argument list into a single character string (type **t\_STR**, the empty string if x is omitted). To recover an ordinary GEN from a string, apply eval to it. The arguments of Str are evaluated in string context, see Section [2.9.](#page-45-0)

```
? x2 = 0; i = 2; Str(x, i)\frac{9}{4} = "x2"? eval(\%)\frac{9}{2} = 0
```
This function is mostly useless in library mode. Use the pair strtoGEN/GENtostr to convert between GEN and char\*. The latter returns a malloced string, which should be freed after usage.

**3.6.13 Strchr** $(x)$ . Converts x to a string, translating each integer into a character.

```
? Strchr(97)
\%1 = "a"? Vecsmall("hello world")
\frac{9}{2} = Vecsmall([104, 101, 108, 108, 111, 32, 119, 111, 114, 108, 100])
? Strchr(%)
%3 = "hello world"
```
The library syntax is GEN Strchr(GEN x).

**3.6.14 Strexpand**( $\{x\}\ast$ ). Converts its argument list into a single character string (type  $t$ \_STR, the empty string if x is omitted). Then perform environment expansion, see Section [2.12](#page-55-1). This feature can be used to read environment variable values.

```
? Strexpand("$HOME/doc")
\frac{9}{4} = "/home/pari/doc"
```
The individual arguments are read in string context, see Section [2.9](#page-45-0).

**3.6.15 Strtex**( $\{x\}$ ∗). Translates its arguments to TeX format, and concatenates the results into a single character string (type  $t$ \_STR, the empty string if x is omitted).

The individual arguments are read in string context, see Section [2.9](#page-45-0).

**3.6.16** Vec(x,  $\{n\}$ ). Transforms the object x into a row vector. The dimension of the resulting vector can be optionally specified via the extra parameter n. If  $n$  is omitted or 0, the dimension depends on the type of x; the vector has a single component, except when x is

• a vector or a quadratic form: returns the initial object considered as a row vector,

• a polynomial or a power series: returns a vector consisting of the coefficients. In the case of a polynomial, the coefficients of the vector start with the leading coefficient of the polynomial, while for power series only the significant coefficients are taken into account, but this time by increasing order of degree. In particular the valuation is ignored (which makes the function useful for series of negative valuation):

?  $Vec(3*x^2 + x)$  $\frac{9}{4} = [3, 1, 0]$ ?  $Vec(x^2 + 3*x^3 + 0(x^5))$  $\sqrt[6]{2} = [1, 3, 0]$ ?  $Vec(x^{\texttt{-2}} + 3*x^{\texttt{-1}} + O(x))$  $%3 = [1, 3, 0]$ 

Vec is the reciprocal function of Pol for a polynomial and of Ser for power series of valuation 0.

• a matrix: returns the vector of columns comprising the matrix,

? m =  $[1, 2, 3; 4, 5, 6]$  $\frac{9}{4}$  = [1 2 3] [4 5 6] ? Vec(m)  $%5 = [[1, 4] \times, [2, 5] \times, [3, 6] \times]$ 

• a character string: returns the vector of individual characters,

? Vec("PARI")  $%6 = ['P", "A", "R", "I"]$ 

- a map: returns the vector of the domain of the map,
- an error context (t\_ERROR): returns the error components, see iferr.

In the last four cases (matrix, character string, map, error),  $n$  is meaningless and must be omitted or an error is raised. Otherwise, if  $n$  is given, 0 entries are appended at the end of the vector if  $n > 0$ , and prepended at the beginning if  $n < 0$ . The dimension of the resulting vector is  $|n|$ . This allows to write a conversion function for series that takes positive valuations into account:

```
? serVec(s) = Vec(s, -serprec(s, variable(s)));
? Vec(x^2 + 3*x^3 + O(x^5))\sqrt[6]{2} = [0, 0, 1, 3, 0]
```
(That function is not intended for series of negative valuation.)

The library syntax is GEN gtovec0(GEN  $x$ , long n). GEN gtovec(GEN  $x$ ) is also available.

**3.6.17 Vecrev** $(x, \{n\})$ . As Vec $(x, -n)$ , then reverse the result. In particular, Vecrev is the reciprocal function of Polrev: the coefficients of the vector start with the constant coefficient of the polynomial and the others follow by increasing degree.

The library syntax is GEN gtovecrev0(GEN x, long n). GEN gtovecrev(GEN x) is also available.

**3.6.18 Vecsmall** $(x, \{n\})$ . Transforms the object x into a row vector of type  $\tau$ -VECSMALL. The dimension of the resulting vector can be optionally specified via the extra parameter  $n$ .

This acts as  $Vec(x, n)$ , but only on a limited set of objects: the result must be representable as a vector of small integers. If  $x$  is a character string, a vector of individual characters in ASCII encoding is returned (Strchr yields back the character string).

The library syntax is GEN gtovecsmall0(GEN x, long n). GEN gtovecsmall(GEN x) is also available.

**3.6.19 binary**(x). Outputs the vector of the binary digits of |x|. Here x can be an integer, a real number (in which case the result has two components, one for the integer part, one for the fractional part) or a vector/matrix.

```
? binary(10)
\%1 = [1, 0, 1, 0]? binary(3.14)
\sqrt[6]{2} = [[1, 1], [0, 0, 1, 0, 0, 0, ...]]? binary([1,2])
\%3 = [[1], [1, 0]]
```
By convention, 0 has no digits:

```
? binary(0)
\frac{9}{4} = \square
```
<span id="page-133-0"></span>The library syntax is GEN binaire(GEN x).

**3.6.20 bitand** $(x, y)$ . Bitwise and of two integers x and y, that is the integer

$$
\sum_i (x_i \text{ and } y_i) 2^i
$$

Negative numbers behave 2-adically, i.e. the result is the 2-adic limit of bitand $(x_n, y_n)$ , where  $x_n$  and  $y_n$  are non-negative integers tending to x and y respectively. (The result is an ordinary integer, possibly negative.)

```
? bitand(5, 3)
%1 = 1? bitand(-5, 3)
\frac{9}{2} = 3? bitand(-5, -3)
\%3 = -7
```
The library syntax is GEN gbitand(GEN x, GEN y). Also available is GEN ibitand(GEN x, GEN y), which returns the bitwise and of |x| and |y|, two integers.

**3.6.21 bitneg** $(x, \{n = -1\})$ . bitwise negation of an integer x, truncated to n bits,  $n \geq 0$ , that is the integer

$$
\sum_{i=0}^{n-1} \text{not}(x_i) 2^i.
$$

The special case  $n = -1$  means no truncation: an infinite sequence of leading 1 is then represented as a negative number.

See Section  $3.6.20$  for the behavior for negative arguments.

The library syntax is GEN gbitneg(GEN x, long n).

**3.6.22 bitnegimply** $(x, y)$ . Bitwise negated imply of two integers x and y (or not  $(x \Rightarrow y)$ ), that is the integer

$$
\sum (x_i \text{ andnot}(y_i))2^i
$$

See Section [3.6.20](#page-133-0) for the behavior for negative arguments.

The library syntax is GEN gbitnegimply(GEN x, GEN y). Also available is GEN ibitnegimply(GEN x, GEN y), which returns the bitwise negated imply of |x| and |y|, two integers.

**3.6.23 bitor** $(x, y)$ . bitwise (inclusive) or of two integers x and y, that is the integer

$$
\sum (x_i \text{ or } y_i) 2^i
$$

See Section [3.6.20](#page-133-0) for the behavior for negative arguments.

The library syntax is GEN gbitor (GEN  $x$ , GEN  $y$ ). Also available is GEN ibitor (GEN  $x$ , GEN y), which returns the bitwise ir of  $|x|$  and  $|y|$ , two integers.

**3.6.24 bitprecision** $(x, \{n\})$ . The function behaves differently according to whether *n* is present and positive or not. If  $n$  is missing, the function returns the (floating point) precision in bits of the PARI object x. If x is an exact object, the function returns  $\pm \infty$ .

```
? bitprecision(exp(1e-100))
\sqrt{1} = 512 \sqrt{512} bits
? bitprecision( [ exp(1e-100), 0.5 ] )
\frac{2}{2} = 128 \sqrt{ minimal accuracy among components
? bitprecision(2 + x)
\sqrt{3} = +00 \sqrt{2} exact object
```
If n is present and positive, the function creates a new object equal to x with the new bitprecision roughly n. In fact, the smallest multiple of  $64$  (resp. 32 on a 32-bit machine) larger than or equal to n.

For  $x$  a vector or a matrix, the operation is done componentwise; for series and polynomials, the operation is done coefficientwise. For real  $x, n$  is the number of desired significant bits. If n is smaller than the precision of  $x, x$  is truncated, otherwise  $x$  is extended with zeros. For exact or non-floating point types, no change.

```
? bitprecision(Pi, 10) \\ actually 64 bits ~ 19 decimal digits
%1 = 3.141592653589793239
```
? bitprecision(1, 10)  $\frac{9}{2} = 1$ ? bitprecision $(1 + O(x), 10)$  $\sqrt[6]{3} = 1 + 0(x)$ ? bitprecision(2 + O(3^5), 10)  $\frac{9}{4}$  = 2 + 0(3^5)

The library syntax is GEN bitprecision0(GEN x, long n).

**3.6.25 bittest** $(x, n)$ . Outputs the n<sup>th</sup> bit of x starting from the right (i.e. the coefficient of  $2^n$  in the binary expansion of  $x$ ). The result is 0 or 1.

```
? bittest(7, 0)
%1 = 1 \ \backslash \ the bit 0 is 1
? bittest(7, 2)
\sqrt{2} = 1 \\ the bit 2 is 1
? bittest(7, 3)
%3 = 0 \setminus \text{the bit } 3 \text{ is } 0
```
See Section [3.6.20](#page-133-0) for the behavior at negative arguments.

The library syntax is GEN gbittest(GEN x, long n). For a  $t$ <sub>-</sub>INT x, the variant long bittest (GEN x, long n) is generally easier to use, and if furthermore  $n \geq 0$  the low-level function ulong int\_bit(GEN x, long n) returns bittest(abs(x),n).

**3.6.26 bitxor** $(x, y)$ . Bitwise (exclusive) or of two integers x and y, that is the integer

$$
\sum (x_i \text{ xor } y_i) 2^i
$$

See Section [3.6.20](#page-133-0) for the behavior for negative arguments.

The library syntax is GEN gbitxor(GEN x, GEN y). Also available is GEN ibitxor(GEN x, GEN y), which returns the bitwise *xor* of  $|x|$  and  $|y|$ , two integers.

**3.6.27 ceil** $(x)$ . Ceiling of x. When x is in **R**, the result is the smallest integer greater than or equal to x. Applied to a rational function,  $\text{ceil}(x)$  returns the Euclidean quotient of the numerator by the denominator.

The library syntax is GEN gceil(GEN x).

**3.6.28 centerlift** $(x, \{v\})$ . Same as lift, except that  $t$ \_INTMOD and  $t$ \_PADIC components are lifted using centered residues:

• for a t\_INTMOD  $x \in \mathbf{Z}/n\mathbf{Z}$ , the lift y is such that  $-n/2 < y \leq n/2$ .

• a t\_PADIC x is lifted in the same way as above (modulo  $p^{\text{padicprec}(x)}$ ) if its valuation v is nonnegative; if not, returns the fraction  $p^v$  centerlift( $xp^{-v}$ ); in particular, rational reconstruction is not attempted. Use bestappr for this.

For backward compatibility, centerlift(x,'v) is allowed as an alias for  $lift(x, 'v)$ .

The library syntax is **centerlift**(GEN  $x$ ).

**3.6.29 characteristic** $(x)$ . Returns the characteristic of the base ring over which x is defined (as defined by t\_INTMOD and t\_FFELT components). The function raises an exception if incompatible primes arise from t\_FFELT and t\_PADIC components.

```
? characteristic(Mod(1,24)*x + Mod(1,18)*y)
%1 = 6
```
The library syntax is GEN characteristic(GEN x).

**3.6.30 component** $(x, n)$ . Extracts the  $n^{\text{th}}$ -component of x. This is to be understood as follows: every PARI type has one or two initial code words. The components are counted, starting at 1, after these code words. In particular if x is a vector, this is indeed the  $n<sup>th</sup>$ -component of x, if x is a matrix, the  $n<sup>th</sup>$  column, if x is a polynomial, the  $n<sup>th</sup>$  coefficient (i.e. of degree  $n-1$ ), and for power series, the  $n<sup>th</sup>$  significant coefficient.

For polynomials and power series, one should rather use polcoeff, and for vectors and matrices, the [] operator. Namely, if x is a vector, then  $\mathbf{x}[n]$  represents the  $n<sup>th</sup>$  component of x. If x is a matrix,  $\mathbf{x}[\mathbf{m},\mathbf{n}]$  represents the coefficient of row m and column n of the matrix,  $\mathbf{x}[\mathbf{m},]$  represents the  $m<sup>th</sup> row of x$ , and  $\mathbf{x}$ [,n] represents the  $n<sup>th</sup> column of x$ .

Using of this function requires detailed knowledge of the structure of the different PARI types, and thus it should almost never be used directly. Some useful exceptions:

```
? x = 3 + 0(3^5);
? component(x, 2)
\sqrt{2} = 81 \\p^(p-adic accuracy)
? component(x, 1)\sqrt[6]{3} = 3 \\p
? q = Qfb(1,2,3);
? component(q, 1)
%5 = 1
```
The library syntax is GEN compo(GEN x, long n).

**3.6.31 conj** $(x)$ . Conjugate of x. The meaning of this is clear, except that for real quadratic numbers, it means conjugation in the real quadratic field. This function has no effect on integers, reals, intmods, fractions or p-adics. The only forbidden type is polmod (see conjvec for this).

The library syntax is GEN gconj(GEN x).

**3.6.32 conjvec**(z). Conjugate vector representation of z. If z is a polmod, equal to  $Mod(a, T)$ , this gives a vector of length degree $(T)$  containing:

• the complex embeddings of z if T has rational coefficients, i.e. the  $a(r[i])$  where  $r =$ polroots $(T);$ 

 $\bullet$  the conjugates of z if T has some intmod coefficients;

if z is a finite field element, the result is the vector of conjugates  $[z, z^p, z^{p^2}, \ldots, z^{p^{n-1}}]$  where  $n =$ degree $(T)$ .

If z is an integer or a rational number, the result is z. If z is a (row or column) vector, the result is a matrix whose columns are the conjugate vectors of the individual elements of  $z$ .

The library syntax is GEN conjvec(GEN z, long prec).

**3.6.33 denominator**  $(f, {D})$ . Denominator of f. The meaning of this is clear when f is a rational number or function. If  $f$  is an integer or a polynomial, it is treated as a rational number or function, respectively, and the result is equal to 1. For polynomials, you probably want to use

```
denominator(content(f))
```
instead. As for modular objects, t\_INTMOD and t\_PADIC have denominator 1, and the denominator of a t\_POLMOD is the denominator of its lift.

If f is a recursive structure, for instance a vector or matrix, the lcm of the denominators of its components (a common denominator) is computed. This also applies for t\_COMPLEXs and t\_QUADs.

Warning. Multivariate objects are created according to variable priorities, with possibly surprising side effects  $(x/y)$  is a polynomial, but  $y/x$  is a rational function). See Section [2.5.3.](#page-32-0)

The optional argument D allows to control over which ring we compute the denominator and get a more predictable behaviour:

• 1: we only consider the underlying Q-structure and the denominator is a (positive) rational integer

• a simple variable, say 'x: all entries as rational functions in  $K(x)$  and the denominator is a polynomial in x.

```
? f = x + 1/y + 1/2;
? denominator(f) \setminus a t_POL in x
\frac{9}{2} = 1? denominator(f, 1) \setminus Q-denominator
\frac{9}{3} = 2? denominator(f, x) \setminus as a t_POL in x, seen above
\frac{9}{4} = 1? denominator(f, y) \setminus as a rational function in y
%5 = 2*v
```
The library syntax is GEN denominator(GEN  $f$ , GEN  $D = NULL$ ). Also available are GEN denom(GEN x) which implements the not very useful default behaviour ( $D$  is NULL) and GEN  $Q$ -denom(GEN x)  $(D = 1)$ .

**3.6.34 digits** $(x, {b = 10})$ . Outputs the vector of the digits of |x| in base b, where x and b are integers  $(b = 10$  by default). See from digits for the reverse operation.

```
? digits(123)
%1 = [1, 2, 3, 0]? digits(10, 2) \setminus base 2
\sqrt[6]{2} = [1, 0, 1, 0]
```
By convention, 0 has no digits:

? digits(0)  $\%3 = \square$ 

The library syntax is GEN digits (GEN  $x$ , GEN  $b = NULL$ ).

**3.6.35 exponent** $(x)$ . When x is a  $t$ **-REAL**, the result is the binary exponent e of x. For a non-zero x, this is the unique integer e such that  $2^e \leq |x| < 2^{e+1}$ . For a real 0, this returns the PARI exponent e attached to x (which may represent any floating-point number less than  $2^e$  in absolute value).

```
? exponent(Pi)
\frac{9}{1} = 1? exponent(4.0)
\frac{9}{2} = 2
? exponent(0.0)
%3 = -128? default(realbitprecision)
\frac{9}{4} = 128
```
This definition extends naturally to non-zero integers, and the exponent of an exact 0 is −oo by convention.

For convenience, we *define* the exponent of a  $t$ <sub>-FRAC</sub>  $a/b$  as the difference of exponent(a) and exponent(b); note that, if e' denotes the exponent of  $a/b * 1.0$ , then the exponent e we return is either  $e'$  or  $e' + 1$ , thus  $2^{e+1}$  is an upper bound for  $|a/b|$ .

```
? [ exponent(9), exponent(10), exponent(9/10), exponent(9/10*1.) ]
\%5 = [3, 3, 0, -1]
```
For a PARI object of type  $t$ \_COMPLEX,  $t$ \_POL,  $t$ \_SER,  $t$ \_VEC,  $t$ \_COL,  $t$ \_MAT this returns the largest exponent found among the components of x. Hence  $2^{e+1}$  is a quick upper bound for the sup norm of real matrices or polynomials; and  $2^{e+(3/2)}$  for complex ones.

```
? exponent (3*x^2 + 15*x - 100)%5 = 6? exponent(0)
%6 = -00
```
The library syntax is GEN gpexponent (GEN x).

**3.6.36 floor**(x). Floor of x. When x is in **R**, the result is the largest integer smaller than or equal to x. Applied to a rational function,  $\textbf{floor}(x)$  returns the Euclidean quotient of the numerator by the denominator.

The library syntax is GEN gfloor(GEN x).

**3.6.37 frac**(x). Fractional part of x. Identical to  $x - floor(x)$ . If x is real, the result is in [0, 1[.

The library syntax is GEN gfrac(GEN x).

**3.6.38 from digits** $(x, {b = 10})$ . Gives the integer formed by the elements of x seen as the digits of a number in base  $b$  ( $b = 10$  by default). This is the reverse of digits:

```
? digits(1234,5)
\%1 = [1, 4, 4, 1, 4]? fromdigits([1,4,4,1,4],5)
\frac{2}{2} = 1234
```
By convention, 0 has no digits:

```
? fromdigits([])
\frac{9}{3} = 0
```
The library syntax is GEN fromdigits (GEN x, GEN b = NULL).

**3.6.39 imag**(x). Imaginary part of x. When x is a quadratic number, this is the coefficient of  $\omega$ in the "canonical" integral basis  $(1, \omega)$ .

The library syntax is GEN gimag(GEN x).

**3.6.40 length** $(x)$ . Length of x; #x is a shortcut for length $(x)$ . This is mostly useful for

- vectors: dimension (0 for empty vectors),
- lists: number of entries (0 for empty lists),
- matrices: number of columns,

• character strings: number of actual characters (without trailing \0, should you expect it from  $C$  char\*).

```
? #"a string"
%1 = 8? #[3,2,1]
\frac{9}{2} = 3? #[]
%3 = 0? #matrix(2,5)
%4 = 5? L = List([1, 2, 3, 4]); #L
%5 = 4
```
The routine is in fact defined for arbitrary GP types, but is awkward and useless in other cases: it returns the number of non-code words in  $x$ , e.g. the effective length minus 2 for integers since the t\_INT type has two code words.

The library syntax is long glength (GEN x).

**3.6.41 lift** $(x, \{v\})$ . If v is omitted, lifts intmods from  $\mathbf{Z}/n\mathbf{Z}$  in  $\mathbf{Z}$ , p-adics from  $\mathbf{Q}_p$  to  $\mathbf{Q}$  (as truncate), and polmods to polynomials. Otherwise, lifts only polmods whose modulus has main variable v.  $t$ <sub>FFELT</sub> are not lifted, nor are List elements: you may convert the latter to vectors first, or use apply(lift, L). More generally, components for which such lifts are meaningless (e.g. character strings) are copied verbatim.

```
? lift(Mod(5,3))
\sqrt[6]{1} = 2
? lift(3 + 0(3^{\circ}9))\frac{9}{2} = 3? lift(Mod(x,x^2+1))
\%3 = x? lift(Mod(x,x^2+1))
\%4 = x
```
Lifts are performed recursively on an object components, but only by *one level*: once a t\_POLMOD is lifted, the components of the result are not lifted further.

```
? lift(x * Mod(1,3) + Mod(2,3))
\frac{9}{4} = x + 2? lift(x * Mod(y,y^2+1) + Mod(2,3))
%5 = y*x + Mod(2, 3) \\ do you understand this one?
? lift(x * Mod(y,y^2+1) + Mod(2,3), 'x)
%6 = Mod(y, y^2 + 1** + Mod(Mod(2, 3), y^2 + 1)? lift(\% , \gamma)\sqrt[6]{7} = y*x + Mod(2, 3)
```
To recursively lift all components not only by one level, but as long as possible, use liftall. To lift only t\_INTMODs and t\_PADICs components, use liftint. To lift only t\_POLMODs components, use liftpol. Finally, centerlift allows to lift t\_INTMODs and t\_PADICs using centered residues (lift of smallest absolute value).

The library syntax is GEN lift0(GEN x, long  $v = -1$ ) where v is a variable number. Also available is GEN lift(GEN x) corresponding to  $liftO(x,-1)$ .

**3.6.42 liftall**(x). Recursively lift all components of x from  $\mathbf{Z}/n\mathbf{Z}$  to  $\mathbf{Z}$ , from  $\mathbf{Q}_p$  to  $\mathbf{Q}$  (as truncate), and polmods to polynomials. t\_FFELT are not lifted, nor are List elements: you may convert the latter to vectors first, or use  $\text{apply}(liftail,L)$ . More generally, components for which such lifts are meaningless (e.g. character strings) are copied verbatim.

? liftall( $x * (1 + 0(3)) + Mod(2,3)$ )  $\frac{9}{1} = x + 2$ ? liftall( $x * Mod(y, y^2+1) + Mod(2,3)*Mod(z, z^2))$  $\frac{9}{2} = y*x + 2*z$ 

The library syntax is GEN liftall(GEN x).

**3.6.43 liftint**(x). Recursively lift all components of x from  $\mathbf{Z}/n\mathbf{Z}$  to  $\mathbf{Z}$  and from  $\mathbf{Q}_p$  to  $\mathbf{Q}$  (as truncate). t\_FFELT are not lifted, nor are List elements: you may convert the latter to vectors first, or use apply(liftint,L). More generally, components for which such lifts are meaningless (e.g. character strings) are copied verbatim.

? liftint(x  $*$  (1 + 0(3)) + Mod(2.3))  $\frac{9}{1} = x + 2$ ? liftint(x \* Mod(y,y^2+1) + Mod(2,3)\*Mod(z,z^2))  $\sqrt[6]{2}$  = Mod(y,  $y^2 + 1** + ModMod(2*z, z^2), y^2 + 1)$ 

The library syntax is GEN liftint(GEN x).

**3.6.44 liftpol** $(x)$ . Recursively lift all components of x which are polmods to polynomials.  $t$ <sub>FFELT</sub> are not lifted, nor are List elements: you may convert the latter to vectors first, or use apply(liftpol,L). More generally, components for which such lifts are meaningless (e.g. character strings) are copied verbatim.

? liftpol( $x * (1 + 0(3)) + Mod(2,3)$ )  $\sqrt[6]{1} = (1 + 0(3)) \cdot x + \text{Mod}(2, 3)$ ? liftpol( $x * Mod(y, y^2+1) + Mod(2,3)*Mod(z, z^2))$  $\sqrt[6]{2}$  = y\*x + Mod(2, 3)\*z

The library syntax is GEN liftpol(GEN x).

**3.6.45 norm** $(x)$ . Algebraic norm of x, i.e. the product of x with its conjugate (no square roots are taken), or conjugates for polmods. For vectors and matrices, the norm is taken componentwise and hence is not the  $L^2$ -norm (see norm12). Note that the norm of an element of **R** is its square, so as to be compatible with the complex norm.

The library syntax is GEN gnorm(GEN x).

**3.6.46 numerator**( $f$ ,  $\{D\}$ ). Numerator of f. This is defined as f \* denominator(f, D), see denominator for details. The optional argument  $D$  allows to control over which ring we compute the denominator:

• 1: we only consider the underlying **Q**-structure and the denominator is a (positive) rational integer

• a simple variable, say 'x: all entries as rational functions in  $K(x)$  and the denominator is a polynomial in x.

```
? f = x + 1/y + 1/2;
? numerator(f) \\ a t_POL in x
\frac{9}{2} = x + ((y + 2)/(2*y))? numerator(f, 1) \setminus Q-denominator is 2
\sqrt[6]{3} = x + ((y + 2)/y)? numerator(f, y) \setminus as a rational function in y
\%5 = 2*y*x + (y + 2)
```
The library syntax is GEN numerator(GEN  $f$ , GEN  $D = NULL$ ). Also available are GEN numer(GEN x) which implements the not very useful default behaviour  $(D$  is NULL) and GEN Q\_remove\_denom(GEN x, GEN \*ptd) ( $D = 1$ ) and also returns the denominator (coding 1 as NULL).

**3.6.47 oo**. Returns an object meaning  $+\infty$ , for use in functions such as intrum. It can be negated (-oo represents −∞), and compared to real numbers (t\_INT, t\_FRAC, t\_REAL), with the expected meaning:  $+\infty$  is greater than any real number and  $-\infty$  is smaller.

The library syntax is GEN mkoo().

**3.6.48** padic prec $(x, p)$ . Returns the absolute p-adic precision of the object x; this is the minimum precision of the components of x. The result is +00 if x is an exact object (as a p-adic):

```
? padicprec((1 + O(2<sup>0</sup>5)) * x + (2 + O(2<sup>0</sup>4)), 2)\frac{9}{1} = 4
? padicprec(x + 2, 2)
\frac{9}{2} = +00
? padicprec(2 + x + 0(x^2), 2)
\%3 = +00
```
The function raises an exception if it encounters an object incompatible with  $p$ -adic computations:

```
? padicprec(0(3), 2)*** at top-level: padicprec(O(3),2)
*** ^-----------------
*** padicprec: inconsistent moduli in padicprec: 3 != 2
? padicprec(1.0, 2)
*** at top-level: padicprec(1.0,2)
 *** ^----------------
*** padicprec: incorrect type in padicprec (t_REAL).
```
The library syntax is GEN gppadicprec(GEN  $x$ , GEN p). Also available is the function long padicprec(GEN x, GEN p), which returns LONG\_MAX if  $x = 0$  and the p-adic precision as a long integer.

**3.6.49 precision** $(x, \{n\})$ . The function behaves differently according to whether *n* is present and positive or not. If  $n$  is missing, the function returns the floating point precision in decimal digits of the PARI object  $x$ . If  $x$  has no floating point component, the function returns +00.

```
? precision(exp(1e-100))
%1 = 154 \setminus 154 significant decimal digits
? precision(2 + x)\sqrt{2} = +00 \sqrt{2} exact object
? precision(0.5 + 0(x))\frac{9}{3} = 38 \\ floating point accuracy, NOT series precision
? precision( [ exp(1e-100), 0.5 ] )
\sqrt{4} = 38 \sqrt{\ minimal accuracy among components
```
If  $n$  is present, the function creates a new object equal to  $x$  with a new floating point precision n: n is the number of desired significant *decimal* digits. If n is smaller than the precision of a  $t$ <sub>REAL</sub> component of x, it is truncated, otherwise it is extended with zeros. For non-floating point types, no change.

The library syntax is GEN precision0(GEN x, long n). Also available are GEN gprec(GEN x, long n) and long precision(GEN x). In both, the accuracy is expressed in words (32-bit or 64-bit depending on the architecture).

**3.6.50 random**( $\{N = 2^{31}\}\$ ). Returns a random element in various natural sets depending on the argument N.

• t\_INT: returns an integer uniformly distributed between 0 and  $N-1$ . Omitting the argument is equivalent to random(2^31).

• t\_REAL: returns a real number in [0, 1] with the same accuracy as N (whose mantissa has the same number of significant words).

- t\_INTMOD: returns a random intmod for the same modulus.
- t\_FFELT: returns a random element in the same finite field.
- t\_VEC of length 2,  $N = [a, b]$ : returns an integer uniformly distributed between a and b.

• t\_VEC generated by ellinit over a finite field  $k$  (coefficients are t\_INTMODs modulo a prime or t\_FFELTs): returns a "random" k-rational affine point on the curve. More precisely if the curve has a single point (at infinity!) we return it; otherwise we return an affine point by drawing an abscissa uniformly at random until ellordinate succeeds. Note that this is definitely not a uniform distribution over  $E(k)$ , but it should be good enough for applications.

 $\bullet$  t\_POL return a random polynomial of degree at most the degree of N. The coefficients are drawn by applying random to the leading coefficient of N.

```
? random(10)
%1 = 9? random(Mod(0,7))
\sqrt[6]{2} = Mod(1, 7)
? a = ffgen(ffinit(3,7), 'a); random(a)
%3 = a^6 + 2*a^5 + a^4 + a^3 + a^2 + 2*a? E = ellinit([3,7] * Mod(1,109)); random(E)
\%4 = [Mod(103, 109), Mod(10, 109)]
? E = ellinit([1,7]*a^0); random(E)
%5 = [a^6 + a^5 + 2*a^4 + 2*a^2, 2*a^6 + 2*a^4 + 2*a^3 + a^2 + 2*a]? random(Mod(1,7)*x^4)
%6 = Mod(5, 7)*x^4 + Mod(6, 7)*x^3 + Mod(2, 7)*x^2 + Mod(2, 7)*x + Mod(5, 7)
```
These variants all depend on a single internal generator, and are independent from your operating system's random number generators. A random seed may be obtained via getrand, and reset using setrand: from a given seed, and given sequence of randoms, the exact same values will be generated. The same seed is used at each startup, reseed the generator yourself if this is a problem. Note that internal functions also call the random number generator; adding such a function call in the middle of your code will change the numbers produced.

Technical note. Up to version 2.4 included, the internal generator produced pseudo-random numbers by means of linear congruences, which were not well distributed in arithmetic progressions. We now use Brent's XORGEN algorithm, based on Feedback Shift Registers, see http://www.maths.anu.edu.au/~brent/random.html. The generator has period  $2^{4096} - 1$ , passes the Crush battery of statistical tests of L'Ecuyer and Simard, but is not suitable for cryptographic purposes: one can reconstruct the state vector from a small sample of consecutive values, thus predicting the entire sequence.

The library syntax is GEN genrand (GEN  $N = NULL$ ).

Also available: GEN ellrandom(GEN E) and GEN ffrandom(GEN a).
**3.6.51 real**(x). Real part of x. In the case where x is a quadratic number, this is the coefficient of 1 in the "canonical" integral basis  $(1, \omega)$ .

The library syntax is GEN greal (GEN x).

**3.6.52 round** $(x, \{ke\})$ . If x is in **R**, rounds x to the nearest integer (rounding to  $+\infty$  in case of ties), then and sets  $e$  to the number of error bits, that is the binary exponent of the difference between the original and the rounded value (the "fractional part"). If the exponent of  $x$  is too large compared to its precision (i.e.  $e > 0$ ), the result is undefined and an error occurs if e was not given.

Important remark. Contrary to the other truncation functions, this function operates on every coefficient at every level of a PARI object. For example

truncated 
$$
\left(\frac{2.4 * X^2 - 1.7}{X}\right) = 2.4 * X,
$$

whereas

round 
$$
\left(\frac{2.4 * X^2 - 1.7}{X}\right) = \frac{2 * X^2 - 2}{X}
$$

.

An important use of round is to get exact results after an approximate computation, when theory tells you that the coefficients must be integers.

The library syntax is GEN round0(GEN  $x$ , GEN  $*e$  = NULL). Also available are GEN grndtoi(GEN x, long \*e) and GEN ground(GEN x).

**3.6.53 serchop** $(s, \{n = 0\})$ . Remove all terms of degree strictly less than n in series s. When the series contains no terms of degree  $\lt n$ , return  $O(x^n)$ .

```
? s = 1/x + x + 2*x^2 + 0(x^3);? serchop(s)
\frac{9}{2} = x + 2*x^3 + 0(x^3)? serchop(s, 2)
\sqrt[6]{3} = 2*x<sup>2</sup> + 0(x<sup>2</sup>3)
? serchop(s, 100)
\%4 = 0(x^100)
```
The library syntax is GEN serchop(GEN s, long n).

**3.6.54 serprec** $(x, y)$ . Returns the absolute precision of x with respect to power series in the variable v; this is the minimum precision of the components of x. The result is +00 if x is an exact object (as a series in  $v$ ):

```
? serprec(x + 0(y^2), y)
\frac{9}{1} = 2
? serprec(x + 2, x)\frac{9}{2} = +00
? serprec(2 + x + 0(x^2), y)
\%3 = +\infty
```
The library syntax is GEN gpserprec(GEN  $x$ , long v) where v is a variable number. Also available is long serprec(GEN x, GEN p), which returns LONG\_MAX if  $x = 0$ , otherwise the series precision as a long integer.

**3.6.55 simplify** $(x)$ . This function simplifies x as much as it can. Specifically, a complex or quadratic number whose imaginary part is the integer 0 (i.e. not Mod(0,2) or 0.E-28) is converted to its real part, and a polynomial of degree 0 is converted to its constant term. Simplifications occur recursively.

This function is especially useful before using arithmetic functions, which expect integer arguments:

```
? x = 2 + y - y\sqrt[6]{1} = 2
? isprime(x)
  *** at top-level: isprime(x)
  *** ^----------
  *** isprime: not an integer argument in an arithmetic function
? type(x)
\frac{9}{2} = "t_POL"
? type(simplify(x))
\%3 = "t_IINT"
```
Note that GP results are simplified as above before they are stored in the history. (Unless you disable automatic simplification with  $\mathcal{N}$ , that is.) In particular

```
? type(%1)
\%4 = "t_IINT"
```
The library syntax is GEN simplify(GEN x).

**3.6.56 sizebyte** $(x)$ . Outputs the total number of bytes occupied by the tree representing the PARI object x.

The library syntax is long gsizebyte(GEN x). Also available is long gsizeword(GEN x) returning a number of words.

**3.6.57 sizedigit** $(x)$ . This function is DEPRECATED, essentially meaningless, and provided for backwards compatibility only. Don't use it!

outputs a quick upper bound for the number of decimal digits of (the components of)  $x$ , off by at most 1. More precisely, for a positive integer  $x$ , it computes (approximately) the ceiling of

floor(1 +  $\log_2 x$ )  $\log_{10} 2$ ,

To count the number of decimal digits of a positive integer x, use  $\sharp \text{digits}(x)$ . To estimate (recursively) the size of x, use  $normlp(x)$ .

The library syntax is long sizedigit(GEN x).

**3.6.58 truncate** $(x, \{ \&e \})$ . Truncates x and sets e to the number of error bits. When x is in **R**, this means that the part after the decimal point is chopped away, e is the binary exponent of the difference between the original and the truncated value (the "fractional part"). If the exponent of x is too large compared to its precision (i.e.  $e > 0$ ), the result is undefined and an error occurs if e was not given. The function applies componentwise on vector  $/$  matrices;  $e$  is then the maximal number of error bits. If x is a rational function, the result is the "integer part" (Euclidean quotient of numerator by denominator) and e is not set.

Note a very special use of truncate: when applied to a power series, it transforms it into a polynomial or a rational function with denominator a power of X, by chopping away the  $O(X^k)$ . Similarly, when applied to a p-adic number, it transforms it into an integer or a rational number by chopping away the  $O(p^k)$ .

The library syntax is GEN trunc0(GEN  $x$ , GEN  $*e = NULL$ ). The following functions are also available: GEN gtrunc(GEN x) and GEN gcvtoi(GEN x, long \*e).

**3.6.59 valuation** $(x, p)$ . Computes the highest exponent of p dividing x. If p is of type integer, x must be an integer, an intmod whose modulus is divisible by  $p$ , a fraction, a  $q$ -adic number with  $q = p$ , or a polynomial or power series in which case the valuation is the minimum of the valuation of the coefficients.

If  $p$  is of type polynomial,  $x$  must be of type polynomial or rational function, and also a power series if x is a monomial. Finally, the valuation of a vector, complex or quadratic number is the minimum of the component valuations.

If  $x = 0$ , the result is +00 if x is an exact object. If x is a p-adic numbers or power series, the result is the exponent of the zero. Any other type combinations gives an error.

The library syntax is GEN gpvaluation(GEN x, GEN p). Also available is long gvaluation(GEN x, GEN p), which returns LONG\_MAX if  $x = 0$  and the valuation as a long integer.

**3.6.60 varhigher**(name,  $\{v\}$ ). Return a variable name whose priority is higher than the priority of v (of all existing variables if v is omitted). This is a counterpart to various-

```
? Pol([x, x], t)*** at top-level: Pol([x,x],t)
 *** ^------------
 *** Pol: incorrect priority in gtopoly: variable x <= t
? t = \text{varhigher}("t", x);? Pol([x, x], t)\%3 = x*t + x
```
This routine is useful since new GP variables directly created by the interpreter always have lower priority than existing GP variables. When some basic objects already exist in a variable that is incompatible with some function requirement, you can now create a new variable with a suitable priority instead of changing variables in existing objects:

```
? K = nfinit(x<sup>2+1</sup>);
? rnfequation(K,y^2-2)
*** at top-level: rnfequation(K,y^2-2)
*** ^--------------------
*** rnfequation: incorrect priority in rnfequation: variable y \ge x? y = \text{varhigher("y", x)};
```
? rnfequation(K, y^2-2)  $\%3 = y^4 - 2*y^2 + 9$ 

Caution 1. The name is an arbitrary character string, only used for display purposes and need not be related to the GP variable holding the result, nor to be a valid variable name. In particular the name can not be used to retrieve the variable, it is not even present in the parser's hash tables.

?  $x = \text{varhigher}("#")$ ; ?  $x^2$  $\frac{9}{2} = \#^2$ 

Caution 2. There are a limited number of variables and if no existing variable with the given display name has the requested priority, the call to varhigher uses up one such slot. Do not create new variables in this way unless it's absolutely necessary, reuse existing names instead and choose sensible priority requirements: if you only need a variable with higher priority than  $x$ , state so rather than creating a new variable with highest priority.

```
\\ quickly use up all variables
? n = 0; while(1, varhigher("tmp"); n^{++})
 *** at top-level: n=0;while(1,varhigher("tmp");n++)
 *** ^-------------------
 *** varhigher: no more variables available.
 *** Break loop: type 'break' to go back to GP prompt
break> n
65510
\\ infinite loop: here we reuse the same 'tmp'
? n = 0; while(1, varhigher("tmp", x); n^{++})
```
The library syntax is GEN varhigher (const char \*name, long  $v = -1$ ) where v is a variable number.

**3.6.61 variable**( $\{x\}$ ). Gives the main variable of the object x (the variable with the highest priority used in x), and p if x is a p-adic number. Return 0 if x has no variable attached to it.

```
? variable(x^2 + y)\frac{9}{1} = x? variable(1 + O(5^2))
\frac{9}{2} = 5? variable([x,y,z,t])\%3 = x? variable(1)
\frac{9}{4} = 0
```
The construction

if  $(!variable(x),...)$ 

can be used to test whether a variable is attached to x.

If  $x$  is omitted, returns the list of user variables known to the interpreter, by order of decreasing priority. (Highest priority is initially  $x$ , which come first until varhigher is used.) If varhigher or varlower are used, it is quite possible to end up with different variables (with different priorities) printed in the same way: they will then appear multiple times in the output:

```
? varhigher("y");
? varlower("y");
? variable()
\%4 = [y, x, y]
```
Using  $v = \text{variable}$  () then  $v[1], v[2],$  etc. allows to recover and use existing variables.

The library syntax is GEN gpolvar (GEN  $x = NULL$ ). However, in library mode, this function should not be used for x non-NULL, since gvar is more appropriate. Instead, for x a p-adic (type  $t_PADIC$ , p is  $gel(x, 2)$ ; otherwise, use long gvar(GEN x) which returns the variable number of x if it exists, NO\_VARIABLE otherwise, which satisfies the property varncmp(NO\_VARIABLE,  $v$ ) > 0 for all valid variable number  $v$ , i.e. it has lower priority than any variable.

**3.6.62 variables** $\{\{x\}\}\$ . Returns the list of all variables occuring in object x (all user variables known to the interpreter if  $x$  is omitted), sorted by decreasing priority.

```
? variables([x^2 + y*z + 0(t), a+x])
\%1 = [x, y, z, t, a]
```
The construction

if  $(!variables(x),...)$ 

can be used to test whether a variable is attached to x.

If varhigher or varlower are used, it is quite possible to end up with different variables (with different priorities) printed in the same way: they will then appear multiple times in the output:

```
? y1 = \text{varhigher("y")};
? y2 = \text{varlower}("y");
? variables(y*y1*y2)
\%4 = [y, y, y]
```
The library syntax is GEN variables\_vec(GEN  $x = NULL$ ).

Also available is GEN variables\_vecsmall(GEN  $x$ ) which returns the (sorted) variable numbers instead of the attached monomials of degree 1.

3.6.63 varlower(name, {v}). Return a variable name whose priority is lower than the priority of  $v$  (of all existing variables if  $v$  is omitted). This is a counterpart to varhigher.

New GP variables directly created by the interpreter always have lower priority than existing GP variables, but it is not easy to check whether an identifier is currently unused, so that the corresponding variable has the expected priority when it's created! Thus, depending on the session history, the same command may fail or succeed:

```
? t; z; \setminus now t > z
? rnfequation(t<sup>2+1</sup>,z<sup>2-t)</sup>
 *** at top-level: rnfequation(t<sup>2+1</sup>,z<sup>^</sup>
 *** ^--------------------
 *** rnfequation: incorrect priority in rnfequation: variable t >= t
```
Restart and retry:

```
? z; t; \setminus now z > t
? rnfequation(t^2+1,z^2-t)
```
 $\frac{9}{2}$  = z<sup>2</sup> + 1

It is quite annoying for package authors, when trying to define a base ring, to notice that the package may fail for some users depending on their session history. The safe way to do this is as follows:

```
? z; t; \setminus In new session: now z > t
...
? t = \text{varlower}("t", 'z);? rnfequation(t^2+1,z^2-2)\frac{9}{2} = z<sup>2</sup> + 2*z<sup>2</sup> + 9
? variable()
\%3 = [x, y, z, t]? t; z; \setminus In new session: now t > z
...
? t = \text{varlower}("t", 'z); \ \langle \rangle\ create a new variable, still printed "t"
? rnfequation(t^2+1,z^2-2)
\frac{9}{2} = z<sup>2</sup> - 2*z<sup>2</sup> + 9
? variable()
\%3 = [x, y, t, z, t]
```
Now both constructions succeed. Note that in the first case, varlower is essentially a no-op, the existing variable  $t$  has correct priority. While in the second case, two different variables are displayed as t, one with higher priority than z (created in the first line) and another one with lower priority (created by varlower).

Caution 1. The name is an arbitrary character string, only used for display purposes and need not be related to the GP variable holding the result, nor to be a valid variable name. In particular the name can not be used to retrieve the variable, it is not even present in the parser's hash tables.

```
? x = \text{varlower}("#");
? x^2\frac{9}{2} = #^2
```
Caution 2. There are a limited number of variables and if no existing variable with the given display name has the requested priority, the call to varlower uses up one such slot. Do not create new variables in this way unless it's absolutely necessary, reuse existing names instead and choose sensible priority requirements: if you only need a variable with higher priority than  $x$ , state so rather than creating a new variable with highest priority.

```
\\ quickly use up all variables
? n = 0; while(1, varlower("x"); n^{++})
 *** at top-level: n=0;while(1,varlower("x");n++)
 *** ^-------------------
 *** varlower: no more variables available.
 *** Break loop: type 'break' to go back to GP prompt
break> n
65510
\\ infinite loop: here we reuse the same 'tmp'
? n = 0; while(1, varlower("tmp", x); n^{++})
```
The library syntax is GEN varlower(const char \*name, long  $y = -1$ ) where y is a variable number.

## 3.7 Combinatorics.

Permutations are represented in gp as t\_VECSMALLs and can be input directly as Vecsmall([1,3,2,4]) or obtained from the iterator forperm:

```
? forperm(3, p, print(p)) \\ iterate through S_3
Vecsmall([1, 2, 3])
Vecsmall([1, 3, 2])
Vecsmall([2, 1, 3])
Vecsmall([2, 3, 1])
Vecsmall([3, 1, 2])
Vecsmall([3, 2, 1])
```
Permutations can be multiplied via  $\ast$ , raised to some power using  $\hat{\ }$ , inverted using  $\hat{\ }$  (-1), conjugated as  $p * q * p^(-1)$ . Their order and signature is available via permorder and permsign.

**3.7.1 binomial** $(x, \{k\})$ . binomial coefficient  $\begin{pmatrix} x \\ y \end{pmatrix}$ k ). Here k must be an integer, but x can be any PARI object.

? binomial(4,2)  $%1 = 6$ ?  $n = 4$ ; vector( $n+1$ , k, binomial( $n, k-1$ ))  $\sqrt[6]{2} = [1, 4, 6, 4, 1]$ 

The argument k may be omitted if  $x = n$  is a non-negative integer; in this case, return the vector with  $n+1$  components whose  $k+1$ -th entry is binomial $(n, k)$ 

? binomial(4)  $\%3 = [1, 4, 6, 4, 1]$ 

The library syntax is GEN binomial0(GEN  $x$ , GEN  $k = NULL$ ).

**3.7.2 fibonacci** $(x)$ .  $x^{\text{th}}$  Fibonacci number.

The library syntax is GEN fibo(long x).

**3.7.3 hammingweight** $(x)$ . If x is a t\_INT, return the binary Hamming weight of |x|. Otherwise x must be of type t\_POL, t\_VEC, t\_COL, t\_VECSMALL, or t\_MAT and the function returns the number of non-zero coefficients of  $x$ .

```
? hammingweight(15)
\frac{9}{1} = 4
? hammingweight(x^100 + 2*x + 1)\frac{9}{2} = 3? hammingweight([Mod(1,2), 2, Mod(0,3)])
\frac{9}{3} = 2? hammingweight(matid(100))
\frac{9}{4} = 100
```
The library syntax is long hammingweight (GEN x).

**3.7.4 numbpart** $(n)$ . Gives the number of unrestricted partitions of n, usually called  $p(n)$  in the literature; in other words the number of nonnegative integer solutions to  $a + 2b + 3c + \cdots = n$ . n must be of type integer and  $n < 10^{15}$  (with trivial values  $p(n) = 0$  for  $n < 0$  and  $p(0) = 1$ ). The algorithm uses the Hardy-Ramanujan-Rademacher formula. To explicitly enumerate them, see partitions.

The library syntax is GEN numbpart (GEN n).

**3.7.5 numtoperm** $(n, k)$ . Generates the k-th permutation (as a row vector of length n) of the numbers 1 to *n*. The number k is taken modulo  $n!$ , i.e. inverse function of permtonum. The numbering used is the standard lexicographic ordering, starting at 0.

The library syntax is GEN numtoperm(long n, GEN k).

**3.7.6 partitions** $(k, \{a = k\}, \{n = k\})$ . Returns the vector of partitions of the integer k as a sum of positive integers (parts); for  $k < 0$ , it returns the empty set [], and for  $k = 0$  the trivial partition (no parts). A partition is given by a t\_VECSMALL, where parts are sorted in nondecreasing order:

```
? partitions(3)
%1 = [Vecsmall([3]), Vecsmall([1, 2]), Vecsmall([1, 1, 1]))
```
correspond to 3,  $1 + 2$  and  $1 + 1 + 1$ . The number of (unrestricted) partitions of k is given by numbpart:

```
? #partitions(50)
%1 = 204226? numbpart(50)
\frac{9}{2} = 204226
```
Optional parameters  $n$  and  $a$  are as follows:

•  $n = nmax$  (resp.  $n = [nmin, nmax]$ ) restricts partitions to length less than  $nmax$  (resp. length between *nmin* and *nmax*), where the *length* is the number of nonzero entries.

•  $a = amax$  (resp.  $a = [amin, amax]$ ) restricts the parts to integers less than amax (resp. between *amin* and *amax*).

? partitions $(4, 2)$   $\setminus$  parts bounded by 2  $%1 = [Vecsmall([2, 2]), Vecsmall([1, 1, 2]), Vecsmall([1, 1, 1, 1]))]$ ? partitions $(4, 2)$   $\setminus$  at most 2 parts  $\%2 = [\text{Vecsmall}([4]), \text{Vecsmall}([1, 3]), \text{Vecsmall}([2, 2])]$ ? partitions $(4, [0,3], 2)$   $\setminus$  at most 2 parts  $%3 = [Vecsmall([4]), Vecsmall([1, 3]), Vecsmall([2, 2])]$ 

By default, parts are positive and we remove zero entries unless  $amin \leq 0$ , in which case nmin is ignored and we fix  $\#X = \text{nnax}$ :

? partitions $(4, [0,3])$   $\{\$  parts between 0 and 3  $\frac{9}{61}$  = [Vecsmall([0, 0, 1, 3]), Vecsmall([0, 0, 2, 2]), Vecsmall([0, 1, 1, 2]), Vecsmall([1, 1, 1, 1])] ? partitions(1,  $[0,3]$ ,  $[2,4]$ ) \\ no partition with 2 to 4 non-zero parts  $\frac{9}{2} = \square$ 

The library syntax is GEN partitions (long  $k$ , GEN  $a = NULL$ , GEN  $n = NULL$ ).

**3.7.7 permorder** $(x)$ . Given a permutation x on n elements, return its order.

```
? p = Vecsmall([3,1,4,2,5]);
? p^2
%2 = Vecsmall([4,3,2,1,5])? p^4%3 = Vecsmall([1,2,3,4,5])? permorder(p)
\sqrt[6]{4} = 4
```
The library syntax is long permorder(GEN x).

**3.7.8 permsign** $(x)$ . Given a permutation x on n elements, return its signature.

```
? p = Vecsmall([3,1,4,2,5]);
? permsign(p)
\frac{9}{2} = -1? permsign(p^2)
\%3 = 1
```
The library syntax is long permsign(GEN x).

**3.7.9 permtonum** $(x)$ . Given a permutation x on n elements, gives the number k such that  $x =$  numtoperm(n, k), i.e. inverse function of numtoperm. The numbering used is the standard lexicographic ordering, starting at 0.

The library syntax is GEN permtonum (GEN x).

**3.7.10 stirling** $(n, k, \{flag = 1\})$ . Stirling number of the first kind  $s(n, k)$  (flag = 1, default) or of the second kind  $S(n, k)$  (flag=2), where n, k are non-negative integers. The former is  $(-1)^{n-k}$ times the number of permutations of n symbols with exactly  $k$  cycles; the latter is the number of ways of partitioning a set of n elements into k non-empty subsets. Note that if all  $s(n, k)$  are needed, it is much faster to compute

$$
\sum_{k} s(n,k)x^{k} = x(x-1)\dots(x-n+1).
$$

Similarly, if a large number of  $S(n, k)$  are needed for the same k, one should use

$$
\sum_{n} S(n,k)x^{n} = \frac{x^{k}}{(1-x)\dots(1-kx)}.
$$

(Should be implemented using a divide and conquer product.) Here are simple variants for  $n$  fixed:

```
/* list of s(n,k), k = 1..n */
\text{vectirling}(n) = \text{Vec}( \text{factorback}(\text{vector}(n-1,i,1-i*{}^{\prime}x)))/* list of S(n,k), k = 1..n */
vecstirling2(n) ={ \; \text{my}(Q = x^{(n-1)}, t) \; ; \; \; \text{my}(Q = x^{\text{m}}).}vector(n, i, t = divrem(Q, x-i); Q=t[1]; simplify(t[2]));
}
/* Bell numbers, B_n = B[n+1] = \text{sum}(k = 0, n, S(n,k)), n = 0..N */
```

```
vectorel1(N)={ \mathfrak{m} \text{y} \text{ (B = vector(N+1)) ; }}B[1] = B[2] = 1;for (n = 2, N,my (C = binomial(n-1));B[n+1] = \text{sum}(k = 1, n, C[k]*B[k]),); B;
}
```
The library syntax is GEN stirling(long n, long k, long flag). Also available are GEN stirling1(ulong n, ulong k) ( $flag = 1$ ) and GEN stirling2(ulong n, ulong k) ( $flag = 2$ ).

## 3.8 Arithmetic functions.

These functions are by definition functions whose natural domain of definition is either Z (or  $\mathbb{Z}_{>0}$ ). The way these functions are used is completely different from transcendental functions in that there are no automatic type conversions: in general only integers are accepted as arguments. An integer argument  $N$  can be given in the following alternate formats:

- t MAT: its factorization fa = factor(N),
- $t_VEC: a pair [N, fa] giving both the integer and its factorization.$

This allows to compute different arithmetic functions at a given  $N$  while factoring the latter only once.

```
? N = 10!; faN = factor(N);
? eulerphi(N)
\frac{2}{2} = 829440
? eulerphi(faN)
%3 = 829440? eulerphi(S = [N, fan])\%4 = 829440? sigma(S)
%5 = 15334088
```
3.8.1 Arithmetic functions and the factoring engine. All arithmetic functions in the narrow sense of the word — Euler's totient function, the Moebius function, the sums over divisors or powers of divisors etc.— call, after trial division by small primes, the same versatile factoring machinery described under factorint. It includes Shanks SQUFOF, Pollard Rho, ECM and MPQS stages, and has an early exit option for the functions moebius and (the integer function underlying) issquarefree. This machinery relies on a fairly strong probabilistic primality test, see ispseudoprime, but you may also set

```
default(factor_proven, 1)
```
to ensure that all tentative factorizations are fully proven. This should not slow down PARI too much, unless prime numbers with hundreds of decimal digits occur frequently in your application.

## 3.8.2 Orders in finite groups and Discrete Logarithm functions.

The following functions compute the order of an element in a finite group: ellorder (the rational points on an elliptic curve defined over a finite field), fforder (the multiplicative group of a finite field), znorder (the invertible elements in  $\mathbb{Z}/n\mathbb{Z}$ ). The following functions compute discrete logarithms in the same groups (whenever this is meaningful) elllog, fflog, znlog.

All such functions allow an optional argument specifying an integer N, representing the order of the group. (The order functions also allows any non-zero multiple of the order, with a minor loss of efficiency.) That optional argument follows the same format as given above:

- <span id="page-154-1"></span>•  $t$ \_INT: the integer  $N$ ,
- t\_MAT: the factorization  $fa = factor(N)$ ,

•  $t$ <sub>VEC</sub>: this is the preferred format and provides both the integer N and its factorization in a two-component vector  $[N, \, \text{fa}]$ .

When the group is fixed and many orders or discrete logarithms will be computed, it is much more efficient to initialize this data once and for all and pass it to the relevant functions, as in

```
? p = nextprime(10^{\circ}40);
? v = [p-1, factor(p-1)]; \ \ \} data for discrete log & order computations
? znorder(Mod(2,p), v)
%3 = 500000000000000000000000000028
? g = znprimroot(p);
? znlog(2, g, v)
%5 = 543038070904014908801878611374
```
## 3.8.3 Dirichlet characters.

<span id="page-154-0"></span>The finite abelian group  $G = (\mathbf{Z}/N\mathbf{Z})^*$  can be written  $G = \bigoplus_{i \leq n} (\mathbf{Z}/d_i\mathbf{Z})g_i$ , with  $d_n | \dots | d_2 |$  $d_1$  (SNF condition), all  $d_i > 0$ , and  $\prod_i d_i = \phi(N)$ .

The SNF condition makes the  $d_i$  unique, but the generators  $g_i$ , of respective order  $d_i$ , are definitely not unique. The  $\oplus$  notation means that all elements of G can be written uniquely as  $\prod_i g_i^{n_i}$  where  $n_i \in \mathbf{Z}/d_i\mathbf{Z}$ . The  $g_i$  are the so-called *SNF generators* of *G*.

• a *character* on the abelian group  $\oplus (\mathbf{Z}/d_i\mathbf{Z})g_i$  is given by a row vector  $\chi = [a_1, \ldots, a_n]$  of integers  $0 \leq a_i \leq d_i$  such that  $\chi(g_j) = e(a_j/d_j)$  for all j, with the standard notation  $e(x) :=$  $\exp(2i\pi x)$ . In other words,  $\chi(\prod g_i^{n_j})$  $j^{n_j})=e(\sum a_j n_j/d_j).$ 

This will be generalized to more general abelian groups in later sections (Hecke characters), but in the present case of  $(\mathbf{Z}/N\mathbf{Z})^*$ , there is a useful alternate convention : namely, it is not necessary to impose the SNF condition and we can use Chinese reminders instead. If  $N = \prod p^{e_p}$ is the factorization of  $N$  into primes, the so-called *Conrey generators* of  $G$  are the generators of the  $(\mathbf{Z}/p^{e_p}\mathbf{Z})^*$  lifted to  $(\mathbf{Z}/N\mathbf{Z})^*$  by requesting that they be congruent to 1 modulo  $N/p^{e_p}$  (for p odd we take the smallest positive primitive root mod  $p^2$ , and for  $p = 2$  we take  $-1$  if  $e_2 > 1$  and additionally 5 if  $e_2 > 2$ ). We can again write  $G = \bigoplus_{i \leq n} (\mathbf{Z}/D_i \mathbf{Z}) G_i$ , where again  $\prod_i D_i = \phi(N)$ . These generators don't satisfy the SNF condition in general since their orders are now  $(p-1)p^{e_p-1}$ for p odd; for  $p = 2$ , the generator  $-1$  has order 2 and 5 has order  $2^{e_2-2}$   $(e_2 > 2)$ . Nevertheless, any  $m \in (\mathbf{Z}/N\mathbf{Z})^*$  can be uniquely decomposed as  $\prod G_i^{m_i}$  for some  $m_i$  modulo  $D_i$  and we can define a character by  $\chi(G_i) = e(m_i/D_i)$  for all j.

• The column vector of the  $m_j$ ,  $0 \leq m_j < D_j$  is called the Conrey logarithm of m (discrete logarithm in terms of the Conrey generators). Note that discrete logarithms in PARI/GP are always expressed as t\_COLs.

• The attached character is called the *Conrey character* attached to m.

To sum up a Dirichlet character can be defined by a  $t$ <sub>INT</sub> (the Conrey label m), a  $t$ <sub>-COL</sub> (the Conrey logarithm of m, in terms of the Conrey generators) or a  $t$ -VEC (in terms of the SNF generators). The t\_COL format, i.e. Conrey logarithms, is the preferred (fastest) representation.

Concretely, this works as follows:

 $G =$  znstar(N, 1) initializes  $(Z/NZ)^*$ , which must be given as first arguments to all functions handling Dirichlet characters.

znconreychar transforms t\_INT and t\_COL to a SNF character.

znconreylog transforms t\_INT and t\_VEC to a Conrey logarithm.

znconreyexp transforms t\_VEC and t\_COL to a Conrey label.

Also available are charconj, chardiv, charmul, charker, chareval, charorder, zncharinduce, znconreyconductor (also computes the primitive character attached to the input character). The prefix char indicates that the function applies to all characters, the prefix znchar that it is specific to Dirichlet characters (on  $(\mathbf{Z}/N\mathbf{Z})^*$ ) and the prefix znconrey that it is specific to Conrey representation.

**3.8.4 addprimes**( $\{x = 1\}$ ). Adds the integers contained in the vector x (or the single integer x) to a special table of "user-defined primes", and returns that table. Whenever factor is subsequently called, it will trial divide by the elements in this table. If  $x$  is empty or omitted, just returns the current list of extra primes.

The entries in  $x$  must be primes: there is no internal check, even if the factor\_proven default is set. To remove primes from the list use removeprimes.

The library syntax is GEN addprimes (GEN  $x = NULL$ ).

**3.8.5 bestappr** $(x, {B})$ . Using variants of the extended Euclidean algorithm, returns a rational approximation  $a/b$  to x, whose denominator is limited by B, if present. If B is omitted, return the best approximation affordable given the input accuracy; if you are looking for true rational numbers, presumably approximated to sufficient accuracy, you should first try that option. Otherwise, B must be a positive real scalar (impose  $0 < b \leq B$ ).

• If x is a  $t$ <sub>-REAL</sub> or a  $t$ -FRAC, this function uses continued fractions.

```
? bestappr(Pi, 100)
\frac{9}{1} = 22/7
? bestappr(0.1428571428571428571428571429)
\frac{9}{2} = 1/7? bestappr([Pi, sqrt(2) + 'x], 10^3)
\%3 = \left[355/113, x + 1393/985\right]
```
By definition,  $a/b$  is the best rational approximation to x if  $|bx - a| < |vx - u|$  for all integers  $(u, v)$  with  $0 < v \leq B$ . (Which implies that  $n/d$  is a convergent of the continued fraction of x.)

• If x is a t\_INTMOD modulo N or a t\_PADIC of precision  $N = p^k$ , this function performs rational modular reconstruction modulo N. The routine then returns the unique rational number  $a/b$  in coprime integers  $|a| < N/2B$  and  $b \leq B$  which is congruent to x modulo N. Omitting B amounts to choosing it of the order of  $\sqrt{N/2}$ . If rational reconstruction is not possible (no suitable  $a/b$  exists), returns [].

```
? bestappr(Mod(18526731858, 11^10))
\frac{9}{1} = 1/7? bestappr(Mod(18526731858, 11^20))
\sqrt[6]{2} = [1]? bestappr(3 + 5 + 3*5^2 + 5^3 + 3*5^4 + 5^5 + 3*5^6 + 0(5^{\circ}7))
\frac{9}{2} = -1/3
```
In most concrete uses,  $B$  is a prime power and we performed Hensel lifting to obtain  $x$ .

The function applies recursively to components of complex objects (polynomials, vectors, . . .). If rational reconstruction fails for even a single entry, return [].

The library syntax is GEN bestappr (GEN  $x$ , GEN  $B = NULL$ ).

**3.8.6 bestapprPade** $(x, {B})$ . Using variants of the extended Euclidean algorithm, returns a rational function approximation  $a/b$  to x, whose denominator is limited by B, if present. If B is omitted, return the best approximation affordable given the input accuracy; if you are looking for true rational functions, presumably approximated to sufficient accuracy, you should first try that option. Otherwise, B must be a non-negative real (impose  $0 \leq$  degree(b)  $\leq$  B).

• If x is a  $t$ -POLMOD modulo N this function performs rational modular reconstruction modulo N. The routine then returns the unique rational function  $a/b$  in coprime polynomials, with degree(b)  $\leq B$  and degree(a) minimal, which is congruent to x modulo N. Omitting B amounts to choosing it equal to the floor of degree $(N)/2$ . If rational reconstruction is not possible (no suitable  $a/b$  exists), returns [].

```
? T = Mod(x^3 + x^2 + x + 3, x^4 - 2);? bestapprPade(T)
\sqrt[6]{2} = (2*x - 1)/(x - 1)? U = Mod(1 + x + x^2 + x^3 + x^3 + x^5, x^9);? bestapprPade(U) \ \backslash \ internally chooses B = 4%3 = []? bestapprPade(U, 5) \\ with B = 5, a solution exists
\sqrt[6]{4} = (2*x^4 + x^3 - x - 1)/(-x^5 + x^3 + x^2 - 1)
```
• If x is a  $t$ <sub>RFRAC</sub> or  $t$ <sub>-SER</sub>, this function implicitly converts the input to  $t$ <sub>-POLMOD</sub> modulo  $N = t^k$  fractions.

? T = 1 + x + x<sup>2</sup> + x<sup>2</sup> + x<sup>2</sup> + x<sup>2</sup> + x<sup>2</sup> + x<sup>2</sup> + x<sup>2</sup> + x<sup>2</sup> + x<sup>2</sup> + x<sup>2</sup> + 0(x<sup>2</sup>); ? bestapprPade(T)  $\frac{9}{4} = \frac{1}{(-x + 1)}$ 

The function applies recursively to components of complex objects (polynomials, vectors, . . .). If rational reconstruction fails for even a single entry, return [].

The library syntax is GEN bestapprPade(GEN x, long B).

**3.8.7** bezout $(x, y)$ . Deprecated alias for gcdext

The library syntax is GEN gcdext0(GEN  $x$ , GEN  $y$ ).

**3.8.8 bigomega**(x). Number of prime divisors of the integer |x| counted with multiplicity:

```
? factor(392)
\frac{9}{1} =
[2 3]
[7 2]
? bigomega(392)
\sqrt{2} = 5; \\ = 3+2
? omega(392)
%3 = 2; \\ without multiplicity
```
The library syntax is long bigomega(GEN x).

**3.8.9 charconj** $(cyc, chi)$ . Let cyc represent a finite abelian group by its elementary divisors, i.e.  $(d_j)$  represents  $\sum_{j\leq k} \mathbf{Z}/d_j\mathbf{Z}$  with  $d_k | \dots | d_1$ ; any object which has a .cyc method is also allowed, e.g. the output of znstar or bnrinit. A character on this group is given by a row vector  $\chi = [a_1, \ldots, a_n]$  such that  $\chi(\prod g_j^{n_j})$  $j^{n_j}$ ) = exp $(2\pi i \sum a_j n_j/d_j)$ , where  $g_j$  denotes the generator (of order  $d_i$ ) of the j-th cyclic component.

This function returns the conjugate character.

```
? cyc = [15,5]; chi = [1,1];
? charconj(cyc, chi)
\frac{9}{2} = [14, 4]? bnf = bnfinit(x^2+23);
? bnf.cyc
\sqrt[6]{4} = [3]? charconj(bnf, [1])
%5 = [2]
```
For Dirichlet characters (when cyc is znstar(q,1)), characters in Conrey representation are available, see Section [3.8.3](#page-154-0) or ??character:

```
? G = znstar(8, 1); \\ (Z/8Z)^*
? charorder(G, 3) \\ Conrey label
\frac{9}{2} = 2
? chi = znconreylog(G, 3);
? charorder(G, chi) \\ Conrey logarithm
\frac{9}{4} = 2
```
The library syntax is GEN charconj0(GEN cyc, GEN chi). Also available is GEN charconj(GEN cyc, GEN chi), when cyc is known to be a vector of elementary divisors and chi a compatible character (no checks).

**3.8.10 chardiv**(cyc, a, b). Let cyc represent a finite abelian group by its elementary divisors, i.e.  $(d_j)$  represents  $\sum_{j\leq k} \mathbf{Z}/d_j\mathbf{Z}$  with  $d_k | \dots | d_1$ ; any object which has a .cyc method is also allowed, e.g. the output of znstar or bnrinit. A character on this group is given by a row vector  $a=[a_1,\ldots,a_n]$  such that  $\chi(\prod g_j^{n_j})$  $j^{n_j}_{j}$ ) = exp $(2\pi i \sum a_j n_j/d_j)$ , where  $g_j$  denotes the generator (of order  $d_i$ ) of the j-th cyclic component.

Given two characters a and b, return the character  $a/b = a\overline{b}$ .

```
? cyc = [15,5]; a = [1,1]; b = [2,4];
? chardiv(cyc, a,b)
\sqrt[6]{2} = [14, 2]? bnf = bnfinit(x^2+23);
? bnf.cyc
\sqrt[6]{4} = [3]? chardiv(bnf, [1], [2])
%5 = [2]
```
For Dirichlet characters on  $(\mathbf{Z}/N\mathbf{Z})^*$ , additional representations are available (Conrey labels, Conrey logarithm), see Section [3.8.3](#page-154-0) or ??character. If the two characters are in the same format, the result is given in the same format, otherwise a Conrey logarithm is used.

```
? G = znstar(100, 1);
? G.cyc
\sqrt[6]{2} = [20, 2]? a = [10, 1]; \\ usual representation for characters
? b = 7; \setminus \bullet Conrey label;
? c = \text{znconreylog}(G, 11); \ \ \ \ \ \ \ \ \ \ \ \text{Conrey log}? chardiv(G, b,b)
%6 = 1 \\ Conrey label
? chardiv(G, a,b)
%7 = [0, 5] \\ Conrey log
? chardiv(G, a,c)
%7 = [0, 14] \\ Conrey log
```
The library syntax is GEN chardiv0(GEN cyc, GEN a, GEN b). Also available is GEN chardiv(GEN cyc, GEN a, GEN b), when cyc is known to be a vector of elementary divisors and  $a, b$  are compatible characters (no checks).

**3.8.11 chareval**(G, chi, x, {z}). Let G be an abelian group structure affording a discrete logarithm method, e.g  $G = \text{znstar}(N, 1)$  for  $(\mathbf{Z}/N\mathbf{Z})^*$  or a bnr structure, let x be an element of G and let *chi* be a character of  $G$  (see the note below for details). This function returns the value of *chi* at x.

Note on characters. Let K be some field. If G is an abelian group, let  $\chi : G \to K^*$  be a character of finite order and let *o* be a multiple of the character order such that  $\chi(n) = \zeta^{c(n)}$  for some fixed  $\zeta \in K^*$  of multiplicative order o and a unique morphism  $c: G \to (\mathbf{Z}/o\mathbf{Z}, +)$ . Our usual convention is to write

$$
G = (\mathbf{Z}/o_1\mathbf{Z})g_1 \oplus \cdots \oplus (\mathbf{Z}/o_d\mathbf{Z})g_d
$$

for some generators  $(g_i)$  of respective order  $d_i$ , where the group has exponent  $o := \text{lcm}_i o_i$ . Since  $\zeta^o = 1$ , the vector  $(c_i)$  in  $\prod (\mathbf{Z}/o_i\mathbf{Z})$  defines a character  $\chi$  on G via  $\chi(g_i) = \zeta^{c_i(o/o_i)}$  for all i. Classical Dirichlet characters have values in  $K = \mathbf{C}$  and we can take  $\zeta = \exp(2i\pi/\sigma)$ .

Note on Dirichlet characters. In the special case where bid is attached to  $G = (\mathbf{Z}/q\mathbf{Z})^*$  (as per  $G = znstar(q,1)$ , the Dirichlet character *chi* can be written in one of the usual 3 formats: a t\_VEC in terms of bid.gen as above, a t\_COL in terms of the Conrey generators, or a t\_INT (Conrey label); see Section [3.8.3](#page-154-0) or ??character.

The character value is encoded as follows, depending on the optional argument z:

• If z is omitted: return the rational number  $c(x)/\sigma$  for x coprime to q, where we normalize  $0 \leq c(x) < \infty$ . If x can not be mapped to the group (e.g. x is not coprime to the conductor of a Dirichlet or Hecke character) we return the sentinel value −1.

• If  $z$  is an integer  $o$ , then we assume that  $o$  is a multiple of the character order and we return the integer  $c(x)$  when x belongs to the group, and the sentinel value  $-1$  otherwise.

•  $z$  can be of the form [ $zeta, o$ ], where  $zeta$  is an  $o$ -th root of 1 and  $o$  is a multiple of the character order. We return  $\zeta^{c(x)}$  if x belongs to the group, and the sentinel value 0 otherwise. (Note that this coincides with the usual extension of Dirichlet characters to Z, or of Hecke characters to general ideals.)

• Finally, z can be of the form [vzeta, o], where vzeta is a vector of powers  $\zeta^0, \ldots, \zeta^{o-1}$  of some o-th root of 1 and o is a multiple of the character order. As above, we return  $\zeta^{c(x)}$  after a table lookup. Or the sentinel value 0.

The library syntax is GEN chareval (GEN G, GEN chi, GEN  $x$ , GEN  $z = NULL$ ).

**3.8.12 chargalois**(cyc,  $\{ORD\}$ ). Let cyc represent a finite abelian group by its elementary divisors (any object which has a .cyc method is also allowed, i.e. the output of znstar or bnrinit). Return a list of representatives for the Galois orbits of complex characters of G. If ORD is present, select characters depending on their orders:

- if ORD is a  $t$ <sub>-INT</sub>, restrict to orders less than this bound;
- if ORD is a t\_VEC or t\_VECSMALL, restrict to orders in the list.

? G = znstar(96); ? #chargalois(G) \\ 16 orbits of characters mod 96  $\frac{9}{2}$  = 16 ? #chargalois( $G$ , $4$ )  $\setminus$  order less than 4  $%3 = 12$ ? chargalois( $G$ ,  $[1,4]$ ) \\ order 1 or 4; 5 orbits  $\%4 = [[0, 0, 0], [2, 0, 0], [2, 1, 0], [2, 0, 1], [2, 1, 1]]$ 

Given a character  $\chi$ , of order n (charorder(G,chi)), the elements in its orbit are the  $\phi(n)$  characters  $\chi^i$ ,  $(i, n) = 1$ .

The library syntax is GEN chargalois(GEN cyc, GEN ORD = NULL).

**3.8.13 charker**(*cyc, chi*). Let *cyc* represent a finite abelian group by its elementary divisors, i.e.  $(d_j)$  represents  $\sum_{j\leq k} \mathbf{Z}/d_j\mathbf{Z}$  with  $d_k | \dots | d_1$ ; any object which has a .cyc method is also allowed, e.g. the output of znstar or bnrinit. A character on this group is given by a row vector  $\chi = [a_1, \ldots, a_n]$  such that  $\chi(\prod g_j^{n_j})$  $j_j^{n_j}$ ) = exp $(2\pi i \sum a_j n_j/d_j)$ , where  $g_j$  denotes the generator (of order  $d_i$ ) of the j-th cyclic component.

This function returns the kernel of  $\chi$ , as a matrix K in HNF which is a left-divisor of matdiagonal(d). Its columns express in terms of the  $g_i$  the generators of the subgroup. The determinant of  $K$  is the kernel index.

```
? cyc = [15, 5]; chi = [1, 1];
? charker(cyc, chi)
\frac{9}{2} =
[15 12]
[ 0 1]
? bnf = bnfinit(x^2+23);
? bnf.cyc
\frac{9}{4} = [3]? charker(bnf, [1])
%5 =[3]
```
Note that for Dirichlet characters (when  $\csc$  is  $z$ nstar $(q, 1)$ ), characters in Conrey representation are available, see Section [3.8.3](#page-154-0) or ??character.

```
? G = znstar(8, 1); \\ (Z/8Z)^*
? charker(G, 1) \\ Conrey label for trivial character
\frac{9}{2} =
[1 0]
[0 1]
```
The library syntax is GEN charker0(GEN cyc, GEN chi). Also available is GEN charker(GEN cyc, GEN chi), when cyc is known to be a vector of elementary divisors and chi a compatible character (no checks).

**3.8.14 charmul**(cyc, a, b). Let cyc represent a finite abelian group by its elementary divisors, i.e.  $(d_j)$  represents  $\sum_{j\leq k} \mathbf{Z}/d_j\mathbf{Z}$  with  $d_k | \dots | d_1$ ; any object which has a .cyc method is also allowed, e.g. the output of znstar or bnrinit. A character on this group is given by a row vector  $a = [a_1, \ldots, a_n]$  such that  $\chi(\prod g_i^{n_j})$  $j_j^{n_j}$  = exp $(2\pi i \sum a_j n_j/d_j)$ , where  $g_j$  denotes the generator (of order  $d_j$ ) of the j-th cyclic component.

Given two characters a and b, return the product character ab.

```
? cyc = [15,5]; a = [1,1]; b = [2,4];
? charmul(cyc, a,b)
\frac{9}{2} = [3, 0]? bnf = bnfinit(x^2+23);
? bnf.cyc
\sqrt[6]{4} = [3]? charmul(bnf, [1], [2])
%5 = [0]
```
For Dirichlet characters on  $(\mathbf{Z}/N\mathbf{Z})^*$ , additional representations are available (Conrey labels, Conrey logarithm), see Section [3.8.3](#page-154-0) or ??character. If the two characters are in the same format, their product is given in the same format, otherwise a Conrey logarithm is used.

```
? G = \text{znstar}(100, 1);
? G.cyc
\frac{9}{2} = [20, 2]? a = [10, 1]; \\ usual representation for characters
? b = 7; \\ Conrey label;
? c = \text{znconreylog}(G, 11); \setminus \text{Conrey log}? charmul(G, b,b)
%6 = 49 \\ Conrey label
? charmul(G, a,b)
%7 = [0, 15] \\ Conrey log
? charmul(G, a,c)
%7 = [0, 6] \\ Conrey log
```
The library syntax is GEN charmul0(GEN cyc, GEN a, GEN b). Also available is GEN charmul(GEN cyc, GEN a, GEN b), when cyc is known to be a vector of elementary divisors and  $a, b$ are compatible characters (no checks).

**3.8.15 charorder**(*cyc, chi*). Let *cyc* represent a finite abelian group by its elementary divisors, i.e.  $(d_j)$  represents  $\sum_{j\leq k} \mathbf{Z}/d_j\mathbf{Z}$  with  $d_k | \dots | d_1$ ; any object which has a .cyc method is also allowed, e.g. the output of znstar or bnrinit. A character on this group is given by a row vector  $\chi = [a_1, \ldots, a_n]$  such that  $\chi(\prod g_j^{n_j})$  $j_j^{n_j}$ ) = exp $(2\pi i \sum a_j n_j/d_j)$ , where  $g_j$  denotes the generator (of order  $d_i$ ) of the j-th cyclic component.

This function returns the order of the character chi.

```
? cyc = [15, 5]; chi = [1, 1];
? charorder(cyc, chi)
\frac{9}{2} = 15
? bnf = bnfinit(x^2+23);
? bnf.cyc
\sqrt[6]{4} = [3]? charorder(bnf, [1])
%5 = 3
```
For Dirichlet characters (when  $\csc$  is  $z$ nstar $(q, 1)$ ), characters in Conrey representation are available, see Section [3.8.3](#page-154-0) or ??character:

```
? G = znstar(100, 1); \ \ (\frac{Z}{100Z})^*? charorder(G, 7) \\ Conrey label
\frac{9}{2} = 4
```
The library syntax is GEN charorder0(GEN cyc, GEN chi). Also available is GEN charorder(GEN cyc, GEN chi), when cyc is known to be a vector of elementary divisors and chi a compatible character (no checks).

**3.8.16 charpow**(cyc, a, n). Let cyc represent a finite abelian group by its elementary divisors, i.e.  $(d_j)$  represents  $\sum_{j\leq k} \mathbf{Z}/d_j\mathbf{Z}$  with  $d_k | \dots | d_1$ ; any object which has a .cyc method is also allowed, e.g. the output of znstar or bnrinit. A character on this group is given by a row vector  $a=[a_1,\ldots,a_n]$  such that  $\chi(\prod g_j^{n_j})$  $j^{n_j}_{j}$ ) = exp $(2\pi i \sum a_j n_j/d_j)$ , where  $g_j$  denotes the generator (of order  $d_i$ ) of the *j*-th cyclic component.

Given  $n \in \mathbb{Z}$  and a character a, return the character  $a^n$ .

```
? \text{cyc} = [15, 5]; a = [1, 1];
? charpow(cyc, a, 3)
\sqrt[6]{2} = [3, 3]? charpow(cyc, a, 5)
\sqrt[6]{2} = [5, 0]? bnf = bnfinit(x^2+23);
? bnf.cyc
\sqrt[6]{4} = [3]? charpow(bnf, [1], 3)
%5 = [0]
```
For Dirichlet characters on  $(\mathbf{Z}/N\mathbf{Z})^*$ , additional representations are available (Conrey labels, Conrey logarithm), see Section [3.8.3](#page-154-0) or ??character and the output uses the same format as the input.

```
? G = znstar(100, 1);
? G.cyc
\frac{9}{2} = [20, 2]? a = [10, 1]; \\ standard representation for characters
? b = 7; \setminus Conrey label;
? c = \text{znconreylog}(G, 11); \ \ \ \ \ \ \ \ \ \ \ \text{Conrey log}? charpow(G, a,3)
%6 = [10, 1] \quad \backslash\ standard representation
? charpow(G, b,3)
\frac{9}{7} = 43 \\ Conrey label
? charpow(G, c,3)
%8 = [1, 8]~
\\ Conrey log
```
The library syntax is GEN charpow0(GEN cyc, GEN a, GEN n). Also available is GEN charpow(GEN cyc, GEN a, GEN n), when cyc is known to be a vector of elementary divisors (no check).

**3.8.17 chinese** $(x, \{y\})$ . If x and y are both intmods or both polmods, creates (with the same type) a z in the same residue class as x and in the same residue class as y, if it is possible.

? chinese(Mod(1,2), Mod(2,3))  $\sqrt[6]{1}$  = Mod(5, 6) ? chinese(Mod(x,x^2-1), Mod(x+1,x^2+1))  $\sqrt[6]{2}$  = Mod(-1/2\*x<sup>2</sup> + x + 1/2, x<sup>2</sup> - 1)

This function also allows vector and matrix arguments, in which case the operation is recursively applied to each component of the vector or matrix.

? chinese( $[Mod(1,2),Mod(1,3)]$ ,  $[Mod(1,5),Mod(2,7)]$ )  $\%3 =$  [Mod(1, 10), Mod(16, 21)]

For polynomial arguments in the same variable, the function is applied to each coefficient; if the polynomials have different degrees, the high degree terms are copied verbatim in the result, as if the missing high degree terms in the polynomial of lowest degree had been  $Mod(0,1)$ . Since the latter behavior is usually not the desired one, we propose to convert the polynomials to vectors of the same length first:

```
? P = x+1; Q = x^2+2*x+1;
? chinese(P*Mod(1,2), Q*Mod(1,3))
\sqrt[6]{4} = Mod(1, 3)*x<sup>2</sup> + Mod(5, 6)*x + Mod(3, 6)
? chinese(Vec(P,3)*Mod(1,2), Vec(Q,3)*Mod(1,3))
\%5 = [Mod(1, 6), Mod(5, 6), Mod(4, 6)]
? Pol(%)
\%6 = Mod(1, 6)*x^2 + Mod(5, 6)*x + Mod(4, 6)
```
If y is omitted, and x is a vector, chinese is applied recursively to the components of  $x$ , yielding a residue belonging to the same class as all components of  $x$ .

Finally chinese $(x, x) = x$  regardless of the type of x; this allows vector arguments to contain other data, so long as they are identical in both vectors.

The library syntax is GEN chinese(GEN x, GEN  $y = NULL$ ). GEN chinese1(GEN x) is also available.

**3.8.18 content** $(x, \{D\})$ . Computes the gcd of all the coefficients of x, when this gcd makes sense. This is the natural definition if  $x$  is a polynomial (and by extension a power series) or a vector/matrix. This is in general a weaker notion than the *ideal* generated by the coefficients:

```
? content(2*x+y)
\sqrt{1} = 1 \sqrt{} = \gcd(2, \gamma) over Q[y]
```
If x is a scalar, this simply returns the absolute value of x if x is rational  $(t \text{_\_INT}$  or  $t \text{_\_FRAC})$ , and either 1 (inexact input) or x (exact input) otherwise; the result should be identical to  $gcd(x,$ 0).

The content of a rational function is the ratio of the contents of the numerator and the denominator. In recursive structures, if a matrix or vector *coefficient x* appears, the gcd is taken not with  $x$ , but with its content:

? content([ [2], 4\*matid(3) ])  $\frac{9}{1}$  = 2

The content of a  $t$ <sub>-</sub>VECSMALL is computed assuming the entries are signed integers.

The optional argument D allows to control over which ring we compute and get a more predictable behaviour:

• 1: we only consider the underlying Q-structure and the denominator is a (positive) rational number

• a simple variable, say 'x: all entries are considered as rational functions in  $K(x)$  for some field  $K$  and the content is an element of  $K$ .

```
? f = x + 1/y + 1/2;
? content(f) \setminus as a t_POL in x
\frac{9}{2} = 1/(2*v)
```

```
? content(f, 1) \setminus Q-content
\frac{9}{3} = \frac{1}{2}? content(f, y) \setminus as a rational function in y
\frac{9}{4} = 1/2
? g = x^2 + y + y^2 + x;
? content(g, x)%6 = v? content(g, y)\frac{9}{7} = x
```
The library syntax is GEN content0(GEN  $x$ , GEN  $D = NULL$ ).

**3.8.19 continually**,  $\{nmax\}$ . Returns the row vector whose components are the partial quotients of the continued fraction expansion of x. In other words, a result  $[a_0, \ldots, a_n]$  means that  $x \approx a_0 + 1/(a_1 + \ldots + 1/a_n)$ . The output is normalized so that  $a_n \neq 1$  (unless we also have  $n = 0$ ).

The number of partial quotients  $n + 1$  is limited by nmax. If nmax is omitted, the expansion stops at the last significant partial quotient.

```
? \p19
  realprecision = 19 significant digits
? contfrac(Pi)
%1 = \begin{bmatrix} 3, 7, 15, 1, 292, 1, 1, 1, 2, 1, 3, 1, 14, 2, 1, 1, 2, 2 \end{bmatrix}? contfrac(Pi,, 3) \setminus n = 2
\%2 = [3, 7, 15]
```
x can also be a rational function or a power series.

If a vector  $b$  is supplied, the numerators are equal to the coefficients of  $b$ , instead of all equal to 1 as above; more precisely,  $x \approx (1/b_0)(a_0+b_1/(a_1+\ldots+b_n/a_n))$ ; for a numerical continued fraction  $(x \text{ real})$ , the  $a_i$  are integers, as large as possible; if x is a rational function, they are polynomials with deg  $a_i = \deg b_i + 1$ . The length of the result is then equal to the length of b, unless the next partial quotient cannot be reliably computed, in which case the expansion stops. This happens when a partial remainder is equal to zero (or too small compared to the available significant digits for  $x$  a  $t$ <sub>-REAL</sub>).

A direct implementation of the numerical continued fraction continuation  $(\mathbf{x}, \mathbf{b})$  described above would be

```
\\ "greedy" generalized continued fraction
cf(x, b) =\{ my( a= vector( #b), t);x * = b[1];for (i = 1, #b,a[i] = floor(x);t = x - a[i]; if (!t || i == #b, break);
    x = b[i+1] / t;); a;
}
```
There is some degree of freedom when choosing the  $a_i$ ; the program above can easily be modified to derive variants of the standard algorithm. In the same vein, although no builtin function implements the related Engel expansion (a special kind of Egyptian fraction decomposition:  $x = 1/a_1 +$  $1/(a_1a_2) + \dots$ , it can be obtained as follows:

```
\\ n terms of the Engel expansion of x
engel(x, n = 10) =
{ my( u = x, a = vector(n) );
  for (k = 1, n,a[k] = ceil(1/u);u = u * a[k] - 1;if (!u, break);
  ); a
}
```
**Obsolete hack.** (don't use this): if b is an integer, nmax is ignored and the command is understood as contfrac $(x, b)$ .

The library syntax is GEN contfrac0(GEN  $x$ , GEN  $b = NULL$ , long nmax). Also available are GEN gboundcf(GEN  $x$ , long nmax), GEN gcf(GEN  $x$ ) and GEN gcf2(GEN b, GEN  $x$ ).

**3.8.20 contfracpnqn** $(x, \{n = -1\})$ . When x is a vector or a one-row matrix, x is considered as the list of partial quotients  $[a_0, a_1, \ldots, a_n]$  of a rational number, and the result is the 2 by 2 matrix  $[p_n, p_{n-1}; q_n, q_{n-1}]$  in the standard notation of continued fractions, so  $p_n/q_n = a_0 + 1/(a_1 + ... + a_n)$  $1/a_n$ ). If x is a matrix with two rows  $[b_0, b_1, \ldots, b_n]$  and  $[a_0, a_1, \ldots, a_n]$ , this is then considered as a generalized continued fraction and we have similarly  $p_n/q_n = (1/b_0)(a_0 + b_1/(a_1 + ... + b_n/a_n)).$ Note that in this case one usually has  $b_0 = 1$ .

If  $n \geq 0$  is present, returns all convergents from  $p_0/q_0$  up to  $p_n/q_n$ . (All convergents if x is too small to compute the  $n + 1$  requested convergents.)

```
? a = \text{contr}P_i, 10%1 = [3, 7, 15, 1, 292, 1, 1, 1, 3]? allpnqn(x) = contfracpnqn(x,#x) \\ all convergents
? allpnqn(a)
%3 =[3 22 333 355 103993 104348 208341 312689 1146408]
[1 7 106 113 33102 33215 66317 99532 364913]
? contfracpnqn(a) \\ last two convergents
\%4 =[1146408 312689]
[ 364913 99532]
? contfracpnqn(a,3) \setminus first three convergents
%5 =[3 22 333 355]
[1 7 106 113]
```
The library syntax is GEN contfracpnqn(GEN  $x$ , long n). also available is GEN pnqn(GEN  $x$ ) for  $n = -1$ .

**3.8.21 core** $(n, \{flag = 0\})$ . If *n* is an integer written as  $n = df^2$  with *d* squarefree, returns *d*. If flag is non-zero, returns the two-element row vector [d, f]. By convention, we write  $0 = 0 \times 1^2$ , so  $core(0, 1)$  returns  $[0, 1]$ .

The library syntax is GEN core0(GEN n, long flag). Also available are GEN core(GEN n)  $(flag = 0)$  and GEN core2(GEN n)  $(flag = 1)$ 

**3.8.22** corredisc(n, {flag = 0}). A fundamental discriminant is an integer of the form  $t \equiv 1 \mod 4$ or  $4t \equiv 8,12 \mod 16$ , with t squarefree (i.e. 1 or the discriminant of a quadratic number field). Given a non-zero integer  $n$ , this routine returns the (unique) fundamental discriminant  $d$  such that  $n = df<sup>2</sup>$ , f a positive rational number. If flag is non-zero, returns the two-element row vector [d, f]. If n is congruent to 0 or 1 modulo 4,  $f$  is an integer, and a half-integer otherwise.

By convention,  $\text{coredisc}(0, 1)$ ) returns  $[0, 1]$ .

Note that  $quaddisc(n)$  returns the same value as  $coredisc(n)$ , and also works with rational inputs  $n \in \mathbf{Q}^*$ .

The library syntax is GEN coredisc0(GEN n, long flag). Also available are GEN coredisc(GEN n) ( $flag = 0$ ) and GEN coredisc2(GEN n) ( $flag = 1$ )

**3.8.23 dirdiv** $(x, y)$ . x and y being vectors of perhaps different lengths but with  $y[1] \neq 0$  considered as Dirichlet series, computes the quotient of x by  $y$ , again as a vector.

The library syntax is GEN dirdiv(GEN x, GEN y).

**3.8.24 direuler**( $p = a, b, \text{expr}, \{c\}$ ). Computes the Dirichlet series attached to the Euler product of expression *expr* as p ranges through the primes from a to b. *expr* must be a polynomial or rational function in another variable than p (say X) and  $\exp(X)$  is understood as the local factor  $expr(p^{-s}).$ 

The series is output as a vector of coefficients. If c is omitted, output the first b coefficients of the series; otherwise, output the first c coefficients. The following command computes the sigma function, attached to  $\zeta(s)\zeta(s-1)$ :

? direuler(p=2, 10, 1/((1-X)\*(1-p\*X)))  $\%1 = [1, 3, 4, 7, 6, 12, 8, 15, 13, 18]$ ? direuler(p=2, 10,  $1/((1-X)*(1-p*X))$ , 5) \\ fewer terms  $\sqrt[6]{2} = [1, 3, 4, 7, 6]$ 

Setting  $c < b$  is useless (the same effect would be achieved by setting  $b = c$ ). If  $c > b$ , the computed coefficients are "missing" Euler factors:

? direuler(p=2, 10,  $1/((1-X)*(1-p*X))$ , 15) \\ more terms, no longer = sigma !  $\%3 = \begin{bmatrix} 1, 3, 4, 7, 6, 12, 8, 15, 13, 18, 0, 28, 0, 24, 24 \end{bmatrix}$ 

The library syntax is direuler(void \*E, GEN (\*eval)(void\*,GEN), GEN a, GEN b)

**3.8.25 dirmul** $(x, y)$ . x and y being vectors of perhaps different lengths representing the Dirichlet series  $\sum_{n} x_n n^{-s}$  and  $\sum_{n} y_n n^{-s}$ , computes the product of x by y, again as a vector.

```
? dirmul(vector(10,n,1), vector(10,n,moebius(n)))
\%1 = [1, 0, 0, 0, 0, 0, 0, 0, 0, 0]
```
The product length is the minimum of  $\#x*v(y)$  and  $\#y*v(x)$ , where  $v(x)$  is the index of the first non-zero coefficient.

? dirmul([0,1], [0,1]);  $\%2 = [0, 0, 0, 1]$ 

The library syntax is GEN dirmul(GEN x, GEN y).

**3.8.26 divisors** $(x, \{flag = 0\})$ . Creates a row vector whose components are the divisors of x. The factorization of x (as output by factor) can be used instead. If  $flag = 1$ , return pairs  $[d, factor(d)]$ .

By definition, these divisors are the products of the irreducible factors of  $n$ , as produced by factor(n), raised to appropriate powers (no negative exponent may occur in the factorization). If n is an integer, they are the positive divisors, in increasing order.

? divisors(12)  $\%1 = [1, 2, 3, 4, 6, 12]$ ? divisors(12, 1) \\ include their factorization  $\sqrt[6]{2} = [[1, matrix(0,2)], [2, Mat([2, 1])], [3, Mat([3, 1])],$ [4, Mat([2, 2])], [6, [2, 1; 3, 1]], [12, [2, 2; 3, 1]]] ? divisors( $x^4$  + 2\* $x^3$  +  $x^2$ ) \\ also works for polynomials  $\sqrt[6]{3} = [1, x, x^2, x + 1, x^2 + x, x^3 + x^2, x^2 + 2*x + 1,$  $x^3 + 2*x^2 + x$ ,  $x^4 + 2*x^3 + x^2$ 

The library syntax is GEN divisors0(GEN x, long flag). The functions GEN divisors(GEN N) (flag = 0) and GEN divisors\_factored(GEN N) (flag = 1) are also available.

**3.8.27 divisorslenstra** $(N, r, s)$ . Given three integers  $N > s > r \geq 0$  such that  $(r, s) = 1$  and  $s^3 > N$ , find all divisors d of N such that  $d \equiv r \pmod{s}$ . There are at most 11 such divisors (Lenstra).

```
? N = 245784; r = 19; s = 65;
? divisorslenstra(N, r, s)
\%2 = [19, 84, 539, 1254, 3724, 245784]? [ d | d <- divisors(N), d % s == r]
%3 = [19, 84, 539, 1254, 3724, 245784]
```
When the preconditions are not met, the result is undefined:

```
? N = 4484075232; r = 7; s = 1303; s^3 > N
\sqrt[6]{4} = 0? divisorslenstra(N, r, s)
? [ d | d <- divisors(N), d % s == r ]
%6 = [7, 2613, 9128, 19552, 264516, 3407352, 344928864]
```
(Divisors were missing but  $s^3 < N$ .)

The library syntax is GEN divisorslenstra (GEN N, GEN r, GEN s).

**3.8.28 eulerphi**(x). Euler's  $\phi$  (totient) function of the integer |x|, in other words  $|Z/xZ|^*$ .

? eulerphi(40)  $\frac{9}{1} = 16$ 

According to this definition we let  $\phi(0) := 2$ , since  $\mathbf{Z}^* = \{-1, 1\}$ ; this is consistent with znstar(0): we have  $z$ nstar $(n)$ .no = eulerphi(n) for all  $n \in \mathbb{Z}$ .

The library syntax is GEN eulerphi(GEN x).

**3.8.29 factor** $(x, \{D\})$ . Factor x over domain D; if D is omitted, it is determined from x. For instance, if x is an integer, it is factored in  $Z$ , if it is a polynomial with rational coefficients, it is factored in  $\mathbf{Q}[x]$ , etc., see below for details. The result is a two-column matrix: the first contains the irreducibles dividing  $x$  (rational or Gaussian primes, irreducible polynomials), and the second the exponents. By convention, 0 is factored as  $0<sup>1</sup>$ .

 $x \in \mathbf{Q}$ . See factorint for the algorithms used. The factorization includes the unit  $-1$  when  $x < 0$ and all other factors are positive; a denominator is factored with negative exponents. The factors are sorted in increasing order.

```
? factor(-7/106)
\frac{9}{1} =
[-1 1][ 2 -1][ 7 1]
[53 -1]
```
By convention, 1 is factored as  $matrix(0,2)$  (the empty factorization, printed as [;]).

Large rational "primes"  $> 2^{64}$  in the factorization are in fact *pseudoprimes* (see ispseudoprime), a priori not rigorously proven primes. Use isprime to prove primality of these factors, as in

```
? fa = factor(2^2^2^7 + 1)\frac{9}{1} =
[59649589127497217 1]
[5704689200685129054721 1]
? isprime( fa[,1] )
\frac{2}{2} = [1, 1] \setminus both entries are proven primes
```
Another possibility is to globally set the default factor\_proven, which will perform a rigorous primality proof for each pseudoprime factor but will slow down PARI.

A t\_INT argument D can be added, meaning that we look only for prime factors  $p < D$ . The limit  $D$  must be non-negative. In this case, all but the last factor are proven primes, but the remaining factor may actually be a proven composite! If the remaining factor is less than  $D^2$ , then it is prime.

```
? factor(2^2^7 +1, 10^5)
\%3 =[340282366920938463463374607431768211457 1]
```
**Deprecated feature.** Setting  $D = 0$  is the same as setting it to primelimit  $+1$ .

This routine uses trial division and perfect power tests, and should not be used for huge values of D (at most  $10^9$ , say): factorint(, 1 + 8) will in general be faster. The latter does not guarantee that all small prime factors are found, but it also finds larger factors and in a more efficient way.

```
? F = (2^2^7 + 1) * 1009 * (10^5 + 3); factor(F, 10^5) \\ fast, incomplete
time = 0 ms.
\frac{9}{4} =
[1009 1]
[34029257539194609161727850866999116450334371 1]
? factor(F, 10^9) \\ slow
time = 3,260 ms.
%6 =[1009 1]
[100003 1]
[340282366920938463463374607431768211457 1]
? factorint(F, 1+8) \\ much faster and all small primes were found
time = 8 ms.
\frac{9}{6}7 =[1009 1]
[100003 1]
[340282366920938463463374607431768211457 1]
? factor(F) \\ complete factorization
time = 60 ms.
%8 =
[1009 1]
[100003 1]
[59649589127497217 1]
[5704689200685129054721 1]
```
Setting  $D = I$  will factor in the Gaussian integers  $\mathbf{Z}[i]$ :

 $x \in \mathbf{Q}(i)$ . The factorization is performed with Gaussian primes in  $\mathbf{Z}[i]$  and includes Gaussian units in  $\{\pm 1, \pm i\}$ ; factors are sorted by increasing norm. Except for a possible leading unit, the Gaussian factors are normalized: rational factors are positive and irrational factors have positive imaginary part (a canonical represneta.

Unless factor\_proven is set, large factors are actually pseudoprimes, not proven primes; a rational factor is prime if less than  $2^{64}$  and an irrational one if its norm is less than  $2^{64}$ .

```
? factor(5*I)
%1 =[2 + I1][1 + 2*1 1]
```
One can force the factorization of a rational number by setting the domain  $D = I$ :

```
? factor(-5, 1)\frac{9}{2} =
[ I 1]
[2 + I1][1 + 2*1 1]? factorback(%)
\%3 = -5
```
Univariate polynomials and rational functions. PARI can factor univariate polynomials in K[t]. The following base fields K are currently supported:  $\mathbf{Q}, \mathbf{R}, \mathbf{C}, \mathbf{Q}_p$ , finite fields and number fields. See factormod and factorff for the algorithms used over finite fields and nffactor for the algorithms over number fields. The irreducible factors are sorted by increasing degree and normalized: they are monic except when  $K = \mathbf{Q}$  where they are primitive in  $\mathbf{Z}[t]$ .

The content is not included in the factorization, in particular factorback will in general recover the original x only up to multiplication by an element of  $K^*$ : when  $K \neq \mathbf{Q}$ , this scalar is pollead(x) (since irreducible factors are monic); and when  $K = \mathbf{Q}$  you can either ask for the Q-content explicitly of use factorback:

```
? P = t^2 + 5*t/2 + 1; F = factor(P)\frac{9}{1} =
[t + 2 1][2*t + 1 1]? content(P, 1) \setminus Q-content
\frac{9}{2} = 1/2? pollead(factorback(F)) / pollead(P)
%3 = 2
```
You can specify  $K$  using the optional "domain" argument  $D$  as follows

•  $K = Q : D$  a rational number (t\_INT or t\_FRAC),

•  $K = \mathbb{Z}/p\mathbb{Z}$  with p prime : D a t\_INTMOD modulo p; factoring modulo a non-prime number is not supported.

•  $K = \mathbf{F}_q : D$  a t\_FFELT encoding the finite field; you can also use a t\_POLMOD of t\_INTMOD modulo a prime  $p$  but this is usualy less convenient;

- $K = \mathbf{Q}[X]/(T)$  a number field : D a **t\_POLMOD** modulo T,
- $K = \mathbf{Q}(i)$  (alternate syntax for special case):  $D = I$ ,
- $K = \mathbf{Q}(w)$  a quadratic number field (alternate syntax for special case): D a t\_QUAD,

•  $K = \mathbf{R} : D$  a real number (t\_REAL); truncate the factorization at accuracy precision(D). If x is inexact and precision(x) is less than precision(D), then the precision of x is used instead.

•  $K = \mathbf{C}$ : D a complex number with a t\_REAL component, e.g. I \* 1.; truncate the factorization as for  $K = \mathbf{R}$ ,

•  $K = \mathbf{Q}_p : D$  a t\_PADIC; truncate the factorization at p-adic accuracy padicprec(D), possibly less if  $x$  is inexact with insufficient  $p$ -adic accuracy;

```
? T = x^2+1;
? factor(T, 1); \qquad \qquad \qquad (\ over Q)
? factor(T, Mod(1,3)) \\ over F_3
? factor(T, ffgen(ffinit(3,2,'t))^0) \\ over F_{3^2}? factor(T, Mod(Mod(1,3), t^2+t+2)) \\ over F_{3^2}, again
? factor(T, 0(3^6)) \qquad \qquad \qquad (ver Q_3, precision 6
? factor(T, 1.) \qquad \qquad \qquad \qquad (over R, current precision
? factor(T, I*1.) \qquad \qquad \qquad \qquad \\ over C
? factor(T, Mod(1, y^3-2)) \\ over Q(2^{(1/3)})
```
In most cases, it is possible and simpler to call a specialized variant rather than use the above scheme:

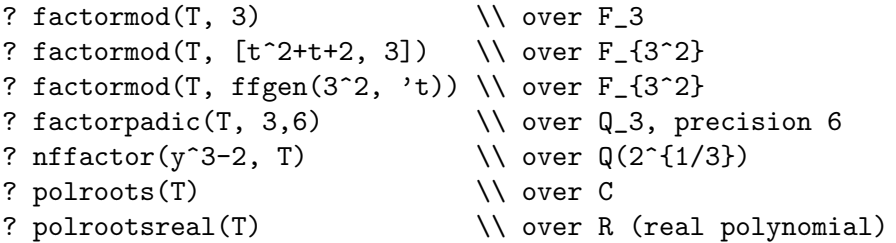

It is also possible to let the routine use the smallest field containing all coefficients, taking into account quotient structures induced by  $t$ \_INTMODs and  $t$ \_POLMODs (e.g. if a coefficient in  $\mathbb{Z}/n\mathbb{Z}$  is known, all rational numbers encountered are first mapped to  $\mathbf{Z}/n\mathbf{Z}$ ; different moduli will produce an error):

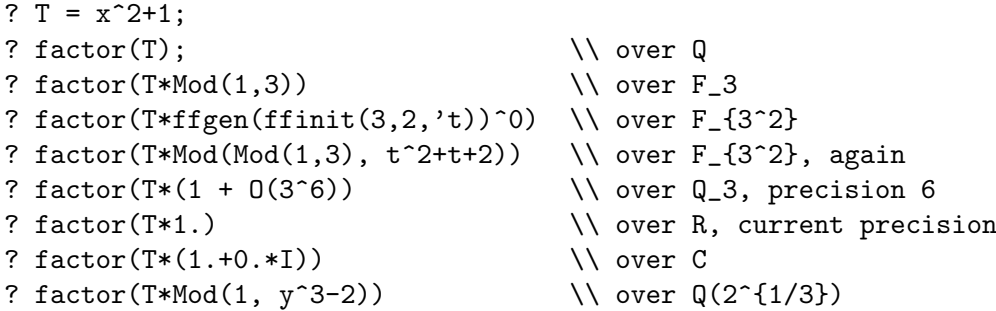

Multiplying by a suitable field element equal to  $1 \in K$  in this way is error-prone and is not recommanded. Factoring existing polynomials with obvious fields of coefficients is fine, the domain argument D should be used instead ad hoc conversions.

Note on inexact polynomials. Polynomials with inexact coefficients (e.g. floating point or p-adic numbers) are first rounded to an exact representation, then factored to (potentially) infinite accuracy and we return a truncated approximation of that virtual factorization. To avoid pitfalls, we advise to only factor exact polynomials:

```
? factor(x^2-1+0(2^2)) \\ rounded to x^2 + 3, irreducible in Q_2
9'1 =[(1 + 0(2^2)) *x^2 + 0(2^2) *x + (1 + 2 + 0(2^2)) 1]? factor(x^2-1+O(2^3)) \\ rounded to x^2 + 7, reducible !
\frac{9}{2} =
[ (1 + 0(2^s3))*x + (1 + 2 + 0(2^s3)) 1][(1 + 0(2^3)) *x + (1 + 2^2 + 0(2^3)) 1]? factor(x^2-1, 0(2^2)) \\ no ambiguity now
\%3 =[ (1 + 0(2^2)) * x + (1 + 0(2^2)) 1][(1 + 0(2^2)) *x + (1 + 2 + 0(2^2)) 1]
```
Note about inseparable polynomials. Polynomials with inexact coefficients are considered to be squarefree: indeed, there exist a squarefree polynomial arbitrarily close to the input, and they cannot be distinguished at the input accuracy. This means that irreducible factors are repeated according to their apparent multiplicity. On the contrary, using a specialized function such as factorpadic with an exact rational input yields the correct multiplicity when the (now exact) input is not separable. Compare:

```
? factor(z^2 + 0(5^2)))
%1 =[(1 + 0(5^2))*z + 0(5^2)) 1]
[(1 + 0(5^{\circ}2)) * z + 0(5^{\circ}2) 1]? factor(z^2, 0(5^2))\frac{9}{2} =
[1 + 0(5^{\circ}2)) *z + 0(5^{\circ}2) 2]
```
Multivariate polynomials and rational functions. PARI recursively factors multivariate polynomials in  $K[t_1, \ldots, t_d]$  for the same fields K as above and the argument D is used in the same way to specify K. The irreducible factors are sorted by their main variable (least priority first) then by increasing degree.

```
? factor(x^2 + y^2, Mod(1,5))
\frac{9}{1} =
x + Mod(2, 5) * v 1[Mod(1, 5)*x + Mod(3, 5)*y 1]? factor(x^2 + y^2, 0(5^2))
\frac{9}{2} =
[ (1 + 0(5^2))*x + (0(5^2)*y^2 + (2 + 5 + 0(5^2))*y + 0(5^2)) 1][(1 + 0(5^2))*x + (0(5^2)*y^2 + (3 + 3*5 + 0(5^2))*y + 0(5^2))] 1]
? lift(%)
\%3 =[x + 7*y 1]
```
 $[x + 18*y 1]$ 

Note that the implementation does not really support inexact real fields  $(R \text{ or } C)$  and usually misses factors even if the input is exact:

```
? factor(x^2 + y^2, I) \\ over Q(i)
%4 =[x - I*y 1]\lceil x + I * v \rceil 1 \rceil? factor(x^2 + y^2, I*1.) \\ over C
%5 =[x^2 + y^2 1]
```
The library syntax is GEN factor0(GEN  $x$ , GEN  $D = NULL$ ).

GEN factor(GEN x) GEN boundfact(GEN x, ulong lim).

**3.8.30 factorback** $(f, \{e\})$ . Gives back the factored object corresponding to a factorization. The integer 1 corresponds to the empty factorization.

If  $e$  is present,  $e$  and  $f$  must be vectors of the same length ( $e$  being integral), and the corresponding factorization is the product of the  $f[i]^{e[i]}$ .

If not, and f is vector, it is understood as in the preceding case with  $e$  a vector of 1s: we return the product of the  $f[i]$ . Finally, f can be a regular factorization, as produced with any factor command. A few examples:

```
? factor(12)
\frac{9}{1} =
[2 2]
[3 1]
? factorback(%)
\frac{9}{2} = 12? factorback([2,3], [2,1]) \\ 2^3 * 3^1
%3 = 12? factorback([5,2,3])
\sqrt[6]{4} = 30
```
The library syntax is GEN factorback2(GEN f, GEN e = NULL). Also available is GEN factorback(GEN f) (case  $e = \text{NULL}$ ).

**3.8.31 factorcantor** $(x, p)$ . This function is obsolete, use factormod.

The library syntax is GEN factmod(GEN x, GEN p).

**3.8.32 factorff** $(x, \{p\}, \{a\})$ . Obsolete, kept for backward compatibility: use factormod.

The library syntax is GEN factorff (GEN  $x$ , GEN  $p = NULL$ , GEN  $a = NULL$ ).

**3.8.33 factorial**(x). Factorial of x. The expression x! gives a result which is an integer, while factorial(x) gives a real number.

The library syntax is GEN mpfactr(long x, long prec). GEN mpfact(long x) returns  $x!$  as a t\_INT.

**3.8.34 factorint** $(x, \{flag = 0\})$ . Factors the integer n into a product of pseudoprimes (see ispseudoprime), using a combination of the Shanks SQUFOF and Pollard Rho method (with modifications due to Brent), Lenstra's ECM (with modifications by Montgomery), and MPQS (the latter adapted from the LiDIA code with the kind permission of the LiDIA maintainers), as well as a search for pure powers. The output is a two-column matrix as for factor: the first column contains the "prime" divisors of  $n$ , the second one contains the (positive) exponents.

By convention 0 is factored as  $0<sup>1</sup>$ , and 1 as the empty factorization; also the divisors are by default not proven primes if they are larger than  $2^{64}$ , they only failed the BPSW compositeness test (see ispseudoprime). Use isprime on the result if you want to guarantee primality or set the factor\_proven default to 1. Entries of the private prime tables (see addprimes) are also included as is.

This gives direct access to the integer factoring engine called by most arithmetical functions. flag is optional; its binary digits mean 1: avoid MPQS, 2: skip first stage ECM (we may still fall back to it later), 4: avoid Rho and SQUFOF, 8: don't run final ECM (as a result, a huge composite may be declared to be prime). Note that a (strong) probabilistic primality test is used; thus composites might not be detected, although no example is known.

You are invited to play with the flag settings and watch the internals at work by using  $gp$ 's debug default parameter (level 3 shows just the outline, 4 turns on time keeping, 5 and above show an increasing amount of internal details).

The library syntax is GEN factorint(GEN x, long flag).

**3.8.35 factormod** $(f, \{D\}, \{flag = 0\})$ . Factors the polynomial f over the finite field defined by the domain  $D$  as follows:

- $D = p$  a prime: factor over  $\mathbf{F}_p$ ;
- $D = [T, p]$  for a prime p and T an irreducible polynomial over  $\mathbf{F}_p$ : factor over  $\mathbf{F}_p[x]/(T)$ ;
- $D$  a  $t$ <sub>-FFELT</sub>: factor over the attached field;
- D omitted: factor over the field of definition of  $f$ , which must be a finite field.

The coefficients of f must be operation-compatible with the corresponding finite field. The result is a two-column matrix, the first column being the irreducible polynomials dividing  $f$ , and the second the exponents. By convention, the 0 polynomial factors as  $0^1$ ; a non-zero constant polynomial has empty factorization, a  $0\times 2$  matrix. The irreducible factors are ordered by increasing degree and the result is canonical: it will not change across multiple calls or sessions.

```
? factormod(x^2 + 1, 3) \\ over F_3
\frac{9}{1} =
[Mod(1, 3)*x^2 + Mod(1, 3) 1]? liftall( factormod(x^2 + 1, [3, t^2+1]) ) \\ over F_9
\frac{9}{2} =
[x + t 1][x + 2*t 1]? t = ffgen(t^2+Mod(1,3)); factormod(x^2 + t^0) \\ same using t_FFELT
\%3 =[x + t 1][x + 2*t 1]
```

```
? factormod(x^2+Mod(1,3))\frac{9}{4} =
[Mod(1, 3)*x^2 + Mod(1, 3) 1]? liftall( factormod(x^2 + ModMod(1,3),y^2+1)) )
%5 =[x + y 1][x + 2*y 1]
```
If flag is non-zero, outputs only the degrees of the irreducible polynomials (for example to compute an L-function). By convention, a constant polynomial (including the 0 polynomial) has empty factorization. The degrees appear in increasing order but need not correspond to the ordering with  $flag = 0$  when multiplicities are present.

```
? f = x^3 + 2*x^2 + x + 2;
? factormod(f, 5) \\ (x+2)^2 * (x+3)
%1 =[Mod(1, 5)*x + Mod(2, 5) 2][Mod(1, 5)*x + Mod(3, 5) 1]? factormod(f, 5, 1) \\ (deg 1) * (deg 1)^2
\frac{9}{2} =
[1 1]
[1 2]
```
The library syntax is GEN factormodO(GEN f, GEN D = NULL, long flag).

**3.8.36 factormodDDF** $(f, \{D\})$ . Distinct-degree factorization of the squarefree polynomial f over the finite field defined by the domain  $D$  as follows:

- $D = p$  a prime: factor over  $\mathbf{F}_p$ ;
- $D = [T, p]$  for a prime p and T an irreducible polynomial over  $\mathbf{F}_p$ : factor over  $\mathbf{F}_p[x]/(T)$ ;
- $D$  a  $t$ \_FFELT: factor over the attached field;
- $\bullet$   $D$  omitted: factor over the field of definition of  $f,$  which must be a finite field.

This is somewhat faster than full factorization. The coefficients of  $f$  must be operationcompatible with the corresponding finite field. The result is a two-column matrix:

• the first column contains monic (squarefree) pairwise coprime polynomials dividing  $f$ , all of whose irreducible factors have degree d;

• the second column contains the degrees of the irreducible factors.

The factors are ordered by increasing degree and the result is canonical: it will not change across multiple calls or sessions.

```
? f = (x^2 + 1) * (x^2-1);
? factormodSQF(f,3) \\ squarefree over F_3
\frac{9}{2} =
[Mod(1, 3)*x^4 + Mod(2, 3) 1]? factormodDDF(f, 3)
\%3 =[Mod(1, 3)*x^2 + Mod(2, 3) 1] \\ two degree 1 factors
```
 $[Mod(1, 3)*x^2 + Mod(1, 3) 2] \ \ \ \ \ \$  irred of degree 2 ? for(i=1,10^5,factormodDDF $(f,3)$ ) time =  $424$  ms. ? for(i=1,10^5,factormod(f,3))  $\setminus$  full factorization is slower time =  $464$  ms. ? liftall( factormodDDF( $x^2 + 1$ , [3, t<sup>2+1]</sup>) ) \\ over F\_9  $%6 =$  $[x^2 + 1 1] \setminus \mathbb{P}$  product of two degree 1 factors ? t = ffgen(t^2+Mod(1,3)); factormodDDF(x^2 + t^0) \\ same using t\_FFELT  $\frac{9}{6}7 =$  $[x^2 + 1 1]$ ? factormodDDF(x^2-Mod(1,3))  $%8 =$  $[Mod(1, 3)*x^2 + Mod(2, 3) 1]$ 

The library syntax is GEN factormodDDF(GEN f, GEN D = NULL).

**3.8.37 factormodSQF** $(f, {D})$ . Squarefree factorization of the polynomial f over the finite field defined by the domain  $D$  as follows:

- $D = p$  a prime: factor over  $\mathbf{F}_n$ ;
- $D = [T, p]$  for a prime p and T an irreducible polynomial over  $\mathbf{F}_p$ : factor over  $\mathbf{F}_p[x]/(T)$ ;
- $D$  a  $t$ <sub>-FFELT</sub>: factor over the attached field;
- D omitted: factor over the field of definition of  $f$ , which must be a finite field.

This is somewhat faster than full factorization. The coefficients of  $f$  must be operationcompatible with the corresponding finite field. The result is a two-column matrix:

- the first column contains monic squarefree pairwise coprime polynomials dividing  $f$ ;
- the second column contains the power to which the polynomial in column 1 divides  $f$ ;

The factors are ordered by increasing degree and the result is canonical: it will not change across multiple calls or sessions.

```
? f = (x^2 + 1)^3 * (x^2-1)^2;
? factormodSQF(f, 3) \\ over F_3
%1 =[Mod(1, 3)*x^2 + Mod(2, 3) 2][Mod(1, 3)*x^2 + Mod(1, 3) 3]? for(i=1,10^5,factormodSQF(f,3))
time = 192 ms.
? for(i=1,10^5,factormod(f,3)) \setminus full factorization is slower
time = 409 ms.
? liftall( factormodSQF((x^2 + 1)^3, [3, t<sup>2+1]</sup>) ) \\ over F_9
\frac{9}{4} =
[x^2 + 1 3]? t = ffgen(t^2+Mod(1,3)); factormodSQF((x^2 + t^0)^3) \\ same using t_FFELT
```
 $%5 =$  $[x^2 + 1 3]$ ? factormodSQF( $x^8 + x^7 + x^6 + x^2 + x + Mod(1,2)$ )  $%6 =$  $\text{Mod}(1, 2) * x + \text{Mod}(1, 2)$  2]  $[Mod(1, 2)*x^2 + Mod(1, 2)*x + Mod(1, 2) 3]$ 

The library syntax is GEN factormodSQF(GEN f, GEN D = NULL).

**3.8.38 ffcompomap** $(f, g)$ . Let k, l, m be three finite fields and f a (partial) map from k to l and g a (partial) map from l to m, return the (partial) map f o g from k to m.

```
a = ffgen([3,5], 'a); b = ffgen([3,10], 'b); c = ffgen([3,20], 'c);m = ffembed(a, b); n = ffembed(b, c);rm = ffinvmap(m); rn = ffinvmap(n);nm = ffcompomap(n,m);ffmap(n,ffmap(m,a)) == ffmap(nm, a)%5 = 1f_{\text{fcompomap}}(rm, rn) == f_{\text{finvmap}}(nm)%6 = 1The library syntax is GEN ffcompomap(GEN f, GEN g).
```
**3.8.39 ffembed** $(a, b)$ . Given two finite fields elements a and b, return a map embedding the definition field of a to the definition field of b. Assume that the latter contains the former.

?  $a = ffgen([3,5], 'a);$ ?  $b = ffgen([3, 10], 'b);$ ?  $m = ffembed(a, b)$ ; ?  $A = ffmap(m, a)$ ; ? minpoly $(A) ==$  minpoly $(a)$  $%5 = 1$ 

The library syntax is GEN ffembed(GEN a, GEN b).

**3.8.40 flextend** $(a, P, \{v\})$ . Extend the field K of definition of a by a root of the polynomial  $P \in K[X]$  assumed to be irreducible over K. Return  $[r, m]$  where r is a root of P in the extension field L and m is a map from K to L, see ffmap. If v is given, the variable name is used to display the generator of  $L$ , else the name of the variable of  $P$  is used. A generator of  $L$  can be recovered using  $b = ffgen(r)$ . The image of P in  $L[X]$  can be recovered using  $PL = ffmap(m, P)$ .

```
? a = ffgen([3,5], 'a);? P = x^2-a; polisirreducible(P)
\frac{9}{2} = 1? [r,m] = \text{ffextend}(a, P, 'b);
? r
%3 = b^9+2*b^8+b^7+2*b^6+b^4+1? subst(ffmap(m, P), x, r)
\sqrt[6]{4} = 0? ffgen(r)
%5 = b
```
The library syntax is GEN ffextend(GEN a, GEN P, long  $v = -1$ ) where v is a variable number.

**3.8.41 fifrobenius** $(m, \{n = 1\})$ . Return the *n*-th power of the Frobenius map over the field of definition of m.

```
? a = ffgen([3,5], 'a);? f = fffrobenius(a);? ffmap(f,a) == a^3%3 = 1? g = fffrobenius(a, 5);
? ffmap(g,a) == a%5 = 1? h = ffrobenius(a, 2);
? h == ffcompomap(f,f)\frac{9}{7} = 1
```
The library syntax is GEN fffrobenius(GEN m, long n).

**3.8.42 ffgen**(k,  $\{v = x\}$ ). Return a generator for the finite field k as a t\_FFELT. The field k can be given by

- $\bullet$  its order *a*
- the pair  $[p, f]$  where  $q = p^f$
- a monic irreducible polynomial with t\_INTMOD coefficients modulo a prime.
- a  $t$ <sub>-FFELT</sub> belonging to  $k$ .

If v is given, the variable name is used to display  $g$ , else the variable of the polynomial or the  $t$ <sub>-FFELT</sub> is used, else x is used.

When only the order is specified, the function uses the polynomial generated by ffinit and is deterministic: two calls to the function with the same parameters will always give the same generator.

For efficiency, the characteristic is not checked to be prime, nor If a polynomial is given it is not checked whether it is irreducible.

To obtain a multiplicative generator, call ffprimroot on the result.

```
? g = ffgen(16, 't);? g.mod \\ recover the underlying polynomial.
\%2 = t^4+t^3+t^2+t+1? g.p \\ recover the characteristic
\frac{9}{3} = 2? fforder(g) \setminus\setminus g is not a multiplicative generator
\sqrt{4} = 5
? a = ffprimroot(g) \setminus recover a multiplicative generator
%5 = t^3+t^2+t? fforder(a)
%6 = 15
```
The library syntax is GEN ffgen(GEN k, long  $v = -1$ ) where v is a variable number.

To create a generator for a prime finite field, the function GEN p\_to\_GEN(GEN p, long v) returns ffgen(p,v)^0.

**3.8.43 ffinit** $(p, n, \{v = x\})$ . Computes a monic polynomial of degree n which is irreducible over  $\mathbf{F}_p$ , where p is assumed to be prime. This function uses a fast variant of Adleman and Lenstra's algorithm.

It is useful in conjunction with ffgen; for instance if  $P = ffinit(3,2)$ , you can represent elements in  $\mathbf{F}_{3^2}$  in term of  $g = \text{ffgen}(P, 't)$ . This can be abbreviated as  $g = \text{ffgen}(3^2, 't)$ , where the defining polynomial  $P$  can be later recovered as  $g$ .mod.

The library syntax is GEN ffinit(GEN p, long n, long  $v = -1$ ) where v is a variable number.

**3.8.44 ffinvmap** $(m)$ . *m* being a map from K to L two finite fields, return the partial map p from L to K such that for all  $k \in K$ ,  $p(m(k)) = k$ .

```
? a = ffgen([3,5], 'a);? b = ffgen([3, 10], 'b);? m = ffembed(a, b);
? p = ffinvmap(m);
? u = \text{random}(a);
? v = ffmap(m, u);
? ffmap(p, v^2+v+2) == u^2+u+2\frac{9}{6}7 = 1
```
The library syntax is GEN ffinvmap(GEN m).

**3.8.45 fflog** $(x, q, \{o\})$ . Discrete logarithm of the finite field element x in base q, i.e. an e in **Z** such that  $g^e = 0$ . If present, o represents the multiplicative order of g, see Section [3.8.2;](#page-154-1) the preferred format for this parameter is  $[ord, factor(ord)],$  where  $ord$  is the order of g. It may be set as a side effect of calling ffprimroot.

If no  $\sigma$  is given, assume that  $q$  is a primitive root. The result is undefined if  $e$  does not exist. This function uses

- a combination of generic discrete log algorithms (see znlog)
- a cubic sieve index calculus algorithm for large fields of degree at least 5.
- Coppersmith's algorithm for fields of characteristic at most 5.

```
? t = ffgen(ffinit(7,5));? o = fforder(t)\frac{1}{2} = 5602 \\ not a primitive root.
? fflog(t^10,t)%3 = 10? fflog(t^10,t, o)\frac{9}{4} = 10
? g = ffprimroot(t, \&0);? o \\ order is 16806, bundled with its factorization matrix
%6 = [16806, [2, 1; 3, 1; 2801, 1]]? fforder(g, o)
\frac{9}{6}7 = 16806
```
? fflog(g^10000, g, o)  $%8 = 10000$ The library syntax is GEN fflog(GEN  $x$ , GEN  $g$ , GEN  $o = NULL$ ).

**3.8.46 ffmap** $(m, x)$ . Given a (partial) map m between two finite fields, return the image of x by m. The function is applied recursively to the component of vectors, matrices and polynomials. If m is a partial map that is not defined at x, return  $\parallel$ .

?  $a = ffgen([3,5], 'a);$ ?  $b = ffgen([3, 10], 'b);$ ?  $m = ffembed(a, b)$ ; ?  $P = x^2+ax+1$ ; ?  $Q = f$ fmap $(m, P)$ ; ? ffmap $(m, p$ oldisc $(P)) == p$ oldisc $(Q)$  $%6 = 1$ 

The library syntax is GEN ffmap(GEN m, GEN x).

**3.8.47 ffnbirred** $(q, n, \{f = 0\})$ . Computes the number of monic irreducible polynomials over  $\mathbf{F}_q$ of degree exactly n,  $flag = 0$  or omitted) or at most n  $flag = 1$ .

The library syntax is GEN ffnbirred0(GEN q, long n, long fl). Also available are GEN ffnbirred(GEN q, long n) (for  $flag = 0$ ) and GEN ffsumnbirred(GEN q, long n) (for  $flag = 1$ ).

**3.8.48 fforder** $(x, \{o\})$ . Multiplicative order of the finite field element x. If o is present, it represents a multiple of the order of the element, see Section [3.8.2](#page-154-0); the preferred format for this parameter is  $[N, \text{ factor}(N)]$ , where N is the cardinality of the multiplicative group of the underlying finite field.

```
? t = ffgen(ffinit(nextprime(10^8), 5));? g = ffprimroot(t, &o); \\ o will be useful!
? fforder(g^1000000, o)
time = 0 ms.
%5 = 5000001750000245000017150000600250008403
? fforder(g^1000000)
time = 16 ms. \setminus \text{noticeably slower, same result of course}%6 = 5000001750000245000017150000600250008403
```
The library syntax is GEN fforder(GEN  $x$ , GEN  $o = NULL$ ).

**3.8.49 filtra figure 3.8.49** find  $(x, \{ \& \circ \})$ . Return a primitive root of the multiplicative group of the definition field of the finite field element  $x$  (not necessarily the same as the field generated by  $x$ ). If present,  $o$  is set to a vector [ord, fa], where ord is the order of the group and fa its factorization factor(ord). This last parameter is useful in fflog and fforder, see Section [3.8.2](#page-154-0).

```
? t = ffgen(ffinit(nextprime(10<sup>0</sup>7), 5));? g = ffprimroot(t, \& o);
? o[1]
%3 = 100000950003610006859006516052476098
? o[2]
\frac{9}{4} =[2 1]
```

```
[7 2]
[31 1]
[41 1]
[67 1]
[1523 1]
[10498781 1]
[15992881 1]
[46858913131 1]
? fflog(g^1000000, g, o)
time = 1,312 ms.
%5 = 1000000
```
The library syntax is GEN ffprimroot (GEN  $x$ , GEN  $*$ o = NULL).

**3.8.50 gcd** $(x, \{y\})$ . Creates the greatest common divisor of x and y. If you also need the u and v such that  $x * u + y * v = \gcd(x, y)$ , use the gcdext function. x and y can have rather quite general types, for instance both rational numbers. If  $y$  is omitted and x is a vector, returns the gcd of all components of  $x$ , i.e. this is equivalent to content $(x)$ .

When  $x$  and  $y$  are both given and one of them is a vector/matrix type, the GCD is again taken recursively on each component, but in a different way. If  $y$  is a vector, resp. matrix, then the result has the same type as y, and components equal to  $gcd(x, y[i])$ , resp.  $gcd(x, y[i])$ . Else if x is a vector/matrix the result has the same type as  $x$  and an analogous definition. Note that for these types, gcd is not commutative.

The algorithm used is a naive Euclid except for the following inputs:

• integers: use modified right-shift binary ("plus-minus" variant).

• univariate polynomials with coefficients in the same number field (in particular rational): use modular gcd algorithm.

• general polynomials: use the subresultant algorithm if coefficient explosion is likely (non modular coefficients).

If u and v are polynomials in the same variable with *inexact* coefficients, their gcd is defined to be scalar, so that

```
? a = x + 0.0; gcd(a, a)\frac{9}{1} = 1? b = y * x + 0(y); gcd(b,b)
\sqrt[6]{2} = v? c = 4*x + 0(2^3); gcd(c,c)
%3 = 4
```
A good quantitative check to decide whether such a gcd "should be" non-trivial, is to use polresultant: a value close to 0 means that a small deformation of the inputs has non-trivial gcd. You may also use gcdext, which does try to compute an approximate gcd  $d$  and provides  $u, v$  to check whether  $ux + vy$  is close to d.

The library syntax is GEN ggcd0(GEN  $x$ , GEN  $y = NULL$ ). Also available are GEN ggcd(GEN x, GEN y), if y is not NULL, and GEN content (GEN x), if  $y = NULL$ .

**3.8.51** gcdext $(x, y)$ . Returns [u, v, d] such that d is the gcd of x, y,  $x * u + y * v = \gcd(x, y)$ , and  $u$  and  $v$  minimal in a natural sense. The arguments must be integers or polynomials.

```
? [u, v, d] = gcdext(32,102)
\%1 = [16, -5, 2]? d
\frac{9}{2} = 2
? gcdext(x^2-x, x^2+x-2)
\%3 = [-1/2, 1/2, x - 1]
```
If  $x, y$  are polynomials in the same variable and *inexact* coefficients, then compute  $u, v, d$  such that  $x * u + y * v = d$ , where d approximately divides both and x and y; in particular, we do not obtain  $gcd(x, y)$  which is *defined* to be a scalar in this case:

```
? a = x + 0.0; gcd(a, a)\frac{9}{1} = 1? gcdext(a,a)
\sqrt[6]{2} = [0, 1, x + 0.E-28]? gcdext(x-Pi, 6*x^2-zeta(2))
\%3 = [-6*x - 18.8495559, 1, 57.5726923]
```
For inexact inputs, the output is thus not well defined mathematically, but you obtain explicit polynomials to check whether the approximation is close enough for your needs.

The library syntax is GEN gcdext0(GEN  $x$ , GEN  $y$ ).

**3.8.52 hilbert** $(x, y, \{p\})$ . Hilbert symbol of x and y modulo the prime p,  $p = 0$  meaning the place at infinity (the result is undefined if  $p \neq 0$  is not prime).

It is possible to omit p, in which case we take  $p = 0$  if both x and y are rational, or one of them is a real number. And take  $p = q$  if one of x, y is a t\_INTMOD modulo q or a q-adic. (Incompatible types will raise an error.)

The library syntax is long hilbert (GEN  $x$ , GEN  $y$ , GEN  $p = NULL$ ).

**3.8.53 isfundamental**(D). True (1) if D is equal to 1 or to the discriminant of a quadratic field, false (0) otherwise. D can be input in factored form as for arithmetic functions:

```
? isfundamental(factor(-8))
\frac{9}{1} = 1\\ count fundamental discriminants up to 10^8
? c = 0; forfactored(d = 1, 10^8, if (isfundamental(d), c++)); c
time = 40,840 ms.
\frac{9}{2} = 30396325
? c = 0; for(d = 1, 10^8, if (isfundamental(d), c++)); c
time = 1min, 33,593 ms. \\ slower !
%3 = 30396325
```
The library syntax is long isfundamental(GEN D).

**3.8.54 ispolygonal** $(x, s, \{ \& N \})$ . True (1) if the integer x is an s-gonal number, false (0) if not. The parameter  $s > 2$  must be a  $t$ \_INT. If N is given, set it to n if x is the n-th s-gonal number.

? ispolygonal(36, 3, &N)  $\frac{9}{1} = 1$ ? N

The library syntax is long ispolygonal (GEN  $x$ , GEN  $s$ , GEN  $*N = NULL$ ).

**3.8.55 ispower** $(x, \{k\}, \{kn\})$ . If k is given, returns true (1) if x is a k-th power, false (0) if not. What it means to be a k-th power depends on the type of x; see issquare for details.

If k is omitted, only integers and fractions are allowed for x and the function returns the maximal  $k \geq 2$  such that  $x = n^k$  is a perfect power, or 0 if no such k exist; in particular ispower(-1), ispower(0), and ispower(1) all return  $0$ .

If a third argument  $\& n$  is given and x is indeed a k-th power, sets n to a k-th root of x.

For a t\_FFELT x, instead of omitting k (which is not allowed for this type), it may be natural to set

 $k = (x.p \hat{r} x.f - 1) / fforder(x)$ 

The library syntax is long ispower (GEN  $x$ , GEN  $k = NULL$ , GEN  $*n = NULL$ ). Also available is long gisanypower(GEN x, GEN \*pty)  $(k \text{ omitted})$ .

**3.8.56 ispowerful**(x). True (1) if x is a powerful integer, false (0) if not; an integer is powerful if and only if its valuation at all primes dividing  $x$  is greater than 1.

```
? ispowerful(50)
\sqrt[6]{1} = 0? ispowerful(100)
\sqrt[6]{2} = 1? ispowerful(5^{\textdegree}3*(10^{\textdegree}1000+1)^{\textdegree}2)%3 = 1
```
The library syntax is long ispowerful (GEN x).

**3.8.57 isprime** $(x, \{flag = 0\})$ . True (1) if x is a prime number, false (0) otherwise. A prime number is a positive integer having exactly two distinct divisors among the natural numbers, namely 1 and itself.

This routine proves or disproves rigorously that a number is prime, which can be very slow when x is indeed a large prime integer. For instance a 1000 digits prime should require 15 to 30 minutes with default algorithms. Use ispseudoprime to quickly check for compositeness. Use primecert in order to obtain a primality proof instead of a yes/no answer; see also factor.

The function accepts vector/matrices arguments, and is then applied componentwise.

If  $flag = 0$ , use a combination of

- Baillie-Pomerance-Selfridge-Wagstaff compositeness test (see ispseudoprime),
- Selfridge " $p-1$ " test if  $x-1$  is smooth enough,

• Adleman-Pomerance-Rumely-Cohen-Lenstra (APRCL) for general medium-sized  $x$  (less than 1500 bits),

• Atkin-Morain's Elliptic Curve Primality Prover (ECPP) for general large  $x$ .

If  $flag = 1$ , use Selfridge-Pocklington-Lehmer " $p - 1$ " test; this requires partially factoring various auxilliary integers and is likely to be very slow.

If  $flag = 2$ , use APRCL only.

If  $\text{flag} = 3$ , use ECPP only.

The library syntax is GEN gisprime(GEN x, long flag).

**3.8.58 isprime power**  $(x, \{ \& n \})$ . If  $x = p^k$  is a prime power  $(p \text{ prime}, k > 0)$ , return k, else return 0. If a second argument  $\&n$  is given and x is indeed the k-th power of a prime p, sets n to p.

The library syntax is long isprimepower(GEN  $x$ , GEN  $*n = NULL$ ).

**3.8.59 ispseudoprime** $(x, \{flag\})$ . True (1) if x is a strong pseudo prime (see below), false (0) otherwise. If this function returns false,  $x$  is not prime; if, on the other hand it returns true, it is only highly likely that  $x$  is a prime number. Use isprime (which is of course much slower) to prove that  $x$  is indeed prime. The function accepts vector/matrices arguments, and is then applied componentwise.

If  $fla = 0$ , checks whether x has no small prime divisors (up to 101 included) and is a Baillie-Pomerance-Selfridge-Wagstaff pseudo prime. Such a pseudo prime passes a Rabin-Miller test for base 2, followed by a Lucas test for the sequence  $(P, 1)$ , where  $P \geq 3$  is the smallest odd integer such that  $P^2 - 4$  is not a square mod x. (Technically, we are using an "almost extra strong Lucas test" that checks whether  $V_n$  is  $\pm 2$ , without computing  $U_n$ .)

There are no known composite numbers passing the above test, although it is expected that infinitely many such numbers exist. In particular, all composites  $\leq 2^{64}$  are correctly detected (checked using http://www.cecm.sfu.ca/Pseudoprimes/index-2-to-64.html).

If  $f_{lag} > 0$ , checks whether x is a strong Miller-Rabin pseudo prime for flag randomly chosen bases (with end-matching to catch square roots of  $-1$ ).

The library syntax is GEN gispseudoprime(GEN x, long flag).

**3.8.60 ispseudoprimepower** $(x, \{ \& n \})$ . If  $x = p^k$  is a pseudo-prime power (p pseudo-prime as per ispseudoprime,  $k > 0$ , return k, else return 0. If a second argument  $\& n$  is given and x is indeed the  $k$ -th power of a prime  $p$ , sets  $n$  to  $p$ .

More precisely, k is always the largest integer such that  $x = n^k$  for some integer n and, when  $n \leq 2^{64}$  the function returns  $k > 0$  if and only if n is indeed prime. When  $n > 2^{64}$  is larger than the threshold, the function may return 1 even though  $n$  is composite: it only passed an ispseudoprime(n) test.

The library syntax is long ispseudoprimepower(GEN  $x$ , GEN  $*n = NULL$ ).

**3.8.61 issquare** $(x, \{kn\})$ . True (1) if x is a square, false (0) if not. What "being a square" means depends on the type of x: all  $t$ \_COMPLEX are squares, as well as all non-negative  $t$ \_REAL; for exact types such as  $t$ <sub>-</sub>INT,  $t$ <sub>-FRAC</sub> and  $t$ <sub>-</sub>INTMOD, squares are numbers of the form  $s^2$  with s in Z, Q and Z/NZ respectively.

```
? issquare(3) \setminus as an integer
-.1 = 0? issquare(3.) \setminus as a real number
\frac{9}{2} = 1? issquare(Mod(7, 8)) \\ in Z/8Z
\%3 = 0? issquare( 5 + 0(13^4) ) \\ in Q_13
\frac{9}{4} = 0If n is given, a square root of x is put into n.
```

```
? issquare(4, &n)
%1 = 1? n
\frac{9}{2} = 2
```
For polynomials, either we detect that the characteristic is 2 (and check directly odd and even-power monomials) or we assume that 2 is invertible and check whether squaring the truncated power series for the square root yields the original input.

For  $t$ -POLMOD x, we only support  $t$ -POLMODs of  $t$ -INTMODs encoding finite fields, assuming without checking that the intmod modulus  $p$  is prime and that the polmod modulus is irreducible modulo p.

```
? issquare(Mod(Mod(2,3), x^2+1), &n)
%1 = 1? n
\frac{9}{2} = Mod(Mod(2, 3)*x, Mod(1, 3)*x<sup>2</sup> + Mod(1, 3))
```
The library syntax is long issquareall(GEN x, GEN  $*n = NULL$ ). Also available is long issquare(GEN x). Deprecated GP-specific functions GEN gissquare(GEN x) and GEN gissquareall (GEN  $x$ , GEN \*pt) return gen 0 and gen 1 instead of a boolean value.

**3.8.62 issquarefree** $(x)$ . True (1) if x is squarefree, false (0) if not. Here x can be an integer or a polynomial with coefficients in an integral domain.

```
? issquarefree(12)
\sqrt[6]{1} = 0? issquarefree(6)
\frac{9}{2} = 1? issquarefree(x^3+x^2)
\frac{9}{3} = 0? issquarefree(Mod(1,4)*(x^2+x+1)) \qquad \qquad \qquad \qquad \qquad \qquad \qquad Z/4Z is not a domain !
 *** at top-level: issquarefree(Mod(1,4)*(x^2+x+1))
 *** ^--------------------------------
 *** issquarefree: impossible inverse in Fp_inv: Mod(2, 4).
```
A polynomial is declared squarefree if  $gcd(x, x')$  is 1. In particular a non-zero polynomial with inexact coefficients is considered to be squarefree. Note that this may be inconsistent with factor, which first rounds the input to some exact approximation before factoring in the apropriate domain; this is correct when the input is not close to an inseparable polynomial (the resultant of  $x$  and  $x'$ is not close to 0).

An integer can be input in factored form as in arithmetic functions.

```
? issquarefree(factor(6))
\frac{9}{1} = 1\\ count squarefree integers up to 10^8
? c = 0; for(d = 1, 10^8, if (issquarefree(d), c++)); c
time = 3min, 2,590 ms.
\frac{9}{2} = 60792694
? c = 0; forfactored(d = 1, 10^8, if (issquarefree(d), c++)); c
time = 45,348 ms. \setminus faster !
%3 = 60792694
```
The library syntax is long issquarefree(GEN x).

**3.8.63 istotient** $(x, \{\& N\})$ . True (1) if  $x = \phi(n)$  for some integer n, false (0) if not.

```
? istotient(14)
-.1 = 0? istotient(100)
\frac{9}{2} = 0If N is given, set N = n as well.
? istotient(4, &n)
\sqrt[6]{1} = 1? n
\frac{9}{2} = 10
```
The library syntax is long istotient (GEN  $x$ , GEN  $*N = NULL$ ).

**3.8.64 kronecker** $(x, y)$ . Kronecker symbol  $(x|y)$ , where x and y must be of type integer. By definition, this is the extension of Legendre symbol to  $\mathbf{Z} \times \mathbf{Z}$  by total multiplicativity in both arguments with the following special rules for  $y = 0, -1$  or 2:

- $(x|0) = 1$  if  $|x| = 1$  and 0 otherwise.
- $(x|-1) = 1$  if  $x \ge 0$  and  $-1$  otherwise.
- $(x|2) = 0$  if x is even and 1 if  $x = 1, -1$  mod 8 and  $-1$  if  $x = 3, -3$  mod 8.

The library syntax is long kronecker(GEN x, GEN y).

**3.8.65 lcm**(x, {y}). Least common multiple of x and y, i.e. such that  $\text{lcm}(x, y) * \text{gcd}(x, y) = x * y$ , up to units. If  $y$  is omitted and  $x$  is a vector, returns the lcm of all components of  $x$ . For integer arguments, return the non-negative lcm.

When  $x$  and  $y$  are both given and one of them is a vector/matrix type, the LCM is again taken recursively on each component, but in a different way. If  $y$  is a vector, resp. matrix, then the result has the same type as y, and components equal to  $lcm(x, y[i])$ , resp.  $lcm(x, y[, i])$ . Else if x is a vector/matrix the result has the same type as  $x$  and an analogous definition. Note that for these types, lcm is not commutative.

Note that lcm(v) is quite different from

 $l = v[1]$ ; for  $(i = 1, #v, l = lcm(1, v[i]))$ 

Indeed,  $lcm(v)$  is a scalar, but 1 may not be (if one of the v[i] is a vector/matrix). The computation uses a divide-conquer tree and should be much more efficient, especially when using the GMP multiprecision kernel (and more subquadratic algorithms become available):

```
? v = vector(10^5, i, random);? lcm(v):
time = 546 ms.
? l = v[1]; for (i = 1, #v, l = lcm(1, v[i]))time = 4,561 ms.
The library syntax is GEN glcm0(GEN x, GEN y = NULL).
```
**3.8.66 logint** $(x, b, \{\&z\})$ . Return the largest integer e so that  $b^e \leq x$ , where the parameters  $b > 1$ and  $x > 0$  are both integers. If the parameter z is present, set it to  $b^e$ .

```
? logint(1000, 2)
\sqrt[6]{1} = 9? 2^9
\frac{9}{2} = 512
? logint(1000, 2, &z)
\frac{9}{6}3 = 9? z
\frac{9}{4} = 512
```
The number of digits used to write b in base  $x$  is  $1 + \text{logint}(x, b)$ :

```
? #digits(1000!, 10)
%5 = 2568? logint(1000!, 10)
%6 = 2567
```
This function may conveniently replace

```
floor( log(x) / log(b) )
```
which may not give the correct answer since PARI does not guarantee exact rounding.

The library syntax is long logint0(GEN x, GEN b, GEN  $*z = NULL$ ).

**3.8.67 moebius** $(x)$ . Moebius  $\mu$ -function of  $|x|$ ; x must be a non-zero integer.

The library syntax is long moebius (GEN x).

**3.8.68 nextprime** $(x)$ . Finds the smallest pseudoprime (see ispseudoprime) greater than or equal to x. x can be of any real type. Note that if x is a pseudoprime, this function returns x and not the smallest pseudoprime strictly larger than  $x$ . To rigorously prove that the result is prime, use isprime.

The library syntax is GEN nextprime (GEN x).

**3.8.69 numdiv** $(x)$ . Number of divisors of  $|x|$ . x must be of type integer.

The library syntax is GEN numdiv(GEN x).

**3.8.70 omega**(x). Number of distinct prime divisors of |x|. x must be of type integer.

```
? factor(392)
\frac{9}{1} =
[2 3]
[7 2]
? omega(392)
\sqrt{2} = 2; \setminus without multiplicity
? bigomega(392)
%3 = 5; \\ = 3+2, with multiplicity
```
The library syntax is long omega(GEN x).

**3.8.71 precprime** $(x)$ . Finds the largest pseudoprime (see ispseudoprime) less than or equal to x. x can be of any real type. Returns 0 if  $x \leq 1$ . Note that if x is a prime, this function returns x and not the largest prime strictly smaller than  $x$ . To rigorously prove that the result is prime, use isprime.

The library syntax is GEN precprime(GEN x).

**3.8.72 prime** $(n)$ . The  $n^{\text{th}}$  prime number

?  $prime(10^9)$  $%1 = 22801763489$ 

Uses checkpointing and a naive  $O(n)$  algorithm. Will need about 30 minutes for n up to  $10^{11}$ ; make sure to start gp with **primelimit** at least  $\sqrt{p_n}$ , e.g. the value  $\sqrt{n \log(n \log n)}$  is guaranteed to be sufficient.

The library syntax is GEN prime(long n).

**3.8.73 primecert**(N,  $\{flag = 0\}$ ). If N is a prime, return a PARI Primality Certificate for the prime  $N$ , as described below. Otherwise, return 0. A Primality Certificate  $c$  can be checked using primecertisvalid $(c)$ .

If  $flag = 0$  (default), return an ECPP certificate (Atkin-Morain)

A PARI ECPP Primality Certificate for the prime N is either a prime integer  $N < 2^{64}$  or a vector C of length  $\ell$  whose ith component C[i] is a vector of length 5 containing  $N_i$ ,  $t_i$ ,  $s_i$ ,  $a_i$ ,  $P_i$ (in that order) where  $N_1 = N$ . It is said to be valid if for each  $i = 1, \ldots, \ell$ , all of the following conditions are satisfied

- $N_i$  is a positive integer
- $t_i$  is an integer such that  $t_i < 4N_i^2$
- $s_i$  is a positive integer which divides  $m_i$  where  $m_i = N_i + 1 t_i$
- If we set  $q_i = \frac{m_i}{s_i}$  $\frac{m_i}{s_i}$ , then
	- $q_i > (N_i^{1/4}+1)^2$
	- $q_i = N_{i+1}$  if  $1 \leq i < l$
	- $q_\ell \leq 2^{64}$  is prime
- $a_i$  is an integer

• P[i] is a vector of length 2 representing the affine point  $P_i = (x_i, y_i)$  on the elliptic curve  $E: y^2 = x^3 + a_i x + b_i$  modulo  $N_i$  where  $b_i = y_i^2 - x_i^3 - a_i x_i$  satisfying the following:

- $m_i P_i = \infty$
- $s_i P_i \neq \infty$

**Theorem.** If N is an integer and there exist positive integers  $m, q$  and a point P on the elliptic curve  $E: y^2 = x^3 + ax + b$  defined modulo N such that  $q > (N^{1/4} + 1)^2$ , q is a prime divisor of m,  $mP = \infty$  and  $\frac{m}{q}P \neq \infty$ , then N is prime.

Using the above theorem, the data in the vector  $C$  can be used to certify the primality of N assuming  $q_{\ell}$  is prime.

```
? primecert(10^35 + 69)
%1 = [[1000000000000000000000000000000000069, 546867911035452074, 2963504668391148, 0, [60737979324046450274283740674
208692, 24368673584839493121227731392450025]], [3374383076
4501150277, -11610830419, 734208843, 0, [26740412374402652
72 4, 6367191119818901665]], [45959444779, 299597, 2331, 0
, [18022351516, 9326882 51]]]
? primecert(nextprime(2^64))
\%2 = [\left[18446744073709551629, -8423788454, 160388, 1, [\left[1059\right.8342506117936052, 2225259013356795550]]]
? primecert(6)
\frac{9}{3} = 0? primecert(41)
%4 = 41
```
If  $flag = 1$  (very slow), return an  $N - 1$  certificate (Pocklington Lehmer)

A PARI  $N-1$  Primality Certificate for the prime N is either a prime integer  $N < 2^{64}$  or a pair  $[N, C]$ , where C is a vector with  $\ell$  elements which are either a single integer  $p_i < 2^{64}$  or a triple  $[p_i, a_i, C_i]$  with  $p_i > 2^{64}$  satisfying the following properties:

- $p_i$  is a prime divisor of  $N-1$ ;
- $a_i$  is an integer such that  $a_i^{N-1} \equiv 1 \pmod{N}$  and  $a_i^{(N-1)/p_i} 1$  is coprime with N;
- $C_i$  is an  $N-1$  Primality Certificate for  $p_i$

• The product F of the  $p_i^{v_{p_i}(N-1)}$  $\sum_{i}^{v_{p_i}(N-1)}$  is strictly larger than  $N^{1/3}$ . Provided that all  $p_i$  are indeed primes, this implies that any divisor of  $N$  is congruent to 1 modulo  $F$ .

• The Billhart, Lehmer, Selfridge criterion is satisfied: when we write  $N = 1 + c_1F + c_2F^2$  in base F the polynomial  $1 + c_1 X + c_2 X^2$  is irreducible over **Z**, i.e.  $c_1^2 - 4c_2$  is not a square. This implies that  $N$  is prime.

This algorithm requires factoring partially  $p-1$  for various prime integers p with an unfactored parted  $\leq p^{2/3}$  and this may be exceedingly slow compared to the default.

The algorithm fails if one of the pseudo-prime factors is not prime, which is exceedingly unlikely and well worth a bug report. Note that if you monitor the algorithm at a high enough debug level, you may see warnings about untested integers being declared primes. This is normal: we ask for partial factorizations (sufficient to prove primality if the unfactored part is not too large), and factor warns us that the cofactor hasn't been tested. It may or may not be tested later, and may or may not be prime. This does not affect the validity of the whole Primality Certificate.

The library syntax is GEN primecert(GEN N, long flag).

**3.8.74 primecertexport** (cert, {format = 0}). Returns a string suitable for print/write to display a primality certificate from primecert, the format of which depends on the value of format:

- 0 (default): Human-readable format.
- 1: Primo format 4.
- 2: MAGMA format.

Currently, only ECPP Primality Certificates are supported.

```
? cert = primecert(10^35+69);
? s = primecertexport(cert); \setminus Human-readable
? print(s)
[1]
 N = 100000000000000000000000000000000069
 t = 546867911035452074
 s = 2963504668391148
a4 = 0D = -3m = 99999999999999999453132088964547996
q = 33743830764501150277
E = [0, 1]P = [21567861682493263464353543707814204,
49167839501923147849639425291163552]
```
[2]

```
N = 33743830764501150277
 t = -11610830419s = 734208843
a4 = 0D = -3m = 33743830776111980697
q = 45959444779
E = [0, 25895956964997806805]P = [29257172487394218479, 3678591960085668324]
\\ Primo format
? s = primecertexport(cert,1); write("cert.out", s);
\\ Magma format, write to file
? s = primecertexport(cert,2); write("cert.m", s);
? cert = primecert(10^35+69, 1); \setminus N-1 certificate
 *** at top-level: primecertexport(cert)
 *** ^---------------------
 *** primecertexport: sorry, N-1 certificate is not yet implemented.
```
The library syntax is GEN primecertexport(GEN cert, long format).

**3.8.75 primecertisvalid**(*cert*). Verifies if cert is a valid PARI ECPP Primality certificate, as described in ??primecert.

```
? cert = primecert(10^35 + 69)%1 = [[100000000000000000000000000000000069, 5468679110354
52074, 2963504668391148, 0, [60737979324046450274283740674
208692, 24368673584839493121227731392450025]], [3374383076
4501150277, -11610830419, 734208843, 0, [26740412374402652
72 4, 6367191119818901665]], [45959444779, 299597, 2331, 0
, [18022351516, 9326882 51]]]
? primecertisvalid(cert)
\frac{9}{2} = 1? cert[1][1]++; \setminus random perturbation
? primecertisvalid(cert)
%4 = 0 \ \backslash \ \text{no longer valid}? primecertisvalid(primecert(6))
%5 = 0
```
The library syntax is long primecertisvalid(GEN cert).

**3.8.76 primepi** $(x)$ . The prime counting function. Returns the number of primes p,  $p \leq x$ .

```
? primepi(10)
%1 = 4;? primes(5)
\sqrt[6]{2} = [2, 3, 5, 7, 11]? primepi(10^11)%3 = 4118054813
```
Uses checkpointing and a naive  $O(x)$  algorithm; make sure to start gp with primelimit at least  $\sqrt{x}$ .

The library syntax is GEN primepi(GEN x).

**3.8.77 primes** $(n)$ . Creates a row vector whose components are the first n prime numbers. (Returns the empty vector for  $n \leq 0$ .) A t\_VEC  $n = [a, b]$  is also allowed, in which case the primes in  $[a, b]$ are returned

```
? primes(10) \setminus the first 10 primes
%1 = [2, 3, 5, 7, 11, 13, 17, 19, 23, 29]? primes([0,29]) \\ the primes up to 29
\sqrt[6]{2} = [2, 3, 5, 7, 11, 13, 17, 19, 23, 29]? primes([15,30])
\%3 = [17, 19, 23, 29]
```
The library syntax is GEN primes0(GEN n).

**3.8.78 qfbclassno** $(D, \{flag = 0\})$ . Ordinary class number of the quadratic order of discriminant D, for "small" values of D.

• if  $D > 0$  or  $flag = 1$ , use a  $O(|D|^{1/2})$  algorithm (compute  $L(1, \chi_D)$  with the approximate functional equation). This is slower than quadclassunit as soon as  $|D| \approx 10^2$  or so and is not meant to be used for large D.

• if  $D < 0$  and  $flag = 0$  (or omitted), use a  $O(|D|^{1/4})$  algorithm (Shanks's baby-step/giant-step method). It should be faster than quadclassunit for small values of D, say  $|D| < 10^{18}$ .

Important warning. In the latter case, this function only implements part of Shanks's method (which allows to speed it up considerably). It gives unconditionnally correct results for  $|D| < 2 \cdot 10^{10}$ , but may give incorrect results for larger values if the class group has many cyclic factors. We thus recommend to double-check results using the function quadclassunit, which is about 2 to 3 times slower in the range  $|D| \in [10^{10}, 10^{18}]$ , assuming GRH. We currently have no counter-examples but they should exist: we would appreciate a bug report if you find one.

Warning. Contrary to what its name implies, this routine does not compute the number of classes of binary primitive forms of discriminant D, which is equal to the narrow class number. The two notions are the same when  $D < 0$  or the fundamental unit  $\varepsilon$  has negative norm; when  $D > 0$  and  $N\varepsilon > 0$ , the number of classes of forms is twice the ordinary class number. This is a problem which we cannot fix for backward compatibility reasons. Use the following routine if you are only interested in the number of classes of forms:

 $QFEclassno(D) =$ qfbclassno(D)  $*$  if ( $D < 0$  || norm(quadunit(D)) < 0, 1, 2)

Here are a few examples:

```
? qfbclassno(400000028) \\ D > 0: slow
time = 3,140 ms.
%1 = 1? quadclassunit(400000028).no
time = 20 ms. \setminus \mathcal{L} much faster, assume GRH
\frac{9}{2} = 1? qfbclassno(-400000028) \\ D < 0: fast enough
time = 0 ms.
\%3 = 7253? quadclassunit(-400000028).no
time = 0 ms.
%4 = 7253
```
See also qfbhclassno.

The library syntax is GEN qfbclassno0(GEN D, long flag).

**3.8.79 qfbcompraw** $(x, y)$ . composition of the binary quadratic forms x and y, without reduction of the result. This is useful e.g. to compute a generating element of an ideal. The result is undefined if  $x$  and  $y$  do not have the same discriminant.

The library syntax is GEN qfbcompraw(GEN  $x$ , GEN  $y$ ).

**3.8.80 qfbhclassno** $(x)$ . Hurwitz class number of x, when x is non-negative and congruent to 0 or 3 modulo 4, and 0 for other values. For  $x > 5 \cdot 10^5$ , we assume the GRH, and use quadclassunit with default parameters.

```
? qfbhclassno(1) \ \backslash \ not 0 or 3 mod 4
\sqrt[6]{1} = 0? qfbhclassno(3)
\frac{9}{2} = 1/3
? qfbhclassno(4)
\frac{9}{3} = \frac{1}{2}? qfbhclassno(23)
\frac{9}{4} = 3
```
The library syntax is GEN hclassno(GEN x).

**3.8.81 qfbnucomp** $(x, y, L)$ . composition of the primitive positive definite binary quadratic forms x and y (type  $t_QFT$ ) using the NUCOMP and NUDUPL algorithms of Shanks, à la Atkin. L is any positive constant, but for optimal speed, one should take  $L = |D/4|^{1/4}$ , i.e. sqrtnint (abs(D)>>2,4), where D is the common discriminant of x and y. When x and y do not have the same discriminant, the result is undefined.

The current implementation is slower than the generic routine for small  $D$ , and becomes faster when D has about 45 bits.

The library syntax is GEN nucomp(GEN  $x$ , GEN  $y$ , GEN L). Also available is GEN nudupl(GEN  $x$ , GEN L) when  $x = y$ .

**3.8.82 qfbnupow** $(x, n, \{L\})$ . *n*-th power of the primitive positive definite binary quadratic form x using Shanks's NUCOMP and NUDUPL algorithms; if set,  $L$  should be equal to sqrtnint(abs(D)>>2,4), where  $D < 0$  is the discriminant of x.

The current implementation is slower than the generic routine for small discriminant  $D$ , and becomes faster for  $D \approx 2^{45}$ .

The library syntax is GEN nupow(GEN  $x$ , GEN  $n$ , GEN  $L = NULL$ ).

**3.8.83 qfbpowraw** $(x, n)$ . *n*-th power of the binary quadratic form x, computed without doing any reduction (i.e. using  $q\text{thcomm}$ ). Here n must be non-negative and  $n < 2^{31}$ .

The library syntax is GEN qfbpowraw(GEN x, long n).

**3.8.84 qfbprimeform** $(x, p)$ . Prime binary quadratic form of discriminant x whose first coefficient is p, where |p| is a prime number. By abuse of notation,  $p = \pm 1$  is also valid and returns the unit form. Returns an error if x is not a quadratic residue mod p, or if  $x < 0$  and  $p < 0$ . (Negative definite  $t$ <sub>-QFI</sub> are not implemented.) In the case where  $x > 0$ , the "distance" component of the form is set equal to zero according to the current precision.

The library syntax is GEN primeform(GEN x, GEN p, long prec).

**3.8.85 qfbred** $(x, \{flag = 0\}, \{d\}, \{isd\}, \{sd\})$ . Reduces the binary quadratic form x (updating Shanks's distance function if x is indefinite). The binary digits of flag are toggles meaning

- 1: perform a single reduction step
- 2: don't update Shanks's distance

The arguments d, isd, sd, if present, supply the values of the discriminant,  $\left|\sqrt{d}\right|$ , and  $\sqrt{d}$ respectively (no checking is done of these facts). If  $d < 0$  these values are useless, and all references to Shanks's distance are irrelevant.

The library syntax is GEN qfbred0(GEN x, long flag, GEN d = NULL, GEN isd = NULL, GEN sd = NULL). Also available are

GEN redimag(GEN x) (for definite x),

and for indefinite forms:

GEN redreal(GEN x)

GEN rhoreal(GEN x)  $(=$  qfbred(x, 1)),

GEN redrealnod(GEN x, GEN isd)  $(=$  qfbred(x,2,,isd)),

GEN rhorealnod(GEN x, GEN isd)  $(=$  qfbred $(x,3,$ ,isd)).

**3.8.86 qfbredsl2** $(x, \{data\})$ . Reduction of the (real or imaginary) binary quadratic form x, return [y, g] where y is reduced and g in  $SL(2, \mathbb{Z})$  is such that  $g \cdot x = y$ ; data, if present, must be equal to  $[D, \text{sqrt}(D)],$  where  $D > 0$  is the discriminant of x. In case x is a  $t_q$ -QFR, the distance component is unaffected.

The library syntax is GEN qfbreds12(GEN  $x$ , GEN data = NULL).

**3.8.87 qfbsolve**( $Q, p$ ). Solve the equation  $Q(x, y) = p$  over the integers, where Q is a binary quadratic form and p a prime number.

Return  $[x, y]$  as a two-components vector, or zero if there is no solution. Note that this function returns only one solution and not all the solutions.

Let  $D = \text{disc}Q$ . The algorithm used runs in probabilistic polynomial time in p (through the computation of a square root of D modulo  $p$ ); it is polynomial time in D if Q is imaginary, but exponential time if Q is real (through the computation of a full cycle of reduced forms). In the latter case, note that bnfisprincipal provides a solution in heuristic subexponential time in D assuming the GRH.

The library syntax is GEN qfbsolve(GEN Q, GEN p).

**3.8.88 quadclassunit**  $(D, \{flag = 0\}, \{tech = [] \})$ . Buchmann-McCurley's sub-exponential algorithm for computing the class group of a quadratic order of discriminant D.

This function should be used instead of **qfbclassno** or **quadregula** when  $D < -10^{25}$ ,  $D >$  $10^{10}$ , or when the *structure* is wanted. It is a special case of **bnfinit**, which is slower, but more robust.

The result is a vector  $v$  whose components should be accessed using member functions:

- $v$ .no: the class number
- v.cyc: a vector giving the structure of the class group as a product of cyclic groups;
- $v$ .gen: a vector giving generators of those cyclic groups (as binary quadratic forms).

 $\bullet$  v. reg: the regulator, computed to an accuracy which is the maximum of an internal accuracy determined by the program and the current default (note that once the regulator is known to a small accuracy it is trivial to compute it to very high accuracy, see the tutorial).

The flag is obsolete and should be left alone. In older versions, it supposedly computed the narrow class group when  $D > 0$ , but this did not work at all; use the general function bnfnarrow.

Optional parameter tech is a row vector of the form  $[c_1, c_2]$ , where  $c_1 \leq c_2$  are non-negative real numbers which control the execution time and the stack size, see [3.13.7.](#page-314-0) The parameter is used as a threshold to balance the relation finding phase against the final linear algebra. Increasing the default  $c_1$  means that relations are easier to find, but more relations are needed and the linear algebra will be harder. The default value for  $c_1$  is 0 and means that it is taken equal to  $c_2$ . The parameter  $c_2$  is mostly obsolete and should not be changed, but we still document it for completeness: we compute a tentative class group by generators and relations using a factorbase of prime ideals  $\leq c_1(\log|D|)^2$ , then prove that ideals of norm  $\leq c_2(\log|D|)^2$  do not generate a larger group. By default an optimal  $c_2$  is chosen, so that the result is provably correct under the GRH — a famous result of Bach states that  $c_2 = 6$  is fine, but it is possible to improve on this algorithmically. You may provide a smaller  $c_2$ , it will be ignored (we use the provably correct one);

you may provide a larger  $c_2$  than the default value, which results in longer computing times for equally correct outputs (under GRH).

The library syntax is GEN quadclassunit0(GEN D, long flag, GEN tech = NULL, long prec). If you really need to experiment with the tech parameter, it is usually more convenient to use GEN Buchquad(GEN D, double c1, double c2, long prec). If only the class number is needed, GEN quadclassno(GEN D) will be faster (still assuming the GRH), but will not provide the group structure. For negative  $D, |D| < 10^{20}$ , qfbclassno should be faster but may return a wrong result.

**3.8.89 quaddisc**(x). Discriminant of the étale algebra  $\mathbf{Q}(\sqrt{x})$ , where  $x \in \mathbf{Q}^*$ . This is the same as coredisc(d) where d is the integer square-free part of x, so  $x = df^2$  with  $f \in \mathbf{Q}^*$  and  $d \in \mathbf{Z}$ . This returns 0 for  $x = 0$ , 1 for x square and the discriminant of the quadratic field  $\mathbf{Q}(\sqrt{x})$  otherwise.

? quaddisc(7)  $%1 = 28$ ? quaddisc(-7)  $\frac{9}{2} = -7$ 

<span id="page-196-0"></span>The library syntax is GEN quaddisc(GEN x).

**3.8.90 quadgen** $(D, \{v = w\})$ . Creates the quadratic number  $\omega = (a + \sqrt{a^2 + (b^2 - 1)})$  $(D)/2$  where  $a=0$  if  $D \equiv 0 \mod 4$ ,  $a = 1$  if  $D \equiv 1 \mod 4$ , so that  $(1, \omega)$  is an integral basis for the quadratic order of discriminant D. D must be an integer congruent to 0 or 1 modulo 4, which is not a square. If  $v$  is given, the variable name is used to display  $q$  else 'w' is used.

```
? w = \text{quadgen}(5, \text{'}w); w^2 - w - 1\sqrt[6]{1} = 0? w = \text{quadgen}(0, \gamma w)*** at top-level: w=quadgen(0)
 *** ^----------
 *** quadgen: domain error in quadpoly: issquare(disc) = 1
```
The library syntax is GEN quadgen0(GEN D, long  $v = -1$ ) where v is a variable number.

When  $v$  does not matter, the function GEN quadgen (GEN D) is also available.

**3.8.91 quadhilbert** $(D)$ . Relative equation defining the Hilbert class field of the quadratic field of discriminant D.

If  $D < 0$ , uses complex multiplication (Schertz's variant).

If  $D > 0$  Stark units are used and (in rare cases) a vector of extensions may be returned whose compositum is the requested class field. See bnrstark for details.

The library syntax is GEN quadhilbert(GEN D, long prec).

**3.8.92 quadpoly** $(D, \{v = x\})$ . Creates the "canonical" quadratic polynomial (in the variable v) corresponding to the discriminant  $D$ , i.e. the minimal polynomial of quadgen $(D)$ . D must be an integer congruent to 0 or 1 modulo 4, which is not a square.

? quadpoly(5,'y)  $\sqrt[6]{1} = y^2 - y - 1$ ? quadpoly(0,'y) \*\*\* at top-level:  $quadpoly(0, 'y)$ \*\*\* ^-------------- \*\*\* quadpoly: domain error in quadpoly: issquare(disc) = 1

The library syntax is GEN quadpoly0(GEN D, long  $v = -1$ ) where v is a variable number.

**3.8.93 quadray**( $D, f$ ). Relative equation for the ray class field of conductor f for the quadratic field of discriminant D using analytic methods. A bnf for  $x^2 - D$  is also accepted in place of D.

For  $D < 0$ , uses the  $\sigma$  function and Schertz's method.

For  $D > 0$ , uses Stark's conjecture, and a vector of relative equations may be returned. See bnrstark for more details.

The library syntax is GEN quadray(GEN D, GEN f, long prec).

**3.8.94 quadregulator** $(x)$ . Regulator of the quadratic field of positive discriminant x. Returns an error if x is not a discriminant (fundamental or not) or if x is a square. See also quadclassunit if  $x$  is large.

The library syntax is GEN quadregulator(GEN x, long prec).

**3.8.95 quadunit**  $(D, \{v = w\})$ . Fundamental unit u of the real quadratic field  $\mathbf{Q}(\sqrt{d})$ D) where D is the positive discriminant of the field. If  $D$  is not a fundamental discriminant, this probably gives the fundamental unit of the corresponding order.  $D$  must be an integer congruent to  $0$  or  $1$  modulo 4, which is not a square; the result is a quadratic number (see Section  $3.8.90$ ). If v is given, the variable name is used to display  $u$  else 'w' is used.

The library syntax is GEN quadunit0(GEN D, long  $v = -1$ ) where v is a variable number.

When  $v$  does not matter, the function GEN quadunit (GEN D) is also available.

**3.8.96 ramanujantau**(n). Compute the value of Ramanujan's tau function at an individual n, assuming the truth of the GRH (to compute quickly class numbers of imaginary quadratic fields using quadclassunit). Algorithm in  $\tilde{O}(n^{1/2})$  using  $O(\log n)$  space. If all values up to N are required, then

$$
\sum \tau(n)q^n = q \prod_{n\geq 1} (1-q^n)^{24}
$$

will produce them in time  $\tilde{O}(N)$ , against  $\tilde{O}(N^{3/2})$  for individual calls to ramanujantau; of course the space complexity then becomes  $\tilde{O}(N)$ .

? tauvec(N) = Vec(q\*eta(q +  $O(q^N)$ )^24); ?  $N = 10^4$ ;  $v = \text{tauve}(N)$ ; time =  $26$  ms. ? ramanujantau(N)  $%3 = -482606811957501440000$ 

?  $w = vector(N, n, ramanujantau(n)); \ \ \ \ \ \$  much slower ! time = 13,190 ms. ?  $v == w$  $\frac{9}{4} = 1$ 

The library syntax is GEN ramanujantau(GEN n).

**3.8.97 randomprime**( $\{N = 2^{31}\}\$ ). Returns a strong pseudo prime (see ispseudoprime) in [2, N – 1. A t\_VEC  $N = [a, b]$  is also allowed, with  $a \leq b$  in which case a pseudo prime  $a \leq p \leq b$  is returned; if no prime exists in the interval, the function will run into an infinite loop. If the upper bound is less than  $2^{64}$  the pseudo prime returned is a proven prime.

The library syntax is GEN randomprime (GEN  $N = NULL$ ).

**3.8.98 removeprimes**( $\{x = ||\}$ ). Removes the primes listed in x from the prime number table. In particular removeprimes(addprimes()) empties the extra prime table.  $x$  can also be a single integer. List the current extra primes if  $x$  is omitted.

The library syntax is GEN removeprimes (GEN  $x = NULL$ ).

**3.8.99 sigma** $(x, \{k = 1\})$ . Sum of the k<sup>th</sup> powers of the positive divisors of |x|. x and k must be of type integer.

The library syntax is GEN sumdivk(GEN  $x$ , long k). Also available is GEN sumdiv(GEN n) , for  $k=1$ .

**3.8.100 sqrtint** $(x)$ . Returns the integer square root of x, i.e. the largest integer y such that  $y^2 \leq x$ , where x a non-negative integer.

```
? N = 120938191237; sqrtint(N)
%1 = 347761? sqrt(N)
%2 = 347761.68741970412747602130964414095216
```
The library syntax is GEN sqrtint(GEN x).

**3.8.101 sqrtnint** $(x, n)$ . Returns the integer *n*-th root of *x*, i.e. the largest integer *y* such that  $y^n \leq x$ , where x is a non-negative integer.

```
? N = 120938191237; sqrtnint(N, 5)
%1 = 164? N^(1/5)%2 = 164.63140849829660842958614676939677391
```
The special case  $n = 2$  is sqrtint

The library syntax is GEN sqrtnint(GEN x, long n).

**3.8.102 sumdedekind**(h, k). Returns the Dedekind sum attached to the integers h and k, corresponding to a fast implementation of

 $s(h,k) = sum(n = 1, k-1, (n/k)*(frac(h*n/k) - 1/2))$ 

The library syntax is GEN sumdedekind(GEN h, GEN k).

**3.8.103 sumdigits** $(n, {B = 10})$ . Sum of digits in the integer n, when written in base  $B > 1$ .

```
? sumdigits(123456789)
%1 = 45? sumdigits(123456789, 2)
%1 = 16
```
Note that the sum of bits in  $n$  is also returned by hammingweight. This function is much faster than vecsum(digits(n,B)) when B is 10 or a power of 2, and only slightly faster in other cases.

The library syntax is GEN sumdigits0(GEN n, GEN B = NULL). Also available is GEN sumdigits (GEN n), for  $B = 10$ .

**3.8.104 znchar**(D). Given a datum D describing a group  $(\mathbf{Z}/N\mathbf{Z})^*$  and a Dirichlet character  $\chi$ , return the pair  $[G, chi]$ , where G is znstar $(N, 1)$  and chi is a GP character.

The following possibilities for D are supported

• a non-zero  $t$ <sub>-INT</sub> congruent to 0,1 modulo 4, return the real character modulo D given by the Kronecker symbol  $(D/.)$ ;

• a t\_INTMOD Mod(m, N), return the Conrey character modulo N of index  $m$  (see znconreylog).

• a modular form space as per  $\text{minit}([N, k, \chi])$  or a modular form for such a space, return the underlying Dirichlet character  $\chi$  (which may be defined modulo a divisor of N but need not be primitive).

In the remaining cases,  $G$  is initialized by  $znstar(N, 1)$ .

• a pair [G, chi], where chi is a standard GP Dirichlet character  $c = (c_i)$  on G (generic character  $t$ <sub>-</sub>VEC or Conrey characters  $t$ -COL or  $t$ <sub>-</sub>INT); given generators  $G = \bigoplus (Z/d_iZ)q_i$ ,  $\chi(q_i)$  =  $e(c_i/d_i)$ .

• a pair  $[G, chin]$ , where chin is a *normalized* representation  $[n, \tilde{c}]$  of the Dirichlet character c;  $\chi(q_i) = e(\tilde{c}_i/n)$  where *n* is minimal (order of  $\chi$ ).

```
? [G, chi] = znchar(-3);? G.cyc
\sqrt[6]{2} = [2]? chareval(G, chi, 2)
\frac{9}{3} = 1/2? kronecker(-3,2)
\sqrt[6]{4} = -1
? znchartokronecker(G,chi)
%5 = -3? mf = mfinite([28, 5/2, Mod(2,7)]); [f] = mfbasis(mf);? [G,chi] = znchar(mf); [G.mod, chi]\%7 = [7, [2] ~
? [G, chi] = znchar(f); chi
\%8 = [28, [0, 2]<sub>~</sub>]
```
The library syntax is GEN znchar (GEN D).

**3.8.105 zncharconductor**(G, chi). Let G be attached to  $(\mathbf{Z}/q\mathbf{Z})^*$  (as per G = znstar(q, 1)) and chi be a Dirichlet character on  $(\mathbf{Z}/q\mathbf{Z})^*$  (see Section [3.8.3](#page-154-1) or ?? character). Return the conductor of chi:

```
? G = znstar(126000, 1);
? zncharconductor(G, 11) \\ primitive
\frac{\%2}{\%2} = 126000? zncharconductor(G,1) \\ trivial character, not primitive!
\%3 = 1? zncharconductor(G,1009) \\ character mod 5^{\circ}3\frac{9}{4} = 125
```
The library syntax is GEN zncharconductor(GEN G, GEN chi).

**3.8.106 znchardecompose**  $(G, chi, Q)$ . Let  $N = \prod_p p^{e_p}$  and a Dirichlet character  $\chi$ , we have a decomposition  $\chi = \prod_p \chi_p$  into character modulo N where the conductor of  $\chi_p$  divides  $p^{e_p}$ ; it equals  $p^{e_p}$  for all p if and only if  $\chi$  is primitive.

Given a znstar G describing a group  $(\mathbf{Z}/N\mathbf{Z})^*$ , a Dirichlet character chi and an integer Q, return  $\prod_{p|(Q,N)} \chi_p$ . For instance, if  $Q = p$  is a prime divisor of N, the function returns  $\chi_p$  (as a character modulo  $N$ ), given as a Conrey character ( $t$ <sub>-COL</sub>).

```
? G = \text{znstar}(40, 1);
? G.cyc
\frac{9}{2} = [4, 2, 2]? chi = [2, 1, 1];
? chi2 = znchardecompose(G, chi, 2)
\%4 = [1, 1, 0] ~
? chi5 = znchardecompose(G, chi, 5)
%5 = [0, 0, 2] ~
? znchardecompose(G, chi, 3)
%6 = [0, 0, 0] ~
? c = \text{charmul}(G, \text{chi2}, \text{chi5})\%7 = [1, 1, 2] \sim \setminus \t COL: in terms of Conrey generators !
? znconreychar(G,c)
%8 = [2, 1, 1] \\t_VEC: in terms of SNF generators
```
The library syntax is GEN znchardecompose(GEN G, GEN chi, GEN Q).

**3.8.107 znchargauss**  $(G, chi, \{a = 1\})$ . Given a Dirichlet character  $\chi$  on  $G = (\mathbf{Z}/N\mathbf{Z})^*$  (see znchar), return the complex Gauss sum

$$
g(\chi,a) = \sum_{n=1}^N \chi(n) e(an/N)
$$

?  $[G, chi] = znchar(-3)$ ;  $\qquad$  quadratic Gauss sum: I\*sqrt(3) ? znchargauss(G,chi) %2 = 1.7320508075688772935274463415058723670\*I ?  $[G, chi] = znchar(5)$ ; ? znchargauss $(G, chi)$   $\setminus$  sqrt $(5)$ 

```
%2 = 2.2360679774997896964091736687312762354
? G = \text{znstar}(300, 1); chi = [1, 1, 12] ~;
? znchargauss(G,chi) / sqrt(300) - exp(2*I*Pi*11/25) \\ = 0
%4 = 2.350988701644575016 E-38 + 1.4693679385278593850 E-39*I
? lfuntheta([G, chi], 1) \setminus = 0
%5 = -5.79[...] E-39 - 2.71[...] E-40*I
```
The library syntax is GEN znchargauss(GEN G, GEN chi, GEN a = NULL, long bitprec)

**3.8.108** zncharinduce(G, chi, N). Let G be attached to  $(\mathbf{Z}/q\mathbf{Z})^*$  (as per G = znstar(q, 1)) and let chi be a Dirichlet character on  $(\mathbf{Z}/q\mathbf{Z})^*$ , given by

• a t\_VEC: a standard character on bid.gen,

• a t\_INT or a t\_COL: a Conrey index in  $(\mathbf{Z}/q\mathbf{Z})^*$  or its Conrey logarithm; see Section [3.8.3](#page-154-1) or ??character.

Let N be a multiple of q, return the character modulo N extending  $\text{chi}$ . As usual for arithmetic functions, the new modulus N can be given as a  $t$ <sub>INT</sub>, via a factorization matrix or a pair [N,  $factor(N)$ , or by znstar $(N,1)$ .

```
? G = \text{znstar}(4, 1):
? chi = znconreylog(G,1); \setminus trivial character mod 4
? zncharinduce(G, chi, 80) \\ now mod 80
\%3 = [0, 0, 0] ~
? zncharinduce(G, 1, 80) \\ same using directly Conrey label
\%4 = [0, 0, 0]~
? G2 = znstar(80, 1);
? zncharinduce(G, 1, G2) \setminus same
\%4 = [0, 0, 0] ~
? chi = zncharinduce(G, 3, G2) \leq extend the non-trivial character mod 4
\%5 = [1, 0, 0] ~
? [G0,chi0] = znchartoprimitive(G2, chi);
? G0.mod
\frac{9}{6}7 = 4? chi0
\%8 = [1] ~
```
Here is a larger example:

.

```
? G = znstar(126000, 1);
? label = 1009;
? chi = znconreylog(G, label)
%3 = [0, 0, 0, 14, 0]? [GO,chi0] = znchartoprimitive(G, label); \ \ \wedge \ works also with 'chi'? G0.mod
%5 = 125? chi0 \\ primitive character mod 5^3 attached to chi
%6 = [14] ~
? G0 = \text{znstar}(N0, 1):
? zncharinduce(GO, chiO, G) \\ induce back
```
 $%8 = [0, 0, 0, 14, 0]$ ? znconreyexp(G, %)  $\%9 = 1009$ 

The library syntax is GEN zncharinduce(GEN G, GEN chi, GEN N).

**3.8.109 zncharisodd**(G, chi). Let G be attached to  $(\mathbf{Z}/N\mathbf{Z})^*$  (as per G = znstar(N, 1)) and let chi be a Dirichlet character on  $(\mathbf{Z}/N\mathbf{Z})^*$ , given by

• a t\_VEC: a standard character on G.gen,

• a t\_INT or a t\_COL: a Conrey index in  $(\mathbf{Z}/q\mathbf{Z})^*$  or its Conrey logarithm; see Section [3.8.3](#page-154-1) or ??character.

Return 1 if and only if  $\text{chi}(-1) = -1$  and 0 otherwise.

```
? G = \text{znstar}(8, 1);? zncharisodd(G, 1) \\ trivial character
\frac{9}{2} = 0? zncharisodd(G, 3)
%3 = 1? chareval(G, 3, -1)\frac{9}{4} = 1/2
```
The library syntax is long zncharisodd(GEN G, GEN chi).

**3.8.110 znchartokronecker**(G, chi, {flag = 0}). Let G be attached to  $(\mathbf{Z}/N\mathbf{Z})^*$  (as per G = znstar(N,1)) and let chi be a Dirichlet character on  $(\mathbf{Z}/N\mathbf{Z})^*$ , given by

• a t\_VEC: a standard character on bid.gen,

• a t\_INT or a t\_COL: a Conrey index in  $(\mathbf{Z}/q\mathbf{Z})^*$  or its Conrey logarithm; see Section [3.8.3](#page-154-1) or ??character.

If  $flag = 0$ , return the discriminant D if chi is real equal to the Kronecker symbol  $(D/.)$  and 0 otherwise. The discriminant  $D$  is fundamental if and only if chi is primitive.

If  $fla = 1$ , return the fundamental discriminant attached to the corresponding primitive character.

?  $G = znstar(8,1)$ ; CHARS =  $[1,3,5,7]$ ; \\ Conrey labels ? apply(t->znchartokronecker(G,t), CHARS)  $\%2 = [4, -8, 8, -4]$ ? apply(t->znchartokronecker(G,t,1), CHARS)  $\%3 = [1, -8, 8, -4]$ 

The library syntax is GEN znchartokronecker(GEN G, GEN chi, long flag).

**3.8.111 znchartoprimitive**  $(G, chi)$ . Let G be attached to  $(\mathbf{Z}/q\mathbf{Z})^*$  (as per G = znstar(q, 1)) and chi be a Dirichlet character on  $(\mathbf{Z}/q\mathbf{Z})^*$ , of conductor  $q_0 | q$ .

```
? G = znstar(126000, 1);
? [G0,chi0] = znchartoprimitive(G,11)
? G0.mod
\%3 = 126000? chi0
\sqrt[6]{4} = 11
? [G0,chi0] = znchartoprimitive(G,1); \\ trivial character, not primitive!
? G0.mod
%6 = 1? chi0
\frac{9}{7} = \left[7\right] ~
? [G0,chi0] = znchartoprimitive(G,1009)
? G0.mod
\%4 = 125? chi0
%5 = [14] ~
```
Note that znconreyconductor is more efficient since it can return  $\chi_0$  and its conductor  $q_0$  without needing to initialize  $G_0$ . (The price to pay is a more cryptic format and the need to initalize  $G_0$ later but the can be done once for all characters of conductor  $q_0$ .

The library syntax is GEN znchartoprimitive(GEN G, GEN chi).

**3.8.112 znconreychar**(G, m). Given a znstar G attached to  $(\mathbf{Z}/q\mathbf{Z})^*$  (as per G = znstar(q, 1)), this function returns the Dirichlet character attached to  $m \in (\mathbf{Z}/q\mathbf{Z})^*$  via Conrey's logarithm, which establishes a "canonical" bijection between  $(\mathbf{Z}/q\mathbf{Z})^*$  and its dual.

Let  $q = \prod_p p^{e_p}$  be the factorization of q into distinct primes. For all odd p with  $e_p > 0$ , let  $g_p$ be the element in  $(\mathbf{Z}/q\mathbf{Z})^*$  which is

- congruent to 1 mod  $q/p^{e_p}$ ,
- congruent mod  $p^{e_p}$  to the smallest positive integer that generates  $(\mathbf{Z}/p^2\mathbf{Z})^*$ .

For  $p=2$ , we let  $g_4$  (if  $2^{e_2} \geq 4$ ) and  $g_8$  (if furthermore  $(2^{e_2} \geq 8)$  be the elements in  $(\mathbf{Z}/q\mathbf{Z})^*$ which are

- congruent to 1 mod  $q/2^{e_2}$ ,
- $g_4 = -1 \mod 2^{e_2}$ ,
- $g_8 = 5 \mod 2^{e_2}$ .

Then the  $g_p$  (and the extra  $g_4$  and  $g_8$  if  $2^{e_2} \geq 2$ ) are independent generators of  $(\mathbf{Z}/q\mathbf{Z})^*$ , i.e. every m in  $(\mathbf{Z}/q\mathbf{Z})^*$  can be written uniquely as  $\prod_p g_p^{m_p}$ , where  $m_p$  is defined modulo the order  $o_p$ of  $g_p$  and  $p \in S_q$ , the set of prime divisors of q together with 4 if 4 | q and 8 if 8 | q. Note that the  $g_p$  are in general not SNF generators as produced by znstar whenever  $\omega(q) \geq 2$ , although their number is the same. They however allow to handle the finite abelian group  $(\mathbf{Z}/q\mathbf{Z})^*$  in a fast and elegant way. (Which unfortunately does not generalize to ray class groups or Hecke characters.)

The Conrey logarithm of m is the vector  $(m_p)_{p \in S_q}$ , obtained via znconreylog. The Conrey character  $\chi_q(m, \cdot)$  attached to m mod q maps each  $g_p, p \in S_q$  to  $e(m_p/o_p)$ , where  $e(x) = \exp(2i\pi x)$ . This function returns the Conrey character expressed in the standard PARI way in terms of the SNF generators G.gen.

```
? G = \text{znstar}(8, 1);
? G.cyc
%2 = [2, 2] \\ Z/2 x Z/2
? G.gen
\%3 = [7, 3]? znconreychar(G,1) \setminus 1 is always the trivial character
\sqrt[6]{4} = [0, 0]? znconreychar(G, 2) \setminus 2 is not coprime to 8 !!!
  *** at top-level: znconreychar(G,2)
  *** ^-----------------
  *** znconreychar: elements not coprime in Zideallog:
    \mathcal{L}8
  *** Break loop: type 'break' to go back to GP prompt
break>
? znconreychar(G,3)
%5 = [0, 1]? znconreychar(G,5)
%6 = [1, 1]? znconreychar(G,7)
\frac{9}{7} = [1, 0]
```
We indeed get all 4 characters of  $(\mathbf{Z}/8\mathbf{Z})^*$ .

For convenience, we allow to input the *Conrey logarithm* of m instead of m:

```
? G = \text{znstar}(55, 1);
? znconreychar(G,7)
\frac{9}{2} = [7, 0]? znconreychar(G, znconreylog(G,7))
%3 = [7, 0]
```
The library syntax is GEN znconreychar(GEN G, GEN m).

**3.8.113 znconreyconductor**(G, chi, {\{\end{chin}}). Let G be attached to  $(\mathbf{Z}/q\mathbf{Z})^*$  (as per G = znstar(q, 1)) and chi be a Dirichlet character on  $(\mathbf{Z}/q\mathbf{Z})^*$ , given by

• a t\_VEC: a standard character on bid.gen,

• a t\_INT or a t\_COL: a Conrey index in  $(\mathbf{Z}/q\mathbf{Z})^*$  or its Conrey logarithm; see Section [3.8.3](#page-154-1) or ??character.

Return the conductor of chi, as the t\_INT bid.mod if chi is primitive, and as a pair [N, faN] (with faN the factorization of  $N$ ) otherwise.

If chi0 is present, set it to the Conrey logarithm of the attached primitive character.

```
? G = znstar(126000, 1);
? znconreyconductor(G, 11) \\ primitive
\%2 = 126000? znconreyconductor(G,1) \\ trivial character, not primitive!
```

```
%3 = [1, matrix(0,2)]? NO = znconreyconductor(G,1009, &chiO) \\ character mod 5^{\circ}3%4 = [125, Mat([5, 3])]? chi0
%5 = [14] \sim<br>? GO = znstar(NO, 1);
                               \setminus \ format [N,factor(N)] accepted
? znconreyexp(G0, chi0)
\frac{9}{6}7 = 9? znconreyconductor(G0, chi0) \\ now primitive, as expected
%8 = 125
```
The group G0 is not computed as part of znconreyconductor because it needs to be computed only once per conductor, not once per character.

The library syntax is GEN znconreyconductor (GEN G, GEN chi, GEN  $*$ chi0 = NULL).

**3.8.114 znconreyexp**(*G*, *chi*). Given a znstar G attached to  $(\mathbf{Z}/q\mathbf{Z})^*$  (as per G = znstar(q, 1)), this function returns the Conrey exponential of the character chi: it returns the integer  $m \in (\mathbf{Z}/q\mathbf{Z})^*$  such that znconreylog(G, m) is chi.

The character chi is given either as a

- t\_VEC: in terms of the generators G.gen;
- t\_COL: a Conrey logarithm.

```
? G = znstar(126000, 1)
? znconreylog(G,1)
\sqrt[6]{2} = [0, 0, 0, 0, 0]? znconreyexp(G,%)
%3 = 1? G.cyc \\ SNF generators
\%4 = [300, 12, 2, 2, 2]? chi = [100, 1, 0, 1, 0]; \\ some random character on SNF generators
? znconreylog(G, chi) \\ in terms of Conrey generators
%6 = [0, 3, 3, 0, 2]? znconreyexp(G, %) \\ apply to a Conrey log
\frac{9}{7} = 18251
? znconreyexp(G, chi) \\ ... or a char on SNF generators
%8 = 18251
? znconreychar(G,%)
\%9 = [100, 1, 0, 1, 0]
```
The library syntax is GEN znconreyexp(GEN G, GEN chi).

**3.8.115 znconreylog** $(G, m)$ . Given a znstar attached to  $(\mathbf{Z}/q\mathbf{Z})^*$  (as per G = znstar $(q, 1)$ ), this function returns the Conrey logarithm of  $m \in (\mathbf{Z}/q\mathbf{Z})^*$ .

Let  $q = \prod_p p^{e_p}$  be the factorization of q into distinct primes, where we assume  $e_2 = 0$  or  $e_2 \geq 2$ . (If  $e_2 = 1$ , we can ignore 2 from the factorization, as if we replaced q by  $q/2$ , since  $({\bf Z}/q{\bf Z})^* \sim ({\bf Z}/(q/2){\bf Z})^*$ .)

For all odd p with  $e_p > 0$ , let  $g_p$  be the element in  $(\mathbf{Z}/q\mathbf{Z})^*$  which is

- congruent to 1 mod  $q/p^{e_p}$ ,
- congruent mod  $p^{e_p}$  to the smallest positive integer that generates  $(\mathbf{Z}/p^2\mathbf{Z})^*$ .

For  $p = 2$ , we let  $g_4$  (if  $2^{e_2} \ge 4$ ) and  $g_8$  (if furthermore  $(2^{e_2} \ge 8)$  be the elements in  $(\mathbf{Z}/q\mathbf{Z})^*$ which are

- congruent to 1 mod  $q/2^{e_2}$ ,
- $g_4 = -1 \mod 2^{e_2}$ ,
- $g_8 = 5 \mod 2^{e_2}$ .

Then the  $g_p$  (and the extra  $g_4$  and  $g_8$  if  $2^{e_2} \geq 2$ ) are independent generators of  $\mathbf{Z}/q\mathbf{Z}^*$ , i.e. every m in  $(\mathbf{Z}/q\mathbf{Z})^*$  can be written uniquely as  $\prod_p g_p^{m_p}$ , where  $m_p$  is defined modulo the order  $o_p$ of  $g_p$  and  $p \in S_q$ , the set of prime divisors of q together with 4 if 4 | q and 8 if 8 | q. Note that the  $g_p$  are in general not SNF generators as produced by znstar whenever  $\omega(q) \geq 2$ , although their number is the same. They however allow to handle the finite abelian group  $(\mathbf{Z}/q\mathbf{Z})^*$  in a fast and elegant way. (Which unfortunately does not generalize to ray class groups or Hecke characters.)

The Conrey logarithm of m is the vector  $(m_p)_{p \in S_q}$ . The inverse function znconreyexp recovers the Conrey label m from a character.

```
? G = znstar(126000, 1);
? znconreylog(G,1)
\frac{9}{2} = [0, 0, 0, 0, 0]? znconreyexp(G, %)
%3 = 1? znconreylog(G, 2) \setminus 2 is not coprime to modulus !!!
  *** at top-level: znconreylog(G,2)
  *** ^-----------------
  *** znconreylog: elements not coprime in Zideallog:
    \mathcal{D}126000
  *** Break loop: type 'break' to go back to GP prompt
break>
? znconreylog(G,11) \\ wrt. Conrey generators
\%4 = [0, 3, 1, 76, 4]? \log 11 = \text{ideallog}(11, \text{G}) \\ wrt. SNF generators
\%5 = [178, 3, -75, 1, 0]
```
For convenience, we allow to input the ordinary discrete log of m, ideallog(, m, bid), which allows to convert discrete logs from bid.gen generators to Conrey generators.

? znconreylog(G, log11)  $\%7 = [0, 3, 1, 76, 4]$ 

We also allow a character  $(t$ <sub>VEC</sub>) on bid.gen and return its representation on the Conrey generators.

```
? G.cyc
%8 = [300, 12, 2, 2, 2]? chi = [10,1,0,1,1];
? znconreylog(G, chi)
%10 = [1, 3, 3, 10, 2]? n = znconreyexp(G, chi)
%11 = 84149? znconreychar(G, n)
%12 = [10, 1, 0, 1, 1]
```
The library syntax is GEN znconreylog(GEN G, GEN m).

**3.8.116 zncoppersmith** $(P, N, X, {B = N})$ . N being an integer and  $P \in \mathbf{Z}[X]$ , finds all integers x with  $|x| \leq X$  such that

$$
\gcd(N, P(x)) \ge B,
$$

using Coppersmith's algorithm (a famous application of the LLL algorithm). X must be smaller than  $\exp(\log^2 B/(\deg(P) \log N))$ : for  $B = N$ , this means  $X < N^{1/\deg(P)}$ . Some x larger than X may be returned if you are very lucky. The smaller  $B$  (or the larger  $X$ ), the slower the routine will be. The strength of Coppersmith method is the ability to find roots modulo a general composite  $N:$  if N is a prime or a prime power, polrootsmod or polrootspadic will be much faster.

We shall now present two simple applications. The first one is finding non-trivial factors of  $N$ , given some partial information on the factors; in that case  $B$  must obviously be smaller than the largest non-trivial divisor of N.

```
setrand(1); \setminus\setminus to make the example reproducible
interval = [10^{\circ}30, 10^{\circ}31];p = randomprime(interval);
q = \text{randomprime}(\text{interval}); N = p * q;
p0 = p % 10^20; \\ assume we know 1) p > 10^29, 2) the last 19 digits of p
L = zncoppersmith(10^19*x + p0, N, 10^12, 10^29)\\ result in 10ms.
%6 = [738281386540]
? gcd(L[1] * 10^19 + p0, N) == p\frac{9}{6}7 = 1
```
and we recovered p, faster than by trying all possibilities  $< 10^{12}$ .

The second application is an attack on RSA with low exponent, when the message  $x$  is short and the padding  $P$  is known to the attacker. We use the same RSA modulus  $N$  as in the first example:

```
setrand(1):
P = \text{random}(N); \quad \setminus \known padding
e = 3; \setminus small public encryption exponent
X = \text{floor}(N^0.3); \ \ \vee \ N^(1/e - \text{epsilon})x0 = \text{random}(X); \\ unknown short message
C = lift( (Mod(x0,N) + P)^e ); \\ known ciphertext, with padding P
```

```
zncoppersmith((P + x)^3 - C, N, X)
\\ result in 244ms.
%14 = [2679982004001230401]? \sqrt[6]{1} == x0
%15 = 1
```
We guessed an integer of the order of  $10^{18}$ , almost instantly.

```
The library syntax is GEN zncoppersmith(GEN P, GEN N, GEN X, GEN B = NULL).
```
**3.8.117 znlog** $(x, q, \{o\})$ . This functions allows two distinct modes of operation depending on q:

• if q is the output of znstar (with initialization), we compute the discrete logarithm of x with respect to the generators contained in the structure. See **ideallog** for details.

• else g is an explicit element in  $(\mathbf{Z}/N\mathbf{Z})^*$ , we compute the discrete logarithm of x in  $(\mathbf{Z}/N\mathbf{Z})^*$ in base g. The rest of this entry describes the latter possibility.

The result is  $\Box$  when x is not a power of g, though the function may also enter an infinite loop in this case.

If present,  $\sigma$  represents the multiplicative order of  $g$ , see Section [3.8.2;](#page-154-0) the preferred format for this parameter is  $[ord, factor(ord)],$  where ord is the order of g. This provides a definite speedup when the discrete log problem is simple:

```
? p = nextprime(10^4); g = znprimroot(p); o = [p-1, factor(p-1)];
? for(i=1,10^4, \text{znlog}(i, g, o))time = 163 ms.
? for(i=1,10^4, \text{znlog}(i, g))time = 200 ms. \setminus a little slower
```
The result is undefined if  $g$  is not invertible mod  $N$  or if the supplied order is incorrect.

This function uses

• a combination of generic discrete log algorithms (see below).

• in  $(\mathbf{Z}/N\mathbf{Z})^*$  when N is prime: a linear sieve index calculus method, suitable for  $N < 10^{50}$ , say, is used for large prime divisors of the order.

The generic discrete log algorithms are:

• Pohlig-Hellman algorithm, to reduce to groups of prime order q, where  $q|p-1$  and p is an odd prime divisor of N,

- Shanks baby-step/giant-step  $(q < 2^{32}$  is small),
- Pollard rho method  $(q > 2^{32})$ .

The latter two algorithms require  $O(\sqrt{q})$  operations in the group on average, hence will not be able to treat cases where  $q > 10^{30}$ , say. In addition, Pollard rho is not able to handle the case where there are no solutions: it will enter an infinite loop.

```
? g = znprimroot(101)\%1 = Mod(2, 101)? znlog(5, g)\frac{9}{2} = 24
```

```
? g^24
%3 = Mod(5, 101)? G = znprimroot(2 * 101^10)%4 = Mod(110462212541120451003, 220924425082240902002)
? znlog(5, G)%5 = 76210072736547066624
? G^{\hat{}} == 5
%6 = 1? N = 2^4 * 3^2 * 5^3 * 7^4 * 11; g = Mod(13, N); znlog(g<sup>2110</sup>, g)
\frac{9}{6}7 = 110
? znlog(6, Mod(2,3)) \\ no solution
%8 = \square
```
For convenience,  $q$  is also allowed to be a p-adic number:

?  $g = 3+0(5^10)$ ; znlog(2, g)  $%1 = 1015243$ ?  $g^{\sim}\%$  $\frac{1}{2}$  = 2 + 0(5<sup>-</sup>10)

The library syntax is GEN znlog0(GEN x, GEN  $g$ , GEN  $o = NULL$ ). The function GEN znlog(GEN x, GEN g, GEN o) is also available

**3.8.118 znorder** $(x, \{o\})$ . x must be an integer mod n, and the result is the order of x in the multiplicative group  $(\mathbf{Z}/n\mathbf{Z})^*$ . Returns an error if x is not invertible. The parameter o, if present, represents a non-zero multiple of the order of  $x$ , see Section [3.8.2](#page-154-0); the preferred format for this parameter is  $[ord, factor(ord)],$  where  $ord = \text{eulerphi}(n)$  is the cardinality of the group.

The library syntax is GEN znorder (GEN  $x$ , GEN  $\circ$  = NULL). Also available is GEN order (GEN x).

**3.8.119 znprimroot**(n). Returns a primitive root (generator) of  $(\mathbf{Z}/n\mathbf{Z})^*$ , whenever this latter group is cyclic  $(n = 4 \text{ or } n = 2p^k \text{ or } n = p^k)$ , where p is an odd prime and  $k \geq 0$ ). If the group is not cyclic, the result is undefined. If  $n$  is a prime power, then the smallest positive primitive root is returned. This may not be true for  $n = 2p^k$ , p odd.

Note that this function requires factoring  $p-1$  for p as above, in order to determine the exact order of elements in  $(\mathbf{Z}/n\mathbf{Z})^*$ : this is likely to be costly if p is large.

The library syntax is GEN znprimroot (GEN n).

**3.8.120** znstar(n, {flag = 0}). Gives the structure of the multiplicative group  $(\mathbf{Z}/n\mathbf{Z})^*$ . The output  $G$  depends on the value of  $flag$ :

• flag = 0 (default), an abelian group structure  $[h, d, g]$ , where  $h = \phi(n)$  is the order (G.no), d (G.cyc) is a k-component row-vector d of integers  $d_i$  such that  $d_i > 1$ ,  $d_i | d_{i-1}$  for  $i \geq 2$  and

$$
(\mathbf{Z}/n\mathbf{Z})^* \simeq \prod_{i=1}^k (\mathbf{Z}/d_i\mathbf{Z}),
$$

and g (G.gen) is a k-component row vector giving generators of the image of the cyclic groups  $\mathbf{Z}/d_i\mathbf{Z}$ .

•  $flag = 1$  the result is a bid structure; this allows computing discrete logarithms using znlog (also in the non-cyclic case!).

```
? G = znstar(40)%1 = [16, [4, 2, 2], [Mod(17, 40), Mod(21, 40), Mod(11, 40)]? G.no \\ eulerphi(40)
\frac{9}{2} = 16
? G.cyc \\ cycle structure
\%3 = [4, 2, 2]? G.gen \\ generators for the cyclic components
\%4 = [Mod(17, 40), Mod(21, 40), Mod(11, 40)]? apply(znorder, G.gen)
%5 = [4, 2, 2]
```
For user convenience, we define znstar(0) as  $[2, [2], [-1]$ , corresponding to  $\mathbb{Z}^*$ , but  $flag = 1$ is not implemented in this trivial case.

The library syntax is GEN znstar0(GEN n, long flag).

## 3.9 Polynomials and power series.

We group here all functions which are specific to polynomials or power series. Many other functions which can be applied on these objects are described in the other sections. Also, some of the functions described here can be applied to other types.

**3.9.1**  $O(p^e)$ . If p is an integer greater than 2, returns a p-adic 0 of precision e. In all other cases, returns a power series zero with precision given by ev, where v is the X-adic valuation of p with respect to its main variable.

The library syntax is GEN ggrando(). GEN zeropadic(GEN p, long e) for a p-adic and GEN zeroser(long v, long e) for a power series zero in variable  $v$ .

**3.9.2 bezoutres** $(A, B, \{v\})$ . Deprecated alias for political transferred

The library syntax is GEN polresultantext0(GEN A, GEN B, long  $v = -1$ ) where v is a variable number.

**3.9.3 deriv** $(x, \{v\})$ . Derivative of x with respect to the main variable if v is omitted, and with respect to  $v$  otherwise. The derivative of a scalar type is zero, and the derivative of a vector or matrix is done componentwise. One can use  $x'$  as a shortcut if the derivative is with respect to the main variable of  $x$ .

By definition, the main variable of a  $t$ -POLMOD is the main variable among the coefficients from its two polynomial components (representative and modulus); in other words, assuming a polmod represents an element of  $R[X]/(T(X))$ , the variable X is a mute variable and the derivative is taken with respect to the main variable used in the base ring R.

The library syntax is GEN deriv(GEN x, long  $v = -1$ ) where v is a variable number.

**3.9.4 diffop** $(x, v, d, \{n = 1\})$ . Let v be a vector of variables, and d a vector of the same length, return the image of x by the n-power  $(1 \text{ if n is not given})$  of the differential operator D that assumes the value  $d[i]$  on the variable v[i]. The value of D on a scalar type is zero, and D applies componentwise to a vector or matrix. When applied to a t\_POLMOD, if no value is provided for the variable of the modulus, such value is derived using the implicit function theorem.

Some examples: This function can be used to differentiate formal expressions: If  $E = \exp(X^2)$ then we have  $E' = 2 * X * E$ . We can derivate  $X * exp(X^2)$  as follow:

```
? diffop(E*X,[X,E],[1,2*X*E])
\sqrt[6]{1} = (2*\text{X}^2 + 1)*E
```
Let Sin and Cos be two function such that  $\sin^2 + \cos^2 = 1$  and  $\cos' = -\sin$ . We can differentiate  $\sin/\cos$  as follow, PARI inferring the value of  $\sin'$  from the equation:

```
? diffop(Mod('Sin/'Cos,'Sin^2+'Cos^2-1),['Cos],[-'Sin])
%1 = Mod(1/Cos^2, Sin^2 + (Cos^2 - 1))
```
Compute the Bell polynomials (both complete and partial) via the Faa di Bruno formula:

```
Bell(k,n=-1)={
 my(var(i)=eval(Str("X", i)));
  my(x, v, dv);
  v=vector(k,i,if(i==1,'E,var(i-1)));
  dv=vector(k,i,if(i==1,'X*var(1)*'E,var(i)));
  x=diffop('E,v,dv,k)/'E;if(n<0,subst(x,'X,1),polcoeff(x,n,'X))}
```

```
The library syntax is GEN diffop0(GEN x, GEN v, GEN d, long n).
```
For  $n = 1$ , the function GEN diffop(GEN x, GEN v, GEN d) is also available.

**3.9.5 eval**(x). Replaces in x the formal variables by the values that have been assigned to them after the creation of x. This is mainly useful in GP, and not in library mode. Do not confuse this with substitution (see subst).

If x is a character string,  $eval(x)$  executes x as a GP command, as if directly input from the keyboard, and returns its output.

```
? x1 = "one"; x2 = "two";
? n = 1; eval(Str("x", n))
\frac{9}{2} = "one"
? f = "exp"; v = 1;? eval(Str(f, "(", v, ")"))
%4 = 2.7182818284590452353602874713526624978
```
Note that the first construct could be implemented in a simpler way by using a vector  $x =$ ["one","two"];  $x[n]$ , and the second by using a closure  $f = exp$ ;  $f(v)$ . The final example is more interesting:

```
? genmat(u, v) = matrix(u, v, i, j, v) eval( Str("x",i,j) ));
? genmat(2,3) \setminus generic 2 x 3 matrix
\frac{2}{2} =
```

```
[x11 x12 x13]
[x21 x22 x23]
```
A syntax error in the evaluation expression raises an e SYNTAX exception, which can be trapped as usual:

```
? 1a
*** syntax error, unexpected variable name, expecting $end or ';': 1a
 *** -? E(expr) ={
   iferr(eval(expr),
       e, print("syntax error"),
        errname(e) == "e_SYNTAX");
 }
? E("1+1")
\frac{9}{1} = 2
? E("1a")
syntax error
```
The library syntax is  $\mathbf{geval}(\mathbf{GEN} \mathbf{x})$ .

**3.9.6 factorpadic**(*pol, p, r*). *p*-adic factorization of the polynomial pol to precision r, the result being a two-column matrix as in factor. Note that this is not the same as a factorization over  $\mathbf{Z}/p^r\mathbf{Z}$  (polynomials over that ring do not form a unique factorization domain, anyway), but approximations in  $\mathbf{Q}/p^r\mathbf{Z}$  of the true factorization in  $\mathbf{Q}_p[X]$ .

```
? factorpadic(x^2 + 9, 3,5)
\frac{9}{1} =
[(1 + 0(3^5))*x^2 + 0(3^5)*x + (3^2 + 0(3^5))] 1]
? factorpadic(x^2 + 1, 5,3)
\frac{9}{2} =
[ (1 + 0(5^{\circ}3)) * x + (2 + 5 + 2*5^{\circ}2 + 0(5^{\circ}3)) 1][(1 + 0(5^{\circ}3)) * x + (3 + 3*5 + 2*5^{\circ}2 + 0(5^{\circ}3)) 1]
```
The factors are normalized so that their leading coefficient is a power of  $p$ . The method used is a modified version of the round 4 algorithm of Zassenhaus.

If pol has inexact t\_PADIC coefficients, this is not always well-defined; in this case, the polynomial is first made integral by dividing out the  $p$ -adic content, then lifted to  $Z$  using truncate coefficientwise. Hence we actually factor exactly a polynomial which is only p-adically close to the input. To avoid pitfalls, we advise to only factor polynomials with exact rational coefficients.

The library syntax is factorpadic(GEN f,GEN p, long r). The function factorpadic0 is deprecated, provided for backward compatibility.

**3.9.7 intformal** $(x, \{v\})$ . formal integration of x with respect to the variable v (wrt. the main variable if  $v$  is omitted). Since PARI cannot represent logarithmic or arctangent terms, any such term in the result will yield an error:

```
? intformal(x^2)
\frac{\%1}{\%1} = \frac{1}{3*x^3}? intformal(x^2, y)\frac{9}{2} = v*x^2? intformal(1/x)
  *** at top-level: intformal(1/x)
  *** ^--------------
  *** intformal: domain error in intformal: residue(series, pole) != 0
```
The argument x can be of any type. When x is a rational function, we assume that the base ring is an integral domain of characteristic zero.

By definition, the main variable of a t\_POLMOD is the main variable among the coefficients from its two polynomial components (representative and modulus); in other words, assuming a polmod represents an element of  $R[X]/(T(X))$ , the variable X is a mute variable and the integral is taken with respect to the main variable used in the base ring  $R$ . In particular, it is meaningless to integrate with respect to the main variable of x.mod:

```
? intformal(Mod(1, x^2+1), 'x)
*** intformal: incorrect priority in intformal: variable x = xThe library syntax is GEN integ(GEN x, long v = -1) where v is a variable number.
```
**3.9.8 padicappr**(*pol*, *a*). Vector of *p*-adic roots of the polynomial pol congruent to the *p*-adic number a modulo  $p$ , and with the same  $p$ -adic precision as  $a$ . The number  $a$  can be an ordinary  $p$ adic number (type  $t$ -PADIC, i.e. an element of  $\mathbb{Z}_p$ ) or can be an integral element of a finite extension of  $\mathbf{Q}_p$ , given as a t\_POLMOD at least one of whose coefficients is a t\_PADIC. In this case, the result is the vector of roots belonging to the same extension of  $\mathbf{Q}_p$  as a.

The library syntax is GEN padicappr(GEN pol, GEN a). Also available is GEN Zp\_appr(GEN f, GEN a) when  $a$  is a  $t$ -PADIC.

**3.9.9 padicfields** $(p, N, \{flag = 0\})$ . Returns a vector of polynomials generating all the extensions of degree N of the field  $\mathbf{Q}_p$  of p-adic rational numbers; N is allowed to be a 2-component vector [n, d], in which case we return the extensions of degree n and discriminant  $p^d$ .

The list is minimal in the sense that two different polynomials generate non-isomorphic extensions; in particular, the number of polynomials is the number of classes of non-isomorphic extensions. If P is a polynomial in this list,  $\alpha$  is any root of P and  $K = \mathbf{Q}_p(\alpha)$ , then  $\alpha$  is the sum of a uniformizer and a (lift of a) generator of the residue field of K; in particular, the powers of  $\alpha$ generate the ring of  $p$ -adic integers of  $K$ .

If  $flag = 1$ , replace each polynomial P by a vector  $[P, e, f, d, c]$  where e is the ramification index,  $f$  the residual degree,  $d$  the valuation of the discriminant, and  $c$  the number of conjugate fields. If  $flag = 2$ , only return the *number* of extensions in a fixed algebraic closure (Krasner's formula), which is much faster.

The library syntax is GEN padicfields0(GEN p, GEN N, long flag). Also available is GEN padicfields(GEN p, long n, long d, long flag), which computes extensions of  $\mathbf{Q}_p$  of degree *n* and discriminant  $p^d$ .

**3.9.10 polchebyshev** $(n, \{flag = 1\}, \{a = x\})$ . Returns the n<sup>th</sup> Chebyshev polynomial of the first kind  $T_n$  (flag = 1) or the second kind  $U_n$  (flag = 2), evaluated at a ('x by default). Both series of polynomials satisfy the 3-term relation

$$
P_{n+1} = 2xP_n - P_{n-1},
$$

and are determined by the initial conditions  $U_0 = T_0 = 1, T_1 = x, U_1 = 2x$ . In fact  $T'_n = nU_{n-1}$ and, for all complex numbers z, we have  $T_n(\cos z) = \cos(nz)$  and  $U_{n-1}(\cos z) = \sin(nz)/\sin z$ . If  $n \geq 0$ , then these polynomials have degree n. For  $n < 0$ ,  $T_n$  is equal to  $T_{-n}$  and  $U_n$  is equal to  $-U_{-2-n}$ . In particular,  $U_{-1}=0$ .

The library syntax is GEN polchebyshev\_eval(long n, long flag, GEN a = NULL). Also available are GEN polchebyshev(long n, long flag, long v), GEN polchebyshev1(long n, long v) and GEN polchebyshev2(long n, long v) for  $T_n$  and  $U_n$  respectively.

**3.9.11 polclass** $(D, \{inv = 0\}, \{x = v\})$ . Return a polynomial in  $\mathbf{Z}[x]$  generating the Hilbert class field for the imaginary quadratic discriminant D. If inv is 0 (the default), use the modular jfunction and return the classical Hilbert polynomial, otherwise use a class invariant. The following invariants correspond to the different values of *inv*, where  $f$  denotes Weber's function weber, and  $w_{p,q}$  the double eta quotient given by  $w_{p,q} = \frac{\eta(x/p)\eta(x/q)}{\eta(x)\eta(x/q)}$  $\eta(x)\eta(x/pq)$ 

The invariants  $w_{p,q}$  are not allowed unless they satisfy the following technical conditions ensuring they do generate the Hilbert class field and not a strict subfield:

• if  $p \neq q$ , we need them both non-inert, prime to the conductor of Z[ √  $[D]$ . Let  $P, Q$  be prime ideals above p and q; if both are unramified, we further require that  $P^{\pm 1}Q^{\pm 1}$  be all distinct in the class group of  $\mathbf{Z}[\sqrt{D}]$ ; if both are ramified, we require that  $PQ \neq 1$  in the class group.

• if  $p = q$ , we want it split and prime to the conductor and the prime ideal above it must have order  $\neq 1, 2, 4$  in the class group.

Invariants are allowed under the additional conditions on D listed below.

- $\bullet$  0 : j
- 1 :  $f, D = 1 \mod 8$  and  $D = 1, 2 \mod 3$ ;
- 2 :  $f^2$ ,  $D = 1 \mod 8$  and  $D = 1, 2 \mod 3$ ;
- 3 :  $f^3$ ,  $D = 1 \mod 8$ ;
- 4 :  $f^4$ ,  $D = 1 \mod 8$  and  $D = 1, 2 \mod 3$ ;
- $5: \gamma_2 = j^{1/3}, D = 1, 2 \mod 3;$
- 6 :  $w_{2,3}$ ,  $D = 1 \mod 8$  and  $D = 1, 2 \mod 3$ ;
- 8 :  $f^8$ ,  $D = 1 \mod 8$  and  $D = 1, 2 \mod 3$ ;
- 9 :  $w_{3,3}$ ,  $D = 1 \mod 2$  and  $D = 1, 2 \mod 3$ ;
- 10:  $w_{2,5}$ ,  $D \neq 60 \mod 80$  and  $D = 1, 2 \mod 3$ ;
- 14:  $w_{2,7}$ ,  $D = 1 \mod 8$ ;
- 15:  $w_{3.5}, D = 1, 2 \mod 3;$
- 21:  $w_{3.7}$ ,  $D = 1 \mod 2$  and 21 does not divide D
- 23:  $w_{2,3}^2$ ,  $D = 1, 2 \mod 3$ ;
- 24:  $w_{2,5}^2$ ,  $D = 1, 2 \mod 3;$
- 26:  $w_{2,13}$ ,  $D \neq 156 \mod 208$ ;
- 27:  $w_{2,7}^2$ ,  $D \neq 28 \mod 112$ ;
- 28:  $w_{3,3}^2$ ,  $D = 1, 2 \mod 3;$
- 35:  $w_{5,7}$ ,  $D = 1, 2 \mod 3$ ;
- 39:  $w_{3,13}$ ,  $D = 1 \mod 2$  and  $D = 1, 2 \mod 3$ ;

The algorithm for computing the polynomial does not use the floating point approach, which would evaluate a precise modular function in a precise complex argument. Instead, it relies on a faster Chinese remainder based approach modulo small primes, in which the class invariant is only defined algebraically by the modular polynomial relating the modular function to  $j$ . So in fact, any of the several roots of the modular polynomial may actually be the class invariant, and more precise assertions cannot be made.

For instance, while polclass(D) returns the minimal polynomial of  $j(\tau)$  with  $\tau$  (any) quadratic integer for the discriminant D, the polynomial returned by polclass  $(D, 5)$  can be the minimal polynomial of any of  $\gamma_2(\tau)$ ,  $\zeta_3\gamma_2(\tau)$  or  $\zeta_3^2\gamma_2(\tau)$ , the three roots of the modular polynomial  $j=\gamma_2^3$ , in which j has been specialised to  $j(\tau)$ .

The modular polynomial is given by  $j = \frac{(f^{24}-16)^3}{f^{24}}$  $\frac{-16}{f^{24}}$  for Weber's function f.

For the double eta quotients of level  $N = pq$ , all functions are covered such that the modular curve  $X_0^+(N)$ , the function field of which is generated by the functions invariant under  $\Gamma^0(N)$  and the Fricke–Atkin–Lehner involution, is of genus 0 with function field generated by (a power of) the double eta quotient w. This ensures that the full Hilbert class field (and not a proper subfield) is generated by class invariants from these double eta quotients. Then the modular polynomial is of degree 2 in j, and of degree  $\psi(N) = (p+1)(q+1)$  in w.

```
? polclass(-163)
%1 = x + 262537412640768000? polclass(-51, , 'z)\frac{9}{2} = z<sup>2</sup> + 5541101568*z + 6262062317568
? polclass(-151,1)
x^2 - x^6 + x^5 + 3*x^3 - x^2 + 3*x + 1
```
The library syntax is GEN polclass (GEN D, long inv, long  $x = -1$ ) where x is a variable number.

**3.9.12 polcoef** $(x, n, \{v\})$ . Coefficient of degree n of the polynomial x, with respect to the main variable if v is omitted, with respect to v otherwise. If n is greater than the degree, the result is zero.

Naturally applies to scalars (polynomial of degree 0), as well as to rational functions whose denominator is a monomial. It also applies to power series: if  $n$  is less than the valuation, the result is zero. If it is greater than the largest significant degree, then an error message is issued.

The library syntax is GEN polcoef (GEN x, long n, long  $v = -1$ ) where v is a variable number.
**3.9.13 polcoeff** $(x, n, \{v\})$ . Deprecated alias for polcoef.

The library syntax is GEN polcoeff0(GEN x, long n, long  $v = -1$ ) where v is a variable number.

**3.9.14 polcyclo** $(n, \{a = x\})$ . *n*-th cyclotomic polynomial, evaluated at a ('x by default). The integer n must be positive.

Algorithm used: reduce to the case where  $n$  is squarefree; to compute the cyclotomic polynomial, use  $\Phi_{np}(x) = \Phi_n(x^p) / \Phi(x)$ ; to compute it evaluated, use  $\Phi_n(x) = \prod_{d|n} (x^d - 1)^{\mu(n/d)}$ . In the evaluated case, the algorithm assumes that  $a^d - 1$  is either 0 or invertible, for all d | n. If this is not the case (the base ring has zero divisors), use subst(polcyclo(n), $x,a$ ).

The library syntax is GEN polcyclo\_eval(long n, GEN a = NULL). The variant GEN polcyclo(long n, long v) returns the *n*-th cyclotomic polynomial in variable v.

**3.9.15 polcyclofactors** $(f)$ . Returns a vector of polynomials, whose product is the product of distinct cyclotomic polynomials dividing f.

```
? f = x^10+5*x^8-x^7+8*x^6-4*x^5+8*x^4-3*x^3+7*x^2+3;? v = polcyclofactors(f)\sqrt[6]{2} = [x^2 + 1, x^2 + x + 1, x^4 - x^3 + x^2 - x + 1]? apply(poliscycloprod, v)
\%3 = [1, 1, 1]? apply(poliscyclo, v)
\sqrt[6]{4} = [4, 3, 10]
```
In general, the polynomials are products of cyclotomic polynomials and not themselves irreducible:

```
? g = x^8+2*x^7+6*x^6+9*x^5+12*x^4+11*x^3+10*x^2+6*x+3;? polcyclofactors(g)
\sqrt[6]{2} = [x^6 + 2*x^5 + 3*x^4 + 3*x^3 + 3*x^2 + 2*x + 1]? factor(%[1])
%3 =x^2 + x + 1 1[x^4 + x^3 + x^2 + x + 1]
```
The library syntax is GEN polcyclofactors(GEN f).

**3.9.16 poldegree** $(x, \{v\})$ . Degree of the polynomial x in the main variable if v is omitted, in the variable v otherwise.

The degree of 0 is  $\infty$ . The degree of a non-zero scalar is 0. Finally, when x is a non-zero polynomial or rational function, returns the ordinary degree of x. Raise an error otherwise.

The library syntax is GEN gppoldegree(GEN x, long  $v = -1$ ) where v is a variable number. Also available is long poldegree(GEN x, long v), which returns -LONG\_MAX if  $x = 0$  and the degree as a long integer.

**3.9.17 poldisc**(pol,  $\{v\}$ ). Discriminant of the polynomial pol in the main variable if v is omitted, in v otherwise. Uses a modular algorithm over  $Z$  or  $Q$ , and the subresultant algorithm otherwise.

```
? T = x^4 + 2*x+1;? poldisc(T)
\frac{\%2}{\%2} = -176
? poldisc(T^2)
%3 = 0
```
For convenience, the function also applies to types  $t_QUAD$  and  $t_QFI/t_QFR$ :

```
? z = 3*quadgen(8) + 4;? poldisc(z)
\frac{9}{2} = 8? q = Qfb(1,2,3);
? poldisc(q)
\%4 = -8
```
The library syntax is GEN poldisc0(GEN pol, long  $v = -1$ ) where v is a variable number.

**3.9.18** poldiscfactors  $(T, \{flag = 0\})$ . Given a polynomial T with integer coefficients, return  $[D, faD]$  where D is the discriminant of T and  $faD$  is a partial factorization of D: entries in its first column are coprime and not perfect powers but need not be primes. If flag is 1, finish the factorization using factorint.

```
? T = x^3 - 6021021*x^2 + 12072210077769*x - 8092423140177664432;
? [D,faD] = poldiscfactors(T); print(faD); D
[3, 3; 7, 2; 373, 2; 500009, 2; 24639061, 2]
%2 = -27937108625866859018515540967767467
? T = x^3 + 9*x^2 + 27*x - 125014250689643346789780229390526092263790263725;
? [D,faD] = poldiscfactors(T); print(faD)
[2, 6; 3, 3; 125007125141751093502187, 4]
? [D,faD] = poldiscfactors(T, 1); print(faD)
[2, 6; 3, 3; 500009, 12; 1000003, 4]
```
The library syntax is GEN poldiscfactors(GEN T, long flag).

**3.9.19 poldiscreduced**( $f$ ). Reduced discriminant vector of the (integral, monic) polynomial  $f$ . This is the vector of elementary divisors of  $\mathbf{Z}[\alpha]/f'(\alpha)\mathbf{Z}[\alpha]$ , where  $\alpha$  is a root of the polynomial f. The components of the result are all positive, and their product is equal to the absolute value of the discriminant of  $f$ .

The library syntax is GEN reduceddiscsmith(GEN f).

**3.9.20 polgraeffe**(f). Returns the Graeffe transform g of f, such that  $g(x^2) = f(x)f(-x)$ .

The library syntax is GEN polgraeffe(GEN f).

**3.9.21 polhensellift** $(A, B, p, e)$ . Given a prime p, an integral polynomial A whose leading coefficient is a  $p$ -unit, a vector  $B$  of integral polynomials that are monic and pairwise relatively prime modulo p, and whose product is congruent to  $A/lc(A)$  modulo p, lift the elements of B to polynomials whose product is congruent to A modulo  $p^e$ .

More generally, if  $T$  is an integral polynomial irreducible mod  $p$ , and  $B$  is a factorization of A over the finite field  $\mathbf{F}_p[t]/(T)$ , you can lift it to  $\mathbf{Z}_p[t]/(T, p^e)$  by replacing the p argument with  $[p, T]$ :

?  $\{ T = t^3 - 2; p = 7; A = x^2 + t + 1;$ B =  $[x + (3*t^2 + t + 1), x + (4*t^2 + 6*t + 6)];$  $r =$  polhensellift(A, B, [p, T], 6) }  $%1 = [x + (20191*t^2 + 50604*t + 75783), x + (97458*t^2 + 67045*t + 41866)]$ ? liftall( r[1] \* r[2] \* Mod(Mod(1,p^6),T) )  $\frac{9}{2} = x^2 + (t + 1)$ 

The library syntax is GEN polhensellift(GEN A, GEN B, GEN p, long e).

**3.9.22 polhermite** $(n, \{a = x\})$ .  $n^{\text{th}}$  Hermite polynomial  $H_n$  evaluated at a ('x by default), i.e.

$$
H_n(x) = (-1)^n e^{x^2} \frac{d^n}{dx^n} e^{-x^2}.
$$

The library syntax is GEN polhermite\_eval(long n, GEN a = NULL). The variant GEN polhermite(long n, long v) returns the *n*-th Hermite polynomial in variable v.

**3.9.23 polinterpolate**(X, {Y}, { $t = x$ }, {&e}). Given the data vectors X and Y of the same length  $n$  (X containing the x-coordinates, and Y the corresponding y-coordinates), this function finds the interpolating polynomial  $P$  of minimal degree passing through these points and evaluates it at t. If Y is omitted, the polynomial P interpolates the  $(i, X[i])$ . If present, e will contain an error estimate on the returned value.

The library syntax is GEN polint (GEN X, GEN  $Y = NULL$ , GEN  $t = NULL$ , GEN  $*e = NULL$ )

**3.9.24 poliscyclo**(f). Returns 0 if f is not a cyclotomic polynomial, and  $n > 0$  if  $f = \Phi_n$ , the n-th cyclotomic polynomial.

```
? poliscyclo(x^4-x^2+1)
%1 = 12? polcyclo(12)
\sqrt[6]{2} = x^4 - x^2 + 1? poliscyclo(x^4-x^2-1)
\frac{9}{3} = 0
```
.

The library syntax is long poliscyclo(GEN f).

**3.9.25 poliscycloprod** $(f)$ . Returns 1 if f is a product of cyclotomic polynomial, and 0 otherwise.

```
? f = x^6 + x^5 - x^3 + x + 1;
? poliscycloprod(f)
\frac{9}{2} = 1? factor(f)
\%3 =[x^2 + x + 1 1][x^4 - x^2 + 1]? [ poliscyclo(T) | T <- %[,1] ]
\%4 = [3, 12]? polcyclo(3) * polcyclo(12)
%5 = x^6 + x^5 - x^3 + x + 1
```
The library syntax is long poliscycloprod(GEN f).

**3.9.26 polisirreducible**(*pol*). pol being a polynomial (univariate in the present version 2.11.1), returns 1 if pol is non-constant and irreducible, 0 otherwise. Irreducibility is checked over the smallest base field over which *pol* seems to be defined.

The library syntax is long isirreducible(GEN pol).

**3.9.27 pollead** $(x, \{v\})$ . Leading coefficient of the polynomial or power series x. This is computed with respect to the main variable of x if v is omitted, with respect to the variable v otherwise.

The library syntax is GEN pollead(GEN x, long  $v = -1$ ) where v is a variable number.

**3.9.28 pollegendre** $(n, \{a = x\})$ .  $n^{\text{th}}$  Legendre polynomial evaluated at a ('x by default).

The library syntax is GEN pollegendre\_eval(long n, GEN  $a = NULL$ ). To obtain the *n*-th Legendre polynomial in variable v, use GEN pollegendre(long n, long v).

**3.9.29 polmodular** $(L, \{inv = 0\}, \{x = x\}, \{y = y\}, \{derivs = 0\})$ . Return the modular polynomial of prime level L in variables x and y for the modular function specified by inv. If inv is 0 (the default), use the modular j function, if inv is 1 use the Weber-f function, and if inv is 5 use  $\gamma_2=\sqrt[3]{[3]j}.$  See polclass for the full list of invariants. If  $x$  is given as Mod(j, p) or an element j of a finite field (as a  $t$ <sub>-FFELT</sub>), then return the modular polynomial of level L evaluated at j. If  $j$  is from a finite field and derivs is non-zero, then return a triple where the last two elements are the first and second derivatives of the modular polynomial evaluated at j.

```
? polmodular(3)
%1 = x^4 + (-y^3 + 2232*y^2 - 1069956*y + 36864000)*x^3 + ...? polmodular(7, 1, , 'J)
\frac{9}{2} = x^8 - J^7 * x^7 + 7 * J^4 * x^4 - 8 * J * x + J^8? polmodular(7, 5, 7*ffgen(19)^0, 'j)
\sqrt[6]{3} = j<sup>2</sup> + 4*j<sup>2</sup> + 4*j<sup>2</sup> + 4*j<sup>2</sup> + 8*j<sup>2</sup> + j<sup>2</sup> + 12*j<sup>2</sup> + 18*j + 18
? polmodular(7, 5, Mod(7,19), 'j)
\sqrt[6]{4} = Mod(1, 19)*j^8 + Mod(4, 19)*j^7 + Mod(4, 19)*j^6 + ...
? u = ffgen(5)^0; T = polmodular(3,0,,'j)*u;
? polmodular(3, 0, u, 'j, 1)%6 = [j^4 + 3*j^2 + 4*j + 1, 3*j^2 + 2*j + 4, 3*j^3 + 4*j^2 + 4*j + 2]
```

```
? \text{subst}(T, x, u)\%7 = j^4 + 3 * j^2 + 4 * j + 1? subst(T',x,u)%8 = 3 * j^2 + 2 * j + 4? subst(T''',x,u)\%9 = 3 * j^3 + 4 * j^2 + 4 * j + 2
```
The library syntax is GEN polmodular(long L, long inv, GEN  $x = NULL$ , long  $y = -1$ , long derivs) where y is a variable number.

**3.9.30 polrecip**(*pol*). Reciprocal polynomial of *pol*, i.e. the coefficients are in reverse order. *pol* must be a polynomial.

The library syntax is GEN polrecip(GEN pol).

**3.9.31 polresultant** $(x, y, \{v\}, \{flag = 0\})$ . Resultant of the two polynomials x and y with exact entries, with respect to the main variables of x and y if v is omitted, with respect to the variable  $v$  otherwise. The algorithm assumes the base ring is a domain. If you also need the  $u$  and  $v$  such that  $x * u + y * v = \text{Res}(x, y)$ , use the political vector function.

If  $flag = 0$  (default), uses the algorithm best suited to the inputs, either the subresultant algorithm (Lazard/Ducos variant, generic case), a modular algorithm (inputs in  $\mathbf{Q}[X]$ ) or Sylvester's matrix (inexact inputs).

If  $flag = 1$ , uses the determinant of Sylvester's matrix instead; this should always be slower than the default.

If x or y are multivariate with a huge *polynomial* content, it is advisable to remove it before calling this function. Compare:

```
? a = polcyclo(7) * ((t+1)/(t+2))^2100;
? b = polcyclo(11)* ((t+2)/(t+3))^2100);
? polresultant(a,b);
time = 3,833 ms.
? ca = content(a); cb = content(b); \
  polresultant(a/ca,b/cb)*ca^poldegree(b)*cb*poldegree(a); \\ instantaneous
```
The function only removes rational denominators and does not compute automatically the content because it is generically small and potentially very expensive (e.g. in multivariate contexts). The choice is yours, depending on your application.

The library syntax is GEN polresultant0(GEN x, GEN y, long  $v = -1$ , long flag) where v is a variable number.

**3.9.32 polresultantext** $(A, B, \{v\})$ . Finds polynomials U and V such that  $A * U + B * V = R$ , where R is the resultant of U and V with respect to the main variables of A and B if  $v$  is omitted, and with respect to v otherwise. Returns the row vector  $[U, V, R]$ . The algorithm used (subresultant) assumes that the base ring is a domain.

```
? A = x*y; B = (x+y)^2;
? [U,V,R] = polresultantext(A, B)
\sqrt[6]{2} = [-y*x - 2*y^2, y^2, y^4]? A*U + B*V
\%3 = y^4? [U, V, R] = polresultantext(A, B, y)\%4 = [-2*x^2 - y*x, x^2, x^4]? A*U+B*V
%5 = x^4
```
The library syntax is GEN polresultantext0(GEN A, GEN B, long  $v = -1$ ) where v is a variable number. Also available is GEN polresultantext(GEN x, GEN y).

**3.9.33 polroots**(T). Complex roots of the polynomial T, given as a column vector where each root is repeated according to its multiplicity. The precision is given as for transcendental functions: in GP it is kept in the variable realprecision and is transparent to the user, but it must be explicitly given as a second argument in library mode.

The algorithm used is a modification of Schönhage's root-finding algorithm, due to and originally implemented by Gourdon. It is guaranteed to converge; if furthermore T has rational coefficients, roots are guaranteed to the required relative accuracy.

The library syntax is GEN roots(GEN T, long prec).

**3.9.34 polrootsbound** $(T, \{tau = 0.01\})$ . Return a sharp upper bound B for the modulus of the largest complex root of the polynomial T with complex coefficients with relative error  $\tau$ . More precisely, we have  $|z| \leq B$  for all roots and there exist one root such that  $|z_0| \geq B \exp(-2\tau)$ . Much faster than either polroots or polrootsreal.

```
? T=poltchebi(500);
? vecmax(abs(polroots(T)))
time = 5,706 ms.
%2 = 0.99999506520185816611184481744870013191
? vecmax(abs(polrootsreal(T)))
time = 1,972 ms.
%3 = 0.99999506520185816611184481744870013191
? polrootsbound(T)
time = 217 ms.
%4 = 1.0098792554165905155? polrootsbound(T, log(2)/2) \\ allow a factor 2, much faster
time = 51 ms.
%5 = 1.4065759938190154354? polrootsbound(T, 1e-4)
time = 504 ms.
% = 1.0000920717983847741? polrootsbound(T, 1e-6)
```

```
time = 810 ms.
%7 = 0.9999960628901692905
? polrootsbound(T, 1e-10)
time = 1,351 ms.
%8 = 0.9999950652993869760
```
The library syntax is GEN polrootsbound(GEN T, GEN tau = NULL).

**3.9.35 polrootsff** $(x, \{p\}, \{a\})$ . Obsolete, kept for backward compatibility: use factormod.

The library syntax is GEN polrootsff(GEN  $x$ , GEN  $p = NULL$ , GEN  $a = NULL$ ).

**3.9.36 polrootsmod** $(f, \{D\})$ . Vector of roots of the polynomial f over the finite field defined by the domain  $D$  as follows:

- $D = p$  a prime: factor over  $\mathbf{F}_p$ ;
- $D = [T, p]$  for a prime p and T an irreducible polynomial over  $\mathbf{F}_p$ : factor over  $\mathbf{F}_p[x]/(T)$ ;
- $D$  a  $t$ <sub>-FFELT</sub>: factor over the attached field;
- D omitted: factor over the field of definition of  $f$ , which must be a finite field.

Multiple roots are not repeated.

```
? polrootsmod(x^2-1,2)
\sqrt[6]{1} = [\text{Mod}(1, 2)] ~
? polrootsmod(x^2+1,3)
\frac{9}{2} = [] ~
? polrootsmod(x^2+1, [3,y^2+1])\%3 = [Mod(Mod(1, 3)*y, Mod(1, 3)*y^2 + Mod(1, 3)),Mod(Mod(2, 3)*y, Mod(1, 3)*y^2 + Mod(1, 3))]~
? polrootsmod(x^2 + Mod(1,3))\sqrt[6]{4} = []? liftall(polrootsmod(x^2 + Mod(Mod(1,3),y^2+1)))
\%5 = [y, 2*y]? t = ffgen(y^2+Mod(1,3)); polrootsmod(x^2 + t^0)
\%6 = [y, 2*y]
```
The library syntax is GEN polrootsmod(GEN f, GEN D = NULL).

**3.9.37 polrootspadic** $(x, p, r)$ . Vector of p-adic roots of the polynomial pol, given to p-adic precision  $r$ ; the integer  $p$  is assumed to be a prime. Multiple roots are *not* repeated. Note that this is not the same as the roots in  $\mathbf{Z}/p^r\mathbf{Z}$ , rather it gives approximations in  $\mathbf{Z}/p^r\mathbf{Z}$  of the true roots living in  $\mathbf{Q}_p$ .

? polrootspadic( $x^3 - x^2 + 64$ , 2, 5)  $\sqrt[6]{1} = [2^3 + 0(2^5), 2^3 + 2^4 + 0(2^5), 1 + 0(2^5)]$ 

If pol has inexact t\_PADIC coefficients, this is not always well-defined; in this case, the polynomial is first made integral by dividing out the  $p$ -adic content, then lifted to  $Z$  using truncate coefficientwise. Hence the roots given are approximations of the roots of an exact polynomial which is p-adically close to the input. To avoid pitfalls, we advise to only factor polynomials with exact rational coefficients.

The library syntax is GEN rootpadic(GEN x, GEN p, long r).

**3.9.38 polrootsreal** $(T, \{ab\})$ . Real roots of the polynomial T with real coefficients, multiple roots being included according to their multiplicity. If the polynomial does not have rational coefficients, it is first rescaled and rounded. The roots are given to a relative accuracy of realprecision. If argument ab is present, it must be a vector [a, b] with two components (of type  $t$ \_INT,  $t$ \_FRAC or t\_INFINITY) and we restrict to roots belonging to that closed interval.

```
? \p9
? polrootsreal(x^2-2)
%1 = [-1.41421356, 1.41421356]? polrootsreal(x^2-2, [1, +\infty])\%2 = [1.41421356] ~
? polrootsreal(x^2-2, [2,3])\frac{9}{3} = [] ~
? polrootsreal((x-1)*(x-2), [2,3])\%4 = [2.00000000] ~
```
The algorithm used is a modification of Uspensky's method (relying on Descartes's rule of sign), following Rouillier and Zimmerman's article "Efficient isolation of a polynomial real roots" (http://hal.inria.fr/inria-00072518/). Barring bugs, it is guaranteed to converge and to give the roots to the required accuracy.

**Remark.** If the polynomial T is of the form  $Q(x^h)$  for some  $h \geq 2$  and ab is omitted, the routine will apply the algorithm to Q (restricting to non-negative roots when h is even), then take h-th roots. On the other hand, if you want to specify ab, you should apply the routine to Q yourself and a suitable interval  $[a', b']$  using approximate h-th roots adapted to your problem: the function will not perform this change of variables if ab is present.

The library syntax is GEN realroots (GEN T, GEN ab = NULL, long prec).

**3.9.39 polsturm** $(T, \{ab\})$ . Number of distinct real roots of the real polynomial T. If the argument ab is present, it must be a vector [a, b] with two real components (of type  $t$ \_INT,  $t$ \_REAL,  $t$ \_FRAC or t\_INFINITY) and we count roots belonging to that closed interval.

If possible, you should stick to exact inputs, that is avoid  $\texttt{t}$ \_REALs in T and the bounds a, b: the result is then guaranteed and we use a fast algorithm (Uspensky's method, relying on Descartes's rule of sign, see polrootsreal). Otherwise, the polynomial is rescaled and rounded first and the result may be wrong due to that initial error. If only  $a$  or  $b$  is inexact, on the other hand, the interval is first thickened using rational endpoints and the result remains guaranteed unless there exist a root *very* close to a non-rational endpoint (which may be missed or unduly included).

```
? T = (x-1)*(x-2)*(x-3);
? polsturm(T)
\frac{9}{2} = 3? polsturm(T, [-oo,2])
%3 = 2? polsturm(T, [1/2,+oo])
%4 = 3? polsturm(T, [1, Pi]) \\ Pi inexact: not recommended !
%5 = 3? polsturm(T*1., [0, 4]) \\ T*1. inexact: not recommended !
%6 = 3? polsturm(T^2, [0, 4]) \\ not squarefree: roots are not repeated!
```
 $\frac{9}{6}7 = 3$ 

The library syntax is long RgX\_sturmpart(GEN T, GEN ab) or long sturm(GEN T) (for the case ab = NULL). The function long sturmpart(GEN T, GEN a, GEN b) is obsolete and deprecated.

**3.9.40 polsubcyclo** $(n, d, \{v = x\})$ . Gives polynomials (in variable v) defining the sub-Abelian extensions of degree d of the cyclotomic field  $\mathbf{Q}(\zeta_n)$ , where  $d | \phi(n)$ .

If there is exactly one such extension the output is a polynomial, else it is a vector of polynomials, possibly empty. To get a vector in all cases, use  $concat([\ ]$ , polsubcyclo $(n,d))$ .

The function galoissubcyclo allows to specify exactly which sub-Abelian extension should be computed.

The library syntax is GEN polsubcyclo(long n, long d, long  $v = -1$ ) where v is a variable number.

**3.9.41 polsylvestermatrix** $(x, y)$ . Forms the Sylvester matrix corresponding to the two polynomials x and y, where the coefficients of the polynomials are put in the columns of the matrix (which is the natural direction for solving equations afterwards). The use of this matrix can be essential when dealing with polynomials with inexact entries, since polynomial Euclidean division doesn't make much sense in this case.

The library syntax is GEN sylvestermatrix (GEN x, GEN y).

**3.9.42 polsym** $(x, n)$ . Creates the column vector of the symmetric powers of the roots of the polynomial  $x$  up to power  $n$ , using Newton's formula.

The library syntax is GEN polsym(GEN x, long n).

**3.9.43 poltchebi** $(n, \{v = x\})$ . Deprecated alias for polchebyshev

The library syntax is GEN polchebyshev1(long n, long  $v = -1$ ) where v is a variable number.

**3.9.44 polzagier**(*n, m*). Creates Zagier's polynomial  $P_n^{(m)}$  used in the functions sumalt and sumpos (with  $flag = 1$ ), see "Convergence acceleration of alternating series", Cohen et al., Experiment. Math., vol. 9, 2000, pp. 3–12.

If  $m < 0$  or  $m \ge n$ ,  $P_n^{(m)} = 0$ . We have  $P_n := P_n^{(0)}$  is  $T_n(2x - 1)$ , where  $T_n$  is the Legendre polynomial of the second kind. For  $n > m > 0$ ,  $P_n^{(m)}$  is the m-th difference with step 2 of the sequence  $n^{m+1}P_n$ ; in this case, it satisfies

$$
2P_n^{(m)}(\sin^2 t) = \frac{d^{m+1}}{dt^{m+1}}(\sin(2t)^m \sin(2(n-m)t)).
$$

The library syntax is GEN polzag(long n, long m).

**3.9.45 serconvol** $(x, y)$ . Convolution (or Hadamard product) of the two power series x and y; in other words if  $x = \sum a_k * X^k$  and  $y = \sum b_k * X^k$  then  $\texttt{serconvol}(x, y) = \sum a_k * b_k * X^k$ .

The library syntax is GEN convol (GEN x, GEN y).

**3.9.46 serlaplace** $(x)$ . x must be a power series with non-negative exponents or a polynomial. If  $x = \sum (a_k/k!) * X^k$  then the result is  $\sum a_k * X^k$ .

The library syntax is GEN laplace(GEN x).

**3.9.47 serreverse**(s). Reverse power series of s, i.e. the series t such that  $t(s) = x$ ; s must be a power series whose valuation is exactly equal to one.

```
? \ps 8
? t = serreverse(tan(x))
\sqrt[6]{2} = x - 1/3*x^3 + 1/5*x^5 - 1/7*x^7 + 0(x^8)? tan(t)\sqrt[6]{3} = x + 0(x^8)
```
The library syntax is GEN serreverse(GEN s).

**3.9.48** subst $(x, y, z)$ . Replace the simple variable y by the argument z in the "polynomial" expression x. Every type is allowed for x, but if it is not a genuine polynomial (or power series, or rational function), the substitution will be done as if the scalar components were polynomials of degree zero. In particular, beware that:

```
? subst(1, x, [1,2; 3,4])
\frac{9}{1} =
[1 0]
[0 1]? subst(1, x, Mat([0,1]))
  *** at top-level: subst(1,x,Mat([0,1])
  *** ^--------------------
  *** subst: forbidden substitution by a non square matrix.
```
If x is a power series,  $z$  must be either a polynomial, a power series, or a rational function. Finally, if  $x$  is a vector, matrix or list, the substitution is applied to each individual entry.

Use the function substvec to replace several variables at once, or the function substpol to replace a polynomial expression.

The library syntax is GEN gsubst(GEN x, long y, GEN z) where y is a variable number.

**3.9.49 substpol** $(x, y, z)$ . Replace the "variable" y by the argument z in the "polynomial" expression x. Every type is allowed for  $x$ , but the same behavior as subst above apply.

The difference with subst is that  $y$  is allowed to be any polynomial here. The substitution is done moding out all components of x (recursively) by  $y - t$ , where t is a new free variable of lowest priority. Then substituting  $t$  by  $z$  in the resulting expression. For instance

```
? substpol(x^4 + x^2 + 1, x^2, y)
\frac{9}{6}1 = y^2 + y + 1? substpol(x^4 + x^2 + 1, x^3, y)
\frac{9}{2} = x^2 + y*x + 1? substpol(x^4 + x^2 + 1, (x+1)^2, y)
\sqrt[6]{3} = (-4*y - 6)*x + (y^2 + 3*y - 3)
```
The library syntax is GEN gsubstpol(GEN x, GEN y, GEN z). Further, GEN gdeflate(GEN **T**, long **v**, long **d**) attempts to write  $T(x)$  in the form  $t(x^d)$ , where  $x = \text{pol}_x(v)$ , and returns NULL if the substitution fails (for instance in the example %2 above).

**3.9.50** substvec $(x, v, w)$ . v being a vector of monomials of degree 1 (variables), w a vector of expressions of the same length, replace in the expression x all occurrences of  $v_i$  by  $w_i$ . The substitutions are done simultaneously; more precisely, the  $v_i$  are first replaced by new variables in x, then these are replaced by the  $w_i$ :

```
? substvec([x,y], [x,y], [y,x])
\sqrt[6]{1} = [\sqrt{y}, x]? substvec([x,y], [x,y], [y,x+y])
\sqrt[6]{2} = [y, x + y] \quad \sqrt{\text{not } [y, 2*y]}
```
The library syntax is GEN gsubstvec (GEN x, GEN v, GEN w).

**3.9.51 sumformal** $(f, \{v\})$ . formal sum of the polynomial expression f with respect to the main variable if  $v$  is omitted, with respect to the variable  $v$  otherwise; it is assumed that the base ring has characteristic zero. In other words, considering f as a polynomial function in the variable  $v$ , returns F, a polynomial in v vanishing at 0, such that  $F(b) - F(a) = sum_{v=a+1}^{b} f(v)$ :

```
? sumformal(n) \setminus 1 + ... + n
\frac{1}{2} = 1/2 \cdot n^2 + 1/2 \cdot n? f(n) = n^3+n^2+1;
? F = sumformal(f(n)) \ \ \ \ \ \ \ \ \ f(1) + \ldots + f(n)\%3 = 1/4*n^4 + 5/6*n^3 + 3/4*n^2 + 7/6*n? sum(n = 1, 2000, f(n)) == subset(F, n, 2000)\sqrt[6]{4} = 1
? sum(n = 1001, 2000, f(n)) == subst(F, n, 2000) - subst(F, n, 1000)
%5 = 1? sumformal(x^2 + x*y + y^2, y)%6 = y*x^2 + (1/2*y^2 + 1/2*y)*x + (1/3*y^3 + 1/2*y^2 + 1/6*y)
? x^2 * y + x * sumformal(y) + sumformal(y^2) == %\frac{9}{7} = 1
```
The library syntax is GEN sumformal (GEN f, long  $v = -1$ ) where v is a variable number.

**3.9.52 taylor** $(x, t, \{d = \text{seriesprecision}\})$ . Taylor expansion around 0 of x with respect to the simple variable  $t$ .  $x$  can be of any reasonable type, for example a rational function. Contrary to Ser, which takes the valuation into account, this function adds  $O(t^d)$  to all components of x.

```
? taylor(x/(1+y), y, 5)
\sqrt[6]{1} = (\sqrt{4} - \sqrt{3} + \sqrt{2} - \sqrt{1} + 1)*x + 0(\sqrt{5})? Ser(x/(1+y), y, 5)
 *** at top-level: Ser(x/(1+y),y,5)
 *** ^----------------
 *** Ser: main variable must have higher priority in gtoser.
```
The library syntax is GEN tayl(GEN  $x$ , long  $t$ , long precdl) where  $t$  is a variable number.

**3.9.53 thue**(tnf, a, {sol}). Returns all solutions of the equation  $P(x, y) = a$  in integers x and y, where tnf was created with thueinit(P). If present, sol must contain the solutions of Norm $(x) = a$ modulo units of positive norm in the number field defined by  $P$  (as computed by bnfisintnorm). If there are infinitely many solutions, an error is issued.

It is allowed to input directly the polynomial  $P$  instead of a  $tnf$ , in which case, the function first performs thue init  $(P, 0)$ . This is very wasteful if more than one value of a is required.

If tnf was computed without assuming GRH (flag 1 in thueinit), then the result is unconditional. Otherwise, it depends in principle of the truth of the GRH, but may still be unconditionally correct in some favorable cases. The result is conditional on the GRH if  $a \neq \pm 1$  and P has a single irreducible rational factor, whose attached tentative class number  $h$  and regulator  $R$  (as computed assuming the GRH) satisfy

- $\bullet h > 1$ ,
- $R/0.2 > 1.5$ .

Here's how to solve the Thue equation  $x^{13} - 5y^{13} = -4$ :

```
? tnf = thueinit(x^13 - 5);
? thue(tnf, -4)
\sqrt[6]{1} = [[1, 1]]
```
In this case, one checks that  $\text{bnfinite}(x^13 -5)$ .no is 1. Hence, the only solution is  $(x, y) = (1, 1)$ and the result is unconditional. On the other hand:

```
? P = x^3 - 2*x^2 + 3*x - 17; tnf = thueinit(P);
? thue(tnf, -15)\sqrt{2} = [[1, 1]] \setminus a priori conditional on the GRH.
? K = \text{bnfinite}(P); K.no%3 = 3? K.reg
%4 = 2.8682185139262873674706034475498755834
```
This time the result is conditional. All results computed using this particular tnf are likewise conditional, except for a right-hand side of  $\pm 1$ . The above result is in fact correct, so we did not just disprove the GRH:

```
? tnf = thueinit(x^3-2*x^2+3*x-17, 1 /*unconditional*/);
? thue(tnf, -15)\sqrt[6]{4} = [[1, 1]]
```
Note that reducible or non-monic polynomials are allowed:

```
? tnf = thueinit((2*x+1)^5 * (4*x^3-2*x^2+3*x-17), 1);
? thue(tnf, 128)
\sqrt[6]{2} = [[-1, 0], [1, 0]]
```
Reducible polynomials are in fact much easier to handle.

Note. When  $P$  is irreducible without a real root, the default strategy is to use brute force enumeration in time  $|a|^{1/\deg P}$  and avoid computing a touch  $\mathit{bnf}$  attached to P, see thueinit. Besides reusing a quantity you might need for other purposes, the default argument sol can also be used to use a different strategy and prove that there are no solutions; of course you need to compute a bnf on you own to obtain sol. If there are solutions this won't help unless  $P$  is quadratic, since the enumeration will be performed in any case.

The library syntax is GEN thue (GEN tnf, GEN a, GEN sol = NULL).

**3.9.54 thueinit**( $P$ ,  $\{flag = 0\}$ ). Initializes the tnf corresponding to P, a non-constant univariate polynomial with integer coefficients. The result is meant to be used in conjunction with thue to solve Thue equations  $P(X/Y)Y^{\text{deg }P} = a$ , where a is an integer. Accordingly, P must either have at least two distinct irreducible factors over **Q**, or have one irreducible factor T with degree  $> 2$  or two conjugate complex roots: under these (necessary and sufficient) conditions, the equation has finitely many integer solutions.

```
? S = thueinit(t^2+1);
? thue(S, 5)\sqrt[6]{2} = [[-2, -1], [-2, 1], [-1, -2], [-1, 2], [1, -2], [1, 2], [2, -1], [2, 1]]? S = thueinit(t+1);
 *** at top-level: thueinit(t+1)
 *** ^-------------
 *** thueinit: domain error in thueinit: P = t + 1
```
The hardest case is when  $\deg P > 2$  and P is irreducible with at least one real root. The routine then uses Bilu-Hanrot's algorithm.

If flag is non-zero, certify results unconditionally. Otherwise, assume GRH, this being much faster of course. In the latter case, the result may still be unconditionally correct, see thue. For instance in most cases where  $P$  is reducible (not a pure power of an irreducible), or conditional computed class groups are trivial or the right hand side is  $\pm 1$ , then results are unconditional.

Note. The general philosophy is to disprove the existence of large solutions then to enumerate bounded solutions naively. The implementation will overflow when there exist huge solutions and the equation has degree  $> 2$  (the quadratic imaginary case is special, since we can stick to bnfisintnorm, there are no fundamental units):

```
? thue(t<sup>2</sup>3+2, 10<sup>2</sup>30)
 *** at top-level: L=thue(t^3+2,10^30)
 *** ^-----------------
 *** thue: overflow in thue (SmallSols): y <= 80665203789619036028928.
? thue(x^2+2, 10^30) \\ quadratic case much easier
%1 = [[-10000000000000000, 0], [1000000000000000, 0]]
```
Note. It is sometimes possible to circumvent the above, and in any case obtain an important speedup, if you can write  $P = Q(x^d)$  for some  $d > 1$  and Q still satisfying the thueinit hypotheses. You can then solve the equation attached to Q then eliminate all solutions  $(x, y)$  such that either x or  $y$  is not a  $d$ -th power.

```
? thue(x^4+1, 10^40); \\ stopped after 10 hours
? filter(L,d) =
    my(x,y); [[x,y] \mid v \leftarrow L, ispower(v[1],d, &x) & & ispower(v[2],d, &y)];
? L = thue(x^2+1, 10^240);
? filter(L, 2)
\%4 = [[0, 10000000000], [10000000000, 0]]
```
The last 2 commands use less than 20ms.

Note. When  $P$  is irreducible without a real root, the equation can be solved unconditionnally in time  $|a|^{1/\deg P}$ . When this latter quantity is huge and the equation has no solutions, this fact may still be ascertained via arithmetic conditions but this now implies solving norm equations, computing a bnf and possibly assuming the GRH. When there is no real root, the code does not compute a bnf (with certification if  $flag = 1$ ) if it expects this to be an "easy" computation (because the result would only be used for huge values of  $a$ ). See thue for a way to compute an expensive bnf on your own and still get a result where this default cheap strategy fails.

The library syntax is GEN thueinit(GEN P, long flag, long prec).

## 3.10 Vectors, matrices, linear algebra and sets.

Note that most linear algebra functions operating on subspaces defined by generating sets (such as mathnf, qflll, etc.) take matrices as arguments. As usual, the generating vectors are taken to be the columns of the given matrix.

Since PARI does not have a strong typing system, scalars live in unspecified commutative base rings. It is very difficult to write robust linear algebra routines in such a general setting. We thus assume that the base ring is a domain and work over its field of fractions. If the base ring is not a domain, one gets an error as soon as a non-zero pivot turns out to be non-invertible. Some functions, e.g. mathnf or mathnfmod, specifically assume that the base ring is Z.

**3.10.1 algdep**( $z, k$ , {flag = 0}).  $z$  being real/complex, or p-adic, finds a polynomial (in the variable 'x) of degree at most k, with integer coefficients, having z as approximate root. Note that the polynomial which is obtained is not necessarily the "correct" one. In fact it is not even guaranteed to be irreducible. One can check the closeness either by a polynomial evaluation (use subst), or by computing the roots of the polynomial given by algdep (use polroots or polrootspadic).

Internally, lindep( $[1, z, ..., z<sup>k</sup>]$ ,  $flag$ ) is used. A non-zero value of flag may improve on the default behavior if the input number is known to a huge accuracy, and you suspect the last bits are incorrect: if  $flag > 0$  the computation is done with an accuracy of flag decimal digits; to get meaningful results, the parameter *flag* should be smaller than the number of correct decimal digits in the input. But default values are usually sufficient, so try without flag first:

```
? \p200
? z = 2^*(1/6) + 3^*(1/5);
? algdep(z, 30); \setminus right in 280ms
? algdep(z, 30, 100); \\ wrong in 169ms
```

```
? algdep(z, 30, 170); \\ right in 288ms
? algdep(z, 30, 200); \\ wrong in 320ms
? \p250
? z = 2^{(1/6)+3^{(1/5)}; \\ recompute to new, higher, accuracy !
? algdep(z, 30); \setminus right in 329ms
? algdep(z, 30, 200); \\ right in 324ms
? \p500
? algdep(2^(1/6)+3^(1/5), 30); \\ right in 677ms
? \p1000
? algdep(2^(1/6)+3^(1/5), 30); \\ right in 1.5s
```
The changes in realprecision only affect the quality of the initial approximation to  $2^{1/6} + 3^{1/5}$ , algdep itself uses exact operations. The size of its operands depend on the accuracy of the input of course: more accurate input means slower operations.

Proceeding by increments of 5 digits of accuracy, algdep with default flag produces its first correct result at 195 digits, and from then on a steady stream of correct results:

\\ assume T contains the correct result, for comparison forstep(d=100, 250, 5, localprec(d);\ print(d, " ", algdep( $2^(1/6)+3^(1/5)$ ,30) == T))

The above example is the test case studied in a 2000 paper by Borwein and Lisonek: Applications of integer relation algorithms, Discrete Math., 217, p. 65–82. The version of PARI tested there was 1.39, which succeeded reliably from precision 265 on, in about 200 as much time as the current version.

The library syntax is GEN algdep0(GEN z, long k, long flag). Also available is GEN algdep(GEN z, long k)  $(\text{flag} = 0)$ .

**3.10.2 bestapprnf** $(V, T, \{rootT\})$ . T being an integral polynomial and V being a scalar, vector, or matrix with complex coefficients, return a reasonable approximation of  $V$  with polmods modulo T. T can also be any number field structure, in which case the minimal polynomial attached to the structure (T.pol) is used. The rootT argument, if present, must be an element of  $polroots(T)$  (or T.pol), i.e. a complex root of T fixing an embedding of  $\mathbf{Q}[x]/(T)$  into C.

? bestapprnf(sqrt(5), polcyclo(5))  $\sqrt[6]{1}$  = Mod(-2\*x^3 - 2\*x^2 - 1, x^4 + x^3 + x^2 + x + 1) ? bestapprnf(sqrt(5), polcyclo(5), exp(4\*I\*Pi/5))  $\sqrt[6]{2}$  = Mod(2\*x<sup>-</sup>3 + 2\*x<sup>-</sup>2 + 1, x<sup>-</sup>4 + x<sup>-</sup>3 + x<sup>-</sup>2 + x + 1)

.

When the output has huge rational coefficients, try to increase the working realbitprecision: if the answer does not stabilize, consider that the reconstruction failed. Beware that if  $T$  is not Galois over  $Q$ , some embeddings may not allow to reconstruct  $V$ :

?  $T = x^3-2$ ;  $vT = polroots(T)$ ;  $z = 3*2^(1/3)+1$ ; ? bestapprnf(z, T, vT[1])  $\sqrt[6]{2}$  = Mod(3\*x + 1, x<sup>-</sup>3 - 2) ? bestapprnf(z, T, vT[2])  $%3 = 4213714286230872/186454048314072$  \\ close to  $3*2^{(1/3)} + 1$ 

The library syntax is GEN bestapprnf (GEN V, GEN T, GEN rootT = NULL, long prec)

**3.10.3 charpoly** $(A, \{v = x\}, \{flag = 5\})$ . characteristic polynomial of A with respect to the variable v, i.e. determinant of  $v * I - A$  if A is a square matrix.

```
? charpoly([1,2;3,4]);
\frac{9}{4}1 = x^2 - 5*x - 2? charpoly([1,2;3,4],, 't)
\sqrt[6]{2} = t^2 - 5*t - 2
```
If A is not a square matrix, the function returns the characteristic polynomial of the map "multiplication by  $A^{\prime\prime}$  if A is a scalar:

```
? charpoly(Mod(x+2, x^3-2))
\frac{9}{41} = x^3 - 6*x^2 + 12*x - 10? charpoly(I)
\frac{9}{2} = x^2 + 1? charpoly(quadgen(5))
\%3 = x^2 - x - 1? charpoly(ffgen(ffinit(2,4)))
\frac{9}{4} = Mod(1, 2)*x<sup>2</sup> + Mod(1, 2)*x<sup>2</sup> + Mod(1, 2)*x<sup>2</sup> + Mod(1, 2)*x + Mod(1, 2)
```
The value of flag is only significant for matrices, and we advise to stick to the default value. Let  $n$  be the dimension of  $A$ .

If  $flag = 0$ , same method (Le Verrier's) as for computing the adjoint matrix, i.e. using the traces of the powers of A. Assumes that n! is invertible; uses  $O(n^4)$  scalar operations.

If  $flag = 1$ , uses Lagrange interpolation which is usually the slowest method. Assumes that n! is invertible; uses  $O(n^4)$  scalar operations.

If  $flag = 2$ , uses the Hessenberg form. Assumes that the base ring is a field. Uses  $O(n^3)$  scalar operations, but suffers from coefficient explosion unless the base field is finite or R.

If  $flag = 3$ , uses Berkowitz's division free algorithm, valid over any ring (commutative, with unit). Uses  $O(n^4)$  scalar operations.

If  $flag = 4$ , x must be integral. Uses a modular algorithm: Hessenberg form for various small primes, then Chinese remainders.

If  $flag = 5$  (default), uses the "best" method given x. This means we use Berkowitz unless the base ring is **Z** (use  $flag = 4$ ) or a field where coefficient explosion does not occur, e.g. a finite field or the reals (use  $flag = 2$ ).

The library syntax is GEN charpoly0(GEN A, long  $v = -1$ , long flag) where v is a variable number. Also available are GEN charpoly(GEN x, long v)  $(flag = 5)$ , GEN caract(GEN A, long v)  $(flag = 1)$ , GEN carhess(GEN A, long v)  $(flag = 2)$ , GEN carberkowitz(GEN A, long v) (flaq = 3) and GEN caradj(GEN A, long v, GEN \*pt). In this last case, if pt is not NULL, \*pt receives the address of the adjoint matrix of A (see matadjoint), so both can be obtained at once.

**3.10.4 concat** $(x, \{y\})$ . Concatenation of x and y. If x or y is not a vector or matrix, it is considered as a one-dimensional vector. All types are allowed for  $x$  and  $y$ , but the sizes must be compatible. Note that matrices are concatenated horizontally, i.e. the number of rows stays the same. Using transpositions, one can concatenate them vertically, but it is often simpler to use matconcat.

```
? x = \text{matid}(2); y = 2 * \text{matid}(2);
? concat(x,y)\frac{2}{2} =
[1 0 2 0]
[0 1 0 2]
? concat(x~
,y~
)~
\%3 =[1 0]
[0 1]
[2 0]
[0 2]
? matconcat([x;y])
\frac{9}{4} =
[1 0]
[0 1]
[2 0]
[0 2]
```
To concatenate vectors sideways (i.e. to obtain a two-row or two-column matrix), use Mat instead, or matconcat:

```
? x = [1, 2];
? v = [3, 4]:
? concat(x,y)%3 = [1, 2, 3, 4]? Mat([x,y]~
)
%4 =[1 2]
[3 4]
? matconcat([x; y])%5 =[1 2]
[3 4]
```
Concatenating a row vector to a matrix having the same number of columns will add the row to the matrix (top row if the vector is  $x$ , i.e. comes first, and bottom row otherwise).

The empty matrix [;] is considered to have a number of rows compatible with any operation, in particular concatenation. (Note that this is *not* the case for empty vectors  $\lceil \ \ \rceil$  or  $\lceil \ \ \rceil$  -.)

If  $y$  is omitted,  $x$  has to be a row vector or a list, in which case its elements are concatenated, from left to right, using the above rules.

? concat([1,2], [3,4])

```
%1 = [1, 2, 3, 4]? a = [[1,2]~
, [3,4]~
]; concat(a)
\frac{9}{2} =
[1 3]
[2 4]
? concat([1,2; 3,4], [5,6]~
)
\frac{9}{3} =
[1 2 5]
[3 4 6]
? concat([%, [7,8]~
, [1,2,3,4]])
%5 =[1 2 5 7]
[3 4 6 8]
[1 2 3 4]
```
The library syntax is GEN gconcat (GEN  $x$ , GEN  $y$  = NULL). GEN gconcat1(GEN  $x$ ) is a shortcut for gconcat(x,NULL).

**3.10.5 forqfvec** $(v, q, b, \text{expr})$ . q being a square and symmetric integral matrix representing a positive definite quadratic form, evaluate expr for all vector v such that  $q(v) \leq b$ . The formal variable v runs through all such vectors in turn.

? forqfvec(v,  $[3,2;2,3]$ , 3,  $print(v)$ )  $[0, 1]$ ~  $[1, 0]$ ~  $[-1, 1]$  ~

The library syntax is void for q for  $GEM$  v, GEN q = NULL, GEN b). The following function is also available: void forqfvec(void \*E, long (\*fun)(void \*, GEN, GEN, double), GEN q, GEN b): Evaluate fun(E,w,v,m) on all v such that  $q(v) < b$ , where v is a t\_VECSMALL and  $m = q(v)$  is a C double. The function fun must return 0, unless forgivec should stop, in which case, it should return 1.

**3.10.6 lindep** $(v, \{flag = 0\})$ . finds a small non-trivial integral linear combination between components of v. If none can be found return an empty vector.

If  $v$  is a vector with real/complex entries we use a floating point (variable precision) LLL algorithm. If  $f_{\text{lag}} = 0$  the accuracy is chosen internally using a crude heuristic. If  $f_{\text{lag}} > 0$  the computation is done with an accuracy of flag decimal digits. To get meaningful results in the latter case, the parameter flag should be smaller than the number of correct decimal digits in the input.

? lindep( $[sqrt(2), sqrt(3), sqrt(2)+sqrt(3)]$ )  $\%1 = [-1, -1, 1]$ 

If v is p-adic, flag is ignored and the algorithm LLL-reduces a suitable (dual) lattice.

? lindep( $[1, 2 + 3 + 3^2 + 3^3 + 3^4 + 0(3^5)]$ )  $\frac{9}{2} = [1, -2]$ 

If  $v$  is a matrix (or a vector of column vectors, or a vector of row vectors), flag is ignored and the function returns a non trivial kernel vector if one exists, else an empty vector.

? lindep([1,2,3;4,5,6;7,8,9])  $\%3 = [1, -2, 1]$ ? lindep([[1,0], [2,0]])  $\sqrt[6]{4} = [2, -1]$  ~ ? lindep([[1,0], [0,1]])  $%5 = \Box$ 

If v contains polynomials or power series over some base field, finds a linear relation with coefficients in the field.

? 
$$
1 \text{indep}([x*y, x^2 + y, x^2*y + x*y^2, 1])
$$
  
\n
$$
%4 = [y, y, -1, -y^2] \times
$$

For better control, it is preferable to use  $t_POL$  rather than  $t_SER$  in the input, otherwise one gets a linear combination which is t-adically small, but not necessarily 0. Indeed, power series are first converted to the minimal absolute accuracy occurring among the entries of  $v$  (which can cause some coefficients to be ignored), then truncated to polynomials:

?  $v = [t^2+0(t^4), 1+0(t^2)]$ ; L=lindep(v)  $\frac{9}{4}1 = [1, 0]$ ? v\*L  $\sqrt{2} = t^2+0(t^4)$  \\ small but not 0

The library syntax is GEN lindep0(GEN v, long flag).

**3.10.7** matadjoint $(M, \{flag = 0\})$ . adjoint matrix of M, i.e. a matrix N of cofactors of M, satisfying  $M * N = det(M) * Id$ . M must be a (non-necessarily invertible) square matrix of dimension n. If flag is 0 or omitted, we try to use Leverrier-Faddeev's algorithm, which assumes that n! invertible. If it fails or  $flag = 1$ , compute  $T =$  charpoly $(M)$  independently first and return  $(-1)^{n-1}(T(x) - T(0))/x$  evaluated at M.

? a =  $[1, 2, 3; 3, 4, 5; 6, 7, 8]$  \* Mod $(1, 4)$ ;  $\frac{9}{2}$  =  $[Mod(1, 4) Mod(2, 4) Mod(3, 4)]$  $[Mod(3, 4) Mod(0, 4) Mod(1, 4)]$  $[Mod(2, 4) Mod(3, 4) Mod(0, 4)]$ 

Both algorithms use  $O(n^4)$  operations in the base ring, and are usually slower than computing the characteristic polynomial or the inverse of M directly.

The library syntax is GEN matadjoint0(GEN M, long flag). Also available are GEN adj(GEN x) ( $flag=0$ ) and GEN adjsafe(GEN x) ( $flag=1$ ).

**3.10.8 matcompanion** $(x)$ . The left companion matrix to the non-zero polynomial x.

The library syntax is GEN matcompanion (GEN x).

**3.10.9** matconcat(v). Returns a  $t$ <sub>-</sub>MAT built from the entries of v, which may be a  $t$ -VEC (concatenate horizontally), a t\_COL (concatenate vertically), or a t\_MAT (concatenate vertically each column, and concatenate vertically the resulting matrices). The entries of  $v$  are always considered as matrices: they can themselves be  $t$ <sub>-</sub>VEC (seen as a row matrix), a  $t$ <sub>-COL</sub> seen as a column matrix), a  $t_MAT$ , or a scalar (seen as an  $1 \times 1$  matrix).

```
? A=[1,2;3,4]; B=[5,6]~
; C=[7,8]; D=9;
? matconcat([A, B]) \\ horizontal
%1 =[1 2 5]
[3 4 6]
? matconcat([A, C]~) \\ vertical
\frac{9}{2} =
[1 2]
[3 4]
[7 8]
? matconcat([A, B; C, D]) \\ block matrix
\%3 =[1 2 5]
[3 4 6]
[7 8 9]
```
If the dimensions of the entries to concatenate do not match up, the above rules are extended as follows:

• each entry  $v_{i,j}$  of v has a natural length and height:  $1 \times 1$  for a scalar,  $1 \times n$  for a  $t$ <sub>-VEC</sub> of length  $n, n \times 1$  for a t\_COL,  $m \times n$  for an  $m \times n$  t\_MAT

• let  $H_i$  be the maximum over j of the lengths of the  $v_{i,j}$ , let  $L_j$  be the maximum over i of the heights of the  $v_{i,j}$ . The dimensions of the  $(i, j)$ -th block in the concatenated matrix are  $H_i \times L_j$ .

• a scalar  $s = v_{i,j}$  is considered as s times an identity matrix of the block dimension  $\min(H_i, L_j)$ 

• blocks are extended by 0 columns on the right and 0 rows at the bottom, as needed.

```
? matconcat([1, [2,3]~
, [4,5,6]~
]) \\ horizontal
\frac{9}{4} =
[1 2 4]
[0 3 5]
[0 0 6]
? matconcat([1, [2,3], [4,5,6]]~
) \\ vertical
%5 =[1 0 0]
[2 3 0]
[4 5 6]
? matconcat([B, C; A, D]) \\ block matrix
%6 =[5 0 7 8]
[6 0 0 0]
```

```
[1 2 9 0]
[3 4 0 9]
? U=[1,2;3,4]; V=[1,2,3;4,5,6;7,8,9];
? matconcat(matdiagonal([U, V])) \\ block diagonal
\frac{9}{7} =
[1 2 0 0 0]
[3 4 0 0 0]
[0 0 1 2 3]
[0 0 4 5 6]
[0 0 7 8 9]
```
The library syntax is GEN matconcat (GEN v).

**3.10.10** matdet(x, { $flag = 0$ }). Determinant of the square matrix x.

If  $flag = 0$ , uses an appropriate algorithm depending on the coefficients:

- integer entries: modular method due to Dixon, Pernet and Stein.
- real or *p*-adic entries: classical Gaussian elimination using maximal pivot.
- intmod entries: classical Gaussian elimination using first non-zero pivot.
- other cases: Gauss-Bareiss.

If  $flag = 1$ , uses classical Gaussian elimination with appropriate pivoting strategy (maximal) pivot for real or p-adic coefficients). This is usually worse than the default.

The library syntax is GEN det0(GEN x, long flag). Also available are GEN det(GEN x)  $(flag = 0)$ , GEN det2(GEN x)  $(flag = 1)$  and GEN ZM\_det(GEN x) for integer entries.

**3.10.11 matdetint**(B). Let B be an  $m \times n$  matrix with integer coefficients. The *determinant* D of the lattice generated by the columns of B is the square root of  $\det(B^T B)$  if B has maximal rank m, and 0 otherwise.

This function uses the Gauss-Bareiss algorithm to compute a positive multiple of D. When B is square, the function actually returns  $D = |\det B|$ .

This function is useful in conjunction with mathnfmod, which needs to know such a multiple. If the rank is maximal and the matrix non-square, you can obtain  $D$  exactly using

matdet( mathnfmod(B, matdetint(B)) )

Note that as soon as one of the dimensions gets large  $(m \text{ or } n \text{ is larger than } 20, \text{ say})$ , it will often be much faster to use mathnf(B, 1) or mathnf(B, 4) directly.

The library syntax is GEN detint(GEN B).

**3.10.12** matdetmod $(x, d)$ . Given a matrix x with t\_INT entries and d an arbitrary positive integer, return the determinant of  $x$  modulo  $d$ .

```
? A = [4,2,3; 4,5,6; 7,8,9]
? matdetmod(A,27)
\frac{9}{2} = 9
```
Note that using the generic function matdet on a matrix with t\_INTMOD entries uses Gaussian reduction and will fail in general when the modulus is not prime.

```
? matdet(A * Mod(1,27))
*** at top-level: matdet(A*Mod(1,27))
 *** ^------------------
*** matdet: impossible inverse in Fl_inv: Mod(3, 27).
```
The library syntax is GEN matdetmod(GEN x, GEN d).

**3.10.13 matdiagonal** $(x)$ . x being a vector, creates the diagonal matrix whose diagonal entries are those of x.

```
? matdiagonal([1,2,3]);
%1 =[1 0 0]
[0 2 0]
[0 0 3]
```
Block diagonal matrices are easily created using matconcat:

```
? U=[1,2;3,4]; V=[1,2,3;4,5,6;7,8,9];
? matconcat(matdiagonal([U, V]))
\frac{9}{1} =[1 2 0 0 0]
[3 4 0 0 0]
[0 0 1 2 3]
[0 0 4 5 6]
[0 0 7 8 9]
```
The library syntax is GEN diagonal (GEN x).

**3.10.14 mateigen** $(x, \{flag = 0\})$ . Returns the (complex) eigenvectors of x as columns of a matrix. If  $flag = 1$ , return  $[L, H]$ , where L contains the eigenvalues and H the corresponding eigenvectors; multiple eigenvalues are repeated according to the eigenspace dimension (which may be less than the eigenvalue multiplicity in the characteristic polynomial).

This function first computes the characteristic polynomial of x and approximates its complex roots  $(\lambda_i)$ , then tries to compute the eigenspaces as kernels of the  $x - \lambda_i$ . This algorithm is illconditioned and is likely to miss kernel vectors if some roots of the characteristic polynomial are close, in particular if it has multiple roots.

? A = [13,2; 10,14]; mateigen(A)  $\frac{9}{1} =$  $[-1/2 \ 2/5]$ 

```
\begin{bmatrix} 1 & 1 \end{bmatrix}? [L,H] = mateigen(A, 1);
? L
\%3 = [9, 18]? H
\frac{9}{4} =
[-1/2 \ 2/5]\begin{bmatrix} 1 & 1 \end{bmatrix}
```
For symmetric matrices, use qfjacobi instead; for Hermitian matrices, compute

```
A = real(x);
B = \text{imag}(x):
y = matconcat([A, -B; B, A]);
```
and apply  $q$ fjacobi to  $y$ .

The library syntax is GEN mateigen(GEN x, long flag, long prec). Also available is GEN eigen(GEN x, long prec)  $(\text{flag} = 0)$ 

**3.10.15 matfrobenius**  $(M, \{flag\}, \{v = x\})$ . Returns the Frobenius form of the square matrix M. If  $flag = 1$ , returns only the elementary divisors as a vector of polynomials in the variable v. If  $flag = 2$ , returns a two-components vector [F, B] where F is the Frobenius form and B is the basis change so that  $M = B^{-1}FB$ .

The library syntax is GEN matfrobenius (GEN M, long flag, long  $v = -1$ ) where v is a variable number.

**3.10.16** mathess $(x)$ . Returns a matrix similar to the square matrix x, which is in upper Hessenberg form (zero entries below the first subdiagonal).

The library syntax is GEN hess(GEN x).

**3.10.17 mathilbert**(n). x being a long, creates the Hilbert matrix of order x, i.e. the matrix whose coefficient  $(i,j)$  is  $1/(i+j-1)$ .

The library syntax is GEN mathilbert(long n).

**3.10.18 mathnf**(M, {flag = 0}). Let R be a Euclidean ring, equal to Z or to K[X] for some field K. If M is a (not necessarily square) matrix with entries in R, this routine finds the upper *triangular* Hermite normal form of M. If the rank of M is equal to its number of rows, this is a square matrix. In general, the columns of the result form a basis of the  $R$ -module spanned by the columns of M.

The values of flag are:

• 0 (default): only return the Hermite normal form  $H$ 

• 1 (complete output): return  $[H, U]$ , where H is the Hermite normal form of M, and U is a transformation matrix such that  $MU = [0]H$ . The matrix U belongs to GL(R). When M has a large kernel, the entries of  $U$  are in general huge.

For these two values, we use a naive algorithm, which behaves well in small dimension only. Larger values correspond to different algorithms, are restricted to integer matrices, and all output the unimodular matrix  $U$ . From now on all matrices have integral entries.

•  $flag = 4$ , returns  $[H, U]$  as in "complete output" above, using a variant of LLL reduction along the way. The matrix  $U$  is provably small in the  $L_2$  sense, and often close to optimal; but the reduction is in general slow, although provably polynomial-time.

If  $flag = 5$ , uses Batut's algorithm and output  $[H, U, P]$ , such that H and U are as before and  $P$  is a permutation of the rows such that  $P$  applied to  $MU$  gives  $H$ . This is in general faster than  $flag = 4$  but the matrix U is usually worse; it is heuristically smaller than with the default algorithm.

When the matrix is dense and the dimension is large (bigger than 100, say),  $flag = 4$  will be fastest. When M has maximal rank, then

```
H = mathrmod(M, matchit(M))
```
will be even faster. You can then recover U as  $M^{-1}H$ .

```
? M = matrix(3, 4, i, j, random([-5, 5]))%1 =[ 0 2 3 0]
[-5 \ 3 \ -5 \ -5][43 -54]? [H, U] = mathnf(M, 1);? U
\frac{9}{3} =
[-1 \ 0 \ -1 \ 0][ 0 5 3 2]
[ 0 3 1 1]
[ 1 0 0 0]
? H
%5 =[19 9 7]
[ 0 9 1]
[ 0 0 1]
? M*U
%6 =[0 19 9 7]
[0 0 9 1]
[0 0 0 1]
```
For convenience, M is allowed to be a  $t$ \_VEC, which is then automatically converted to a  $t$ \_MAT, as per the Mat function. For instance to solve the generalized extended gcd problem, one may use

? v = [116085838, 181081878, 314252913,10346840]; ?  $[H, U] = \text{mathnf}(v, 1);$ ? U  $\frac{9}{2}$  =  $[103 -603 \t15 -88]$ [-146 13 -1208 352]

[ 58 220 678 -167]  $[-362 -144$  381 -101] ? v\*U  $\%3 = [0, 0, 0, 1]$ 

This also allows to input a matrix as a  $t$ <sub>-VEC</sub> of  $t$ <sub>-COLs</sub> of the same length (which Mat would concatenate to the t\_MAT having those columns):

```
? v = [[1, 0, 4] , [3, 3, 4] , [0, -4, -5] ); mathnf(v)
\frac{9}{1} =
[47 32 12]
[0 1 0][ 0 0 1]
```
The library syntax is GEN mathnf0(GEN M, long flag). Also available are GEN hnf(GEN M)  $(flag = 0)$  and GEN hnfall(GEN M)  $(flag = 1)$ . To reduce huge relation matrices (sparse with small entries, say dimension 400 or more), you can use the pair hnfspec / hnfadd. Since this is quite technical and the calling interface may change, they are not documented yet. Look at the code in basemath/hnf snf.c.

**3.10.19 mathnfmod** $(x, d)$ . If x is a (not necessarily square) matrix of maximal rank with integer entries, and  $d$  is a multiple of the (non-zero) determinant of the lattice spanned by the columns of x, finds the upper triangular Hermite normal form of x.

If the rank of x is equal to its number of rows, the result is a square matrix. In general, the columns of the result form a basis of the lattice spanned by the columns of x. Even when d is known, this is in general slower than mathnf but uses much less memory.

The library syntax is GEN hnfmod(GEN x, GEN d).

**3.10.20 mathnfmodid** $(x, d)$ . Outputs the (upper triangular) Hermite normal form of x concatenated with the diagonal matrix with diagonal  $d$ . Assumes that  $x$  has integer entries. Variant: if  $d$ is an integer instead of a vector, concatenate d times the identity matrix.

```
? m=[0,7;-1,0;-1,-1]\frac{9}{1} =
[ 0 7]
[-1 \ 0][-1 -1]? mathnfmodid(m, [6,2,2])\frac{9}{2} =
[2 1 1]
[0 1 0]
[0 0 1]
? mathnfmodid(m, 10)
\%3 =[10 7 3]
[ 0 1 0]
[ 0 0 1]
```
The library syntax is GEN hnfmodid(GEN x, GEN d).

**3.10.21 mathouseholder** $(Q, v)$ . applies a sequence Q of Householder transforms, as returned by  $\texttt{matqr}(M, 1)$  to the vector or matrix v.

The library syntax is GEN mathouseholder(GEN Q, GEN v).

**3.10.22 matid** $(n)$ . Creates the  $n \times n$  identity matrix.

The library syntax is GEN matid(long n).

**3.10.23** matimage $(x, \{flag = 0\})$ . Gives a basis for the image of the matrix x as columns of a matrix. A priori the matrix can have entries of any type. If  $flag = 0$ , use standard Gauss pivot. If  $flag = 1$ , use matsupplement (much slower: keep the default flag!).

The library syntax is GEN matimage0(GEN x, long flag). Also available is GEN image(GEN  $x)$  (*flaq* = 0).

**3.10.24 matimagecompl** $(x)$ . Gives the vector of the column indices which are not extracted by the function matimage, as a permutation (t\_VECSMALL). Hence the number of components of matimagecompl(x) plus the number of columns of matimage(x) is equal to the number of columns of the matrix x.

The library syntax is GEN imagecompl(GEN x).

**3.10.25 matimagemod** $(x, d, \&U)$ . Gives a Howell basis (unique representation for submodules of  $(\mathbf{Z}/d\mathbf{Z})^n$  for the image of the matrix x modulo d as columns of a matrix H. The matrix x must have  $t$ <sub>-INT</sub> entries, and d can be an arbitrary positive integer. If U is present, set it to a matrix such that  $AU = H$ .

```
? A = [2, 1; 0, 2];? matimagemod(A,6,&U)
\frac{9}{2} =
[1 0]
[0 2]
? U
\%3 =[5 1]
[3 4]
? (A*U)%6
\frac{9}{4} =
[1 0]
[0 2]
```
Caveat. In general the number of columns of the Howell form is not the minimal number of generators of the submodule. Example:

? matimagemod([1;2],4)  $%5 =$ [2 1] [0 2]

**Caveat 2.** In general the matrix U is not invertible, even if A and H have the same size. Example:

? matimagemod([4,1;0,4],8,&U)  $%6 =$ [2 1] [0 4] ? U  $\frac{9}{6}7 =$ [0 0] [2 1]

The library syntax is GEN matimagemod(GEN  $x$ , GEN  $d$ , GEN  $*U = NULL$ ).

**3.10.26 matindexrank** $(M)$ . M being a matrix of rank r, returns a vector with two  $t$ -VECSMALL components y and z of length r giving a list of rows and columns respectively (starting from 1) such that the extracted matrix obtained from these two vectors using vecextract( $M, y, z$ ) is invertible. The vectors  $y$  and  $z$  are sorted in increasing order.

The library syntax is GEN indexrank(GEN M).

**3.10.27 matintersect** $(x, y)$ . x and y being two matrices with the same number of rows each of whose columns are independent, finds a basis of the Q-vector space equal to the intersection of the spaces spanned by the columns of  $x$  and  $y$  respectively. The faster function idealintersect can be used to intersect fractional ideals (projective  $\mathbf{Z}_K$  modules of rank 1); the slower but much more general function nfhnf can be used to intersect general  $\mathbf{Z}_K$ -modules.

The library syntax is GEN intersect (GEN x, GEN y).

**3.10.28 matinverseimage** $(x, y)$ . Given a matrix x and a column vector or matrix y, returns a preimage z of y by x if one exists (i.e such that  $xz = y$ ), an empty vector or matrix otherwise. The complete inverse image is  $z + \text{Ker} x$ , where a basis of the kernel of x may be obtained by matker.

```
? M = [1, 2; 2, 4];
? matinverseimage(M, [1,2]~)
\sqrt[6]{2} = [1, 0] ~
? matinverseimage(M, [3,4]~)
\frac{9}{3} = [] ~
              \\ no solution
? matinverseimage(M, [1,3,6;2,6,12])
\frac{9}{4} =[1 3 6]
[0 0 0]
? matinverseimage(M, [1,2;3,4])
\%5 = [\cdot] \quad \{ \} no solution
? K = matter(M)%6 =[-2]
[1]
The library syntax is GEN inverseimage(GEN x, GEN y).
```
**3.10.29 matinymod** $(x, d)$ . Computes a left inverse of the matrix x modulo d. The matrix x must have **t\_INT** entries, and d can be an arbitrary positive integer.

```
? A = [3, 1, 2; 1, 2, 1; 3, 1, 1];? U = \text{matinvmod}(A, 6)\frac{9}{2} =
[1 1 3]
[2 3 5]
[1 0 5]
? (U*A)%6
%3 =[1 0 0]
[0 1 0]
[0 0 1]
? matinvmod(A,5)
 *** at top-level: matinvmod(A,5)
 *** ^--------------
 *** matinvmod: impossible inverse in gen_inv: 0.
```
The library syntax is GEN matinvmod(GEN x, GEN d).

**3.10.30 matisdiagonal** $(x)$ . Returns true (1) if x is a diagonal matrix, false (0) if not.

The library syntax is GEN isdiagonal (GEN x).

**3.10.31 matker**(x,  $\{flag = 0\}$ ). Gives a basis for the kernel of the matrix x as columns of a matrix. The matrix can have entries of any type, provided they are compatible with the generic arithmetic operations  $(+, \times \text{ and }$   $').$ 

If x is known to have integral entries, set  $flag = 1$ .

The library syntax is GEN matker0(GEN x, long flag). Also available are GEN ker(GEN x)  $(flag = 0)$ , GEN ZM\_ker(GEN x)  $(flag = 1)$ .

**3.10.32 matkerint** $(x, \{flag = 0\})$ . Gives an LLL-reduced **Z**-basis for the lattice equal to the kernel of the matrix  $x$  with rational entries. flag

is deprecated, kept for backward compatibility.

The library syntax is GEN matkerint0(GEN x, long flag). Use directly GEN kerint(GEN x) if  $x$  is known to have integer entries, and  $Q$ -primpart first otherwise.

**3.10.33 matkermod** $(x, d, \&im)$ . Gives a Howell basis (unique representation for submodules of  $(\mathbf{Z}/d\mathbf{Z})^n$ , cf. matimagemod) for the kernel of the matrix x modulo d as columns of a matrix. The matrix x must have  $t$ <sub>-INT</sub> entries, and d can be an arbitrary positive integer. If im is present, set it to a basis of the image of  $x$  (which is computed on the way).

```
? A = [1, 2, 3; 5, 1, 4]\frac{9}{1} =[1 2 3]
[5 1 4]
? K = \text{matkermod}(A, 6)\frac{9}{2} =
[2 1]
[2 1]
[0 3]
? (A*K)%6
%3 =[0 0]
[0 0]
```
The library syntax is GEN matkermod(GEN  $x$ , GEN  $d$ , GEN  $*$ im = NULL).

**3.10.34 matmuldiagonal** $(x, d)$ . Product of the matrix x by the diagonal matrix whose diagonal entries are those of the vector d. Equivalent to, but much faster than  $x * \text{matdiagonal}(d)$ .

The library syntax is GEN matmuldiagonal (GEN x, GEN d).

**3.10.35 matmultodiagonal** $(x, y)$ . Product of the matrices x and y assuming that the result is a diagonal matrix. Much faster than  $x * y$  in that case. The result is undefined if  $x * y$  is not diagonal.

The library syntax is GEN matmultodiagonal(GEN x, GEN y).

**3.10.36 matpascal** $(n, \{q\})$ . Creates as a matrix the lower triangular Pascal triangle of order  $x+1$ (i.e. with binomial coefficients up to x). If q is given, compute the q-Pascal triangle (i.e. using q-binomial coefficients).

The library syntax is GEN matqpascal(long n, GEN  $q = NULL$ ). Also available is GEN matpascal(GEN x).

**3.10.37 matpermanent**(x). Permanent of the square matrix x using Ryser's formula in Gray code order.

?  $n = 20$ ;  $m = matrix(n, n, i, j, i != j)$ ; ? matpermanent(m) %2 = 895014631192902121 ? n! \* sum(i=0,n,  $(-1)^{i}/i$ !) %3 = 895014631192902121

This function runs in time  $O(2^n n)$  for a matrix of size n and is not implemented for n large.

The library syntax is GEN matpermanent (GEN x).

**3.10.38 matqr**(*M*, {*flag* = 0}). Returns [*Q*, *R*], the QR-decomposition of the square invertible matrix M with real entries: Q is orthogonal and R upper triangular. If  $flag = 1$ , the orthogonal matrix is returned as a sequence of Householder transforms: applying such a sequence is stabler and faster than multiplication by the corresponding Q matrix. More precisely, if

 $[Q,R] = \text{matqr}(M);$  $[q, r] = \text{matqr}(M, 1);$ 

then  $r = R$  and mathouseholder $(q, M)$  is (close to) R; furthermore

mathouseholder(q, matid(#M)) ==  $Q$ ~

the inverse of  $Q$ . This function raises an error if the precision is too low or  $x$  is singular.

The library syntax is GEN matqr(GEN M, long flag, long prec).

**3.10.39 matrank** $(x)$ . Rank of the matrix x.

The library syntax is long rank(GEN x).

**3.10.40 matrix** $(m, \{n = m\}, \{X\}, \{Y\}, \{expr = 0\})$ . Creation of the  $m \times n$  matrix whose coefficients are given by the expression  $expr$ . There are two formal parameters in  $expr$ , the first one  $(X)$  corresponding to the rows, the second  $(Y)$  to the columns, and X goes from 1 to m, Y goes from 1 to n. If one of the last 3 parameters is omitted, fill the matrix with zeroes. If n is omitted, return a square  $m \times m$  matrix.

**3.10.41 matrixqz** $(A, \{p = 0\})$ . A being an  $m \times n$  matrix in  $M_{m,n}(\mathbf{Q})$ , let Im<sub>Q</sub>A (resp. Im<sub>Z</sub>A) the Q-vector space (resp. the Z-module) spanned by the columns of A. This function has varying behavior depending on the sign of p:

If  $p \geq 0$ , A is assumed to have maximal rank  $n \leq m$ . The function returns a matrix  $B \in$  $M_{m,n}(\mathbf{Z})$ , with Im<sub>Q</sub>B = Im<sub>Q</sub>A, such that the GCD of all its  $n \times n$  minors is coprime to p; in particular, if  $p = 0$  (default), this GCD is 1.

```
? minors(x) = vector(\#x[,1], i, \text{match}(x[^{i},]);
? A = [3,1/7; 5,3/7; 7,5/7]; minors(A)
%1 = [4/7, 8/7, 4/7] \\ determinants of all 2x2 minors
? B = matrixqz(A)\frac{9}{2} =
[3 1]
[5 2]
[7 3]
? minors(%)
\sqrt{3} = [1, 2, 1] \quad \{\} B integral with coprime minors
If p = -1, returns the HNF basis of the lattice \mathbf{Z}^n \cap \text{Im}_{\mathbf{Z}} A.
If p = -2, returns the HNF basis of the lattice \mathbf{Z}^n \cap \text{Im}_{\mathbf{Q}} A.
? matrixqz(A,-1)\%4 =[8 5]
[4 3]
```
[0 1] ? matrixqz(A,-2)  $%5 =$  $[2 -1]$ [1 0] [0 1]

The library syntax is GEN matrixqz0(GEN A, GEN  $p = NULL$ ).

**3.10.42 matsize** $(x)$ . x being a vector or matrix, returns a row vector with two components, the first being the number of rows (1 for a row vector), the second the number of columns (1 for a column vector).

The library syntax is GEN matsize(GEN x).

**3.10.43** matsnf(X,  $\{flag = 0\}$ ). If X is a (singular or non-singular) matrix outputs the vector of elementary divisors of  $X$ , i.e. the diagonal of the Smith normal form of  $X$ , normalized so that  $d_n | d_{n-1} | \ldots | d_1.$ 

The binary digits of flag mean:

1 (complete output): if set, outputs  $[U, V, D]$ , where U and V are two unimodular matrices such that UXV is the diagonal matrix D. Otherwise output only the diagonal of D. If X is not a square matrix, then  $D$  will be a square diagonal matrix padded with zeros on the left or the top.

2 (generic input): if set, allows polynomial entries, in which case the input matrix must be square. Otherwise, assume that  $X$  has integer coefficients with arbitrary shape.

4 (cleanup): if set, cleans up the output. This means that elementary divisors equal to 1 will be deleted, i.e. outputs a shortened vector  $D'$  instead of  $D$ . If complete output was required, returns  $[U', V', D']$  so that  $U'XV' = D'$  holds. If this flag is set, X is allowed to be of the form 'vector of elementary divisors' or  $[U, V, D]$  as would normally be output with the cleanup flag unset.

The library syntax is GEN matsnf0(GEN X, long flag).

**3.10.44 matsolve** $(M, B)$ . Let M be a left-invertible matrix and B a column vector such that there exists a solution X to the system of linear equations  $MX = B$ ; return the (unique) solution X. This has the same effect as, but is faster, than  $M^{-1} * B$ . Uses Dixon p-adic lifting method if M and B are integral and Gaussian elimination otherwise. When there is no solution, the function returns an X such that  $MX - B$  is non-zero although it has at least  $\#M$  zero entries:

```
? M = [1, 2; 3, 4; 5, 6];
? B = [4, 6, 8] ~; X = \text{matsolve}(M, B)\sqrt[6]{2} = [-2, 3]? M*X == B
%3 = 1? B = [1, 2, 4] \sim; X = \text{matsolve}(M, [1, 2, 4] \sim)
\frac{9}{4} = [0, 1/2] ~
? M*X - B
%5 = [0, 0, -1]
```
Raises an exception if  $M$  is not left-invertible, even if there is a solution:

```
? M = [1,1;1,1]; matsolve(M, [1,1]~)
*** at top-level: matsolve(M,[1,1]~
)
*** ^------------------
*** matsolve: impossible inverse in gauss: [1, 1; 1, 1].
```
The function also works when  $B$  is a matrix and we return the unique matrix solution  $X$  provided it exists.

The library syntax is GEN gauss(GEN M, GEN B). For integral input, the function GEN ZM\_gauss(GEN M, GEN B) is also available.

**3.10.45 matsolvemod**(*M, D, B, {flag = 0}*). *M* being any integral matrix, *D* a column vector of non-negative integer moduli, and  $B$  an integral column vector, gives an integer solution to the system of congruences  $\sum_i m_{i,j} x_j \equiv b_i \pmod{d_i}$  if one exists, otherwise returns zero. Shorthand notation: B (resp. D) can be given as a single integer, in which case all the  $b_i$  (resp.  $d_i$ ) above are taken to be equal to  $B$  (resp.  $D$ ).

```
? M = [1, 2; 3, 4];
? matsolvemod(M, [3,4]~, [1,2]~)
\sqrt[6]{2} = [10, 0]? matsolvemod(M, 3, 1) \\ M X = [1,1]~ over F_3
\%3 = [2, 1]~
? matsolvemod(M, [3,0]~
, [1,2]~
) \\ x + 2y = 1 (mod 3), 3x + 4y = 2 (in Z)
\%4 = [6, -4].
```
If  $fla = 1$ , all solutions are returned in the form of a two-component row vector  $[x, u]$ , where x is an integer solution to the system of congruences and  $u$  is a matrix whose columns give a basis of the homogeneous system (so that all solutions can be obtained by adding  $x$  to any linear combination of columns of  $u$ ). If no solution exists, returns zero.

The library syntax is GEN matsolvemod(GEN M, GEN D, GEN B, long flag). Also available are GEN gaussmodulo(GEN M, GEN D, GEN B)  $(flag = 0)$  and GEN gaussmodulo2(GEN M, GEN D, GEN B)  $({\text{flag}} = 1)$ .

**3.10.46 matsupplement** $(x)$ . Assuming that the columns of the matrix x are linearly independent (if they are not, an error message is issued), finds a square invertible matrix whose first columns are the columns of  $x$ , i.e. supplement the columns of  $x$  to a basis of the whole space.

```
? matsupplement([1;2])
%1 =[1 0]
[2 1]
```
Raises an error if x has 0 columns, since (due to a long standing design bug), the dimension of the ambient space (the number of rows) is unknown in this case:

```
? matsupplement(matrix(2,0))
 *** at top-level: matsupplement(matrix
 *** ^--------------------
 *** matsupplement: sorry, suppl [empty matrix] is not yet implemented.
```
The library syntax is GEN suppl(GEN x).

**3.10.47 mattranspose** $(x)$ . Transpose of x (also  $x<sup>></sup>$ ). This has an effect only on vectors and matrices.

The library syntax is GEN gtrans (GEN x).

**3.10.48 minpoly** $(A, \{v = x\})$ . minimal polynomial of A with respect to the variable v., i.e. the monic polynomial P of minimal degree (in the variable v) such that  $P(A) = 0$ .

The library syntax is GEN minpoly(GEN A, long  $v = -1$ ) where v is a variable number.

**3.10.49 norml2**(x). Square of the  $L^2$ -norm of x. More precisely, if x is a scalar, norml2(x) is defined to be the square of the complex modulus of  $x$  (real  $t$ \_QUADs are not supported). If x is a polynomial, a (row or column) vector or a matrix,  $normal2(x)$  is defined recursively as  $\sum_{i}$ norml2( $x_i$ ), where  $(x_i)$  run through the components of x. In particular, this yields the usual  $|x_i|^2$  (resp.  $\sum |x_{i,j}|^2$ ) if x is a polynomial or vector (resp. matrix) with complex components.

```
? norm12( [ 1, 2, 3 ] ) \\ vector
%1 = 14? norml2( [ 1, 2; 3, 4] ) \\ matrix
\frac{9}{2} = 30? norml2( 2*I + x )
%3 = 5? norml2( [1,2], [3,4], 5, 6 ] ) \\ recursively defined
%4 = 91
```
The library syntax is GEN gnorm12(GEN x).

**3.10.50 normlp** $(x, \{p = \omega\})$ . L<sup>p</sup>-norm of x; sup norm if p is omitted or +00. More precisely, if x is a scalar, norml $p(x, p)$  is defined to be abs(x). If x is a polynomial, a (row or column) vector or a matrix:

• if p is omitted or +00, then normlp $(x)$  is defined recursively as  $\max_i \text{normlp}(x_i)$ , where  $(x_i)$ run through the components of x. In particular, this yields the usual sup norm if x is a polynomial or vector with complex components.

• otherwise, normlp $(x, p)$  is defined recursively as  $(\sum_i \text{normalp}^p(x_i, p))^{1/p}$ . In particular, this yields the usual  $(\sum |x_i|^p)^{1/p}$  if x is a polynomial or vector with complex components.

```
? v = [1,-2,3]; normlp(v) \\ vector
%1 = 3? normlp(v, +oo) \\ same, more explicit
\frac{9}{2} = 3
? M = [1, -2, -3, 4]; normlp(M) \\ matrix
%3 = 4? T = (1+I) + I*x^2; normalp(T)%4 = 1.4142135623730950488016887242096980786
? normlp([1,2], [3,4], 5, 6]) \\ recursively defined
%5 = 6? normlp(v, 1)%6 = 6? normlp(M, 1)
\frac{9}{6}7 = 10
```

```
? normlp(T, 1)
%8 = 2.4142135623730950488016887242096980786
```
The library syntax is GEN gnormlp(GEN  $x$ , GEN  $p = NULL$ , long prec).

**3.10.51 qfauto** $(G, \{f\})$ . G being a square and symmetric matrix with integer entries representing a positive definite quadratic form, outputs the automorphism group of the associate lattice. Since this requires computing the minimal vectors, the computations can become very lengthy as the dimension grows. G can also be given by an **qfisominit** structure. See **qfisominit** for the meaning of  $\beta$ .

The output is a two-components vector  $[o, q]$  where o is the group order and q is the list of generators (as a vector). For each generator H, the equality  $G = {}^{t}HGH$  holds.

The interface of this function is experimental and will likely change in the future.

This function implements an algorithm of Plesken and Souvignier, following Souvignier's implementation.

The library syntax is GEN qfauto0(GEN G, GEN  $f1 = NULL$ ). The function GEN qfauto(GEN G, GEN  $f1$ ) is also available where G is a vector of  $z$ m matrices.

3.10.52 qfautoexport( $qfa$ , { $flag$ }).  $qfa$  being an automorphism group as output by qfauto, export the underlying matrix group as a string suitable for (no flags or  $flag = 0$ ) GAP or  $flag = 1$ ) Magma. The following example computes the size of the matrix group using GAP:

?  $G = q$ fauto $([2, 1; 1, 2])$  $\%1 = [12, [[-1, 0; 0, -1], [0, -1; 1, 1], [1, 1; 0, -1]]]$ ?  $s = q$ fautoexport $(G)$  $\sqrt[6]{2}$  = "Group([[-1, 0], [0, -1]], [[0, -1], [1, 1]], [[1, 1], [0, -1]])" ? extern("echo \"Order("s");\" | gap -q")  $%3 = 12$ 

The library syntax is GEN qfautoexport(GEN qfa, long flag).

**3.10.53 qfbil** $(x, y, \{q\})$ . This function is obsolete, use **qfeval**.

The library syntax is GEN qfbil(GEN x, GEN  $y$ , GEN  $q = NULL$ ).

**3.10.54 qfeval**( $\{q\}$ , x,  $\{y\}$ ). Evaluate the quadratic form q (given by a symmetric matrix) at the vector x; if y is present, evaluate the polar form at  $(x, y)$ ; if q omitted, use the standard Euclidean scalar product, corresponding to the identity matrix.

Roughly equivalent to  $x \rightarrow * g * y$ , but a little faster and more convenient (does not distinguish between column and row vectors):

```
? x = [1,2,3] \cdot; y = [-1,3,1] \cdot; q = [1,2,3;2,2,-1;3,-1,9];
? qfeval(q,x,y)\frac{2}{2} = 23
? for(i=1,10\hat{ }6, qfeval(q,x,y))
time = 661ms? for(i=1,10^6, x~*q*y)
time = 697ms
```
The speedup is noticeable for the quadratic form, compared to  $x \rightarrow * q * x$ , since we save almost half the operations:

```
? for(i=1,10^6, qfeval(q,x))
time = 487ms
```
The special case  $q = Id$  is handled faster if we omit q altogether:

```
? qfeval(x,y)%6 = 8? q = \text{matid}(\# x);
? for(i=1,10\hat{ }6, qfeval(q,x,y))
time = 529 ms.
? for(i=1,10^6, qfeval(x,y))
time = 228 ms.
? for(i=1,10^6, x-*y)
time = 274 ms.
```
We also allow  $t$ <sub>-</sub>MATs of compatible dimensions for x, and return  $x$ <sup>\*</sup> q \* x in this case as well:

```
? M = [1,2,3;4,5,6;7,8,9]; qfeval(,M) \\ Gram matrix
%5 =[66 78 90]
[78 93 108]
[90 108 126]
? q = [1, 2, 3; 2, 2, -1; 3, -1, 9];
? for(i=1,10^6, qfeval(q,M))
time = 2,008 ms.
? for(i=1,10^6, M-*q*M)
time = 2,368 ms.
? for(i=1,10^6, qfewal(.M))time = 1,053 ms.
? for(i=1,10^6, M~
*M)
time = 1,171 ms.
```
If q is a  $t_QFT$  or  $t_QFT$ , it is implicitly converted to the attached symmetric  $t_MAT$ . This is done more efficiently than by direct conversion, since we avoid introducing a denominator 2 and rational arithmetic:

```
? q = Qfb(2,3,4); x = [2,3];? qfeval(q, x)\frac{9}{2} = 62? Q = Mat(q)\frac{9}{3} =
 [ 2 3/2]
 [3/2 4]? qfeval(Q, x)
\sqrt[6]{4} = 62
? for (i=1, 10^6, qfewal(q,x))time = 758 ms.
```
? for  $(i=1, 10^6, qfeval(Q,x))$ time = 1,110 ms.

Finally, when x is a  $t$ \_MAT with *integral* coefficients, we allow a  $t$ \_QFI or  $t$ \_QFR for q and return the binary quadratic form  $q \circ M$ . Again, the conversion to  $t$ \_MAT is less efficient in this case:

```
? q = Qfb(2,3,4); Q = Mat(q); x = [1,2;3,4];? qfeval(q, x)\sqrt[6]{2} = Qfb(47, 134, 96)? qfeval(Q, x)\frac{9}{3} =
[47 67]
[67 96]
? for (i=1, 10^6, qfewal(q,x))time = 701 ms.
? for (i=1, 10^6, qfewal(Q,x))time = 1,639 ms.
```
The library syntax is GEN qfeval0(GEN q = NULL, GEN x, GEN  $y = NULL$ ).

**3.10.55 qfgaussred** $(q)$ . decomposition into squares of the quadratic form represented by the symmetric matrix  $q$ . The result is a matrix whose diagonal entries are the coefficients of the squares, and the off-diagonal entries on each line represent the bilinear forms. More precisely, if  $(a_{ij})$  denotes the output, one has

$$
q(x) = \sum_{i} a_{ii} (x_i + \sum_{j \neq i} a_{ij} x_j)^2
$$

? qfgaussred([0,1;1,0])  $\frac{9}{1}$  =  $[1/2 1]$  $[-1 -1/2]$ 

This means that  $2xy = (1/2)(x+y)^2 - (1/2)(x-y)^2$ . Singular matrices are supported, in which case some diagonal coefficients will vanish:

?  $qfgaussred([1,1;1,1])$  $%1 =$ [1 1] [1 0]

This means that  $x^2 + 2xy + y^2 = (x + y)^2$ .

The library syntax is GEN qfgaussred(GEN q). GEN qfgaussred\_positive(GEN q) assumes that  $q$  is positive definite and is a little faster; returns NULL if a vector with negative norm occurs (non positive matrix or too many rounding errors).
**3.10.56 qfisom** $(G, H, \{f\})$ ,  $\{grp\}$ ). G, H being square and symmetric matrices with integer entries representing positive definite quadratic forms, return an invertible matrix S such that  $G = {}^{t}SH \times$ S. This defines a isomorphism between the corresponding lattices. Since this requires computing the minimal vectors, the computations can become very lengthy as the dimension grows. See qfisominit for the meaning of  $f$ . If  $qrp$  is given it must be the automorphism group of H. It will be used to speed up the computation.

 $G$  can also be given by an **qfisominit** structure which is preferable if several forms  $H$  need to be compared to G.

This function implements an algorithm of Plesken and Souvignier, following Souvignier's implementation.

The library syntax is GEN qfisom0(GEN G, GEN H, GEN fl = NULL, GEN grp = NULL) . Also available is GEN qfisom(GEN G, GEN H, GEN fl, GEN grp) where  $G$  is a vector of  $zm$ , and H is a zm, and  $grp$  is either NULL or a vector of zm.

**3.10.57 qfisominit** $(G, \{f\}, \{m\})$ . G being a square and symmetric matrix with integer entries representing a positive definite quadratic form, return an isom structure allowing to compute isomorphisms between G and other quadratic forms faster.

The interface of this function is experimental and will likely change in future release.

If present, the optional parameter  $\beta$  must be a  $t$ -VEC with two components. It allows to specify the invariants used, which can make the computation faster or slower. The components are

• fl[1] Depth of scalar product combination to use.

• fl[2] Maximum level of Bacher polynomials to use.

If present, m must be the set of vectors of norm up to the maximal of the diagonal entry of  $G$ , either as a matrix or as given by qfminim. Otherwise this function computes the minimal vectors so it become very lengthy as the dimension of G grows.

The library syntax is GEN qfisominit0(GEN G, GEN  $f1 = NULL$ , GEN  $m = NULL$ ). Also available is GEN qfisominit(GEN F, GEN fl) where  $F$  is a vector of zm.

**3.10.58 qfjacobi** $(A)$ . Apply Jacobi's eigenvalue algorithm to the real symmetric matrix A. This returns  $[L, V]$ , where

- $L$  is the vector of (real) eigenvalues of  $A$ , sorted in increasing order,
- $\bullet$   $V$  is the corresponding orthogonal matrix of eigenvectors of  $A$ .

```
? \p19
? A = [1, 2; 2, 1]; mateigen(A)
\frac{9}{1} =
[-1 1][ 1 1]? [L, H] = qfjacobi(A);
? L
%3 = [-1.000000000000000000, 3.000000000000000000]~
? H
\frac{9}{4} =[ 0.7071067811865475245 0.7071067811865475244]
```
[-0.7071067811865475244 0.7071067811865475245] ? norml2( $(A-L[1]*H[,1]$ ) \\ approximate eigenvector %5 = 9.403954806578300064 E-38 ? norml2(H\*H~ - 1)  $% 6 = 2.350988701644575016 E-38$  \\ close to orthogonal The library syntax is GEN jacobi(GEN A, long prec).

**3.10.59 qfll** $(x, \{flag = 0\})$ . LLL algorithm applied to the *columns* of the matrix x. The columns of x may be linearly dependent. The result is a unimodular transformation matrix  $T$  such that  $x \cdot T$  is an LLL-reduced basis of the lattice generated by the column vectors of x. Note that if x is not of maximal rank  $T$  will not be square. The LLL parameters are  $(0.51, 0.99)$ , meaning that the Gram-Schmidt coefficients for the final basis satisfy  $|\mu_{i,j}| \leq 0.51$ , and the Lovász's constant is 0.99.

If  $flag = 0$  (default), assume that x has either exact (integral or rational) or real floating point entries. The matrix is rescaled, converted to integers and the behavior is then as in  $flag = 1$ .

If  $fla = 1$ , assume that x is integral. Computations involving Gram-Schmidt vectors are approximate, with precision varying as needed (Lehmer's trick, as generalized by Schnorr). Adapted from Nguyen and Stehlé's algorithm and Stehlé's code (fplll-1.3).

If  $f_{\text{lag}} = 2$ , x should be an integer matrix whose columns are linearly independent. Returns a partially reduced basis for x, using an unpublished algorithm by Peter Montgomery: a basis is said to be *partially reduced* if  $|v_i \pm v_j| \geq |v_i|$  for any two distinct basis vectors  $v_i, v_j$ .

This is faster than  $flag = 1$ , esp. when one row is huge compared to the other rows (knapsackstyle), and should quickly produce relatively short vectors. The resulting basis is not LLL-reduced in general. If LLL reduction is eventually desired, avoid this partial reduction: applying LLL to the partially reduced matrix is significantly slower than starting from a knapsack-type lattice.

If  $flag = 4$ , as  $flag = 1$ , returning a vector  $[K, T]$  of matrices: the columns of K represent a basis of the integer kernel of x (not LLL-reduced in general) and T is the transformation matrix such that  $x \cdot T$  is an LLL-reduced Z-basis of the image of the matrix x.

If  $flag = 5$ , case as case 4, but x may have polynomial coefficients.

If  $fla = 8$ , same as case 0, but x may have polynomial coefficients.

The library syntax is GEN qflll0(GEN x, long flag). Also available are GEN 111(GEN x)  $(flag = 0)$ , GEN lllint(GEN x)  $(flag = 1)$ , and GEN lllkerim(GEN x)  $(flag = 4)$ .

**3.10.60 qflllgram**(G,  $\{flag = 0\}$ ). Same as qf111, except that the matrix  $G = x \cdot * x$  is the Gram matrix of some lattice vectors  $x$ , and not the coordinates of the vectors themselves. In particular, G must now be a square symmetric real matrix, corresponding to a positive quadratic form (not necessarily definite: x needs not have maximal rank). The result is a unimodular transformation matrix T such that  $x \cdot T$  is an LLL-reduced basis of the lattice generated by the column vectors of x. See qflll for further details about the LLL implementation.

If  $flag = 0$  (default), assume that G has either exact (integral or rational) or real floating point entries. The matrix is rescaled, converted to integers and the behavior is then as in  $flag = 1$ .

If  $flag = 1$ , assume that G is integral. Computations involving Gram-Schmidt vectors are approximate, with precision varying as needed (Lehmer's trick, as generalized by Schnorr). Adapted from Nguyen and Stehlé's algorithm and Stehlé's code  $(fp111-1.3)$ .

 $flag = 4: G$  has integer entries, gives the kernel and reduced image of x.

 $flag = 5$ : same as 4, but G may have polynomial coefficients.

The library syntax is GEN qflllgram0(GEN G, long flag). Also available are GEN lllgram(GEN G) (flaq = 0), GEN lllgramint(GEN G) (flaq = 1), and GEN lllgramkerim(GEN G)  $(\text{flag} = 4).$ 

**3.10.61 qfminim** $(x, \{b\}, \{m\}, \{flag = 0\})$ . x being a square and symmetric matrix representing a positive definite quadratic form, this function deals with the vectors of  $x$  whose norm is less than or equal to b, enumerated using the Fincke-Pohst algorithm, storing at most m vectors (no limit if m is omitted). The function searches for the minimal non-zero vectors if b is omitted. The behavior is undefined if x is not positive definite (a "precision too low" error is most likely, although more precise error messages are possible). The precise behavior depends on flag.

If  $flag = 0$  (default), returns at most  $2m$  vectors. The result is a three-component vector, the first component being the number of vectors enumerated (which may be larger than  $2m$ ), the second being the maximum norm found, and the last vector is a matrix whose columns are found vectors, only one being given for each pair  $\pm v$  (at most m such pairs, unless m was omitted). The vectors are returned in no particular order.

If  $flag = 1$ , ignores m and returns  $[N, v]$ , where v is a non-zero vector of length  $N \leq b$ , or  $[]$ if no non-zero vector has length  $\leq b$ . If no explicit b is provided, return a vector of smallish norm (smallest vector in an LLL-reduced basis).

In these two cases,  $x$  must have *integral* entries. The implementation uses low precision floating point computations for maximal speed, which gives incorrect result when  $x$  has large entries. (The condition is checked in the code and the routine raises an error if large rounding errors occur.) A more robust, but much slower, implementation is chosen if the following flag is used:

If  $f|aq = 2$ , x can have non integral real entries. In this case, if b is omitted, the "minimal" vectors only have approximately the same norm. If b is omitted, m is an upper bound for the number of vectors that will be stored and returned, but all minimal vectors are nevertheless enumerated. If  $m$  is omitted, all vectors found are stored and returned; note that this may be a huge vector!

?  $x = \text{matid}(2)$ ; ? qfminim(x)  $\setminus \setminus \downarrow$  minimal vectors of norm 1:  $\pm [0, 1], \pm [1, 0]$  $\sqrt[6]{2} = [4, 1, [0, 1; 1, 0]]$ ? { x =  $[4, 2, 0, 0, 0, -2, 0, 0, 0, 0, 0, 0, 1, -1, 0, 0, 0, 1, 0, -1, 0, 0, 0, -2;$ 2, 4,-2,-2, 0,-2, 0, 0, 0, 0, 0, 0, 0,-1, 0, 0, 0, 0, 0,-1, 0, 1,-1,-1;  $0, -2, 4, 0, -2, 0, 0, 0, 0, 0, 0, 0, -1, 1, 0, 0, 1, 0, 0, 1, -1, -1, 0, 0;$ 0,-2, 0, 4, 0, 0, 0, 0, 0, 0, 0, 0, 1,-1, 0, 0, 0, 1,-1, 0, 1,-1, 1, 0; 0, 0,-2, 0, 4, 0, 0, 0, 1,-1, 0, 0, 1, 0, 0, 0,-2, 0, 0,-1, 1, 1, 0, 0;  $-2$ ,  $-2$ , 0, 0, 0, 4,  $-2$ , 0,  $-1$ , 0, 0, 0, 0, 0, 0, 0, 0, 0, 0, 1, 1, 0,  $-1$ , 1, 1; 0, 0, 0, 0, 0,-2, 4,-2, 0, 0, 0, 0, 0, 1, 0, 0, 0,-1, 0, 0, 0, 1,-1, 0; 0, 0, 0, 0, 0, 0, -2, 4, 0, 0, 0, 0, -1, 0, 0, 0, 0, 0, 0, -1, -1, -1, 0, 1, 0; 0, 0, 0, 0, 1,-1, 0, 0, 4, 0,-2, 0, 1, 1, 0,-1, 0, 1, 0, 0, 0, 0, 0, 0; 0, 0, 0, 0,-1, 0, 0, 0, 0, 4, 0, 0, 1, 1,-1, 1, 0, 0, 0, 1, 0, 0, 1, 0; 0, 0, 0, 0, 0, 0, 0, 0,-2, 0, 4,-2, 0,-1, 0, 0, 0,-1, 0,-1, 0, 0, 0, 0; 0, 0, 0, 0, 0, 0, 0, 0, 0, 0,-2, 4,-1, 1, 0, 0,-1, 1, 0, 1, 1, 1,-1, 0; 1, 0,-1, 1, 1, 0, 0,-1, 1, 1, 0,-1, 4, 0, 0, 1, 0, 1, 1, 0, 1, 0, 1,-1;  $-1$ ,  $-1$ ,  $1$ ,  $-1$ ,  $0$ ,  $0$ ,  $1$ ,  $0$ ,  $1$ ,  $1$ ,  $-1$ ,  $1$ ,  $0$ ,  $4$ ,  $1$ ,  $1$ ,  $0$ ,  $0$ ,  $1$ ,  $1$ ,  $0$ ,  $1$ ,  $0$ ,  $1$ ; 0, 0, 0, 0, 0, 0, 0, 0, 0,-1, 0, 0, 0, 1, 4, 0, 0, 0, 1, 0, 0, 0, 0, 0; 0, 0, 0, 0, 0, 0, 0, 0,-1, 1, 0, 0, 1, 1, 0, 4, 0, 0, 0, 0, 1, 1, 0, 0; 0, 0, 1, 0,-2, 0, 0, 0, 0, 0, 0,-1, 0, 0, 0, 0, 4, 1, 1, 1, 0, 0, 1, 1; 1, 0, 0, 1, 0, 0,-1, 0, 1, 0,-1, 1, 1, 0, 0, 0, 1, 4, 0, 1, 1, 0, 1, 0; 0, 0, 0,-1, 0, 1, 0,-1, 0, 0, 0, 0, 1, 1, 1, 0, 1, 0, 4, 0, 1, 1, 0, 1;  $-1$ ,  $-1$ ,  $1$ ,  $0$ ,  $-1$ ,  $1$ ,  $0$ ,  $-1$ ,  $0$ ,  $1$ ,  $-1$ ,  $1$ ,  $0$ ,  $1$ ,  $0$ ,  $0$ ,  $1$ ,  $1$ ,  $0$ ,  $1$ ,  $1$ ,  $0$ ,  $1$ ,  $1$ ; 0, 0,-1, 1, 1, 0, 0,-1, 0, 0, 0, 1, 1, 0, 0, 1, 0, 1, 1, 0, 4, 1, 0, 1; 0, 1,-1,-1, 1,-1, 1, 0, 0, 0, 0, 1, 0, 1, 0, 1, 0, 0, 1, 0, 1, 4, 0, 1; 0,-1, 0, 1, 0, 1,-1, 1, 0, 1, 0,-1, 1, 0, 0, 0, 1, 1, 0, 1, 0, 0, 4, 1;  $-2, -1$ , 0, 0, 0, 1, 0, 0, 0, 0, 0, 0, 0, 1, 0, 0, 1, 0, 1, 1, 1, 1, 1, 4]; } ?  $qfminim(x,0)$  \ the Leech lattice has 196560 minimal vectors of norm 4 time =  $648$  ms.  $\%4 = [196560, 4, [$ ;]] ?  $qminim(x,0,2)$ ;  $\setminus$  safe algorithm. Slower and unnecessary here. time = 18,161 ms.  $%5 = [196560, 4.000061035156250000,$  [;]]

In the last example, we store 0 vectors to limit memory use. All minimal vectors are nevertheless enumerated. Provided parisize is about  $50MB$ ,  $q$ fminim(x) succeeds in 2.5 seconds.

The library syntax is GEN qfminim0(GEN x, GEN b = NULL, GEN m = NULL, long flag, long prec). Also available are GEN minim(GEN x, GEN b = NULL, GEN m = NULL) ( $flag = 0$ ), GEN minim2(GEN x, GEN b = NULL, GEN m = NULL)  $({\text{flag}} = 1)$ . GEN minim\_raw(GEN x, GEN b = NULL, GEN m = NULL) (do not perform LLL reduction on x and return NULL on accuracy error).

**3.10.62 qfnorm** $(x, \{q\})$ . This function is obsolete, use **qfeval**.

The library syntax is GEN qfnorm(GEN  $x$ , GEN q = NULL).

**3.10.63 qforbits** $(G, V)$ . Return the orbits of V under the action of the group of linear transformation generated by the set  $G$ . It is assumed that  $G$  contains minus identity, and only one vector in  $\{v, -v\}$  should be given. If G does not stabilize V, the function return 0.

In the example below, we compute representatives and lengths of the orbits of the vectors of norm  $\leq 3$  under the automorphisms of the lattice  $A_1^6$ .

?  $Q = matid(6)$ ;  $G = qfauto(Q)$ ;  $V = qfminim(Q,3)$ ; ?  $apply(x->[x[1],#x],qforbits(G,V))$  $\%2 = [[[0,0,0,0,0,1] \times , 6], [[0,0,0,0,1,-1] \times , 30], [[0,0,0,1,-1,-1] \times , 80]]$ 

The library syntax is GEN qforbits(GEN G, GEN V).

**3.10.64 qfparam** $(G, sol, \{ flag = 0 \})$ . Coefficients of binary quadratic forms that parametrize the solutions of the ternary quadratic form  $G$ , using the particular solution sol. flagis optional and can be 1, 2, or 3, in which case the *flag*-th form is reduced. The default is  $flag=0$  (no reduction).

```
? G = [1, 0, 0; 0, 1, 0; 0, 0, -34];
? M = qfparam(G, qfsolve(G))\frac{9}{2} =
[3 -10 -3][-5 -6 5][1 \ 0 \ 1]
```
Indeed, the solutions can be parametrized as

 $(3x^{2} - 10xy - 3y^{2})^{2} + (-5x^{2} - 6xy + 5y^{2})^{2} - 34(x^{2} + y^{2})^{2} = 0.$ 

?  $v = y^2 * M*[1, x/y, (x/y)^2]~$ %3 =  $[3*x^2 - 10*y*x - 3*y^2, -5*x^2 - 6*y*x + 5*y^2, -x^2 - y^2]~$ ? v~\*G\*v  $\sqrt[6]{4} = 0$ 

The library syntax is GEN qfparam(GEN G, GEN sol, long flag).

**3.10.65 qfperfection** $(G)$ . G being a square and symmetric matrix with integer entries representing a positive definite quadratic form, outputs the perfection rank of the form. That is, gives the rank of the family of the s symmetric matrices  $v_i v_i^t$ , where s is half the number of minimal vectors and the  $v_i$   $(1 \leq i \leq s)$  are the minimal vectors.

Since this requires computing the minimal vectors, the computations can become very lengthy as the dimension of  $x$  grows.

The library syntax is GEN perf(GEN G).

**3.10.66** qfrep $(q, B, \{flag = 0\})$ . q being a square and symmetric matrix with integer entries representing a positive definite quadratic form, count the vectors representing successive integers.

• If  $flag = 0$ , count all vectors. Outputs the vector whose *i*-th entry,  $1 \leq i \leq B$  is half the number of vectors v such that  $q(v) = i$ .

• If  $flag = 1$ , count vectors of even norm. Outputs the vector whose *i*-th entry,  $1 \le i \le B$  is half the number of vectors such that  $q(v) = 2i$ .

?  $q = [2, 1; 1, 3];$ ? qfrep(q, 5)  $\frac{9}{2}$  = Vecsmall([0, 1, 2, 0, 0]) \\ 1 vector of norm 2, 2 of norm 3, etc. ? qfrep(q, 5, 1)  $%3 =$  Vecsmall([1, 0, 0, 1, 0]) \\ 1 vector of norm 2, 0 of norm 4, etc.

This routine uses a naive algorithm based on qfminim, and will fail if any entry becomes larger than  $2^{31}$  (or  $2^{63}$ ).

The library syntax is GEN qfrep0(GEN q, GEN B, long flag).

**3.10.67 qfsign**(x). Returns  $[p, m]$  the signature of the quadratic form represented by the symmetric matrix x. Namely,  $p$  (resp. m) is the number of positive (resp. negative) eigenvalues of x. The result is computed using Gaussian reduction.

The library syntax is GEN qfsign(GEN x).

**3.10.68** qfsolve(G). Given a square symmetric matrix G of dimension  $n \geq 1$ , solve over Q the quadratic equation  $X<sup>t</sup>GX = 0$ . The matrix G must have rational coefficients. The solution might be a single non-zero vector (vectorv) or a matrix (whose columns generate a totally isotropic subspace).

If no solution exists, returns an integer, that can be a prime  $p$  such that there is no local solution at p, or  $-1$  if there is no real solution, or  $-2$  if  $n = 2$  and  $-\det G$  is positive but not a square (which implies there is a real solution, but no local solution at some  $p$  dividing det  $G$ ).

```
? G = [1, 0, 0; 0, 1, 0; 0, 0, -34];
? qfsolve(G)
\%1 = [-3, -5, 1]? qfsolve([1,0; 0,2])
\sqrt{2} = -1 \\ no real solution
? qfsolve([1,0,0;0,3,0; 0,0,-2])
%3 = 3 \\ no solution in Q_3
? qfsolve([1,0; 0,-2])
\sqrt[6]{4} = -2 \\ no solution, n = 2
```
The library syntax is GEN qfsolve(GEN G).

**3.10.69** seralgdep $(s, p, r)$ . finds a linear relation between powers  $(1, s, \ldots, s^p)$  of the series s, with polynomial coefficients of degree  $\leq r$ . In case no relation is found, return 0.

```
? s = 1 + 10*y - 46*y^2 + 460*y^3 - 5658*y^4 + 77740*y^5 + 0(y^6);? seralgdep(s, 2, 2)
\sqrt[6]{2} = -x^2 + (8*y^2 + 20*y + 1)? subst(\%, x, s)\%3 = 0(y^6)? seralgdep(s, 1, 3)
%4 = (-77*y^2 - 20*y - 1)*x + (310*y^3 + 231*y^2 + 30*y + 1)? seralgdep(s, 1, 2)
%5 = 0
```
The series main variable must not be x, so as to be able to express the result as a polynomial in x.

The library syntax is GEN seralgdep(GEN s, long p, long r).

**3.10.70 setbinop** $(f, X, \{Y\})$ . The set whose elements are the  $f(x,y)$ , where x,y run through X,Y. respectively. If Y is omitted, assume that  $X = Y$  and that f is symmetric:  $f(x, y) = f(y, x)$  for all  $x, y$  in  $X$ .

?  $X = [1, 2, 3]$ ;  $Y = [2, 3, 4]$ ; ? setbinop $((x,y)-&y+y, X,Y) \setminus \text{set } X + Y$  $\%2 = [3, 4, 5, 6, 7]$ ? setbinop $((x,y)-&y, X,Y) \setminus set X - Y$  $\%3 = [-3, -2, -1, 0, 1]$ ? setbinop( $(x,y)$ ->x+y, X) \\ set 2X = X + X  $\%2 = [2, 3, 4, 5, 6]$ 

The library syntax is GEN setbinop(GEN  $f$ , GEN  $X$ , GEN  $Y = NULL$ ).

**3.10.71 setintersect** $(x, y)$ . Intersection of the two sets x and y (see setisset). If x or y is not a set, the result is undefined.

The library syntax is GEN setintersect(GEN x, GEN y).

**3.10.72 setisset**(x). Returns true (1) if x is a set, false (0) if not. In PARI, a set is a row vector whose entries are strictly increasing with respect to a (somewhat arbitrary) universal comparison function. To convert any object into a set (this is most useful for vectors, of course), use the function Set.

? a = [3, 1, 1, 2]; ? setisset(a)  $\sqrt[6]{2} = 0$ ? Set(a)  $%3 = [1, 2, 3]$ 

The library syntax is long setisset (GEN x).

**3.10.73 setminus** $(x, y)$ . Difference of the two sets x and y (see setisset), i.e. set of elements of x which do not belong to y. If x or y is not a set, the result is undefined.

The library syntax is GEN setminus (GEN  $x$ , GEN  $y$ ).

**3.10.74 setsearch** $(S, x, \{flag = 0\})$ . Determines whether x belongs to the set S (see setisset).

We first describe the default behavior, when flag is zero or omitted. If x belongs to the set  $S$ , returns the index j such that  $S[j] = x$ , otherwise returns 0.

```
? T = [7,2,3,5]; S = Set(T);
? setsearch(S, 2)
\sqrt[6]{2} = 1? setsearch(S, 4) \\ not found
^{9}3 = 0? setsearch(T, 7) \\ search in a randomly sorted vector
\%4 = 0 \ \ \ \ \ \ \ \ \ \ \ \ \
```
If S is not a set, we also allow sorted lists with respect to the cmp sorting function, without repeated entries, as per listsort $(L, 1)$ ; otherwise the result is undefined.

? L = List([1,4,2,3,2]); setsearch(L, 4)

```
%1 = 0 \ \ \ \ \ \ \ \ \ \ \ \? listsort(L, 1); L \\ sort L first
\frac{9}{2} = List([1, 2, 3, 4])
? setsearch(L, 4)
\sqrt{3} = 4 \sqrt{2} now correct
```
If flag is non-zero, this function returns the index j where x should be inserted, and 0 if it already belongs to S. This is meant to be used for dynamically growing (sorted) lists, in conjunction with listinsert.

? L = List([1,5,2,3,2]); listsort(L,1); L  $%1 = List([1, 2, 3, 5])$ ?  $j = setsearch(L, 4, 1) \ \\{4 \ should have been inserted at index j$  $\frac{9}{2} = 4$ ? listinsert(L, 4, j); L  $%3 = List([1, 2, 3, 4, 5])$ 

The library syntax is long setsearch (GEN S, GEN x, long flag).

**3.10.75 setunion** $(x, y)$ . Union of the two sets x and y (see setisset). If x or y is not a set, the result is undefined.

The library syntax is GEN setunion(GEN x, GEN y).

**3.10.76 trace** $(x)$ . This applies to quite general x. If x is not a matrix, it is equal to the sum of x and its conjugate, except for polmods where it is the trace as an algebraic number.

For x a square matrix, it is the ordinary trace. If x is a non-square matrix (but not a vector), an error occurs.

The library syntax is GEN gtrace(GEN x).

**3.10.77 vecextract** $(x, y, \{z\})$ . Extraction of components of the vector or matrix x according to y. In case x is a matrix, its components are the *columns* of x. The parameter y is a component specifier, which is either an integer, a string describing a range, or a vector.

If y is an integer, it is considered as a mask: the binary bits of y are read from right to left, but correspond to taking the components from left to right. For example, if  $y = 13 = (1101)_2$  then the components 1,3 and 4 are extracted.

If y is a vector ( $t$ <sub>-VEC</sub>,  $t$ <sub>-COL</sub> or  $t$ <sub>-VECSMALL</sub>), which must have integer entries, these entries correspond to the component numbers to be extracted, in the order specified.

If  $y$  is a string, it can be

• a single (non-zero) index giving a component number (a negative index means we start counting from the end).

• a range of the form  $"a..b"$ , where a and b are indexes as above. Any of a and b can be omitted; in this case, we take as default values  $a = 1$  and  $b = -1$ , i.e. the first and last components respectively. We then extract all components in the interval  $[a, b]$ , in reverse order if  $b < a$ .

In addition, if the first character in the string is  $\hat{\ }$ , the complement of the given set of indices is taken.

If z is not omitted, x must be a matrix. y is then the row specifier, and z the column specifier, where the component specifier is as explained above.

```
? v = [a, b, c, d, e];
? vecextract(v, 5) \setminus \mathcal{N} mask
%1 = [a, c]? vecextract(v, [4, 2, 1]) \\ component list
\frac{9}{2} = [d, b, a]? vecextract(v, "2..4") \setminus \ interval
\%3 = [b, c, d]? vecextract(v, "-1..-3") \setminus \ interval + reverse \ order%4 = [e, d, c]? vecextract(v, "2") \\ complement
%5 = [a, c, d, e]? vecextract(matid(3), "2..", "..")
%6 =[0 1 0]
[0 0 1]
```
The range notations  $v[i..j]$  and  $v[i]$  (for  $t$ <sub>L</sub>VEC or  $t$ <sub>L</sub>COL) and M[i..<sub>j</sub>, k..1] and friends (for t\_MAT) implement a subset of the above, in a simpler and faster way, hence should be preferred in most common situations. The following features are not implemented in the range notation:

- reverse order,
- omitting either  $a$  or  $b$  in  $a \ldots b$ .

The library syntax is GEN extract0(GEN  $x$ , GEN  $y$ , GEN  $z = NULL$ ).

**3.10.78 vecprod** $(v)$ . Return the product of the components of the vector v. Return 1 on an empty vector.

? vecprod([1,2,3])  $\sqrt[6]{1} = 6$ ? vecprod([])  $\sqrt[6]{2} = 1$ 

The library syntax is GEN vecprod(GEN v).

**3.10.79 vecsearch** $(v, x, \{cmp\})$ . Determines whether x belongs to the sorted vector or list v: return the (positive) index where x was found, or 0 if it does not belong to  $v$ .

If the comparison function cmpf is omitted, we assume that  $v$  is sorted in increasing order, according to the standard comparison function  $l$ ex, thereby restricting the possible types for x and the elements of v (integers, fractions, reals, and vectors of such). We also transparently allow a  $t$ <sub>-</sub>VECSMALL  $x$  in this case, for the natural ordering of the integers.

If cmpf is present, it is understood as a comparison function and we assume that  $v$  is sorted according to it, see vecsort for how to encode comparison functions.

```
? v = [1, 3, 4, 5, 7];
? vecsearch(v, 3)
\frac{9}{2} = 2
? vecsearch(v, 6)
```

```
%3 = 0 \setminus \text{not in the list}? vecsearch([7, 6, 5], 5) \\ unsorted vector: result undefined
^{9}4 = 0
```
Note that if we are sorting with respect to a key which is expensive to compute (e.g. a discriminant), one should rather precompute all keys, sort that vector and search in the vector of keys, rather than searching in the original vector with respect to a comparison function.

By abuse of notation,  $x$  is also allowed to be a matrix, seen as a vector of its columns; again by abuse of notation, a t\_VEC is considered as part of the matrix, if its transpose is one of the matrix columns.

?  $v = vector([3,0,2; 1,0,2])$  \\ sort matrix columns according to lex order  $%1 =$ [0 2 3] [0 2 1] ? vecsearch(v, [3,1]~)  $\frac{9}{2} = 3$ ? vecsearch(v,  $[3,1]$ ) \\ can search for x or x- $%3 = 3$ ? vecsearch $(v, [1,2])$  $%4 = 0 \setminus \text{not in the list}$ 

The library syntax is long vecsearch (GEN v, GEN x, GEN cmpf = NULL).

**3.10.80** vecsort(x, {cmpf}, {flag = 0}). Sorts the vector x in ascending order, using a mergesort method. x must be a list, vector or matrix (seen as a vector of its columns). Note that mergesort is stable, hence the initial ordering of "equal" entries (with respect to the sorting criterion) is not changed.

If cmpf is omitted, we use the standard comparison function lex, thereby restricting the possible types for the elements of  $x$  (integers, fractions or reals and vectors of those). We also transparently allow a  $t$ <sub>-</sub>VECSMALL  $x$  in this case, for the standard ordering on the integers.

If cmpf is present, it is understood as a comparison function and we sort according to it. The following possibilities exist:

• an integer k: sort according to the value of the k-th subcomponents of the components of x.

• a vector: sort lexicographically according to the components listed in the vector. For example, if  $cmpf = [2, 1, 3]$ , sort with respect to the second component, and when these are equal, with respect to the first, and when these are equal, with respect to the third.

• a comparison function:  $t$ \_CLOSURE with two arguments x and y, and returning a real number which is  $0, > 0$  or  $x = 0$  if  $x \le y, x > y$  or  $x = y$  respectively.

• a key:  $t_{\text{c}}$  CLOSURE with one argument x and returning the value  $f(x)$  with respect to which we sort.

? vecsort( $[3,0,2; 1,0,2]$ ) \\ sort columns according to lex order  $\frac{9}{1}$  = [0 2 3] [0 2 1]

```
? vecsort(v, (x,y)->y-x) \qquad \qquad \qquad \qquad reverse sort
? vecsort(v, (x,y)->abs(x)-abs(y)) \setminus sort by increasing absolute value
? vecsort(v, abs) \setminus sort by increasing absolute value, using key
? cmpf(x,y) = my(dx = poldisc(x), dy = poldisc(y)); abs(dx) - abs(dy);
? v = [x^2+1, x^3-2, x^4+5*x+1] vecsort(v, cmpf) \\ comparison function
? vecsort(v, x->abs(poldisc(x))) \\ key
```
The abs and cmpf examples show how to use a named function instead of an anonymous function. It is preferable to use a key whenever possible rather than include it in the comparison function as above since the key is evaluated  $O(n)$  times instead of  $O(n \log n)$ , where n is the number of entries.

A direct approach is also possible and equivalent to using a sorting key:

```
? T = [abs(poldisc(x)) | x<-v];? perm = vecsort(T, 1); \setminus \text{indirect sort}? vecextract(v, perm)
```
This also provides the vector  $T$  of all keys, which is interesting for instance in later vecsearch calls: it is more efficient to sort  $T$  (T = vecextract (T, perm)) then search for a key in  $T$  rather than to search in  $v$  using a comparison function or a key. Note also that mapisdefined is often easier to use and faster than vecsearch.

The binary digits of flag mean:

• 1: indirect sorting of the vector  $x$ , i.e. if  $x$  is an *n*-component vector, returns a permutation of  $[1, 2, \ldots, n]$  which applied to the components of x sorts x in increasing order. For example, vecextract(x, vecsort(x,,1)) is equivalent to vecsort(x).

• 4: use descending instead of ascending order.

• 8: remove "duplicate" entries with respect to the sorting function (keep the first occurring entry). For example:

```
? vecsort([Pi, Mod(1,2), z], (x,y)->0, 8) \\ make everything compare equal
%1 = [3.141592653589793238462643383]? vecsort([[2,3],[0,1],[0,3]], 2, 8)
\sqrt[6]{2} = [[0, 1], [2, 3]]
```
The library syntax is GEN vecsort0(GEN  $x$ , GEN cmpf = NULL, long flag).

**3.10.81 vecsum** $(v)$ . Return the sum of the components of the vector v. Return 0 on an empty vector.

```
? vecsum([1,2,3])
%1 = 6? vecsum([])
\frac{9}{2} = 0
```
The library syntax is GEN vecsum (GEN v).

**3.10.82 vector** $(n, \{X\}, \{expr = 0\})$ . Creates a row vector (type  $\textbf{t}_\textbf{v}$  vector) with n components whose components are the expression  $\exp r$  evaluated at the integer points between 1 and n. If one of the last two arguments is omitted, fill the vector with zeroes.

? vector(3,i, 5\*i)  $\frac{9}{6}1 = [5, 10, 15]$ ? vector(3)  $\frac{9}{2} = [0, 0, 0]$ 

The variable X is lexically scoped to each evaluation of  $expr$ . Any change to X within  $expr$ does not affect subsequent evaluations, it still runs 1 to n. A local change allows for example different indexing:

vector(10, i, i=i-1; f(i)) \\ i = 0, ..., 9 vector(10, i, i=2\*i; f(i)) \\ i = 2, 4, ..., 20

This per-element scope for X differs from for loop evaluations, as the following example shows:

 $n = 3$  $v = vector(n); vector(n, i, i++)$  ----> [2, 3, 4]  $v = vector(n)$ ; for  $(i = 1, n, v[i] = i++)$  ----> [2, 0, 4]

**3.10.83** vectorsmall $\{n, \{X\}, \{expr = 0\}\}\$ . Creates a row vector of small integers (type  $t$ <sub>VECSMALL</sub>) with n components whose components are the expression *expr* evaluated at the integer points between 1 and  $n$ . If one of the last two arguments is omitted, fill the vector with zeroes.

**3.10.84 vectory** $(n, \{X\}, \{expr = 0\})$ . As vector, but returns a column vector (type  $t_CCDL$ ).

## 3.11 Transcendental functions.

Since the values of transcendental functions cannot be exactly represented, these functions will always return an inexact object: a real number, a complex number, a p-adic number or a power series. All these objects have a certain finite precision.

As a general rule, which of course in some cases may have exceptions, transcendental functions operate in the following way:

• If the argument is either a real number or an inexact complex number (like 1.0 + I or Pi<sup>\*I</sup> but not  $2 - 3$ <sup>\*I</sup>), then the computation is done with the precision of the argument. In the example below, we see that changing the precision to 50 digits does not matter, because  $x$  only had a precision of 19 digits.

```
? \p 15
   realprecision = 19 significant digits (15 digits displayed)
? x = P1/4%1 = 0.785398163397448? \pmb{\wedge} p 50
   realprecision = 57 significant digits (50 digits displayed)
? sin(x)%2 = 0.7071067811865475244
```
Note that even if the argument is real, the result may be complex (e.g.  $a\cos(2.0)$  or  $a\cosh(0.0)$ ). See each individual function help for the definition of the branch cuts and choice of principal value.

• If the argument is either an integer, a rational, an exact complex number or a quadratic number, it is first converted to a real or complex number using the current precision, which can be view and manipulated using the defaults realprecision (in decimal digits) or realbitprecision (in bits). This precision can be changed indifferently

- $\bullet$  in decimal digits: use \p or default(realprecision,...).
- $\bullet$  in bits: use \pb or default(realbitprecision,...).

After this conversion, the computation proceeds as above for real or complex arguments.

In library mode, the realprecision does not matter; instead the precision is taken from the prec parameter which every transcendental function has. As in gp, this prec is not used when the argument to a function is already inexact. Note that the argument prec stands for the length in words of a real number, including codewords. Hence we must have  $prec \geq 3$ . (Some functions allow a bitprec argument instead which allow finer granularity.)

Some accuracies attainable on 32-bit machines cannot be attained on 64-bit machines for parity reasons. For example the default gp accuracy is 28 decimal digits on 32-bit machines, corresponding to prec having the value 5, but this cannot be attained on 64-bit machines.

• If the argument is a polmod (representing an algebraic number), then the function is evaluated for every possible complex embedding of that algebraic number. A column vector of results is returned, with one component for each complex embedding. Therefore, the number of components equals the degree of the t\_POLMOD modulus.

• If the argument is an intmod or a p-adic, at present only a few functions like sqrt (square root), sqr (square), log, exp, powering, teichmuller (Teichmüller character) and agm (arithmeticgeometric mean) are implemented.

Note that in the case of a 2-adic number,  $sqr(x)$  may not be identical to  $x * x$ : for example if  $x = 1 + O(2^5)$  and  $y = 1 + O(2^5)$  then  $x * y = 1 + O(2^5)$  while  $\text{sqr}(x) = 1 + O(2^6)$ . Here,  $x * x$  yields the same result as  $\text{sqrt}(x)$  since the two operands are known to be *identical*. The same statement holds true for *p*-adics raised to the power *n*, where  $v_p(n) > 0$ .

**Remark.** If we wanted to be strictly consistent with the PARI philosophy, we should have  $x * y =$  $(4 \mod 8)$  and  $\text{sgr}(x) = (4 \mod 32)$  when both x and y are congruent to 2 modulo 4. However, since intmod is an exact object, PARI assumes that the modulus must not change, and the result is hence (0 mod 4) in both cases. On the other hand, p-adics are not exact objects, hence are treated differently.

• If the argument is a polynomial, a power series or a rational function, it is, if necessary, first converted to a power series using the current series precision, held in the default seriesprecision. This precision (the number of significant terms) can be changed using \ps or default(seriesprecision,...). Then the Taylor series expansion of the function around  $X = 0$ (where  $X$  is the main variable) is computed to a number of terms depending on the number of terms of the argument and the function being computed.

Under gp this again is transparent to the user. When programming in library mode, however, it is strongly advised to perform an explicit conversion to a power series first, as in

```
x = gtoser(x, gvar(x), seriesprec)
```
where the number of significant terms seriesprec can be specified explicitly. If you do not do this, a global variable precdl is used instead, to convert polynomials and rational functions to a power series with a reasonable number of terms; tampering with the value of this global variable is deprecated and strongly discouraged.

• If the argument is a vector or a matrix, the result is the componentwise evaluation of the function. In particular, transcendental functions on square matrices, which are not implemented in the present version 2.11.1, will have a different name if they are implemented some day.

**3.11.1**  $\hat{ }$ . If y is not of type integer,  $x\hat{ }y$  has the same effect as  $exp(y*log(x))$ . It can be applied to p-adic numbers as well as to the more usual types.

The library syntax is GEN gpow(GEN x, GEN n, long prec) for  $x^n$ .

**3.11.2 Catalan**. Catalan's constant  $G = \sum_{n>0}$  $\frac{(-1)^n}{(2n+1)^2} = 0.91596...$  Note that Catalan is one of the few reserved names which cannot be used for user variables.

The library syntax is GEN mpcatalan(long prec).

**3.11.3 Euler.** Euler's constant  $\gamma = 0.57721 \cdots$ . Note that Euler is one of the few reserved names which cannot be used for user variables.

The library syntax is GEN mpeuler(long prec).

**3.11.4 I.** The complex number  $\sqrt{-1}$ .

The library syntax is GEN gen\_I().

**3.11.5 Pi.** The constant  $\pi$  (3.14159 $\cdots$ ). Note that Pi is one of the few reserved names which cannot be used for user variables.

The library syntax is GEN mppi(long prec).

**3.11.6** abs(x). Absolute value of x (modulus if x is complex). Rational functions are not allowed. Contrary to most transcendental functions, an exact argument is not converted to a real number before applying abs and an exact result is returned if possible.

```
? abs(-1)%1 = 1? abs(3/7 + 4/7*I)\frac{9}{2} = 5/7
? abs(1 + I)
%3 = 1.414213562373095048801688724
```
If x is a polynomial, returns  $-x$  if the leading coefficient is real and negative else returns x. For a power series, the constant coefficient is considered instead.

The library syntax is GEN gabs(GEN x, long prec).

**3.11.7** acos(x). Principal branch of  $\cos^{-1}(x) = -i \log(x + i)$ √  $(1-x^2)$ . In particular,  $\Re(\arccos(x)) \in$  $[0, \pi]$  and if  $x \in \mathbf{R}$  and  $|x| > 1$ , then  $a\cos(x)$  is complex. The branch cut is in two pieces:  $]-\infty,-1]$ , continuous with quadrant II, and  $[1,+\infty]$ , continuous with quadrant IV. We have  $\arccos(x) = \pi/2 - \operatorname{asin}(x)$  for all x.

The library syntax is GEN gacos(GEN x, long prec).

**3.11.8** acosh(x). Principal branch of  $\cosh^{-1}(x) = 2 \log(\sqrt{(x+1)/2} + \sqrt{(x-1)/2})$ . In particular,  $\Re(\operatorname{acosh}(x)) \ge 0$  and  $\Im(\operatorname{acosh}(x)) \in ]-\pi, \pi]$ ; if  $x \in \mathbb{R}$  and  $x < 1$ , then  $\operatorname{acosh}(x)$  is complex.

The library syntax is GEN gacosh(GEN x, long prec).

**3.11.9 agm** $(x, y)$ . Arithmetic-geometric mean of x and y. In the case of complex or negative numbers, the optimal AGM is returned (the largest in absolute value over all choices of the signs of the square roots).  $p$ -adic or power series arguments are also allowed. Note that a  $p$ -adic agm exists only if  $x/y$  is congruent to 1 modulo p (modulo 16 for  $p = 2$ ). x and y cannot both be vectors or matrices.

The library syntax is GEN agm(GEN x, GEN y, long prec).

**3.11.10 arg**(x). Argument of the complex number x, such that  $-\pi < \arg(x) \leq \pi$ .

The library syntax is GEN garg(GEN x, long prec).

**3.11.11** asin(x). Principal branch of  $\sin^{-1}(x) = -i \log(ix +$ √  $(1-x^2)$ . In particular,  $\Re(\operatorname{asin}(x)) \in$  $[-\pi/2, \pi/2]$  and if  $x \in \mathbb{R}$  and  $|x| > 1$  then  $\operatorname{asin}(x)$  is complex. The branch cut is in two pieces:  $[-\infty, -1]$ , continuous with quadrant II, and  $[1, +\infty]$  continuous with quadrant IV. The function satisfies  $i\text{asin}(x) = \text{asin}(ix)$ .

The library syntax is GEN gasin(GEN x, long prec).

**3.11.12** asinh(x). Principal branch of  $\sinh^{-1}(x) = \log(x +$ √  $(1+x^2)$ . In particular  $\Im(\operatorname{asinh}(x)) \in$  $[-\pi/2, \pi/2]$ . The branch cut is in two pieces:  $]-i\infty, -i]$ , continuous with quadrant III and  $[+i, +i\infty]$ , continuous with quadrant I.

The library syntax is GEN gasinh(GEN x, long prec).

**3.11.13 atan**(x). Principal branch of  $\tan^{-1}(x) = \log((1+ix)/(1-ix))/2i$ . In particular the real part of  $atan(x)$  belongs to  $]-\pi/2, \pi/2[$ . The branch cut is in two pieces:  $]-i\infty, -i[$ , continuous with quadrant IV, and  $|i, +i\infty|$  continuous with quadrant II. The function satisfies atan(x) =  $-i \text{atanh}(ix)$  for all  $x \neq \pm i$ .

The library syntax is GEN gatan(GEN x, long prec).

**3.11.14 atanh**(x). Principal branch of tanh<sup>-1</sup>(x) = log( $(1 + x)/(1 - x)/2$ . In particular the imaginary part of atanh(x) belongs to  $[-\pi/2, \pi/2]$ ; if  $x \in \mathbb{R}$  and  $|x| > 1$  then atanh(x) is complex.

The library syntax is GEN gatanh(GEN x, long prec).

**3.11.15 bernfrac**(x). Bernoulli number  $B_x$ , where  $B_0 = 1$ ,  $B_1 = -1/2$ ,  $B_2 = 1/6,...$ , expressed as a rational number. The argument  $x$  should be of type integer.

The library syntax is GEN bernfrac(long x).

**3.11.16 bernpol** $(n, \{v = x\})$ . Bernoulli polynomial  $B_n$  in variable v.

? bernpol(1)  $\frac{9}{1} = x - \frac{1}{2}$ ? bernpol(3)  $\frac{9}{2} = x^3 - \frac{3}{2*x^2} + \frac{1}{2*x}$ 

The library syntax is GEN bernpol(long n, long  $v = -1$ ) where v is a variable number.

**3.11.17 bernreal**(x). Bernoulli number  $B_x$ , as bernfrac, but  $B_x$  is returned as a real number (with the current precision).

The library syntax is GEN bernreal(long x, long prec).

**3.11.18 bernvec** $(x)$ . This routine is obsolete, kept for backward compatibility only.

The library syntax is GEN bernvec(long x).

**3.11.19 besselh1**( $nu, x$ ).  $H^1$ -Bessel function of index  $nu$  and argument x.

The library syntax is GEN hbessel1(GEN nu, GEN x, long prec).

**3.11.20** besselh  $2(nu, x)$ .  $H^2$ -Bessel function of index nu and argument x.

The library syntax is GEN hbessel2(GEN nu, GEN x, long prec).

**3.11.21** besseli $(nu, x)$ . I-Bessel function of index nu and argument x. If x converts to a power series, the initial factor  $(x/2)^{\nu}/\Gamma(\nu+1)$  is omitted (since it cannot be represented in PARI when  $\nu$  is not integral).

The library syntax is GEN ibessel(GEN nu, GEN x, long prec).

**3.11.22** besselj $(nu, x)$ . J-Bessel function of index nu and argument x. If x converts to a power series, the initial factor  $(x/2)^{\nu}/\Gamma(\nu+1)$  is omitted (since it cannot be represented in PARI when  $\nu$  is not integral).

The library syntax is GEN jbessel(GEN nu, GEN x, long prec).

**3.11.23** besseljh $(n, x)$ . J-Bessel function of half integral index. More precisely, besseljh $(n, x)$ computes  $J_{n+1/2}(x)$  where n must be of type integer, and x is any element of C. In the present version 2.11.1, this function is not very accurate when  $x$  is small.

The library syntax is GEN jbesselh(GEN n, GEN x, long prec).

**3.11.24 besselk** $(nu, x)$ . *K*-Bessel function of index nu and argument x.

The library syntax is GEN kbessel(GEN nu, GEN x, long prec).

**3.11.25** besseln $(nu, x)$ . N-Bessel function of index nu and argument x.

The library syntax is GEN nbessel(GEN nu, GEN x, long prec).

**3.11.26**  $cos(x)$ . Cosine of x.

The library syntax is GEN gcos(GEN x, long prec).

**3.11.27** cosh $(x)$ . Hyperbolic cosine of x.

The library syntax is GEN gcosh(GEN x, long prec).

**3.11.28** cotan $(x)$ . Cotangent of x.

The library syntax is GEN gcotan(GEN x, long prec).

**3.11.29 cotanh** $(x)$ . Hyperbolic cotangent of x.

The library syntax is GEN gcotanh(GEN x, long prec).

**3.11.30 dilog** $(x)$ . Principal branch of the dilogarithm of x, i.e. analytic continuation of the power series  $\log_2(x) = \sum_{n\geq 1} x^n/n^2$ .

The library syntax is GEN dilog(GEN x, long prec).

**3.11.31 eint1**(x, {n}). Exponential integral  $\int_x^{\infty}$  $e^{-t}$  $\frac{t}{t} dt = \text{incgam}(0, x)$ , where the latter expression extends the function definition from real  $x > 0$  to all complex  $x \neq 0$ .

If n is present, we must have  $x > 0$ ; the function returns the n-dimensional vector  $[\text{eint1}(x), \dots, \text{eint1}(nx)].$  Contrary to other transcendental functions, and to the default case (n omitted), the values are correct up to a bounded *absolute*, rather than relative, error  $10^{-n}$ , where n is precision(x) if x is a t\_REAL and defaults to real precision otherwise. (In the most important application, to the computation of L-functions via approximate functional equations, those values appear as weights in long sums and small individual relative errors are less useful than controlling the absolute error.) This is faster than repeatedly calling  $\text{eint1}(i * x)$ , but less precise.

The library syntax is GEN veceint1(GEN  $x$ , GEN n = NULL, long prec). Also available is GEN eint1(GEN x, long prec).

**3.11.32 erfc**(*x*). Complementary error function, analytic continuation of  $\left(2/\sqrt{\pi}\right) \int_x^{\infty} e^{-t^2} dt$ incgam $(1/2, x^2)/\sqrt{\pi}$ , where the latter expression extends the function definition from real x to all complex  $x \neq 0$ .

The library syntax is GEN gerfc(GEN x, long prec).

**3.11.33** eta(z, { $flag = 0$ }). Variants of Dedekind's  $\eta$  function. If  $flag = 0$ , return  $\prod_{n=1}^{\infty} (1 - q^n)$ , where  $q$  depends on  $x$  in the following way:

•  $q = e^{2i\pi x}$  if x is a complex number (which must then have positive imaginary part); notice that the factor  $q^{1/24}$  is missing!

 $\bullet$   $q = x$  if x is a  $\texttt{t\_PADIC}$ , or can be converted to a *power series* (which must then have positive valuation).

If flag is non-zero, x is converted to a complex number and we return the true  $\eta$  function,  $q^{1/24} \prod_{n=1}^{\infty} (1 - q^n)$ , where  $q = e^{2i\pi x}$ .

The library syntax is GEN eta0(GEN z, long flag, long prec).

Also available is GEN trueeta(GEN x, long prec)  $(\text{flag} = 1)$ .

**3.11.34**  $exp(x)$ **.** Exponential of x. p-adic arguments with positive valuation are accepted.

The library syntax is GEN gexp(GEN x, long prec). For a  $t$ -PADIC x, the function GEN  $Qp$ <sub>exp</sub>(GEN x) is also available.

**3.11.35 expm1**(x). Return exp(x) – 1, computed in a way that is also accurate when the real part of x is near 0. A naive direct computation would suffer from catastrophic cancellation; PARI's direct computation of  $\exp(x)$  alleviates this well known problem at the expense of computing  $\exp(x)$ to a higher accuracy when  $x$  is small. Using  $\epsilon$  at is recommended instead:

```
? default(realprecision, 10000); x = 1e-100;
? a = \exp(1(x));time = 4 ms.
? b = exp(x)-1;
time = 4 ms.
? default(realprecision, 10040); x = 1e-100;
? c = \exp(1(x)); \\ reference point
? abs(a-c)/c \setminus relative error in expm1(x)
%7 = 1.4027986153764843997 E-10019
? abs(b-c)/c \backslash \backslash relative error in exp(x)-1
%8 = 1.7907031188259675794 E-9919
```
As the example above shows, when x is near 0, expm1 is more accurate than  $exp(x)-1$ .

The library syntax is GEN gexpm1(GEN x, long prec).

**3.11.36 gamma**(s). For s a complex number, evaluates Euler's gamma function

$$
\Gamma(s) = \int_0^\infty t^{s-1} \exp(-t) \, dt.
$$

Error if s is a non-positive integer, where  $\Gamma$  has a pole.

For s a t\_PADIC, evaluates the Morita gamma function at s, that is the unique continuous p-adic function on the p-adic integers extending  $\Gamma_p(k) = (-1)^k \prod_{j \leq k}^{\prime} j$ , where the prime means that  $p$  does not divide  $j$ .

? gamma $(1/4 + 0(5^10))$  $%1= 1 + 4*5 + 3*5^4 + 5^6 + 5^7 + 4*5^9 + 0(5^10)$ ? algdep $(\%, 4)$  $\sqrt[6]{2} = x^4 + 4*x^2 + 5$ 

The library syntax is GEN ggamma(GEN s, long prec). For a  $t$ -PADIC x, the function GEN  $Qp_{\text{gamma}}(GEN \ x)$  is also available.

**3.11.37 gammah**(x). Gamma function evaluated at the argument  $x + \frac{1}{2}$ .

The library syntax is GEN ggammah(GEN x, long prec).

**3.11.38 gammamellininv** $(G, t, \{m = 0\})$ . Returns the value at t of the inverse Mellin transform G initialized by gammamellininvinit.

```
? G = gammamellininvinit([0]);
? gammamellininv(G, 2) - 2*exp(-Pi*2^2)\text{\%2} = -4.484155085839414627 E-44
```
The alternative shortcut

gammamellininv(A,t,m)

for

```
gammamellininv(gammamellininvinit(A,m), t)
```
is available.

The library syntax is GEN gammamellininv(GEN G, GEN t, long m, long bitprec).

**3.11.39 gammamellininvasymp** $(A, n, \{m = 0\})$ . Return the first *n* terms of the asymptotic expansion at infinity of the m-th derivative  $K^{(m)}(t)$  of the inverse Mellin transform of the function

$$
f(s) = \Gamma_{\mathbf{R}}(s + a_1) \dots \Gamma_{\mathbf{R}}(s + a_d) ,
$$

where A is the vector  $[a_1, \ldots, a_d]$  and  $\Gamma_R(s) = \pi^{-s/2} \Gamma(s/2)$  (Euler's gamma). The result is a vector  $[M[1]...M[n]]$  with  $M[1]=1$ , such that

$$
K^{(m)}(t) = \sqrt{2^{d+1}/dt^{a+m(2/d-1)}}e^{-d\pi t^{2/d}} \sum_{n\geq 0} M[n+1](\pi t^{2/d})^{-n}
$$

with  $a = (1 - d + \sum_{1 \leq j \leq d} a_j)/d$ .

The library syntax is GEN gammamellininvasymp(GEN A, long precdl, long n).

**3.11.40 gammamellininvinit** $(A, \{m = 0\})$ . Initialize data for the computation by gammamellininv of the  $m$ -th derivative of the inverse Mellin transform of the function

$$
f(s) = \Gamma_{\mathbf{R}}(s + a_1) \dots \Gamma_{\mathbf{R}}(s + a_d)
$$

where A is the vector  $[a_1,\ldots,a_d]$  and  $\Gamma_R(s) = \pi^{-s/2}\Gamma(s/2)$  (Euler's gamma). This is the special case of Meijer's G functions used to compute L-values via the approximate functional equation.

Caveat. Contrary to the PARI convention, this function guarantees an absolute (rather than relative) error bound.

For instance, the inverse Mellin transform of  $\Gamma_{\mathbf{R}}(s)$  is  $2 \exp(-\pi z^2)$ :

```
? G = gammamellininvinit([0]);
? gammamellininv(G, 2) - 2*exp(-Pi*2^2)\text{\%2} = -4.484155085839414627 E-44
```
The inverse Mellin transform of  $\Gamma_R(s + 1)$  is  $2z \exp(-\pi z^2)$ , and its second derivative is  $4\pi z \exp(-\pi z^2)(2\pi z^2 - 3)$ :

```
? G = gammamellininvinit([1], 2);
? a(z) = 4*Pi*z*exp(-Pi*z^2)*(2*Pi*z^2-3);? b(z) = \text{gamma}(G,z);
? t(z) = b(z) - a(z);
? t(3/2)
%3 = -1.4693679385278593850 E-39
```
The library syntax is GEN gammamellininvinit(GEN A, long m, long bitprec).

**3.11.41 hyperu** $(a, b, x)$ . U-confluent hypergeometric function with parameters a and b. The parameters a and b can be complex but the present implementation requires x to be positive.

The library syntax is GEN hyperu(GEN a, GEN b, GEN x, long prec).

**3.11.42 incgam**(s, x, {g}). Incomplete gamma function  $\int_x^{\infty} e^{-t}t^{s-1} dt$ , extended by analytic continuation to all complex  $x, s$  not both 0. The relative error is bounded in terms of the precision of s (the accuracy of x is ignored when determining the output precision). When  $q$  is given, assume that  $q = \Gamma(s)$ . For small |x|, this will speed up the computation.

The library syntax is GEN incgam0(GEN s, GEN  $x$ , GEN  $g = NULL$ , long prec). Also available is GEN incgam(GEN s, GEN x, long prec).

**3.11.43 incgamc** $(s, x)$ . Complementary incomplete gamma function. The arguments x and s are complex numbers such that s is not a pole of  $\Gamma$  and  $|x|/(|s|+1)$  is not much larger than 1 (otherwise the convergence is very slow). The result returned is  $\int_0^x e^{-t} t^{s-1} dt$ .

The library syntax is GEN incgamc(GEN s, GEN x, long prec).

**3.11.44 lambertw**(y). Lambert W function, solution of the implicit equation  $xe^x = y$ , for  $y > 0$ .

The library syntax is GEN glambertW(GEN y, long prec).

**3.11.45 lngamma** $(x)$ . Principal branch of the logarithm of the gamma function of x. This function is analytic on the complex plane with non-positive integers removed, and can have much larger arguments than gamma itself.

For x a power series such that  $x(0)$  is not a pole of gamma, compute the Taylor expansion. (PARI only knows about regular power series and can't include logarithmic terms.)

```
? lngamma(1+x+O(x^2))
%1 = -0.57721566490153286060651209008240243104*x + D(x^2)? lngamma(x+0(x^2))*** at top-level: lngamma(x+O(x^2))
*** ^-----------------
*** lngamma: domain error in lngamma: valuation != 0
? lncamma(-1+x+O(x^2))*** lngamma: Warning: normalizing a series with 0 leading term.
*** at top-level: lngamma(-1+x+0(x^2))*** ^--------------------
*** lngamma: domain error in intformal: residue(series, pole) != 0
```
The library syntax is GEN glngamma(GEN x, long prec).

**3.11.46** log(x). Principal branch of the natural logarithm of  $x \in \mathbb{C}^*$ , i.e. such that  $\Im(\log(x)) \in$  $[-\pi,\pi]$ . The branch cut lies along the negative real axis, continuous with quadrant 2, i.e. such that  $\lim_{b\to 0^+} \log(a+bi) = \log a$  for  $a \in \mathbb{R}^*$ . The result is complex (with imaginary part equal to  $\pi$ ) if  $x \in \mathbf{R}$  and  $x < 0$ . In general, the algorithm uses the formula

$$
\log(x) \approx \frac{\pi}{2\text{agm}(1, 4/s)} - m\log 2,
$$

if  $s = x2^m$  is large enough. (The result is exact to B bits provided  $s > 2^{B/2}$ .) At low accuracies, the series expansion near 1 is used.

p-adic arguments are also accepted for x, with the convention that  $log(p) = 0$ . Hence in particular  $\exp(\log(x))/x$  is not in general equal to 1 but to a  $(p-1)$ -th root of unity (or  $\pm 1$  if  $p = 2$ ) times a power of p.

The library syntax is GEN glog(GEN x, long prec). For a  $t$ -PADIC x, the function GEN  $Qp\_{log}(GEN \ x)$  is also available.

**3.11.47 log1p**(x). Return  $\log(1 + x)$ , computed in a way that is also accurate when the real part of x is near 0. This is the reciprocal function of  $\exp(\theta x) = \exp(x) - 1$ .

```
? default(realprecision, 10000); x = Pi*1e-100;
? (exp(x)) - x) / x%2 = -7.668242895059371866 E-10019
? (\text{log1p}(expm1(x)) - x) / x%3 = -7.668242895059371866 E-10019
```
When x is small, this function is both faster and more accurate than  $log(1 + x)$ :

```
? \p38
? x = 1e-20:
? localprec(100); c = \log 1p(x); \\ reference point
```

```
? a = \log 1p(x); abs((a - c)/c)%6 = 0.E-38? b = \log(1+x); abs((b - c)/c) \\ slightly less accurate
%7 = 1.5930919111324522770 E-38
? for (i=1,10^5, \log 1p(x))time = 81 ms.
? for (i=1,10^5, \log(1+x))time = 100 ms. \backslash\ slower, too
```
The library syntax is GEN glog1p(GEN x, long prec).

**3.11.48 polylog** $(m, x, \{flag = 0\})$ . One of the different polylogarithms, depending on flag:

If  $flag = 0$  or is omitted:  $m<sup>th</sup>$  polylogarithm of x, i.e. analytic continuation of the power series  $\text{Li}_{m}(x) = \sum_{n\geq 1} x^{n}/n^{m}$  ( $x < 1$ ). Uses the functional equation linking the values at x and  $1/x$  to restrict to the case  $|x| \leq 1$ , then the power series when  $|x|^2 \leq 1/2$ , and the power series expansion in  $log(x)$  otherwise.

Using flag, computes a modified  $m<sup>th</sup>$  polylogarithm of x. We use Zagier's notations; let  $\Re_m$ denote  $\Re$  or  $\Im$  depending on whether m is odd or even:

If  $flag = 1$ : compute  $D_m(x)$ , defined for  $|x| \leq 1$  by

$$
\Re_m \left( \sum_{k=0}^{m-1} \frac{(-\log|x|)^k}{k!} \mathrm{Li}_{m-k}(x) + \frac{(-\log|x|)^{m-1}}{m!} \log|1-x| \right).
$$

If  $flag = 2$ : compute  $D_m(x)$ , defined for  $|x| \leq 1$  by

$$
\Re_m \left( \sum_{k=0}^{m-1} \frac{(-\log |x|)^k}{k!} \mathrm{Li}_{m-k}(x) - \frac{1}{2} \frac{(-\log |x|)^m}{m!} \right).
$$

If  $flag = 3$ : compute  $P_m(x)$ , defined for  $|x| \leq 1$  by

$$
\Re_m \left( \sum_{k=0}^{m-1} \frac{2^k B_k}{k!} (\log |x|)^k \mathrm{Li}_{m-k}(x) - \frac{2^{m-1} B_m}{m!} (\log |x|)^m \right).
$$

These three functions satisfy the functional equation  $f_m(1/x) = (-1)^{m-1} f_m(x)$ .

The library syntax is GEN polylog0(long m, GEN x, long flag, long prec). Also available is GEN gpolylog(long m, GEN x, long prec)  $(\text{flag} = 0)$ .

**3.11.49 psi**(x). The  $\psi$ -function of x, i.e. the logarithmic derivative  $\Gamma'(x)/\Gamma(x)$ .

The library syntax is GEN gpsi(GEN x, long prec).

3.11.50  $sin(x)$ . Sine of x.

The library syntax is GEN gsin(GEN x, long prec).

**3.11.51 sinc**(x). Cardinal sine of x, i.e.  $\sin(x)/x$  if  $x \neq 0$ , 1 otherwise. Note that this function also allows to compute

$$
(1 - \cos(x))/x^2 = \operatorname{sinc}(x/2)^2/2
$$

accurately near  $x = 0$ .

The library syntax is GEN gsinc(GEN x, long prec).

**3.11.52 sinh** $(x)$ . Hyperbolic sine of x.

The library syntax is GEN gsinh(GEN x, long prec).

**3.11.53 sqr**(x). Square of x. This operation is not completely straightforward, i.e. identical to  $x*x$ , since it can usually be computed more efficiently (roughly one-half of the elementary multiplications can be saved). Also, squaring a 2-adic number increases its precision. For example,

?  $(1 + 0(2^2))$ <sup>2</sup>  $\frac{9}{4}$  = 1 + 0(2^5) ?  $(1 + 0(2^4)) * (1 + 0(2^4))$  $\frac{9}{2} = 1 + 0(2^2)$ 

Note that this function is also called whenever one multiplies two objects which are known to be identical, e.g. they are the value of the same variable, or we are computing a power.

?  $x = (1 + 0(2^4)); x * x$  $\sqrt[6]{3} = 1 + 0(2^5)$ ?  $(1 + 0(2^4))^4$  $\sqrt[6]{4} = 1 + 0(2^6)$ 

(note the difference between %2 and %3 above).

The library syntax is GEN gsqr(GEN x).

**3.11.54 sqrt**(x). Principal branch of the square root of x, defined as  $\sqrt{x} = \exp(\log x/2)$ . In particular, we have  $Arg(sqrt(x)) \in [-\pi/2, \pi/2]$ , and if  $x \in \mathbb{R}$  and  $x < 0$ , then the result is complex with positive imaginary part.

Intmod a prime  $p$ ,  $t$ -PADIC and  $t$ -FFELT are allowed as arguments. In the first 2 cases  $(t_IINTMOD, t_IADIC)$ , the square root (if it exists) which is returned is the one whose first p-adic digit is in the interval  $[0, p/2]$ . For other arguments, the result is undefined.

The library syntax is GEN gsqrt(GEN x, long prec). For a t\_PADIC x, the function GEN Qp\_sqrt(GEN x) is also available.

**3.11.55 sqrtn** $(x, n, \{\&z\})$ . Principal branch of the nth root of x, i.e. such that Arg(sqrtn $(x)$ )  $\in$  $]-\pi/n, \pi/n]$ . Intmod a prime and p-adics are allowed as arguments.

If  $z$  is present, it is set to a suitable root of unity allowing to recover all the other roots. If it was not possible, z is set to zero. In the case this argument is present and no nth root exist, 0 is returned instead of raising an error.

```
? sqrtn(Mod(2,7), 2)
\%1 = Mod(3, 7)? sqrtn(Mod(2,7), 2, &z); z
\frac{9}{2} = Mod(6, 7)
? sqrtn(Mod(2,7), 3)
  *** at top-level: sqrtn(Mod(2,7),3)
  *** ^-----------------
  *** sqrtn: nth-root does not exist in gsqrtn.
? sqrtn(Mod(2,7), 3, &z)
\frac{9}{2} = 0? z
^{\%}3 = 0
```
The following script computes all roots in all possible cases:

```
sqrt(x,n)={ my(V,r,z,r2);
 r = \text{sqrt}(x, n, \&z);if (!z, error("Impossible case in sqrtn"));
  if (type(x) == "t_INTMOD" || type(x) == "t_PADIC",r2 = r*z; n = 1;while (r2!=r, r2*=z;n++));
  V = vector(n); V[1] = r;for(i=2, n, V[i] = V[i-1]*z);
  V
}
addhelp(sqrtnall,"sqrtnall(x,n):compute the vector of nth-roots of x');
```
The library syntax is GEN gsqrtn(GEN x, GEN n, GEN  $*z = NULL$ , long prec). If x is a t\_PADIC, the function GEN Qp\_sqrtn(GEN x, GEN n, GEN \*z) is also available.

**3.11.56 tan** $(x)$ . Tangent of x.

The library syntax is GEN gtan(GEN x, long prec).

**3.11.57 tanh** $(x)$ . Hyperbolic tangent of x.

The library syntax is GEN gtanh(GEN x, long prec).

**3.11.58 teichmuller** $(x, \{tab\})$ . Teichmüller character of the *p*-adic number x, i.e. the unique  $(p-1)$ -th root of unity congruent to  $x/p^{v_p(x)}$  modulo p. If x is of the form  $[p, n]$ , for a prime p and integer n, return the lifts to **Z** of the images of  $i + O(p^n)$  for  $i = 1, ..., p-1$ , i.e. all roots of 1 ordered by residue class modulo  $p$ . Such a vector can be fed back to **teichmuller**, as the optional argument tab, to speed up later computations.

?  $z = t$ eichmuller $(2 + 0(101^5))$  $%1 = 2 + 83*101 + 18*101^2 + 69*101^3 + 62*101^4 + 0(101^5)$ ?  $z^100$  $\sqrt[6]{2} = 1 + 0(101^5)$ ?  $T = teichmuller([101, 5])$ ; ? teichmuller(2 + O(101^5), T)  $\%4 = 2 + 83*101 + 18*101^2 + 69*101^3 + 62*101^4 + 0(101^5)$ 

As a rule of thumb, if more than

 $p \, / \, 2(\log_2(p) + \texttt{hammingweight}(p))$ 

values of teichmuller are to be computed, then it is worthwile to initialize:

?  $p = 101$ ;  $n = 100$ ;  $T = teichmuller([p, n])$ ; \\ instantaneous ? for(i=1,10^3, vector(p-1, i, teichmuller(i+O(p^n), T))) time =  $60$  ms. ? for(i=1,10^3, vector(p-1, i, teichmuller(i+O(p^n)))) time =  $1,293$  ms. ?  $1 + 2*(\log(p)/\log(2) + \text{hammingweight}(p))$  $%8 = 22.316$ [...]

Here the precompuation induces a speedup by a factor  $1293/60 \approx 21.5$ .

**Caveat.** If the accuracy of tab (the argument n above) is lower than the precision of x, the former is used, i.e. the cached value is not refined to higher accuracy. It the accuracy of tab is larger, then the precision of  $x$  is used:

? Tlow = teichmuller( $[101, 2]$ ); \\ lower accuracy ! ? teichmuller $(2 + 0(101<sup>°</sup>5),$  Tlow) %10 = 2 + 83\*101 + 0(101^5) \\ no longer a root of 1 ? Thigh = teichmuller( $[101, 10]$ ); \\ higher accuracy ? teichmuller $(2 + 0(101<sup>°</sup>5),$  Thigh)  $%12 = 2 + 83*101 + 18*101^2 + 69*101^3 + 62*101^4 + 0(101^5)$ 

The library syntax is GEN teichmuller(GEN x, GEN tab = NULL).

Also available are the functions GEN teich(GEN  $x$ ) (tab is NULL) as well as GEN teichmullerinit(long p, long n).

**3.11.59 theta** $(q, z)$ . Jacobi sine theta-function

$$
\theta_1(z,q) = 2q^{1/4} \sum_{n\geq 0} (-1)^n q^{n(n+1)} \sin((2n+1)z).
$$

The library syntax is GEN theta(GEN q, GEN z, long prec).

**3.11.60 thetanullk** $(q, k)$ . k-th derivative at  $z = 0$  of theta $(q, z)$ .

The library syntax is GEN thetanullk(GEN q, long k, long prec).

GEN vecthetanullk(GEN q, long k, long prec) returns the vector of all  $\frac{d^i\theta}{dz^i}(q,0)$  for all odd  $i = 1, 3, \ldots, 2k-1$ . GEN vecthetanullk\_tau(GEN tau, long k, long prec) returns vecthetanullk\_tau at  $q = \exp(2i\pi \tan)$ .

**3.11.61** weber(x,  $\{flag = 0\}$ ). One of Weber's three f functions. If  $flag = 0$ , returns

$$
f(x) = \exp(-i\pi/24) \cdot \eta((x+1)/2) / \eta(x)
$$
 such that  $j = (f^{24} - 16)^3 / f^{24}$ ,

where j is the elliptic j-invariant (see the function elli). If  $flag = 1$ , returns

 $f_1(x) = \eta(x/2) / \eta(x)$  such that  $j = (f_1^{24} + 16)^3 / f_1^{24}$ .

Finally, if  $flag = 2$ , returns

$$
f_2(x) = \sqrt{2}\eta(2x) / \eta(x)
$$
 such that  $j = (f_2^{24} + 16)^3 / f_2^{24}$ .

Note the identities  $f^8 = f_1^8 + f_2^8$  and  $f f_1 f_2 =$ √ 2.

The library syntax is GEN weber0(GEN  $x$ , long flag, long prec). Also available are GEN weberf(GEN x, long prec), GEN weberf1(GEN x, long prec) and GEN weberf2(GEN x, long prec).

**3.11.62 zeta**(s). For  $s \neq 1$  a complex number, Riemann's zeta function  $\zeta(s) = \sum_{n\geq 1} n^{-s}$ , computed using the Euler-Maclaurin summation formula, except when s is of type integer, in which case it is computed using Bernoulli numbers for  $s \leq 0$  or  $s > 0$  and even, and using modular forms for  $s > 0$  and odd. Power series are also allowed:

```
? zeta(2) - Pi^2/6%1 = 0.E-38? zeta(1+x+0(x^3))%2 = 1.0000000000000000000000000000000000000*x^-1 + \
    0.57721566490153286060651209008240243104 + O(x)
```
For  $s \neq 1$  a p-adic number, Kubota-Leopoldt zeta function at s, that is the unique continuous p-adic function on the p-adic integers that interpolates the values of  $(1 - p^{-k})\zeta(k)$  at negative integers k such that  $k \equiv 1 \pmod{p-1}$  (resp. k is odd) if p is odd (resp.  $p = 2$ ). Power series are not allowed in this case.

```
? zeta(-3+O(5^10))
%1 = 4*5^{\sim} -1 + 4 + 3*5 + 4*5^{\sim}3 + 4*5^{\sim}5 + 4*5^{\sim}7 + 0(5^{\sim}9))))? (1-5^s) * zeta(-3)%2 = -1.0333333333333333333333333333333333333
? bestappr(%)
\%3 = -31/30? zeta(-3+0(5^10)) - (-31/30)\sqrt[6]{4} = 0(5^{\circ}9)
```
The library syntax is GEN gzeta(GEN s, long prec).

**3.11.63 zetahurwitz** $(s, x, \{der = 0\})$ . Hurwitz zeta function  $\zeta(s, x) = \sum_{n \geq 0} (n + x)^{-s}$  and analytically continued, with  $s \neq 1$  and x not a negative or zero integer. Note that  $\zeta(s, 1) = \zeta(s)$ . s can also be a polynomial, rational function, or power series. If der is positive, compute the der'th derivative with respect to s. Note that the derivative with respect to x is simply  $-s\zeta(s+1,x)$ .

```
? zetahurwitz(Pi,Pi)
%1 = 0.056155444497585099925180502385781494484? zetahurwitz(2,1) - zeta(2)%2 = -2.350988701644575016 E-38
? zetahurwitz(Pi,3) - (zeta(Pi)-1-1/2^p i)%3 = -2.2040519077917890774 E-39
? zetahurwitz(-7/2, 1) - zeta(-7/2)\%4 = -2.295887403949780289 E-41? zetahurwitz(-2.3, Pi+I*log(2))%5 = -5.1928369229555125820137832704455696057\
    - 6.1349660138824147237884128986232049582*I
? zetahurwitz(-1+x^2+0(x^3),1)%6 = -0.083333333333333333333333333333333333333\
     - 0.16542114370045092921391966024278064276*x^2 + O(x^3)
? zetahurwitz(1+x+0(x^2),2)%7 = 1.0000000000000000000000000000000000000*x^-1\
   - 0.42278433509846713939348790991759756896\
   + 0.072815845483676724860586375874901319138*x + O(x^2)
? zetahurwitz(2,1,2) \\ zeta''(2)
%8 = 1.9892802342989010234208586874215163815
```
The library syntax is GEN zetahurwitz(GEN s, GEN x, long der, long bitprec).

**3.11.64 zetamult** $(s, {T})$ . For s a vector of positive integers such that  $s(1) \geq 2$ , returns the multiple zeta value (MZV)

$$
\zeta(s_1,\ldots,s_k) = \sum_{n_1 > \ldots > n_k > 0} n_1^{-s_1} \ldots n_k^{-s_k}.
$$

? zetamult $([2,1])$  - zeta $(3)$   $\setminus$  Euler's identity  $%1 = 0.E-38$ 

If the bit precision is B, this function runs in time  $\tilde{O}(kB^2)$ .

If T is provided, it must be the output of zetamultinit(w) for some  $w \geq s_1 + \ldots + s_k$  and will provide a small speed up, usually about 10%.

```
? T = zetamultinit(20); s = [2,1,1,1,1,1,1,1,1];
? for(i=1,10^3, zetamult(s))time = 373 ms.
? for(i=1,10^3, zetamult(s, T)) \setminus faster
time = 279 ms.
? zetamult(vector(10,i,2), T)
%4 = 1.7165384749821433018378232207719985786 E-10
? zetamult(vector(11,i,2), T) \\ overshoot
 *** at top-level: zetamult(vector(11,i
```
\*\*\* ^-------------------- \*\*\* zetamult: domain error in zetamult: weight > 20

In addition to the above format (avec), the function also accepts an internal binary format evec (each  $s_i$  is replaced by  $s_i$  bits, all of them 0 but the last one), and an index format (if e is the positive integer attached the evec vector of bits, the index is the integer  $e + 2^{k-2}$ ). The function zetamultconvert allows to pass from one format to the other; the function zetamultall computes simultaneously all MZVs of weight  $\sum_{i\leq k} s_i$  up to n.

The library syntax is GEN zetamult0(GEN s, GEN  $T = NULL$ , long prec). Also available is GEN zetamult(GEN avec, long prec).

**3.11.65 zetamultall**(*n*). List of all multiple zeta values for weight  $s_1 + \ldots + s_k$  up to *n*. The function returns a vector with  $2^{n-1} - 1$  components whose *i*-th entry is the MZV of index *i* (see zetamult).

```
? z = zetamultall(5);
? z[10]
%2 = 0.22881039760335375976874614894168879193
? zetamultconvert(10) \setminus convert index 10 to avec
%3 = Vecsmall([3, 2])? zetamult(%)
%4 = 0.22881039760335375976874614894168879193
? zetamult(10)
%5 = 0.22881039760335375976874614894168879193
```
If the bit precision is B, this function runs in time  $O(2^n n B^2)$  for an output of size  $O(2^n B)$ .

The library syntax is GEN zetamultall(long n, long prec).

**3.11.66 zetamultconvert** $(a, \{f\} = 1)$ . a being either an evec, avec, or index m, converts into evec (fl=0), avec (fl=1, default), or index m (fl=2); see zetamult for explanations.

```
? zetamultconvert(10)
%1 = Vecsmall([3, 2])? zetamultconvert(13)
\frac{9}{2} = Vecsmall([2, 2, 1])
? zetamultconvert(10, 0)
%3 = Vecsmall([0, 0, 1, 0, 1])? zetamultconvert(13, 0)
\sqrt[6]{4} = Vecsmall([0, 1, 0, 1, 1])
```
The last two lines imply that [3, 2] and [2, 2, 1] are dual (reverse order of bits and swap 0 and 1 in evec form). Hence they have the same zeta value:

```
? zetamult([3,2])%5 = 0.22881039760335375976874614894168879193
? zetamult([2,2,1])
%6 = 0.22881039760335375976874614894168879193
```
The library syntax is GEN zetamultconvert(GEN a, long fl).

**3.11.67 zetamultinit**(*maxw*). Initialize data (depending on the precision) used to compute multiple zeta values at integral points  $s = [s_1, \ldots, s_k]$  for any  $s_1 + \ldots + s_k \leq \text{maxw}$ . The corresponding data is inexpensive to compute or store and provides a small speedup (usually about  $10\%$ ) when multiple values are to be computed at a given accuracy.

```
? for(i = 1, 2^12-1, zetamult(i))
time = 1,413 ms
? T = zetamultinit(13); \ \iint nstantaneous? for(i = 1, 2^12-1, zetamult(i, T)) \\ used cached data
time = 1.315 ms
? zetamultall(12); \wedge much faster !
time = 27 ms
? T=zetamultinit(102); sizebyte(T) \\ small even for huge weights
time = 5 ms.
%5 = 1440504? for(i = 1, 25, zetamult(2(100+i))
time = 633 ms.
? for(i = 1, 2^5, zetamult(2^100+i, T))
time = 550 ms.
```
For small weights, zetamultall will be much more efficient; but it is not an option when the weight gets large.

The library syntax is GEN zetamultinit(long maxw, long prec).

## 3.12 Sums, products, integrals and similar functions.

Although the gp calculator is programmable, it is useful to have a number of preprogrammed loops, including sums, products, and a certain number of recursions. Also, a number of functions from numerical analysis like numerical integration and summation of series will be described here.

One of the parameters in these loops must be the control variable, hence a simple variable name. In the descriptions, the letter  $X$  will always denote any simple variable name, and represents the formal parameter used in the function. The expression to be summed, integrated, etc. is any legal PARI expression, including of course expressions using loops.

Library mode. Since it is easier to program directly the loops in library mode, these functions are mainly useful for GP programming. On the other hand, numerical routines code a function (to be integrated, summed, etc.) with two parameters named

```
GEN (*eval)(void*,GEN)
void *E; \setminus context: eval(E, x) must evaluate your function at x.
```
see the Libpari manual for details.

Numerical integration. Starting with version 2.2.9 the "double exponential" univariate integration method is implemented in intnum and its variants. Romberg integration is still available under the name intnumromb, but superseded. It is possible to compute numerically integrals to thousands of decimal places in reasonable time, as long as the integrand is regular. It is also reasonable to compute numerically integrals in several variables, although more than two becomes lengthy. The integration domain may be non-compact, and the integrand may have reasonable singularities at endpoints. To use intnum, you must split the integral into a sum of subintegrals where the function has no singularities except at the endpoints. Polynomials in logarithms are not considered singular, and neglecting these logs, singularities are assumed to be algebraic (asymptotic to  $C(x-a)^{-\alpha}$  for some  $\alpha > -1$  when x is close to a), or to correspond to simple discontinuities of some (higher) derivative of the function. For instance, the point 0 is a singularity of  $abs(x)$ .

See also the discrete summation methods below, sharing the prefix sum.

**3.12.1 asympnum** $(exp, \{k = 20\}, \{alpha = 1\})$ . Asymptotic expansion of *expr*, corresponding to a sequence  $u(n)$ , assuming it has the shape

$$
u(n) \approx \sum_{i \ge 0} a_i n^{-i\alpha}
$$

with rational coefficients  $a_i$  with reasonable height; the algorithm is heuristic and performs repeated calls to limitnum, with k and alpha are as in limitnum

```
? f(n) = n! / (n^n * exp(-n) * sqrt(n));? asympnum(f)
\frac{9}{2} = [] \\ failure !
? l = limitnum(f)%3 = 2.5066282746310005024157652848110452530
? asympnum(n\rightarrow f(n)/1) \\ normalize
\%4 = [1, 1/12, 1/288, -139/51840]
```
and we indeed get a few terms of Stirling's expansion. Note that it helps to normalize with a limit computed to higher accuracy:

```
? \p100
? L = 1imitnum(f)? \p38
? asympnum(n-\frac{f(n)}{L}) \ \leq we get more terms!
% = [1, 1/12, 1/288, -139/51840, -571/2488320, 163879/209018880, \n\}5246819/75246796800, -534703531/902961561600]
```
If alpha is not an integer, loss of accuracy is expected, so it should be precomputed to double accuracy, say:

? \p38 ?  $\text{asympnum}(n->-log(1-1/n^p i),Pi)$  $\sqrt[6]{1} = [0, 1, 1/2, 1/3]$ ?  $\text{asympnum}(n->-log(1-1/sqrt(n)),1/2)$  $\frac{2}{2}$  = [0, 1, 1/2, 1/3, 1/4, 1/5, 1/6, 1/7, 1/8, 1/9, 1/10, 1/11, 1/12, \ 1/13, 1/14, 1/15, 1/16, 1/17, 1/18, 1/19, 1/20, 1/21, 1/22] ? localprec $(100)$ : a = Pi: ? asympnum $(n->-log(1-1/n^a),a) \ \ \ \ \$  better !

 $\%4 = \begin{bmatrix} 0 \\ 1 \\ 1 \end{bmatrix}$  1/2, 1/3, 1/4, 1/5, 1/6, 1/7, 1/8, 1/9, 1/10, 1/11, 1/12]

The library syntax is asympnum(void  $*E$ , GEN  $(*u)$  (void  $*,$  GEN, long), long muli, GEN alpha, long prec), where  $u(E, n, prec)$  must return  $u(n)$  in precision prec. Also available is GEN asympnum0(GEN  $u$ , long muli, GEN alpha, long prec), where  $u$  must be a vector of sufficient length as above.

**3.12.2 contfraceval**( $CF, t, \{lim = -1\}$ ). Given a continued fraction CF output by contfracinit, evaluate the first lim terms of the continued fraction at t (all terms if lim is negative or omitted; if positive, lim must be less than or equal to the length of CF.

The library syntax is GEN contfraceval (GEN CF, GEN t, long lim).

**3.12.3 contination** (*M*,  $\{lim = -1\}$ ). Given *M* representing the power series  $S = \sum_{n\geq 0} M[n + 1]$  $1\vert z^n$ , transform it into a continued fraction; restrict to  $n\leq 1$  in if latter is non-negative. M can be a vector, a power series, a polynomial, or a rational function. The result is a 2-component vector [A, B] such that  $S = M[1]/(1 + A[1]z + B[1]z^2/(1 + A[2]z + B[2]z^2/(1 + ...1/(1 + A[lim/2]z)))).$ Does not work if any coefficient of M vanishes, nor for series for which certain partial denominators vanish.

The library syntax is GEN contfracinit(GEN M, long lim).

**3.12.4 derivnum**( $X = a$ , expr, {ind = 1}). Numerical derivation of expr with respect to X at  $X = a$ . The order of derivation is 1 by default.

```
? derivnum(x=0, sin(exp(x))) - cos(1)\sqrt[6]{1} = 0.E-38
```
A clumsier approach, which would not work in library mode, is

?  $f(x) = sin(exp(x))$ ?  $f'(0) - cos(1)$  $\textdegree{2} = 0.E-38$ 

• When a is a numerical type (integer, rational number, real number or  $t$ \_COMPLEX of such), performs numerical derivation.

• When a is a (polynomial, rational function or) power series, compute derivnum ( $t=a,f$ ) as  $f'(a) = (f(a))'/a'$ :

? derivnum $(x = 1 + t, sqrt(x))$  $\sqrt[6]{1}$  = 1/2 - 1/4\*t + 3/16\*t^2 - 5/32\*t^3 + ... + 0(t^16) ? derivnum $(x = 1/(1 + t), sqrt(x))$ %2 =  $1/2$  +  $1/4*t - 1/16*t^2 + 1/32*t^3 + ... + 0(t^16)$ ? derivnum(x =  $1 + t + 0(t^17)$ , sqrt(x))  $\%3 = 1/2 - 1/4*t + 3/16*t^2 - 5/32*t^3 + ... + 0(t^16)$ 

If the parameter ind is present, it can be

• a non-negative integer m, in which case we return  $f^{(m)}(x)$ ;

• or a vector of orders, in which case we return the vector of derivatives.

? derivnum(x = 0, exp(sin(x)), 16) \\ 16-th derivative %1 = -52635599.000000000000000000000000000000

? round( derivnum(x = 0,  $exp(sin(x))$ ,  $[0..13]$ ) ) \\ 0-13-th derivatives  $\%2 = \begin{bmatrix} 1, 1, 1, 0, -3, -8, -3, 56, 217, 64, -2951, -12672, 5973, 309376 \end{bmatrix}$ 

The library syntax is derivfunk(void \*E, GEN (\*eval)(void\*,GEN), GEN a, GEN ind, long prec). Also available is GEN derivfun(void \*E, GEN (\*eval)(void \*, GEN), GEN a, long prec). If a is a numerical type  $(t_IINT, t_FRAC, t_REAL$  or  $t_COMPLEX$  of such, we have GEN derivnumk(void \*E, GEN (\*eval)(void \*, GEN, long), GEN a, GEN ind, long prec) and GEN derivnum(void \*E, GEN (\*eval)(void \*, GEN, long prec), GEN a, long prec)

**3.12.5 intcirc**( $X = a, R, expr, \{tab\}$ ). Numerical integration of  $(2i\pi)^{-1}expr$  with respect to X on the circle  $|X - a| = R$ . In other words, when *expr* is a meromorphic function, sum of the residues in the corresponding disk; tab is as in intnum, except that if computed with intnuminit it should be with the endpoints [-1, 1].

? \p105 ? intcirc( $s=1$ , 0.5, zeta( $s$ )) - 1 time =  $496$  ms.  $%1 = 1.2883911040127271720 E-101 + 0.E-118*I$ 

The library syntax is intcirc(void \*E, GEN (\*eval)(void\*,GEN), GEN a,GEN R,GEN tab, long prec).

**3.12.6 intranetially**  $(t = a, b, f, \{m = 0\})$ . Initialize tables for use with integral transforms (such as Fourier, Laplace or Mellin transforms) in order to compute

$$
\int_a^b f(t)k(t, z) dt
$$

for some kernel  $k(t, z)$ . The endpoints a and b are coded as in intrum, f is the function to which the integral transform is to be applied and the non-negative integer  $m$  is as in intrum: multiply the number of sampling points roughly by  $2<sup>m</sup>$ , hopefully increasing the accuracy. This function is particularly useful when the function f is hard to compute, such as a gamma product.

**Limitation.** the endpoints  $a$  and  $b$  must be at infinity, with the same asymptotic behavior. Oscillating types are not supported. This is easily overcome by integrating vectors of functions, see example below.

## Examples.

• numerical Fourier transform

$$
F(z) = \int_{-\infty}^{+\infty} f(t)e^{-2i\pi z t} dt.
$$

First the easy case, assume that  $f$  decrease exponentially:

```
f(t) = exp(-t^2);
A = [-00, 1];B = [-100, 1];\p200
T = \text{intfunction}(\text{t} = \text{A}, \text{B}, \text{f}(\text{t}));F(z) =
```

```
{ \; my(a = -2*I*Pi*z) ; \;}intnum(t = A,B, exp(a*t), T);}
? F(1) - \sqrt{F(1)} * exp(-\pi^2)%1 = -1.3... E-212
```
Now the harder case, f decrease slowly: we must specify the oscillating behavior. Thus, we cannot precompute usefully since everything depends on the point we evaluate at:

```
f(t) = 1 / (1 + abs(t));\p200
\\ Fourier cosine transform
FC(z) ={ \; mv(a = 2*Pi*z) : }intnum(t = [-oo, a*I], [-to, a*I], cos(a*t)*f(t));}
FC(1)
```
• Fourier coefficients: we must integrate over a period, but intfuncinit does not support finite endpoints. The solution is to integrate a vector of functions !

```
FourierSin(f, T, k) = \iint first k sine Fourier coeffs
{
 my (w = 2*Pi/T);
 my (v = vector(k+1));
 intnum(t = -T/2, T/2,my (z = exp(I*w*t));v[1] = z;for (j = 2, k, v[j] = v[j-1]*z);f(t) * imag(v) * 2/T;}
FourierSin(t->sin(2*t), 2*Pi, 10)
```
The same technique can be used instead of integration integrate  $f(t)k(t, z)$  whenever the list of z-values is known beforehand.

Note that the above code includes an unrelated optimization: the  $sin(jwt)$  are computed as imaginary parts of  $\exp(i\,jwt)$  and the latter by successive multiplications.

• numerical Mellin inversion

$$
F(z) = (2i\pi)^{-1} \int_{c-i\infty}^{c+i\infty} f(s)z^{-s} ds = (2\pi)^{-1} \int_{-\infty}^{+\infty} f(c+it)e^{-\log z(c+it)} dt.
$$

We take  $c = 2$  in the program below:

```
f(s) = \text{gamma}(s)<sup>2</sup>3; \\ f(c+it) decrease as exp(-3Pi|t|/2)
c = 2; \setminus arbitrary
A = [-\infty, 3*Pi/2];B = [-100, 3*Pi/2];T = intfunctionit(t=A,B, f(c + I*t));F(z) ={ my (a = -log(z));
```

```
intnum(t=A,B, exp(a*I*t), T)*exp(a*c) / (2*Pi);}
```
The library syntax is intfuncinit(void \*E, GEN (\*eval)(void\*,GEN), GEN a,GEN b,long m, long prec).

**3.12.7 intnum**( $X = a, b, \text{expr}, \{ \text{tab} \}$ ). Numerical integration of expr on [a, b] with respect to X, using the double-exponential method, and thus  $O(D \log D)$  evaluation of the integrand in precision D. The integrand may have values belonging to a vector space over the real numbers; in particular, it can be complex-valued or vector-valued. But it is assumed that the function is regular on  $[a, b]$ . If the endpoints  $a$  and  $b$  are finite and the function is regular there, the situation is simple:

```
? intnum(x = 0, 1, x^2)%1 = 0.3333333333333333333333333333
? intnum(x = 0, Pi/2, [cos(x), sin(x)])%2 = [1.000000000000000000000000000, 1.000000000000000000000000000]
```
An endpoint equal to  $\pm\infty$  is coded as +00 or -00, as expected:

```
? intnum(x = 1,+00, 1/x^2)
%3 = 1.000000000000000000000000000
```
In basic usage, it is assumed that the function does not decrease exponentially fast at infinity:

```
? intnum(x=0, +oo, exp(-x))*** at top-level: intnum(x=0,+oo,exp(-
 *** ^--------------------
 *** exp: overflow in expo().
```
We shall see in a moment how to avoid that last problem, after describing the last *optional* argument tab.

The tab argument. The routine uses weights  $w_i$ , which are mostly independent of the function being integrated, evaluated at many sampling points  $x_i$  and approximates the integral by  $\sum w_i f(x_i)$ . If tab is

• a non-negative integer m, we multiply the number of sampling points by  $2^m$ , hopefully increasing accuracy. Note that the running time increases roughly by a factor  $2^m$ . One may try consecutive values of m until they give the same value up to an accepted error.

• a set of integration tables containing precomputed  $x_i$  and  $w_i$  as output by intriuminit. This is useful if several integrations of the same type are performed (on the same kind of interval and functions, for a given accuracy): we skip a precomputation of  $O(D \log D)$  elementary functions in accuracy D, whose running time has the same order of magnitude as the evaluation of the integrand. This is in particular useful for multivariate integrals.

Specifying the behavior at endpoints. This is done as follows. An endpoint  $a$  is either given as such (a scalar, real or complex, oo or -oo for  $\pm \infty$ ), or as a two component vector [a, a], to indicate the behavior of the integrand in a neighborhood of a.

If a is finite, the code [a,  $\alpha$ ] means the function has a singularity of the form  $(x - a)^{\alpha}$ , up to logarithms. (If  $\alpha > 0$ , we only assume the function is regular, which is the default assumption.) If a wrong singularity exponent is used, the result will lose decimals:

```
? c = -9/10;
? intnum(x=0, 1, x^c)
                                   \setminus assume x^{-9/10} is regular at 0
%1 = 9.9999839078827082322596783301939063944? intnum(x=[0,c], 1, x^c) \setminus \setminus no, it's not
%2 = 10.000000000000000000000000000000000000
? intnum(x=[0,c/2], 1, x^c) \setminus using a wrong exponent is bad
%3 = 9.9999999997122749095442279375719919769
```
If a is  $\pm\infty$ , which is coded as +00 or -00, the situation is more complicated, and  $[\pm 0.0, \alpha]$ means:

•  $\alpha = 0$  (or no  $\alpha$  at all, i.e. simply  $\pm$ oo) assumes that the integrand tends to zero moderately quickly, at least as  $O(x^{-2})$  but not exponentially fast.

•  $\alpha > 0$  assumes that the function tends to zero exponentially fast approximately as  $\exp(-\alpha x)$ . This includes oscillating but quickly decreasing functions such as  $\exp(-x)\sin(x)$ .

```
? intnum(x=0, +oo, exp(-2*x))
  *** at top-level: intnum(x=0,+oo,exp(-
  *** ^--------------------
  *** exp: exponent (expo) overflow
? intnum(x=0, [+oo, 2], exp(-2*x)) \\ OK!
%1 = 0.50000000000000000000000000000000000000
? intnum(x=0, [+00, 3], exp(-2*x)) \iint_{imprecise exponent, still OK}!
%2 = 0.50000000000000000000000000000000000000
? intnum(x=0, [+oo, 10], exp(-2*x)) \\ wrong exponent \Rightarrow disaster
%3 = 0.49999999999952372962457451698256707393
```
As the last exemple shows, the exponential decrease rate *must* be indicated to avoid overflow, but the method is robust enough for a rough guess to be acceptable.

•  $\alpha < -1$  assumes that the function tends to 0 slowly, like  $x^{\alpha}$ . Here the algorithm is less robust and it is essential to give a sharp  $\alpha$ , unless  $\alpha \leq -2$  in which case we use the default algorithm as if  $\alpha$  were missing (or equal to 0).

```
? intnum(x=1, +oo, x^(-3/2)) \\ default
%1 = 1.9999999999999999999999999999646391207
? intnum(x=1, [+oo,-3/2], x^(-3/2)) \\ precise decrease rate
%2 = 2.0000000000000000000000000000000000000
? intnum(x=1, [+oo,-11/10], x^(-3/2)) \\ worse than default
%3 = 2.00000000000000000000000000089298011973
```
The last two codes are reserved for oscillating functions. Let  $k > 0$  real, and  $q(x)$  a nonoscillating function tending slowly to 0 (e.g. like a negative power of x), then

•  $\alpha = k * I$  assumes that the function behaves like  $\cos(kx)q(x)$ .

•  $\alpha = -k \cdot I$  assumes that the function behaves like  $\sin(kx)g(x)$ .

Here it is critical to give the exact value of k. If the oscillating part is not a pure sine or cosine, one must expand it into a Fourier series, use the above codings, and sum the resulting contributions. Otherwise you will get nonsense. Note that  $cos(kx)$ , and similarly  $sin(kx)$ , means that very function, and not a translated version such as  $\cos(kx + a)$ .

Note. If  $f(x) = \cos(kx)g(x)$  where  $g(x)$  tends to zero exponentially fast as  $\exp(-\alpha x)$ , it is up to the user to choose between  $[\pm \infty, \alpha]$  and  $[\pm \infty, k \ast I]$ , but a good rule of thumb is that if the oscillations are weaker than the exponential decrease, choose  $[\pm \infty, \alpha]$ , otherwise choose  $[\pm \infty, k * I]$ , although the latter can reasonably be used in all cases, while the former cannot. To take a specific example, in most inverse Mellin transforms, the integrand is a product of an exponentially decreasing and an oscillating factor. If we choose the oscillating type of integral we perhaps obtain the best results, at the expense of having to recompute our functions for a different value of the variable  $z$  giving the transform, preventing us to use a function such as intfuncinit. On the other hand using the exponential type of integral, we obtain less accurate results, but we skip expensive recomputations. See intfuncinit for more explanations.

**Power series limits.** The limits a and b can be power series of non-negative valuation, giving a power series expansion for the integral – provided it exists.

? intnum(t=0,X +  $0(X^3)$ ,  $exp(t)$ )  $\%4 = 1.000...*X - 0.5000...*X^2 + 0(X^3)$ ? bestappr(  $intnum(t=0, X + 0(X^17), exp(t))$  )-  $exp(X) + 1$  $\%5 = 0(X^17)$ 

The valuation of the limit cannot be negative since  $\int_0^{1/X} (1 + t^2)^{-1} dt = \pi/2 - \text{sign}(X) + O(X^2)$ .

Polynomials and rational functions are also allowed and converted to power series using current seriesprecision:

? bestappr( $intnum(t=1,1+X, 1/t)$ )  $\%6 = X - 1/2*X^2 + 1/3*X^3 - 1/4*X^4 + [...] + 1/15*X^15 + 0(X^16)$ 

The function does not work if the integral is singular with the constant coefficient of the series as limit:

```
? intnum(t=X^2+O(X^4),1, 1/sqrt(t))
\%8 = 2.000... - 6.236608109630992528 E28*X^2 + O(X^4)
```
however you can use

```
? intnum(t=[X^2+0(X^4),-1/2],1, 1/sqrt(t))%10 = 2.000000000000000000000000000-2.000000000000000000000000000*X^2+O(X^4)
```
whis is translated internally to

?  $intnum(t=[0,-1/2], 1, 1/sqrt(t))-intnum(t=[0,-1/2], X^2+O(X^4), 1/sqrt(t))$ 

For this form the argument tab can be used only as an integer, not a table precomputed by intnuminit.

We shall now see many examples to get a feeling for what the various parameters achieve. All examples below assume precision is set to 115 decimal digits. We first type

? \p 115
Apparent singularities. In many cases, apparent singularities can be ignored. For instance, if  $f(x) = 1/(\exp(x) - 1) - \exp(-x)/x$ , then  $\int_0^\infty f(x) dx = \gamma$ , Euler's constant Euler. But

?  $f(x) = 1/(exp(x)-1) - exp(-x)/x$ ?  $intnum(x = 0, [oo, 1], f(x)) - Euler$  $%1 = 0.E-115$ 

But close to 0 the function  $f$  is computed with an enormous loss of accuracy, and we are in fact lucky that it get multiplied by weights which are sufficiently close to 0 to hide this:

```
? f(1e-200)
%2 = -3.885337784451458142 E84
```
A more robust solution is to define the function differently near special points, e.g. by a Taylor expansion

? F = truncate(  $f(t + D(t^10))$  );  $\setminus$  expansion around  $t = 0$ ? poldegree(F)  $\frac{9}{4}$  = 7 ?  $g(x) = if (x > 1e-18, f(x), subset(F, t, x)); \ \ \ \ \ not \ \ that{7} \cdot 18 > 105$ ? intnum( $x = 0$ ,  $[oo, 1]$ ,  $g(x)$ ) - Euler  $\sqrt{2} = 0.E-115$ 

It is up to the user to determine constants such as the  $10^{-18}$  and 10 used above.

True singularities. With true singularities the result is worse. For instance

? intnum(x = 0, 1,  $x^{\text{-}}(-1/2)) - 2$  $\frac{1}{2}$  = -3.5... E-68 \\ only 68 correct decimals ? intnum(x =  $[0,-1/2]$ , 1,  $x^{\text{-}}(-1/2)) - 2$  $\degree$ 2 = 0.E-114 \\ better

Oscillating functions.

?  $intnum(x = 0, oo, sin(x) / x) - Pi/2$  $%1 = 16.19... \ \cup nonsense$ ?  $intnum(x = 0, [oo, 1], sin(x)/x) - Pi/2$  $\%2 = -0.006... \ \ \ \ \ \$ ?  $intnum(x = 0, [oo, -I], sin(x)/x) - Pi/2$ %3 = 0.E-115 \\ perfect ? intnum(x = 0, [oo,-I],  $sin(2*x)/x$ ) - Pi/2 \\ oops, wrong k  $\%4 = 0.06...$ ? intnum(x = 0, [oo,-2\*I],  $sin(2*x)/x$ ) - Pi/2 %5 = 0.E-115 \\ perfect ?  $intnum(x = 0, [oo,-I], sin(x)^{3}/x) - Pi/4$  $%6 = -0.0008... \ \setminus bad$ ?  $\sin(x)^3 - (3*\sin(x)-\sin(3*x))/4$  $\sqrt[6]{7} = 0(x^17)$ 

We may use the above linearization and compute two oscillating integrals with endpoints  $[\infty, -I]$ and [oo, -3\*I] respectively, or notice the obvious change of variable, and reduce to the single integral  $\frac{1}{2} \int_0^\infty \sin(x)/x \, dx$ . We finish with some more complicated examples:

? intnum(x = 0, [oo,-I],  $(1-\cos(x))/x^2$ ) - Pi/2

 $\%1 = -0.0003... \ \setminus bad$ ? intnum(x = 0, 1,  $(1-\cos(x))/x^2$ ) \ +  $intnum(x = 1, oo, 1/x^2) - intnum(x = 1, [oo,I], cos(x)/x^2) - Pi/2$ %2 = 0.E-115 \\ perfect ? intnum(x = 0, [oo, 1],  $sin(x)^3*exp(-x)$  - 0.3 %3 =  $-7.34...$  E-55 \\ bad ?  $intnum(x = 0, [oo,-I], sin(x)^3*exp(-x)) - 0.3$ %4 = 8.9... E-103 \\ better. Try higher m ? tab = intnuminit(0, [00,-I], 1);  $\setminus$  double number of sampling points ? intnum(x = 0, oo,  $sin(x)^3*exp(-x)$ , tab) - 0.3 %6 = 0.E-115 \\ perfect

Warning. Like sumalt, intnum often assigns a reasonable value to diverging integrals. Use these values at your own risk! For example:

```
? intnum(x = 0, [oo, -I], x^2*sin(x))\%1 = -2.0000000000...
```
Note the formula

$$
\int_0^\infty \sin(x)/x^s dx = \cos(\pi s/2)\Gamma(1-s) ,
$$

a priori valid only for  $0 < \Re(s) < 2$ , but the right hand side provides an analytic continuation which may be evaluated at  $s = -2...$ 

Multivariate integration. Using successive univariate integration with respect to different formal parameters, it is immediate to do naive multivariate integration. But it is important to use a suitable intnuminit to precompute data for the *internal* integrations at least!

For example, to compute the double integral on the unit disc  $x^2 + y^2 \le 1$  of the function  $x^2 + y^2$ , we can write

```
? tab = intnuminit(-1,1);
? intnum(x=-1,1, intnum(y=-sqrt(1-x^2),sqrt(1-x^2), x^2+y^2, tab),tab) - Pi/2%2 = -7.1... E-115 \\ OK
```
The first tab is essential, the second optional. Compare:

```
? tab = intnuminit(-1,1);
time = 4 ms.
? intnum(x=-1,1, intnum(y=-sqrt(1-x^2),sqrt(1-x^2), x^2+y^2));time = 3,092 ms. \setminus slow
? intnum(x=-1,1, intnum(y=-sqrt(1-x^2),sqrt(1-x^2), x^2+y^2, tab), tab);
time = 252 ms. \setminus \{aster? intnum(x=-1,1, intnum(y=-sqrt(1-x^2),sqrt(1-x^2), x^2+y^2, tab));time = 261 ms. \setminus \ the internal integral matters most
```
The library syntax is intnum(void \*E, GEN (\*eval)(void\*,GEN), GEN a,GEN b,GEN tab, long prec), where an omitted  $tab$  is coded as NULL.

**3.12.8 intnumgauss**( $X = a, b, \text{expr}, \{tab\}$ ). Numerical integration of expr on the compact interval  $[a, b]$  with respect to X using Gauss-Legendre quadrature; tab is either omitted or precomputed with intrumgaussinit. As a convenience, it can be an integer  $n$  in which case we call intnumgaussinit(*n*) and use *n*-point quadrature.

```
? test(n, b = 1) = T=intnumgaussinit(n);
    intnumgauss(x=-b,b, 1/(1+x^2),T) - 2*atan(b);
? test(0) \setminus \mathcal{A} default
%1 = -9.490148553624725335 E-22? test(40)
\text{\%2} = -6.186629001816965717 E-31
? test(50)
%3 = -1.1754943508222875080 E-38
? test(50, 2) \\ double interval length
\%4 = -4.891779568527713636 E-21? test(90, 2) \\ n must almost be doubled as well!
%5 = -9.403954806578300064 E-38
```
On the other hand, we recommend to split the integral and change variables rather than increasing  $n$  too much:

```
? f(x) = 1/(1+x^2);
? b = 100:
? intnumgauss(x=0,1, f(x)) + intnumgauss(x=1,1/b, f(1/x)*(-1/x^2)) - atan(b)
%3 = -1.0579449157400587572 E-37
```
The library syntax is GEN intnumgauss0(GEN X, GEN b, GEN expr, GEN tab = NULL, long prec).

**3.12.9 intnumgaussinit**( $\{n\}$ ). Initialize tables for *n*-point Gauss-Legendre integration of a smooth function f lon a compact interval [a, b] at current real precision. If n is omitted, make a default choice  $n \approx$  real precision, suitable for analytic functions on [-1, 1]. The error is bounded by

$$
\frac{(b-a)^{2n+1}(n!)^4}{(2n+1)[(2n)!]^3} f^{(2n)}(\xi), \qquad a < \xi < b
$$

so, if the interval length increases,  $n$  should be increased as well.

```
? T = intnumgaussinit();
? intnumgauss(t=-1,1,exp(t), T) - exp(1) + exp(-1)%1 = -5.877471754111437540 E-39
? intnumgauss(t=-10,10,exp(t), T) - exp(10) + exp(-10)\text{\%2} = -8.358367809712546836 E-35
? intnumgauss(t=-1,1,1/(1+t<sup>2</sup>), T) - Pi/2
%3 = -9.490148553624725335 E-22
? T = intnumgaussinit(50);
? intnumgauss(t=-1,1,1/(1+t<sup>2</sup>), T) - Pi/2
%5 = -1.1754943508222875080 E-38
? intnumgauss(t=-5,5,1/(1+t<sup>2</sup>), T) - 2*atan(5)
%6 = -1.2[...]E-8
```
On the other hand, we recommend to split the integral and change variables rather than increasing  $n$  too much, see intnumgauss.

The library syntax is GEN intnumgaussinit(long n, long prec).

**3.12.10 intriduminit** $(a, b, \{m = 0\})$ . Initialize tables for integration from a to b, where a and b are coded as in intnum. Only the compactness, the possible existence of singularities, the speed of decrease or the oscillations at infinity are taken into account, and not the values. For instance intnuminit(-1,1) is equivalent to intnuminit(0,Pi), and intnuminit( $[0, -1/2]$ , oo) is equivalent to intrinuminit( $[-1,-1/2]$ , -oo); on the other hand, the order matters and intriuminit( $[0, 1/2$ ],  $[1,-1/3]$ ) is not equivalent to intnuminit( $[0,-1/3]$ ,  $[1,-1/2]$ )!

If  $m$  is present, it must be non-negative and we multiply the default number of sampling points by  $2^m$  (increasing the running time by a similar factor).

The result is technical and liable to change in the future, but we document it here for completeness. Let  $x = \phi(t)$ ,  $t \in ]-\infty,\infty[$  be an internally chosen change of variable, achieving double exponential decrease of the integrand at infinity. The integrator intnum will compute

$$
h \sum_{|n| < N} \phi'(nh) F(\phi(nh))
$$

for some integration step h and truncation parameter  $N$ . In basic use, let

 $[h, x0, w0, xp, wp, xm, wn] = intnuminit(a,b);$ 

- $\bullet$  h is the integration step
- $x_0 = \phi(0)$  and  $w_0 = \phi'(0)$ ,
- xp contains the  $\phi(nh)$ ,  $0 < n < N$ ,
- xm contains the  $\phi(nh)$ ,  $0 < -n < N$ , or is empty.
- wp contains the  $\phi'(nh)$ ,  $0 < n < N$ ,
- wm contains the  $\phi'(nh)$ ,  $0 < -n < N$ , or is empty.

The arrays xm and wm are left empty when  $\phi$  is an odd function. In complicated situations when non-default behavior is specified at end points, intnuminit may return up to 3 such arrays, corresponding to a splitting of up to 3 integrals of basic type.

If the functions to be integrated later are of the form  $F = f(t)k(t, z)$  for some kernel k (e.g. Fourier, Laplace, Mellin, ...), it is useful to also precompute the values of  $f(\phi(nh))$ , which is accomplished by intrinuous The hard part is to determine the behavior of  $F$  at endpoints, depending on z.

The library syntax is GEN intnuminit(GEN a, GEN b, long m, long prec).

**3.12.11 intnumromb** $(X = a, b, expr, \{flag = 0\})$ . Numerical integration of *expr* (smooth in  $[a, b]$ ), with respect to  $X$ . Suitable for low accuracy; if  $expr$  is very regular (e.g. analytic in a large region) and high accuracy is desired, try intnum first.

Set  $flag = 0$  (or omit it altogether) when a and b are not too large, the function is smooth, and can be evaluated exactly everywhere on the interval  $[a, b]$ .

If  $flag = 1$ , uses a general driver routine for doing numerical integration, making no particular assumption (slow).

 $flag = 2$  is tailored for being used when a or b are infinite using the change of variable  $t = 1/X$ . One must have  $ab > 0$ , and in fact if for example  $b = +\infty$ , then it is preferable to have a as large as possible, at least  $a \geq 1$ .

If  $flag = 3$ , the function is allowed to be undefined at a (but right continuous) or b (left continuous), for example the function  $\sin(x)/x$  between  $x = 0$  and 1.

The user should not require too much accuracy: realprecision about 30 decimal digits (realbitprecision about 100 bits) is OK, but not much more. In addition, analytical cleanup of the integral must have been done: there must be no singularities in the interval or at the boundaries. In practice this can be accomplished with a change of variable. Furthermore, for improper integrals, where one or both of the limits of integration are plus or minus infinity, the function must decrease sufficiently rapidly at infinity, which can often be accomplished through integration by parts. Finally, the function to be integrated should not be very small (compared to the current precision) on the entire interval. This can of course be accomplished by just multiplying by an appropriate constant.

Note that infinity can be represented with essentially no loss of accuracy by an appropriate huge number. However beware of real underflow when dealing with rapidly decreasing functions. For example, in order to compute the  $\int_0^\infty e^{-x^2} dx$  to 28 decimal digits, then one can set infinity equal to 10 for example, and certainly not to 1e1000.

The library syntax is intnumromb bitprec(void  $*E$ , GEN ( $*$ eval)(void $*$ , GEN), GEN a, GEN b, long flag, long bitprec), where  $eval(x, E)$  returns the value of the function at x. You may store any additional information required by eval in  $E$ , or set it to NULL. The historical variant The library syntax is **intnumromb**( $\dots$ , long prec), where prec is expressed in words, not bits, is obsolete and should no longer be used.

**3.12.12 laurentseries** $(f, \{M = \text{seriesprecision}\}, \{x = \{x\}\})$ . Expand f as a Laurent series around  $x = 0$  to order M. This function computes  $f(x+O(x^n))$  until n is large enough: it must be possible to evaluate f on a power series with 0 constant term.

```
? laurentseries(t->sin(t)/(1-cos(t)), 5)
\sqrt[6]{1} = 2*x<sup>2</sup>-1 - 1/6*x - 1/360*x<sup>2</sup> - 1/15120*x<sup>2</sup> - 0(x<sup>2</sup>6)
? laurentseries(log)
  *** at top-level: laurentseries(log)
  *** ^------------------
  *** in function laurentseries: log
  *** \sim*** log: domain error in log: series valuation != 0
```
Note that individual Laurent coefficients of order  $\leq M$  can be retrieved from  $s =$ laurentseries(f, M) via polcoeff(s, i) for any  $i \leq M$ . The series s may occasionally be more precise that the required  $O(x^{M+1})$ .

With respect to successive calls to derivnum, laurentseries is both faster and more precise:

```
? laurentseries(t->log(3+t),1)
%1 = 1.0986122886681096913952452369225257047 + 1/3*x - 1/18*x^2 + O(x^3)? derivnum(t=0,log(3+t),1)
%2 = 0.33333333333333333333333333333333333333
? derivnum(t=0,log(3+t),2)
%3 = -0.11111111111111111111111111111111111111
? f = x \rightarrow \sin(\exp(x));
? polcoeff(laurentseries(x->f(x+2), 1), 1)
%5 = 3.3129294231043339804683687620360224365
? exp(2) * cos(exp(2));%6 = 3.3129294231043339804683687620360224365
? derivnum(x = 2, f(x))\frac{9}{7} = 3.3129294231043339804683687620360224364 \\ 1 ulp off
? default(realprecision,115);
? for(i=1,10^4, laurentseries(x->f(x+2),1))
time = 279 ms.
? for(i=1,10^4, derivnum(x=2,f(x))) \\ ... and slower
time = 1,134 ms.
```
The library syntax is laurentseries(void \*E, GEN (\*f)(void\*,GEN,long), long M, long v, long prec).

**3.12.13 limitnum**( $expr, \{k = 20\}, \{alpha = 1\}$ ). Lagrange-Zagier numerical extrapolation of expr, corresponding to a sequence  $u_n$ , either given by a closure  $n\rightarrow u(n)$  or by a vector of values I.e., assuming that  $u_n$  tends to a finite limit  $\ell$ , try to determine  $\ell$ . This routine is purely numerical and heuristic, thus may or may not work on your examples;  $k$  is ignored if  $u$  is given by a vector, and otherwise is a multiplier such that we extrapolate from  $u(kn)$ .

Assume that  $u_n$  has an asymptotic expansion in  $n^{-\alpha}$ :

$$
u_n = \ell + \sum_{i \ge 1} a_i n^{-i\alpha}
$$

for some  $a_i$ .

```
? limitnum(n \rightarrow n * sin(1/n))%1 = 1.0000000000000000000000000000000000000
? limitnum(n -> (1+1/n)^n) - exp(1)\textdegree/2 = 0.E-37? limitnum(n -> 2^(4*n+1)*(n!)^4 / (2*n)! /(2*n+1)! )
%3 = 3.1415926535897932384626433832795028842
? Pi
%4 = 3.1415926535897932384626433832795028842
```
If  $u_n$  is given by a vector, it must be long enough for the extrapolation to make sense: at least  $k$  times the current realprecision. The preferred format is thus a closure, although it becomes inconvenient when  $u_n$  cannot be directly computed in time polynomial in  $\log n$ , for instance if it is defined as a sum or by induction. In that case, passing a vector of values is the best option. It usually pays off to interpolate  $u(kn)$  for some  $k > 1$ :

```
? limitnum(vector(10,n,(1+1/n)^n))
 *** ^--------------------
 *** limitnum: non-existent component in limitnum: index < 20
\\ at this accuracy, we must have at least 20 values
? limitnum(vector(20,n,(1+1/n)^n) - exp(1)
%5 = -2.05... E-20? limitnum(vector(20,n, m=10*n;(1+1/m)^m) - exp(1) \\ better accuracy
%6 = 0.E-37? v = vector(20); s = 0;
? for(i=1,#v, s += 1/i; v[i] = s - log(i));? limitnum(v) - Euler
%9 = -1.6... E-19? V = vector(200); s = 0;
? for(i=1,#V, s += 1/i; V[i] = s);
? v = vector(HV \setminus 10, i, V[10*i] - log(10*i));? limitnum(v) - Euler
%13 = 6.43... E-29
```
The library syntax is limitnum(void  $*E$ , GEN  $(*u)$  (void  $*,$  GEN, long), long muli, GEN alpha, long prec), where  $u(E, n, prec)$  must return  $u(n)$  in precision prec. Also available is GEN limitnum0(GEN  $u$ , long muli, GEN alpha, long prec), where  $u$  must be a vector of sufficient length as above.

**3.12.14** prod( $X = a, b, \text{expr}, \{x = 1\}$ ). Product of expression expr, initialized at x, the formal parameter X going from a to b. As for sum, the main purpose of the initialization parameter x is to force the type of the operations being performed. For example if it is set equal to the integer 1, operations will start being done exactly. If it is set equal to the real 1., they will be done using real numbers having the default precision. If it is set equal to the power series  $1 + O(X^k)$  for a certain  $k$ , they will be done using power series of precision at most  $k$ . These are the three most common initializations.

As an extreme example, compare

? prod(i=1, 100, 1 -  $X^i$ );  $\setminus \{$  this has degree 5050 !! time = 128 ms. ?  $prod(i=1, 100, 1 - X^i, 1 + O(X^i101))$ time  $= 8$  ms. %2 = 1 - X - X^2 + X^5 + X^7 - X^12 - X^15 + X^22 + X^26 - X^35 - X^40 + \  $X^51 + X^57 - X^70 - X^77 + X^92 + X^100 + 0(X^101)$ 

Of course, in this specific case, it is faster to use eta, which is computed using Euler's formula.

```
? prod(i=1, 1000, 1 - X^i, 1 + O(X^1001));time = 589 ms.
? \ps1000
seriesprecision = 1000 significant terms
? eta(X) - \frac{9}{6}time = 8ms.
\frac{9}{4} = 0(X<sup>-</sup>1001)
```
The library syntax is  $product(GEN \ a, GEN \ b, char \ *expr, GEN \ x).$ 

**3.12.15** prodeuler( $X = a, b, expr$ ). Product of expression *expr*, initialized at 1. (i.e. to a *real* number equal to 1 to the current realprecision), the formal parameter  $X$  ranging over the prime numbers between a and b.

The library syntax is **prodeuler**(void  $*E$ , GEN  $(*eval)(void*,GEN)$ , GEN a, GEN b, long prec).

**3.12.16** prodeulerrat $(F, \{s = 1\}, \{a = 2\})$ .  $\prod_{p \ge a, pprime} F(p^s)$ , where F is a rational function.

```
? prodeulerrat(1+1/q^3,1)
%1 = 1.1815649490102569125693997341604542605? zeta(3)/zeta(6)\%2 = 1.1815649490102569125693997341604542606
```
.

The library syntax is GEN prodeulerrat(GEN F, GEN s = NULL, long a, long prec)

**3.12.17 prodinf**( $X = a$ , expr, {flag = 0}). infinite product of expression expr, the formal parameter X starting at a. The evaluation stops when the relative error of the expression minus 1 is less than the default precision. In particular, non-convergent products result in infinite loops. The expressions must always evaluate to an element of C.

If  $flag = 1$ , do the product of the  $(1 + expr)$  instead.

The library syntax is prodinf(void \*E, GEN (\*eval)(void\*,GEN), GEN a, long prec)  $(flag = 0)$ , or prodinf1 with the same arguments  $(flag = 1)$ .

**3.12.18 prodnumrat** $(F, a)$ .  $\prod_{n \geq a} F(n)$ , where  $F - 1$  is a rational function of degree less than or equal to  $-2$ .

? prodnumrat $(1+1/x^2,1)$ %1 = 3.6760779103749777206956974920282606665

The library syntax is GEN prodnumrat(GEN F, long a, long prec).

**3.12.19 solve**( $X = a, b, \text{expr}$ ). Find a real root of expression *expr* between a and b, under the condition  $exp(X = a) * exp(Y = b) \le 0$ . (You will get an error message roots must be bracketed in solve if this does not hold.) This routine uses Brent's method and can fail miserably if expr is not defined in the whole of  $[a, b]$  (try solve(x=1, 2, tan(x))).

The library syntax is zbrent(void \*E,GEN (\*eval)(void\*,GEN),GEN a,GEN b,long prec).

**3.12.20 solvestep**( $X = a, b, step, expr$ , {flag = 0}). Find zeros of a continuous function in the real interval  $[a, b]$  by naive interval splitting. This function is heuristic and may or may not find the intended zeros. Binary digits of flag mean

• 1: return as soon as one zero is found, otherwise return all zeros found;

• 2: refine the splitting until at least one zero is found (may loop indefinitely if there are no zeros);

• 4: do a multiplicative search (we must have  $a > 0$  and  $step > 1$ ), otherwise an additive search; *step* is the multiplicative or additive step.

• 8: refine the splitting until at least one zero is very close to an integer.

```
? solvestep(X=0,10,1,sin(X^2),1)
%1 = 1.7724538509055160272981674833411451828
? solvestep(X=1, 12, 2, besselj(4, X), 4)
\%2 = [7.588342434..., 11.064709488...]
```
The library syntax is solvestep(void \*E, GEN (\*eval)(void\*,GEN), GEN a,GEN b, GEN step,long flag,long prec).

**3.12.21** sum  $(X = a, b, \text{expr}, \{x = 0\})$ . Sum of expression expr, initialized at x, the formal parameter going from  $a$  to  $b$ . As for prod, the initialization parameter  $x$  may be given to force the type of the operations being performed.

As an extreme example, compare

<span id="page-296-0"></span>? sum(i=1, 10^4, 1/i);  $\setminus$  rational number: denominator has 4345 digits. time = 236 ms. ? sum(i=1, 5000, 1/i, 0.) time  $= 8$  ms. %2 = 9.787606036044382264178477904

**3.12.22 sumalt**( $X = a$ , expr, {flag = 0}). Numerical summation of the series expr, which should be an alternating series  $(-1)^{k} a_{k}$ , the formal variable X starting at a. Use an algorithm of Cohen, Villegas and Zagier (Experiment. Math. 9 (2000), no. 1, 3–12).

If  $fla q = 0$ , assuming that the  $a_k$  are the moments of a positive measure on [0, 1], the If  $\text{flag} = 0$ , assuming that the  $a_k$  are the moments of a positive measure on [0, 1], the relative error is  $O(3 + \sqrt{8})^{-n}$  after using  $a_k$  for  $k \leq n$ . If real precision is p, we thus set relative error is  $O(3 + \sqrt{8})$  " after using  $a_k$  for  $k \leq n$ . If real precision is p, we thus set  $n = \log(10)p/\log(3+\sqrt{8}) \approx 1.3p$ ; besides the time needed to compute the  $a_k$ ,  $k \leq n$ , the algorithm overhead is negligible: time  $O(p^2)$  and space  $O(p)$ .

If  $flag = 1$ , use a variant with more complicated polynomials, see polzagier. If the  $a_k$  are the moments of  $w(x)dx$  where w (or only  $xw(x^2)$ ) is a smooth function extending analytically to the whole complex plane, convergence is in  $O(14.4^{-n})$ . If  $xw(x^2)$  extends analytically to a smaller region, we still have exponential convergence, with worse constants. Usually faster when the computation of  $a_k$  is expensive. If realprecision is p, we thus set  $n = \log(10)p/\log(14.4) \approx 0.86p$ ; besides the time needed to compute the  $a_k$ ,  $k \leq n$ , the algorithm overhead is not negligible: time  $O(p^3)$  and space  $O(p^2)$ . Thus, even if the analytic conditions for rigorous use are met, this variant is only worthwile if the  $a_k$  are hard to compute, at least  $O(p^2)$  individually on average: otherwise we gain a small constant factor (1.5, say) in the number of needed  $a_k$  at the expense of a large overhead.

The conditions for rigorous use are hard to check but the routine is best used heuristically: even divergent alternating series can sometimes be summed by this method, as well as series which are not exactly alternating (see for example Section [2.7](#page-36-0)). It should be used to try and guess the value of an infinite sum. (However, see the example at the end of Section [2.7.1](#page-37-0).)

If the series already converges geometrically, suminf is often a better choice:

```
? \p28
? sumalt(i = 1, -(-1)^{i} / i) - log(2)
time = 0 ms.
%1 = -2.524354897 E-29? suminf(i = 1, -(-1)^i / i) \setminus Had to hit C-C
  *** at top-level: suminf(i=1,-(-1)^ii/i)
  *** ^------
  *** suminf: user interrupt after 10min, 20,100 ms.
? \p1000
? sumalt(i = 1, -(-1)^{i} / i) - log(2)
time = 90 ms.
\text{\%2} = 4.459597722 \text{ E} - 1002? sumalt(i = 0, (-1)^{i} / i!) - exp(-1)
time = 670 ms.
%3 = -4.03698781490633483156497361352190615794353338591897830587 E-944
? suminf(i = 0, (-1)^i i / i!) - exp(-1)time = 110 ms.
%4 = -8.39147638 E-1000 \\ faster and more accurate
```
The library syntax is sumalt (void  $*E$ , GEN  $(*eval)(void*,GEN)$ , GEN a, long prec). Also available is sumalt2 with the same arguments  $(\text{flag} = 1)$ .

**3.12.23 sumdiv** $(n, X, expr)$ . Sum of expression *expr* over the positive divisors of n. This function is a trivial wrapper essentially equivalent to

 $D = \text{divisors}(n)$ ; for  $(i = 1, #D, X = D[i]; eval(exp))$ 

(except that X is lexically scoped to the sumdiv loop). If  $expr$  is a multiplicative function, use sumdivmult.

**3.12.24 sumdivmult** $(n, d, expr)$ . Sum of *multiplicative* expression *expr* over the positive divisors d of n. Assume that expr evaluates to  $f(d)$  where f is multiplicative:  $f(1) = 1$  and  $f(ab) = f(a)f(b)$ for coprime a and b.

**3.12.25 sumeulerrat** $(F, \{s = 1\}, \{a = 2\})$ .  $\sum_{p \ge a, p \text{ prime}} F(p^s)$ , where F is a rational function.

```
? sumeulerrat(1/q)
% 1 = 0.45224742004106549850654336483224793418
```
The library syntax is GEN sumeulerrat (GEN F, GEN s = NULL, long a, long prec).

**3.12.26 suminf**( $X = a$ , expr). infinite sum of expression expr, the formal parameter X starting at a. The evaluation stops when the relative error of the expression is less than the default precision for 3 consecutive evaluations. The expressions must always evaluate to a complex number.

If the series converges slowly, make sure realprecision is low (even 28 digits may be too much). In this case, if the series is alternating or the terms have a constant sign, sumalt and sumpos should be used instead.

```
? \p28
? suminf(i = 1, -(-1)^i / i) \bigvee Had to hit C-C
 *** at top-level: suminf(i=1,-(-1)^ii/i)
  *** ^------
 *** suminf: user interrupt after 10min, 20,100 ms.
? sumalt(i = 1, -(-1)^{i} / i) - log(2)
time = 0 ms.
%1 = -2.524354897 E-29
```
The library syntax is suminf(void \*E, GEN (\*eval)(void\*, GEN), GEN a, long prec).

**3.12.27 sumnum** $(n = a, f, \{tab\})$ . Numerical summation of  $f(n)$  at high accuracy using Euler-MacLaurin, the variable *n* taking values from a to  $+\infty$ , where f is assumed to have positive values and is a  $C^{\infty}$  function; a must be an integer and tab, if given, is the output of sumnuminit. The latter precomputes abscissas and weights, speeding up the computation; it also allows to specify the behavior at infinity via sumnuminit([+oo, asymp]).

```
? \p500
? z3 = zeta(3);
? sumpos(n = 1, n^{\text{-}}-3) - z3time = 2,332 ms.
\text{\%2} = 2.438468843 E-501
? sumnum(n = 1, n^-3) - z3 \\ here slower than sumpos
time = 2,752 ms.
%3 = 0.E-500
```
**Complexity.** The function f will be evaluated at  $O(D \log D)$  real arguments, where  $D \approx$ real precision ·  $log(10)$ . The routine is geared towards slowly decreasing functions: if f decreases exponentially fast, then one of suminf or sumpos should be preferred. If  $f$  satisfies the stronger hypotheses required for Monien summation, i.e. if  $f(1/z)$  is holomorphic in a complex neighbourhood of [0, 1], then sumnummonien will be faster since it only requires  $O(D/\log D)$  evaluations:

? sumnummonien( $n = 1$ ,  $1/n^3$ ) - z3 time = 1,985 ms.  $%3 = 0.E-500$ 

The tab argument precomputes technical data not depending on the expression being summed and valid for a given accuracy, speeding up immensely later calls:

```
? tab = summant();
time = 2,709 ms.
? sumnum(n = 1, 1/n^3, tab) - z3 \\ now much faster than sumpos
time = 40 ms.
%5 = 0.E-500
```

```
? tabmon = sumnummonieninit(); \\ Monien summation allows precomputations too
time = 1,781 ms.
? sumnummonien(n = 1, 1/n^3, tabmon) - z3
time = 2 ms.
\frac{9}{6}7 = 0.E-500
```
The speedup due to precomputations becomes less impressive when the function  $f$  is expensive to evaluate, though:

```
? sumnum(n = 1, \text{Ingamma}(1+1/n)/n, \text{tab});time = 14,180 ms.
? sumnummonien(n = 1, lngamma(1+1/n)/n, tabmon); \\ fewer evaluations
time = 717 ms.
```
Behaviour at infinity. By default, sumnum assumes that *expr* decreases slowly at infinity, but at least like  $O(n^{-2})$ . If the function decreases like  $n^{\alpha}$  for some  $-2 < \alpha < -1$ , then it must be indicated via

```
tab = summuminit([+oo, alpha]); /* alpha < 0 slow decrease */
```
otherwise loss of accuracy is expected. If the functions decreases quickly, like  $\exp(-\alpha n)$  for some  $\alpha > 0$ , then it must be indicated via

```
tab = summuminit([+oo, alpha]); /* alpha > 0 exponential decrease */
```
otherwise exponent overflow will occur.

```
? sumnum(n=1,2^,-n)*** at top-level: sumnum(n=1,2^-n)
 *** ^----
 *** _^_: overflow in expo().
? tab = sumnuminit([-\infty, \log(2)]); sumnum(n=1, 2^-\text{-}n, \text{ tab})\frac{9}{1} = 1.000[...]
```
As a shortcut, one can also input

 $sumnum(n = [a, asymp], f)$ 

instead of

tab = sumnuminit(asymp); sumnum $(n = a, f, tab)$ 

### Further examples.

```
? \p200
? sumnum(n = 1, n^(-2)) - zeta(2) \\ accurate, fast
time = 200 ms.
%1 = -2.376364457868949779 E-212
? sumpos(n = 1, n^(-2)) - zeta(2) \\ even faster
time = 96 ms.
\textdegree{2} = 0.E-211? sumpos(n=1,n^(-4/3)) - zeta(4/3) \\ now much slower
time = 13,045 ms.
%3 = -9.980730723049589073 E-210? sumnum(n=1,n^(-4/3)) - zeta(4/3) \\ fast but inaccurate
time = 365 ms.
\%4 = -9.85[...]E-85
? sumnum(n=[1,-4/3],n^(-4/3)) - zeta(4/3) \\ with decrease rate, now accurate
time = 416 ms.
%5 = -4.134874156691972616 E-210? tab = sumnuminit([-60, -4/3]);
time = 196 ms.
? sumnum(n=1, n^(-4/3), tab) - zeta(4/3) \\ faster with precomputations
time = 216 ms.
%5 = -4.134874156691972616 E-210? \text{sumnum}(n=1, -\log(n) * n^(-4/3), \text{ tab}) - \text{zeta}'(4/3)time = 321 ms.
%7 = 7.224147951921607329 E-210
```
Note that in the case of slow decrease  $(\alpha < 0)$ , the exact decrease rate must be indicated, while in the case of exponential decrease, a rough value will do. In fact, for exponentially decreasing functions, sumnum is given for completeness and comparison purposes only: one of suminf or sumpos should always be preferred.

```
? sumnum(n=[1, 1], 2<sup>-</sup>n) \\ pretend we decrease as exp(-n)
time = 240 ms.
%8 = 1.000[...] \\ perfect
? sumpos(n=1, 2^{\text{-}-n})%9 = 1.000[...] \\ perfect and instantaneous
```
**Beware cancellation.** The function  $f(n)$  is evaluated for huge values of n, so beware of cancellation in the evaluation:

```
? f(n) = 2 - 1/n - 2*n*log(1+1/n); \\ result is O(1/n^2)? z = -2 + log(2*Pi) - Euler;? sumnummonien(n=1, f(n)) - ztime = 149 ms.
%12 = 0.E-212 \ \ \ \ \ \ \ \ perfect
? sumnum(n=1, f(n)) - ztime = 116 ms.
%13 = -948.216[...] \\ junk
```
As sumnum(n=1, print(n)) shows, we evaluate  $f(n)$  for  $n > 1e233$  and our implementation of f suffers from massive cancellation since we are summing two terms of the order of  $O(1)$  for a result in  $O(1/n^2)$ . You can either rewrite your sum so that individual terms are evaluated without cancellation or locally replace  $f(n)$  by an accurate asymptotic expansion:

? F = truncate(  $f(1/x + 0(x^30))$  ); ? sumnum(n=1, if(n > 1e7, subst( $F, x, 1/n$ ),  $f(n)$ )) - z  $%15 = 1.1$  E-212 \\ now perfect

The library syntax is sumnum((void \*E, GEN (\*eval)(void\*, GEN), GEN a, GEN tab, long prec)) where an omitted tab is coded as NULL.

**3.12.28 sumnumap** $(n = a, f, \{tab\})$ . Numerical summation of  $f(n)$  at high accuracy using Abel-Plana, the variable n taking values from a to  $+\infty$ , where f is holomorphic in the right half-place  $\Re(z) > a$ ; a must be an integer and tab, if given, is the output of sumnumapinit. The latter precomputes abscissas and weights, speeding up the computation; it also allows to specify the behavior at infinity via sumnumapinit([+oo, asymp]).

```
? \p500
? z3 = zeta(3);
? sumpos(n = 1, n^{\text{-}}-3) - z3time = 2,332 ms.
\text{\%2} = 2.438468843 E-501? sumnumap(n = 1, n^-3) - z3 \\ here slower than sumpos
time = 2,565 ms.
%3 = 0.E-500
```
**Complexity.** The function f will be evaluated at  $O(D \log D)$  real arguments and  $O(D)$  complex arguments, where  $D \approx$  realprecision · log(10). The routine is geared towards slowly decreasing functions: if f decreases exponentially fast, then one of suminf or sumpos should be preferred. The default algorithm sumnum is usually a little slower than sumnumap but its initialization function sumnuminit becomes much faster as realprecision increases.

If f satisfies the stronger hypotheses required for Monien summation, i.e. if  $f(1/z)$  is holomorphic in a complex neighbourhood of  $[0, 1]$ , then sumnummonien will be faster since it only requires  $O(D/\log D)$  evaluations:

? sumnummonien( $n = 1$ ,  $1/n^3$ ) - z3 time = 1,128 ms.  $%3 = 0.E-500$ 

The tab argument precomputes technical data not depending on the expression being summed and valid for a given accuracy, speeding up immensely later calls:

```
? tab = summumapinit();
time = 2,567 ms.
? sumnumap(n = 1, 1/n^3, tab) - z3 \\ now much faster than sumpos
time = 39 ms.
%5 = 0.E-500? tabmon = sumnummonieninit(); \setminus Monien summation allows precomputations too
time = 1.125 ms.
? sumnummonien(n = 1, 1/n^3, tabmon) - z3
time = 2 ms.
\frac{9}{6}7 = 0.E-500
```
The speedup due to precomputations becomes less impressive when the function  $f$  is expensive to evaluate, though:

```
? sumnumap(n = 1, lngamma(1+1/n)/n, tab);
time = 10,762 ms.
? sumnummonien(n = 1, lngamma(1+1/n)/n, tabmon); \\ fewer evaluations
time = 205 ms.
```
Behaviour at infinity. By default, sumnumap assumes that *expr* decreases slowly at infinity, but at least like  $O(n^{-2})$ . If the function decreases like  $n^{\alpha}$  for some  $-2 < \alpha < -1$ , then it must be indicated via

tab = sumnumapinit( $[+oo, alpha]$ ); /\* alpha < 0 slow decrease \*/

otherwise loss of accuracy is expected. If the functions decreases quickly, like  $\exp(-\alpha n)$  for some  $\alpha > 0$ , then it must be indicated via

```
tab = summumapinit([+oo, alpha]); /* alpha > 0 exponential decrease */
```
otherwise exponent overflow will occur.

```
? sumnumap(n=1,2^{\text{-}-n})*** at top-level: sumnumap(n=1,2^-n)
 *** ^----
*** _^_: overflow in expo().
? tab = sumnumapinit([+oo, log(2)]); sumnumap(n=1,2^--n, tab)
```
 $%1 = 1.000$ [...]

As a shortcut, one can also input

sumnumap( $n = [a, \text{asymp}], f$ )

instead of

tab = sumnumapinit(asymp); sumnumap( $n = a$ , f, tab)

### Further examples.

```
? \p200
? sumnumap(n = 1, n^(-2)) - zeta(2) \\ accurate, fast
time = 169 ms.
%1 = -4.752728915737899559 E-212? sumpos(n = 1, n^(-2)) - zeta(2) \\ even faster
time = 79 ms.
\%2 = 0.E-211? sumpos(n=1,n^(-4/3)) - zeta(4/3) \\ now much slower
time = 10,518 ms.
%3 = -9.980730723049589073 E-210
? sumnumap(n=1,n^(-4/3)) - zeta(4/3) \\ fast but inaccurate
time = 309 ms.
\%4 = -2.57[...]E-78
? sumnumap(n=[1,-4/3],n^(-4/3)) - zeta(4/3) \\ decrease rate: now accurate
time = 329 ms.
%6 = -5.418110963941205497 E-210
? tab = sumnumapinit([+oo, -4/3]);
time = 160 ms.
? sumnumap(n=1, n^(-4/3), tab) - zeta(4/3) \\ faster with precomputations
time = 175 ms.
%5 = -5.418110963941205497 E-210
? sumnumap(n=1, -\log(n) * n^(-4/3), tab) - zeta'(4/3)
time = 258 ms.
%7 = 9.125239518216767153 E-210
```
Note that in the case of slow decrease  $(\alpha < 0)$ , the exact decrease rate must be indicated, while in the case of exponential decrease, a rough value will do. In fact, for exponentially decreasing functions, sumnumap is given for completeness and comparison purposes only: one of suminf or sumpos should always be preferred.

```
? sumnumap(n=[1, 1], 2<sup>-</sup>n) \setminus pretend we decrease as exp(-n)
time = 240 ms.
%8 = 1.000[...] \ \backslash perfect
? sumpos(n=1, 2^-n)
%9 = 1.000[...] \\ perfect and instantaneous
```
The library syntax is sumnumap((void \*E, GEN (\*eval)(void\*,GEN), GEN a, GEN tab, long  $prec)$ ) where an omitted  $tab$  is coded as NULL.

**3.12.29 sumnumapinit**({ $asymp$ }). Initialize tables for Abel–Plana summation of a series  $\sum f(n)$ , where f is holomorphic in a right half-plane. If given, asymp is of the form  $[+ \infty, \alpha]$ , as in intnum and indicates the decrease rate at infinity of functions to be summed. A positive  $\alpha > 0$  encodes an exponential decrease of type  $\exp(-\alpha n)$  and a negative  $-2 < \alpha < -1$  encodes a slow polynomial decrease of type  $n^{\alpha}$ .

```
? \p200
? sumnumap(n=1, n^{\text{-}}-2);time = 163 ms.
? tab = sumnumapinit();
time = 160 ms.
? sumnum(n=1, n^-2, tab); \setminus faster
time = 7 ms.
? tab = sumnumapinit([-\infty, \log(2)]); \\ decrease like 2<sup>\sim-n</sup>
time = 164 ms.
? sumnumap(n=1, 2^--n, tab) - 1
time = 36 ms.
%5 = 3.0127431466707723218 E-282
? tab = sumnumapinit([-\infty, -4/3]); \\ decrease like n^(-4/3)
time = 166 ms.
? sumnumap(n=1, n^(-4/3), tab);
time = 181 ms.
```
The library syntax is GEN sumnumapinit(GEN asymp = NULL, long prec).

**3.12.30 sumnuminit**( $\{asymp\}$ ). Initialize tables for Euler–MacLaurin delta summation of a series with positive terms. If given, asymp is of the form  $[+ \infty, \alpha]$ , as in intrum and indicates the decrease rate at infinity of functions to be summed. A positive  $\alpha > 0$  encodes an exponential decrease of type  $\exp(-\alpha n)$  and a negative  $-2 < \alpha < -1$  encodes a slow polynomial decrease of type  $n^{\alpha}$ .

```
? \p200
? sumnum(n=1, n<sup>--</sup>2);
time = 200 ms.
? tab = \text{summuminit}():
time = 188 ms.
? sumnum(n=1, n^-2, tab); \setminus faster
time = 8 ms.
? tab = sumnuminit([+oo, log(2)]); \\ decrease like 2<sup>\text{-}n</sup>
time = 200 ms.
? sumnum(n=1, 2^{\text{-}-n}, \text{tab})time = 44 ms.
? tab = sumnuminit([+oo, -4/3]); \\ decrease like n^(-4/3)
time = 200 ms.
? sumnum(n=1, n^(-4/3), tab);
time = 221 ms.
```
The library syntax is GEN sumnuminit(GEN asymp = NULL, long prec).

**3.12.31 sumnumlagrange** $(n = a, f, \{tab\})$ . Numerical summation of  $f(n)$  from  $n = a$  to  $+\infty$ using Lagrange summation; a must be an integer, and the optional argument tab is the output of sumnumlagrangeinit. By default, the program assumes that the Nth remainder has an asymptotic expansion in integral powers of  $1/N$ . If not, initialize tab using sumnumlagrangeinit(al), where the asymptotic expansion of the remainder is integral powers of  $1/N^{al}$ ; al can be equal to 1 (default),  $1/2$ ,  $1/3$ , or  $1/4$ , and also equal to 2, but in this latter case it is the Nth remainder minus one half of the last summand which has an asymptotic expansion in integral powers of  $1/N^2$ .

```
? \p1000
? z3 = zeta(3);
? sumpos(n = 1, n^{\text{-}}-3) - z3time = 8,088 ms.
\%2 = -2.08[...] E-1001? sumnumlagrange(n = 1, n^-3) - z3 \\ much faster than sumpos
time = 40 ms.
\%3 = 0.E-1001? tab = sumnumlagrangeinit(2);
time = 20 ms.
? sumnumlagrange(n = 1, n^{\text{-}}3, \text{ tab}) - z3time = 4 ms. /* even faster */%5 = 0.E-1001? \p115
? tab = sumnumlagrangeinit([1/3, 1/3]);
time = 316 ms.
? sumnumlagrange(n = 1, n^-(7/3), tab) - zeta(7/3)
time = 24 ms.
\frac{9}{6}7 = 0.E-115
? sumnumlagrange(n = 1, n^(-2/3) - 3*(n^(1/3)-(n-1)^(1/3)), tab) - zeta(2/3)
time = 32 ms.
%8 = 1.0151767349262596893 E-115
```
**Complexity.** The function f is evaluated at  $O(D)$  integer arguments, where  $D \approx$  realprecision·  $log(10)$ .

The library syntax is sumnumlagrange((void  $*E$ , GEN ( $*$ eval)(void $*$ , GEN), GEN a, GEN tab, long prec)) where an omitted  $tab$  is coded as NULL.

**3.12.32 sumnumlagrangeinit**( $\{asymp\}, \{c1\}$ ). Initialize tables for Lagrange summation of a series. By default, assume that the remainder  $R(n) = \sum_{m \geq n} f(m)$  has an asymptotic expansion

$$
R(n) = \sum_{m \ge n} f(n) \approx \sum_{i \ge 1} a_i / n^i
$$

at infinity. The argument asymp allows to specify different expansions:

• a real number  $\beta$  means

$$
R(n) = n^{-\beta} \sum_{i \ge 1} a_i / n^i
$$

 $\bullet$  a t\_CLOSURE q means

$$
R(n) = g(n) \sum_{i \ge 1} a_i / n^i
$$

(The preceding case corresponds to  $g(n) = n^{-\beta}$ .)

• a pair  $[\alpha, \beta]$  where  $\beta$  is as above and  $\alpha \in \{2, 1, 1/2, 1/3, 1/4\}$ . We let  $R_2(n) = R(n) - f(n)/2$ and  $R_{\alpha}(n) = R(n)$  for  $\alpha \neq 2$ . Then

$$
R_\alpha(n)=g(n)\sum_{i\geq 1}a_i/n^{i\alpha}
$$

Note that the initialization times increase considerable for the  $\alpha$  is this list (1/4 being the slowest).

The constant c1 is technical and computed by the program, but can be set by the user: the number of interpolation steps will be chosen close to  $c1 \cdot B$ , where B is the bit accuracy.

```
? \p2000
? sumnumlagrange(n=1, n<sup>^-2)</sup>;
time = 173 ms.
? tab = sumnumlagrangeinit();
time = 172 ms.
? sumnumlagrange(n=1, n<sup>o-2</sup>, tab);
time = 4 ms.
? \p115
? sumnumlagrange(n=1, n^(-4/3)) - zeta(4/3);
%1 = -0.1093[...] \ \backslash \ junk: expansion in n^(1/3)time = 84 ms.
? tab = sumnumlagrangeinit([1/3,0]); \\ alpha = 1/3
time = 336 ms.
? sumnumlagrange(n=1, n^(-4/3), tab) - zeta(4/3)
time = 84 ms.
\text{\%3} = 1.0151767349262596893 E-115 \\ now OK
? tab = sumnumlagrangeinit(1/3); \\ alpha = 1, beta = 1/3: much faster
time = 3ms? sumnumlagrange(n=1, n^(-4/3), tab) - zeta(4/3) \\ ... but wrong
%5 = -0.273825[...] \quad \iint \text{junk} !
? tab = sumnumlagrangeinit(-2/3); \setminus alpha = 1, beta = -2/3
time = 3ms
? sumnumlagrange(n=1, n^(-4/3), tab) - zeta(4/3)
% 6 = 2.030353469852519379 E-115 \ \ldots OK
```
in The final example with  $\zeta(4/3)$ , the remainder  $R_1(n)$  is of the form  $n^{-1/3} \sum_{i \geq 0} a_i/n^i$ , i.e.  $n^{2/3}\sum_{i\geq 1}a_i/n^i$ . The explains the wrong result for  $\beta=1/3$  and the correction with  $\beta=-2/3$ .

The library syntax is GEN sumnumlagrangeinit (GEN asymp = NULL, GEN c1 = NULL, long prec).

**3.12.33 sumnummonien**( $n = a, f, \{tab\}$ ). Numerical summation  $\sum_{n \geq a} f(n)$  at high accuracy, the variable *n* taking values from the integer  $a$  to  $+\infty$  using Monien summation, which assumes that  $f(1/z)$  has a complex analytic continuation in a (complex) neighbourhood of the segment  $[0, 1]$ .

The function f is evaluated at  $O(D/\log D)$  real arguments, where  $D \approx$  real precision·log(10). By default, assume that  $f(n) = O(n^{-2})$  and has a non-zero asymptotic expansion

$$
f(n) = \sum_{i \ge 2} a_i n^{-i}
$$

at infinity. To handle more complicated behaviors and allow time-saving precomputations (for a given realprecision), see sumnummonieninit.

The library syntax is GEN sumnummonien0(GEN  $n$ , GEN f, GEN tab = NULL, long prec)

**3.12.34 sumnummonieninit**( $\{asymp\}, \{w\}, \{n\theta = 1\}$ ). Initialize tables for Monien summation of a series  $\sum_{n\geq n_0} f(n)$  where  $f(1/z)$  has a complex analytic continuation in a (complex) neighbourhood of the segment  $[0, 1]$ .

By default, assume that  $f(n) = O(n^{-2})$  and has a non-zero asymptotic expansion

$$
f(n) = \sum_{i \ge 2} a_i / n^i
$$

at infinity. Note that the sum starts at  $i = 2!$  The argument asymp allows to specify different expansions:

• a real number  $\beta > 0$  means

$$
f(n) = \sum_{i \ge 1} a_i / n^{i + \beta}
$$

(Now the summation starts at 1.)

.

• a vector  $[\alpha, \beta]$  of reals, where we must have  $\alpha > 0$  and  $\alpha + \beta > 1$  to ensure convergence, means that

$$
f(n) = \sum_{i \ge 1} a_i / n^{\alpha i + \beta}
$$

Note that  $\text{asymp} = [1, \beta]$  is equivalent to  $\text{asymp} = \beta$ .

? \p57 ?  $s = sumnum(n = 1, sin(1/sqrt(n)) / n); \ \ \$  reference point ? \p38 ? sumnummonien( $n = 1$ ,  $sin(1/sqrt(n)) / n$ ) - s  $\frac{2}{2} = -0.001$ [...] \\ completely wrong ? t = sumnummonieninit(1/2); \\ f(n) = sum\_i 1 / n^(i+1/2) ? sumnummonien( $n = 1$ ,  $sin(1/sqrt(n)) / n$ , t) - s  $%3 = 0.E-37 \ \\}$  now correct

(As a matter of fact, in the above summation, the result given by sumnum at \p38 is slighly incorrect, so we had to increase the accuracy to  $\pmb{\bmod}$ .

The argument  $w$  is used to sum expressions of the form

$$
\sum_{n\geq n_0} f(n)w(n),
$$

for varying f as above, and fixed weight function  $w$ , where we further assume that the auxiliary sums

$$
g_w(m) = \sum_{n \ge n_0} w(n)/n^{\alpha m + \beta}
$$

converge for all  $m \geq 1$ . Note that for non-negative integers k, and weight  $w(n) = (\log n)^k$ , the function  $g_w(m) = \zeta^{(k)}(\alpha m + \beta)$  has a simple expression; for general weights,  $g_w$  is computed using sumnum. The following variants are available

- an integer  $k \geq 0$ , to code  $w(n) = (\log n)^k$ ;
- a t\_CLOSURE computing the values  $w(n)$ , where we assume that  $w(n) = O(n^{\epsilon})$  for all  $\epsilon > 0$ ;

• a vector  $[w, \text{fast}]$ , where w is a closure as above and fast is a scalar; we assume that  $w(n)$  $O(n^{\text{fast}+\epsilon})$ ; note that  $\mathbf{w} = [w, 0]$  is equivalent to  $\mathbf{w} = w$ . Note that if w decreases exponentially, suminf should be used instead.

The subsequent calls to sumnummonien *must* use the same value of  $n_0$  as was used here.

? \p300 ? sumnummonien( $n = 1$ ,  $n^{\text{-}}2 * log(n)$ ) + zeta'(2) time = 328 ms. %1 =  $-1.323$ [...]E-6 \\ completely wrong, f does not satisfy hypotheses ! ? tab = sumnummonieninit(, 1); \\ codes  $w(n) = log(n)$ time = 3,993 ms. ? sumnummonien( $n = 1$ ,  $n^{\text{-}}2$ , tab) + zeta'(2) time =  $41$  ms.  $\frac{25}{3}$  = -5.562684646268003458 E-309 \\ now perfect ? tab = sumnummonieninit(, n->log(n));  $\setminus$  generic, slower time = 9,808 ms. ? sumnummonien( $n = 1$ ,  $n^{\text{-}}2$ , tab) + zeta'(2) time =  $40$  ms.  $%5 = -5.562684646268003458 E-309$  \\ identical result

The library syntax is GEN sumnummonieninit (GEN asymp = NULL, GEN  $w = NULL$ , GEN n0 = NULL, long prec).

**3.12.35 sumnumrat** $(F, a)$ .  $\sum_{n \ge a} F(n)$ , where F is a rational function of degree less than or equal to  $-2$  and where poles of F at integers  $\ge a$  are omitted from the summation. The argument a must be a t\_INT or -oo.

```
? sumnumrat(1/(x^2+1)^2,0)%1 = 1.3068369754229086939178621382829073480
? sumnumrat(1/x^2, -oo) \\ value at x=0 is discarded
%2 = 3.2898681336964528729448303332920503784
? 2*zeta(2)
%3 = 3.2898681336964528729448303332920503784
```
When deg  $F = -1$ , we define

$$
\sum_{-\infty}^{\infty} F(n) := \sum_{n\geq 0} (F(n) + F(-1 - n)) :
$$

? sumnumrat $(1/x, -oo)$  $\%4 = 0.E-38$ 

The library syntax is GEN sumnumrat(GEN F, GEN a, long prec).

**3.12.36 sumpos**( $X = a$ , expr, {flag = 0}). Numerical summation of the series expr, which must be a series of terms having the same sign, the formal variable  $X$  starting at  $a$ . The algorithm used is Van Wijngaarden's trick for converting such a series into an alternating one, then we use sumalt. For regular functions, the function sumnum is in general much faster once the initializations have been made using sumnuminit.

The routine is heuristic and assumes that  $expr$  is more or less a decreasing function of X. In particular, the result will be completely wrong if expr is 0 too often. We do not check either that all terms have the same sign. As sumalt, this function should be used to try and guess the value of an infinite sum.

If  $flag = 1$ , use sumalt(, 1) instead of sumalt(, 0), see Section [3.12.22.](#page-296-0) Requiring more stringent analytic properties for rigorous use, but allowing to compute fewer series terms.

To reach accuracy  $10^{-p}$ , both algorithms require  $O(p^2)$  space; furthermore, assuming the terms decrease polynomially (in  $O(n^{-C})$ ), both need to compute  $O(p^2)$  terms. The sumpos(, 1) variant has a smaller implied constant (roughly 1.5 times smaller). Since the sum alt $(.1)$  overhead is now small compared to the time needed to compute series terms, this last variant should be about 1.5 faster. On the other hand, the achieved accuracy may be much worse: as for sumalt, since conditions for rigorous use are hard to check, the routine is best used heuristically.

The library syntax is sumpos(void \*E, GEN (\*eval)(void\*,GEN),GEN a,long prec). Also available is sumpos2 with the same arguments  $(\text{flag} = 1)$ .

# 3.13 General number fields.

In this section, we describe functions related to general number fields. Functions related to quadratic number fields are found in Section [3.8](#page-153-0) (Arithmetic functions).

### 3.13.1 Number field structures.

Let  $K = \mathbf{Q}[X]/(T)$  a number field,  $\mathbf{Z}_K$  its ring of integers,  $T \in \mathbf{Z}[X]$  is monic. Three basic number field structures can be attached to K in GP:

• *nf* denotes a number field, i.e. a data structure output by **nfinit**. This contains the basic arithmetic data attached to the number field: signature, maximal order (given by a basis nf.zk), discriminant, defining polynomial  $T$ , etc.

• bnf denotes a "Buchmann's number field", i.e. a data structure output by bnfinit. This contains *nf* and the deeper invariants of the field: units  $U(K)$ , class group  $Cl(K)$ , as well as technical data required to solve the two attached discrete logarithm problems.

• bnr denotes a "ray number field", i.e. a data structure output by **bnrinit**, corresponding to the ray class group structure of the field, for some modulus f. It contains a  $bnf$ , the modulus f, the ray class group  $Cl_f(K)$  and data attached to the discrete logarithm problem therein.

#### 3.13.2 Algebraic numbers and ideals.

An *algebraic number* belonging to  $K = \mathbf{Q}[X]/(T)$  is given as

- a  $t$ \_INT,  $t$ \_FRAC or  $t$ \_POL (implicitly modulo T), or
- a  $t$ \_POLMOD (modulo  $T$ ), or

• a t\_COL v of dimension  $N = [K : \mathbf{Q}]$ , representing the element in terms of the computed integral basis, as sum(i = 1, N, v[i]  $*$  nf.zk[i]). Note that a  $t$ <sub>-VEC</sub> will not be recognized.

An ideal is given in any of the following ways:

• an algebraic number in one of the above forms, defining a principal ideal.

• a prime ideal, i.e. a 5-component vector in the format output by idealprimedec or idealfactor.

• a t\_MAT, square and in Hermite Normal Form (or at least upper triangular with non-negative coefficients), whose columns represent a Z-basis of the ideal.

One may use idealhnf to convert any ideal to the last (preferred) format.

• an extended ideal is a 2-component vector  $[I, t]$ , where I is an ideal as above and t is an algebraic number, representing the ideal  $(t)I$ . This is useful whenever idealred is involved, implicitly working in the ideal class group, while keeping track of principal ideals. The following multiplicative ideal operations update the principal part: idealmul, idealsqr, idealinv, idealpow and idealred; e.g. using idealmul on  $[I, t], [J, u]$ , we obtain  $[IJ, tu]$ . In all other functions, the extended part is silently discarded, e.g. using **idealadd** with the above input produces  $I + J$ .

The "principal part"  $t$  in an extended ideal may be represented in any of the above forms, and also as a factorization matrix (in terms of number field elements, not ideals!), possibly the empty factorization matrix  $factor(1)$  representing 1; the empty matrix  $[\cdot]$  is also accepted as a synonym for 1. When t is such a factorization matrix, elements stay in factored form, or  $famat$ for factorization matrix, which is a convenient way to avoid coefficient explosion. To recover the conventional expanded form, try nffactorback; but many functions already accept famats as input, for instance ideallog, so expanding huge elements should never be necessary.

#### 3.13.3 Finite abelian groups.

A finite abelian group G in user-readable format is given by its Smith Normal Form as a pair [h, d] or triple [h, d, g]. Here h is the cardinality of  $G, (d_i)$  is the vector of elementary divisors, and  $(g_i)$  is a vector of generators. In short,  $G = \bigoplus_{i \leq n} (\mathbf{Z}/d_i \mathbf{Z})g_i$ , with  $d_n | \dots | d_2 | d_1$  and  $\prod d_i = h$ . This information can also be retrieved as G.no, G.cyc and G.gen.

• a *character* on the abelian group  $\oplus (\mathbf{Z}/d_j\mathbf{Z})g_j$  is given by a row vector  $\chi = [a_1, \ldots, a_n]$  such that  $\chi(\prod g_i^{n_j})$  $j^{n_j}$ ) = exp $(2\pi i \sum a_j n_j/d_j)$ .

• given such a structure, a *subgroup*  $H$  is input as a square matrix in HNF, whose columns express generators of H on the given generators  $g_i$ . Note that the determinant of that matrix is equal to the index  $(G : H)$ .

#### 3.13.4 Relative extensions.

We now have a look at data structures attached to relative extensions of number fields  $L/K$ , and to projective  $\mathbf{Z}_K$ -modules. When defining a relative extension  $L/K$ , the nf attached to the base field K must be defined by a variable having a lower priority (see Section [2.5.3](#page-32-0)) than the variable defining the extension. For example, you may use the variable name  $y$  to define the base field K, and x to define the relative extension  $L/K$ .

### 3.13.4.1 Basic definitions.

• *rnf* denotes a relative number field, i.e. a data structure output by **rnfinit**, attached to the extension  $L/K$ . The  $nf$  attached to be base field K is  $rnf.nf$ .

• A relative matrix is an  $m \times n$  matrix whose entries are elements of K, in any form. Its m columns  $A_i$  represent elements in  $K^n$ .

• An *ideal list* is a row vector of fractional ideals of the number field  $nf$ .

• A pseudo-matrix is a 2-component row vector  $(A, I)$  where A is a relative  $m \times n$  matrix and I an ideal list of length n. If  $I = {\mathfrak{a}_1, \ldots, \mathfrak{a}_n}$  and the columns of A are  $(A_1, \ldots, A_n)$ , this data defines the torsion-free (projective)  $\mathbf{Z}_K$ -module  $\mathfrak{a}_1A_1 \oplus \mathfrak{a}_nA_n$ .

• An *integral pseudo-matrix* is a 3-component row vector  $w(A, I, J)$  where  $A = (a_{i,j})$  is an  $m \times n$  relative matrix and  $I = (\mathfrak{b}_1, \ldots, \mathfrak{b}_m)$ ,  $J = (\mathfrak{a}_1, \ldots, \mathfrak{a}_n)$  are ideal lists, such that  $a_{i,j} \in \mathfrak{b}_i \mathfrak{a}_j^{-1}$ for all i, j. This data defines two abstract projective  $\mathbf{Z}_K$ -modules  $N = \mathfrak{a}_1 \omega_1 \oplus \cdots \oplus \mathfrak{a}_n \omega_n$  in  $K^n$ ,  $P = \mathfrak{b}_1 \eta_1 \oplus \cdots \oplus \mathfrak{b}_m \eta_m$  in  $K^m$ , and a  $\mathbf{Z}_K$ -linear map  $f : N \to P$  given by

$$
f(\sum \alpha_j \omega_j) = \sum_i \left( a_{i,j} \alpha_j \right) \eta_i.
$$

This data defines the  $\mathbf{Z}_K$ -module  $M = P/f(N)$ .

• Any projective  $\mathbf{Z}_K$ -module M of finite type in  $K^m$  can be given by a pseudo matrix  $(A, I)$ .

• An arbitrary  $\mathbf{Z}_K$  modules of finite type in  $K^m$ , with non-trivial torsion, is given by an integral pseudo-matrix  $(A, I, J)$ 

#### 3.13.4.2 Pseudo-bases, determinant.

• The pair  $(A, I)$  is a *pseudo-basis* of the module it generates if the  $a_j$  are non-zero, and the  $A_j$ are K-linearly independent. We call  $n$  the size of the pseudo-basis. If  $A$  is a relative matrix, the latter condition means it is square with non-zero determinant; we say that it is in Hermite Normal Form (HNF) if it is upper triangular and all the elements of the diagonal are equal to 1.

• For instance, the relative integer basis rnf.zk is a pseudo-basis  $(A, I)$  of  $\mathbb{Z}_L$ , where  $A =$  $\text{rnf.}$ zk[1] is a vector of elements of L, which are K-linearly independent. Most  $\text{rnf}$  routines return and handle  $\mathbf{Z}_K$ -modules contained in L (e.g.  $\mathbf{Z}_L$ -ideals) via a pseudo-basis  $(A', I')$ , where A' is a relative matrix representing a vector of elements of  $L$  in terms of the fixed basis  $\text{rnf} \cdot \text{zk}[1]$ 

• The *determinant* of a pseudo-basis  $(A, I)$  is the ideal equal to the product of the determinant of A by all the ideals of I. The determinant of a pseudo-matrix is the determinant of any pseudobasis of the module it generates.

#### <span id="page-312-0"></span>3.13.5 Class field theory.

A modulus, in the sense of class field theory, is a divisor supported on the non-complex places of K. In PARI terms, this means either an ordinary ideal I as above (no Archimedean component), or a pair  $[I, a]$ , where a is a vector with  $r_1 \{0, 1\}$ -components, corresponding to the infinite part of the divisor. More precisely, the  $i$ -th component of a corresponds to the real embedding attached to the i-th real root of K.roots. (That ordering is not canonical, but well defined once a defining polynomial for K is chosen.) For instance,  $[1, [1,1]]$  is a modulus for a real quadratic field, allowing ramification at any of the two places at infinity, and nowhere else.

A bid or "big ideal" is a structure output by idealstar needed to compute in  $(\mathbf{Z}_K/I)^*$ , where I is a modulus in the above sense. It is a finite abelian group as described above, supplemented by technical data needed to solve discrete log problems.

Finally we explain how to input ray number fields (or  $\mathit{bnr}$ ), using class field theory. These are defined by a triple A, B, C, where the defining set  $[A, B, C]$  can have any of the following forms: [bnr], [bnr, subgroup], [bnr, character], [bnf, mod], [bnf, mod, subgroup]. The last two forms are kept for backward compatibility, but no longer serve any real purpose (see example below); no newly written function will accept them.

•  $\theta$  of is as output by bnfinit, where units are mandatory unless the modulus is trivial;  $\theta$ nr is as output by **bnrinit**. This is the ground field  $K$ .

• *mod* is a modulus f, as described above.

• subgroup a subgroup of the ray class group modulo f of  $K$ . As described above, this is input as a square matrix expressing generators of a subgroup of the ray class group bnr.clgp on the given generators.

The corresponding  $bnr$  is the subfield of the ray class field of K modulo f, fixed by the given subgroup.

```
? K = \text{bnfinite}(y^2+1);? bnr = bnrinit(K, 13)? %.clgp
\%3 = [36, [12, 3]]? bnrdisc(bnr); \\ discriminant of the full ray class field
? bnrdisc(bnr, [3,1;0,1]); \\ discriminant of cyclic cubic extension of K
? bnrconductor(bnr, [3,1]); \\ conductor of chi: g1->zeta_12^3, g2->zeta_3
```
We could have written directly

? bnrdisc(K, 13); ? bnrdisc(K, 13, [3,1;0,1]);

avoiding one bnrinit, but this would actually be slower since the bnrinit is called internally anyway. And now twice!

### 3.13.6 General use.

All the functions which are specific to relative extensions, number fields, Buchmann's number fields, Buchmann's number rays, share the prefix rnf, nf, bnf, bnr respectively. They take as first argument a number field of that precise type, respectively output by rnfinit, nfinit, bnfinit, and bnrinit.

However, and even though it may not be specified in the descriptions of the functions below, it is permissible, if the function expects a  $nf$ , to use a  $bnf$  instead, which contains much more information. On the other hand, if the function requires a  $\text{bnf}$ , it will not launch  $\text{bnfinit}$  for you, which is a costly operation. Instead, it will give you a specific error message. In short, the types

# nf ≤ bnf ≤ bnr

are ordered, each function requires a minimal type to work properly, but you may always substitute a larger type.

The data types corresponding to the structures described above are rather complicated. Thus, as we already have seen it with elliptic curves, GP provides "member functions" to retrieve data from these structures (once they have been initialized of course). The relevant types of number fields are indicated between parentheses:

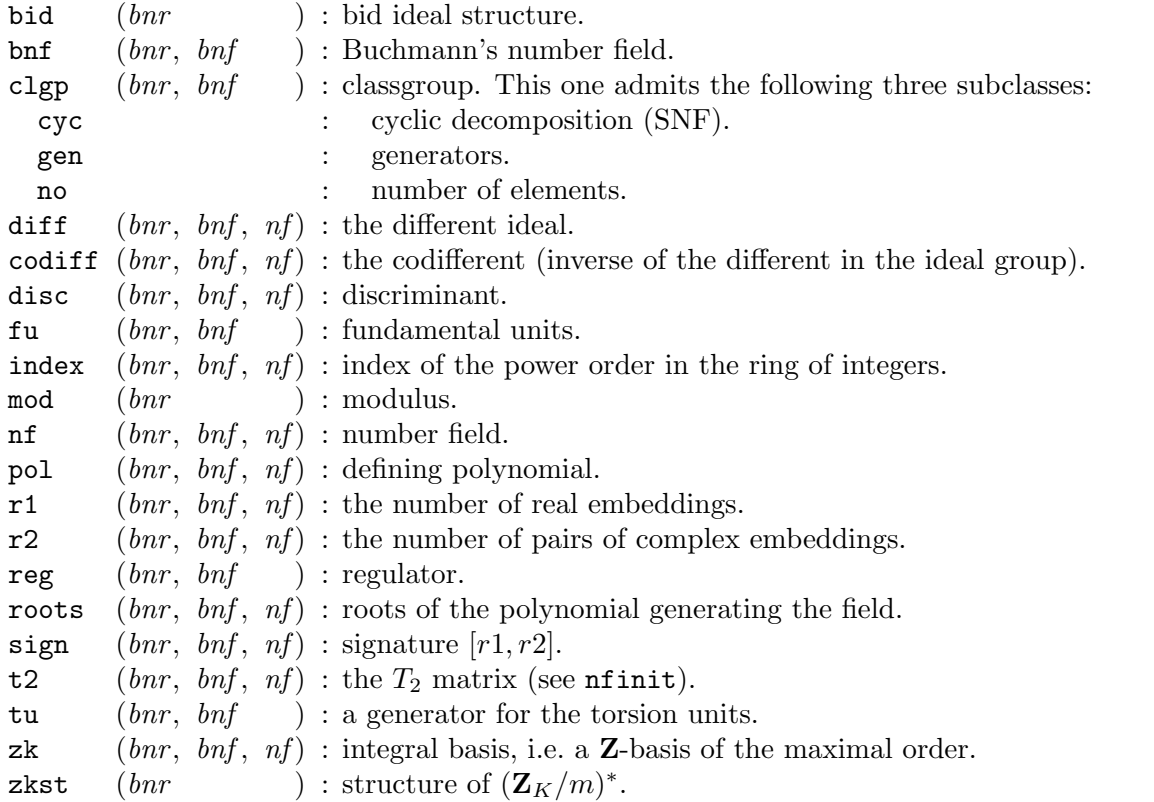

The member functions . codiff, .t2 and .zk perform a computation and are relatively expensive in large degree: move them out of tight loops and store them in variables.

Deprecated. The following member functions are still available, but deprecated and should not be used in new scripts :

futu (bnr, bnf, ) :  $[u_1, ..., u_r, w]$ ,  $(u_i)$  is a vector of fundamental units, w generates the torsion units. tufu  $(bnr, brf, ) : [w, u_1, ..., u_r], (u_i)$  is a vector of fundamental units, w generates the torsion units.

For instance, assume that  $bnf = \text{bnfinite}(pol)$ , for some polynomial. Then  $bnf$  clgp retrieves the class group, and  $bnf$ . clgp.no the class number. If we had set  $bnf = nfinit(pol)$ , both would have output an error message. All these functions are completely recursive, thus for instance  $\text{bnr}$ . bnf.nf.zk will yield the maximal order of  $\text{bnr}$ , which you could get directly with a simple  $bnr.$ zk.

#### 3.13.7 Class group, units, and the GRH.

Some of the functions starting with bnf are implementations of the sub-exponential algorithms for finding class and unit groups under GRH, due to Hafner-McCurley, Buchmann and Cohen-Diaz-Olivier. The general call to the functions concerning class groups of general number fields (i.e. excluding quadclassunit) involves a polynomial  $P$  and a technical vector

<span id="page-314-0"></span>
$$
tech = [c_1, c_2, nrpid],
$$

where the parameters are to be understood as follows:

P is the defining polynomial for the number field, which must be in  $\mathbf{Z}[X]$ , irreducible and monic. In fact, if you supply a non-monic polynomial at this point, gp issues a warning, then transforms your polynomial so that it becomes monic. The nfinit routine will return a different result in this case: instead of res, you get a vector  $[res, Mod(a, Q)]$ , where  $Mod(a, Q) = Mod(X, P)$ gives the change of variables. In all other routines, the variable change is simply lost.

The tech interface is obsolete and you should not tamper with these parameters. Indeed, from version 2.4.0 on,

• the results are always rigorous under GRH (before that version, they relied on a heuristic strengthening, hence the need for overrides).

• the influence of these parameters on execution time and stack size is marginal. They can be useful to fine-tune and experiment with the bnfinit code, but you will be better off modifying all tuning parameters in the C code (there are many more than just those three). We nevertheless describe it for completeness.

The numbers  $c_1 \leq c_2$  are non-negative real numbers. By default they are chosen so that the result is correct under GRH. For  $i = 1, 2$ , let  $B_i = c_i (\log |d_K|)^2$ , and denote by  $S(B)$  the set of maximal ideals of K whose norm is less than B. We want  $S(B_1)$  to generate  $Cl(K)$  and hope that  $S(B_2)$  can be *proven* to generate  $Cl(K)$ .

More precisely,  $S(B_1)$  is a factorbase used to compute a tentative Cl(K) by generators and relations. We then check explicitly, using essentially bnfisprincipal, that the elements of  $S(B_2)$ belong to the span of  $S(B_1)$ . Under the assumption that  $S(B_2)$  generates  $Cl(K)$ , we are done. User-supplied  $c_i$  are only used to compute initial guesses for the bounds  $B_i$ , and the algorithm increases them until one can prove under GRH that  $S(B_2)$  generates Cl(K). A uniform result of Bach says that  $c_2 = 12$  is always suitable, but this bound is very pessimistic and a direct algorithm due to Belabas-Diaz-Friedman is used to check the condition, assuming GRH. The default values are  $c_1 = c_2 = 0$ . When  $c_1$  is equal to 0 the algorithm takes it equal to  $c_2$ .

nrpid is the maximal number of small norm relations attached to each ideal in the factor base. Set it to 0 to disable the search for small norm relations. Otherwise, reasonable values are between 4 and 20. The default is 4.

Warning. Make sure you understand the above! By default, most of the bnf routines depend on the correctness of the GRH. In particular, any of the class number, class group structure, class group generators, regulator and fundamental units may be wrong, independently of each other. Any result computed from such a bnf may be wrong. The only guarantee is that the units given generate a subgroup of finite index in the full unit group. You must use bnfcertify to certify the computations unconditionally.

# Remarks.

You do not need to supply the technical parameters (under the library you still need to send at least an empty vector, coded as NULL). However, should you choose to set some of them, they must be given in the requested order. For example, if you want to specify a given value of  $nrvid$ , you must give some values as well for  $c_1$  and  $c_2$ , and provide a vector  $[c_1, c_2, nrvid]$ .

Note also that you can use an  $nf$  instead of  $P$ , which avoids recomputing the integral basis and analogous quantities.

**3.13.8 bnfcertify**(bnf,  $\{flag = 0\}$ ). bnf being as output by **bnfinit**, checks whether the result is correct, i.e. whether it is possible to remove the assumption of the Generalized Riemann Hypothesis. It is correct if and only if the answer is 1. If it is incorrect, the program may output some error message, or loop indefinitely. You can check its progress by increasing the debug level. The bnf structure must contain the fundamental units:

```
? K = \text{bnfinite}(x^3+2^2^3+1); bnfcertify(K)
 *** at top-level: K=bnfinit(x^3+2^2^3+1);bnfcertify(K)
 *** ^-------------
 *** bnfcertify: missing units in bnf.
? K = bnfinit(x^3+2^2^3+1, 1); \\ include units
? bnfcertify(K)
%3 = 1
```
If flag is present, only certify that the class group is a quotient of the one computed in bnf (much simpler in general); likewise, the computed units may form a subgroup of the full unit group. In this variant, the units are no longer needed:

? K = bnfinit( $x^3+2^2^3+1$ ); bnfcertify(K, 1)  $\frac{9}{4}$  = 1

The library syntax is long bnfcertify0(GEN bnf, long flag). Also available is GEN bnfcertify(GEN bnf)  $(flag = 0)$ .

**3.13.9 bnfcompress** $(bnf)$ . Computes a compressed version of  $bnf$  (from bnfinit), a "small Buchmann's number field" (or sbnf for short) which contains enough information to recover a full bnf vector very rapidly, but which is much smaller and hence easy to store and print. Calling bnfinit on the result recovers a true bnf, in general different from the original. Note that an *snbf* is useless for almost all purposes besides storage, and must be converted back to bnf form before use; for instance, no nf\*, bnf\* or member function accepts them.

An sbnf is a 12 component vector v, as follows. Let bnf be the result of a full bnfinit, complete with units. Then  $v[1]$  is bnf.pol,  $v[2]$  is the number of real embeddings bnf.sign[1],  $v[3]$  is bnf.disc,  $v[4]$  is bnf.zk,  $v[5]$  is the list of roots bnf.roots,  $v[7]$  is the matrix  $W = \text{bnf}[1]$ ,  $v[8]$  is the matrix matalpha = bnf[2],  $v[9]$  is the prime ideal factor base bnf [5] coded in a compact way, and ordered according to the permutation  $\text{bnf} [6]$ ,  $v[10]$  is the 2-component vector giving the number of roots of unity and a generator, expressed on the integral basis,  $v[11]$  is the list of fundamental units, expressed on the integral basis,  $v[12]$  is a vector containing the algebraic numbers alpha corresponding to the columns of the matrix matalpha, expressed on the integral basis.

All the components are exact (integral or rational), except for the roots in  $v[5]$ .

The library syntax is GEN bnfcompress(GEN bnf).

**3.13.10 bnfdecodemodule** $(n, m)$ . If m is a module as output in the first component of an extension given by bnrdisclist, outputs the true module.

```
? K = bnfinit(x^2+23); L = bnrdisclist(K, 10); s = L[1][2]
%1 = [[Mat([8, 1]), [[0, 0, 0]]], [Mat([9, 1]), [[0, 0, 0]]]]? bnfdecodemodule(K, s[1][1])\frac{2}{2} =
[2 0]
[0 1]
```
The library syntax is GEN decodemodule(GEN nf, GEN m).

**3.13.11 bnfinit** $(P, \{flag = 0\}, \{tech = [] \})$ . Initializes a bnf structure. Used in programs such as bnfisprincipal, bnfisunit or bnfnarrow. By default, the results are conditional on the GRH, see [3.13.7.](#page-314-0) The result is a 10-component vector  $bnf$ .

This implements Buchmann's sub-exponential algorithm for computing the class group, the regulator and a system of fundamental units of the general algebraic number field K defined by the irreducible polynomial P with integer coefficients.

If the precision becomes insufficient, gp does not strive to compute the units by default ( $flag =$ 0).

When  $flag = 1$ , we insist on finding the fundamental units exactly. Be warned that this can take a very long time when the coefficients of the fundamental units on the integral basis are very large. If the fundamental units are simply too large to be represented in this form, an error message is issued. They could be obtained using the so-called compact representation of algebraic numbers as a formal product of algebraic integers. The latter is implemented internally but not publicly accessible yet.

tech is a technical vector (empty by default, see [3.13.7](#page-314-0)). Careful use of this parameter may speed up your computations, but it is mostly obsolete and you should leave it alone.

The components of a *bnf* or *sbnf* are technical and never used by the casual user. In fact: never access a component directly, always use a proper member function. However, for the sake of completeness and internal documentation, their description is as follows. We use the notations explained in the book by H. Cohen, A Course in Computational Algebraic Number Theory, Graduate Texts in Maths 138, Springer-Verlag, 1993, Section 6.5, and subsection 6.5.5 in particular.

 $bnf[1]$  contains the matrix W, i.e. the matrix in Hermite normal form giving relations for the class group on prime ideal generators  $(\mathfrak{p}_i)_{1\leq i\leq r}$ .

 $bnf[2]$  contains the matrix B, i.e. the matrix containing the expressions of the prime ideal factorbase in terms of the  $\mathfrak{p}_i$ . It is an  $r \times c$  matrix.

 $bnf[3]$  contains the complex logarithmic embeddings of the system of fundamental units which has been found. It is an  $(r_1 + r_2) \times (r_1 + r_2 - 1)$  matrix.

 $bnf[4]$  contains the matrix  $M''_C$  of Archimedean components of the relations of the matrix  $(W|B)$ .

bnf [5] contains the prime factor base, i.e. the list of prime ideals used in finding the relations.

 $bnf[6]$  used to contain a permutation of the prime factor base, but has been obsoleted. It contains a dummy 0.

 $bnf[7]$  or  $bnf$ .nf is equal to the number field data  $nf$  as would be given by nfinit.

 $bnf[8]$  is a vector containing the classgroup  $bnf.c1gp$  as a finite abelian group, the regulator bnf .reg, a 1 (used to contain an obsolete "check number"), the number of roots of unity and a generator  $\mathit{bnf}.$  tu, the fundamental units  $\mathit{bnf}.$  fu.

 $bnf[9]$  is a 3-element row vector used in **bnfisprincipal** only and obtained as follows. Let  $D = UWV$  obtained by applying the Smith normal form algorithm to the matrix  $W = bnf[1]$ and let  $U_r$  be the reduction of U modulo D. The first elements of the factorbase are given (in terms of bnf.gen) by the columns of  $U_r$ , with Archimedean component  $g_a$ ; let also  $GD_a$  be the Archimedean components of the generators of the (principal) ideals defined by the  $\text{bnf}.\text{gen}[i]$ bnf.cyc[i]. Then  $bnf[9] = [U_r, g_a, GD_a]$ .

 $bnf[10]$  is by default unused and set equal to 0. This field is used to store further information about the field as it becomes available, which is rarely needed, hence would be too expensive to compute during the initial bnfinit call. For instance, the generators of the principal ideals  $\text{bnf.gen}[i]$ <sup>-</sup>bnf.cyc[i] (during a call to bnrisprincipal), or those corresponding to the relations in  $W$  and  $B$  (when the bnf internal precision needs to be increased).

The library syntax is GEN bnfinit0(GEN P, long flag, GEN tech = NULL, long prec)

Also available is GEN Buchall(GEN P, long flag, long prec), corresponding to tech = NULL, where flag is either 0 (default) or nf\_FORCE (insist on finding fundamental units). The function GEN Buchall\_param(GEN P, double c1, double c2, long nrpid, long flag, long prec) gives direct access to the technical parameters.

.

**3.13.12 bnfisintnorm** $(bnf, x)$ . Computes a complete system of solutions (modulo units of positive norm) of the absolute norm equation  $\text{Norm}(a) = x$ , where a is an integer in bnf. If bnf has not been certified, the correctness of the result depends on the validity of GRH.

See also bnfisnorm.

The library syntax is GEN bnfisintnorm(GEN bnf, GEN x). The function GEN bnfisintnormabs(GEN bnf, GEN a) returns a complete system of solutions modulo units of the absolute norm equation  $|\text{Norm}(x)| = |a|$ . As fast as bnfisintnorm, but solves the two equations  $\text{Norm}(x) = \pm a$  simultaneously.

**3.13.13 bnfisnorm** $(bnf, x, \{flag = 1\})$ . Tries to tell whether the rational number x is the norm of some element y in bnf. Returns a vector [a, b] where  $x = Norm(a) * b$ . Looks for a solution which is an S-unit, with S a certain set of prime ideals containing (among others) all primes dividing x. If bnf is known to be Galois, set  $flag = 0$  (in this case, x is a norm iff  $b = 1$ ). If flag is non zero the program adds to S the following prime ideals, depending on the sign of flag. If flag  $> 0$ , the ideals of norm less than flag. And if  $flag < 0$  the ideals dividing flag.

Assuming GRH, the answer is guaranteed (i.e. x is a norm iff  $b = 1$ ), if S contains all primes less than  $12\log(\text{disc}(Bnf))^2$ , where  $Bnf$  is the Galois closure of  $bnf$ .

See also bnfisintnorm.

The library syntax is GEN bnfisnorm(GEN bnf, GEN x, long flag).

**3.13.14 bnfisprincipal**( $bnf$ , x, {flag = 1}).  $bnf$  being the number field data output by **bnfinit**, and  $x$  being an ideal, this function tests whether the ideal is principal or not. The result is more complete than a simple true/false answer and solves general discrete logarithm problem. Assume the class group is  $\oplus (\mathbf{Z}/d_i\mathbf{Z})g_i$  (where the generators  $g_i$  and their orders  $d_i$  are respectively given by bnf.gen and bnf.cyc). The routine returns a row vector  $[e, t]$ , where e is a vector of exponents  $0 \leq e_i < d_i$ , and t is a number field element such that

$$
x = (t) \prod_i g_i^{e_i}.
$$

For given  $g_i$  (i.e. for a given bnf), the  $e_i$  are unique, and t is unique modulo units.

In particular, x is principal if and only if  $e$  is the zero vector. Note that the empty vector, which is returned when the class number is 1, is considered to be a zero vector (of dimension 0).

```
? K = \text{bnfinite}(y^2+23);? K.cyc
\sqrt[6]{2} = [3]? K.gen
\sqrt[6]{3} = [[2, 0; 0, 1]] \\ a prime ideal above 2
? P = idealprimedec(K,3)[1]; \\ a prime ideal above 3
? v = bnfisprincipal(K, P)
%5 = [[2] \sim, [3/4, 1/4] \sim]? idealmul(K, v[2], idealfactorback(K, K.gen, v[1]))
%6 =[3 0]
[0 1]
```
?  $% ==$  idealhnf $(K, P)$  $\frac{9}{6}7 = 1$ 

The binary digits of flagmean:

• 1: If set, outputs  $[e, t]$  as explained above, otherwise returns only e, which is much easier to compute. The following idiom only tests whether an ideal is principal:

is\_principal(bnf,  $x$ ) = !bnfisprincipal(bnf, $x$ ,0);

 $\bullet$  2: It may not be possible to recover t, given the initial accuracy to which the bnf structure was computed. In that case, a warning is printed and  $t$  is set equal to the empty vector  $[] \sim$ . If this bit is set, increase the precision and recompute needed quantities until  $t$  can be computed. Warning: setting this may induce lengthy computations.

The library syntax is GEN bnfisprincipal0(GEN bnf, GEN x, long flag). Instead of the above hardcoded numerical flags, one should rather use an or-ed combination of the symbolic flags nf\_GEN (include generators, possibly a place holder if too difficult) and nf\_FORCE (insist on finding the generators).

3.13.15 bnfissunit(bnf,  $sfu, x$ ). bnf being output by bnfinit,  $sfu$  by bnfsunit, gives the column vector of exponents of x on the fundamental S-units and the roots of unity, in the following order: the fundamental units  $bnf_t u$ , the root of unity  $bnf_t u$ , and the S-units  $sfu/1$ . If x is not an S-unit, outputs an empty vector.

```
? bnf = bnfinit(x^4 - x^3 + 4*x^2 + 3*x + 9, 1);
? bnf.sign
\sqrt[6]{2} = [0, 2]? S = idealprimedec(bnf,5); #S
%3 = 2? sfu = bhfsunit(bnf, S);? sfu[1]
\%5 = [-5/6*x^3 + 4/3*x^2 - 4/3*x - 3/2, 5]? u = [10, -40, 24, 11] \cdot;
? bnfissunit(bnf,sfu,u)
\%7 = [1, Mod(2, 6), 2, 0]? bnfissunit(bnf,sfu,3)
%8 = []
```
The library syntax is GEN bnfissunit(GEN bnf, GEN sfu, GEN x).

**3.13.16 bnfisunit**(bnf, x). bnf being the number field data output by bnfinit and x being an algebraic number (type integer, rational or polmod), this outputs the decomposition of  $x$  on the fundamental units and the roots of unity if x is a unit, the empty vector otherwise. More precisely, if  $u_1, \ldots, u_r$  are the fundamental units, and  $\zeta$  is the generator of the group of roots of unity (bnf.tu), the output is a vector  $[x_1, \ldots, x_r, x_{r+1}]$  such that  $x = u_1^{x_1} \cdots u_r^{x_r} \cdot \zeta^{x_{r+1}}$ . The  $x_i$  are integers for  $i \leq r$  and is an integer modulo the order of  $\zeta$  for  $i = r + 1$ .

Note that bnf need not contain the fundamental unit explicitly:

```
? setrand(1); bnf = bnfinit(x^2-x-100000);
? bnf.fu
  *** at top-level: bnf.fu
```

```
*** ^--
  *** _.fu: missing units in .fu.
? u = [119836165644250789990462835950022871665178127611316131167, \n\379554884019013781006303254896369154068336082609238336]~
;
? bnfisunit(bnf, u)
\%3 = [-1, \text{Mod}(0, 2)]~
```
The given u is the inverse of the fundamental unit implicitly stored in  $bnf$ . In this case, the fundamental unit was not computed and stored in algebraic form since the default accuracy was too low. (Re-run the command at "g1 or higher to see such diagnostics.)

The library syntax is GEN bnfisunit(GEN bnf, GEN x).

**3.13.17 bnflog** $(bnf, l)$ . Let bnf be a bnf structure attached to the number field F and let l be a prime number (hereafter denoted  $\ell$  for typographical reasons). Return the logarithmic  $\ell$ -class group  $Cl_F$  of F. This is an abelian group, conjecturally finite (known to be finite if  $F/Q$  is abelian). The function returns if and only if the group is indeed finite (otherwise it would run into an infinite loop). Let  $S = {\mathfrak{p}_1, \ldots, \mathfrak{p}_k}$  be the set of  $\ell$ -adic places (maximal ideals containing  $\ell$ ). The function returns  $[D, G(\ell), G'],$  where

- D is the vector of elementary divisors for  $\widetilde{Cl}_F$ .
- $G(\ell)$  is the vector of elementary divisors for the (conjecturally finite) abelian group

$$
\widetilde{\mathrm{Cl}}(\ell)=\{\mathfrak{a}=\sum_{i\leq k}a_i\mathfrak{p}_i:\ \deg_F\mathfrak{a}=0\},\
$$

where the  $\mathfrak{p}_i$  are the  $\ell$ -adic places of F; this is a subgroup of  $\widetilde{\mathbf{Cl}}$ .

•  $G'$  is the vector of elementary divisors for the  $\ell$ -Sylow  $Cl'$  of the S-class group of F; the group Cl maps to  $Cl'$  with a simple co-kernel.

The library syntax is GEN bnflog(GEN bnf, GEN 1).

**3.13.18 bnflogdegree**( $nf, A, l$ ). Let  $nf$  be a  $nf$  structure attached to a number field F, and let l be a prime number (hereafter denoted  $\ell$ ). The  $\ell$ -adified group of idèles of F quotiented by the group of logarithmic units is identified to the  $\ell$ -group of logarithmic divisors  $\oplus \mathbb{Z}_{\ell}[\mathfrak{p}]$ , generated by the maximal ideals of F.

The *degree* map  $\deg_F$  is additive with values in  $\mathbf{Z}_\ell$ , defined by  $\deg_F \mathfrak{p} = \tilde{f}_{\mathfrak{p}} \deg_\ell p$ , where the integer  $\tilde{f}_\mathfrak{p}$  is as in bnflogef and  $\deg_\ell p$  is  $\log_\ell p$  for  $p \neq \ell$ ,  $\log_\ell(1 + \ell)$  for  $p = \ell \neq 2$  and  $\log_\ell(1 + 2^2)$ for  $p = \ell = 2$ .

Let  $A = \prod_{\mathfrak{p}} \mathfrak{p}^{n_{\mathfrak{p}}}$  be an ideal and let  $\tilde{A} = \sum_{\mathfrak{p}} n_{\mathfrak{p}}[\mathfrak{p}]$  be the attached logarithmic divisor. Return the exponential of the  $\ell$ -adic logarithmic degree deg<sub>F</sub> A, which is a natural number.

The library syntax is GEN bnflogdegree(GEN nf, GEN A, GEN l).

**3.13.19 bnflogef** $(n, pr)$ . Let  $nf$  be a  $nf$  structure attached to a number field F and let pr be a prid structure attached to a maximal ideal  $p/p$ . Return  $[\tilde{e}(F_p/\mathbf{Q}_p), \tilde{f}(F_p/\mathbf{Q}_p)]$  the logarithmic ramification and residue degrees. Let  $\mathbf{Q}_p^c/\mathbf{Q}_p$  be the cyclotomic  $\mathbf{Z}_p$ -extension, then  $\tilde{e} = [F_p : F_p \cap \mathbf{Q}_p^c]$ and  $\tilde{f} = [F_{\mathfrak{p}} \cap \mathbf{Q}_p^c]$ . Note that  $\tilde{e}\tilde{f} = e(\mathfrak{p}/p)f(\mathfrak{p}/p)$ , where  $e(\mathfrak{p}/p)$  and  $f(\mathfrak{p}/p)$  denote the usual ramification and residue degrees.

```
? F = nfinit(y^6 - 3*y^5 + 5*y^3 - 3*y + 1);
? bnflogef(F, idealprimedec(F,2)[1])
\sqrt[6]{2} = [6, 1]? bnflogef(F, idealprimedec(F,5)[1])
\%3 = [1, 2]
```
The library syntax is GEN bnflogef(GEN nf, GEN pr).

**3.13.20 bnfnarrow**( $b$ nf).  $b$ nf being as output by **bnfinit**, computes the narrow class group of  $bnf$ . The output is a 3-component row vector v analogous to the corresponding class group component bnf.clgp: the first component is the narrow class number  $v.\text{no}$ , the second component is a vector containing the SNF cyclic components  $v.\csc$  of the narrow class group, and the third is a vector giving the generators of the corresponding  $v$ .gen cyclic groups. Note that this function is a special case of bnrinit; the bnf need not contain fundamental units.

The library syntax is GEN bnfnarrow(GEN bnf).

**3.13.21 bnfsignunit**(bnf). bnf being as output by bnfinit, this computes an  $r_1 \times (r_1 + r_2 - 1)$ matrix having  $\pm 1$  components, giving the signs of the real embeddings of the fundamental units. The following functions compute generators for the totally positive units:

```
/* exponents of totally positive units generators on bnf.tufu */
tpuexpo(bnf)=
{ \lceil m \text{y}(K, S = \text{bnfsignunit}(bnf), [m,n] = \text{matsize}(S)) \rceil }\wedge m = bnf.r1, n = r1+r2-1
  S = matrix(m, n, i, j, if (S[i,j] < 0, 1, 0));S = \text{concat}(\text{vector}(m, i, 1), S); \quad \text{add sign}(-1)K = \text{matter}(S * \text{Mod}(1,2));if (K, mathnfmodid(lift(K), 2), 2*matid(n+1))
}
/* totally positive fundamental units */
tpu(bnf)={ my(ex = typexpo(bnf)[2...-1]); \\ remove ex[,1], corresponds to 1 or -1
  vector(\#ex, i, nffactorback(bnf, bnf.tufu, ex[, i]));
}
```
The library syntax is GEN signunits(GEN bnf).

**3.13.22 bnfsunit**( $bnf, S$ ). Computes the fundamental S-units of the number field  $bnf$  (output by bnfinit), where  $S$  is a list of prime ideals (output by idealprimedec). The output is a vector  $v$ with 6 components.

 $v[1]$  gives a minimal system of (integral) generators of the S-unit group modulo the unit group.

 $v[2]$  contains technical data needed by bnfissunit.

 $v[3]$  is an empty vector (used to give the logarithmic embeddings of the generators in  $v[1]$  in version 2.0.16).

 $v[4]$  is the S-regulator (this is the product of the regulator, the determinant of  $v[2]$  and the natural logarithms of the norms of the ideals in S).

 $v[5]$  gives the S-class group structure, in the usual format (a row vector whose three components give in order the S-class number, the cyclic components and the generators).

 $v[6]$  is a copy of S.

The library syntax is GEN bnfsunit(GEN bnf, GEN S, long prec).

**3.13.23 bnrL1**(bnr,  $\{H\}$ ,  $\{flag = 0\}$ ). Let bnr be the number field data output by bnrinit and H be a square matrix defining a congruence subgroup of the ray class group corresponding to  $\mathit{bnr}$ (the trivial congruence subgroup if omitted). This function returns, for each character  $\chi$  of the ray class group which is trivial on H, the value at  $s = 1$  (or  $s = 0$ ) of the abelian L-function attached to x. For the value at  $s = 0$ , the function returns in fact for each x a vector  $[r_x, c_x]$  where

$$
L(s, \chi) = c \cdot s^r + O(s^{r+1})
$$

near 0.

The argument flag is optional, its binary digits mean 1: compute at  $s = 0$  if unset or  $s = 1$  if set, 2: compute the primitive L-function attached to  $\chi$  if unset or the L-function with Euler factors at prime ideals dividing the modulus of *bnr* removed if set (that is  $L_S(s, \chi)$ , where S is the set of infinite places of the number field together with the finite prime ideals dividing the modulus of  $\langle bnr \rangle$ , 3: return also the character if set.

K = bnfinit( $x^2$ -229);  $bnr = bnrinit(K, 1);$ bnrL1(bnr)

returns the order and the first non-zero term of  $L(s, \chi)$  at  $s = 0$  where  $\chi$  runs through the characters of the class group of  $K = \mathbf{Q}(\sqrt{229})$ . Then

 $\text{bnr2 = bnrinit}(K, 2);$ bnrL1(bnr2,,2)

returns the order and the first non-zero terms of  $L_S(s, \chi)$  at  $s = 0$  where  $\chi$  runs through the characters of the class group of  $K$  and  $S$  is the set of infinite places of  $K$  together with the finite prime 2. Note that the ray class group modulo 2 is in fact the class group, so bnrL1(bnr2,0) returns the same answer as bnrL1(bnr,0).

This function will fail with the message

\*\*\* bnrL1: overflow in zeta\_get\_NO [need too many primes].

if the approximate functional equation requires us to sum too many terms (if the discriminant of  $K$  is too large).

The library syntax is GEN bnrL1(GEN bnr, GEN H = NULL, long flag, long prec).

**3.13.24 bnrchar** $(bnr, g, \{v\})$ . Returns all characters  $\chi$  on bnr.clgp such that  $\chi(g_i) = e(v_i)$ , where  $e(x) = \exp(2i\pi x)$ . If v is omitted, returns all characters that are trivial on the  $g_i$ . Else the vectors g and v must have the same length, the  $g_i$  must be ideals in any form, and each  $v_i$  is a rational number whose denominator must divide the order of  $g_i$  in the ray class group. For convenience, the vector of the  $g_i$  can be replaced by a matrix whose columns give their discrete logarithm, as given by bnrisprincipal; this allows to specify abstractly a subgroup of the ray class group.

? bnr = bnrinit(bnfinit(x),  $[160, [1]]$ , 1); /\*  $(Z/160Z)^*$ \* \*/ ? bnr.cyc  $\%2 = [8, 4, 2]$ ?  $g = \text{bnr} \cdot \text{gen}$ ; ? bnrchar(bnr, g, [1/2,0,0])  $%4 = [[4, 0, 0]] \setminus \alpha$  unique character ? bnrchar(bnr,  $[g[1], g[3]]$ ) \\ all characters trivial on  $g[1]$  and  $g[3]$  $%5 = [[0, 1, 0], [0, 2, 0], [0, 3, 0], [0, 0, 0]]$ ? bnrchar(bnr, [1,0,0;0,1,0;0,0,2])  $%6 = [[0, 0, 1], [0, 0, 0]] \setminus \text{characters trivial on given subgroup}$ The library syntax is GEN bnrchar(GEN bnr, GEN  $g$ , GEN  $v = NULL$ ).

**3.13.25 bnrclassno** $(A, {B}, {C})$ . Let A, B, C define a class field L over a ground field K (of type  $[bnr]$ ,  $[bnr, subgroup]$ , or  $[bnf, modulus]$ , or  $[bnf, modulus, subgroup]$ , Section [3.13.5\)](#page-312-0); this function returns the relative degree  $[L: K]$ .

In particular if  $A$  is a  $\text{bnf}$  (with units), and  $B$  a modulus, this function returns the corresponding ray class number modulo  $B$ . One can input the attached bid (with generators if the subgroup C is non trivial) for B instead of the module itself, saving some time.

This function is faster than bnrinit and should be used if only the ray class number is desired. See bnrclassnolist if you need ray class numbers for all moduli less than some bound.

The library syntax is GEN bnrclassno0(GEN A, GEN B = NULL, GEN C = NULL). Also available is GEN bnrclassno(GEN bnf, GEN f) to compute the ray class number modulo  $f$ .

**3.13.26 bnrclassnolist**( $bnf, list$ ).  $bnf$  being as output by **bnfinit**, and *list* being a list of moduli (with units) as output by ideallist or ideallistarch, outputs the list of the class numbers of the corresponding ray class groups. To compute a single class number, bnrclassno is more efficient.

```
? bnf = bnfinit(x^2 - 2);
? L = ideallist(bnf, 100, 2);
? H = bnrclassnolist(bnf, L);
? H[98]
\%4 = [1, 3, 1]? l = L[1][98]; ids = vector(#1, i, l[i].mod[1])
\%5 = [[98, 88; 0, 1], [14, 0; 0, 7], [98, 10; 0, 1]]
```
The weird  $1[i]$ .mod $[1]$ , is the first component of  $1[i]$ .mod, i.e. the finite part of the conductor. (This is cosmetic: since by construction the Archimedean part is trivial, I do not want to see it). This tells us that the ray class groups modulo the ideals of norm 98 (printed as %5) have respectively order 1, 3 and 1. Indeed, we may check directly:

```
? bnrclassno(bnf, ids[2])
%6 = 3The library syntax is GEN bnrclassnolist(GEN bnf, GEN list).
```
**3.13.27 bnrconductor** $(A, {B}, {C}, {flag = 0})$ . Conductor f of the subfield of a ray class field as defined by  $[A, B, C]$  (of type [bnr], [bnr, subgroup], [bnf, modulus] or [bnf, modulus, subgroup], Section [3.13.5\)](#page-312-0)

If  $\text{Haq}=0$ , returns f.

If  $flag = 1$ , returns  $[f, Cl_f, H]$ , where  $Cl_f$  is the ray class group modulo f, as a finite abelian group; finally H is the subgroup of  $Cl<sub>f</sub>$  defining the extension.

If  $flag = 2$ , returns  $[f, bnr(f), H]$ , as above except  $Cl_f$  is replaced by a bnr structure, as output by  $\text{barinit}(f)$ , without generators unless the input contained a *bnr* with generators.

In place of a subgroup H, this function also accepts a character  $\text{chi} = (a_i)$ , expressed as usual in terms of the generators bnr.gen:  $\chi(g_i) = \exp(2i\pi a_i/d_i)$ , where  $g_i$  has order  $d_i = \text{bnr.cyc}[j]$ . In which case, the function returns respectively

If  $flag = 0$ , the conductor f of Kery.

If  $flag = 1, [f, Cl<sub>f</sub>, \chi<sub>f</sub>]$ , where  $\chi<sub>f</sub>$  is  $\chi$  expressed on the minimal ray class group, whose modulus is the conductor.

If  $flag = 2$ ,  $[f, bnr(f), \chi_f]$ .

.

The library syntax is GEN bnrconductor0(GEN A, GEN B = NULL, GEN  $C = NULL$ , long flag).

Also available is GEN bnrconductor(GEN bnr, GEN H, long flag)

### **3.13.28 bnrconductorofchar**( $\text{bnr}, \text{chi}$ ). This function is obsolete, use *bnrconductor*.

The library syntax is GEN bnrconductorofchar(GEN bnr, GEN chi).

**3.13.29** bnrdisc( $A$ ,  $\{B\}$ ,  $\{C\}$ ,  $\{flag = 0\}$ ). A, B, C defining a class field L over a ground field K (of type [bnr], [bnr, subgroup], [bnr, character], [bnf, modulus] or [bnf, modulus, subgroup], Section [3.13.5](#page-312-0)), outputs data [N,  $r_1$ , D] giving the discriminant and signature of L, depending on the binary digits of flag:

• 1: if this bit is unset, output absolute data related to  $L/Q$ : N is the absolute degree  $[L:Q]$ ,  $r_1$  the number of real places of L, and D the discriminant of  $L/Q$ . Otherwise, output relative data for  $L/K: N$  is the relative degree  $[L: K], r_1$  is the number of real places of K unramified in L (so that the number of real places of L is equal to  $r_1$  times N), and D is the relative discriminant ideal of  $L/K$ .

• 2: if this bit is set and if the modulus is not the conductor of  $L$ , only return 0.

The library syntax is GEN bnrdisc0(GEN A, GEN B = NULL, GEN C = NULL, long flag)

**3.13.30 bnrdisclist**(bnf, bound,  $\{arch\}$ ). bnf being as output by **bnfinit** (with units), computes a list of discriminants of Abelian extensions of the number field by increasing modulus norm up to bound bound. The ramified Archimedean places are given by arch; all possible values are taken if arch is omitted.

The alternative syntax bnrdisclist(bnf, list) is supported, where list is as output by ideallist or ideallistarch (with units), in which case arch is disregarded.

The output v is a vector, where  $v[k]$  is itself a vector w, whose length is the number of ideals of norm k.

• We consider first the case where *arch* was specified. Each component of w corresponds to an ideal m of norm  $k$ , and gives invariants attached to the ray class field  $L$  of  $bnf$  of conductor  $[m, arch]$ . Namely, each contains a vector  $[m, d, r, D]$  with the following meaning: m is the prime ideal factorization of the modulus,  $d = [L : \mathbf{Q}]$  is the absolute degree of L, r is the number of real places of L, and D is the factorization of its absolute discriminant. We set  $d = r = D = 0$  if m is not the finite part of a conductor.

• If arch was omitted, all  $t = 2^{r_1}$  possible values are taken and a component of w has the form  $[m, [[d_1, r_1, D_1], \ldots, [d_t, r_t, D_t]]],$  where m is the finite part of the conductor as above, and  $[d_i, r_i, D_i]$ are the invariants of the ray class field of conductor  $[m, v_i]$ , where  $v_i$  is the *i*-th Archimedean component, ordered by inverse lexicographic order; so  $v_1 = [0, \ldots, 0], v_2 = [1, 0, \ldots, 0],$  etc. Again, we set  $d_i = r_i = D_i = 0$  if  $[m, v_i]$  is not a conductor.

Finally, each prime ideal  $pr = [p, \alpha, e, f, \beta]$  in the prime factorization m is coded as the integer  $p \cdot n^2 + (f-1) \cdot n + (j-1)$ , where n is the degree of the base field and j is such that

pr = idealprimedec( $nf$ ,p)[j].

m can be decoded using bnfdecodemodule.

Note that to compute such data for a single field, either bnrclassno or bnrdisc are (much) more efficient.

The library syntax is GEN bnrdisclist0(GEN bnf, GEN bound, GEN arch = NULL).

**3.13.31 bnrgaloisapply** $(bnr, mat, H)$ . Apply the automorphism given by its matrix mat to the congruence subgroup  $H$  given as a HNF matrix. The matrix mat can be computed with bnrgaloismatrix.

The library syntax is GEN bnrgaloisapply(GEN bnr, GEN mat, GEN H).

**3.13.32 bnrgaloismatrix**( $\text{bnr}, \text{aut}$ ). Return the matrix of the action of the automorphism  $\text{aut}$ of the base field  $\text{bnf}$ .nf on the generators of the ray class field  $\text{bnr}$ .gen. *aut* can be given as a polynomial, an algebraic number, or a vector of automorphisms or a Galois group as output by galoisinit, in which case a vector of matrices is returned (in the later case, only for the generators aut.gen).

See bnrisgalois for an example.

The library syntax is GEN bnrgaloismatrix (GEN bnr, GEN aut). When *aut* is a polynomial or an algebraic number, GEN bnrautmatrix(GEN bnr, GEN aut) is available.

**3.13.33 bnrinit**(bnf, f, {flag = 0}). bnf is as output by **bnfinit** (including fundamental units), f is a modulus, initializes data linked to the ray class group structure corresponding to this module, a so-called bnr structure. One can input the attached bid with generators for f instead of the module itself, saving some time. (As in idealstar, the finite part of the conductor may be given by a factorization into prime ideals, as produced by idealfactor.)

The following member functions are available on the result: . but is the underlying  $bnf$ , . mod the modulus, .bid the bid structure attached to the modulus; finally, .clgp, .no, .cyc, .gen refer to the ray class group (as a finite abelian group), its cardinality, its elementary divisors, its generators (only computed if  $flag = 1$ ).

The last group of functions are different from the members of the underlying  $\mathit{bnf}$ , which refer to the class group; use  $\text{bnr}.\text{bnf}.xxx$  to access these, e.g.  $\text{bnr}.\text{bnf}.cyc$  to get the cyclic decomposition of the class group.

They are also different from the members of the underlying bid, which refer to  $(\mathbf{Z}_K/f)^*$ ; use bnr.bid.xxx to access these, e.g. bnr.bid.no to get  $\phi(f)$ .

If  $flag = 0$  (default), the generators of the ray class group are not computed, which saves time. Hence *bnr*.gen would produce an error.

If  $flag = 1$ , as the default, except that generators are computed.

The library syntax is GEN bnrinit0(GEN bnf, GEN f, long flag). Instead the above hardcoded numerical flags, one should rather use GEN Buchray(GEN bnf, GEN module, long flag) where flag is an or-ed combination of  $nf$  GEN (include generators) and  $nf$  INIT (if omitted, return just the cardinality of the ray class group and its structure), possibly 0.

**3.13.34 bnrisconductor** $(A, {B}, {C})$ . Fast variant of bnrconductor $(A, B, C)$ ; A, B, C represent an extension of the base field, given by class field theory (see Section [3.13.5](#page-312-0)). Outputs 1 if this modulus is the conductor, and 0 otherwise. This is slightly faster than bnrconductor when the character or subgroup is not primitive.

The library syntax is long bnrisconductor0(GEN A, GEN B = NULL, GEN  $C = NULL$ ).

**3.13.35 bnrisgalois**(bnr, gal, H). Check whether the class field attached to the subgroup H is Galois over the subfield of  $\text{bnr.nf}$  fixed by the group gal, which can be given as output by galoisinit, or as a matrix or a vector of matrices as output by bnrgaloismatrix, the second option being preferable, since it saves the recomputation of the matrices. Note: The function assumes that the ray class field attached to bnr is Galois, which is not checked.

In the following example, we lists the congruence subgroups of subextension of degree at most 3 of the ray class field of conductor 9 which are Galois over the rationals.

```
K=bnfinit(a^4-3*a^2+253009);
G=galoisinit(K);B=bnrinit(K, 9, 1);L1=[H|H<-subgrouplist(B,3), bnrisgalois(B,G,H)]
##
M=bnrgaloismatrix(B,G)
L2=[H|H<-subgrouplist(B,3), bnrisgalois(B,M,H)]
##
```
The second computation is much faster since  $\text{bnrgalois matrix}(B, G)$  is computed only once.

The library syntax is long bnrisgalois(GEN bnr, GEN gal, GEN H).

**3.13.36 bnrisprincipal**(bnr, x, {flag = 1}). Let bnr be the ray class group data output by bnrinit(,, 1) and let x be an ideal in any form, coprime to the modulus  $f = \text{bnr.mod.}$  Solves the discrete logarithm problem in the ray class group, with respect to the generators bnr.gen, in a way similar to bnfisprincipal. If x is not coprime to the modulus of  $\mathit{bnr}$  the result is undefined.

If  $flag = 1$ , returns a 2-component vector v where  $v[1]$  is the vector of components of x on the ray class group generators,  $v[2]$  is an element  $\alpha$  congruent to 1 mod<sup>\*</sup>f such that  $x = \alpha \prod_i g_i^{x_i}$ .

If  $flag = 0$ , outputs only  $v_1$ . In that case, *bnr* need not contain the ray class group generators, i.e. it may be created with  $b$ nrinit $(0, 0)$ ; in that case, although  $b$ nr.gen is undefined, we can still define canonical generators attached to the bnr and compute with respect to them.

? K = bnfinit( $x^2 - 30$ ); bnr = bnrinit(K, [4, [1,1]]); ? bnr.clgp \\ ray class group is isomorphic to Z/4 x Z/2 x Z/2  $\sqrt[6]{2} = [16, [4, 2, 2]]$ ?  $P = idealprime( K, 3) [1]; \ \ \ } a prime ideal above 3$ ? bnrisprincipal(bnr,P)  $\sqrt[6]{4} = [[1, 0, 0] \times, 1]$ ? bnrisprincipal(bnr,P, 0) \\ omit the principal part  $\%4 = [1, 0, 0]$  ~

The library syntax is GEN bnrisprincipal(GEN bnr, GEN x, long flag). Instead of hardcoded numerical flags, one should rather use GEN isprincipalray(GEN bnr, GEN x) for  $flag = 0$ , and if you want generators:

bnrisprincipal(bnr, x, nf\_GEN)

**3.13.37 bnrrootnumber**(bnr, chi, {flag = 0}). If  $\chi = chi$  is a character over bnr, not necessarily primitive, let  $L(s, \chi) = \sum_{id} \chi(id) N(id)^{-s}$  be the attached Artin L-function. Returns the so-called Artin root number, i.e. the complex number  $W(\chi)$  of modulus 1 such that

$$
\Lambda(1-s,\chi) = W(\chi)\Lambda(s,\overline{\chi})
$$

where  $\Lambda(s,\chi) = A(\chi)^{s/2} \gamma_{\chi}(s) L(s,\chi)$  is the enlarged L-function attached to L.

You can set  $flag = 1$  if the character is known to be primitive. Example:

```
bnf = bnfinit(x^2 - x - 57);
\text{bnr} = \text{bnrinit}(\text{bnf}, [7, [1,1]]);bnrrootnumber(bnr, [2,1])
```
.

returns the root number of the character  $\chi$  of Cl $_{7\infty_1\infty_2}(\mathbf{Q}($ √  $(229)$ ) defined by  $\chi(g_1^a g_2^b) = \zeta_1^{2a} \zeta_2^b$ . Here  $g_1, g_2$  are the generators of the ray-class group given by bnr.gen and  $\zeta_1 = e^{2i\pi/N_1}, \zeta_2 = e^{2i\pi/N_2}$ where  $N_1, N_2$  are the orders of  $g_1$  and  $g_2$  respectively  $(N_1 = 6$  and  $N_2 = 3$  as bnr.cyc readily tells us).

The library syntax is GEN bnrrootnumber(GEN bnr, GEN chi, long flag, long prec)

**3.13.38 bnrstark**(bnr, {subgroup}). bnr being as output by bnrinit, finds a relative equation for the class field corresponding to the modulus in bnr and the given congruence subgroup (as usual, omit subgroup if you want the whole ray class group).

The main variable of  $\mathit{bnr}$  must not be x, and the ground field and the class field must be totally real. When the base field is Q, the vastly simpler galoissubcyclo is used instead. Here is an example:

```
bnf = bnfinit(y^2 - 3);
bnr = bnrinit(bnf, 5);bnrstark(bnr)
```
returns the ray class field of Q( √ 3) modulo 5. Usually, one wants to apply to the result one of

```
rnfpolredabs(bnf, pol, 16) \\ compute a reduced relative polynomial
rnfpolredabs(bnf, pol, 16 + 2) \\ compute a reduced absolute polynomial
```
The routine uses Stark units and needs to find a suitable auxiliary conductor, which may not exist when the class field is not cyclic over the base. In this case **bnrstark** is allowed to return a vector of polynomials defining independent relative extensions, whose compositum is the requested class field. It was decided that it was more useful to keep the extra information thus made available, hence the user has to take the compositum herself.

Even if it exists, the auxiliary conductor may be so large that later computations become unfeasible. (And of course, Stark's conjecture may simply be wrong.) In case of difficulties, try rnfkummer:

```
? bnr = bnrinit(bnfinit(y^8-12*y^6+36*y^4-36*y^2+9,1), 2);
? bnrstark(bnr)
  *** at top-level: bnrstark(bnr)
  *** ^-------------
  *** bnrstark: need 3919350809720744 coefficients in initzeta.
  *** Computation impossible.
? lift( rnfkummer(bnr) )
time = 24 ms.
\frac{9}{2} = x^2 + (1/3*y^6 - 11/3*y^4 + 8*y^2 - 5)
```
The library syntax is GEN bnrstark(GEN bnr, GEN subgroup = NULL, long prec).

**3.13.39 dirzetak** $(n, b)$ . Gives as a vector the first b coefficients of the Dedekind zeta function of the number field nf considered as a Dirichlet series.

The library syntax is GEN dirzetak(GEN nf, GEN b).

**3.13.40 factornf** $(x, t)$ . This function is obsolete, use **nffactor**.

factorization of the univariate polynomial  $x$  over the number field defined by the (univariate) polynomial t.  $x$  may have coefficients in  $Q$  or in the number field. The algorithm reduces to factorization over Q (Trager's trick). The direct approach of nffactor, which uses van Hoeij's method in a relative setting, is in general faster.

The main variable of t must be of *lower* priority than that of x (see Section [2.5.3\)](#page-32-0). However if non-rational number field elements occur (as polmods or polynomials) as coefficients of  $x$ , the variable of these polmods must be the same as the main variable of t. For example

```
? factornf(x^2 + Mod(y, y^2+1), y^2+1);
? factornf(x^2 + y, y^2+1); \\ these two are OK
? factornf(x^2 + Mod(z,z^2+1), y^2+1)
 *** at top-level: factornf(x^2+Mod(z,z
 *** ^--------------------
 *** factornf: inconsistent data in rnf function.
? factornf(x^2 + z, y^2+1)
 *** at top-level: factornf(x^2+z,y^2+1
  *** ^--------------------
 *** factornf: incorrect variable in rnf function.
```
The library syntax is GEN polfnf(GEN x, GEN t).

**3.13.41 galoischardet**(gal, chi,  $\{o = 1\}$ ). Let G be the group attached to the galoisinit structure gal, and let  $\chi$  be the character of some representation  $\rho$  of the group G, where a polynomial variable is to be interpreted as an  $o$ -th root of 1. For instance, if  $[T, o] =$  galoischartable(gal) the characters  $\chi$  are input as the columns of T.

Return the degree-1 character det  $\rho$  as the list of det  $\rho(g)$ , where g runs through representatives of the conjugacy classes in galoisconjclasses  $(gal)$ , with the same ordering.

```
? P = x^5 - x^4 - 5*x^3 + 4*x^2 + 3*x - 1;
? polgalois(P)
\%2 = [10, 1, 1, "D(5) = 5:2"]? K = nfsplitting(P);
? gal = galoisinit(K); \setminus dihedral of order 10
? [T,o] = galoischartable(gal);
? chi = T[, 1]; \ \ \ \ \ \ \ \ \ \ \ \ \ \ \ \ character
? galoischardet(gal, chi, o)
\%7 = [1, 1, 1, 1]? [galoischardet(gal, T[,i], o) | i <- [1..#T]] \\ all characters
\% = [[1, 1, 1, 1] , [1, 1, -1, 1] , [1, 1, -1, 1] , [1, 1, -1, 1] , [1, 1, -1, 1] )
```
The library syntax is GEN galoischardet(GEN gal, GEN chi, long o).

**3.13.42 galoischarpoly**(gal, chi,  $\{o = 1\}$ ). Let G be the group attached to the galoisinit structure gal, and let  $\chi$  be the character of some representation  $\rho$  of the group G, where a polynomial variable is to be interpreted as an o-th root of 1, e.g., if  $[T, o] =$  galoischartable(gal) and  $\gamma$  is a column of T. Return the list of characteristic polynomials det( $1 - \rho(q)T$ ), where g runs through representatives of the conjugacy classes in galoisconjclasses(gal), with the same ordering.

```
? T = x^5 - x^4 - 5*x^3 + 4*x^2 + 3*x - 1;
? polgalois(T)
\sqrt[6]{2} = [10, 1, 1, "D(5) = 5:2"]? K = nfsplitting(T);
? gal = galoisinit(K); \setminus dihedral of order 10
? [T,o] = galoischartable(gal);
? o
%5 = 5? galoischarpoly(gal, T[,1], o) \setminus T[,1] is the trivial character
\%6 = [-x + 1, -x + 1, -x + 1, -x + 1]? galoischarpoly(gal, T[,3], o)
\%7 = [x^2 - 2*x + 1,x^2 + (y^3 + y^2 + 1)*x + 1,
      -x^2 + 1,
      x^2 + (-y^3 - y^2) * x + 1]~
```
The library syntax is GEN galoischarpoly(GEN gal, GEN chi, long o).

**3.13.43 galoischartable**(*gal*). Compute the character table of  $G$ , where  $G$  is the underlying group of the galoisinit structure gal. The input gal is also allowed to be a  $t$ <sub>-VEC</sub> of permutations that is closed under products. Let N be the number of conjugacy classes of G. Return a  $t$ <sub>VEC</sub> [M, e] where  $e \geq 1$  is an integer and M is a square  $t$ \_MAT of size N giving the character table of G.

• Each column corresponds to an irreducible character; the characters are ordered by increasing dimension and the first column is the trivial character (hence contains only 1's).

• Each row corresponds to a conjugacy class; the conjugacy classes are ordered as specified by galoisconjclasses(gal), in particular the first row corresponds to the identity and gives the dimension  $\chi(1)$  of the irreducible representation attached to the successive characters  $\chi$ .

The value  $M[i, j]$  of the character j at the conjugacy class i is represented by a polynomial in y whose variable should be interpreted as an e-th root of unity, i.e. as the lift of

Mod(y, polcyclo(e,'y))

(Note that M is the transpose of the usual orientation for character tables.)

The integer  $e$  divides the exponent of the group  $G$  and is chosen as small as posible; for instance  $e = 1$  when the characters are all defined over **Q**, as is the case for  $S_n$ . Examples:

```
? K = nfsplitting(x^4+x+1);? gal = galoisinit(K);? [M,e] = galoischartable(gal);
? M~ \\ take the transpose to get the usual orientation
\frac{9}{4} =
[1 \ 1 \ 1 \ 1 \ 1][1 -1 -1 1 1]
```

```
[2 \ 0 \ 0 \ -1 \ 2][3 -1 1 0 -1][3 \t1 -1 \t0 -1]? e
%5 = 1? {G = [Vecsmall([1, 2, 3, 4, 5]), Vecsmall([1, 5, 4, 3, 2]),
        Vecsmall([2, 1, 5, 4, 3]), Vecsmall([2, 3, 4, 5, 1]),
        Vecsmall([3, 2, 1, 5, 4]), Vecsmall([3, 4, 5, 1, 2]),
        Vecsmall([4, 3, 2, 1, 5]), Vecsmall([4, 5, 1, 2, 3]),
        Vecsmall([5, 1, 2, 3, 4]), Vecsmall([5, 4, 3, 2, 1])];}
 \bigvee G = D10? [M,e] = galoischartable(G);
? M~
%8 =[1 \quad 1 \qquad 1 \qquad 1][1 -1 1 1
[2 \ 0 \ -y^3 \ - \ y^2 \ - \ 1 \qquad \qquad y^3 + y^2][2 \ 0 \  y^3 + y^2 - y^3 - y^2 - 1]? e
%9 = 5
```
The library syntax is GEN galoischartable(GEN gal).

**3.13.44 galoisconjclasses**(gal). gal being output by galoisinit, return the list of conjugacy classes of the underlying group. The ordering of the classes is consistent with galoischartable and the trivial class comes first.

```
? G = galoisinit(x^6+108);
? galoisidentify(G)
\frac{9}{2} = [6, 1] \ \ \ \ \ \ \ \ \ \ \ \ \? S = galoisconjclasses(G)
%3 = [[Vecsmall([1,2,3,4,5,6])],[Vecsmall([3,1,2,6,4,5]),Vecsmall([2,3,1,5,6,4]))],
      [Vecsmall([6,5,4,3,2,1]),Vecsmall([5,4,6,2,1,3]),Vecsmall([4,6,5,1,3,2])]]
? [[permorder(c[1]),#c] | c <- S ]
\%4 = [[1,1], [3,2], [2,3]]
```
This command also accepts subgroups returned by galoissubgroups:

```
? subs = galoissubgroups(G); H = \text{subs}[5];
? galoisidentify(H)
\sqrt{2} = [2, 1] \ \ \ \ \ \ \ \ \ \ \ \ \ \? S = galoisconjclasses(subgroups_of_G[5]);
? [[permorder(c[1]),#c] | c <- S ]
\%4 = [[1,1], [2,1]]
```
The library syntax is GEN galoisconjclasses(GEN gal).

**3.13.45 galoisexport** $(gal, \{flag\})$ . gal being be a Galois group as output by galoisinit, export the underlying permutation group as a string suitable for (no flags or  $flag = 0$ ) GAP or  $flag = 1$ ) Magma. The following example compute the index of the underlying abstract group in the GAP library:

```
? G = galoisinit(x^6+108);
? s = galoisexport(G)\frac{9}{2} = "Group((1, 2, 3)(4, 5, 6), (1, 4)(2, 6)(3, 5))"
? extern("echo \"IdGroup("s");\" | gap -q")
\%3 = [6, 1]? galoisidentify(G)
\sqrt[6]{4} = [6, 1]
```
This command also accepts subgroups returned by galoissubgroups.

To import a GAP permutation into gp (for galoissubfields for instance), the following GAP function may be useful:

```
PermToGP := function(p, n)return Permuted([1..n],p);
end;
gap> p:= (1,26)(2,5)(3,17)(4,32)(6,9)(7,11)(8,24)(10,13)(12,15)(14,27)
  (16,22)(18,28)(19,20)(21,29)(23,31)(25,30)
gap> PermToGP(p,32);
[ 26, 5, 17, 32, 2, 9, 11, 24, 6, 13, 7, 15, 10, 27, 12, 22, 3, 28, 20, 19,
  29, 16, 31, 8, 30, 1, 14, 18, 21, 25, 23, 4 ]
```
The library syntax is GEN galoisexport(GEN gal, long flag).

**3.13.46 galoisfixedfield**(gal, perm, {flag}, { $v = y$ }). gal being be a Galois group as output by galoisinit and perm an element of gal.group, a vector of such elements or a subgroup of gal as returned by galoissubgroups, computes the fixed field of gal by the automorphism defined by the permutations *perm* of the roots *gal.roots*. P is guaranteed to be squarefree modulo *gal.p.* 

If no flags or  $flag = 0$ , output format is the same as for **nfsubfield**, returning  $[P, x]$  such that P is a polynomial defining the fixed field, and x is a root of P expressed as a polmod in gal.pol.

If  $flag = 1$  return only the polynomial  $P$ .

If  $f|aq = 2$  return  $[P, x, F]$  where P and x are as above and F is the factorization of gal.pol over the field defined by  $P$ , where variable  $v$  ( $y$  by default) stands for a root of  $P$ . The priority of v must be less than the priority of the variable of *gal.pol* (see Section [2.5.3\)](#page-32-0). In this case, P is also expressed in the variable  $v$  for compatibility with  $F$ . Example:

?  $G = galoisinit(x^4+1);$ ? galoisfixedfield(G,G.group[2],2)  $\sqrt[6]{2} = [\sqrt{2} - 2, \text{Mod}(-x^3 + x, x^4 + 1), [x^2 - \sqrt{x}x + 1, x^2 + \sqrt{x}x + 1]]$ computes the factorization  $x^4 + 1 = (x^2 - \sqrt{2})$  $\overline{2}x+1(x^2+\sqrt{2})$  $(2x + 1)$ 

The library syntax is GEN galoisfixedfield(GEN gal, GEN perm, long flag, long  $v =$ -1) where v is a variable number.

**3.13.47 galoisgetgroup** $(a, \{b\})$ . Query the galpol package for a group of order a with index b in the GAP4 Small Group library, by Hans Ulrich Besche, Bettina Eick and Eamonn O'Brien.

If b is omitted, return the number of isomorphism classes of groups of order  $a$ .

The library syntax is GEN galoisgetgroup(long a, long b). Also available is GEN galoisnbpol(long a) when  $b$  is omitted.

**3.13.48 galoisgetname** $(a, b)$ . Query the galpol package for a string describing the group of order a with index b in the GAP4 Small Group library, by Hans Ulrich Besche, Bettina Eick and Eamonn O'Brien. The strings were generated using the GAP4 function StructureDescription. It is possible for different groups to have the same name. The command below outputs the names of all abstract groups of order 12:

```
? N = galoisgetgroup(12); \setminus # of abstract groups of order 12
? for(i=1, N, print(i,":",galoisgetname(12,i)))
1:C3 : C4
2:C12
3:A4
4:D12
5:C6 x C2
```
The library syntax is GEN galoisgetname(long a, long b).

**3.13.49 galoisgetpol** $(a, \{b\}, \{s\})$ . Query the galpol package for a polynomial with Galois group isomorphic to GAP4(a,b), totally real if  $s = 1$  (default) and totally complex if  $s = 2$ . The output is a vector [pol, den] where

• pol is the polynomial of degree  $a$ 

• den is the denominator of nfgaloisconj(pol). Pass it as an optional argument to galoisinit or nfgaloisconj to speed them up:

```
? [pol, den] = galoisgetpol(64,4,1);? G = galoisinit(pol);
time = 352ms? galoisinit(pol, den); \\ passing 'den' speeds up the computation
time = 264ms? % == \%\sqrt{4} = 1 \\ same answer
```
If b and s are omitted, return the number of isomorphism classes of groups of order  $a$ .

The library syntax is GEN galoisgetpol(long a, long b, long s). Also available is GEN galoisnbpol(long a) when  $b$  and  $s$  are omitted.

**3.13.50 galoisidentify**(*gal*). *gal* being be a Galois group as output by galoisinit, output the isomorphism class of the underlying abstract group as a two-components vector  $[o, i]$ , where o is the group order, and i is the group index in the GAP4 Small Group library, by Hans Ulrich Besche, Bettina Eick and Eamonn O'Brien.

This command also accepts subgroups returned by galoissubgroups.

The current implementation is limited to degree less or equal to 127. Some larger "easy" orders are also supported.

The output is similar to the output of the function IdGroup in GAP4. Note that GAP4 IdGroup handles all groups of order less than 2000 except 1024, so you can use galoisexport and GAP4 to identify large Galois groups.

The library syntax is GEN galoisidentify(GEN gal).

**3.13.51 galoisinit**(pol,  $\{den\}$ ). Computes the Galois group and all necessary information for computing the fixed fields of the Galois extension  $K/Q$  where K is the number field defined by pol (monic irreducible polynomial in  $\mathbf{Z}[X]$  or a number field as output by **nfinit**). The extension  $K/\mathbf{Q}$  must be Galois with Galois group "weakly" super-solvable, see below; returns 0 otherwise. Hence this permits to quickly check whether a polynomial of order strictly less than 36 is Galois or not.

The algorithm used is an improved version of the paper "An efficient algorithm for the computation of Galois automorphisms", Bill Allombert, Math. Comp, vol. 73, 245, 2001, pp. 359–375.

A group  $G$  is said to be "weakly" super-solvable if there exists a normal series

 $\{1\} = H_0 \triangleleft H_1 \triangleleft \cdots \triangleleft H_{n-1} \triangleleft H_n$ 

such that each  $H_i$  is normal in G and for  $i < n$ , each quotient group  $H_{i+1}/H_i$  is cyclic, and either  $H_n = G$  (then G is super-solvable) or  $G/H_n$  is isomorphic to either  $A_4$  or  $S_4$ .

In practice, almost all small groups are WKSS, the exceptions having order 36(1 exception), 48(2), 56(1), 60(1), 72(5), 75(1), 80(1), 96(10) and  $\geq$  108.

This function is a prerequisite for most of the galois $xxx$  routines. For instance:

```
P = x^6 + 108;
G = galoisinit(P);
L = galoissubgroups(G);
vector(#L, i, galoisisabelian(L[i],1))
vector(#L, i, galoisidentify(L[i]))
```
The output is an 8-component vector gal.

 $gal[1]$  contains the polynomial pol  $(gal.pol)$ .

 $gal[2]$  is a three-components vector  $[p, e, q]$  where p is a prime number  $(gal.p)$  such that pol totally split modulo p, e is an integer and  $q = p^e$  (gal.mod) is the modulus of the roots in gal.roots.

 $qal[3]$  is a vector L containing the p-adic roots of pol as integers implicitly modulo  $qal$ .mod. (gal.roots).

 $qal[4]$  is the inverse of the Vandermonde matrix of the p-adic roots of pol, multiplied by  $qal[5]$ .

gal[5] is a multiple of the least common denominator of the automorphisms expressed as polynomial in a root of pol.

 $gal[6]$  is the Galois group G expressed as a vector of permutations of L (gal.group).

gal[7] is a generating subset  $S = [s_1, \ldots, s_g]$  of G expressed as a vector of permutations of L  $(gal.\text{gen}).$ 

gal[8] contains the relative orders  $[o_1, \ldots, o_g]$  of the generators of S (gal.orders).

Let  $H_n$  be as above, we have the following properties:

- if  $G/H_n \simeq A_4$  then  $[o_1, \ldots, o_q]$  ends by  $[2, 2, 3]$ .
- if  $G/H_n \simeq S_4$  then  $[o_1, \ldots, o_g]$  ends by  $[2, 2, 3, 2]$ .

• for  $1 \leq i \leq g$  the subgroup of G generated by  $[s_1, \ldots, s_i]$  is normal, with the exception of  $i = g - 2$  in the  $A_4$  case and of  $i = g - 3$  in the  $S_4$  case.

• the relative order  $o_i$  of  $s_i$  is its order in the quotient group  $G/(s_1, \ldots, s_{i-1})$ , with the same exceptions.

• for any  $x \in G$  there exists a unique family  $[e_1, \ldots, e_g]$  such that (no exceptions):

– for  $1 \leq i \leq q$  we have  $0 \leq e_i \leq o_i$ 

 $-x = g_1^{e_1} g_2^{e_2} \dots g_n^{e_n}$ 

If present *den* must be a suitable value for  $qal[5]$ .

The library syntax is GEN galoisinit(GEN pol, GEN den = NULL).

**3.13.52 galoisisabelian**(gal,  $\{flag = 0\}$ ). gal being as output by galoisinit, return 0 if gal is not an abelian group, and the HNF matrix of gal over gal.gen if  $fl = 0$ , 1 if  $fl = 1$ .

This command also accepts subgroups returned by galoissubgroups.

The library syntax is GEN galoisisabelian(GEN gal, long flag).

**3.13.53 galoisisnormal** (*gal, subgrp*). *gal* being as output by galoisinit, and *subgrp* a subgroup of gal as output by galoissubgroups, return 1 if subgrp is a normal subgroup of gal, else return 0.

This command also accepts subgroups returned by galoissubgroups.

The library syntax is long galoisisnormal(GEN gal, GEN subgrp).

**3.13.54 galoispermtopol**(gal, perm). gal being a Galois group as output by galoisinit and perm a element of gal.group, return the polynomial defining the Galois automorphism, as output by nfgaloisconj, attached to the permutation perm of the roots gal.roots. perm can also be a vector or matrix, in this case, galoispermtopol is applied to all components recursively.

Note that

 $G =$  galoisinit(pol); galoispermtopol(G, G[6])~

is equivalent to nfgaloisconj(pol), if degree of pol is greater or equal to 2.

The library syntax is GEN galoispermtopol(GEN gal, GEN perm).

**3.13.55 galoissubcyclo**(N, H,  $\{f = 0\}$ ,  $\{v\}$ ). Computes the subextension of  $\mathbf{Q}(\zeta_n)$  fixed by the subgroup  $H \subset (\mathbf{Z}/n\mathbf{Z})^*$ . By the Kronecker-Weber theorem, all abelian number fields can be generated in this way (uniquely if  $n$  is taken to be minimal).

The pair  $(n, H)$  is deduced from the parameters  $(N, H)$  as follows

• N an integer: then  $n = N$ ; H is a generator, i.e. an integer or an integer modulo n; or a vector of generators.

• N the output of znstar(n) or znstar(n, 1). H as in the first case above, or a matrix, taken to be a HNF left divisor of the SNF for  $(\mathbf{Z}/n\mathbf{Z})^*$  (N.cyc), giving the generators of H in terms of  $N$ .gen.

• N the output of bnrinit(bnfinit(y), m) where m is a module. H as in the first case, or a matrix taken to be a HNF left divisor of the SNF for the ray class group modulo  $m$  (of type N.cyc), giving the generators of H in terms of N.bid.gen  $(= N \text{gen if } N \text{ includes generators}).$ 

In this last case, beware that  $H$  is understood relatively to  $N$ ; in particular, if the infinite place does not divide the module, e.g if m is an integer, then it is not a subgroup of  $(\mathbf{Z}/n\mathbf{Z})^*$ , but of its quotient by  $\{\pm 1\}.$ 

If  $fl = 0$ , compute a polynomial (in the variable v) defining the subfield of  $\mathbf{Q}(\zeta_n)$  fixed by the subgroup H of  $(\mathbf{Z}/n\mathbf{Z})^*$ .

If  $fl = 1$ , compute only the conductor of the abelian extension, as a module.

If  $fl = 2$ , output [pol, N], where pol is the polynomial as output when  $fl = 0$  and N the conductor as output when  $fl = 1$ .

The following function can be used to compute all subfields of  $\mathbf{Q}(\zeta_n)$  (of exact degree d, if d is set):

```
subcyclelo(n, d = -1) ={ my(bnr,L,IndexBound);
  IndexBound = if (d < 0, n, [d]);
  \text{bnr} = \text{bnrinit}(\text{bnfinit}(y), [n, [1]]);L = subgrouplist(bnr, IndexBound, 1);
  vector(#L,i, galoissubcyclo(bnr,L[i]));
}
```
Setting L = subgrouplist(bnr, IndexBound) would produce subfields of exact conductor  $n\infty$ .

The library syntax is GEN galoissubcyclo(GEN N, GEN H = NULL, long fl, long  $v = -1$ ) where v is a variable number.

**3.13.56 galoissubfields**  $(G, \{ flag = 0 \}, \{ v \})$ . Outputs all the subfields of the Galois group G, as a vector. This works by applying galoisfixedfield to all subgroups. The meaning of flag is the same as for galoisfixedfield.

The library syntax is GEN galoissubfields (GEN G, long flag, long  $v = -1$ ) where v is a variable number.

**3.13.57 galoissubgroups** $(G)$ . Outputs all the subgroups of the Galois group gal. A subgroup is a vector [gen, orders], with the same meaning as for gal.gen and gal.orders. Hence gen is a vector of permutations generating the subgroup, and orders is the relatives orders of the generators. The cardinality of a subgroup is the product of the relative orders. Such subgroup can be used instead of a Galois group in the following command: galoisisabelian, galoissubgroups, galoisexport and galoisidentify.

To get the subfield fixed by a subgroup sub of gal, use

```
galoisfixedfield(gal,sub[1])
```
The library syntax is GEN galoissubgroups(GEN G).

**3.13.58 idealadd** $(n, x, y)$ . Sum of the two ideals x and y in the number field nf. The result is given in HNF.

```
? K = nfinit(x<sup>2</sup> + 1);
? a = idealadd(K, 2, x + 1) \\ ideal generated by 2 and 1+I
\frac{9}{2} =
[2 1]
[0 1]
? pr = idealprime( K, 5) [1]; \ \ \ \ \ \ a \ prime \ ideal \ above \ 5? idealadd(K, a, pr) \\ coprime, as expected
\frac{9}{4} =
[1 0]
[0 1]
```
This function cannot be used to add arbitrary Z-modules, since it assumes that its arguments are ideals:

```
? b = Mat([1, 0] \, \text{--});
? idealadd(K, b, b) \\ only square t_MATs represent ideals
*** idealadd: non-square t_MAT in idealtyp.
? c = [2, 0; 2, 0]; idealadd(K, c, c) \\ non-sense
%6 =[2 0]
[0, 2]? d = [1, 0; 0, 2]; idealadd(K, d, d) \\ non-sense
\frac{9}{7} =
[1 0]
[0 1]
```
In the last two examples, we get wrong results since the matrices  $c$  and  $d$  do not correspond to an ideal: the Z-span of their columns (as usual interpreted as coordinates with respect to the integer basis K.zk) is not an  $O_K$ -module. To add arbitrary **Z**-modules generated by the columns of matrices  $A$  and  $B$ , use mathnf (concat( $A$ , $B$ )).

The library syntax is GEN idealadd(GEN nf, GEN x, GEN y).

**3.13.59 idealaddtoone** $(nf, x, \{y\})$ . x and y being two co-prime integral ideals (given in any form), this gives a two-component row vector [a, b] such that  $a \in x, b \in y$  and  $a + b = 1$ .

The alternative syntax idealaddtoone( $nf, v$ ), is supported, where v is a k-component vector of ideals (given in any form) which sum to  $\mathbf{Z}_K$ . This outputs a k-component vector e such that  $e[i] \in x[i]$  for  $1 \leq i \leq k$  and  $\sum_{1 \leq i \leq k} e[i] = 1$ .

The library syntax is GEN idealaddtoone0(GEN nf, GEN  $x$ , GEN  $y = NULL$ ).

**3.13.60 idealappr**( $nf, x, \{flag\}$ ). If x is a fractional ideal (given in any form), gives an element  $\alpha$  in nf such that for all prime ideals **p** such that the valuation of x at **p** is non-zero, we have  $v_{\mathfrak{p}}(\alpha) = v_{\mathfrak{p}}(x)$ , and  $v_{\mathfrak{p}}(\alpha) \geq 0$  for all other **p**.

The argument  $x$  may also be given as a prime ideal factorization, as output by idealfactor, but allowing zero exponents. This yields an element  $\alpha$  such that for all prime ideals  $\mathfrak p$  occurring in  $x, v_{\mathfrak{p}}(\alpha) = v_{\mathfrak{p}}(x)$ ; for all other prime ideals,  $v_{\mathfrak{p}}(\alpha) \geq 0$ .

flag is deprecated (ignored), kept for backward compatibility.

The library syntax is GEN idealappr0(GEN nf, GEN x, long flag). Use directly GEN idealappr(GEN  $nf$ , GEN  $x$ ) since flagis ignored.

**3.13.61 idealchinese** $(n, x, \{y\})$ . x being a prime ideal factorization (i.e. a 2-columns matrix whose first column contains prime ideals and the second column contains integral exponents), y a vector of elements in  $nf$  indexed by the ideals in x, computes an element b such that

 $v_{\mathbf{p}}(b - y_{\mathbf{p}}) \ge v_{\mathbf{p}}(x)$  for all prime ideals in x and  $v_{\mathbf{p}}(b) \ge 0$  for all other p.

?  $K = n$ finit(t<sup>2-2</sup>); ?  $x = idealfactor(K, 2^2*3)$  $\frac{9}{2}$  =  $[2, [0, 1]$ , 2, 1,  $[0, 2; 1, 0]$ ] 4]  $\begin{bmatrix} 3 & 3 & 0 \end{bmatrix}$ , 1, 2, 1] 1] ?  $y = [t, 1]$ ; ? idealchinese(K, x, y)  $\%4 = [4, -3]$ 

The argument x may also be of the form  $[x, s]$  where the first component is as above and s is a vector of signs, with  $r_1$  components  $s_i$  in  $\{-1,0,1\}$ : if  $\sigma_i$  denotes the *i*-th real embedding of the number field, the element b returned satisfies further  $sign(\sigma_i(b)) = s_i$  for all i such that  $s_i = \pm 1$ . In other words, the sign is fixed to  $s_i$  at the *i*-th embedding whenever  $s_i$  is non-zero.

```
? idealchinese(K, [x, [1,1]], y)\%5 = [16, -3]? idealchinese(K, [x, [-1,-1]], y)
%6 = [-20, -3]? idealchinese(K, [x, [1,-1]], y)
\%7 = [4, -3]
```
If  $\gamma$  is omitted, return a data structure which can be used in place of  $x$  in later calls and allows to solve many chinese remainder problems for a given  $x$  more efficiently.

?  $C = ideal$ chinese $(K, [x, [1,1]]);$ ? idealchinese(K, C, y)  $\setminus$  as above

```
\%9 = [16, -3]? for(i=1,10^4, idealchinese(K,C,y)) \\ ... but faster !
time = 80 ms.
? for(i=1,10^4, idealchinese(K,[x,[1,1]],y))
time = 224 ms.
```
Finally, this structure is itself allowed in place of x, the new s overriding the one already present in the structure. This allows to initialize for different sign conditions more efficiently when the underlying ideal factorization remains the same.

? D = idealchinese(K,  $[C, [1,-1]]$ ); \\ replaces  $[1,1]$ ? idealchinese(K, D, y)  $%13 = [4, -3]$ ?  $for(i=1,10^4,idealchinese(K,[C,[1,-1]]))$ time = 40 ms.  $\setminus$  faster than starting from scratch ? for(i=1,10^4,idealchinese(K,[x,[1,-1]])) time = 128 ms.

The library syntax is GEN idealchinese(GEN nf, GEN x, GEN  $y = NULL$ ). Also available is GEN idealchineseinit(GEN nf, GEN x) when  $y =$  NULL.

**3.13.62 idealcoprime**( $nf, x, y$ ). Given two integral ideals x and y in the number field  $nf$ , returns a  $\beta$  in the field, such that  $\beta \cdot x$  is an integral ideal coprime to y.

The library syntax is GEN idealcoprime (GEN nf, GEN x, GEN y).

**3.13.63 idealdiv** $(nf, x, y, \{flag = 0\})$ . Quotient  $x \cdot y^{-1}$  of the two ideals x and y in the number field  $nf$ . The result is given in HNF.

If flag is non-zero, the quotient  $x \cdot y^{-1}$  is assumed to be an integral ideal. This can be much faster when the norm of the quotient is small even though the norms of  $x$  and  $y$  are large. More precisely, the algorithm cheaply removes all maximal ideals above rational primes such that  $v_p(Nx) = v_p(Ny)$ .

The library syntax is GEN idealdiv0(GEN nf, GEN x, GEN y, long flag). Also available are GEN idealdiv(GEN nf, GEN x, GEN y) ( $flag = 0$ ) and GEN idealdivexact(GEN nf, GEN x, GEN y)  $(\text{flag} = 1)$ .

**3.13.64 idealfactor**( $nf. x$ ,  $\{lim\}$ ). Factors into prime ideal powers the ideal x in the number field  $nf.$  The output format is similar to the factor function, and the prime ideals are represented in the form output by the idealprimedec function. If  $lim$  is set, return partial factorization, including only prime ideals above rational primes  $\langle lim.$ 

```
? nf = nfinite(x^3-2);? idealfactor(nf, x) \\ a prime ideal above 2
\frac{9}{2} =
[[2, [0, 1, 0] \times, 3, 1, \ldots] 1]
? A = idealhnf(nf, 6*x, 4+2*x+x^2)
%3 =[6 0 4]
[0 6 2]
[0 0 1]
```
? idealfactor(nf, A)  $\frac{9}{4}$  =  $[2, [0, 1, 0]$   $\sim$ , 3, 1, ...] 2]  $\begin{bmatrix} 3, [1, 1, 0] \end{bmatrix}$ , 3, 1, ...] 2 ? idealfactor(nf, A, 3) \\ restrict to primes above  $p < 3$  $%5 =$  $[2, [0, 1, 0]$   $\sim$ , 3, 1, ...] 2]

The library syntax is GEN gpidealfactor (GEN  $nf$ , GEN  $x$ , GEN lim = NULL). This function should only be used by the gp interface. Use directly GEN idealfactor(GEN x) or GEN idealfactor\_limit(GEN x, ulong lim).

**3.13.65 idealfactorback** $(n, f, \{e\}, \{flag = 0\})$ . Gives back the ideal corresponding to a factorization. The integer 1 corresponds to the empty factorization. If  $e$  is present,  $e$  and  $f$  must be vectors of the same length (e being integral), and the corresponding factorization is the product of the  $f[i]^{e[i]}$ .

If not, and f is vector, it is understood as in the preceding case with  $e$  a vector of 1s: we return the product of the  $f[i]$ . Finally, f can be a regular factorization, as produced by idealfactor.

```
? nf = nfinit(y^2+1); idealfactor(nf, 4 + 2*y)
\frac{9}{1} =
\begin{bmatrix} [2, [1, 1] \text{-}, 2, 1, [1, 1] \text{-} \end{bmatrix} 2
\begin{bmatrix} [5, [2, 1] \times, 1, 1, [-2, 1] \times] \end{bmatrix}? idealfactorback(nf, %)
\frac{9}{2} =
[10 4]
[0 2]
? f = \{1, 1\}; e = \{1, 2\}; idealfactorback(nf, f, e)
\frac{9}{3} =
[10 4]
[0 2]
? % == idealhnf(nf, 4 + 2*y)
\sqrt[6]{4} = 1
```
.

If flag is non-zero, perform ideal reductions (idealred) along the way. This is most useful if the ideals involved are all extended ideals (for instance with trivial principal part), so that the principal parts extracted by idealred are not lost. Here is an example:

```
? f = vector(#f, i, [f[i], [j]); \setminus transform to extended ideals
? idealfactorback(nf, f, e, 1)
\%6 = [[1, 0; 0, 1], [2, 1; [2, 1] , 1]]
? nffactorback(nf, %[2])
\sqrt[6]{7} = [4, 2] ~
```
The extended ideal returned in %6 is the trivial ideal 1, extended with a principal generator given in factored form. We use nffactorback to recover it in standard form.

The library syntax is GEN idealfactorback(GEN nf, GEN f, GEN e = NULL, long flag)

**3.13.66 idealfrobenius** $(n, gal, pr)$ . Let K be the number field defined by nf and assume  $K/Q$ be a Galois extension with Galois group given  $gal=galoisinit(nf)$ , and that pr is an unramified prime ideal  $\mathfrak p$  in prid format. This function returns a permutation of  $\text{gal.group}$  which defines the Frobenius element Frob<sub>p</sub> attached to p. If p is the unique prime number in p, then Frob $(x) \equiv$  $x^p \bmod \mathfrak{p}$  for all  $x \in \mathbf{Z}_K$ .

```
? nf = nfinit(polcyclo(31));
? gal = galoisinit(nf);
? pr = idealprimedec(nf,101)[1];
? g = idealfrobenius(nf,gal,pr);
? galoispermtopol(gal,g)
%5 = x^8
```
This is correct since  $101 \equiv 8 \mod 31$ .

The library syntax is GEN idealfrobenius(GEN nf, GEN gal, GEN pr).

**3.13.67 idealhnf**( $nf, u, \{v\}$ ). Gives the Hermite normal form of the ideal  $u\mathbf{Z}_K + v\mathbf{Z}_K$ , where u and  $v$  are elements of the number field  $K$  defined by  $nf$ .

```
? nf = nfinite(y^3 - 2);? idealhnf(nf, 2, y+1)\frac{2}{2} =
[1 0 0]
[0 1 0]
[0 0 1]
? idealhnf(nf, y/2, [0,0,1/3]~)
\%3 =[1/3 0 0]
[0 1/6 0]
[0 0 1/6]
```
If b is omitted, returns the HNF of the ideal defined by u: u may be an algebraic number (defining a principal ideal), a maximal ideal (as given by idealprimedec or idealfactor), or a matrix whose columns give generators for the ideal. This last format is a little complicated, but useful to reduce general modules to the canonical form once in a while:

• if strictly less than  $N = [K : \mathbf{Q}]$  generators are given, u is the  $\mathbf{Z}_K$ -module they generate,

• if N or more are given, it is *assumed* that they form a **Z**-basis of the ideal, in particular that the matrix has maximal rank N. This acts as mather since the  $\mathbf{Z}_K$ -module structure is (taken for granted hence) not taken into account in this case.

```
? idealhnf(nf, idealprimedec(nf,2)[1])
\frac{9}{4} =
[2 0 0]
[0 1 0]
[0 0 1]
? idealhnf(nf, [1,2;2,3;3,4])
%5 =[1 0 0]
```
[0 1 0] [0 0 1]

Finally, when K is quadratic with discriminant  $D_K$ , we allow  $u = \text{Qfb}(a, b, c)$ , provided  $b^2 - 4ac =$  $D_K$ . As usual, this represents the ideal  $a\mathbf{Z} + (1/2)(-b + \sqrt{D_K})\mathbf{Z}$ .

```
? K = nfinit(x^2 - 60); K.disc
%1 = 60? idealhnf(K, qfbprimeform(60,2))
\frac{9}{2} =
[2 1]
[0 1]
? idealhnf(K, Qfb(1,2,3))*** at top-level: idealhnf(K,Qfb(1,2,3
  *** ^--------------------
  *** idealhnf: Qfb(1, 2, 3) has discriminant != 60 in idealhnf.
```
The library syntax is GEN idealhnf0(GEN nf, GEN u, GEN  $v = NULL$ ). Also available is GEN idealhnf(GEN nf, GEN a).

**3.13.68 idealintersect**( $nf$ , A, B). Intersection of the two ideals A and B in the number field  $nf$ . The result is given in HNF.

```
? nf = nfinite(x^2+1);? idealintersect(nf, 2, x+1)
\frac{9}{2} =
[2 0]
[0 2]
```
This function does not apply to general Z-modules, e.g. orders, since its arguments are replaced by the ideals they generate. The following script intersects  $\mathbf{Z}\text{-modules }A$  and  $B$  given by matrices of compatible dimensions with integer coefficients:

```
ZM_intersect(A, B) =
{ \nvert \text{my}( \text{Ker} = \text{matter} \text{int}(\text{concat}(A, B))) ;}mathnf (A * Ker[1..#A,])}
```
The library syntax is GEN idealintersect(GEN nf, GEN A, GEN B).

**3.13.69 idealinv** $(n, x)$ . Inverse of the ideal x in the number field  $nf$ , given in HNF. If x is an extended ideal, its principal part is suitably updated: i.e. inverting  $[I, t]$ , yields  $[I^{-1}, 1/t]$ .

The library syntax is GEN idealinv (GEN nf, GEN x).

**3.13.70 idealispower**( $nf$ ,  $A$ ,  $n$ ,  $\{kB\}$ ). Let  $nf$  be a number field and  $n > 0$  be a positive integer. Return 1 if the fractional ideal  $A = B<sup>n</sup>$  is an *n*-th power and 0 otherwise. If the argument B is present, set it to the n-th root of A, in HNF.

```
? K = nfinit(x^3 - 2);
? A = [46875, 30966, 9573; 0, 3, 0; 0, 0, 3];
? idealispower(K, A, 3, &B)
%3 = 1? B
\%4 =[75 22 41]
[0 1 0]\begin{bmatrix} 0 & 0 & 1 \end{bmatrix}? A = [9375, 2841, 198; 0, 3, 0; 0, 0, 3];
? idealispower(K, A, 3)
%5 = 0
```
The library syntax is long idealispower(GEN nf, GEN A, long n, GEN \*B = NULL).

**3.13.71 ideallist**(*nf*, *bound*, {*flag* = 4}). Computes the list of all ideals of norm less or equal to bound in the number field  $nf$ . The result is a row vector with exactly bound components. Each component is itself a row vector containing the information about ideals of a given norm, in no specific order, depending on the value of flag:

The possible values of flag are:

0: give the bid attached to the ideals, without generators.

1: as 0, but include the generators in the bid.

2: in this case,  $nf$  must be a *bnf* with units. Each component is of the form  $[bid, U]$ , where  $bid$  is as case 0 and U is a vector of discrete logarithms of the units. More precisely, it gives the ideallogs with respect to *bid* of bnf.tufu. This structure is technical, and only meant to be used in conjunction with bnrclassnolist or bnrdisclist.

3: as 2, but include the generators in the bid.

4: give only the HNF of the ideal.

```
? nf = nfinite(x^2+1);? L = ideallist(nf, 100);
? L[1]
\mathcal{L}3 = [[1, 0; 0, 1]] \ \ \backslash \ A \ \ \text{single ideal of norm 1}? #L[65]
%4 = 4 \forall There are 4 ideals of norm 4 in \mathbf{Z}[i]
```
If one wants more information, one could do instead:

```
? nf = nfinite(x^2+1);? L = ideallist(nf, 100, 0);
? l = L[25]; vector(#1, i, l[i].clgp)
\%3 = [[20, [20]], [16, [4, 4]], [20, [20]]]? l[1].mod
```
 $\sqrt[6]{4} = [[25, 18; 0, 1], []]$ ? l[2].mod  $%5 = [[5, 0; 0, 5], []]$ ? l[3].mod  $\%6 = [[25, 7; 0, 1], []]$ 

where we ask for the structures of the  $(\mathbf{Z}[i]/I)^*$  for all three ideals of norm 25. In fact, for all moduli with finite part of norm 25 and trivial Archimedean part, as the last 3 commands show. See ideallistarch to treat general moduli.

The library syntax is GEN ideallist0(GEN nf, long bound, long flag).

**3.13.72 ideallistarch** $(nf, list, arch)$ . list is a vector of vectors of bid's, as output by ideallist with flag 0 to 3. Return a vector of vectors with the same number of components as the original list. The leaves give information about moduli whose finite part is as in original list, in the same order, and Archimedean part is now arch (it was originally trivial). The information contained is of the same kind as was present in the input; see ideallist, in particular the meaning of flag.

```
? bnf = bnfinit(x^2-2);
? bnf.sign
\sqrt{2} = [2, 0] \sqrt{2} two places at infinity
? L = ideallist(bnf, 100, 0);
? l = L[98]; vector(#1, i, l[i].clgp)
\%4 = [[42, [42]], [36, [6, 6]], [42, [42]]]? La = ideallistarch(bnf, L, [1,1]); \setminus \setminus add them to the modulus
? l = La[98]; vector(#l, i, l[i].clgp)
% 6 = [[168, [42, 2, 2]], [144, [6, 6, 2, 2]], [168, [42, 2, 2]]]
```
Of course, the results above are obvious: adding t places at infinity will add t copies of  $\mathbf{Z}/2\mathbf{Z}$ to  $(\mathbf{Z}_K/f)^*$ . The following application is more typical:

```
? L = ideallist(bnf, 100, 2); \qquad \qquad \qquad \qquad \\ units are required now
? La = ideallistarch(bnf, L, [1,1]);
? H = bnrclassnolist(bnf, La);
? H[98];
\%4 = [2, 12, 2]
```
The library syntax is GEN ideallistarch(GEN nf, GEN list, GEN arch).

**3.13.73 ideallog**( $\{nf\}$ , x, bid). nf is a number field, bid is as output by idealstar( $nf$ ,  $D$ , ...) and x a non-necessarily integral element of  $nf$  which must have valuation equal to 0 at all prime ideals in the support of  $D$ . This function computes the discrete logarithm of x on the generators given in bid.gen. In other words, if  $g_i$  are these generators, of orders  $d_i$  respectively, the result is a column vector of integers  $(x_i)$  such that  $0 \leq x_i < d_i$  and

$$
x\equiv \prod_i g_i^{x_i} \pmod{^*D}\ .
$$

Note that when the support of D contains places at infinity, this congruence implies also sign conditions on the attached real embeddings. See znlog for the limitations of the underlying discrete log algorithms.

When  $nf$  is omitted, take it to be the rational number field. In that case, x must be a  $t$ -INT and bid must have been initialized by  $z$ nstar(N,1).

The library syntax is GEN ideallog(GEN  $nf = NULL$ , GEN x, GEN bid). Also available is GEN Zideallog(GEN bid, GEN x) when nf is NULL.

**3.13.74 idealmin** $(n, ix, \{vdir\})$ . This function is useless and kept for backward compatibility only, use idealred. Computes a pseudo-minimum of the ideal  $x$  in the direction vdir in the number field  $nf$ .

The library syntax is GEN idealmin(GEN nf, GEN ix, GEN vdir = NULL).

**3.13.75 idealmul**( $nf, x, y, \{flag = 0\}$ ). Ideal multiplication of the ideals x and y in the number field  $nf$ ; the result is the ideal product in HNF. If either x or y are extended ideals, their principal part is suitably updated: i.e. multiplying  $[I, t]$ ,  $[J, u]$  yields  $[I, t]$ ; multiplying I and  $[J, u]$  yields  $[IJ, u]$ .

```
? nf = nfinite(x^2 + 1);? idealmul(nf, 2, x+1)\frac{9}{2} =
[4 2]
[0 2]
? idealmul(nf, [2, x], x+1) \\ extended ideal * ideal
\sqrt[6]{3} = [[4, 2; 0, 2], x]? idealmul(nf, [2, x], [x+1, x]) \\ two extended ideals
\%4 = [[4, 2; 0, 2], [-1, 0]
```
If flag is non-zero, reduce the result using idealred.

The library syntax is GEN idealmul0(GEN nf, GEN x, GEN y, long flag).

See also GEN idealmul(GEN nf, GEN x, GEN y)  $(\text{flag} = 0)$  and GEN idealmulred(GEN nf, GEN x, GEN y)  $(\text{flag} \neq 0)$ .

**3.13.76 idealnorm** $(n, x)$ . Computes the norm of the ideal x in the number field nf.

The library syntax is GEN idealnorm(GEN nf, GEN x).

**3.13.77 idealnumden**( $nf, x$ ). Returns [A, B], where A, B are coprime integer ideals such that  $x = A/B$ , in the number field nf.

?  $nf = nfinite(x^2+1);$ ? idealnumden $(nf, (x+1)/2)$  $\sqrt[6]{2} = [[1, 0; 0, 1], [2, 1; 0, 1]]$ 

The library syntax is GEN idealnumden(GEN nf, GEN x).

**3.13.78 idealpow**( $nf, x, k, \{flag = 0\}$ ). Computes the k-th power of the ideal x in the number field  $nf$ ;  $k \in \mathbb{Z}$ . If x is an extended ideal, its principal part is suitably updated: i.e. raising [I, t] to the k-th power, yields  $[I^k, t^k]$ .

If flag is non-zero, reduce the result using idealred, throughout the (binary) powering process; in particular, this is *not* the same as idealpow $(nf, x, k)$  followed by reduction.

The library syntax is GEN idealpow0(GEN nf, GEN x, GEN k, long flag).

See also GEN idealpow(GEN nf, GEN x, GEN k) and GEN idealpows(GEN nf, GEN x, long k)  $(haq = 0)$ . Corresponding to  $flag = 1$  is GEN idealpowred (GEN nf, GEN vp, GEN k).

**3.13.79 idealprimedec**( $nf$ ,  $p$ ,  $\{f = 0\}$ ). Computes the prime ideal decomposition of the (positive) prime number p in the number field K represented by  $nf$ . If a non-prime p is given the result is undefined. If f is present and non-zero, restrict the result to primes of residue degree  $\leq f$ .

The result is a vector of  $prid$  structures, each representing one of the prime ideals above  $p$  in the number field  $nf$ . The representation  $pr = [p, a, e, f, mb]$  of a prime ideal means the following: a is an algebraic integer in the maximal order  $\mathbf{Z}_K$  and the prime ideal is equal to  $\mathbf{p} = p\mathbf{Z}_K + a\mathbf{Z}_K$ ;  $e$  is the ramification index;  $f$  is the residual index; finally,  $mb$  is the multiplication table attached to the algebraic integer b is such that  $\mathfrak{p}^{-1} = \mathbf{Z}_K + b/p\mathbf{Z}_K$ , which is used internally to compute valuations. In other words if p is inert, then  $mb$  is the integer 1, and otherwise it is a square  $t_MAT$ whose *j*-th column is  $b \cdot nf.zk[j]$ .

The algebraic number a is guaranteed to have a valuation equal to 1 at the prime ideal (this is automatic if  $e > 1$ ).

The components of  $pr$  should be accessed by member functions:  $pr.p$ ,  $pr.e$ ,  $pr.f$ , and  $pr.gen$ (returns the vector  $[p, a]$ ):

```
? K = nfinit(x^3-2);
? P = idealprimedec(K, 5);? #P \setminus 2 primes above 5 in \mathbb{Q}(2^{\hat{}}(1/3))%3 = 2? [p1,p2] = P;
? [p1.e, p1.f] \\ the first is unramified of degree 1
%5 = [1, 1]? [p2.e, p2.f] \\ the second is unramified of degree 2
%6 = [1, 2]? p1.gen
\sqrt[6]{7} = [5, [2, 1, 0]~]
? nfbasistoalg(K, %[2]) \\ a uniformizer for p1
\%8 = Mod(x + 2, x^3 - 2)? #idealprimedec(K, 5, 1) \\ restrict to f = 1\sqrt{9} = 1 \\ now only p1
```
The library syntax is GEN idealprimedec\_limit\_f(GEN nf, GEN p, long f).

**3.13.80 idealprincipalunits** $(n, pr, k)$ . Given a prime ideal in idealprimedec format, returns the multiplicative group  $(1 + pr)/(1 + pr^k)$  as an abelian group. This function is much faster than idealstar when the norm of  $pr$  is large, since it avoids (useless) work in the multiplicative group of the residue field.

?  $K = n$ finit(y^2+1); ?  $P = idealprimedec(K, 2)[1];$ ? G = idealprincipalunits(K, P, 20); ? G.cyc  $\frac{9}{4} = \left[ 512, 256, 4 \right]$  \\ Z/512 x Z/256 x Z/4 ? G.gen %5 =  $([-1, -2]$ , 1021,  $[0, -1]$  \\ minimal generators of given order

The library syntax is GEN idealprincipalunits(GEN nf, GEN pr, long k).

**3.13.81 idealramgroups** $(n, gal, pr)$ . Let K be the number field defined by  $nf$  and assume that  $K/\mathbf{Q}$  is Galois with Galois group G given by gal=galoisinit(nf). Let pr be the prime ideal  $\mathfrak{P}$ in prid format. This function returns a vector  $q$  of subgroups of gal as follow:

- $g[1]$  is the decomposition group of  $\mathfrak{P}$ ,
- g[2] is  $G_0(\mathfrak{P})$ , the inertia group of  $\mathfrak{P}$ ,

and for  $i \geq 2$ ,

• g[i] is  $G_{i-2}(\mathfrak{P})$ , the  $i-2$ -th ramification group of  $\mathfrak{P}$ .

The length of g is the number of non-trivial groups in the sequence, thus is 0 if  $e = 1$  and  $f = 1$ , and 1 if  $f > 1$  and  $e = 1$ . The following function computes the cardinality of a subgroup of G, as given by the components of  $q$ :

```
card(H) = my(o=H[2]); prod(i=1, #o, o[i]);
? nf = nfinite(x^6+3); gal = galoisinit(nf); pr = idealprime(c(nf,3)[1];
? g = idealramgroups(nf, gal, pr);
? apply(card,g)
%3 = [6, 6, 3, 3, 3] \\ cardinalities of the G_i
? nf = nfinite(x^6+108); gal = galoisinit(nf); pr = idealprimedec(nf,2)[1];
? iso=idealramgroups(nf,gal,pr)[2]
%5 = [[Vecsmall([2, 3, 1, 5, 6, 4])], Vecsmall([3])]? nfdisc(galoisfixedfield(gal,iso,1))
%6 = -3
```
The field fixed by the inertia group of 2 is not ramified at 2.

The library syntax is GEN idealramgroups(GEN nf, GEN gal, GEN pr).

**3.13.82 idealred** $(n, I, \{v = 0\})$ . LLL reduction of the ideal I in the number field K attached to  $nf$ , along the direction v. The v parameter is best left omitted, but if it is present, it must be an  $\texttt{nf.r1} + \texttt{nf.r2-component vector of } non-negative \text{ integers.}$  (What counts is the relative magnitude of the entries: if all entries are equal, the effect is the same as if the vector had been omitted.)

This function finds an  $a \in K^*$  such that  $J = (a)I$  is "small" and integral (see the end for technical details). The result is the Hermite normal form of the "reduced" ideal J.

```
? K = nfinit(y<sup>2+1</sup>);
? P = idealprimedec(K, 5) [1];? idealred(K, P)
\%3 =[1 0]
[0 1]
```
More often than not, a principal ideal yields the unit ideal as above. This is a quick and dirty way to check if ideals are principal, but it is not a necessary condition: a non-trivial result does not prove that the ideal is non-principal. For guaranteed results, see bnfisprincipal, which requires the computation of a full bnf structure.

If the input is an extended ideal  $[I, s]$ , the output is  $[J, sa]$ ; in this way, one keeps track of the principal ideal part:

? idealred(K, [P, 1])  $\%5 = [[1, 0; 0, 1], [2, -1]$ 

meaning that P is generated by  $[2, -1]$ . The number field element in the extended part is an algebraic number in any form or a factorization matrix (in terms of number field elements, not ideals!). In the latter case, elements stay in factored form, which is a convenient way to avoid coefficient explosion; see also idealpow.

**Technical note.** The routine computes an LLL-reduced basis for the lattice  $I^{-1}$  equipped with the quadratic form

$$
||x||_v^2 = \sum_{i=1}^{r_1+r_2} 2^{v_i} \varepsilon_i |\sigma_i(x)|^2,
$$

where as usual the  $\sigma_i$  are the (real and) complex embeddings and  $\varepsilon_i = 1$ , resp. 2, for a real, resp. complex place. The element  $a$  is simply the first vector in the LLL basis. The only reason you may want to try to change some directions and set some  $v_i \neq 0$  is to randomize the elements found for a fixed ideal, which is heuristically useful in index calculus algorithms like bnfinit and bnfisprincipal.

Even more technical note. In fact, the above is a white lie. We do not use  $|| \cdot ||_v$  exactly but a rescaled rounded variant which gets us faster and simpler LLLs. There's no harm since we are not using any theoretical property of a after all, except that it belongs to  $I^{-1}$  and that aI is "expected to be small".

The library syntax is GEN idealred0(GEN  $nf$ , GEN  $I$ , GEN  $v = NULL$ ).

**3.13.83 idealredmodpower**( $nf, x, n, {B = primelimit}$ ). Let nf be a number field, x an ideal in *nf* and  $n > 0$  be a positive integer. Return a number field element b such that  $xb^n = v$  is small. If  $x$  is integral, then  $v$  is also integral.

More precisely, idealnumden reduces the problem to  $x$  integral. Then, factoring out the prime ideals dividing a rational prime  $p \leq B$ , we rewrite  $x = I J^n$  where the ideals I and J are both integral and I is B-smooth. Then we return a small element b in  $J^{-1}$ .

The bound B avoids a costly complete factorization of x; as soon as the n-core of x is B-smooth (i.e., as soon as I is *n*-power free), then J is as large as possible and so is the expected reduction.

```
? T = x^6 + 108; nf = nfinite(T); a = Mod(x,T);
? setrand(1); u = (2*a^2+a+3)*random(2^1000*x^6)^6;? sizebyte(u)
%3 = 4864? b = idealredmodpower(nf, u, 2);? v2 = nfeltmul(nf, u, nfeltpow(nf, b, 2))%5 = [34, 47, 15, 35, 9, 3]? b = idealredmodpower(nf, u, 6);? v6 = nfeltmul(nf, u, nfeltpow(nf, b, 6))\%7 = [3, 0, 2, 6, -7, 1]
```
The last element v6, obtained by reducing modulo 6-th powers instead of squares, looks smaller than v2 but its norm is actually a little larger:

```
? idealnorm(nf.v2)
%8 = 81309? idealnorm(nf,v6)
%9 = 731781
```
The library syntax is GEN idealredmodpower(GEN nf, GEN x, ulong n, ulong B).

**3.13.84 idealstar**( $\{nf\}$ , N,  $\{flag = 1\}$ ). Outputs a bid structure, necessary for computing in the finite abelian group  $G = (\mathbf{Z}_K/N)^*$ . Here, nf is a number field and N is a modulus: either an ideal in any form, or a row vector whose first component is an ideal and whose second component is a row vector of  $r_1$  0 or 1. Ideals can also be given by a factorization into prime ideals, as produced by idealfactor.

This bid is used in ideallog to compute discrete logarithms. It also contains useful information which can be conveniently retrieved as  $bid.\text{mod}$  (the modulus),  $bid.\text{clgp}$  (G as a finite abelian group), bid.no (the cardinality of G), bid.cyc (elementary divisors) and bid.gen (generators).

If  $flag = 1$  (default), the result is a bid structure without generators: they are well defined but not explicitly computed, which saves time.

If  $\text{flag} = 2$ , as  $\text{flag} = 1$ , but including generators.

If  $flag = 0$ , only outputs  $(\mathbf{Z}_K/N)^*$  as an abelian group, i.e as a 3-component vector  $[h, d, g]$ : h is the order,  $d$  is the vector of SNF cyclic components and  $g$  the corresponding generators.

If  $n f$  is omitted, we take it to be the rational number fields, N must be an integer and we return the structure of  $(\mathbf{Z}/N\mathbf{Z})^*$ . In other words idealstar(, N, flag) is short for

idealstar(nfinit(x), N, flag)

but faster. The alternative syntax znstar(N, flag) is also available for an analogous effect but, due to an unfortunate historical oversight, the default value of flag is different in the two functions (znstar does not initialize by default, you probably want  $z$ nstar $(N,1)$ ).

The library syntax is GEN idealstar0(GEN  $nf = NULL$ , GEN N, long flag). Instead the above hardcoded numerical flags, one should rather use GEN Idealstar(GEN nf, GEN ideal, long flag), where flag is an or-ed combination of nf\_GEN (include generators) and nf\_INIT (return a full bid, not a group), possibly 0. This offers one more combination: gen, but no init.

**3.13.85 idealtwoelt**( $nf, x, \{a\}$ ). Computes a two-element representation of the ideal x in the number field  $nf$ , combining a random search and an approximation theorem; x is an ideal in any form (possibly an extended ideal, whose principal part is ignored)

• When called as idealtwoelt(nf,x), the result is a row vector  $[a, \alpha]$  with two components such that  $x = a\mathbf{Z}_K + \alpha \mathbf{Z}_K$  and a is chosen to be the positive generator of  $x \cap \mathbf{Z}$ , unless x was given as a principal ideal in which case we may choose  $a = 0$ . The algorithm uses a fast lazy factorization of  $x \cap \mathbf{Z}$  and runs in randomized polynomial time.

```
? K = nfinit(t^5-23);
? x = idealhnf(K, t^2*(t+1), t^3*(t+1))\frac{2}{2} = \\ some random ideal of norm 552*23
[552 23 23 529 23]
[ 0 23 0 0 0]
[ 0 0 1 0 0]
[ 0 0 0 1 0]
[ 0 0 0 0 1]
? [a,alpha] = idealtwoelt(K, x)%3 = [552, [23, 0, 1, 0, 0]<sub>~</sub>]
? nfbasistoalg(K, alpha)
\sqrt[6]{4} = Mod(t<sup>2</sup> + 23, t<sup>2</sup> - 23)
```
• When called as idealtwoelt  $(n, x, a)$  with an explicit non-zero a supplied as third argument, the function assumes that  $a \in x$  and returns  $\alpha \in x$  such that  $x = a\mathbf{Z}_K + \alpha \mathbf{Z}_K$ . Note that we must factor a in this case, and the algorithm is generally slower than the default variant and gives larger generators:

? alpha2 = idealtwoelt(K, x, 552)  $\%5 = [-161, -161, -183, -207, 0]$ ? idealhnf $(K, 552, alpha2) == x$  $%6 = 1$ 

Note that, in both cases, the return value is not recognized as an ideal by GP functions; one must use idealhnf as above to recover a valid ideal structure from the two-element representation.

The library syntax is GEN idealtwoelt0(GEN  $nf$ , GEN  $x$ , GEN a = NULL). Also available are GEN idealtwoelt(GEN nf, GEN x) and GEN idealtwoelt2(GEN nf, GEN x, GEN a).

**3.13.86 idealval**  $(n, x, pr)$ . Gives the valuation of the ideal x at the prime ideal pr in the number field  $nf$ , where pr is in idealprimedec format. The valuation of the 0 ideal is +00.

The library syntax is GEN gpidealval(GEN nf, GEN x, GEN pr). Also available is long idealval(GEN nf, GEN x, GEN pr), which returns LONG\_MAX if  $x = 0$  and the valuation as a long integer.

**3.13.87 matalgtobasis** $(n, x)$ . This function is deprecated, use apply.

 $nf$  being a number field in **nfinit** format, and x a (row or column) vector or matrix, apply nfalgtobasis to each entry of  $x$ .

The library syntax is GEN matalgtobasis(GEN nf, GEN x).

**3.13.88** matbasistoalg $(n, x)$ . This function is deprecated, use apply.

 $nf$  being a number field in **nfinit** format, and x a (row or column) vector or matrix, apply nfbasistoalg to each entry of  $x$ .

The library syntax is GEN matbasistoalg(GEN nf, GEN x).

**3.13.89 modressilies**  $(z)$ . Let  $z = Mod(A, T)$  be a polmod, and Q be its minimal polynomial, which must satisfy  $\deg(Q) = \deg(T)$ . Returns a "reverse polmod" Mod(B, Q), which is a root of T.

This is quite useful when one changes the generating element in algebraic extensions:

?  $u = Mod(x, x^3 - x - 1); v = u^5;$ ?  $w = moderateverse(v)$  $\frac{9}{2}$  = Mod(x<sup>2</sup> - 4\*x + 1, x<sup>2</sup> - 5\*x<sup>2</sup> + 4\*x - 1)

which means that  $x^3 - 5x^2 + 4x - 1$  is another defining polynomial for the cubic field

$$
\mathbf{Q}(u) = \mathbf{Q}[x]/(x^3 - x - 1) = \mathbf{Q}[x]/(x^3 - 5x^2 + 4x - 1) = \mathbf{Q}(v),
$$

and that  $u \to v^2 - 4v + 1$  gives an explicit isomorphism. From this, it is easy to convert elements between the  $A(u) \in \mathbf{Q}(u)$  and  $B(v) \in \mathbf{Q}(v)$  representations:

?  $A = u^2 + 2*u + 3$ ; subst(lift(A), 'x, w)  $\sqrt[6]{3}$  = Mod(x<sup>2</sup> - 3\*x + 3, x<sup>2</sup> - 5\*x<sup>2</sup> + 4\*x - 1) ?  $B = v^2 + v + 1$ ; subst(lift(B), 'x, v)  $\%4 = Mod(26*x^2 + 31*x + 26, x^3 - x - 1)$ 

If the minimal polynomial of  $z$  has lower degree than expected, the routine fails

```
? u = Mod(-x^3 + 9*x, x^4 - 10*x^2 + 1)? modreverse(u)
 *** modreverse: domain error in modreverse: deg(minpoly(z)) < 4*** Break loop: type 'break' to go back to GP prompt
break> Vec( dbg_err() ) \\ ask for more info
["e_DOMAIN", "modreverse", "deg(minpoly(z))", "<", 4,
 Mod(-x^3 + 9*x, x^4 - 10*x^2 + 1)]break> minpoly(u)
x^2 - 8
```
The library syntax is GEN modreverse(GEN z).

**3.13.90 newtonpoly** $(x, p)$ . Gives the vector of the slopes of the Newton polygon of the polynomial x with respect to the prime number  $p$ . The  $n$  components of the vector are in decreasing order, where n is equal to the degree of x. Vertical slopes occur iff the constant coefficient of x is zero and are denoted by +oo.

The library syntax is GEN newtonpoly(GEN x, GEN p).

**3.13.91 nfalgtobasis**( $nf, x$ ). Given an algebraic number x in the number field  $nf$ , transforms it to a column vector on the integral basis  $nf.\mathsf{zk}$ .

```
? nf = nfinite(y^2 + 4);? nf.zk
\sqrt[6]{2} = [1, 1/2*y]? nfalgtobasis(nf, [1,1]~)
\%3 = [1, 1] ~
? nfalgtobasis(nf, y)
\sqrt[6]{4} = [0, 2]? nfalgtobasis(nf, Mod(y, y^2+4))
\%5 = [0, 2]
```
This is the inverse function of nfbasistoalg.

The library syntax is GEN algtobasis(GEN nf, GEN x).

**3.13.92 nfbasis**(T). Let  $T(X)$  be an irreducible polynomial with integral coefficients. This function returns an integral basis of the number field defined by  $T$ , that is a  $Z$ -basis of its maximal order. The basis elements are given as elements in  $\mathbf{Q}[X]/(T)$ :

? nfbasis $(x^2 + 1)$  $\sqrt[6]{1} = [1, x]$ 

This function uses a modified version of the round 4 algorithm, due to David Ford, Sebastian Pauli and Xavier Roblot.

#### Local basis, orders maximal at certain primes.

Obtaining the maximal order is hard: it requires factoring the discriminant  $D$  of  $T$ . Obtaining an order which is maximal at a finite explicit set of primes is easy, but it may then be a strict suborder of the maximal order. To specify that we are interested in a given set of places only, we can replace the argument T by an argument  $[T, listP]$ , where  $listP$  encodes the primes we are interested in: it must be a factorization matrix, a vector of integers or a single integer.

• Vector: we assume that it contains distinct prime numbers.

• Matrix: we assume that it is a two-column matrix of a (partial) factorization of  $D$ ; namely the first column contains distinct primes and the second one the valuation of D at each of these primes.

• Integer  $B$ : this is replaced by the vector of primes up to  $B$ . Note that the function will use at least  $O(B)$  time: a small value, about  $10^5$ , should be enough for most applications. Values larger than  $2^{32}$  are not supported.

In all these cases, the primes may or may not divide the discriminant  $D$  of  $T$ . The function then returns a Z-basis of an order whose index is not divisible by any of these prime numbers. The

result is actually a global integral basis if all prime divisors of the field discriminant are included! Note that nfinit has built-in support for such a check:

```
? K = nfinite([T, listP]);? nfcertify(K) \\ we computed an actual maximal order
\sqrt[6]{2} = [];
```
The first line initializes a number field structure incorporating nfbasis([T, listP] in place of a proven integral basis. The second line certifies that the resulting structure is correct. This allows to create an **nf** structure attached to the number field  $K = \mathbf{Q}[X]/(T)$ , when the discriminant of T cannot be factored completely, whereas the prime divisors of  $\text{disc}K$  are known.

Of course, if *listP* contains a single prime number  $p$ , the function returns a local integral basis for  $\mathbf{Z}_p[X]/(T)$ :

? nfbasis(x^2+x-1001)  $\sqrt[6]{1} = [1, 1/3*x - 1/3]$ ? nfbasis( [x^2+x-1001, [2]] )  $\sqrt[6]{2} = [1, x]$ 

# The Buchmann-Lenstra algorithm.

We now complicate the picture: it is in fact allowed to include *composite* numbers instead of primes in listP (Vector or Matrix case), provided they are pairwise coprime. The result will still be a correct integral basis if the field discriminant factors completely over the actual primes in the list. Adding a composite C such that  $C^2$  divides D may help because when we consider C as a prime and run the algorithm, two good things can happen: either we succeed in proving that no prime dividing  $C$  can divide the index (without actually needing to find those primes), or the computation exhibits a non-trivial zero divisor, thereby factoring  $C$  and we go on with the refined factorization. (Note that including a C such that  $C<sup>2</sup>$  does not divide D is useless.) If neither happen, then the computed basis need not generate the maximal order. Here is an example:

```
? B = 10^{\circ}5;
? P = factor(poldisc(T), B)[,1]; \\ primes \leq B dividing D + cofactor
? basis = nfbasis([T, listP])
? disc = nfdisc([T, listP])
```
We obtain the maximal order and its discriminant if the field discriminant factors completely over the primes less than  $B$  (together with the primes contained in the addprimes table). This can be tested as follows:

```
check = factor(disc, B);lastp = check[-1:-1,1];if (lastp > B && !setsearch(addprimes(), lastp),
 warning("nf may be incorrect!"))
```
This is a sufficient but not a necessary condition, hence the warning, instead of an error. N.B. lastp is the last entry in the first column of the check matrix, i.e. the largest prime dividing nf.disc if  $\leq B$  or if it belongs to the prime table.

The function **nfcertify** speeds up and automates the above process:

```
? B = 10^5;
? nf = nfinite([T, B]);? nfcertify(nf)
```
 $\sqrt{3} = []$  \\ nf is unconditionally correct ? basis =  $nf.zk$ ; ? disc = nf.disc;

The library syntax is nfbasis(GEN  $T$ , GEN  $*d$ , GEN list P = NULL), which returns the order basis, and where \*d receives the order discriminant.

**3.13.93 nfbasistoalg** $(n, x)$ . Given an algebraic number x in the number field  $nf$ , transforms it into t\_POLMOD form.

```
? nf = nfinite(y^2 + 4);? nf.zk
\sqrt[6]{2} = [1, 1/2*y]? nfbasistoalg(nf, [1,1]~
)
\%3 = Mod(1/2*y + 1, y^2 + 4)? nfbasistoalg(nf, y)
\sqrt[6]{4} = Mod(y, y^2 + 4)
? nfbasistoalg(nf, Mod(y, y^2+4))
\%5 = Mod(y, y^2 + 4)
```
This is the inverse function of nfalgtobasis.

The library syntax is GEN basistoalg(GEN nf, GEN x).

**3.13.94 nfcertify** $(nf)$ . *nf* being as output by **nfinit**, checks whether the integer basis is known unconditionally. This is in particular useful when the argument to nfinit was of the form  $[T, listP]$ , specifying a finite list of primes when p-maximality had to be proven, or a list of coprime integers to which Buchmann-Lenstra algorithm was to be applied.

The function returns a vector of coprime composite integers. If this vector is empty, then nf.zk and nf.disc are correct. Otherwise, the result is dubious. In order to obtain a certified result, one must completely factor each of the given integers, then addprime each of their prime factors, then check whether nfdisc(nf.pol) is equal to nf.disc.

The library syntax is GEN nfcertify(GEN nf).

**3.13.95 nfcompositum** $(n, P, Q, \{flag = 0\})$ . Let nf be a number field structure attached to the field K and let P and Q be squarefree polynomials in  $K[X]$  in the same variable. Outputs the simple factors of the étale K-algebra  $A = K[X, Y]/(P(X), Q(Y))$ . The factors are given by a list of polynomials R in K[X], attached to the number field  $K[X]/(R)$ , and sorted by increasing degree (with respect to lexicographic ordering for factors of equal degrees). Returns an error if one of the polynomials is not squarefree.

Note that it is more efficient to reduce to the case where  $P$  and  $Q$  are irreducible first. The routine will not perform this for you, since it may be expensive, and the inputs are irreducible in most applications anyway. In this case, there will be a single factor  $R$  if and only if the number fields defined by  $P$  and  $Q$  are linearly disjoint (their intersection is  $K$ ).

The binary digits of flag mean

1: outputs a vector of 4-component vectors  $[R, a, b, k]$ , where R ranges through the list of all possible compositums as above, and a (resp. b) expresses the root of  $P$  (resp.  $Q$ ) as an element of  $K[X]/(R)$ . Finally, k is a small integer such that  $b + ka = X$  modulo R.

2: assume that P and Q define number fields that are linearly disjoint: both polynomials are irreducible and the corresponding number fields have no common subfield besides  $K$ . This allows to save a costly factorization over K. In this case return the single simple factor instead of a vector with one element.

A compositum is often defined by a complicated polynomial, which it is advisable to reduce before further work. Here is an example involving the field  $K(\zeta_5, 5^{1/10}), K = \mathbf{Q}(\sqrt{5})$ :

?  $K = n$ finit(y^2-5); ? L = nfcompositum(K, x<sup>o</sup>5 - y, polcyclo(5), 1); \\ *list of*  $[R, a, b, k]$ ?  $[R, a] = L[1]; \ \ \ \ \ \ \ \ \ \ \ \ \$  pick the single factor, extract R, a (ignore b, k) ? lift(R) \\ defines the compositum  $\frac{9}{4} = x^10 + (-5/2*y + 5/2)*x^9 + (-5*y + 20)*x^8 + (-20*y + 30)*x^7 + \sqrt{10}$ (-45/2\*y + 145/2)\*x^6 + (-71/2\*y + 121/2)\*x^5 + (-20\*y + 60)\*x^4 + \  $(-25*y + 5)*x^3 + 45*x^2 + (-5*y + 15)*x + (-2*y + 6)$ ?  $a^5 - y$   $\qquad \qquad \qquad \setminus a$  fifth root of y  $%5 = 0$ ?  $[T, X] = rnfpolredbest(K, R, 1);$ ? lift(T)  $\qquad \setminus$  simpler defining polynomial for  $K[x]/(R)$  $\frac{9}{7} = x^10 + (-11/2*y + 25/2)$ ? liftall(X)  $\setminus \mod{of}$  R in  $K[x]/(T(x))$ %8 =  $(3/4*y + 7/4)*x^7 + (-1/2*y - 1)*x^5 + 1/2*x^2 + (1/4*y - 1/4)$ ? a = subst(a.pol, 'x, X);  $\setminus$  a in the new coordinates ? liftall(a)  $%10 = (-3/4*y - 7/4)*x^7 - 1/2*x^2$ ?  $a^5 - y$  $%11 = 0$ 

The main variables of  $P$  and  $Q$  must be the same and have higher priority than that of  $n f$ (see varhigher and varlower).

The library syntax is GEN nfcompositum(GEN nf, GEN P, GEN Q, long flag).

**3.13.96 nfdetint** $(n, x)$ . Given a pseudo-matrix x, computes a non-zero ideal contained in (i.e. multiple of) the determinant of x. This is particularly useful in conjunction with nfhnfmod.

The library syntax is GEN nfdetint (GEN nf, GEN x).

**3.13.97 nfdisc** $(T)$ , field discriminant of the number field defined by the integral, preferably monic, irreducible polynomial  $T(X)$ . Returns the discriminant of the number field  $\mathbf{Q}[X]/(T)$ , using the Round 4 algorithm.

### Local discriminants, valuations at certain primes.

As in **nfbasis**, the argument T can be replaced by  $[T, listP]$ , where **listP** is as in **nfbasis**: a vector of pairwise coprime integers (usually distinct primes), a factorization matrix, or a single integer. In that case, the function returns the discriminant of an order whose basis is given by nfbasis(T,listP), which need not be the maximal order, and whose valuation at a prime entry in listP is the same as the valuation of the field discriminant.

In particular, if list P is  $[p]$  for a prime p, we can return the p-adic discriminant of the maximal order of  $\mathbf{Z}_p[X]/(T)$ , as a power of p, as follows:

```
? padicdisc(T,p) = p^{\text{-valuation}}(nfdisc(T,[p]), p);? nfdisc(x^2 + 6)\frac{9}{2} = -24? padicdisc(x^2 + 6, 2)
\%3 = 8? padicdisc(x^2 + 6, 3)
\sqrt[6]{4} = 3
```
The library syntax is nfdisc(GEN T) (list  $P = NULL$ ). Also available is GEN nfbasis(GEN T, GEN  $*d$ , GEN listP = NULL), which returns the order basis, and where  $*d$  receives the order discriminant.

**3.13.98 nfeltadd** $(n, x, y)$ . Given two elements x and y in nf, computes their sum  $x + y$  in the number field *nf*.

?  $nf = nfinite(1+x^2);$ ? nfeltadd(nf, 1, x)  $\setminus$  1 + I  $\frac{9}{2} = [1, 1]$  ~

The library syntax is GEN nfadd(GEN nf, GEN x, GEN v).

**3.13.99 nfeltdiv** $(n, x, y)$ . Given two elements x and y in nf, computes their quotient  $x/y$  in the number field *nf*.

The library syntax is GEN nfdiv(GEN nf, GEN x, GEN y).

**3.13.100 nfeltdiveuc**( $nf, x, y$ ). Given two elements x and y in  $nf$ , computes an algebraic integer q in the number field  $nf$  such that the components of  $x - qy$  are reasonably small. In fact, this is functionally identical to round(nfdiv( $nf$ ,x,y)).

The library syntax is GEN nfdiveuc (GEN nf, GEN x, GEN y).

**3.13.101 nfeltdivmodpr** $(n, x, y, pr)$ . This function is obsolete, use **nfmodpr**.

Given two elements x and y in nf and pr a prime ideal in modpr format (see nfmodprinit), computes their quotient  $x/y$  modulo the prime ideal pr.

The library syntax is GEN nfdivmodpr(GEN nf, GEN x, GEN y, GEN pr). This function is normally useless in library mode. Project your inputs to the residue field using nf to Fq, then work there.

**3.13.102 nfeltdivrem** $(n, x, y)$ . Given two elements x and y in  $nf$ , gives a two-element row vector  $[q, r]$  such that  $x = qy + r$ , q is an algebraic integer in  $nf$ , and the components of r are reasonably small.

The library syntax is GEN nfdivrem(GEN nf, GEN x, GEN y).

**3.13.103 nfeltembed** $(n, x, \{pl\})$ . Given an element x in the number field  $nf$ , return the (real or) complex embeddings of x specified by optional argument  $pl$ , at the current realprecision:

• pl omitted: return the vector of embeddings at all  $r_1 + r_2$  places;

• pl an integer between 1 and  $r_1 + r_2$ : return the *i*-th embedding of x, attached to the *i*-th root of  $nf.pol$ , i.e.  $nf.roots[i]$ ;

• pl a vector or  $t$ <sub>-</sub>VECSMALL: return the vector of embeddings; the *i*-th entry gives the embedding at the place attached to the  $pl[i]$ -th real root of  $nf.pol$ .

```
? nf = nfinit('y^3 - 2);
? nf.sign
\sqrt[6]{2} = [1, 1]? nfeltembed(nf, 'y)
%3 = [1.25992[...], -0.62996[...] + 1.09112[...]*1]]? nfeltembed(nf, 'y, 1)
%4 = 1.25992[...]
? nfeltembed(nf, 'y, 3) \\ there are only 2 arch. places
 *** at top-level: nfeltembed(nf,'y,3)
 *** ^-----------------
 *** nfeltembed: domain error in nfeltembed: index > 2
```
The library syntax is GEN nfeltembed(GEN nf, GEN x, GEN pl = NULL, long prec).

**3.13.104 nfeltmod** $(n, x, y)$ . Given two elements x and y in nf, computes an element r of nf of the form  $r = x - qy$  with q and algebraic integer, and such that r is small. This is functionally identical to

 $x - n$ fmul $(nf,$ round $(nfdiv(nf, x, y)), y)$ .

The library syntax is GEN nfmod(GEN nf, GEN x, GEN y).

**3.13.105 nfeltmul**( $nf, x, y$ ). Given two elements x and y in  $nf$ , computes their product  $x * y$  in the number field  $nf$ .

The library syntax is GEN nfmul(GEN nf, GEN x, GEN y).

**3.13.106 nfeltmulmodpr** $(nf, x, y, pr)$ . This function is obsolete, use nfmodpr.

Given two elements x and y in  $nf$  and pr a prime ideal in modpr format (see nfmodprinit), computes their product  $x * y$  modulo the prime ideal pr.

The library syntax is GEN nfmulmodpr(GEN nf, GEN x, GEN y, GEN pr). This function is normally useless in library mode. Project your inputs to the residue field using  $nf_to_Fq$ , then work there.

**3.13.107 nfeltnorm** $(nf, x)$ . Returns the absolute norm of x.

The library syntax is GEN nfnorm(GEN nf, GEN x).

**3.13.108 nfeltpow** $(nf, x, k)$ . Given an element x in nf, and a positive or negative integer k, computes  $x^k$  in the number field  $nf$ .

The library syntax is GEN nfpow(GEN nf, GEN x, GEN k). GEN nfinv(GEN nf, GEN x) correspond to  $k = -1$ , and GEN nfsqr (GEN nf, GEN x) to  $k = 2$ .

**3.13.109 nfeltpowmodpr**( $nf, x, k, pr$ ). This function is obsolete, use nfmodpr.

Given an element x in  $nf$ , an integer k and a prime ideal pr in modpr format (see nfmodprinit), computes  $x^k$  modulo the prime ideal pr.

The library syntax is GEN nfpowmodpr(GEN nf, GEN x, GEN k, GEN pr). This function is normally useless in library mode. Project your inputs to the residue field using  $nf_to_Fq$ , then work there.

**3.13.110 nfeltreduce**( $nf, a, id$ ). Given an ideal id in Hermite normal form and an element a of the number field  $nf$ , finds an element r in  $nf$  such that  $a - r$  belongs to the ideal and r is small.

The library syntax is GEN nfreduce(GEN nf, GEN a, GEN id).

**3.13.111 nfeltreducemodpr** $(nf, x, pr)$ . This function is obsolete, use **nfmodpr**.

Given an element x of the number field  $nf$  and a prime ideal  $pr$  in modpr format compute a canonical representative for the class of  $x$  modulo  $pr$ .

The library syntax is GEN nfreducemodpr (GEN nf, GEN x, GEN pr). This function is normally useless in library mode. Project your inputs to the residue field using  $nf_to_Fq$ , then work there.

**3.13.112 nfeltsign** $(nf, x, \{pl\})$ . Given an element x in the number field  $nf$ , returns the signs of the real embeddings of  $x$  specified by optional argument  $p!$ :

• pl omitted: return the vector of signs at all  $r_1$  real places;

• pl an integer between 1 and  $r_1$ : return the sign of the *i*-th embedding of x, attached to the *i*-th real root of  $nf.pol$ , i.e.  $nf.roots[i]$ ;

• pl a vector or t VECSMALL: return the vector of signs; the i-th entry gives the sign at the real place attached to the  $pl[i]$ -th real root of  $nf.pol$ .

```
? nf = nfinit(polsubcyclo(11,5,'y)); \\ Q(cos(2 pi/11))? nf.sign
\frac{9}{2} = [5, 0]? x = Mod('y, nf.pol);? nfeltsign(nf, x)
\%4 = [-1, -1, -1, 1, 1]? nfeltsign(nf, x, 1)
%5 = -1? nfeltsign(nf, x, [1..4])%6 = [-1, -1, -1, 1]? nfeltsign(nf, x, 6) \backslash there are only 5 real embeddings
 *** at top-level: nfeltsign(nf,x,6)
```

```
*** ^-----------------
*** nfeltsign: domain error in nfeltsign: index > 5
The library syntax is GEN nfeltsign(GEN nf, GEN x, GEN p1 = NULL).
```
## **3.13.113 nfelttrace** $(nf, x)$ . Returns the absolute trace of x.

The library syntax is GEN nftrace(GEN nf, GEN x).

**3.13.114 nfeltval**( $nf, x, pr, \{ \& y \}$ ). Given an element x in nf and a prime ideal pr in the format output by idealprimedec, computes the valuation v at pr of the element x. The valuation of 0 is +oo.

?  $nf = nfinite(x^2 + 1);$ ?  $P = idealprimedec(nf, 2)[1];$ ? nfeltval(nf, x+1, P)  $%3 = 1$ 

This particular valuation can also be obtained using  $\text{idealval}(nf, x, pr)$ , since x is then converted to a principal ideal.

If the y argument is present, sets  $y = x\tau^v$ , where  $\tau$  is a fixed "anti-uniformizer" for pr: its valuation at pr is  $-1$ ; its valuation is 0 at other prime ideals dividing pr.p and nonnegative at all other primes. In other words y is the part of x coprime to pr. If x is an algebraic integer, so is y.

? nfeltval(nf, x+1, P, &y); y  $\sqrt[6]{4} = [0, 1]$ 

For instance if  $x = \prod_i x_i^{e_i}$  is known to be coprime to pr, where the  $x_i$  are algebraic integers and  $e_i \in \mathbf{Z}$  then, if  $v_i = \text{refeltval}(nf, x_i, pr, \& y_i)$ , we still have  $x = \prod_i y_i^{e_i}$ , where the  $y_i$  are still algebraic integers but now all of them are coprime to  $pr$ . They can then be mapped to the residue field of pr more efficiently than if the product had been expanded beforehand: we can reduce mod pr after each ring operation.

The library syntax is GEN gpnfvalrem(GEN nf, GEN x, GEN pr, GEN  $*y = NULL$ ). Also available are long nfvalrem(GEN nf, GEN x, GEN pr, GEN \*y = NULL), which returns LONG\_MAX if  $x = 0$  and the valuation as a long integer, and long nfval(GEN nf, GEN x, GEN pr), which only returns the valuation  $(y = NULL)$ .

**3.13.115 nffactor**( $nf, T$ ). Factorization of the univariate polynomial T over the number field nf given by  $\text{nfinit}; T$  has coefficients in  $nf$  (i.e. either scalar, polmod, polynomial or column vector). The factors are sorted by increasing degree.

The main variable of  $nf$  must be of *lower* priority than that of  $T$ , see Section [2.5.3.](#page-32-0) However if the polynomial defining the number field occurs explicitly in the coefficients of T as modulus of a t\_POLMOD or as a t\_POL coefficient, its main variable must be the same as the main variable of T. For example,

?  $nf = nfinite(y^2 + 1);$ ? nffactor(nf,  $x^2 + y$ ); \\ OK ? nffactor(nf,  $x^2$  + Mod(y,  $y^2+1$ )); \\ OK ? nffactor(nf,  $x^2$  + Mod(z, z<sup>2+1)</sup>); \\  $WRONG$ 

It is possible to input a defining polynomial for  $nf$  instead, but this is in general less efficient since parts of an nf structure will then be computed internally. This is useful in two situations: when
you do not need the nf elsewhere, or when you cannot initialize an nf due to integer factorization difficulties when attempting to compute the field discriminant and maximal order. In all cases, the function runs in polynomial time using Belabas's variant of van Hoeij's algorithm, which copes with hundreds of modular factors.

**Caveat.** nfinit( $[T, 1istP]$ ) allows to compute in polynomial time a conditional  $nf$  structure, which sets  $nf.zk$  to an order which is not guaranteed to be maximal at all primes. Always either use nfcertify first (which may not run in polynomial time) or make sure to input nf.pol instead of the conditional  $nf$ : **nffactor** is able to recover in polynomial time in this case, instead of potentially missing a factor.

The library syntax is GEN nffactor(GEN nf, GEN T).

**3.13.116 nffactorback** $(n, f, \{e\})$ . Gives back the *nf* element corresponding to a factorization. The integer 1 corresponds to the empty factorization.

If  $e$  is present,  $e$  and  $f$  must be vectors of the same length  $(e$  being integral), and the corresponding factorization is the product of the  $f[i]^{e[i]}$ .

If not, and f is vector, it is understood as in the preceding case with  $e$  a vector of 1s: we return the product of the  $f[i]$ . Finally, f can be a regular factorization matrix.

```
? nf = nfinite(y^2+1);? nffactorback(nf, [3, y+1, [1,2]~
], [1, 2, 3])
\frac{9}{2} = [12, -66]? 3 * (I+1)^2 * (1+2*I)^3\%3 = 12 - 66 \times T
```
The library syntax is GEN nffactorback(GEN nf, GEN f, GEN e = NULL).

**3.13.117 nffactormod** $(n, Q, pr)$ . This routine is obsolete, use nfmodpr and factormod.

Factors the univariate polynomial  $Q$  modulo the prime ideal pr in the number field  $nf$ . The coefficients of Q belong to the number field (scalar, polmod, polynomial, even column vector) and the main variable of  $nf$  must be of lower priority than that of  $Q$  (see Section [2.5.3\)](#page-32-0). The prime ideal  $pr$  is either in idealprimedec or (preferred) modprinit format. The coefficients of the polynomial factors are lifted to elements of  $nf$ :

```
? K = nfinit(y^2+1);
? P = idealprimedec(K, 3)[1];? nffactormod(K, x^2 + y*x + 18*y+1, P)
\frac{9}{3} =[x + (2*y + 1) 1][x + (2*y + 2) 1]? P = nfmodprint(K, P); \ \ \ \ \ \ convert to nfmodprinit format
? nffactormod(K, x^2 + y*x + 18*y+1)
%5 =[x + (2*y + 1) 1][x + (2*y + 2) 1]
```
Same result, of course, here about 10% faster due to the precomputation.

The library syntax is GEN nffactormod (GEN nf, GEN Q, GEN pr).

**3.13.118 nfgaloisapply** $(nf, aut, x)$ . Let nf be a number field as output by **nfinit**, and let *aut* be a Galois automorphism of nf expressed by its image on the field generator (such automorphisms can be found using nfgaloisconj). The function computes the action of the automorphism aut on the object  $x$  in the number field;  $x$  can be a number field element, or an ideal (possibly extended). Because of possible confusion with elements and ideals, other vector or matrix arguments are forbidden.

```
? nf = nfinite(x^2+1);? L = nfgaloisconj(nf)
\sqrt[6]{2} = [-x, x]? aut = L[1]; /* the non-trivial automorphism */
? nfgaloisapply(nf, aut, x)
\sqrt[6]{4} = Mod(-x, x^2 + 1)
? P = idealprime (nf, 5); /* prime ideals above 5 */
? nfgaloisapply(nf, aut, P[2]) == P[1]%6 = 0 \ \ \} \ !!!!!
? idealval(nf, nfgaloisapply(nf, aut, P[2]), P[1])
\frac{9}{6}7 = 1
```
The surprising failure of the equality test  $(\frac{27}{10})$  is due to the fact that although the corresponding prime ideals are equal, their representations are not. (A prime ideal is specified by a uniformizer, and there is no guarantee that applying automorphisms yields the same elements as a direct idealprimedec call.)

The automorphism can also be given as a column vector, representing the image of  $Mod(x,$ nf.pol) as an algebraic number. This last representation is more efficient and should be preferred if a given automorphism must be used in many such calls.

```
? nf = nfinit(x^3 - 37*x^2 + 74*x - 37);
? aut = nfgaloisconj(nf)[2]; \setminus an automorphism in basistoalg form
\frac{9}{2} = -31/11*x^2 + 1109/11*x - 925/11? AUT = nfalgtobasis(nf, aut); \setminus same in algtobasis form
\%3 = [16, -6, 5]? v = [1, 2, 3]~
; nfgaloisapply(nf, aut, v) == nfgaloisapply(nf, AUT, v)
\%4 = 1 \ \setminus \ \ \ same\ result...? for (i=1,10^5, nfgaloisapply(nf, aut, v))
time = 463 ms.
? for (i=1,10^5, nfgaloisapply(nf, AUT, v))
time = 343 ms. \setminus \ but the latter is faster
```
The library syntax is GEN galoisapply(GEN nf, GEN aut, GEN x).

**3.13.119 nfgaloisconj** $(nf, \{flag = 0\}, \{d\})$ . *nf* being a number field as output by **nfinit**, computes the conjugates of a root r of the non-constant polynomial  $x = nf[1]$  expressed as polynomials in  $r$ . This also makes sense when the number field is not Galois since some conjugates may lie in the field. nf can simply be a polynomial.

If no flags or  $fla q = 0$ , use a combination of flag 4 and 1 and the result is always complete. There is no point whatsoever in using the other flags.

If  $flag = 1$ , use **nfroots**: a little slow, but guaranteed to work in polynomial time.

If  $flag = 4$ , use galoisinit: very fast, but only applies to (most) Galois fields. If the field is Galois with weakly super-solvable Galois group (see galoisinit), return the complete list of automorphisms, else only the identity element. If present, d is assumed to be a multiple of the least common denominator of the conjugates expressed as polynomial in a root of pol.

This routine can only compute  $\mathbf Q$ -automorphisms, but it may be used to get K-automorphism for any base field  $K$  as follows:

```
rnfgaloisconj(nfK, R) = \backslash \backslash K-automorphisms of L = K[X] / (R)
\sqrt{2}my(polabs, N,al,S, ala,k, vR);
  R *= Mod(1, nfK.pol); \\ convert coeffs to polmod elts of K
  vR = variable(R);al = Mod(variable(nfK.pol),nfK.pol);
  [polabs,ala,k] = rnfequation(nfK, R, 1);
  Rt = if(k == 0, R, subset(R, vR, vR-al*k));N = nfgaloisconj(polabs) % Rt; \\\ Q-automorphisms of LS = select(s->subset(Rt, vR, Mod(s,Rt)) == 0, N);if (k==0, S, apply(s->subset(s,vR,vR+k*a1)-k*a1,S));}
K = nfinit(y<sup>2</sup> + 7);
rnfgaloisconj(K, x^4 - y*x^3 - 3*x^2 + y*x + 1) \\ K-automorphisms of L
```
The library syntax is GEN galoisconj0(GEN nf, long flag, GEN d = NULL, long prec) . Use directly GEN galoisconj (GEN nf, GEN d), corresponding to  $flag = 0$ , the others only have historical interest.

**3.13.120 nfgrunwaldwang** $(nf, Lpr, Ld, pl, \{v = \langle x \rangle\})$ . Given nf a number field in nf or bnf format, a  $t$ <sub>VEC</sub>  $Lpr$  of primes of  $nf$  and a  $t$ <sub>VEC</sub>  $Ld$  of positive integers of the same length, a t\_VECSMALL pl of length  $r_1$  the number of real places of  $nf$ , computes a polynomial with coefficients in  $nf$  defining a cyclic extension of  $nf$  of minimal degree satisfying certain local conditions:

- at the prime  $Lpr[i]$ , the extension has local degree a multiple of  $Ld[i]$ ;
- at the *i*-th real place of  $nf$ , it is complex if  $pl[i] = -1$  (no condition if  $pl[i] = 0$ ).

The extension has degree the LCM of the local degrees. Currently, the degree is restricted to be a prime power for the search, and to be prime for the construction because of the rnfkummer restrictions.

When  $nf$  is  $\mathbf{Q}$ , prime integers are accepted instead of prid structures. However, their primality is not checked and the behavior is undefined if you provide a composite number.

**Warning.** If the number field nf does not contain the n-th roots of unity where n is the degree of the extension to be computed, triggers the computation of the bnf of  $nf(\zeta_n)$ , which may be costly.

```
? nf = nfinite(y^2-5);? pr = idealprimedec(nf, 13)[1];
? pol = nfgrunwaldwang(nf, [pr], [2], [0,-1], 'x)
\sqrt[6]{3} = x<sup>2</sup> + Mod(3/2*y + 13/2, y<sup>2</sup> - 5)
```
The library syntax is GEN nfgrunwaldwang(GEN nf, GEN Lpr, GEN Ld, GEN pl, long  $v =$ -1) where v is a variable number.

**3.13.121 nfhilbert** $(n, a, b, \{pr\})$ . If pr is omitted, compute the global quadratic Hilbert symbol  $(a, b)$  in nf, that is 1 if  $x^2 - ay^2 - bz^2$  has a non trivial solution  $(x, y, z)$  in nf, and -1 otherwise. Otherwise compute the local symbol modulo the prime ideal  $pr$ , as output by idealprimedec.

The library syntax is long nfhilbert0(GEN nf, GEN a, GEN b, GEN pr = NULL).

Also available is long nfhilbert(GEN bnf, GEN a, GEN b) (global quadratic Hilbert symbol).

**3.13.122 nfhnf** $(nf, x, \{flag = 0\})$ . Given a pseudo-matrix  $(A, I)$ , finds a pseudo-basis  $(B, J)$  in Hermite normal form of the module it generates. If flag is non-zero, also return the transformation matrix U such that  $AU = [0|B]$ .

The library syntax is GEN nfhnf0(GEN nf, GEN x, long flag). Also available:

GEN nfhnf (GEN nf, GEN x)  $(flag = 0)$ .

GEN rnfsimplifybasis(GEN bnf, GEN x) simplifies the pseudo-basis  $x = (A, I)$ , returning a pseudo-basis  $(B, J)$ . The ideals in the list J are integral, primitive and either trivial (equal to the full ring of integer) or non-principal.

**3.13.123 nfhnfmod**( $nf, x, detx$ ). Given a pseudo-matrix  $(A, I)$  and an ideal detx which is contained in (read integral multiple of) the determinant of  $(A, I)$ , finds a pseudo-basis in Hermite normal form of the module generated by  $(A, I)$ . This avoids coefficient explosion. *detx* can be computed using the function nfdetint.

The library syntax is GEN nfhnfmod(GEN nf, GEN x, GEN detx).

**3.13.124 nfinit**(pol,  $\{flag = 0\}$ ). pol being a non-constant, preferably monic, irreducible polynomial in  $\mathbf{Z}[X]$ , initializes a *number field* structure  $(\text{nf})$  attached to the field K defined by pol. As such, it's a technical object passed as the first argument to most  $\eta$ fxxx functions, but it contains some information which may be directly useful. Access to this information via member functions is preferred since the specific data organization given below may change in the future. Currently, nf is a row vector with 9 components:

 $nf[1]$  contains the polynomial pol  $(nf.\text{pol}).$ 

 $nf[2]$  contains  $[r1, r2]$   $(nf \cdot sign, nf \cdot r1, nf \cdot r2)$ , the number of real and complex places of K.

 $nf[3]$  contains the discriminant  $d(K)$  (*nf* .disc) of K.

 $nf[4]$  contains the index of  $nf[1]$  ( $nf$ , index), i.e.  $[\mathbf{Z}_K : \mathbf{Z}[\theta]]$ , where  $\theta$  is any root of  $nf[1]$ .

 $nf[5]$  is a vector containing 7 matrices M, G, roundG, T, MD, TI, MDI useful for certain computations in the number field K.

• M is the  $(r1+r2) \times n$  matrix whose columns represent the numerical values of the conjugates of the elements of the integral basis.

• G is an  $n \times n$  matrix such that  $T2 = {}^tGG$ , where T2 is the quadratic form  $T_2(x) =$  $|\sigma(x)|^2$ ,  $\sigma$  running over the embeddings of K into C.

•  $roundG$  is a rescaled copy of G, rounded to nearest integers.

• T is the  $n \times n$  matrix whose coefficients are Tr( $\omega_i \omega_j$ ) where the  $\omega_i$  are the elements of the integral basis. Note also that  $\det(T)$  is equal to the discriminant of the field K. Also, when understood as an ideal, the matrix  $T^{-1}$  generates the codifferent ideal.

• The columns of  $MD$  (*nf* diff) express a **Z**-basis of the different of K on the integral basis.

• TI is equal to the primitive part of  $T^{-1}$ , which has integral coefficients.

• Finally, MDI is a two-element representation (for faster ideal product) of  $d(K)$  times the codifferent ideal  $(nf.disc*nf.codiff, which is an integral ideal)$ . MDI is only used in idealiny.

 $nf[6]$  is the vector containing the  $r1+r2$  roots (*nf* .roots) of  $nf[1]$  corresponding to the  $r1+r2$ embeddings of the number field into  $C$  (the first r1 components are real, the next r2 have positive imaginary part).

 $nf[7]$  is an integral basis for  $\mathbf{Z}_K$  (*nf*  $\cdot$  zk) expressed on the powers of  $\theta$ . Its first element is guaranteed to be 1. This basis is LLL-reduced with respect to  $T_2$  (strictly speaking, it is a permutation of such a basis, due to the condition that the first element be 1).

 $nf[8]$  is the  $n \times n$  integral matrix expressing the power basis in terms of the integral basis, and finally

 $nf[9]$  is the  $n \times n^2$  matrix giving the multiplication table of the integral basis.

If a non monic polynomial is input, nfinit will transform it into a monic one, then reduce it (see  $flag = 3$ ). It is allowed, though not very useful given the existence of **nfnewprec**, to input a nf or a bnf instead of a polynomial. It is also allowed to input a  $rrf$ , in which case an nf structure attached to the absolute defining polynomial polabs is returned (flagis then ignored).

```
? nf = nfinit(x^3 - 12); \\ initialize number field Q[X] / (X^3 - 12)
? nf.pol \\ defining polynomial
\sqrt[6]{2} = x^3 - 12? nf.disc \\ field discriminant
\%3 = -972? nf.index \\ index of power basis order in maximal order
\frac{9}{4} = 2
? nf.zk \\ integer basis, lifted to Q[X]
\%5 = [1, x, 1/2*x^2]? nf.sign \\ signature
%6 = [1, 1]? factor(abs(nf.disc )) \\ determines ramified primes
\frac{9}{6}7 =[2 2]
[3 5]
? idealfactor(nf, 2)
%8 =[[2, [0, 0, -1] \sim, 3, 1, [0, 1, 0] \sim] 3] \\ \mathfrak{p}_2^3
```
## Huge discriminants, helping nfdisc.

In case pol has a huge discriminant which is difficult to factor, it is hard to compute from scratch the maximal order. The special input format  $[pol, B]$  is also accepted where pol is a polynomial as above and  $B$  has one of the following forms

• an integer basis, as would be computed by nfbasis: a vector of polynomials with first element 1. This is useful if the maximal order is known in advance.

• an argument listP which specifies a list of primes (see nfbasis). Instead of the maximal order, nfinit then computes an order which is maximal at these particular primes as well as the primes contained in the private prime table (see addprimes). The result is unconditionaly correct when the discriminant  $nf$ , disc factors completely over this set of primes. The function  $nf$ certify automates this:

```
? pol = polcompositum(x^5 - 101, polcyclo(7))[1];
? nf = nfinit( [pol, 10^3] );
? nfcertify(nf)
%3 = []
```
A priori, nf.zk defines an order which is only known to be maximal at all primes  $\leq 10^3$  (no prime  $\rm {\leq}10^3$  divides nf. index). The certification step proves the correctness of the computation. Had it failed, that particular nf structure could not have been trusted and may have caused routines using it to fail randomly. One particular function that remains trustworthy in all cases is idealprimedec when applied to a prime included in the above list of primes or, more generally, a prime not dividing any entry in nfcertify output.

If  $flag = 2: pol$  is changed into another polynomial P defining the same number field, which is as simple as can easily be found using the polredbest algorithm, and all the subsequent computations are done using this new polynomial. In particular, the first component of the result is the modified polynomial.

If  $flag = 3$ , apply polredbest as in case 2, but outputs  $[nf, Mod(a, P)]$ , where nf is as before and  $Mod(a, P) = Mod(x, pol)$  gives the change of variables. This is implicit when pol is not monic: first a linear change of variables is performed, to get a monic polynomial, then polredbest.

The library syntax is GEN nfinit0(GEN pol, long flag, long prec). Also available are GEN nfinit(GEN x, long prec) ( $flag = 0$ ), GEN nfinitred(GEN x, long prec) ( $flag = 2$ ), GEN nfinitred2(GEN x, long prec) ( $flag = 3$ ). Instead of the above hardcoded numerical flags in nfinit0, one should rather use

GEN nfinitall(GEN x, long flag, long prec), where  $flag$  is an or-ed combination of

- nf\_RED: find a simpler defining polynomial,
- nf ORIG: if nf RED set, also return the change of variable.

• nf\_ROUND2: Deprecated. Slow down the routine by using an obsolete normalization algorithm (do not use this one!),

• nf\_PARTIALFACT: Deprecated. Lazy factorization of the polynomial discriminant. Result is conditional unless nfcertify can certify it.

**3.13.125 nfisideal**( $nf, x$ ). Returns 1 if x is an ideal in the number field  $nf, 0$  otherwise.

The library syntax is long isideal (GEN nf, GEN x).

**3.13.126 nfisincl** $(f, g)$ . Let f and g define number fields, where f and g are irreducible polynomials in  $\mathbf{Q}[X]$  and nf structures as output by **nfinit**. Tests whether the number field f is conjugate to a subfield of the field g. If they are not, the output is the integer 0. If they are, the output is a vector of polynomials, each polynomial a representing an embedding i.e. being such that  $q \mid f \circ a$ . If either f or  $q$  is not irreducible, the result is undefined.

```
? T = x^6 + 3*x^4 - 6*x^3 + 3*x^2 + 18*x + 10;? U = x^3 + 3*x^2 + 3*x - 2? v = nfisincl(U, T);
\%2 = \left[24/179*x^5-27/179*x^4+80/179*x^3-234/179*x^2+380/179*x+94/179\right]? subst(U, x, Mod(v[1], T))\%3 = Mod(0, x^6 + 3*x^4 - 6*x^3 + 3*x^2 + 18*x + 10)? #nfisincl(x^2+1, T) \setminus two embeddings
\sqrt[6]{4} = 2
\\ same result with nf structures
? nfisincl(U, L = nfinit(T)) == v
%5 = 1? nfisincl(K = nfinit(U), T) == v%6 = 1? nfisincl(K, L) == v\frac{9}{7} = 1\\ comparative bench: an nf is a little faster, esp. for the subfield
? B = 10^{\circ}3;
? for (i=1, B, nfisincl(U,T))
time = 712 ms.
? for (i=1, B, nfisincl(K,T))time = 485 ms.
? for (i=1, B, nfisincl(U, L))time = 704 ms.
? for (i=1, B, nfisincl(K,L))
time = 465 ms.
```
Using an *nf* structure for the potential subfield is faster if the structure is already available. On the other hand, the gain in nfisincl is usually not sufficient to make it worthwhile to initialize only for that purpose.

? for (i=1, B, nfinit(U)) time = 308 ms.

The library syntax is GEN nfisincl(GEN f, GEN g).

**3.13.127 nfisisom** $(f, g)$ . As nfisincl, but tests for isomorphism. More efficient if f or g is a number field structure.

```
? f = x^6 + 30*x^5 + 495*x^4 + 1870*x^3 + 16317*x^2 - 22560*x + 59648;
? g = x^6 + 42*x^5 + 999*x^4 + 8966*x^3 + 36117*x^2 + 21768*x + 159332;
? h = x^6 + 30*x^5 + 351*x^4 + 2240*x^3 + 10311*x^2 + 35466*x + 58321;
? #nfisisom(f,g) \setminus two isomorphisms
\frac{9}{3} = 2? nfisisom(f,h) \\ not isomorphic
^{9}, 4 = 0
\\ comparative bench
? K = nfinite(f); L = nfinite(g); B = 10^3;? for (i=1, B, nfisisom(f,g))time = 6,124 ms.
? for (i=1, B, nfisisom(K,g))time = 3,356 ms.
? for (i=1, B, nfisisom(f, L))time = 3,204 ms.
? for (i=1, B, nfisisom(K,L))
time = 3,173 ms.
```
The function is usually very fast when the fields are non-isomorphic, whenever the fields can be distinguished via a simple invariant such as degree, signature or discriminant. It may be slower when the fields share all invariants, but still faster than computing actual isomorphisms:

```
\\ usually very fast when the answer is 'no':
? for (i=1, B, nfisisom(f,h))
time = 32 ms.
\\ but not always
? u = x^6 + 12*x^5 + 6*x^4 - 377*x^3 - 714*x^2 + 5304*x + 15379
? v = x^6 + 12*x^5 + 60*x^4 + 166*x^3 + 708*x^2 + 6600*x + 23353? nfisisom(u,v)
%13 = 0? polsturm(u) == polsturm(v)%14 = 1? nfdisc(u) == nfdisc(v)%15 = 1? for(i=1,B, nfisisom(u,v))
time = 1,821 ms.
? K = nfinite(u); L = nfinite(v);
? for(i=1,B, nfisisom(K,v))time = 232 ms.
```
The library syntax is GEN nfisisom(GEN f, GEN g).

**3.13.128 nfislocalpower**( $nf, pr, a, n$ ). Let  $nf$  be a  $nf$  structure attached to a number field K, let  $a \in K$  and let pr be a prid structure attached to a maximal ideal v. Return 1 if a is an n-th power in the completed local field  $K_v$ , and 0 otherwise.

```
? K = nfinit(y^2+1);
? P = idealprimedec(K, 2) [1]; \ \\\ the ramified prime above 2? nfislocalpower(K, P, -1, 2) \setminus -1 is a square
%3 = 1? nfislocalpower(K, P, -1, 4) \\ ... but not a 4-th power
\frac{9}{4} = 0? nfislocalpower(K, P, 2, 2) \setminus 2 is not a square
%5 = 0? Q = idealprimedec(K,5)[1]; \\ a prime above 5
? nfislocalpower(K,Q, [0, 32]~
, 30) \\ 32*I is locally a 30-th power
\frac{9}{6}7 = 1
```
The library syntax is long nfislocalpower(GEN nf, GEN pr, GEN a, GEN n).

**3.13.129 nfkermodpr** $(nf, x, pr)$ . This function is obsolete, use **nfmodpr**.

Kernel of the matrix a in  $\mathbf{Z}_K/pr$ , where pr is in **modpr** format (see nfmodprinit).

The library syntax is GEN nfkermodpr (GEN  $nf$ , GEN  $x$ , GEN pr). This function is normally useless in library mode. Project your inputs to the residue field using  $nfM_to_FqM$ , then work there.

**3.13.130 nfmodpr** $(nf, x, pr)$ . Map x to a **t\_FFELT** in the residue field modulo pr. The argument  $pr$  is either a maximal ideal in idealprimedec format or, preferably, a *modpr* structure from nfmodprinit. The function nfmodprlift allows to lift back to  $\mathbf{Z}_K$ .

Note that the function applies to number field elements and not to vector / matrices / polynomials of such. Use apply to convert recursive structures.

```
? K = nfinit(y^3-250);
? P = idealprimedec(K, 5) [2];? modP = nfmodprint(K,P);? K.zk
\%4 = [1, 1/5*y, 1/25*y^2]? apply(t->nfmodpr(K,t,modP), K.zk)
\%5 = [1, y, 2*y + 1]
```
The library syntax is GEN nfmodpr(GEN nf, GEN x, GEN pr).

**3.13.131 nfmodprinit** $(nf, pr)$ . Transforms the prime ideal pr into modpr format necessary for all operations modulo  $pr$  in the number field  $nf$ . The functions nfmodpr and nfmodprlift allow to project to and lift from the residue field.

The library syntax is GEN nfmodprinit(GEN nf, GEN pr).

**3.13.132 nfmodprlift** $(n, x, pr)$ . Lift the  $\mathbf{t}$ -FFELT x (from nfmodpr) in the residue field modulo  $pr$  to the ring of integers. Vectors and matrices are also supported. For polynomials, use apply and the present function.

The argument  $pr$  is either a maximal ideal in idealprimedec format or, preferably, a modpr structure from **nfmodprinit**. There are no compatibility checks to try and decide whether  $x$  is attached the same residue field as defined by  $pr$ : the result is undefined if not.

The function nfmodpr allows to reduce to the residue field.

```
? K = nfinit(y^3-250);
? P = idealprimedec(K, 5) [2];? modP = nfmodprinit(K, P);
? K.zk
\%4 = [1, 1/5*y, 1/25*y^2]? apply(t->nfmodpr(K,t,modP), K.zk)
\%5 = [1, y, 2*y + 1]? nfmodprlift(K, %, modP)
%6 = [1, 1/5*y, 2/5*y + 1]? nfeltval(K, %[3] - K.zk[3], P)
\frac{9}{7} = 1
```
The library syntax is GEN nfmodprlift(GEN nf, GEN x, GEN pr).

**3.13.133 nfnewprec**( $nf$ ). Transforms the number field  $nf$  into the corresponding data using current (usually larger) precision. This function works as expected if  $nf$  is in fact a  $bnf$  or a bnr (update structure to current precision) but may be quite slow: many generators of principal ideals have to be computed; note that in this latter case, the *bnf* must contain fundamental units.

The library syntax is GEN nfnewprec(GEN nf, long prec). See also GEN bnfnewprec(GEN bnf, long prec) and GEN bnrnewprec(GEN bnr, long prec).

**3.13.134 nfpolsturm** $(n, T, \{pl\})$ . Given a polynomial T with coefficients in the number field  $nf$ , returns the number of real roots of the  $s(T)$  where s runs through the real embeddings of the field specified by optional argument  $pl$ :

•  $pl$  omitted: all  $r_1$  real places;

• pl an integer between 1 and  $r_1$ : the embedding attached to the *i*-th real root of  $nf.pol$ , i.e. nf.roots[i];

• pl a vector or  $t$ \_VECSMALL: the embeddings attached to the  $pl[i]$ -th real roots of  $nf.pol$ .

```
? nf = nfinite('y^2 - 2);? nf.sign
\sqrt[6]{2} = [2, 0]? nf.roots
\%3 = [-1.414..., 1.414...]? T = x^2 + 'y;
? nfpolsturm(nf, T, 1) \\ subst(T,y,sqrt(2)) has two real roots
%5 = 2? nfpolsturm(nf, T, 2) \backslash \ subst(T, y, -sqrt(2)) has no real root
%6 = 0
```
? nfpolsturm(nf, T) \\ all embeddings together  $\%7 = [2, 0]$ ? nfpolsturm(nf, T,  $[2,1]$ )  $\setminus$  second then first embedding  $%8 = [0, 2]$ ? nfpolsturm(nf,  $x^3$ )  $\N$  number of distinct roots !  $\%9 = [1, 1]$ ? nfpolsturm(nf, x, 6) \\ there are only 2 real embeddings ! \*\*\* at top-level: nfpolsturm(nf,x,6) \*\*\* ^----------------- \*\*\* nfpolsturm: domain error in nfpolsturm: index > 2 The library syntax is GEN nfpolsturm(GEN  $nf$ , GEN  $T$ , GEN  $p1 = NULL$ ).

**3.13.135 nfroots** $({n \atop n}$ ,  $x)$ . Roots of the polynomial x in the number field nf given by **nfinit** without multiplicity (in  $\bf{Q}$  if  $nf$  is omitted). x has coefficients in the number field (scalar, polmod, polynomial, column vector). The main variable of  $nf$  must be of lower priority than that of x (see Section [2.5.3](#page-32-0)). However if the coefficients of the number field occur explicitly (as polmods) as coefficients of x, the variable of these polmods must be the same as the main variable of  $t$  (see nffactor).

It is possible to input a defining polynomial for  $nf$  instead, but this is in general less efficient since parts of an nf structure will then be computed internally. This is useful in two situations: when you do not need the nf elsewhere, or when you cannot initialize an nf due to integer factorization difficulties when attempting to compute the field discriminant and maximal order.

**Caveat.** nfinit( $[T, 1istP]$ ) allows to compute in polynomial time a conditional  $nf$  structure, which sets  $nf.$ zk to an order which is not guaranteed to be maximal at all primes. Always either use nfcertify first (which may not run in polynomial time) or make sure to input nf.pol instead of the conditional  $nf$ : **nfroots** is able to recover in polynomial time in this case, instead of potentially missing a factor.

The library syntax is GEN nfroots (GEN nf = NULL, GEN x). See also GEN nfrootsQ(GEN x) , corresponding to  $nf = NULL$ .

**3.13.136 nfrootsof1**(*nf*). Returns a two-component vector  $[w, z]$  where w is the number of roots of unity in the number field  $nf$ , and  $z$  is a primitive w-th root of unity.

```
? K = nfinit(polcyclo(11));
? nfrootsof1(K)
\%2 = [22, [0, 0, 0, 0, 0, -1, 0, 0, 0, 0]~
? z = nfbasistoalg(K, %[2]) \\ in algebraic form
%3 = Mod(-x^5, x^10 + x^9 + x^8 + x^7 + x^6 + x^5 + x^4 + x^3 + x^2 + x + 1)
? [lift(z^11), lift(z^2)] \qquad \qquad \\ proves that the order of z is 22
\%4 = [-1, -x^9 - x^8 - x^7 - x^6 - x^5 - x^4 - x^3 - x^2 - x - 1]
```
This function guesses the number w as the gcd of the  $\#k(v)^*$  for unramified v above odd primes, then computes the roots in  $nf$  of the w-th cyclotomic polynomial: the algorithm is polynomial time with respect to the field degree and the bitsize of the multiplication table in  $nf$  (both of them polynomially bounded in terms of the size of the discriminant). Fields of degree up to 100 or so should require less than one minute.

The library syntax is GEN rootsof1(GEN nf). Also available is GEN rootsof1\_kannan(GEN nf), that computes all algebraic integers of  $T_2$  norm equal to the field degree (all roots of 1, by Kronecker's theorem). This is in general a little faster than the default when there are roots of 1 in the field (say twice faster), but can be much slower (say, days slower), since the algorithm is a priori exponential in the field degree.

**3.13.137 nfsnf**( $nf, x, \{flag = 0\}$ ). Given a torsion  $\mathbf{Z}_K$ -module x attached to the square integral invertible pseudo-matrix  $(A, I, J)$ , returns an ideal list  $D = [d_1, \ldots, d_n]$  which is the Smith normal form of x. In other words, x is isomorphic to  $\mathbf{Z}_K/d_1 \oplus \cdots \oplus \mathbf{Z}_K/d_n$  and  $d_i$  divides  $d_{i-1}$  for  $i \geq 2$ . If flag is non-zero return  $[D, U, V]$ , where  $UAV$  is the identity.

See Section [3.13.4.1](#page-311-0) for the definition of integral pseudo-matrix; briefly, it is input as a 3component row vector  $[A, I, J]$  where  $I = [b_1, \ldots, b_n]$  and  $J = [a_1, \ldots, a_n]$  are two ideal lists, and A is a square  $n \times n$  matrix with columns  $(A_1, \ldots, A_n)$ , seen as elements in  $K^n$  (with canonical basis  $(e_1, \ldots, e_n)$ . This data defines the  $\mathbf{Z}_K$  module x given by

$$
(b_1e_1\oplus\cdots\oplus b_ne_n)/(a_1A_1\oplus\cdots\oplus a_nA_n) ,
$$

The integrality condition is  $a_{i,j} \in b_i a_j^{-1}$  for all  $i, j$ . If it is not satisfied, then the  $d_i$  will not be integral. Note that every finitely generated torsion module is isomorphic to a module of this form and even with  $b_i = Z_K$  for all i.

The library syntax is GEN nfsnf0(GEN nf, GEN x, long flag). Also available:

```
GEN nfsnf(GEN nf, GEN x) (flag = 0).
```
**3.13.138 nfsolvemodpr** $(n, a, b, P)$ . This function is obsolete, use nfmodpr.

Let P be a prime ideal in **modpr** format (see **nfmodprinit**), let a be a matrix, invertible over the residue field, and let b be a column vector or matrix. This function returns a solution of  $a \cdot x = b$ ; the coefficients of x are lifted to nf elements.

```
? K = nfinit(y^2+1);
? P = idealprimedec(K, 3)[1];? P = nfmodprinit(K, P);
? a = [y+1, y; y, 0]; b = [1, y]? nfsolvemodpr(K, a,b, P)
%5 = [1, 2] ~
```
The library syntax is GEN nfsolvemodpr(GEN nf, GEN a, GEN b, GEN P). This function is normally useless in library mode. Project your inputs to the residue field using  $n f M_t$  then work there.

**3.13.139 nfsplitting** $(P, \{d\})$ . Defining polynomial over **Q** for the splitting field of P, that is the smallest field over which  $P$  is totally split. If  $P$  can also be given by a nf structure, which is more efficient. If  $d$  is given, it must be a multiple of the splitting field degree. Note that if  $P$  is reducible the splitting field degree can be smaller than the degree of P.

```
? K = nfinit(x^3-2);
? nfsplitting(K)
\frac{1}{2} = x^6 + 108? nfsplitting(x^8-2)
\%3 = x^16 + 272*x^8 + 64? S = nfsplitting(x^6-8) // reducible
\%4 = x^4+2*x^2+4
```
? lift(nfroots(subst $(S,x,a)$ , $x^6-8$ ))  $%5 = [-a,a,-1/2*a^3-a,-1/2*a^3,1/2*a^3,1/2*a^3+a]$ 

Specifying the degree of the splitting field can make the computation faster.

```
? nfsplitting(x^17-123);time = 3,607 ms.
? poldegree(%)
\frac{9}{2} = 272
? nfsplitting(x^17-123,272);
time = 150 ms.
? nfsplitting(x^17-123,273);
 *** nfsplitting: Warning: ignoring incorrect degree bound 273
time = 3.611 ms.
```
The complexity of the algorithm is polynomial in the degree  $d$  of the splitting field and the bitsize of  $T$ ; if  $d$  is large the result will likely be unusable, e.g. **nfinit** will not be an option:

```
? nfsplitting(x^6-x-1)
[... degree 720 polynomial deleted ...]
time = 11,020 ms.
```
The library syntax is GEN nfsplitting (GEN P, GEN d = NULL).

**3.13.140 nfsubfields**(pol,  $\{d = 0\}$ ). Finds all subfields of degree d of the number field defined by the (monic, integral) polynomial pol (all subfields if d is null or omitted). The result is a vector of subfields, each being given by  $[q, h]$ , where q is an absolute equation and h expresses one of the roots of g in terms of the root x of the polynomial defining  $nf$ . This routine uses J. Klüners's algorithm in the general case, and B. Allombert's galoissubfields when  $nf$  is Galois (with weakly supersolvable Galois group).

The library syntax is GEN nfsubfields(GEN pol, long d).

**3.13.141 polcompositum** $(P, Q, \{flag = 0\})$ . P and Q being squarefree polynomials in  $\mathbf{Z}[X]$  in the same variable, outputs the simple factors of the étale **Q**-algebra  $A = \mathbf{Q}(X, Y) / (P(X), Q(Y))$ . The factors are given by a list of polynomials R in  $\mathbf{Z}[X]$ , attached to the number field  $\mathbf{Q}(X)/(R)$ , and sorted by increasing degree (with respect to lexicographic ordering for factors of equal degrees). Returns an error if one of the polynomials is not squarefree.

Note that it is more efficient to reduce to the case where  $P$  and  $Q$  are irreducible first. The routine will not perform this for you, since it may be expensive, and the inputs are irreducible in most applications anyway. In this case, there will be a single factor  $R$  if and only if the number fields defined by  $P$  and  $Q$  are linearly disjoint (their intersection is  $Q$ ).

Assuming  $P$  is irreducible (of smaller degree than  $Q$  for efficiency), it is in general much faster to proceed as follows

```
nf = nfinite(P); L = nffactor(nf, Q)[,1];
vector(#L, i, rnfequation(nf, L[i]))
```
to obtain the same result. If you are only interested in the degrees of the simple factors, the rnfequation instruction can be replaced by a trivial poldegree(P)  $*$  poldegree(L[i]).

The binary digits of flag mean

1: outputs a vector of 4-component vectors  $[R, a, b, k]$ , where R ranges through the list of all possible compositums as above, and a (resp. b) expresses the root of  $P$  (resp.  $Q$ ) as an element of  $\mathbf{Q}(X)/(R)$ . Finally, k is a small integer such that  $b + ka = X$  modulo R.

2: assume that  $P$  and  $Q$  define number fields which are linearly disjoint: both polynomials are irreducible and the corresponding number fields have no common subfield besides Q. This allows to save a costly factorization over Q. In this case return the single simple factor instead of a vector with one element.

A compositum is often defined by a complicated polynomial, which it is advisable to reduce before further work. Here is an example involving the field  $\mathbf{Q}(\zeta_5, 5^{1/5})$ :

```
? L = polcompositum(x^5 - 5, polcyclo(5), 1); \\ list of [R, a, b, k]? [R, a] = L[1]; \ \ \ \ \ \ \ \ \ \ \ \ \ pick the single factor, extract R, a (ignore b, k)
? R \\ defines the compositum
\%3 = x^20 + 5*x^19 + 15*x^18 + 35*x^17 + 70*x^16 + 141*x^15 + 260*x^14+ 355*x^13 + 95*x^12 - 1460*x^11 - 3279*x^10 - 3660*x^9 - 2005*x^8 \
+ 705*x^7 + 9210*x^6 + 13506*x^5 + 7145*x^4 - 2740*x^3 + 1040*x^2 \
-320*x + 256? a^5 - 5 \qquad \qquad \qquad \setminus a fifth root of 5
\frac{9}{4} = 0? [T, X] = polredbest(R, 1);? T \setminus \setminus simpler defining polynomial for \mathbf{Q}[x]/(R)%6 = x^20 + 25*x^10 + 5? X \qquad \qquad \setminus \qquad root \text{ of } R \text{ in } \mathbf{Q}[y]/(T(y))\%7 = Mod(-1/11*x^15 - 1/11*x^14 + 1/22*x^10 - 47/22*x^5 - 29/11*x^4 + 7/22,\x^220 + 25*x^210 + 5)
? a = subst(a.pol, 'x, X) \setminus a in the new coordinates
\%8 = Mod(1/11*x^14 + 29/11*x^4, x^20 + 25*x^10 + 5)? a^5 - 5%9 = 0
```
In the above example,  $x^5 - 5$  and the 5-th cyclotomic polynomial are irreducible over Q; they have coprime degrees so define linearly disjoint extensions and we could have started by

```
? [R,a] = polcompositum(x^5 - 5, polcyclo(5), 3); \\[R, a, b, k]
```
The library syntax is GEN polcompositum0(GEN P, GEN Q, long flag). Also available are GEN compositum(GEN P, GEN Q)  $({\text{flag}} = 0)$  and GEN compositum2(GEN P, GEN Q)  $({\text{flag}} = 1)$ .

**3.13.142 polgalois**(T). Galois group of the non-constant polynomial  $T \in \mathbb{Q}[X]$ . In the present version 2.11.1, T must be irreducible and the degree d of T must be less than or equal to 7. If the galdata package has been installed, degrees 8, 9, 10 and 11 are also implemented. By definition, if  $K = \mathbf{Q}[x]/(T)$ , this computes the action of the Galois group of the Galois closure of K on the d distinct roots of T, up to conjugacy (corresponding to different root orderings).

The output is a 4-component vector  $[n, s, k, name]$  with the following meaning: n is the cardinality of the group, s is its signature  $(s = 1$  if the group is a subgroup of the alternating group  $A_d$ ,  $s = -1$  otherwise) and name is a character string containing name of the transitive group according to the GAP 4 transitive groups library by Alexander Hulpke.

 $k$  is more arbitrary and the choice made up to version 2.2.3 of PARI is rather unfortunate: for  $d > 7$ , k is the numbering of the group among all transitive subgroups of  $S_d$ , as given in "The transitive groups of degree up to eleven", G. Butler and J. McKay, Communications in Algebra, vol. 11, 1983, pp. 863–911 (group k is denoted  $T_k$  there). And for  $d \leq 7$ , it was ad hoc, so as to ensure that a given triple would denote a unique group. Specifically, for polynomials of degree  $d \leq 7$ , the groups are coded as follows, using standard notations

In degree 1:  $S_1 = [1, 1, 1]$ .

In degree 2:  $S_2 = [2, -1, 1].$ 

In degree 3:  $A_3 = C_3 = [3, 1, 1], S_3 = [6, -1, 1].$ 

In degree 4:  $C_4 = \begin{bmatrix} 4 & -1 & 1 \end{bmatrix}$ ,  $V_4 = \begin{bmatrix} 4 & 1 & 1 \end{bmatrix}$ ,  $D_4 = \begin{bmatrix} 8 & -1 & 1 \end{bmatrix}$ ,  $A_4 = \begin{bmatrix} 12 & 1 & 1 \end{bmatrix}$ ,  $S_4 = \begin{bmatrix} 24 & -1 & 1 \end{bmatrix}$ .

In degree 5:  $C_5 = [5, 1, 1], D_5 = [10, 1, 1], M_{20} = [20, -1, 1], A_5 = [60, 1, 1], S_5 = [120, -1, 1].$ 

In degree 6:  $C_6 = [6, -1, 1], S_3 = [6, -1, 2], D_6 = [12, -1, 1], A_4 = [12, 1, 1], G_{18} = [18, -1, 1],$  $S_4^- = [24, -1, 1], A_4 \times C_2 = [24, -1, 2], S_4^+ = [24, 1, 1], G_{36}^- = [36, -1, 1], G_{36}^+ = [36, 1, 1], S_4 \times$  $C_2 = [48, -1, 1], A_5 = PSL_2(5) = [60, 1, 1], G_{72} = [72, -1, 1], S_5 = PGL_2(5) = [120, -1, 1],$  $A_6 = [360, 1, 1], S_6 = [720, -1, 1].$ 

In degree 7:  $C_7 = [7, 1, 1], D_7 = [14, -1, 1], M_{21} = [21, 1, 1], M_{42} = [42, -1, 1], PSL_2(7) =$  $PSL_3(2) = [168, 1, 1], A_7 = [2520, 1, 1], S_7 = [5040, -1, 1].$ 

This is deprecated and obsolete, but for reasons of backward compatibility, we cannot change this behavior yet. So you can use the default new\_galois\_format to switch to a consistent naming scheme, namely  $k$  is always the standard numbering of the group among all transitive subgroups of  $S_n$ . If this default is in effect, the above groups will be coded as:

In degree 1:  $S_1 = [1, 1, 1].$ 

In degree 2:  $S_2 = [2, -1, 1].$ 

In degree 3:  $A_3 = C_3 = [3, 1, 1], S_3 = [6, -1, 2].$ 

In degree 4:  $C_4 = [4, -1, 1], V_4 = [4, 1, 2], D_4 = [8, -1, 3], A_4 = [12, 1, 4], S_4 = [24, -1, 5].$ 

In degree 5:  $C_5 = [5, 1, 1], D_5 = [10, 1, 2], M_{20} = [20, -1, 3], A_5 = [60, 1, 4], S_5 = [120, -1, 5].$ 

In degree 6:  $C_6 = [6, -1, 1], S_3 = [6, -1, 2], D_6 = [12, -1, 3], A_4 = [12, 1, 4], G_{18} = [18, -1, 5],$  $A_4 \times C_2 = [24, -1, 6], \ S_4^+ = [24, 1, 7], \ S_4^- = [24, -1, 8], \ G_{36}^- = [36, -1, 9], \ G_{36}^+ = [36, 1, 10], \ S_4 \times$  $C_2 = [48, -1, 11], A_5 = PSL_2(5) = [60, 1, 12], G_{72} = [72, -1, 13], S_5 = PGL_2(5) = [120, -1, 14],$  $A_6 = [360, 1, 15], S_6 = [720, -1, 16].$ 

In degree 7:  $C_7 = [7, 1, 1], D_7 = [14, -1, 2], M_{21} = [21, 1, 3], M_{42} = [42, -1, 4], PSL_2(7) =$  $PSL<sub>3</sub>(2) = [168, 1, 5], A<sub>7</sub> = [2520, 1, 6], S<sub>7</sub> = [5040, -1, 7].$ 

Warning. The method used is that of resolvent polynomials and is sensitive to the current precision. The precision is updated internally but, in very rare cases, a wrong result may be returned if the initial precision was not sufficient.

The library syntax is GEN polgalois(GEN T, long prec). To enable the new format in library mode, set the global variable new\_galois\_format to 1.

**3.13.143** polred $(T, \{flag = 0\})$ . This function is *deprecated*, use polredbest instead. Finds polynomials with reasonably small coefficients defining subfields of the number field defined by T. One of the polynomials always defines Q (hence has degree 1), and another always defines the same number field as  $T$  if  $T$  is irreducible.

All T accepted by **nfinit** are also allowed here; in particular, the format  $[T, listP]$  is recommended, e.g. with  $listP = 10<sup>5</sup>$  or a vector containing all ramified primes. Otherwise, the maximal order of  $\mathbf{Q}[x]/(T)$  must be computed.

The following binary digits of flag are significant:

1: Possibly use a suborder of the maximal order. The primes dividing the index of the order chosen are larger than primelimit or divide integers stored in the addprimes table. This flag is deprecated, the  $[T, listP]$  format is more flexible.

2: gives also elements. The result is a two-column matrix, the first column giving primitive elements defining these subfields, the second giving the corresponding minimal polynomials.

?  $M = polared(x^4 + 8, 2)$  $%1 =$  $\sqrt{1} \times -1$  $[1/2*x^2 + 1 x^2 - 2*x + 3]$  $[-1/2*x^2 + 1 x^2 - 2*x + 3]$  $\begin{bmatrix} 1/2*x^2 & x^2+2 \end{bmatrix}$  $\begin{bmatrix} 1/4*x^3 & x^4 + 2 \end{bmatrix}$ ? minpoly(Mod $(M[2,1], x^4+8)$ )  $\frac{9}{2} = x^2 + 2$ 

The library syntax is **polred**(GEN T) (flag = 0). Also available is GEN polred2(GEN T) (flag = 2). The function polred0 is deprecated, provided for backward compatibility.

**3.13.144 polredabs** $(T, \{flag = 0\})$ . Returns a canonical defining polynomial P for the number field  $\mathbf{Q}[X]/(T)$  defined by T, such that the sum of the squares of the modulus of the roots (i.e. the  $T_2$ -norm) is minimal. Different T defining isomorphic number fields will yield the same P. All  $T$  accepted by nfinit are also allowed here, e.g. non-monic polynomials, or pairs  $[T, listP]$ specifying that a non-maximal order may be used. For convenience, any number field structure  $(nf, bnf, \dots)$  can also be used instead of T.

<span id="page-375-0"></span>? polredabs $(x^2 + 16)$  $\frac{9}{1} = x^2 + 1$ ? K = bnfinit( $x^2 + 16$ ); polredabs(K)  $\frac{9}{2} = x^2 + 1$ 

**Warning 1.** Using a  $t$ -POL T requires computing and fully factoring the discriminant  $d_K$  of the maximal order which may be very hard. You can use the format [T, listP], where listP encodes a list of known coprime divisors of disc(T) (see ??nfbasis), to help the routine, thereby replacing this part of the algorithm by a polynomial time computation But this may only compute a suborder of the maximal order, when the divisors are not squarefree or do not include all primes dividing  $d_K$ . The routine attempts to certify the result independently of this order computation as per nfcertify: we try to prove that the computed order is maximal. If the certification fails, the routine then fully factors the integers returned by nfcertify. You can use polredbest or polredabs(,16) to avoid this factorization step; in both cases, the result is no longer canonical.

**Warning 2.** Apart from the factorization of the discriminant of  $T$ , this routine runs in polynomial time for a fixed degree. But the complexity is exponential in the degree: this routine may be exceedingly slow when the number field has many subfields, hence a lot of elements of small  $T_{2}$ norm. If you do not need a canonical polynomial, the function polredbest is in general much faster (it runs in polynomial time), and tends to return polynomials with smaller discriminants.

The binary digits of flag mean

1: outputs a two-component row vector  $[P, a]$ , where P is the default output and Mod(a, P) is a root of the original T.

4: gives all polynomials of minimal  $T_2$  norm; of the two polynomials  $P(x)$  and  $\pm P(-x)$ , only one is given.

16: Possibly use a suborder of the maximal order, without attempting to certify the result as in Warning 1: we always return a polynomial and never 0. The result is a priori not canonical.

```
? T = x^16 - 136*x^14 + 6476*x^12 - 141912*x^10 + 1513334*x^8- 7453176*x^6 + 13950764*x^4 - 5596840*x^2 + 46225? T1 = polredabs(T); T2 = polredbest(T);
? [ norml2(polroots(T1)), norml2(polroots(T2)) ]
%3 = [88.0000000, 120.000000]? [ sizedigit(poldisc(T1)), sizedigit(poldisc(T2)) ]
\%4 = [75, 67]
```
The precise definition of the output of polredabs is as follows.

• Consider the finite list of characteristic polynomials of primitive elements of  $K$  that are in  $\mathbf{Z}_K$  and minimal for the  $T_2$  norm; now remove from the list the polynomials whose discriminant do not have minimal absolute value. Note that this condition is restricted to the original list of polynomials with minimal  $T_2$  norm and does not imply that the defining polynomial for the field with smallest discriminant belongs to the list !

• To a polynomial  $P(x) = x^n + \ldots + a_n \in \mathbb{R}[x]$  we attach the sequence  $S(P)$  given by  $|a_1|, a_1, \ldots, |a_n|, a_n$ . Order the polynomials P by the lexicographic order on the coefficient vectors  $S(P)$ . Then the output of polredabs is the smallest polynomial in the above list for that order. In other words, the monic polynomial which is lexicographically smallest with respect to the absolute values of coefficients, favouring negative coefficients to break ties, i.e. choosing  $x^3 - 2$  rather than  $x^3 + 2.$ 

The library syntax is GEN polredabs0(GEN T, long flag). Instead of the above hardcoded numerical flags, one should use an or-ed combination of

• nf PARTIALFACT: possibly use a suborder of the maximal order, *without* attempting to certify the result.

• nf\_ORIG: return  $[P, a]$ , where Mod(a, P) is a root of T.

• nf\_RAW: return  $[P, b]$ , where Mod(b, T) is a root of P. The algebraic integer b is the raw result produced by the small vectors enumeration in the maximal order; P was computed as the characteristic polynomial of Mod(b, T). Mod(a, P) as in nf\_ORIG is obtained with modreverse.

• nf\_ADDZK: if r is the result produced with some of the above flags (of the form P or  $[P, c]$ ), return  $[r,zk]$ , where zk is a Z-basis for the maximal order of  $\mathbb{Q}[X]/(P)$ .

• nf\_ALL: return a vector of results of the above form, for all polynomials of minimal  $T_2$ -norm.

**3.13.145 polredbest** $(T, \{flag = 0\})$ . Finds a polynomial with reasonably small coefficients defining the same number field as  $T$ . All  $T$  accepted by nfinit are also allowed here (e.g. non-monic polynomials, nf, bnf, [T,Z K basis]). Contrary to polredabs, this routine runs in polynomial time, but it offers no guarantee as to the minimality of its result.

This routine computes an LLL-reduced basis for an order in  $\mathbb{Q}[X]/(T)$ , then examines small linear combinations of the basis vectors, computing their characteristic polynomials. It returns the separable polynomial  $P$  of smallest discriminant, the one with lexicographically smallest  $\texttt{abs}(\texttt{Vec}(P))$ in case of ties. This is a good candidate for subsequent number field computations since it guarantees that the denominators of algebraic integers, when expressed in the power basis, are reasonably small. With no claim of minimality, though.

It can happen that iterating this functions yields better and better polynomials, until it stabilizes:

```
? \p5
? P = X^12+8*X^8-50*X^6+16*X^4-3069*X^2+625;
? poldisc(P)*1.
\frac{9}{2} = 1.2622 E55
? P = polredbest(P);? poldisc(P)*1.
\%4 = 2.9012 E51
? P = polredbest(P);? poldisc(P)*1.
%6 = 8.8704 E44
```
In this example, the initial polynomial  $P$  is the one returned by polynomials, and the last one is stable.

If  $flag = 1$ : outputs a two-component row vector  $[P, a]$ , where P is the default output and Mod(a, P) is a root of the original  $T$ .

```
? [P, a] = polredbest(x^4 + 8, 1)\sqrt[6]{1} = [x^4 + 2, Mod(x^3, x^4 + 2)]? charpoly(a)
\frac{9}{2} = x^4 + 8
```
In particular, the map  $\mathbf{Q}[x]/(T) \to \mathbf{Q}[x]/(P)$ ,  $x \mapsto \text{Mod}(a, P)$  defines an isomorphism of number fields, which can be computed as

 $subst(lift(Q), 'x, a)$ 

if Q is a t\_POLMOD modulo T; b = modreverse(a) returns a t\_POLMOD giving the inverse of the above map (which should be useless since  $\mathbf{Q}[x]/(P)$  is a priori a better representation for the number field and its elements).

The library syntax is GEN polredbest(GEN T, long flag).

**3.13.146 polredord** $(x)$ . This function is obsolete, use polredbest.

The library syntax is GEN polredord(GEN x).

**3.13.147 poltschirnhaus** $(x)$ . Applies a random Tschirnhausen transformation to the polynomial  $x$ , which is assumed to be non-constant and separable, so as to obtain a new equation for the étale algebra defined by  $x$ . This is for instance useful when computing resolvents, hence is used by the polgalois function.

The library syntax is GEN tschirnhaus(GEN x).

**3.13.148 rnfalgtobasis** $(mf, x)$ . Expresses x on the relative integral basis. Here,  $m f$  is a relative number field extension  $L/K$  as output by rnfinit, and x an element of L in absolute form, i.e. expressed as a polynomial or polmod with polmod coefficients, not on the relative integral basis.

The library syntax is GEN rnfalgtobasis(GEN rnf, GEN x).

**3.13.149 rnfbasis**( $\text{bnf}, M$ ). Let K the field represented by  $\text{bnf}$ , as output by bnfinit. M is a projective  $\mathbf{Z}_K$ -module of rank n ( $M \otimes K$  is an n-dimensional K-vector space), given by a pseudobasis of size n. The routine returns either a true  $\mathbf{Z}_K$ -basis of M (of size n) if it exists, or an  $n+1$ -element generating set of M if not.

It is allowed to use a monic irreducible polynomial P in  $K[X]$  instead of M, in which case, M is defined as the ring of integers of  $K[X]/(P)$ , viewed as a  $\mathbb{Z}_K$ -module.

The library syntax is GEN rnfbasis(GEN bnf, GEN M).

**3.13.150 rnfbasistoalg** $(rnf, x)$ . Computes the representation of x as a polmod with polmods coefficients. Here,  $\eta f$  is a relative number field extension  $L/K$  as output by rnfinit, and x and element of L expressed on the relative integral basis.

The library syntax is GEN rnfbasistoalg(GEN rnf, GEN x).

**3.13.151 rnfcharpoly** $(nf, T, a, \{var' = x\})$ . Characteristic polynomial of a over nf, where a belongs to the algebra defined by T over  $nf$ , i.e.  $nf[X]/(T)$ . Returns a polynomial in variable v  $(x)$ by default).

?  $nf = nfinite(y^2+1);$ ?  $rnfcharpoly(nf, x^2+y*x+1, x+y)$  $\sqrt[6]{2} = x^2 + \text{Mod}(-y, y^2 + 1)*x + 1$ 

The library syntax is GEN rnfcharpoly(GEN nf, GEN T, GEN a, long var =  $-1$ ) where var is a variable number.

**3.13.152 rnfconductor**( $bnf, T$ ). Given a  $bnf$  structure attached to a number field K, as produced by bnfinit, and T a monic irreducible polynomial in  $K[x]$  defining an Abelian extension  $L =$  $K[x]/(T)$ , computes the class field theory conductor of this Abelian extension. The result is a 3-component vector  $[conductor, bnr, subgroup]$ , where *conductor* is the conductor of the extension given as a 2-component row vector  $[f_0, f_\infty]$ , bnr is the attached bnr structure and subgroup is a matrix in HNF defining the subgroup of the ray class group on the ray class group generators bnr.gen.

**Huge discriminants, helping rnfdisc.** the format  $[T, B]$  is also accepted instead of T and computes the conductor of the extension provided it factors completely over prime divisors of rational primes  $p < B$ , see ??rnfinit: the valuation of  $f_0$  is then correct at all prime ideals p above a rational prime  $p < B$  but may be incorrect at other primes.

The library syntax is GEN rnfconductor(GEN bnf, GEN T).

**3.13.153 rnfdedekind**( $nf$ ,  $pol$ ,  $\{pr\}$ ,  $\{flag = 0\}$ ). Given a number field K coded by  $nf$  and a monic polynomial  $P \in \mathbf{Z}_K[X]$ , irreducible over K and thus defining a relative extension L of K, applies Dedekind's criterion to the order  $\mathbf{Z}_K[X]/(P)$ , at the prime ideal pr. It is possible to set pr to a vector of prime ideals (test maximality at all primes in the vector), or to omit altogether, in which case maximality at *all* primes is tested; in this situation flag is automatically set to 1.

The default historic behavior (flag is 0 or omitted and pr is a single prime ideal) is not so useful since rnfpseudobasis gives more information and is generally not that much slower. It returns a 3-component vector  $(max, basis, v]$ :

 $\bullet$  basis is a pseudo-basis of an enlarged order  $O$  produced by Dedekind's criterion, containing the original order  $\mathbf{Z}_K[X]/(P)$  with index a power of pr. Possibly equal to the original order.

•  $max$  is a flag equal to 1 if the enlarged order  $O$  could be proven to be  $pr$ -maximal and to 0 otherwise; it may still be maximal in the latter case if  $pr$  is ramified in  $L$ ,

•  $v$  is the valuation at  $pr$  of the order discriminant.

If flag is non-zero, on the other hand, we just return 1 if the order  $\mathbb{Z}_K[X]/(P)$  is pr-maximal (resp. maximal at all relevant primes, as described above), and 0 if not. This is much faster than the default, since the enlarged order is not computed.

```
? nf = nfinit(y^2-3); P = x^3 - 2*y;
? pr3 = idealprime( nf 3) [1];? rnfdedekind(nf, P, pr3)
\%3 = \begin{bmatrix} 1, \end{bmatrix} \begin{bmatrix} 1, 0, 0; 0, 1, 0; 0, 0, 1 \end{bmatrix} \begin{bmatrix} 1, 1, 1 \end{bmatrix}? rnfdedekind(nf, P, pr3, 1)
\sqrt[6]{4} = 1
```
In this example,  $pr3$  is the ramified ideal above 3, and the order generated by the cube roots of  $y$ is already pr3-maximal. The order-discriminant has valuation 8. On the other hand, the order is not maximal at the prime above 2:

```
? pr2 = idealprime( nf 0.2)[1];
? rnfdedekind(nf, P, pr2, 1)
%6 = 0? rnfdedekind(nf, P, pr2)
\%7 = [0, [2, 0, 0; 0, 1, 0; 0, 0, 1], [1, 0; 0, 1], [1, 0; 0, 1],[1, 1/2; 0, 1/2]]], 2]
```
The enlarged order is not proven to be pr2-maximal yet. In fact, it is; it is in fact the maximal order:

```
? B = rnfpseudobasis(nf, P)
%8 = [[1, 0, 0; 0, 1, 0; 0, 0, 1], [1, 1, [1, 1/2; 0, 1/2]],[162, 0; 0, 162], -1]? idealval(nf,B[3], pr2)
```
# $\%9 = 2$

.

It is possible to use this routine with non-monic  $P = \sum_{i \leq n} a_i X^i \in \mathbf{Z}_K[X]$  if  $flag = 1$ ; in this case, we test maximality of Dedekind's order generated by

1,  $a_n \alpha$ ,  $a_n \alpha^2 + a_{n-1} \alpha$ , ...,  $a_n \alpha^{n-1} + a_{n-1} \alpha^{n-2} + \cdots + a_1 \alpha$ .

The routine will fail if P is 0 on the projective line over the residue field  $\mathbf{Z}_K/\text{pr}$  (FIXME).

The library syntax is GEN rnfdedekind(GEN nf, GEN pol, GEN pr = NULL, long flag)

**3.13.154 rnfdet**( $nf, M$ ). Given a pseudo-matrix M over the maximal order of  $nf$ , computes its determinant.

The library syntax is GEN rnfdet(GEN nf, GEN M).

**3.13.155 rnfdisc**( $nf$ , T). Given an  $nf$  structure attached to a number field K, as output by **nfinit**, and a monic irreducible polynomial  $T \in K[x]$  defining a relative extension  $L = K[x]/(T)$ , compute the relative discriminant of L. This is a vector  $[D, d]$ , where D is the relative ideal discriminant and d is the relative discriminant considered as an element of  $K^*/K^{*2}$ . The main variable of nj must be of lower priority than that of  $T$ , see Section [2.5.3](#page-32-0).

**Huge discriminants, helping rnfdisc.** the format  $[T, B]$  is also accepted instead of T and computes an order which is maximal at all  $p < B$ , see ??**rnfinit:** the valuation of D is then correct at all prime ideals  $\mathfrak p$  above a rational prime  $p < B$  but may be incorrect at other primes.

The library syntax is GEN rnfdiscf(GEN nf, GEN T).

**3.13.156 rnfeltabstorel**(*rnf*, *x*). Let *rnf* be a relative number field extension  $L/K$  as output by rnfinit and let  $x$  be an element of  $L$  expressed as a polynomial modulo the absolute equation rnf.pol, or in terms of the absolute Z-basis for  $\mathbb{Z}_L$  if rnf contains one (as in rnfinit(nf,pol,1), or after a call to nfinit(rnf)). Computes x as an element of the relative extension  $L/K$  as a polmod with polmod coefficients.

```
? K = nfinite(y^2+1); L = rnfinit(K, x^2-y);? L.polabs
\frac{9}{2} = x^4 + 1? rnfeltabstorel(L, Mod(x, L.polabs))
\sqrt[6]{3} = Mod(x, x<sup>2</sup> + Mod(-y, y<sup>2</sup> + 1))
? rnfeltabstorel(L, 1/3)
\frac{9}{4} = 1/3
? rnfeltabstorel(L, Mod(x, x^2-y))
\%5 = Mod(x, x^2 + Mod(-y, y^2 + 1))? rnfeltabstorel(L, [0,0,0,1]~) \ \ 2 \ L not initialized yet
 *** at top-level: rnfeltabstorel(L,[0,
 *** ^--------------------
 *** rnfeltabstorel: incorrect type in rnfeltabstorel, apply nfinit(rnf).
? nfinite(L); \ \\\hat{z} now
? rnfeltabstorel(L, [0,0,0,1]~)
%6 = Mod(Mod(y, y^2 + 1**x, x^2 + 1) + Mod(-y, y^2 + 1))
```
The library syntax is GEN rnfeltabstorel(GEN rnf, GEN x).

**3.13.157 rnfeltdown**(rnf, x, {flag = 0}). rnf being a relative number field extension  $L/K$  as output by rnfinit and  $x$  being an element of  $L$  expressed as a polynomial or polmod with polmod coefficients (or as a  $t$ <sub>-COL</sub> on  $n$ finit(rnf).zk), computes x as an element of K as a  $t$ -POLMOD if  $flag = 0$  and as a **t\_COL** otherwise. If x is not in K, a domain error occurs.

```
? K = nfinite(y^2+1); L = rnfinite(K, x^2-y);
? L.pol
\frac{9}{2} = x^4 + 1? rnfeltdown(L, Mod(x^2, L.pol))
\%3 = Mod(y, y^2 + 1)? rnfeltdown(L, Mod(x^2, L.pol), 1)
\sqrt[6]{4} = [0, 1] ~
? rnfeltdown(L, Mod(y, x^2-y))
%5 = Mod(y, y^2 + 1)? rnfeltdown(L, Mod(y,K.pol))
%6 = Mod(y, y^2 + 1)? rnfeltdown(L, Mod(x, L.pol))
 *** at top-level: rnfeltdown(L,Mod(x,x
 *** ^--------------------
 *** rnfeltdown: domain error in rnfeltdown: element not in the base field
? rnfeltdown(L, Mod(y, x^2-y), 1) \\ as a t_COL
\%7 = [0, 1] ~
? rnfeltdown(L, [0,1,0,0]~\) \\ not allowed without absolute nf struct
  *** rnfeltdown: incorrect type in rnfeltdown (t_COL).
? nfinit(L); \\ add absolute nf structure to L
? rnfeltdown(L, [0,1,0,0]~
) \\ now OK
\%8 = Mod(y, y^2 + 1)
```
If we had started with  $L = \text{rrfinite}(K, x^2-y, 1)$ , then the final would have worked directly.

The library syntax is GEN rnfeltdown0(GEN rnf, GEN x, long flag). Also available is GEN rnfeltdown(GEN rnf, GEN x)  $(\text{flag} = 0)$ .

**3.13.158 rnfeltnorm** $(rnf, x)$ . rnf being a relative number field extension  $L/K$  as output by rnfinit and x being an element of L, returns the relative norm  $N_{L/K}(x)$  as an element of K.

```
? K = nfinite(y^2+1); L = rnfinite(K, x^2-y);
? rnfeltnorm(L, Mod(x, L.pol))
\sqrt[6]{2} = Mod(x, x<sup>2</sup> + Mod(-y, y<sup>2</sup> + 1))
? rnfeltnorm(L, 2)
\%3 = 4? rnfeltnorm(L, Mod(x, x^2-y))
```
The library syntax is GEN rnfeltnorm(GEN rnf, GEN x).

**3.13.159 rnfeltreltoabs** $(rnf, x)$ . rnf being a relative number field extension  $L/K$  as output by rnfinit and  $x$  being an element of  $L$  expressed as a polynomial or polmod with polmod coefficients, computes x as an element of the absolute extension  $L/Q$  as a polynomial modulo the absolute equation  $\mathit{rnf}$  . pol.

```
? K = nfinite(y^2+1); L = rnfinit(K, x^2-y);? L.pol
\sqrt[6]{2} = x^4 + 1? rnfeltreltoabs(L, Mod(x, L.pol))
\sqrt[6]{3} = Mod(x, x^4 + 1)
? rnfeltreltoabs(L, Mod(y, x^2-y))
\sqrt[6]{4} = Mod(x<sup>2</sup>, x<sup>2</sup> + 1)
? rnfeltreltoabs(L, Mod(y,K.pol))
%5 = Mod(x^2, x^4 + 1)
```
The library syntax is GEN rnfeltreltoabs(GEN rnf, GEN x).

**3.13.160 rnfelttrace**( $rnf, x$ ).  $rnf$  being a relative number field extension  $L/K$  as output by rnfinit and x being an element of L, returns the relative trace  $Tr_{L/K}(x)$  as an element of K.

```
? K = nfinite(y^2+1); L = rnfinite(K, x^2-y);
? rnfelttrace(L, Mod(x, L.pol))
\frac{9}{2} = 0? rnfelttrace(L, 2)
%3 = 4? rnfelttrace(L, Mod(x, x^2-y))
```
The library syntax is GEN rnfelttrace(GEN rnf, GEN x).

**3.13.161 rnfeltup**( $mf, x, \{ flag = 0 \}$ ).  $mf$  being a relative number field extension  $L/K$  as output by rnfinit and x being an element of K, computes x as an element of the absolute extension  $L/\mathbf{Q}$ . As a t\_POLMOD modulo rnf pol if  $flag = 0$  and as a t\_COL on the absolute field integer basis if  $flag = 1.$ 

```
? K = nfinite(y^2+1); L = rnfinite(K, x^2-y);
? L.pol
\frac{9}{2} = x^4 + 1? rnfeltup(L, Mod(y, K.pol))
\%3 = Mod(x^2, x^4 + 1)? rnfeltup(L, y)
\sqrt[6]{4} = Mod(x<sup>2</sup>, x<sup>2</sup> + 1)
? rnfeltup(L, [1,2]~) \ \\ \infty in terms of K.zk
%5 = Mod(2*x^2 + 1, x^4 + 1)? rnfeltup(L, y, 1) \ \lvert\ in terms of nfinit(L).zk%6 = [0, 1, 0, 0] ~
? rnfeltup(L, [1,2]~, 1)
\%7 = [1, 2, 0, 0]
```
The library syntax is GEN rnfeltup0(GEN rnf, GEN x, long flag).

**3.13.162 rnfequation**( $nf$ ,  $pol$ ,  $\{flag = 0\}$ ). Given a number field  $nf$  as output by **nfinit** (or simply a polynomial) and a polynomial pol with coefficients in  $nf$  defining a relative extension  $L$ of  $nf$ , computes an absolute equation of L over  $Q$ .

The main variable of  $nf$  must be of lower priority than that of pol (see Section [2.5.3\)](#page-32-0). Note that for efficiency, this does not check whether the relative equation is irreducible over  $nf$ , but only if it is squarefree. If it is reducible but squarefree, the result will be the absolute equation of the  $\acute{e}$ tale algebra defined by *pol.* If *pol* is not squarefree, raise an e DOMAIN exception.

? rnfequation( $y^2+1$ ,  $x^2 - y$ )  $\frac{9}{1} = x^4 + 1$ ? T =  $y^3-2$ ; rnfequation(nfinit(T),  $(x^3-2)/(x-Mod(y,T)))$  $\sqrt[6]{2} = x^6 + 108$  \\ Galois closure of  $Q(2^(1/3))$ 

If flag is non-zero, outputs a 3-component row vector  $[z, a, k]$ , where

- $z$  is the absolute equation of  $L$  over  $Q$ , as in the default behavior,
- a expresses as a  $t_POLMOD$  modulo z a root  $\alpha$  of the polynomial defining the base field  $nf$ ,

• k is a small integer such that  $\theta = \beta + k\alpha$  is a root of z, where  $\beta$  is a root of pol. It is guaranteed that  $k = 0$  whenever  $\mathbf{Q}(\beta) = L$ .

```
? T = y^3-2; pol = x^2 + x*y + y^2;
? [z, a, k] = \text{rnf equation}(T, \text{pol}, 1);? z
\%3 = x^6 + 108? subst(T, y, a)\sqrt[6]{4} = 0? alpha= Mod(y, T);
? beta = Mod(x * Mod(1, T), pol);
? subst(z, x, beta + k*alpha)
\frac{9}{7} = 0
```
The library syntax is GEN rnfequation0(GEN nf, GEN pol, long flag). Also available are GEN rnfequation(GEN nf, GEN pol)  $(\text{flag} = 0)$  and GEN rnfequation2(GEN nf, GEN pol)  $(flag = 1).$ 

**3.13.163 rnfhnfbasis**( $bnf, x$ ). Given  $bnf$  as output by **bnfinit**, and either a polynomial x with coefficients in  $b$ nf defining a relative extension L of  $b$ nf, or a pseudo-basis x of such an extension, gives either a true  $bnf$ -basis of L in upper triangular Hermite normal form, if it exists, and returns 0 otherwise.

The library syntax is GEN rnfhnfbasis(GEN bnf, GEN x).

**3.13.164 rnfidealabstorel**( $rnf, x$ ). Let  $rnf$  be a relative number field extension  $L/K$  as output by rnfinit and let x be an ideal of the absolute extension  $L/Q$ . Returns the relative pseudo-matrix in HNF giving the ideal x considered as an ideal of the relative extension  $L/K$ , i.e. as a  $\mathbf{Z}_K$ -module.

Let Labs be an (absolute) nf structure attached to  $L$ , obtained via Labs = nfinit(rnf)). Then  $\text{rnf}$  "knows" about Labs and x may be given in any format attached to Labs, e.g. a prime ideal or an ideal in HNF wrt. Labs.zk:

<span id="page-384-0"></span>? K = nfinit(y^2+1); rnf = rnfinit(K, x^2-y); Labs = nfinit(rnf); ?  $m = idealhmf(Labs, 17, x^3+2); \ \ \text{some ideal in HNF wrt. Labs.zk}$ ? B = rnfidealabstorel(rnf, m) %3 =  $[1, 8; 0, 1], [17, 4; 0, 1], 1]$  \\ pseudo-basis for m as Z\_K-module ? A = rnfidealreltoabs(rnf, B) %4 =  $[17, x^2 + 4, x + 8, x^3 + 8*x^2]$  \\ Z-basis for m in Q[x]/(rnf.polabs) ? mathnf(matalgtobasis(Labs, A)) == m  $%5 = 1$ 

If on the other hand, we do not have a Labs at hand, because it would be too expensive to compute, but we nevertheless have a  $\mathbf{Z}$ -basis for x, then we can use the function with this basis as argument. The entries of  $x$  may be given either modulo  $\text{rnf.}$  polabs (absolute form, possibly lifted) or modulo rnf.pol (relative form as t\_POLMODs):

?  $K = n$ finit(y^2+1); rnf = rnfinit(K, x^2-y); ? rnfidealabstorel(rnf,  $[17, x^2 + 4, x + 8, x^3 + 8*x^2]$ )  $\sqrt[6]{2} = [[1, 8; 0, 1], [[17, 4; 0, 1], 1]]$ ? rnfidealabstorel(rnf, Mod( $[17, y + 4, x + 8, y*x + 8*y]$ ,  $x^2-y$ ))  $\%3 = [[1, 8; 0, 1], [[17, 4; 0, 1], 1]]$ 

The library syntax is GEN rnfidealabstorel (GEN rnf, GEN x).

**3.13.165 rnfidealdown**( $rm, x$ ). Let  $rm$  be a relative number field extension  $L/K$  as output by rnfinit, and x an ideal of L, given either in relative form or by a Z-basis of elements of L (see Section [3.13.164\)](#page-384-0). This function returns the ideal of K below x, i.e. the intersection of x with K.

The library syntax is GEN rnfidealdown(GEN rnf, GEN x).

**3.13.166** rnfidealfactor $(rnf, x)$ . Factor into prime ideal powers the ideal x in the attached absolute number field  $L = \text{nfinit}(m\hat{r})$ . The output format is similar to the factor function, and the prime ideals are represented in the form output by the idealprimedec function for L.

```
? \text{rnf = rnfinite(nfinite(y^2+1), x^2-y+1)};
? rnfidealfactor(rnf, y+1) \\ P_2^2
\frac{9}{2} =[2, [0,0,1,0] \cdot, 4, 1, [0,0,0,2;0,0,-2,0;-1,-1,0,0;1,-1,0,0]] 2]
? rnfidealfactor(rnf, x) \setminus P_2
%3 =[2, [0,0,1,0] , 4, 1, [0,0,0,2;0,0,-2,0;-1,-1,0,0;1,-1,0,0]] 1]
? L = nfinit(rnf);
? id = idealhnf(L, idealhnf(L, 25, (x+1)^2));
? idealfactor(L, id) == rrifiedFactor(rnf, id)%6 = 1
```
Note that ideals of the base field  $K$  must be explicitly lifted to  $L$  via rnfidealup before they can be factored.

The library syntax is GEN rnfidealfactor(GEN rnf, GEN x).

**3.13.167 rnfidealhnf** $(mf, x)$ . rnf being a relative number field extension  $L/K$  as output by rnfinit and x being a relative ideal (which can be, as in the absolute case, of many different types, including of course elements), computes the HNF pseudo-matrix attached to x, viewed as a  $\mathbf{Z}_K$ -module.

The library syntax is GEN rnfidealhnf (GEN rnf, GEN x).

**3.13.168 rnfidealmul**( $mf, x, y$ ). rnf being a relative number field extension  $L/K$  as output by rnfinit and x and y being ideals of the relative extension  $L/K$  given by pseudo-matrices, outputs the ideal product, again as a relative ideal.

The library syntax is GEN rnfidealmul (GEN rnf, GEN x, GEN y).

**3.13.169 rnfidealnormabs** $(rnf, x)$ . Let rnf be a relative number field extension  $L/K$  as output by rnfinit and let  $x$  be a relative ideal (which can be, as in the absolute case, of many different types, including of course elements). This function computes the norm of the  $x$  considered as an ideal of the absolute extension  $L/Q$ . This is identical to

idealnorm(rnf, rnfidealnormrel(rnf,x))

but faster.

```
The library syntax is GEN rnfidealnormabs (GEN rnf, GEN x).
```
**3.13.170 rnfidealnormrel**(rnf, x). Let rnf be a relative number field extension  $L/K$  as output by rnfinit and let  $x$  be a relative ideal (which can be, as in the absolute case, of many different types, including of course elements). This function computes the relative norm of  $x$  as an ideal of  $K$  in HNF.

The library syntax is GEN rnfidealnormrel(GEN rnf, GEN x).

**3.13.171 rnfidealprimedec**(rnf, pr). Let rnf be a relative number field extension  $L/K$  as output by rnfinit, and pr a maximal ideal of  $K$  (prid), this function completes the rnf with a nf structure attached to L (see Section [3.13.175\)](#page-387-0) and returns the prime ideal decomposition of pr in  $L/K$ .

```
? K = nfinit(y^2+1); rnf = rnfinit(K, x^3+y+1);
? P = idealprimedec(K, 2)[1];? S = rnfidealprimedec(rnf, P);
? #S
\frac{9}{4} = 1
```
The argument  $pr$  is also allowed to be a prime number  $p$ , in which case the function returns a pair of vectors [SK, SL], where SK contains the primes of K above p and  $SL[i]$  is the vector of primes of L above  $SK[i]$ .

```
? [SK,SL] = rnfidealprimedec(rnf, 5);
? [#SK, vector(#SL,i,#SL[i])]
%6 = [2, [2, 2]]
```
The library syntax is GEN rnfidealprimedec(GEN rnf, GEN pr).

**3.13.172 rnfidealreltoabs** $(rnf, x, \{flag = 0\})$ . Let rnf be a relative number field extension  $L/K$ as output by rnfinit and let x be a relative ideal, given as a  $\mathbf{Z}_K$ -module by a pseudo matrix  $[A, I]$ . This function returns the ideal x as an absolute ideal of  $L/Q$ . If  $flag = 0$ , the result is given by a vector of  $t$ -POLMODs modulo rnf.pol forming a Z-basis; if  $flag = 1$ , it is given in HNF in terms of the fixed **Z**-basis for  $\mathbf{Z}_L$ , see Section [3.13.175](#page-387-0).

```
? K = nfinit(y^2+1); rnf = rnfinit(K, x^2-y);
? P = idealprimedec(K, 2) [1];? P = rnfidealup(rnf, P)
\sqrt[6]{3} = [2, x^2 + 1, 2*x, x^3 + x]? Prel = rnfidealhnf(rnf, P)
\%4 = [[1, 0; 0, 1], [[2, 1; 0, 1], [2, 1; 0, 1]]]? rnfidealreltoabs(rnf,Prel)
\%5 = [2, x^2 + 1, 2*x, x^3 + x]? rnfidealreltoabs(rnf,Prel,1)
%6 =[2 1 0 0]
[0 1 0 0]
[0 0 2 1]
[0 0 0 1]
```
The reason why we do not return by default  $(\text{flag} = 0)$  the customary HNF in terms of a fixed **Z**-basis for  $\mathbf{Z}_L$  is precisely because a rnf does not contain such a basis by default. Completing the structure so that it contains a  $nf$  structure for  $L$  is polynomial time but costly when the absolute degree is large, thus it is not done by default. Note that setting  $flag = 1$  will complete the  $rnf$ .

The library syntax is GEN rnfidealreltoabs0(GEN rnf, GEN x, long flag). Also available is GEN rnfidealreltoabs(GEN rnf, GEN x)  $({\text{flag}} = 0)$ .

**3.13.173 rnfidealtwoelt**( $mf, x$ ).  $mf$  being a relative number field extension  $L/K$  as output by rnfinit and x being an ideal of the relative extension  $L/K$  given by a pseudo-matrix, gives a vector of two generators of x over  $\mathbb{Z}_L$  expressed as polmods with polmod coefficients.

The library syntax is GEN rnfidealtwoelement(GEN rnf, GEN x).

**3.13.174 rnfidealup**( $rnf, x, \{flag = 0\}$ ). Let  $rnf$  be a relative number field extension  $L/K$  as output by rnfinit and let x be an ideal of K. This function returns the ideal  $x\mathbf{Z}_L$  as an absolute ideal of  $L/\mathbf{Q}$ , in the form of a **Z**-basis. If  $flag = 0$ , the result is given by a vector of polynomials (modulo rnf.pol); if  $f_{\text{lag}} = 1$ , it is given in HNF in terms of the fixed Z-basis for  $\mathbb{Z}_L$ , see Section [3.13.175.](#page-387-0)

```
? K = nfinit(y^2+1); rnf = rnfinit(K, x^2-y);
? P = idealprimedec(K, 2)[1];? rnfidealup(rnf, P)
\%3 = [2, x^2 + 1, 2*x, x^3 + x]? rnfidealup(rnf, P,1)
\frac{9}{4} =
[2 1 0 0]
[0 1 0 0]
[0 0 2 1]
```
[0 0 0 1]

The reason why we do not return by default  $({\text{flag}} = 0)$  the customary HNF in terms of a fixed **Z**-basis for  $\mathbb{Z}_L$  is precisely because a rnf does not contain such a basis by default. Completing the structure so that it contains a  $nf$  structure for  $L$  is polynomial time but costly when the absolute degree is large, thus it is not done by default. Note that setting  $flag = 1$  will complete the  $rrf$ .

The library syntax is GEN rnfidealup0(GEN rnf, GEN x, long flag). Also available is GEN rnfidealup(GEN rnf, GEN x)  $(flag = 0)$ .

<span id="page-387-0"></span>**3.13.175** rnfinit( $nf, T, \{flag = 0\}$ ). Given an *nf* structure attached to a number field K, as output by **nfinit**, and a monic irreducible polynomial T in  $K[x]$  defining a relative extension  $L = K[x]/(T)$ , this computes data to work in  $L/K$  The main variable of T must be of higher priority (see Section [2.5.3\)](#page-32-0) than that of  $nf$ , and the coefficients of T must be in K.

The result is a row vector, whose components are technical. We let  $m = [K : \mathbf{Q}]$  the degree of the base field,  $n = [L : K]$  the relative degree,  $r_1$  and  $r_2$  the number of real and complex places of K. Access to this information via *member functions* is preferred since the specific data organization specified below will change in the future.

If  $fla = 1$ , add an nf structure attached to L to rnf. This is likely to be very expensive if the absolute degree  $mn$  is large, but fixes an integer basis for  $\mathbb{Z}_L$  as a Z-module and allows to input and output elements of L in absolute form: as  $t$ <sub>-COL</sub> for elements, as  $t$ <sub>-MAT</sub> in HNF for ideals, as prid for prime ideals. Without such a call, elements of  $L$  are represented as  $t$ \_POLMOD, etc. Note that a subsequent  $\text{nfinit}(rnf)$  will also explicitly add such a component, and so will the following functions rnfidealmul, rnfidealtwoelt, rnfidealprimedec, rnfidealup (with flag 1) and rnfidealreltoabs (with flag 1). The absolute  $nf$  structure attached to  $L$  can be recovered using nfinit(rnf).

 $rnf[1]$ (rnf.pol) contains the relative polynomial T.

 $rrf[2]$  contains the integer basis [A, d] of K, as (integral) elements of  $L/Q$ . More precisely, A is a vector of polynomial with integer coefficients,  $d$  is a denominator, and the integer basis is given by  $A/d$ .

rnf [3] (rnf.disc) is a two-component row vector  $[\mathfrak{d}(L/K), s]$  where  $\mathfrak{d}(L/K)$  is the relative ideal discriminant of  $L/K$  and s is the discriminant of  $L/K$  viewed as an element of  $K^*/(K^*)^2$ , in other words it is the output of rnfdisc.

 $rmf[4]$ (rnf.index) is the ideal index f, i.e. such that  $d(T)\mathbf{Z}_K = \mathfrak{f}^2\mathfrak{d}(L/K)$ .

 $rnf[5]$  is currently unused.

 $rnf[6]$  is currently unused.

rnf [7] (rnf.zk) is the pseudo-basis  $(A, I)$  for the maximal order  $\mathbb{Z}_L$  as a  $\mathbb{Z}_K$ -module: A is the relative integral pseudo basis expressed as polynomials (in the variable of  $T$ ) with polmod coefficients in  $nf$ , and the second component I is the ideal list of the pseudobasis in HNF.

 $rnf[8]$  is the inverse matrix of the integral basis matrix, with coefficients polmods in  $nf$ .

 $rnf[9]$  is currently unused.

 $rnf[10]$  (rnf.nf) is  $nf$ .

rnf [11] is an extension of rnfequation(K, T, 1). Namely, a vector  $[P, a, k, K, pol, T]$  describing the *absolute* extension  $L/Q$ : P is an absolute equation, more conveniently obtained as rnf.polabs; a expresses the generator  $\alpha = y \mod K$ .pol of the number field K as an element of L, i.e. a polynomial modulo the absolute equation  $P$ ;

k is a small integer such that, if  $\beta$  is an abstract root of T and  $\alpha$  the generator of K given above, then  $P(\beta + k\alpha) = 0$ . It is guaranteed that  $k = 0$  if  $\mathbf{Q}(\beta) = L$ .

**Caveat.** Be careful if  $k \neq 0$  when dealing simultaneously with absolute and relative quantities since  $L = \mathbf{Q}(\beta + k\alpha) = K(\alpha)$ , and the generator chosen for the absolute extension is not the same as for the relative one. If this happens, one can of course go on working, but we advise to change the relative polynomial so that its root becomes  $\beta + k\alpha$ . Typical GP instructions would be

 $[P,a,k]$  = rnfequation $(K, T, 1)$ ; if  $(k, T = subst(T, x, x - k*Mod(v, K, pol)))$ ;  $L = r n f init(K, T);$ 

 $rnf[12]$  is by default unused and set equal to 0. This field is used to store further information about the field as it becomes available (which is rarely needed, hence would be too expensive to compute during the initial rnfinit call).

**Huge discriminants, helping rnfdisc.** When  $T$  has a discriminant which is difficult to factor, it is hard to compute  $\mathbf{Z}_L$ . As in nfinit, the special input format  $[T, B]$  is also accepted, where T is a polynomial as above and B is an integer. Instead of  $\mathbb{Z}_L$ , this produces an order which is maximal at all primes less than B. The result is actually a complete and correct rnf structure if all prime divisors of the relative ideal discriminant divide a rational prime less than B. In general, the order may not be maximal at primes  $p|p$  for  $p \geq B$  such that  $p^2$  divides the relative ideal discriminant.

The library syntax is GEN rnfinit0(GEN nf, GEN T, long flag). Also available is GEN rnfinit(GEN nf, GEN T)  $({\text{flag}} = 0)$ .

**3.13.176 rnfisabelian**( $nf, T$ ). T being a relative polynomial with coefficients in  $nf$ , return 1 if it defines an abelian extension, and 0 otherwise.

?  $K = nfinite(y^2 + 23);$ ? rnfisabelian(K,  $x^3 - 3*x - y$ )  $\frac{9}{2} = 1$ 

The library syntax is long rnfisabelian(GEN nf, GEN T).

**3.13.177 rnfisfree**( $bnf, x$ ). Given  $bnf$  as output by **bnfinit**, and either a polynomial x with coefficients in  $b$ nf defining a relative extension L of  $b$ nf, or a pseudo-basis x of such an extension, returns true (1) if  $L/bnf$  is free, false (0) if not.

The library syntax is long rnfisfree(GEN bnf, GEN x).

**3.13.178 rnfislocalcyclo**(rnf). Let rnf be a relative number field extension  $L/K$  as output by rnfinit whose degree  $[L : K]$  is a power of a prime  $\ell$ . Return 1 if the  $\ell$ -extension is locally cyclotomic (locally contained in the cyclotomic  $\mathbf{Z}_{\ell}$ -extension of  $K_v$  at all places  $v|\ell$ ), and 0 if not.

?  $K = n$ finit(y^2 + y + 1); ? L = rnfinit(K,  $x^3 - y$ ); /\* = K(zeta\_9), globally cyclotomic \*/ ? rnfislocalcyclo(L)  $%3 = 1$ \\ we expect 3-adic continuity by Krasner's lemma ? vector(5, i, rnfislocalcyclo(rnfinit(K,  $x^3 - y + 3^i)$ ))  $%5 = [0, 1, 1, 1, 1]$ 

The library syntax is long rnfislocalcyclo(GEN rnf).

**3.13.179 rnfisnorm** $(T, a, \{flag = 0\})$ . Similar to bnfisnorm but in the relative case. T is as output by rnfisnorminit applied to the extension  $L/K$ . This tries to decide whether the element a in K is the norm of some x in the extension  $L/K$ .

The output is a vector  $[x, q]$ , where  $a = \text{Norm}(x) * q$ . The algorithm looks for a solution x which is an S-integer, with S a list of places of K containing at least the ramified primes, the generators of the class group of L, as well as those primes dividing a. If  $L/K$  is Galois, then this is enough; otherwise, flag is used to add more primes to S: all the places above the primes  $p \leq flag$ (resp.  $p|flag$ ) if  $flag > 0$  (resp.  $flag < 0$ ).

The answer is guaranteed (i.e. a is a norm iff  $q = 1$ ) if the field is Galois, or, under GRH, if S contains all primes less than  $12\log^2 |\text{disc}(M)|$ , where M is the normal closure of  $L/K$ .

If rnfisnorminit has determined (or was told) that  $L/K$  is Galois, and  $flag \neq 0$ , a Warning is issued (so that you can set  $flag = 1$  to check whether  $L/K$  is known to be Galois, according to T). Example:

bnf = bnfinit( $y^3 + y^2 - 2*y - 1$ );  $p = x^2 + Mod(y^2 + 2*y + 1, bnf.pol);$  $T = rnfisnormalit(bnf, p);$ rnfisnorm(T, 17)

checks whether 17 is a norm in the Galois extension  $\mathbf{Q}(\beta)/\mathbf{Q}(\alpha)$ , where  $\alpha^3 + \alpha^2 - 2\alpha - 1 = 0$  and  $\beta^2 + \alpha^2 + 2\alpha + 1 = 0$  (it is).

The library syntax is GEN rnfisnorm(GEN T, GEN a, long flag).

**3.13.180 rnfisnorminit** (*pol, polrel, {flag = 2}*). Let K be defined by a root of *pol,* and  $L/K$  the extension defined by the polynomial *polrel*. As usual, pol can in fact be an  $nf$ , or  $bnf$ , etc; if pol has degree 1 (the base field is  $Q$ ), polrel is also allowed to be an  $nf$ , etc. Computes technical data needed by rnfisnorm to solve norm equations  $Nx = a$ , for x in L, and a in K.

If  $fla q = 0$ , do not care whether  $L/K$  is Galois or not.

If  $flag = 1, L/K$  is assumed to be Galois (unchecked), which speeds up rnfisnorm.

If  $flag = 2$ , let the routine determine whether  $L/K$  is Galois.

The library syntax is GEN rnfisnorminit(GEN pol, GEN polrel, long flag).

**3.13.181 rnfkummer**(bnr, {subgp}, { $d = 0$ }). bnr being as output by **bnrinit**, finds a relative equation for the class field corresponding to the module in bnr and the given congruence subgroup (the full ray class field if *subgp* is omitted). If d is positive, outputs the list of all relative equations of degree d contained in the ray class field defined by  $\mathit{bnr}$ , with the same conductor as  $(\mathit{bnr}, \mathit{subqp})$ .

Warning. This routine only works for subgroups of prime index. It uses Kummer theory, adjoining necessary roots of unity (it needs to compute a tough **bnfinit** here), and finds a generator via Hecke's characterization of ramification in Kummer extensions of prime degree. If your extension does not have prime degree, for the time being, you have to split it by hand as a tower / compositum of such extensions.

The library syntax is GEN rnfkummer(GEN bnr, GEN subgp = NULL, long d, long prec)

**3.13.182 rnflllgram** $(nf, pol, order)$ . Given a polynomial pol with coefficients in nf defining a relative extension  $L$  and a suborder *order* of  $L$  (of maximal rank), as output by rnfpseudobasis(nf, pol) or similar, gives [[neworder], U], where neworder is a reduced order and U is the unimodular transformation matrix.

The library syntax is GEN rnflllgram(GEN nf, GEN pol, GEN order, long prec).

**3.13.183 rnfnormgroup**( $\text{bnr}, \text{pol}$ ).  $\text{bnr}$  being a big ray class field as output by **bnrinit** and pol a relative polynomial defining an Abelian extension, computes the norm group (alias Artin or Takagi group) corresponding to the Abelian extension of  $bnf = \text{bnr} \cdot \text{bnf}$  defined by pol, where the module corresponding to *bnr* is assumed to be a multiple of the conductor (i.e. *pol* defines a subextension of bnr). The result is the HNF defining the norm group on the given generators of bnr.gen. Note that neither the fact that pol defines an Abelian extension nor the fact that the module is a multiple of the conductor is checked. The result is undefined if the assumption is not correct, but the function will return the empty matrix  $[\cdot]$  if it detects a problem; it may also not detect the problem and return a wrong result.

The library syntax is GEN rnfnormgroup(GEN bnr, GEN pol).

.

**3.13.184 rnfpolred** $(nf, pol)$ . This function is obsolete: use **rnfpolredbest** instead. Relative version of polred. Given a monic polynomial pol with coefficients in  $nf$ , finds a list of relative polynomials defining some subfields, hopefully simpler and containing the original field. In the present version 2.11.1, this is slower and less efficient than rnfpolredbest.

Remark. this function is based on an incomplete reduction theory of lattices over number fields, implemented by rnflllgram, which deserves to be improved.

The library syntax is GEN rnfpolred(GEN nf, GEN pol, long prec).

**3.13.185 rnfpolredabs** $(nf, pol, \{flag = 0\})$ . Relative version of polredabs. Given an irreducible monic polynomial pol with coefficients in  $nf$ , finds a canonical relative polynomial defining the same field, hopefully with small coefficients. Note that the equation is only canonical for a fixed  $nf$ , using a different defining polynomial in the nf structure will produce a different relative equation.

The binary digits of flag correspond to 1: add information to convert elements to the new representation, 2: absolute polynomial, instead of relative, 16: possibly use a suborder of the maximal order. More precisely:

0: default, return P

1: returns  $[P, a]$  where P is the default output and a, a  $t$ -POLMOD modulo P, is a root of pol.

2: returns Pabs, an absolute, instead of a relative, polynomial. This polynomial is canonical and does not depend on the  $n f$  structure. Same as but faster than

polredabs(rnfequation(nf, pol))

3: returns  $[Pabs, a, b]$ , where Pabs is an absolute polynomial as above, a, b are  $t$ -POLMOD modulo *Pabs*, roots of **nf**.pol and *pol* respectively.

16: possibly use a suborder of the maximal order. This is slower than the default when the relative discriminant is smooth, and much faster otherwise. In this case the result is no longer canonical; see Section [3.13.144.](#page-375-0)

Warning. The complexity of rnfpolredabs is exponential in the absolute degree. The function rnfpolredbest runs in polynomial time, and tends to return polynomials with smaller discriminants.

The library syntax is GEN rnfpolredabs(GEN nf, GEN pol, long flag).

**3.13.186 rnfpolredbest**( $nf$ ,  $pol$ ,  $\{flag = 0\}$ ). Relative version of polredbest. Given a monic polynomial pol with coefficients in nf , finds a simpler relative polynomial P defining the same field. As opposed to **rnfpolredabs** this function does not return a *smallest* (canonical) polynomial with respect to some measure, but it does run in polynomial time.

The binary digits of flag correspond to 1: add information to convert elements to the new representation, 2: absolute polynomial, instead of relative. More precisely:

0: default, return P

1: returns  $[P, a]$  where P is the default output and a, a  $t$ \_POLMOD modulo P, is a root of pol.

2: returns Pabs, an absolute, instead of a relative, polynomial. Same as but faster than

rnfequation(nf, rnfpolredbest(nf,pol))

3: returns  $[Pabs, a, b]$ , where  $Pabs$  is an absolute polynomial as above, a, b are t\_POLMOD modulo *Pabs*, roots of **nf**.pol and *pol* respectively.

```
? K = nfinit(y^3-2); pol = x^2 + x*y + y^2;
? [P, a] = rnfpolredbest(K, pol, 1);? P
\sqrt[6]{3} = x^2 - x + \text{Mod}(y - 1, y^3 - 2)? a
\%4 = Mod(Mod(2*v^2+3*y+4, v^3-2)*x + Mod(-v^2-2*v-2, v^3-2).x^2 - x + Mod(y-1,y^3-2)
```

```
? subst(K.pol,y,a)
%5 = 0? [Pabs, a, b] = rnfpolredbest(K, pol, 3);? Pabs
\frac{9}{7} = x<sup>2</sup>6 - 3*x<sup>2</sup>5 + 5*x<sup>2</sup>3 - 3*x + 1
? a
\%8 = Mod(-x^2+x+1, x^6-3*x^5+5*x^3-3*x+1)? b
\%9 = \text{Mod}(2*x^5-5*x^4-3*x^3+10*x^2+5*x-5, x^6-3*x^5+5*x^3-3*x+1)? subst(K.pol,y,a)
%10 = 0? substvec(pol,[x,y],[a,b])
%11 = 0
```
The library syntax is GEN rnfpolredbest(GEN nf, GEN pol, long flag).

**3.13.187 rnfpseudobasis**( $nf, T$ ). Given an  $nf$  structure attached to a number field K, as output by **nfinit**, and a monic irreducible polynomial T in  $K[x]$  defining a relative extension  $L = K[x]/(T)$ , computes the relative discriminant of L and a pseudo-basis  $(A, J)$  for the maximal order  $\mathbf{Z}_L$  viewed as a  $\mathbf{Z}_K$ -module. This is output as a vector  $[A, J, D, d]$ , where D is the relative ideal discriminant and d is the relative discriminant considered as an element of  $K^*/K^{*2}$ .

```
? K = nfinit(y^2+1);
? [A,J,D,d] = rnfpseudobasis(K, x^2+y);
? A
%3 =[1 0]
[0 1]
? J
\sqrt[6]{4} = [1, 1]? D
%5 = [0, -4]? d
%6 = [0, -1]
```
**Huge discriminants, helping rnfdisc.** the format  $[T, B]$  is also accepted instead of T and produce an order which is maximal at all primes  $p < B$ , see ??**rnfinit.** 

```
? p = 585403248812100232206609398101;
? q = 711171340236468512951957953369;
? T = x^2 + 3*(p*q)^2;
? [A, J, D, d] = V = rnfpseudobasis(K, T); D
time = 22,178 ms.
%10 =[3 0]
[0 3]
? [A, J, D, d] = W = \text{mfpseudobasis}(K, [T, 100]); D
time = 5 ms.
%11 =[3 0]
```
[0 3] ? V == W  $%12 = 1$ 

In this example, the results are identical since  $D \cap \mathbf{Z}$  factors over primes less than 100. Had it not been the case, the order would have been guaranteed maximal at primes  $\mathfrak{p}|p$  for  $p \le 100$  only (and might not have been maximal at any maximal ideal  $\mathfrak p$  such that  $\mathfrak p^2$  dividing D.

The library syntax is GEN rnfpseudobasis(GEN nf, GEN T).

**3.13.188 rnfsteinitz** $(n, x)$ . Given a number field  $nf$  as output by **nfinit** and either a polynomial x with coefficients in  $nf$  defining a relative extension L of  $nf$ , or a pseudo-basis x of such an extension as output for example by rnfpseudobasis, computes another pseudo-basis  $(A, I)$  (not in HNF in general) such that all the ideals of I except perhaps the last one are equal to the ring of integers of  $nf$ , and outputs the four-component row vector  $[A, I, D, d]$  as in rnfpseudobasis. The name of this function comes from the fact that the ideal class of the last ideal of  $I$ , which is well defined, is the Steinitz class of the  $\mathbf{Z}_K$ -module  $\mathbf{Z}_L$  (its image in  $SK_0(\mathbf{Z}_K)$ ).

The library syntax is GEN rnfsteinitz(GEN nf, GEN x).

**3.13.189 subgrouplist**(bnr, {bound}, {flag = 0}). bnr being as output by **bnrinit** or a list of cyclic components of a finite Abelian group  $G$ , outputs the list of subgroups of  $G$ . Subgroups are given as HNF left divisors of the SNF matrix corresponding to G.

If  $flag = 0$  (default) and *bnr* is as output by **bnrinit**, gives only the subgroups whose modulus is the conductor. Otherwise, the modulus is not taken into account.

If bound is present, and is a positive integer, restrict the output to subgroups of index less than *bound.* If *bound* is a vector containing a single positive integer  $B$ , then only subgroups of index exactly equal to B are computed. For instance

? subgrouplist([6,2])  $%1 = [[6, 0; 0, 2], [2, 0; 0, 2], [6, 3; 0, 1], [2, 1; 0, 1], [3, 0; 0, 2],$  $[1, 0; 0, 2], [6, 0; 0, 1], [2, 0; 0, 1], [3, 0; 0, 1], [1, 0; 0, 1]]$ ? subgrouplist( $[6,2]$ ,3) \\ index less than 3  $\frac{1}{2}$  = [[2, 1; 0, 1], [1, 0; 0, 2], [2, 0; 0, 1], [3, 0; 0, 1], [1, 0; 0, 1]] ? subgrouplist( $[6,2]$ , $[3]$ ) \\ index 3  $\%3 = [[3, 0; 0, 1]]$ ?  $\text{bnr} = \text{bnrinit}(\text{bnfinit}(x), [120, [1]], 1);$ ? L = subgrouplist(bnr, [8]);

In the last example, L corresponds to the 24 subfields of  $\mathbf{Q}(\zeta_{120})$ , of degree 8 and conductor  $120\infty$ (by setting flag, we see there are a total of 43 subgroups of degree 8).

? vector(#L, i, galoissubcyclo(bnr, L[i]))

will produce their equations. (For a general base field, you would have to rely on bnrstark, or rnfkummer.)

The library syntax is GEN subgrouplist0(GEN bnr, GEN bound = NULL, long flag).

# 3.14 Associative and central simple algebras.

This section collects functions related to associative algebras and central simple algebras (CSA) over number fields.

# 3.14.1 Basic definitions.

Let A be a finite-dimensional unital associative algebra over a field  $K$ . The algebra A is central if its center is K and it is *simple* if it has no nontrivial two-sided ideals.

We provide functions to handle associative algebras of finite dimension over  $\mathbf Q$  or  $\mathbf F_n$ . We represent them by the left multiplication table on a basis over the prime subfield; the function algtableinit creates the object representing an associative algebra. We also provide functions to handle central simple algebras over a number field  $K$ . We represent them either by the left multiplication table on a basis over the center K or by a cyclic algebra (see below); the function alginity creates the object representing a central simple algebra.

The set of elements of an algebra A that annihilate every simple left A-module is a two-sided ideal, called the Jacobson radical of A. If the Jacobson radical is trivial, the algebra is semisimple: it is isomorphic to a direct product of simple algebras. The dimension of a CSA over its center K is always a square  $d^2$  and the integer d is called the *degree* of the algebra over K. A CSA over a field K is always isomorphic to  $M_k(D)$  for some integer k and some central division algebra D of degree  $e$ : the integer  $e$  is the *index* of the algebra.

Let  $L/K$  be a cyclic extension of degree d, let  $\sigma$  be a generator of Gal $(L/K)$  and let  $b \in K^*$ . Then the cyclic algebra  $(L/K, \sigma, b)$  is the algebra  $\bigoplus_{i=0}^{d-1} x^i L$  with  $x^d = b$  and  $\ell x = x\sigma(\ell)$  for all  $\ell \in L$ . The algebra  $(L/K, \sigma, b)$  is a central simple K-algebra of degree d, and it is an L-vector space. Left multiplication is L-linear and induces a K-algebra isomorphism  $(L/K, \sigma, b) \otimes_K L \to M_d(L)$ .

Let K be a nonarchimedean local field with uniformizer  $\pi$ , and let  $L/K$  be the unique unramified extension of degree d. Then every central simple algebra A of degree d over K is isomorphic to  $(L/K, \text{Frob}, \pi^h)$  for some integer h. The element  $h/d \in \mathbf{Q}/\mathbf{Z}$  is called the Hasse invariant of A.

# 3.14.2 Orders.

Let  $A$  be an algebra of finite dimension over  $Q$ . An *order* in  $A$  is a finitely generated **Z**-submodule  $\mathcal O$  such that  $\mathbf Q \mathcal O = A$ , that is also a subring with unit. By default the data computed by alginit contains a Z-basis of a maximal order  $\mathcal{O}_0$ . We define natural orders in central simple algebras defined by a cyclic algebra or by a multiplication table over the center. Let  $A = (L/K, \sigma, b) = \bigoplus_{i=0}^{d-1} x^i L$  be a cyclic algebra over a number field K of degree n with ring of integers  $\mathbf{Z}_K$ . Let  $\mathbf{Z}_L$  be the ring of integers of L, and assume that b is integral. Then the submodule  $\mathcal{O} = \bigoplus_{i=0}^{d-1} x^i \mathbf{Z}_L$  is an order in A, called the *natural order*. Let  $\omega_0, \ldots, \omega_{nd-1}$  be a **Z**-basis of  $\mathbf{Z}_L$ . The natural basis of  $\mathcal O$  is  $b_0,\ldots,b_{nd^2-1}$  where  $b_i=x^{i/(nd)}\omega_{(i \bmod nd)}$ . Now let A be a central simple algebra of degree d over a number field K of degree n with ring of integers  $\mathbf{Z}_K$ . Let  $e_0, \ldots, e_{d^2-1}$ be a basis of A over K and assume that the left multiplication table of A on  $(e_i)$  is integral. Then the submodule  $\mathcal{O} = \bigoplus_{i=0}^{d^2-1} \mathbf{Z}_K e_i$  is an order in A, called the *natural order*. Let  $\omega_0, \ldots, \omega_{n-1}$  be a **Z**-basis of  $\mathbf{Z}_K$ . The *natural basis* of  $\mathcal{O}$  is  $b_0, \ldots, b_{nd^2-1}$  where  $b_i = \omega_{(i \bmod n)} e_{i/n}$ .

### 3.14.3 Lattices.

We also provide functions to handle full lattices in algebras over Q. A full lattice  $J \subset A$  is represented by a 2-component  $\mathbf{t}_\text{vEC}[I, t]$  representing  $J = tI$ , where

• I is an integral nonsingular upper-triangular matrix representing a sublattice of  $\mathcal{O}_0$  expressed on the integral basis, and

•  $t \in \mathbf{Q}_{\geq 0}$  is a **t\_INT** or **t\_FRAC.** 

For the sake of efficiency you should use matrices  $I$  that are primitive and in Hermite Normal Form; this makes the representation unique. No GP function uses this property, but all GP functions return lattices in this form. The prefix for lattice functions is alglat.

#### 3.14.4 GP conventions.

As with number fields, we represent elements of central simple algebras in two ways, called the algebraic representation and the basis representation, and you can convert betweeen the two with the functions algalgtobasis and algbasistoalg. In every central simple algebra object, we store a **Z**-basis of an order  $\mathcal{O}_0$ , and the basis representation is simply a  $t$ <sub>-COL</sub> with coefficients in Q expressing the element in that basis. If no maximal order was computed by alginit, then  $\mathcal{O}_0$ is the natural order. If a maximal order was computed, then  $\mathcal{O}_0$  is a maximal order containing the natural order. For a cyclic algebra  $A = (L/K, \sigma, b)$ , the algebraic representation is a  $t$ <sub>-COL</sub> with coefficients in L representing the element in the decomposition  $A = \bigoplus_{i=0}^{d-1} x^i L$ . For a central simple algebra defined by a multiplication table over its center K on a basis  $(e_i)$ , the algebraic representation is a  $t_{\text{COL}}$  with coefficients in K representing the element on the basis  $(e_i)$ .

**Warning.** The coefficients in the decomposition  $A = \bigoplus_{i=0}^{d-1} x^i L$  are not the same as those in the decomposition  $A = \bigoplus_{i=0}^{d-1} Lx^i$ ! The *i*-th coefficients are related by conjugating by  $x^i$ , which on L amounts to acting by  $\sigma^i$ .

Warning. For a central simple algebra over Q defined by a multiplication table, we cannot distinguish between the basis and the algebraic representations from the size of the vectors. The behavior is then to always interpret the column vector as a basis representation if the coefficients are t\_INT or t\_FRAC, and as an algebraic representation if the coefficients are t\_POL or t\_POLMOD.

**3.14.5 algadd** $(al, x, y)$ . Given two elements x and y in al, computes their sum  $x + y$  in the algebra al.

?  $A =$  alginit(nfinit(y),  $[-1, 1]$ ); ? algadd(A,[1,0]~ ,[1,2]~ )  $\sqrt[6]{2} = [2, 2]$  ~

Also accepts matrices with coefficients in al.

The library syntax is GEN algadd(GEN al, GEN x, GEN y).
**3.14.6 algalgtobasis** $(al, x)$ . Given an element x in the central simple algebra al output by alginit, transforms it to a column vector on the integral basis of al. This is the inverse function of algbasistoalg.

```
? A = alginit(nfinit(y^2-5),[2,y]);
? algalgtobasis(A,[y,1]~
)
\sqrt[6]{2} = [0, 2, 0, -1, 2, 0, 0, 0]? algbasistoalg(A,algalgtobasis(A,[y,1]~
))
\%3 = [Mod(Mod(y, y<sup>2</sup> - 5), x<sup>2</sup> - 2), 1]~
```
The library syntax is GEN algalgtobasis(GEN al, GEN x).

**3.14.7 algaut**(*al*). Given a cyclic algebra  $al = (L/K, \sigma, b)$  output by alginit, returns the automorphism  $\sigma$ .

```
? nf = nfinite(y);
? p = idealprimedec(nf,7)[1];? p2 = idealprimedec(nf, 11)[1];? A = alginit(nf,[3,[[p,p2],[1/3,2/3]],[0]]);
? algaut(A)
\%5 = -1/3*x^2 + 1/3*x + 26/3
```
The library syntax is GEN algaut (GEN al).

**3.14.8 algb**(al). Given a cyclic algebra  $al = (L/K, \sigma, b)$  output by alginit, returns the element  $b \in K$ .

 $nf = nfinite(y);$ ?  $p = idealprimedec(nf, 7)[1];$ ?  $p2 = idealprimedec(nf, 11)[1];$ ? A = alginit(nf,[3,[[p,p2],[1/3,2/3]],[0]]); ?  $\text{algb}(A)$  $%5 = Mod(-77, y)$ 

The library syntax is GEN algb(GEN al).

**3.14.9 algbasis**(*al*). Given a central simple algebra *al* output by alginit, returns a Z-basis of the order  $\mathcal{O}_0$  stored in al with respect to the natural order in al. It is a maximal order if one has been computed.

```
A = algorithmit(nfinite(y), [-1,-1]);? algbasis(A)
\frac{9}{2} =
[1 0 0 1/2]
[0 1 0 1/2]
[0 0 1 1/2]
[0 0 0 1/2]
```
The library syntax is GEN algbasis(GEN al).

**3.14.10 algbasistoalg** $(al, x)$ . Given an element x in the central simple algebra al output by alginit, transforms it to its algebraic representation in al. This is the inverse function of algalgtobasis.

? A = alginit( $nfinit(y^2-5)$ , $[2,y]$ ); ?  $z = \text{algbasistoalg}(A, [0,1,0,0,2,-3,0,0]$ <sup>2</sup>; ? liftall(z)  $\sqrt[6]{3} = [(-1/2*y - 2)*x + (-1/4*y + 5/4), -3/4*y + 7/4]$ ? algalgtobasis(A,z)  $\%4 = [0, 1, 0, 0, 2, -3, 0, 0]$ 

The library syntax is GEN algbasistoalg(GEN al, GEN x).

**3.14.11 algcenter**(al). If al is a table algebra output by algtableinit, returns a basis of the center of the algebra al over its prime field  $(Q \text{ or } F_p)$ . If al is a central simple algebra output by alginit, returns the center of al, which is stored in al.

A simple example: the  $2 \times 2$  upper triangular matrices over Q, generated by  $I_2$ ,  $a = [0, 1; 0, 0]$ and  $b = [0, 0, 0, 1]$ , such that  $a^2 = 0$ ,  $ab = a$ ,  $ba = 0$ ,  $b^2 = b$ : the diagonal matrices form the center.

```
? m_t = [mati(d(3), [0,0,0;1,0,1;0,0,0], [0,0,0;0,0,0;1,0,1]];
? A = algebrableinit(mt);? algcenter(A) \setminus = (I_2)
\frac{9}{3} =
[1][0]
[0]
```
An example in the central simple case:

```
? nf = nfinite(y^3-y+1);? A = alginit(nf, [-1, -1]);
? algcenter(A).pol
\%3 = y^3 - y + 1
```
The library syntax is GEN algcenter(GEN al).

**3.14.12 algcentralproj** $(al, z, \{maps = 0\})$ . Given a table algebra al output by algtableinit and a  $\texttt{t}_\textsf{vEC}$   $z = [z_1, \ldots, z_n]$  of orthogonal central idempotents, returns a  $\texttt{t}_\textsf{vEC}$   $[a_1, \ldots, a_l]$  of algebras such that  $al_i = z_i al$ . If  $maps = 1$ , each  $al_i$  is a  $\texttt{t}_\text{p}$  vector  $[iuo, proj, lift]$  where quo is the quotient algebra, proj is a  $t_MAT$  representing the projection onto this quotient and *lift* is a  $t_MAT$ representing a lift.

A simple example:  $\mathbf{F}_2 \times \mathbf{F}_4$ , generated by  $1 = (1, 1)$ ,  $e = (1, 0)$  and x such that  $x^2 + x + 1 = 0$ . We have  $e^2 = e, x^2 = x + 1$  and  $ex = 0$ .

? mt =  $[\text{matial}(3), [0,0,0; 1,1,0; 0,0,0], [0,0,1; 0,0,0; 1,0,1]]$ ; ?  $A = algebrableinit(mt, 2);$ ? e =  $[0,1,0]$  ~; ?  $e2 = algsub(A, [1, 0, 0] - , e);$ ?  $[a, a2] = \text{algcentralproj}(A, [e, e2])$ ; ? algdim(a)  $%6 = 1$ 

? algdim(a2)  $\frac{9}{6}7 = 2$ 

The library syntax is GEN alg\_centralproj(GEN al, GEN z, long maps).

**3.14.13 algchar** $(al)$ . Given an algebra al output by alginit or algtableinit, returns the characteristic of al.

```
? mt = [\text{matial}(3), [0,0,0; 1,1,0; 0,0,0], [0,0,1; 0,0,0; 1,0,1]];
? A = \text{algtableinit}(\text{mt}, 13);? algchar(A)
%3 = 13
```
The library syntax is GEN algchar(GEN al).

**3.14.14 algcharpoly**(al, b,  $\{v = x\}$ ,  $\{abs = 0\}$ ). Given an element b in al, returns its characteristic polynomial as a polynomial in the variable  $v$ . If  $al$  is a table algebra output by algtableinit or if  $abs = 1$ , returns the absolute characteristic polynomial of b, which is an element of  $\mathbf{F}_n[v]$  or  $\mathbf{Q}[v]$ ; if al is a central simple algebra output by alginit and  $abs = 0$ , returns the reduced characteristic polynomial of b, which is an element of  $K[v]$  where K is the center of al.

```
? al = alginit(nfinit(y), [-1,-1]); \\ (-1,-1)? algcharpoly(al, [0,1]~
)
\frac{9}{2} = x^2 + 1? algcharpoly(al, [0,1]~
,,1)
\%3 = x^4 + 2*x^2 + 1? nf = nfinite(y^2-5);? al = alginit(nf, [-1, y]);
? a = [y, 1+x] \sim Mod(1, y^2-5) Mod(1, x^2+1);
? P = lift(algcharpoly(al,a))
\sqrt[6]{7} = x^2 - 2*y*x + (-2*y + 5)? algcharpoly(al,a,,1)
%8 = x^8 - 20*x^6 - 80*x^5 + 110*x^4 + 800*x^3 + 1500*x^2 - 400*x + 25? lift(P*subst(P,y,-y)*Mod(1,y^2-5))^2
\%9 = x^8 - 20*x^6 - 80*x^5 + 110*x^4 + 800*x^3 + 1500*x^2 - 400*x + 25
```
Also accepts a square matrix with coefficients in al.

The library syntax is GEN algcharpoly(GEN al, GEN b, long  $v = -1$ , long abs) where v is a variable number.

**3.14.15 algdegree**(al). Given a central simple algebra al output by alginit, returns the degree of al.

```
? nf = nfinite(y^3-y+1);? A = alginit(nf, [-1, -1]);
? algdegree(A)
\%3 = 2
```
The library syntax is long algdegree(GEN al).

**3.14.16 algdim**(al, {abs = 0}). If al is a table algebra output by algtableinit or if abs = 1, returns the dimension of al over its prime subfield  $(Q \text{ or } F_p)$ . If al is a central simple algebra output by alginit and  $abs = 0$ , returns the dimension of al over its center.

```
? nf = nfinite(y^3-y+1);? A = alginit(nf, [-1, -1]);
? algdim(A)
%3 = 4? algdim(A,1)
\sqrt[6]{4} = 12
```
The library syntax is long algdim(GEN al, long abs).

**3.14.17 algdisc**(*al*). Given a central simple algebra *al* output by alginit, computes the discriminant of the order  $\mathcal{O}_0$  stored in al, that is the determinant of the trace form Tr :  $\mathcal{O}_0 \times \mathcal{O}_0 \to \mathbf{Z}$ .

```
? nf = nfinite(y^2-5);? A = alginit(nf, [-3, 1-y]);
? [PR,h] = \text{alghasset}(A)\%3 = [[2, [2, 0] \text{-}, 1, 2, 1], [3, [3, 0] \text{-}, 1, 2, 1]], \text{Vecsmall}([0, 1])]? n = algebra(P(A));? D = \text{algdim}(A, 1);
? h = vector(\#h, i, n - gcd(n, h[i]));
? n^D * nf.disc^(n^2) * idealnorm(nf, idealfactorback(nf,PR,h))^n
\%4 = 12960000? algdisc(A)
%5 = 12960000
```
The library syntax is GEN algdisc(GEN al).

**3.14.18 algdivl** $(a, x, y)$ . Given two elements x and y in al, computes their left quotient  $x \ y$  in the algebra al: an element z such that  $xz = y$  (such an element is not unique when x is a zerodivisor). If x is invertible, this is the same as  $x^{-1}y$ . Assumes that y is left divisible by x (i.e. that z exists). Also accepts matrices with coefficients in al.

The library syntax is GEN algdivl(GEN al, GEN x, GEN y).

**3.14.19 algdivr**(al, x, y). Given two elements x and y in al, returns  $xy^{-1}$ . Also accepts matrices with coefficients in al.

The library syntax is GEN algdivr(GEN al, GEN x, GEN y).

**3.14.20 alggroup**(gal,  $\{p = 0\}$ ). Initializes the group algebra  $K[G]$  over  $K = \mathbf{Q}$  (p omitted) or  $\mathbf{F}_p$ where  $G$  is the underlying group of the galoisinit structure gal. The input gal is also allowed to be a t\_VEC of permutations that is closed under products.

Example:

.

```
? K = nfsplitting(x^3-x+1);? gal = galoisinit(K);? al = alggroup(gal);
? algissemisimple(al)
\frac{9}{4} = 1? G = [Vecsmall([1,2,3]), Vecsmall([1,3,2]);
? al2 = \text{alggroup}(G, 2);
? algissemisimple(al2)
%8 = 0
```
The library syntax is GEN alggroup (GEN gal, GEN  $p = NULL$ ).

**3.14.21 alggroupcenter**(gal,  $\{p = 0\}$ ,  $\{\&cc\}\)$ ). Initializes the center  $Z(K[G])$  of the group algebra  $K[G]$  over  $K = \mathbf{Q}$  ( $p = 0$  or omitted) or  $\mathbf{F}_p$  where G is the underlying group of the galoisinity structure gal. The input gal is also allowed to be a  $t$ -VEC of permutations that is closed under products. Sets cc to a  $t$ <sub>NEC</sub> [elts, conjclass, rep, flag] where elts is a sorted  $t$ <sub>NEC</sub> containing the list of elements of G, conjclass is a  $t$ <sub>N</sub>VECSMALL of the same length as elts containing the index of the conjugacy class of the corresponding element (an integer between 1 and the number of conjugacy classes), and rep is a t\_VECSMALL of length the number of conjugacy classes giving for each conjugacy class the index in elts of a representative of this conjugacy class. Finally flag is 1 if and only if the permutation representation of G is transitive, in which case the *i*-th element of elts is characterized by  $g[1] = i$ ; this is always the case when gal is a galoisinit structure. The basis of  $Z(K[G])$  as output consists of the indicator functions of the conjugacy classes in the ordering given by cc. Example:

```
? K = nfsplitting(x^4+x+1);? gal = galoisinit(K); \setminus S4
? al = alggroupcenter(gal,,&cc);
? algiscommutative(al)
\frac{9}{4} = 1? #cc[3] \\ number of conjugacy classes of S4
%5 = 5? gal = [Vecsmall([1,2,3]),Vecsmall([1,3,2])]; \ \ \} C2
? al = alggroupcenter(gal,,&cc);
? cc[3]
%8 = Vecsmall([1, 2])? cc[4]
%9 = 0
```
The library syntax is GEN alggroupcenter(GEN gal, GEN  $p = NULL$ , GEN  $*cc = NULL$ )

**3.14.22 alghasse** $(al, pl)$ . Given a central simple algebra al output by alginit and a prime ideal or an integer between 1 and  $r_1 + r_2$ , returns a  $t$ <sub>-FRAC</sub> h : the local Hasse invariant of al at the place specified by pl.

```
? nf = nfinite(y^2-5);? A = alginit(nf, [-1, y]);
? alghasse(A, 1)
\frac{9}{3} = 1/2? alghasse(A, 2)
\frac{9}{4} = 0? alghasse(A, idealprimedec(nf,2)[1])
%5 = 1/2? alghasse(A, idealprimedec(nf,5)[1])
%6 = 0
```
The library syntax is GEN alghasse(GEN al, GEN pl).

**3.14.23 alghassef**(al). Given a central simple algebra al output by alginit, returns a  $t$ <sub>-</sub>VEC  $[PR, h_f]$  describing the local Hasse invariants at the finite places of the center: PR is a  $t_V$ VEC of primes and  $h_f$  is a  $t$ <sub>-</sub>VECSMALL of integers modulo the degree d of al. The Hasse invariant of al at the primes outside PR is 0, but PR can include primes at which the Hasse invariant is 0.

```
? nf = nfinite(y^2-5);? A = alginit(nf, [-1, 2*y-1]);
? [PR, hf] = alghasset(A);? PR
\%4 = [[19, [10, 2] \sim, 1, 1, [-8, 2; 2, -10]], [2, [2, 0] \sim, 1, 2, 1]]? hf
%5 = Vecsmall([1, 0])
```
The library syntax is GEN alghassef (GEN al).

**3.14.24 alghassei**(*al*). Given a central simple algebra *al* output by alginit, returns a  $t$ <sub>-</sub>VECSMALL  $h_i$  of  $r_1$  integers modulo the degree d of al, where  $r_1$  is the number of real places of the center: the local Hasse invariants of al at infinite places.

```
? nf = nfinite(y^2-5);? A = alginit(nf, [-1, y]);
? alghassei(A)
%3 = Vecsmall([1, 0])
```
The library syntax is GEN alghassei(GEN al).

**3.14.25 algindex** $(al, \lbrace pl \rbrace)$ . Returns the index of the central simple algebra A over K (as output by alginit), that is the degree  $e$  of the unique central division algebra  $D$  over  $K$  such that  $A$  is isomorphic to some matrix algebra  $M_k(D)$ . If pl is set, it should be a prime ideal of K or an integer between 1 and  $r_1 + r_2$ , and in that case return the local index at the place pl instead.

```
? nf = nfinite(y^2-5);? A = alginit(nf, [-1, y]);
? algindex(A, 1)
%3 = 2? algindex(A, 2)
\sqrt[6]{4} = 1
? algindex(A, idealprimedec(nf,2)[1])
%5 = 2? algindex(A, idealprimedec(nf,5)[1])
%6 = 1? algindex(A)
\frac{9}{7} = 2
```
The library syntax is long algindex (GEN al, GEN pl = NULL).

**3.14.26 alginit** $(B, C, \{v\}, \{maxord = 1\})$ . Initializes the central simple algebra defined by data  $B, C$  and variable  $v$ , as follows.

• (multiplication table) B is the base number field K in netring form, C is a "multiplication" table" over K. As a K-vector space, the algebra is generated by a basis  $(e_1 = 1, \ldots, e_n)$ ; the table is given as a  $t$ <sub>-</sub>VEC of n matrices in  $M_n(K)$ , giving the left multiplication by the basis elements  $e_i$ , in the given basis. Assumes that  $e_1 = 1$ , that the multiplication table is integral, and that  $(\bigoplus_{i=1}^n Ke_i, C)$  describes a central simple algebra over K.

```
{ mi = [0,-1,0, 0;
         1, 0,0, 0;
         0, 0,0,-1;
         0, 0,1, 0];
 mj = [0, 0, -1, 0;0, 0, 0,1;
         1, 0, 0,0;
         0, -1, 0, 0;
 mk = [0, 0, 0, 0;0, 0,-1, 0;
         0, 1, 0, 0;
         1, 0, 0,-1];
 A =alginit(nfinit(y), [matid(4), mi, mi, mk], 0);
```
represents (in a complicated way) the quaternion algebra  $(-1, -1)$ <sub>Q</sub>. See below for a simpler solution.

• (cyclic algebra) B is an rnf structure attached to a cyclic number field extension  $L/K$  of degree d, C is a  $t$ <sub>-</sub>VEC [sigma,b] with 2 components: sigma is a  $t$ <sub>-</sub>POLMOD representing an automorphism generating Gal $(L/K)$ , b is an element in K<sup>\*</sup>. This represents the cyclic algebra  $(L/K, \sigma, b)$ . Currently the element b has to be integral.

? 
$$
Q = nfinite(y); T = polcyclo(5, 'x); F = nfinite(Q, T);
$$

### ? A = alginit(F,  $[Mod(x^2,T), 3]$ );

defines the cyclic algebra  $(L/\mathbf{Q}, \sigma, 3)$ , where  $L = \mathbf{Q}(\zeta_5)$  and  $\sigma : \zeta \mapsto \zeta^2$  generates  $Gal(L/\mathbf{Q})$ .

• (quaternion algebra, special case of the above)  $B$  is an nf structure attached to a number field K,  $C = [a, b]$  is a vector containing two elements of  $K^*$  with a not a square in K, returns the quaternion algebra  $(a, b)_K$ . The variable v ('x by default) must have higher priority than the variable of K.pol and is used to represent elements in the splitting field  $L = K[x]/(x^2 - a)$ .

? Q = nfinit(y); A = alginit(Q, [-1,-1]); \\  $(-1,-1)_{\mathbf{Q}}$ 

• (algebra/K defined by local Hasse invariants) B is an nf structure attached to a number field K,  $C = [d, [\text{PR}, h_f], h_i]$  is a triple containing an integer  $d > 1$ , a pair  $[\text{PR}, h_f]$  describing the Hasse invariants at finite places, and  $h_i$  the Hasse invariants at archimedean (real) places. A local Hasse invariant belongs to  $(1/d)\mathbf{Z}/\mathbf{Z} \subset \mathbf{Q}/\mathbf{Z}$ , and is given either as a  $t$ \_FRAC (lift to  $(1/d)\mathbf{Z}$ ), a t\_INT or t\_INTMOD modulo d (lift to  $\mathbf{Z}/d\mathbf{Z}$ ); a whole vector of local invariants can also be given as a t\_VECSMALL, whose entries are handled as t\_INTs. PR is a list of prime ideals (prid structures), and  $h_f$  is a vector of the same length giving the local invariants at those maximal ideals. The invariants at infinite real places are indexed by the real roots  $K.\texttt{roots}$ : if the Archimedean place v is attached to the j-th root, the value of  $h_v$  is given by  $h_i[j]$ , must be 0 or  $1/2$  (or  $d/2$  modulo d), and can be nonzero only if d is even.

By class field theory, provided the local invariants  $h_v$  sum to 0, up to Brauer equivalence, there is a unique central simple algebra over  $K$  with given local invariants and trivial invariant elsewhere. In particular, up to isomorphism, there is a unique such algebra A of degree d.

We realize A as a cyclic algebra through class field theory. The variable v  $(2 \times 8)$  default) must have higher priority than the variable of  $K.$  pol and is used to represent elements in the (cyclic) splitting field extension  $L/K$  for  $A$ .

```
? nf = nfinit(y^2+1);
? PR = idealprimedec(nf,5); #PR
\sqrt[6]{2} = 2
? hi = [];
? hf = [PR, [1/3,-1/3]];
? A = alginit(nf, [3, hf, hi]);
? algsplittingfield(A).pol
%6 = x^3 - 21*x + 7
```
• (matrix algebra, toy example) B is an nf structure attached to a number field  $K, C = d$  is a positive integer. Returns a cyclic algebra isomorphic to the matrix algebra  $M_d(K)$ .

In all cases, this function computes a maximal order for the algebra by default, which may require a lot of time. Setting  $maxord = 0$  prevents this computation.

The pari object representing such an algebra  $A$  is a  $t$ -VEC with the following data:

• A splitting field  $L$  of  $A$  of the same degree over  $K$  as  $A$ , in rnfinit format, accessed with algsplittingfield.

 $\bullet$  The Hasse invariants at the real places of  $K$ , accessed with alghassei.

• The Hasse invariants of A at the finite primes of K that ramify in the natural order of  $A$ , accessed with alghassef.

• A basis of an order  $\mathcal{O}_0$  expressed on the basis of the natural order, accessed with algbasis.

- A basis of the natural order expressed on the basis of  $\mathcal{O}_0$ , accessed with alginvbasis.
- The left multiplication table of  $\mathcal{O}_0$  on the previous basis, accessed with algmultable.
- The characteristic of  $A$  (always 0), accessed with algchar.
- The absolute traces of the elements of the basis of  $\mathcal{O}_0$ .

• If A was constructed as a cyclic algebra  $(L/K, \sigma, b)$  of degree d, a  $\texttt{t}_\texttt{LVEC}$   $[\sigma, \sigma^2, \ldots, \sigma^{d-1}]$ . The function algaut returns  $\sigma$ .

• If A was constructed as a cyclic algebra  $(L/K, \sigma, b)$ , the element b, accessed with algb.

• If A was constructed with its multiplication table mt over K, the  $t$ -VEC of  $t$ -MAT mt, accessed with algrelmultable.

• If A was constructed with its multiplication table  $mt$  over  $K$ , a  $t$ <sub>-</sub>VEC with three components: a  $t_{\text{coll}}$  representing an element of A generating the splitting field L as a maximal subfield of A, a t\_MAT representing an L-basis B of A expressed on the Z-basis of  $\mathcal{O}_0$ , and a t\_MAT representing the Z-basis of  $\mathcal{O}_0$  expressed on  $\mathcal{B}$ . This data is accessed with algsplittingdata.

The library syntax is GEN alginit(GEN B, GEN C, long  $v = -1$ , long maxord) where v is a variable number.

**3.14.27 alginv** $(al, x)$ . Given an element x in al, computes its inverse  $x^{-1}$  in the algebra al. Assumes that  $x$  is invertible.

?  $A = algorithmit(nfinit(y), [-1, -1]);$ ? alginv(A,[1,1,0,0]~ )  $\frac{9}{2} = [1/2, 1/2, 0, 0]$ 

Also accepts matrices with coefficients in al.

The library syntax is GEN alginy (GEN al, GEN x).

**3.14.28 alginvbasis**(*al*). Given an central simple algebra *al* output by alginit, returns a Z-basis of the natural order in al with respect to the order  $\mathcal{O}_0$  stored in al.

```
A =alginit(nfinit(y), [-1, -1]);
? alginvbasis(A)
\frac{9}{2} =
[1 0 0 -1][0 1 0 -1][0 0 1 -1][0 0 0 2]
```
The library syntax is GEN alginvbasis(GEN al).

**3.14.29 algisassociative** $(mt, p = 0)$ . Returns 1 if the multiplication table met is suitable for algtableinit(mt,p), 0 otherwise. More precisely, mt should be a t\_VEC of n matrices in  $M_n(K)$ , giving the left multiplications by the basis elements  $e_1, \ldots, e_n$  (structure constants). We check whether the first basis element  $e_1$  is 1 and  $e_i(e_i e_k) = (e_i e_i)e_k$  for all  $i, j, k$ .

```
? mt = [matid(3), [0,0,0;1,0,1;0,0,0], [0,0,0;0,0,0;1,0,1]];
? algisassociative(mt)
\frac{9}{2} = 1
```
May be used to check a posteriori an algebra: we also allow  $m$ t as output by algtableinit (p is ignored in this case).

The library syntax is GEN algisassociative(GEN mt, GEN p).

**3.14.30 algiscommutative**(*al*). *al* being a table algebra output by algtableinit or a central simple algebra output by alginit, tests whether the algebra al is commutative.

```
? mt = [matid(3), [0,0,0;1,0,1;0,0,0], [0,0,0;0,0,0;1,0,1]];
? A = algebrableinit(mt);? algiscommutative(A)
%3 = 0? mt = [matid(3), [0,0,0; 1,1,0; 0,0,0], [0,0,1; 0,0,0; 1,0,1]];
? A = algebrableinit(mt, 2);? algiscommutative(A)
%6 = 1
```
The library syntax is GEN algiscommutative(GEN al).

**3.14.31 algisdivision**(al,  $\{pl\}$ ). Given a central simple algebra al output by alginit, tests whether al is a division algebra. If  $pl$  is set, it should be a prime ideal of  $K$  or an integer between 1 and  $r_1 + r_2$ , and in that case tests whether al is locally a division algebra at the place pl instead.

```
? nf = nfinite(y^2-5);? A = alginit(nf, [-1, y]);
? algisdivision(A, 1)
\%3 = 1? algisdivision(A, 2)
\sqrt[6]{4} = 0? algisdivision(A, idealprimedec(nf,2)[1])
%5 = 1? algisdivision(A, idealprimedec(nf,5)[1])
%6 = 0? algisdivision(A)
\frac{9}{7} = 1
```
The library syntax is GEN algisdivision(GEN al, GEN pl = NULL).

**3.14.32 algisdivl**(al, x, y, {\le x}). Given two elements x and y in al, tests whether y is left divisible by x, that is whether there exists z in al such that  $xz = y$ , and sets z to this element if it exists.

```
? A = alginit(nfinit(y), [-1,1]);
? algisdivl(A,[x+2,-x-2]~,[x,1]~)
\sqrt[6]{2} = 0? algisdivl(A,[x+2,-x-2]~
,[-x,x]~
,&z)
%3 = 1? z
\%4 = [Mod(-2/5*x - 1/5, x<sup>2</sup> + 1), 0]~
```
Also accepts matrices with coefficients in al.

The library syntax is GEN algisdivl(GEN al, GEN x, GEN y, GEN  $*z = NULL$ ).

**3.14.33 algisinv** $(al, x, \{\&\,\}\)$ . Given an element x in al, tests whether x is invertible, and sets ix to the inverse of x.

```
? A = \text{algorithm}(\text{minit}(y), [-1,1]);
? algisinv(A,[-1,1]~
)
\frac{9}{2} = 0? algisinv(A,[1,2]~
,&ix)
%3 = 1? ix
\%4 = [Mod(Mod(-1/3, y), x^2 + 1), Mod(Mod(2/3, y), x^2 + 1)]~
```
Also accepts matrices with coefficients in al.

The library syntax is GEN algisinv(GEN al, GEN  $x$ , GEN  $*ix = NULL$ ).

**3.14.34 algisramified**(al,  $\{pl\}$ ). Given a central simple algebra al output by alginit, tests whether al is ramified, i.e. not isomorphic to a matrix algebra over its center. If  $pl$  is set, it should be a prime ideal of K or an integer between 1 and  $r_1 + r_2$ , and in that case tests whether al is locally ramified at the place pl instead.

```
? nf = nfinite(y^2-5);? A = alginit(nf, [-1, y]);
? algisramified(A, 1)
%3 = 1? algisramified(A, 2)
\sqrt[6]{4} = 0? algisramified(A, idealprimedec(nf,2)[1])
%5 = 1? algisramified(A, idealprimedec(nf,5)[1])
%6 = 0? algisramified(A)
\frac{9}{7} = 1
```
The library syntax is GEN algisramified(GEN al, GEN pl = NULL).

**3.14.35 algissemisimple** $(al)$ . al being a table algebra output by algtableinit or a central simple algebra output by alginit, tests whether the algebra al is semisimple.

```
? mt = [matid(3),[0,0,0;1,0,1;0,0,0],[0,0,0;0,0,0;1,0,1]];
? A = algtableinit(mt);
? algissemisimple(A)
%3 = 0? m_i=[0,-1,0,0;1,0,0,0;0,0,0,-1;0,0,1,0]; \\ quaternion algebra (-1,-1)
? m_{i}=[0,0,-1,0;0,0,0,1;1,0,0,0;0,-1,0,0];
? m_k=[0,0,0,-1;0,0,-1,0;0,1,0,0;1,0,0,0];? mt = [matid(4), m_i, m_j, m_k];? A = algebrableinit(mt);
? algissemisimple(A)
%9 = 1
```
The library syntax is GEN algissemisimple(GEN al).

**3.14.36 algissimple**(al,  $\{ss = 0\}$ ). al being a table algebra output by algtableinit or a central simple algebra output by alginit, tests whether the algebra al is simple. If  $ss = 1$ , assumes that the algebra al is semisimple without testing it.

```
? mt = [matid(3), [0,0,0;1,0,1;0,0,0], [0,0,0;0,0,0;1,0,1]];
? A = algtableinit(mt); \N matrices [*,*; 0,*]
? algissimple(A)
\%3 = 0? algissimple(A,1) \setminus incorrectly assume that A is semisimple
%4 = 1? m_i=[0,-1,0,0;1,0,0,0;0,0,0,-1;0,0,1,0];
? m_j=[0,0,-1,0;0,0,0,1;1,0,0,0;0,-1,0,0];
? m_k=[0,0,0,-1;0,0,b,0;0,1,0,0;1,0,0,0];
? mt = [matid(4), m_i, m_j, m_k];? A = algtableinit(mt); \setminus quaternion algebra (-1,-1)? algissimple(A)
%10 = 1? mt = [matid(3), [0,0,0; 1,1,0; 0,0,0], [0,0,1; 0,0,0; 1,0,1]];
? A = algtableinit(mt,2); \\ direct product F_4 x F_2? algissimple(A)
%13 = 0
```
The library syntax is GEN algissimple(GEN al, long ss).

**3.14.37 algissplit**(al,  $\{pl\}$ ). Given a central simple algebra al output by alginit, tests whether al is split, i.e. isomorphic to a matrix algebra over its center. If  $pl$  is set, it should be a prime ideal of K or an integer between 1 and  $r_1 + r_2$ , and in that case tests whether al is locally split at the place pl instead.

```
? nf = nfinite(y^2-5);? A = alginit(nf, [-1, y]);
? algissplit(A, 1)
%3 = 0? algissplit(A, 2)
%4 = 1? algissplit(A, idealprimedec(nf,2)[1])
%5 = 0? algissplit(A, idealprimedec(nf,5)[1])
%6 = 1? algissplit(A)
\frac{9}{6}7 = 0
```
The library syntax is GEN algissplit(GEN al, GEN pl = NULL).

**3.14.38 alglatadd**(*al*, *lat1*, *lat2*, { $&$ *ptinter*}). Given an algebra *al* and two lattices *lat1* and *lat2* in al, computes the sum  $lat1 + lat2$ . If ptinter is present, set it to the intersection  $lat1 \cap lat2$ .

```
? al = alginit(nfinit(y^2+7), [-1,-1]);
? lat1 = alglathnf(al,[1,1,0,0,0,0,0,0]~
);
? lat2 = alglathnf(al,[1,0,1,0,0,0,0,0]~
);
? latsum = alglatadd(al,lat1,lat2,&latinter);
? matdet(latsum[1])
%5 = 4? matdet(latinter[1])
%6 = 64
```
The library syntax is GEN alglatadd (GEN al, GEN lat1, GEN lat2, GEN \*ptinter = NULL)

**3.14.39 alglatcontains**  $(al, lat, x, \{\&pt\})$ . Given an algebra al, a lattice lat and x in al, tests whether  $x \in lat$ . If ptc is present, sets it to the **t\_COL** of coordinates of x in the basis of lat.

```
? al = alginit(nfinit(y^2+7), [-1,-1]);
? a1 = [1,-1,0,1,2,0,1,2] -;
? lat1 = alglathnf(al, a1);? alglatcontains(al,lat1,a1,&c)
\frac{9}{4} = 1
? c
%5 = [-1, -2, -1, 1, 2, 0, 1, 1]
```
.

.

The library syntax is GEN alglatcontains (GEN al, GEN lat, GEN  $x$ , GEN \*ptc = NULL)

**3.14.40 alglatelement**(al, lat, c). Given an algebra al, a lattice lat and a  $t$ <sub>-C</sub>OL c, returns the element of al whose coordinates on the  $\mathbb{Z}$ -basis of lat are given by c.

```
? al = alginit(nfinit(y^2+7), [-1,-1]);
? a1 = [1,-1,0,1,2,0,1,2] -;
? lat1 = alglathnf(al, a1);? c = [1..8] \times;? elt = alglatelement(al, lat1, c);
? alglatcontains(al,lat1,elt,&c2)
%6 = 1? c==c2
\frac{9}{7} = 1
```
The library syntax is GEN alglatelement (GEN al, GEN lat, GEN c).

**3.14.41 alglathnf** $(al, m, \{d = 0\})$ . Given an algebra al and a matrix m with columns representing elements of  $al$ , returns the lattice  $L$  generated by the columns of  $m$ . If provided,  $d$  must be a rational number such that L contains  $d$  times the natural basis of  $al$ . The argument  $m$  is also allowed to be a  $t$ <sub>-</sub>VEC of  $t$ <sub>-</sub>MAT, in which case m is replaced by the concatenation of the matrices, or a  $t$ <sub>-COL</sub>, in which case m is replaced by its left multiplication table as an element of al.

```
? al = alginit(nfinit(y^2+7), [-1,-1]);
? a = [1,1,-1/2,1,1/3,-1,1,1] -;
? mt = algorithm, a, 1);? lat = \alphalglathnf(\alphal,mt);
? lat[2]
%5 = 1/6
```
The library syntax is GEN alglathnf(GEN al, GEN m, GEN d).

**3.14.42 alglatindex**(*al, lat1, lat2*). Given an algebra *al* and two lattices *lat1* and *lat2* in *al*, computes the generalized index of *lat1* relative to *lat2*, i.e.  $|lat2/lat1 \cap lat2|/|lat1/lat1 \cap lat2|$ .

```
? al = alginit(nfinit(y^2+7), [-1,-1]);
? lat1 = alglathnf(al,[1,1,0,0,0,0,0,0]~
);
? lat2 = alglathnf(al,[1,0,1,0,0,0,0,0]~
);
? alglatindex(al,lat1,lat2)
\frac{9}{4} = 1? lat1==lat2
%5 = 0
```
The library syntax is GEN alglatindex(GEN al, GEN lat1, GEN lat2).

**3.14.43 alglatinter**(al, lat1, lat2,  $\{$ *kptsum* $\}$ ). Given an algebra al and two lattices lat1 and lat2 in al, computes the intersection lat1 ∩ lat2. If ptsum is present, sets it to the sum lat1 + lat2.

```
? al = alginit(nfinit(y^2+7), [-1,-1]);
? lat1 = alglathnf(al, [1,1,0,0,0,0,0,0]<sup>2</sup>);
? lat2 = alglathnf(al,[1,0,1,0,0,0,0,0]~
);
? latinter = alglatinter(al,lat1,lat2,&latsum);
? matdet(latsum[1])
%5 = 4? matdet(latinter[1])
%6 = 64
```
.

The library syntax is GEN alglatinter (GEN al, GEN lat1, GEN lat2, GEN \*ptsum = NULL)

**3.14.44 alglatlefttransporter**(*al*, *lat1*, *lat2*). Given an algebra *al* and two lattices *lat1* and *lat2* in al, computes the left transporter from lat1 to lat2, i.e. the set of  $x \in al$  such that  $x \cdot lat1 \subset lat2$ .

```
? al = alginit(nfinit(y^2+7), [-1,-1]);
? lat1 = alglathnf(al, [1,-1,0,1,2,0,5,2] ~);
? lat2 = alglathnf(al, [0,1,-2,-1,0,0,3,1] \cdot);
? tr = alglatlefttransporter(al,lat1,lat2);
? a = alglatelement(al,tr,[0,0,0,0,0,0,1,0]~
);
? alglatsubset(al,alglatmul(al,a,lat1),lat2)
%6 = 1? alglatsubset(al,alglatmul(al,lat1,a),lat2)
\frac{9}{6}7 = 0
```
The library syntax is GEN alglatlefttransporter(GEN al, GEN lat1, GEN lat2).

**3.14.45 alglatmul**(al, lat1, lat2). Given an algebra al and two lattices lat1 and lat2 in al, computes the lattice generated by the products of elements of *lat1* and *lat2*. One of *lat1* and *lat2* is also allowed to be an element of al; in this case, computes the product of the element and the lattice.

```
? al = alginit(nfinit(y^2+7), [-1,-1]);
? a1 = [1,-1,0,1,2,0,1,2] -;
? a2 = [0,1,2,-1,0,0,3,1] -;
? lat1 = alglathnf(al, a1);? lat2 = alglathnf(al,a2);? lat3 = alglatmul(al,lat1,lat2);
? matdet(lat3[1])
\frac{9}{6}7 = 29584
? lat3 == alglathnf(al, algmul(al,a1,a2))
%8 = 0? lat3 == alglatmul(al, lat1, a2)
\%9 = 0? lat3 == \alphalglatmul(\alphal, \alpha1, lat2)
%10 = 0
```
The library syntax is GEN alglatmul (GEN al, GEN lat1, GEN lat2).

**3.14.46 alglatrighttransporter**(*al, lat1, lat2*). Given an algebra *al* and two lattices *lat1* and *lat2* in al, computes the right transporter from lat1 to lat2, i.e. the set of  $x \in al$  such that  $lat1 \cdot x \subset lat2$ .

```
? al = alginit(nfinit(y^2+7), [-1,-1]);
? lat1 = alglathnf(al,matdiagonal([1,3,7,1,2,8,5,2]));
? lat2 = alglathnf(al,matdiagonal([5,3,8,1,9,8,7,1]));
? tr = alglatrighttransporter(al,lat1,lat2);
? a = alglatelement(al,tr,[0,0,0,0,0,0,0,1]~
);
? alglatsubset(al,alglatmul(al,lat1,a),lat2)
%6 = 1? alglatsubset(al,alglatmul(al,a,lat1),lat2)
\frac{9}{6}7 = 0
```
The library syntax is GEN alglatrighttransporter(GEN al, GEN lat1, GEN lat2).

**3.14.47 alglatsubset**(*al, lat1, lat2, {&ptindex}*). Given an algebra *al* and two lattices *lat1* and lat2 in al, tests whether lat1  $\subset lat2$ . If it is true and ptindex is present, sets it to the index of *lat1* in *lat2*.

```
? al = alginit(nfinit(y^2+7), [-1,-1]);
? lat1 = alglathnf(al, [1,1,0,0,0,0,0,0] ~);
? lat2 = alglathnf(al,[1,0,1,0,0,0,0,0]~
);
? alglatsubset(al,lat1,lat2)
\frac{9}{4} = 0? latsum = alglatadd(al,lat1,lat2);
? alglatsubset(al,lat1,latsum,&index)
%6 = 1? index
\frac{9}{6}7 = 4
```
The library syntax is GEN alglatsubset (GEN al, GEN lat1, GEN lat2, GEN \*ptindex =  $N$ ULL $L$ ).

**3.14.48 algmakeintegral**(*mt*, { $maps = 0$ }). *mt* being a multiplication table over Q in the same format as the input of algtableinit, computes an integral multiplication table for an isomorphic algebra. When  $maps = 1$ , returns a  $t$ <sub>N</sub>VEC [ $mt2, S, T$ ] where S and T are matrices respectively representing the map from the algebra defined by mt to the one defined by mt2 and its inverse.

```
? mt = [matid(2), [0, -1/4; 1, 0]];
? algtableinit(mt);
  *** at top-level: algtableinit(mt)
  *** ^----------------
 *** algtableinit: domain error in algtableinit: denominator(mt) != 1
? mt2 = algmakeintegral(mt);
? al = algtableinit(mt2);
? algisassociative(al)
\sqrt[6]{4} = 1
```
The library syntax is GEN algmakeintegral(GEN mt, long maps).

**3.14.49 algmul**( $al, x, y$ ). Given two elements x and y in al, computes their product xy in the algebra al.

?  $A =$  alginit(nfinit(y),  $[-1, -1]$ ); ? algmul(A,  $[1, 1, 0, 0]$   $\sim$ ,  $[0, 0, 2, 1]$   $\sim$ )  $\sqrt[6]{2} = [2, 3, 5, -4]$ 

Also accepts matrices with coefficients in al.

The library syntax is GEN algmul(GEN al, GEN x, GEN y).

**3.14.50 algmultable** $(al)$ . Returns a multiplication table of al over its prime subfield (Q or  $\mathbf{F}_p$ ), as a  $\mathbf{t}_\text{L}$ VEC of  $\mathbf{t}_\text{L}$ MAT: the left multiplication tables of basis elements. If al was output by algtableinit, returns the multiplication table used to define  $al$ . If  $al$  was output by alginit, returns the multiplication table of the order  $\mathcal{O}_0$  stored in al.

```
? A = alginit(nfinit(y), [-1, -1]);
? M = \text{algmultable}(A);? #M
%3 = 4? M[1] \\ multiplication by e_1 = 1
\frac{9}{4} =
[1 0 0 0]
[0 1 0 0]
[0 0 1 0]
[0 0 0 1]
? M[2]
%5 =[0 -1 1 0][1 0 1 1]
[0 0 1 1]
[0 \ 0 \ -2 \ -1]
```
The library syntax is GEN algmultable(GEN al).

**3.14.51 algneg**(al, x). Given an element x in al, computes its opposite  $-x$  in the algebra al.

?  $A =$  alginit(nfinit(y),  $[-1, -1]$ ); ? algneg(A,[1,1,0,0]~ )  $\frac{9}{2} = [-1, -1, 0, 0]$ 

Also accepts matrices with coefficients in al.

The library syntax is GEN algneg(GEN al, GEN x).

**3.14.52 algnorm** $(al, x, \{abs = 0\})$ . Given an element x in al, computes its norm. If al is a table algebra output by algtableinit or if  $abs = 1$ , returns the absolute norm of x, which is an element of  $\mathbf{F}_n$  of  $\mathbf{Q}$ ; if al is a central simple algebra output by alginit and  $abs = 0$  (default), returns the reduced norm of  $x$ , which is an element of the center of  $al$ .

```
? mt = [matid(3), [0,0,0; 1,1,0; 0,0,0], [0,0,1; 0,0,0; 1,0,1]];
? A = algtableinit(mt,19);
? algnorm(A,[0,-2,3]~
)
%3 = 18? nf = nfinite(y^2-5);? B = algorithm{alignit(nf, [-1, y])};? b = [x, 1] ~;
? n = \text{algorithm}(B, b)\%7 = Mod(-y + 1, y^2 - 5)? algnorm(B,b,1)
%8 = 16? nfeltnorm(nf,n)^algdegree(B)
%9 = 16
```
Also accepts a square matrix with coefficients in al.

The library syntax is GEN algnorm(GEN al, GEN x, long abs).

**3.14.53 algpoleval**(al, T, b). Given an element b in al and a polynomial T in K[X], computes  $T(b)$ in al. Also accepts as input a  $t$ <sub>-</sub>VEC [b, mb] where mb is the left multiplication table of b.

```
? nf = nfinite(y^2-5);? al = alginit(nf, [y, -1]);
? b = [1..8] ~;
? pol = algcharpoly(al,b,1);? algpoleval(al,pol,b)==0
%5 = 1? mb = algtomatrix(al,b,1);? algpoleval(al,pol,[b,mb])==0
\frac{9}{7} = 1
```
The library syntax is GEN algpoleval(GEN al, GEN T, GEN b).

**3.14.54 algpow** $(al, x, n)$ . Given an element x in al and an integer n, computes the power  $x^n$  in the algebra al.

? A = alginit( $nfinit(y)$ ,  $[-1, -1]$ ); ? algpow(A,[1,1,0,0]~ ,7)  $\sqrt[6]{2} = [8, -8, 0, 0]$ 

Also accepts a square matrix with coefficients in al.

The library syntax is GEN algpow(GEN al, GEN x, GEN n).

**3.14.55 algprimesubalg** $(al)$ . al being the output of algtableinit representing a semisimple algebra of positive characteristic, returns a basis of the prime subalgebra of al. The prime subalgebra of al is the subalgebra fixed by the Frobenius automorphism of the center of al. It is abstractly isomorphic to a product of copies of  $\mathbf{F}_p$ .

```
? mt = [matid(3), [0,0,0; 1,1,0; 0,0,0], [0,0,1; 0,0,0; 1,0,1]];
? A = algtableinit(mt,2);
? algprimesubalg(A)
\%3 =[1 0]
[0 1]
[0 0]
```
The library syntax is GEN algprimesubalg(GEN al).

**3.14.56 algquotient**(al, I, { $maps = 0$ }). al being a table algebra output by algtableinit and I being a basis of a two-sided ideal of al represented by a matrix, returns the quotient  $al/I$ . When  $maps = 1$ , returns a t\_VEC [al/I, proj, lift] where proj and lift are matrices respectively representing the projection map and a section of it.

? mt = [matid(3), [0,0,0; 1,1,0; 0,0,0], [0,0,1; 0,0,0; 1,0,1]]; ? A = algtableinit(mt,2); ?  $AQ = algquotient(A, [0; 1; 0])$ ; ? algdim(AQ)  $\frac{9}{4}$  = 2

The library syntax is GEN alg\_quotient(GEN al, GEN I, long maps).

3.14.57 algradical $(al)$ . al being a table algebra output by algtableinit, returns a basis of the Jacobson radical of the algebra al over its prime field  $(Q \text{ or } F_p)$ .

Here is an example with  $A = \mathbf{Q}[x]/(x^2)$ , with the basis  $(1, x)$ :

```
? mt = [matid(2), [0, 0; 1, 0]];
? A = algebrableinit(mt);? algradical(A) \setminus = (x)
%3 =
[0]
[1]
```
Another one with  $2 \times 2$  upper triangular matrices over Q, with basis  $I_2$ ,  $a = [0, 1; 0, 0]$  and  $b = [0, 0, 0, 1],$  such that  $a^2 = 0$ ,  $ab = a$ ,  $ba = 0$ ,  $b^2 = b$ .

```
? mt = [matid(3), [0,0,0;1,0,1;0,0,0], [0,0,0;0,0,0;1,0,1]];
? A = algtableinit(mt);
? algradical(A) \setminus = (a)
%6 =[0]
[1][0]
```
The library syntax is GEN algradical (GEN al).

**3.14.58 algramifiedplaces**(*al*). Given a central simple algebra *al* output by alginit, returns a t\_VEC containing the list of places of the center of al that are ramified in al. Each place is described as an integer between 1 and  $r_1$  or as a prime ideal.

```
? nf = nfinite(y^2-5);? A = alginit(nf, [-1,y]);
? algramifiedplaces(A)
\%3 = [1, [2, [2, 0] \times, 1, 2, 1]]
```
The library syntax is GEN algramifiedplaces(GEN al).

**3.14.59 algrandom** $(al, b)$ . Given an algebra al and an integer b, returns a random element in al with coefficients in  $[-b, b]$ .

The library syntax is GEN algrandom(GEN al, GEN b).

**3.14.60 algreimultable**(*al*). Given a central simple algebra *al* output by alginit defined by a multiplication table over its center (a number field), returns this multiplication table.

```
? nf = nfinit(y^3-5); a = y; b = y^2;
? {m_i = [0, a, 0, 0;1,0,0,0;
          0,0,0,a;
          0,0,1,0];
? {m_j = [0, 0,b, 0;0, 0,0,-b;
          1, 0,0, 0;
         0, -1, 0, 0];? {m_k = [0, 0,0,-a*b;}0, 0,b, 0;
          0,-a,0, 0;
          1, 0,0, 0];}
? mt = [matid(4), m_i, m_j, m_k];? A = alginit(nf, mt, 'x);
? M = algrelmultable(A);
? M[2] == m_i%8 = 1? M[3] == m_i%9 = 1? M[4] == m k%10 = 1
```
The library syntax is GEN algrelmultable(GEN al).

**3.14.61 algsimpledec**(al,  $\{maps = 0\}$ ). al being the output of algtableinit, returns a t\_VEC  $[J, [a_1, a_2, \ldots, a_n]]$  where J is a basis of the Jacobson radical of al and  $a/$  is isomorphic to the direct product of the simple algebras  $al_i$ . When  $maps = 1$ , each  $al_i$  is replaced with a  $t$ <sub>-</sub>VEC</sub>  $[al_i, proj_i, lift_i]$  where  $proj_i$  and  $lift_i$  are matrices respectively representing the projection map  $al \rightarrow$  $al_i$  and a section of it. Modulo J, the images of the  $\textit{lift}_i$  form a direct sum in  $\textit{al}/J$ , so that the images of  $1 \in al_i$  under  $lift_i$  are central primitive idempotents of  $al/J$ . The factors are sorted by increasing dimension, then increasing dimension of the center. This ensures that the ordering of the isomorphism classes of the factors is deterministic over finite fields, but not necessarily over Q.

The library syntax is GEN algsimpledec(GEN al, long maps).

**3.14.62 algsplit**(al,  $\{v = x\}$ ). If al is a table algebra over  $\mathbf{F}_p$  output by algtableinit that represents a simple algebra, computes an isomorphism between al and a matrix algebra  $M_d(\mathbf{F}_{p^n})$ where  $N = nd^2$  is the dimension of al. Returns a  $\tau$ -VEC [map, mapi], where:

• map is a  $t$ <sub>-</sub>VEC of N matrices of size  $d \times d$  with  $t$ -FFELT coefficients using the variable v, representing the image of the basis of al under the isomorphism.

• mapi is an  $N \times N$  matrix with  $t$ \_INT coefficients, representing the image in al by the inverse isomorphism of the basis  $(b_i)$  of  $M_d(\mathbf{F}_p[\alpha])$  (where  $\alpha$  has degree n over  $\mathbf{F}_p$ ) defined as follows: let  $E_{i,j}$  be the matrix having all coefficients 0 except the  $(i, j)$ -th coefficient equal to 1, and define

$$
b_i = E_{((i-1)/nd)+1, ((i-1)/n \mod d)+1} \alpha^{(i-1) \mod n}.
$$

Example:

```
? al0 = alginit(nfinit(y^2+7), [-1,-1]);
? al = algtableinit(algmultable(al0), 3); \\ isomorphic to M_2(F_9)? [map, mapi] = algsplit(al, 'a);? x = [1, 2, 1, 0, 0, 0, 0, 0] \sim; fx = map * x\frac{9}{4} =
[2*a 0]
\begin{bmatrix} 0 & 2 \end{bmatrix}? y = [0,0,0,0,1,0,0,1]~
; fy = map*y
%5 =[1 2*a]
[2 a + 2]? map*algmul(al, x, y) == f x * f y%6 = 1? map*mapi[,6]
\frac{9}{6}7 =[0 0]
[a 0]
```
**Warning.** If al is not simple, algsplit(al) can trigger an error, but can also run into an infinite loop. Example:

```
? al = alginit(nfinit(y), [-1, -1]); \\ ramified at 2
? al2 = algtableinit(algmultable(al),2); \\ maximal order modulo 2
? algsplit(al2); \\ not semisimple, infinite loop
```
The library syntax is GEN algsplit(GEN al, long  $v = -1$ ) where v is a variable number.

**3.14.63 algsplittingdata**(*al*). Given a central simple algebra *al* output by alginit defined by a multiplication table over its center  $K$  (a number field), returns data stored to compute a splitting of al over an extension. This data is a t\_VEC [t,Lbas,Lbasinv] with 3 components:

• an element t of al such that  $L = K(t)$  is a maximal subfield of al;

 $\bullet$  a matrix Lbas expressing a L-basis of al (given an L-vector space structure by multiplication on the right) on the integral basis of al;

 $\bullet$  a matrix Lbasinv expressing the integral basis of al on the previous L-basis.

```
? nf = nfinit(y^3-5); a = y; b = y^2;
? {m_i = [0, a, 0, 0;1,0,0,0;
          0,0,0,a;
          0,0,1,0];
? {m_j = [0, 0,b, 0;0, 0,0,-b;
          1, 0,0, 0;
         0,-1,0, 0];}
? {m_k = [0, 0,0,-a*b;}0, 0,b, 0;
          0,-a,0, 0;1, 0,0, 0];}
? mt = [matid(4), m_i, m_j, m_k];? A = alginit(nf, mt, 'x);
? [t,Lb,Lbi] = algsplittingdata(A);
? t
%8 = [0, 0, 0, 1, 0, 0, 0, 0, 0, 0, 0, 0] .
? matsize(Lb)
\%9 = [12, 2]? matsize(Lbi)
%10 = [2, 12]
```
The library syntax is GEN algsplittingdata(GEN al).

**3.14.64 algsplittingfield** $(al)$ . Given a central simple algebra al output by alginit, returns an rnf structure: the splitting field of al that is stored in al, as a relative extension of the center.

```
nf = nfinit(y^3-5);
a = y; b = y^2;
{m_i = [0, a, 0, 0;1,0,0,0;
       0,0,0,a;
       0,0,1,0];
{m_j = [0, 0,b, 0;0, 0,0,-b;
       1, 0,0, 0;
       0, -1, 0, 0];{m_k = [0, 0, 0, -a*b;}0, 0,b, 0;
       0,-a,0, 0;
       1, 0,0, 0];}
mt = [matid(4), m_i, m_j, m_k];A =alginit(nf,mt,'x);
algsplittingfield(A).pol
\%8 = x^2 - y
```
The library syntax is GEN algsplittingfield(GEN al).

**3.14.65 algsqr**(al, x). Given an element x in al, computes its square  $x^2$  in the algebra al.

?  $A =$  alginit(nfinit(y),  $[-1, -1]$ ); ? algsqr(A,[1,0,2,0]~ )  $\sqrt[6]{2} = [-3, 0, 4, 0]$ 

Also accepts a square matrix with coefficients in al.

The library syntax is GEN algsqr(GEN al, GEN x).

**3.14.66 algsub**(al, x, y). Given two elements x and y in al, computes their difference  $x - y$  in the algebra al.

?  $A =$  alginit(nfinit(y),  $[-1, -1]$ ); ? algsub(A,[1,1,0,0]~ ,[1,0,1,0]~ )  $\sqrt[6]{2} = [0, 1, -1, 0]$ 

Also accepts matrices with coefficients in al.

The library syntax is GEN algsub(GEN al, GEN x, GEN y).

**3.14.67 algsubalg** $(al, B)$ . al being a table algebra output by algtableinit and B being a basis of a subalgebra of al represented by a matrix, computes an algebra al2 isomorphic to B.

Returns  $[a\ell, B\ell]$  where  $B\ell$  is a possibly different basis of the subalgebra  $al\ell$ , with respect to which the multiplication table of  $al2$  is defined.

```
? mt = [matid(3), [0,0,0; 1,1,0; 0,0,0], [0,0,1; 0,0,0; 1,0,1]];
? A = algtableinit(mt,2);
? B = algsubalg(A, [1,0; 0,0; 0,1]);
? algdim(A)
%4 = 3? algdim(B[1])
%5 = 2? m = matcompanion(x^4+1);? mt = [m^i | i \leftarrow [0..3]];? al = algtableinit(mt);
? B = [1, 0; 0, 0; 0, 1/2; 0, 0];? al2 = algsubalg(al,B);? algdim(al2[1])
? al2[2]
%13 =[1 0]
[0 0]
[0 1]
[0 0]
The library syntax is GEN algsubalg(GEN al, GEN B).
```
**3.14.68 algtableinit** $(mt, \{p = 0\})$ . Initializes the associative algebra over  $K = \mathbf{Q}$  (p omitted) or  $\mathbf{F}_p$  defined by the multiplication table mt. As a K-vector space, the algebra is generated by a basis  $(e_1 = 1, e_2, \ldots, e_n)$ ; the table is given as a **t\_VEC** of *n* matrices in  $M_n(K)$ , giving the left multiplication by the basis elements  $e_i$ , in the given basis. Assumes that  $e_1 = 1$ , that  $Ke_1 \oplus \ldots \oplus Ke_n$  describes an associative algebra over K, and in the case  $K = \mathbf{Q}$  that the multiplication table is integral. If the algebra is already known to be central and simple, then the case  $K = \mathbf{F}_p$  is useless, and one should use alginit directly.

The point of this function is to input a finite dimensional  $K$ -algebra, so as to later compute its radical, then to split the quotient algebra as a product of simple algebras over K.

The pari object representing such an algebra  $\tilde{A}$  is a  $t$ -VEC with the following data:

- The characteristic of A, accessed with algchar.
- The multiplication table of A, accessed with algmultable.
- The traces of the elements of the basis.

A simple example: the  $2 \times 2$  upper triangular matrices over **Q**, generated by  $I_2$ ,  $a = [0, 1; 0, 0]$ and  $b = [0, 0, 0, 1]$ , such that  $a^2 = 0$ ,  $ab = a$ ,  $ba = 0$ ,  $b^2 = b$ .

? mt =  $[matid(3), [0,0,0;1,0,1;0,0,0], [0,0,0;0,0,0;1,0,1]]$ ;

```
? A = algebrableinit(mt);
```
? algradical(A)  $\setminus$  = (a)

 $%6 =$ [0]  $[1]$ [0] ? algcenter(A)  $\setminus$  = (I\_2)  $\frac{9}{6}7 =$ [1] [0] [0]

The library syntax is GEN algtableinit (GEN  $m$ t, GEN  $p = NULL$ ).

**3.14.69 algtensor**(al1, al2, {maxord = 1}). Given two algebras al1 and al2, computes their tensor product. Computes a maximal order by default. Prevent this computation by setting  $maxord = 0$ .

Currently only implemented for cyclic algebras of coprime degree over the same center  $K$ , and the tensor product is over K.

The library syntax is GEN algtensor (GEN al1, GEN al2, long maxord).

**3.14.70 algtomatrix**(al, x, {abs = 1}). Given an element x in al, returns the image of x under a homomorphism to a matrix algebra. If al is a table algebra output by algtableinit or if  $abs = 1$ , returns the left multiplication table on the integral basis; if al is a central simple algebra and  $abs = 0$ , returns  $\phi(x)$  where  $\phi: A \otimes_K L \to M_d(L)$  (where d is the degree of the algebra and L is an extension of L with  $[L: K] = d$ ) is an isomorphism stored in al. Also accepts a square matrix with coefficients in al.

```
? A = alginit(nfinit(y), [-1, -1]);
? algtomatrix(A,[0,0,0,2]~)
\frac{9}{2} =
[Mod(x + 1, x^2 + 1) ModMod(1, y)*x + Mod(-1, y), x^2 + 1)][Mod(x + 1, x^2 + 1) Mod(-x + 1, x<sup>2</sup> + 1)]
? algtomatrix(A, [0,1,0,0] ~, 1)
\frac{9}{2} =
[0 -1 1 0][1 0 1 1]
[0 0 1 1]
[0 \ 0 \ -2 \ -1]? algtomatrix(A, [0, x] ~, 1)
\%3 =[-1 \ 0 \ 0 \ -1][-1 \ 0 \ 1 \ 0][-1 -1 0 -1][ 2 0 0 1]
```
Also accepts matrices with coefficients in al.

The library syntax is GEN algtomatrix(GEN al, GEN x, long abs).

**3.14.71 algtrace** $(al, x, \{abs = 0\})$ . Given an element x in al, computes its trace. If al is a table algebra output by algtableinit or if  $abs = 1$ , returns the absolute trace of x, which is an element of  $\mathbf{F}_p$  or **Q**; if al is the output of alginit and  $abs = 0$  (default), returns the reduced trace of x, which is an element of the center of al.

```
? A = alginit(nfinit(y), [-1, -1]);
? algtrace(A, [5,0,0,1]~)
\frac{9}{2} = 11? algtrace(A, [5,0,0,1]~,1)
%3 = 22? nf = nfinite(y^2-5);
? A = alginit(nf, [-1, y]);
? a = [1+x+y,2*y] -*Mod(1,y^2-5)*Mod(1,x^2+1);
? t =algtrace(A, a)\sqrt[6]{7} = Mod(2*y + 2, y<sup>2</sup> - 5)
? algtrace(A,a,1)
%8 = 8? algdegree(A)*nfelttrace(nf,t)
\%9 = 8
```
Also accepts a square matrix with coefficients in al.

The library syntax is GEN algtrace(GEN al, GEN x, long abs).

**3.14.72 algtype** $(al)$ . Given an algebra al output by alginit or by algtableinit, returns an integer indicating the type of algebra:

- 0: not a valid algebra.
- 1: table algebra output by algtableinit.

• 2: central simple algebra output by alginit and represented by a multiplication table over its center.

• 3: central simple algebra output by alginit and represented by a cyclic algebra.

```
? algtype([])
\sqrt[6]{1} = 0? mt = [matid(3), [0,0,0; 1,1,0; 0,0,0], [0,0,1; 0,0,0; 1,0,1]];
? A = algebrableinit(mt, 2);? algtype(A)
\frac{9}{4} = 1? nf = nfinite(y^3-5);? a = y; b = y^2;
? {m_i = [0, a, 0, 0;1,0,0,0;
           0,0,0,a;
           0,0,1,0];
? {m_j = [0, 0,b, 0;0, 0,0,-b;
           1, 0,0, 0;
           0, -1, 0, 0];? {m_k = [0, 0,0,-a*b;}
```

```
0, 0,b, 0;
           0,-a,0, 0;
           1, 0,0, 0];}
? mt = [matid(4), m_i, m_j, m_k];? A = \text{algorithm}(nf, mt, 'x);? algtype(A)
%12 = 2? A = alginit(nfinit(y), [-1, -1]);
? algtype(A)
%14 = 3
```
The library syntax is long algtype (GEN al).

# 3.15 Elliptic curves.

3.15.1 Elliptic curve structures. An elliptic curve is given by a Weierstrass model

 $y^2 + a_1xy + a_3y = x^3 + a_2x^2 + a_4x + a_6,$ 

whose discriminant is non-zero. Affine points on E are represented as two-component vectors  $[x, y]$ ; the point at infinity, i.e. the identity element of the group law, is represented by the one-component vector [0].

Given a vector of coefficients  $[a_1, a_2, a_3, a_4, a_6]$ , the function ellinitializes and returns and ell structure. An additional optional argument allows to specify the base field in case it cannot be inferred from the curve coefficients. This structure contains data needed by elliptic curve related functions, and is generally passed as a first argument. Expensive data are skipped on initialization: they will be dynamically computed when (and if) needed, and then inserted in the structure. The precise layout of the ell structure is left undefined and should never be used directly. The following member functions are available, depending on the underlying domain.

## 3.15.1.1 All domains.

• a1, a2, a3, a4, a6: coefficients of the elliptic curve.

• b2, b4, b6, b8: b-invariants of the curve; in characteristic  $\neq 2$ , for  $Y = 2y + a_1x + a3$ , the curve equation becomes

$$
Y^2 = 4x^3 + b_2x^2 + 2b_4x + b_6 =: g(x).
$$

• c4, c6: c-invariants of the curve; in characteristic  $\neq 2, 3$ , for  $X = x + b_2/12$  and  $Y =$  $2y + a_1x + a_3$ , the curve equation becomes

$$
Y^2 = 4X^3 - (c_4/12)X - (c_6/216).
$$

• disc: discriminant of the curve. This is only required to be non-zero, not necessarily a unit.

 $\bullet$  j: *j*-invariant of the curve.

These are used as follows:

? E = ellinit([0,0,0, a4,a6]); ? E.b4  $\frac{9}{2}$  = 2\*a4 ? E.disc  $%3 = -64* a4^3 - 432* a6^2$ 

#### 3.15.1.2 Curves over C.

This in particular includes curves defined over Q. All member functions in this section return data, as it is currently stored in the structure, if present; and otherwise compute it to the default accuracy, that was fixed at the time of ellinit (via a  $t$ \_REAL  $D$  domain argument, or realprecision by default). The function ellperiods allows to recompute (and cache) the following data to current realprecision.

 $\bullet$  area: volume of the complex lattice defining  $E$ .

• roots is a vector whose three components contain the complex roots of the right hand side  $g(x)$  of the attached b-model  $Y^2 = g(x)$ . If the roots are all real, they are ordered by decreasing value. If only one is real, it is the first component.

• omega:  $[\omega_1, \omega_2]$ , periods forming a basis of the complex lattice defining E. The first component  $\omega_1$  is the (positive) real period, in other words the integral of the Néron differential  $dx/(2y + a_1x + a_3)$  over the connected component of the identity component of  $E(\mathbf{R})$ . The second component  $\omega_2$  is a complex period, such that  $\tau = \frac{\omega_1}{\omega_2}$  $\frac{\omega_1}{\omega_2}$  belongs to Poincaré's half-plane (positive imaginary part); not necessarily to the standard fundamental domain. It is normalized so that  $\Im(\omega_2)$  < 0 and either  $\Re(\omega_2) = 0$ , when **E.disc** > 0 (E(R) has two connected components), or  $\Re(\omega_2) = \omega_1/2$ 

• eta is a row vector containing the quasi-periods  $\eta_1$  and  $\eta_2$  such that  $\eta_i = 2\zeta(\omega_i/2)$ , where  $\zeta$  is the Weierstrass zeta function attached to the period lattice; see ellzeta. In particular, the Legendre relation holds:  $\eta_2\omega_1 - \eta_1\omega_2 = 2\pi i$ .

Warning. As for the orientation of the basis of the period lattice, beware that many sources use the inverse convention where  $\omega_2/\omega_1$  has positive imaginary part and our  $\omega_2$  is the negative of theirs. Our convention  $\tau = \omega_1/\omega_2$  ensures that the action of PSL<sub>2</sub> is the natural one:

$$
[a,b;c,d]\cdot\tau=(a\tau+b)/(c\tau+d)=(a\omega_1+b\omega_2)/(c\omega_1+d\omega_2),
$$

instead of a twisted one. (Our tau is  $-1/\tau$  in the above inverse convention.)

#### 3.15.1.3 Curves over  $Q_p$ .

We advise to input a model defined over **Q** for such curves. In any case, if you input an approximate model with  $t$ -PADIC coefficients, it will be replaced by a lift to  $Q$  (an exact model "close" to the one that was input) and all quantities will then be computed in terms of this lifted model.

For the time being only curves with multiplicative reduction (split or non-split), i.e.  $v_p(j) < 0$ , are supported by non-trivial functions. In this case the curve is analytically isomorphic to  $\dot{Q}_p^*/q^{\mathbf{Z}}$  :=  $E_q(\bar{\mathbf{Q}}_p)$ , for some p-adic integer q (the Tate period). In particular, we have  $j(q) = j(E)$ .

• p is the residual characteristic

• roots is a vector with a single component, equal to the  $p$ -adic root  $e_1$  of the right hand side  $g(x)$  of the attached b-model  $Y^2 = g(x)$ . The point  $(e_1, 0)$  corresponds to  $-1 \in \bar{Q}_p^*/q^{\mathbf{Z}}$  under the Tate parametrization.

• tate returns  $[u^2, u, q, [a, b], L, Ei]$  in the notation of Henniart-Mestre (CRAS t. 308, p. 391– 395, 1989): q is as above,  $u \in \mathbf{Q}_p(\sqrt{-c_6})$  is such that  $\phi^*dx/(2y + a_1x + a3) = u dt/t$ , where  $\phi : E_q \to E$  is an isomorphism (well defined up to sign) and  $dt/t$  is the canonical invariant differential on the Tate curve;  $u^2 \in \mathbf{Q}_p$  does not depend on  $\phi$ . (Technicality: if  $u \notin \mathbf{Q}_p$ , it is

stored as a quadratic  $t$ -POLMOD.) The parameters  $[a, b]$  satisfy  $4u^2b \cdot \text{agm}(\sqrt{a/b}, 1)^2 = 1$  as in Theorem 2 (loc. cit.). Ei describes the sequence of 2-isogenous curves (with kernel generated by [0,0])  $E_i: y^2 = x(x + A_i)(x + A_i - B_i)$  converging quadratically towards the singular curve  $E_{\infty}$ . Finally, L is Mazur-Tate-Teitelbaum's  $\mathcal{L}$ -invariant, equal to  $\log_p q/v_p(q)$ .

# 3.15.1.4 Curves over  $\mathbf{F}_q$ .

- p is the characteristic of  $\mathbf{F}_q$ .
- no is  $\#E(\mathbf{F}_q)$ .
- cyc gives the cycle structure of  $E(\mathbf{F}_q)$ .
- gen returns the generators of  $E(\mathbf{F}_q)$ .
- group returns [no, cyc, gen], i.e.  $E(\mathbf{F}_q)$  as an abelian group structure.

## 3.15.1.5 Curves over Q.

All functions should return a correct result, whether the model is minimal or not, but it is a good idea to stick to minimal models whenever  $gcd(c_4, c_6)$  is easy to factor (minor speed-up). The construction

#### $E =$  ellminimalmodel(E0,  $kv$ )

replaces the original model  $E_0$  by a minimal model  $E$ , and the variable change v allows to go between the two models:

ellchangepoint(P0, v) ellchangepointinv(P, v)

respectively map the point  $P_0$  on  $E_0$  to its image on E, and the point P on E to its pre-image on  $E_0$ .

A few routines — namely ellgenerators, ellidentify, ellsearch, forell — require the optional package elldata (John Cremona's database) to be installed. In that case, the function ellinit will allow alternative inputs, e.g. ellinit("11a1"). Functions using this package need to load chunks of a large database in memory and require at least 2MB stack to avoid stack overflows.

• gen returns the generators of  $E(Q)$ , if known (from John Cremona's database)

#### 3.15.1.6 Curves over number fields.

• **nf** return the  $nf$  structure attached to the number field over which  $E$  is defined.

• bnf return the  $b$ nf structure attached to the number field over which  $E$  is defined or raise an error (if only an nf is available).

• omega, eta, area: vectors of complex periods, quasi-periods and lattice areas attached to the complex embeddings of  $E$ , in the same order as  $E$ .nf.roots.

**3.15.2 Reduction**. Let E be a curve defined over  $\mathbf{Q}_p$  given by a p-integral model; if the curve has good reduction at p, we may define its reduction  $\tilde{E}$  over the finite field  $\mathbf{F}_p$ :

```
? E = ellinit([-3,1], 0(5^10)); \\ E/Q_5? Et = ellinit(E, 5)? ellcard(Et) \setminus \quad \tilde{E}/\mathbf{F}_5 has 7 points
\%3 = 7? ellinit(E, 7)
 *** at top-level: ellinit(E,7)
 *** ^------------
 *** ellinit: inconsistent moduli in ellinit: 5 != 7
```
Likewise, if a curve is defined over a number field  $K$  and  $\mathfrak p$  is a maximal ideal with finite residue field  $\mathbf{F}_q$ , we define the reduction  $E/\mathbf{F}_q$  provided E has good reduction at  $\mathfrak{p}$ .  $E/\mathbf{Q}$  is an important special case:

```
? E = ellinit([-3,1]);
? factor(E.disc)
\frac{9}{2} =
[2 4]
[3 4]
? Et = ellinit(E, 5);
? ellcard(Et) \setminus E / F_5 has 7 points
\frac{9}{4} = 7
? ellinit(E, 3) \\ bad reduction at 3
%5 = []
```
General number fields are similar:

```
? K = nfinit(x<sup>2+1</sup>); E = ellinit([x,x+1], K);
? idealfactor(K, E.disc) \\ three primes of bad reduction
\frac{9}{2} =
[2, [1, 1], 2, 1, [1, -1; 1, 1]] 10]
[ [5, [-2, 1] \times, 1, 1, [2, -1; 1, 2]] ]\begin{bmatrix} [5, [2, 1] \times, 1, 1, [-2, -1; 1, -2] \end{bmatrix} 2]
? P = idealprime( K, 3); \setminus a prime of good reduction
? idealnorm(K, P)
\frac{9}{4} = 9
? Et = elllinit(E, P);
? ellcard(Et) \setminus E / F_9 has 4 points
%6 = 4
```
If the model is not locally minimal at p, the above will fail: elllocalred and ellchangecurve allow to reduce to that case.

Some functions such as ellap, ellcard, ellgroup and ellissupersingular even implicitly replace the given equation by a local minimal model and consider the group of non-singular points  $E^{ns}$  so they make sense even when the curve has bad reduction.

**3.15.3 ellL1**( $E, \{r = 0\}$ ). Returns the value at  $s = 1$  of the derivative of order r of the L-function of the elliptic curve E.

```
? E = ellinit("11a1"); \setminus order of vanishing is 0
? ellL1(E)
%2 = 0.2538418608559106843377589233
? E = ellinit("389a1"); \setminus order of vanishing is 2
? ellL1(E)
%4 = -5.384067311837218089235032414 E-29
? ellL1(E, 1)
%5 = 0? ellL1(E, 2)
%6 = 1.518633000576853540460385214
```
The main use of this function, after computing at *low* accuracy the order of vanishing using ellanalyticrank, is to compute the leading term at *high* accuracy to check (or use) the Birch and Swinnerton-Dyer conjecture:

```
? \p18
  realprecision = 18 significant digits
? E = ellinit("5077a1"); ellanalyticrank(E)
time = 8 ms.
%1 = [3, 10.3910994007158041]? \p200
  realprecision = 202 significant digits (200 digits displayed)
? ellL1(E, 3)
time = 104 ms.
% 3 = 10.3910994007158041387518505103609170697263563756570092797[...]
The library syntax is GEN ellL1_bitprec(GEN E, long r, long bitprec).
```
**3.15.4 elladd** $(E, z1, z2)$ . Sum of the points z1 and z2 on the elliptic curve corresponding to E.

The library syntax is GEN elladd(GEN E, GEN z1, GEN z2).

**3.15.5 ellak** $(E, n)$ . Computes the coefficient  $a_n$  of the L-function of the elliptic curve  $E/Q$ . i.e. coefficients of a newform of weight 2 by the modularity theorem (Taniyama-Shimura-Weil conjecture). E must be an ell structure over  $Q$  as output by ellinit. E must be given by an integral model, not necessarily minimal, although a minimal model will make the function faster.

```
? E = ellinit([1,-1,0,4,3]);
? ellak(E, 10)
\frac{9}{2} = -3? e = ellchangecurve(E, [1/5,0,0,0]); \\ made not minimal at 5
? ellak(e, 10) \\ wasteful but works
%3 = -3? E = ellminimalmodel(e); \setminus now minimal
? ellak(E, 5)
%5 = -3
```
If the model is not minimal at a number of bad primes, then the function will be slower on those n divisible by the bad primes. The speed should be comparable for other  $n$ :

```
? for(i=1,10^6, ellak(E,5))
time = 699 ms.
? for(i=1,10^6, ellak(e,5)) \setminus 5 is bad, markedly slower
time = 1,079 ms.
? for(i=1,10^5,ellak(E,5*i))
time = 1,477 ms.
? for(i=1,10^5,ellak(e,5*i)) \\ still slower but not so much on average
time = 1,569 ms.
```
The library syntax is GEN akell(GEN E, GEN n).

**3.15.6 ellan**( $E, n$ ). Computes the vector of the first n Fourier coefficients  $a_k$  corresponding to the elliptic curve E defined over a number field. If E is defined over  $Q$ , the curve may be given by an arbitrary model, not necessarily minimal, although a minimal model will make the function faster. Over a more general number field, the model must be locally minimal at all primes above 2 and 3.

The library syntax is GEN ellan(GEN E, long n). Also available is GEN ellan $Q$ <sub>zv</sub>(GEN e, long n), which returns a  $t$ \_VECSMALL instead of a  $t$ \_VEC, saving on memory.

**3.15.7 ellanalyticrank** $(E, \{eps\})$ . Returns the order of vanishing at  $s = 1$  of the L-function of the elliptic curve E and the value of the first non-zero derivative. To determine this order, it is assumed that any value less than eps is zero. If eps is omitted,  $2^{-b/2}$  is used, where b is the current bit precision.

```
? E = ellinit("11a1"); \\ rank 0
? ellanalyticrank(E)
\%2 = [0, 0.2538418608559106843377589233]? E = ellinit("37a1"); \\ rank 1
? ellanalyticrank(E)
%4 = [1, 0.3059997738340523018204836835]? E = ellinit("389a1"); \\ rank 2
? ellanalyticrank(E)
% 6 = [2, 1.518633000576853540460385214]? E = ellinit("5077a1"); \\ rank 3
? ellanalyticrank(E)
%8 = [3, 10.39109940071580413875185035]
```
The library syntax is GEN ellanalyticrank\_bitprec(GEN E, GEN eps = NULL, long bitprec).

**3.15.8 ellap** $(E, \{p\})$ . Let E be an ell structure as output by ellinit, attached to an elliptic curve  $E/K$ . If the field  $K = \mathbf{F}_q$  is finite, return the trace of Frobenius t, defined by the equation  $\#E(\mathbf{F}_q) = q + 1 - t.$ 

For other fields of definition and p defining a finite residue field  $\mathbf{F}_q$ , return the trace of Frobenius for the reduction of E: the argument p is best left omitted if  $K = \mathbf{Q}_{\ell}$  (else we must have  $p = \ell$ ) and must be a prime number  $(K = Q)$  or prime ideal  $(K$  a general number field) with residue field  $\mathbf{F}_q$  otherwise. The equation need not be minimal or even integral at p; of course, a minimal model will be more efficient.

For a number field K, the trace of Frobenius is the  $a_p$  coefficient in the Euler product defining the curve L-series, whence the function name:

$$
L(E/K, s) = \prod_{\text{bad } p} (1 - a_p (Np)^{-s})^{-1} \prod_{\text{good } p} (1 - a_p (Np)^{-s} + (Np)^{1-2s})^{-1}.
$$

When the characteristic of the finite field is large, the availability of the seadata package will speed up the computation.

```
? E = ellinit([0,1]); \\ y^2 = x^3 + 0.x + 1, defined over Q
? ellap(E, 7) \setminus 7 necessary here
\sqrt{2} = -4 \\ #E(F_7) = 7+1-(-4) = 12
? ellcard(E, 7)
\%3 = 12 \\ OK
? E = ellinit([0,1], 11); \\ defined over F_11? ellap(E) \\ no need to repeat 11
\frac{9}{4} = 0? ellap(E, 11) \\ ... but it also works
%5 = 0? ellgroup(E, 13) \\ ouch, inconsistent input!
   *** at top-level: ellap(E,13)
   *** ^-----------
   *** ellap: inconsistent moduli in Rg_to_Fp:
    11
     13
? a = ffgen(ffinit(11,3), 'a); \\ defines F_q := F_{11^2}}
? E = ellinit([a+1,a]); \ \ \lor \ \ y^2 = x^3 + (a+1)x + a, defined over F_q
? ellap(E)
%8 = -3
```
If the curve is defined over a more general number field than  $\mathbf{Q}$ , the maximal ideal p must be explicitly given in idealprimedec format. There is no assumption of local minimality at p.

```
? K = nfinit(a^2+1); E = ellinit([1+a,0,1,0,0], K);
? fa = idealfactor(K, E.disc)
\frac{2}{2} =
[5, [-2, 1], 1, 1, [2, -1; 1, 2]] 1]
\begin{bmatrix} [13, [5, 1] \times, 1, 1, [-5, -1; 1, -5] \end{bmatrix} 2]
? ellap(E, fa[1,1])
%3 = -1 \ \backslash \ non-split multiplicative reduction
? ellap(E, fa[2,1])
%4 = 1 \ \backslash \ split multiplicative reduction
? P17 = idealprimedec(K, 17) [1];
? ellap(E, P17)
%6 = 6 \ \backslash \mathbb{Q} good reduction
? E2 = ellchangecurve(E, [17,0,0,0]);
? ellap(E2, P17)
%8 = 6 \ \backslash \ same, starting from a non-miminal model
? P3 = idealprimedec(K,3)[1];
```

```
? ellap(E, P3) \\ OK: E is minimal at P3
%10 = -2? E3 = ellchangecurve(E, [3,0,0,0]);
? ellap(E3, P3) \\ not integral at P3
*** at top-level: ellap(E3,P3)
*** ^------------
*** ellap: impossible inverse in Rg_to_ff: Mod(0, 3).
```
Algorithms used. If  $E/\mathbf{F}_q$  has CM by a principal imaginary quadratic order we use a fast explicit formula (involving essentially Kronecker symbols and Cornacchia's algorithm), in  $O(\log q)^2$ bit operations. Otherwise, we use Shanks-Mestre's baby-step/giant-step method, which runs in time  $\tilde{O}(q^{1/4})$  using  $\tilde{O}(q^{1/4})$  storage, hence becomes unreasonable when q has about 30 digits. Above this range, the SEA algorithm becomes available, heuristically in  $\tilde{O}(\log q)^4$ , and primes of the order of 200 digits become feasible. In small characteristic we use Mestre's  $(p=2)$ , Kohel's  $(p=3,5,7,13)$ , Satoh-Harley (all in  $\tilde{O}(p^2n^2)$ ) or Kedlaya's (in  $\tilde{O}(pn^3)$ ) algorithms.

The library syntax is GEN ellap(GEN E, GEN p = NULL).

**3.15.9 ellbil** $(E, z1, z2)$ . Deprecated alias for ellheight $(E, P, Q)$ .

The library syntax is GEN bilhell(GEN E, GEN z1, GEN z2, long prec).

**3.15.10 ellbsd** $(E)$ . The object E being an elliptic curve over a number field, returns a real number c such that the BSD conjecture predicts that  $L_E^{(r)}$  $E_E^{(r)}(1)/r! = cRS$  where r is the rank, R the regulator and S the cardinal of the Tate-Shafarevich group.

```
? e = ellinit([0,-1,1,-10,-20]); \\ rank 0
? ellbsd(e)
\%2 = 0.25384186085591068433775892335090946105? lfun(e,1)
%3 = 0.25384186085591068433775892335090946104
? e = ellinit([0,0,1,-1,0]); \\ rank 1
? P = ellheegner(e);
? ellbsd(e)*ellheight(e,P)
%6 = 0.30599977383405230182048368332167647445
? lfun(e,1,1)
%7 = 0.30599977383405230182048368332167647445
? e = ellinit([1+a,0,1,0,0], nfinit(a^2+1)); \\ rank 0
? ellbsd(e)
%9 = 0.42521832235345764503001271536611593310
? lfun(e,1)
%10 = 0.42521832235345764503001271536611593309
```
The library syntax is GEN ellbsd(GEN E, long prec).

**3.15.11 ellcard** $(E, \{p\})$ . Let E be an ell structure as output by ellinit, attached to an elliptic curve  $E/K$ . If  $K = \mathbf{F}_q$  is finite, return the order of the group  $E(\mathbf{F}_q)$ .

? E = ellinit([-3,1], 5); ellcard(E) %1 = 7 ? t = ffgen(3^5,'t); E = ellinit([t,t^2+1]); ellcard(E) %2 = 217

For other fields of definition and p defining a finite residue field  $\mathbf{F}_q$ , return the order of the reduction of E: the argument p is best left omitted if  $K = \mathbf{Q}_\ell$  (else we must have  $p = \ell$ ) and must be a prime number  $(K = Q)$  or prime ideal  $(K$  a general number field) with residue field  $\mathbf{F}_q$  otherwise. The equation need not be minimal or even integral at  $p$ ; of course, a minimal model will be more efficient. The function considers the group of non-singular points of the reduction of a minimal model of the curve at p, so also makes sense when the curve has bad reduction.

```
? E = ellinit([-3,1]);
? factor(E.disc)
\frac{9}{2} =
[2 4]
[3 4]
? ellcard(E, 5) \setminus as above !
\%3 = 7? ellcard(E, 2) \\ additive reduction
%4 = 2
```
When the characteristic of the finite field is large, the availability of the seadata package will speed the computation. See also ellap for the list of implemented algorithms.

The library syntax is GEN ellcard(GEN E, GEN p = NULL). Also available is GEN ellcard(GEN E, GEN p) where  $p$  is not NULL.

**3.15.12 ellchangecurve** $(E, v)$ . Changes the data for the elliptic curve E by changing the coordinates using the vector  $\mathbf{v} = [\mathbf{u}, \mathbf{r}, \mathbf{s}, \mathbf{t}]$ , i.e. if x' and y' are the new coordinates, then  $x = u^2 x' + r$ ,  $y = u^3y' + su^2x' + t$ . E must be an ell structure as output by ellinit. The special case  $v = 1$  is also used instead of [1, 0, 0, 0] to denote the trivial coordinate change.

The library syntax is GEN ellchangecurve (GEN E, GEN v).

**3.15.13 ellchangepoint** $(x, v)$ . Changes the coordinates of the point or vector of points x using the vector  $\mathbf{v} = [\mathbf{u}, \mathbf{r}, \mathbf{s}, \mathbf{t}]$ , i.e. if x' and y' are the new coordinates, then  $x = u^2x' + r$ ,  $y = u^3y' + su^2x' + t$ (see also ellchangecurve).

```
? E0 = ellinit([1,1]); P0 = [0,1]; v = [1,2,3,4];
? E = ellchangecurve(E0, v);
? P = ellchangepoint(P0,v)
\%3 = [-2, 3]? ellisoncurve(E, P)
%4 = 1? ellchangepointinv(P,v)
%5 = [0, 1]
```
The library syntax is GEN ellchangepoint (GEN x, GEN v). The reciprocal function GEN ellchangepointinv(GEN x, GEN ch) inverts the coordinate change.

**3.15.14 ellchangepointinv** $(x, v)$ . Changes the coordinates of the point or vector of points x using the inverse of the isomorphism attached to  $v=[u,r,s,t]$ , i.e. if x' and y' are the old coordinates, then  $x = u^2x' + r$ ,  $y = u^3y' + su^2x' + t$  (inverse of ellchangepoint).

```
? E0 = ellinit([1,1]); P0 = [0,1]; v = [1,2,3,4];
? E = ellchangecurve(E0, v);
? P = ellchangepoint(P0,v)
\%3 = [-2, 3]? ellisoncurve(E, P)
\frac{9}{4} = 1
? ellchangepointinv(P,v)
%5 = [0, 1] \\ we get back P0
```
The library syntax is GEN ellchangepointinv(GEN x, GEN v).

**3.15.15 ellconvertname**( $name$ ). Converts an elliptic curve name, as found in the elldata database, from a string to a triplet [conductor, isogeny class, index]. It will also convert a triplet back to a curve name. Examples:

? ellconvertname("123b1")  $%1 = [123, 1, 1]$ ? ellconvertname(%)  $\frac{9}{2}$  = "123b1"

The library syntax is GEN ellconvertname(GEN name).

**3.15.16 elldivpol** $(E, n, \{v = x\})$ . *n*-division polynomial  $f_n$  for the curve E in the variable v. In standard notation, for any affine point  $P = (X, Y)$  on the curve, we have

$$
[n]P = (\phi_n(P)\psi_n(P) : \omega_n(P) : \psi_n(P)^3)
$$

for some polynomials  $\phi_n, \omega_n, \psi_n$  in  $\mathbf{Z}[a_1, a_2, a_3, a_4, a_6][X, Y]$ . We have  $f_n(X) = \psi_n(X)$  for n odd, and  $f_n(X) = \psi_n(X, Y)(2Y + a_1X + a_3)$  for *n* even. We have

$$
f_1 = 1
$$
,  $f_2 = 4X^3 + b_2X^2 + 2b_4X + b_6$ ,  $f_3 = 3X^4 + b_2X^3 + 3b_4X^2 + 3b_6X + b_6$ ,

$$
f_4 = f_2(2X^6 + b_2X^5 + 5b_4X^4 + 10b_6X^3 + 10b_8X^2 + (b_2b_8 - b_4b_6)X + (b_8b_4 - b_6^2)), \ldots
$$

For  $n \geq 2$ , the roots of  $f_n$  are the X-coordinates of points in  $E[n]$ .

The library syntax is GEN elldivpol(GEN E, long n, long  $v = -1$ ) where v is a variable number.
**3.15.17 elleisnum** $(w, k, \{flag = 0\})$ . k being an even positive integer, computes the numerical value of the Eisenstein series of weight  $k$  at the lattice  $w$ , as given by ellperiods, namely

$$
(2i\pi/\omega_2)^k\Big(1+2/\zeta(1-k)\sum_{n\geq 1}n^{k-1}q^n/(1-q^n)\Big),\,
$$

where  $q = \exp(2i\pi\tau)$  and  $\tau := \omega_1/\omega_2$  belongs to the complex upper half-plane. It is also possible to directly input  $w = [\omega_1, \omega_2]$ , or an elliptic curve E as given by ellinit.

```
? w = ellperiods([1,I]);? elleisnum(w, 4)
%2 = 2268.8726415508062275167367584190557607
? elleisnum(w, 6)
%3 = -3.977978632282564763 E-33
? E = ellinit([1, 0]);
? elleisnum(E, 4, 1)
%5 = -47.999999999999999999999999999999999998
```
When flag is non-zero and  $k = 4$  or 6, returns the elliptic invariants  $g_2$  or  $g_3$ , such that

$$
y^2 = 4x^3 - g_2x - g_3
$$

is a Weierstrass equation for E.

The library syntax is GEN elleisnum(GEN w, long k, long flag, long prec).

**3.15.18 elleta** $(w)$ . Returns the quasi-periods  $[\eta_1, \eta_2]$  attached to the lattice basis  $w = [\omega_1, \omega_2]$ . Alternatively,  $w$  can be an elliptic curve  $E$  as output by ellinit, in which case, the quasi periods attached to the period lattice basis  $E$ . omega (namely,  $E$ . eta) are returned.

```
? elleta([1, I])
%1 = [3.141592653589793238462643383, 9.424777960769379715387930149*1]
```
The library syntax is GEN elleta (GEN w, long prec).

**3.15.19 ellformaldifferential** $(E, \{n = \text{seriesprecision}\}, \{t = \text{true}\})$ . Let  $\omega := dx/(2y + a_1x + a_3)$ be the invariant differential form attached to the model  $E$  of some elliptic curve (ellinit form), and  $\eta := x(t)\omega$ . Return *n* terms (seriesprecision by default) of  $f(t), g(t)$  two power series in the formal parameter  $t = -x/y$  such that  $\omega = f(t)dt$ ,  $\eta = g(t)dt$ :

$$
f(t) = 1 + a_1t + (a_1^2 + a_2)t^2 + \dots
$$
,  $g(t) = t^{-2} + \dots$ 

? E = ellinit( $[-1,1/4]$ );  $[f,g]$  = ellformaldifferential(E,7,'t); ? f  $\frac{9}{2}$  = 1 - 2\*t<sup>2</sup> + 3/4\*t<sup>2</sup>6 + 0(t<sup>2</sup>7) ? g  $\%3 = t^{\text{-}}-2 - t^{\text{-}}2 + 1/2*t^{\text{-}}4 + 0(t^{\text{-}}5)$ 

The library syntax is GEN ellformaldifferential (GEN E, long precdl, long  $n = -1$ ) where **n** is a variable number.

**3.15.20 ellformalexp**(E,  $\{n = \text{seriesprecision}\}, \{z = \text{true}\}$ ). The elliptic formal exponential Exp attached to  $E$  is the isomorphism from the formal additive law to the formal group of  $E$ . It is normalized so as to be the inverse of the elliptic logarithm (see ellformallog): Exp  $\circ L = \text{Id}$ . Return  $n$  terms of this power series:

```
? E=ellinit([-1,1/4]); Exp = ellformalexp(E,10,'z)
\sqrt[6]{1} = z + 2/5*z<sup>-</sup>5 - 3/28*z<sup>-</sup>7 + 2/15*z<sup>-</sup>9 + O(z<sup>-</sup>11)
? L = ellformallog(E, 10, 't);
? subst(Exp,z,L)
\%3 = t + 0(t^11)
```
The library syntax is GEN ellformalexp(GEN E, long precdl, long  $n = -1$ ) where n is a variable number.

**3.15.21 ellformallog** $(E, \{n = \text{series} \}$ ,  $\{v = \{x\})$ . The formal elliptic logarithm is a series L in tK[t]] such that  $dL = \omega = dx/(2y + a_1x + a_3)$ , the canonical invariant differential attached to the model  $E$ . It gives an isomorphism from the formal group of  $E$  to the additive formal group.

```
? E = ellinit([-1,1/4]); L = ellformallog(E, 9, 't)
\frac{9}{1} = t - 2/5*t<sup>-</sup>5 + 3/28*t<sup>-</sup>7 + 2/3*t<sup>-</sup>9 + O(t<sup>-</sup>10)
? [f,g] = ellformaldifferential(E,8,'t);
? L' - f\sqrt[6]{3} = 0(t^8)
```
The library syntax is GEN ellformallog(GEN E, long precdl, long  $n = -1$ ) where n is a variable number.

**3.15.22 ellformalpoint** $(E, \{n = \text{seriesprecision}\}, \{v = x\})$ . If E is an elliptic curve, return the coordinates  $x(t)$ ,  $y(t)$  in the formal group of the elliptic curve E in the formal parameter  $t = -x/y$ at  $\infty$ :

$$
x = t^{-2} - a_1 t^{-1} - a_2 - a_3 t + \dots
$$
  

$$
y = -t^{-3} - a_1 t^{-2} - a_2 t^{-1} - a_3 + \dots
$$

Return n terms (seriesprecision by default) of these two power series, whose coefficients are in  $\mathbf{Z}[a_1, a_2, a_3, a_4, a_6].$ 

? E = ellinit( $[0,0,1,-1,0]$ );  $[x,y]$  = ellformalpoint( $E, 8, 't$ ); ? x  $\frac{9}{2}$  = t<sup>2</sup>-2 - t + t<sup>2</sup> - t<sup>2</sup> + 2\*t<sup>2</sup> + D(t<sup>2</sup>6) ? y  $\%3 = -t^{\{-1\}} + 1 - t + t^{\{-3\}} - 2*t^{\{-4\}} + 0(t^{\{-5\}})$  $? E =$  ellinit( $[0,1/2]$ ); ellformalpoint( $E, 7$ )  $\sqrt[6]{4} = [x^2 - 2 - 1/2*x^4 + 0(x^5), -x^2 - 3 + 1/2*x^3 + 0(x^4)]$ 

The library syntax is GEN ellformalpoint (GEN E, long precdl, long  $n = -1$ ) where n is a variable number.

**3.15.23 ellformalw**( $E, \{n = \text{seriesprecision}\}, \{t = \text{true}\}$ ). Return the formal power series w attached to the elliptic curve  $E$ , in the variable  $t$ :

$$
w(t) = t3 + a1t4 + (a2 + a12)t5 + \dots + O(tn+3),
$$

which is the formal expansion of  $-1/y$  in the formal parameter  $t := -x/y$  at  $\infty$  (take  $n =$ seriesprecision if n is omitted). The coefficients of w belong to  $\mathbf{Z}[a_1, a_2, a_3, a_4, a_6]$ .

? E=ellinit([3,2,-4,-2,5]); ellformalw(E, 5, 't)  $\sqrt[6]{1}$  = t<sup>o</sup>3 + 3\*t<sup>o</sup>4 + 11\*t<sup>o</sup>5 + 35\*t<sup>o</sup>6 + 101\*t<sup>o</sup>7 + O(t<sup>o</sup>8)

The library syntax is GEN ellformalw(GEN E, long precdl, long  $n = -1$ ) where n is a variable number.

**3.15.24 ellfromeqn**(P). Given a genus 1 plane curve, defined by the affine equation  $f(x, y) = 0$ , return the coefficients  $[a_1, a_2, a_3, a_4, a_6]$  of a Weierstrass equation for its Jacobian. This allows to recover a Weierstrass model for an elliptic curve given by a general plane cubic or by a binary quartic or biquadratic model. The function implements the  $f \mapsto f^*$  formulae of Artin, Tate and Villegas (Advances in Math. 198 (2005), pp. 366–382).

In the example below, the function is used to convert between twisted Edwards coordinates and Weierstrass coordinates.

```
? e = ellfromegn(a*x^2+y^2 - (1+d*x^2*y^2))
%1 = [0, -a - d, 0, -4*dx, 4*dx^2 + 4*d^2*dx]? E = ellinit(ellfromeqn(y^2-x^2 - 1 +(121665/121666*x^2*y^2)),2^255-19);
? isprime(ellcard(E) / 8)
%3 = 1
```
The elliptic curve attached to the sum of two cubes is given by

? ellfromeqn $(x^3+y^3 - a)$  $\%1 = [0, 0, -9*a, 0, -27*a^2]$ 

**Congruent number problem:.** Let *n* be an integer, if  $a^2 + b^2 = c^2$  and  $ab = 2n$ , then by substituting b by  $2n/a$  in the first equation, we get  $((a^2 + (2n/a)^2) - c^2)a^2 = 0$ . We set  $x = a$ ,  $y = ac$ .

? En = ellfromeqn( $(x^2 + (2*n/x)^2 - (y/x)^2)*x^2$ )  $\%1 = [0, 0, 0, -16*n^2, 0]$ 

For example 23 is congruent since the curve has a point of infinite order, namely:

```
? ellheegner( ellinit(subst(En, n, 23)) )
\%2 = [168100/289, 68053440/4913]
```
The library syntax is GEN ellfromeqn(GEN P).

**3.15.25 ellfromj** $(j)$ . Returns the coefficients  $[a_1, a_2, a_3, a_4, a_6]$  of a fixed elliptic curve with jinvariant j.

The library syntax is GEN ellfromj(GEN j).

**3.15.26 ellgenerators** $(E)$ . If E is an elliptic curve over the rationals, return a **Z**-basis of the free part of the Mordell-Weil group attached to  $E$ . This relies on the elldata database being installed and referencing the curve, and so is only available for curves over  $\bf{Z}$  of small conductors. If  $E$  is an elliptic curve over a finite field  $\mathbf{F}_q$  as output by ellinit, return a minimal set of generators for the group  $E(\mathbf{F}_q)$ .

**Caution.** when the group is not cyclic, of shape  $\mathbf{Z}/d_1\mathbf{Z} \times \mathbf{Z}/d_2\mathbf{Z}$  with  $d_2 \mid d_1$ , the points  $[P,Q]$ returned by ellgenerators need not have order  $d_1$  and  $d_2$ : it is true that P has order  $d_1$ , but we only know that Q is a generator of  $E(\mathbf{F}_q)/ < P >$  and that the Weil pairing  $w(P,Q)$  has order  $d_2$ , see ??ellgroup. If you need generators  $[P, R]$  with R of order  $d_2$ , find x such that  $R = Q - [x]P$ has order  $d_2$  by solving the discrete logarithm problem  $\lfloor d_2 \rfloor Q = \lfloor x \rfloor (\lfloor d_2 \rfloor P)$  in a cyclic group of order  $d_1/d_2$ . This will be very expensive if  $d_1/d_2$  has a large prime factor.

The library syntax is GEN ellgenerators(GEN E).

**3.15.27 ellglobalred** $(E)$ . Let E be an ell structure as output by ellinit attached to an elliptic curve defined over a number field. This function calculates the arithmetic conductor and the global Tamagawa number c. The result  $[N, v, c, F, L]$  is slightly different if E is defined over Q (domain  $D = 1$  in ellinit) or over a number field (domain D is a number field structure, including  $\text{nfinit}(x)$  representing  $Q$  !):

 $\bullet$  N is the arithmetic conductor of the curve,

• v is an obsolete field, left in place for backward compatibility. If E is defined over  $\mathbf{Q}$ , v gives the coordinate change for  $E$  to the standard minimal integral model (ellminimalmodel provides it in a cheaper way); if E is defined over another number field,  $v$  gives a coordinate change to an integral model (ellintegralmodel provides it in a cheaper way).

• c is the product of the local Tamagawa numbers  $c_p$ , a quantity which enters in the Birch and Swinnerton-Dyer conjecture,

•  $F$  is the factorization of  $N$ ,

• L is a vector, whose i-th entry contains the local data at the i-th prime ideal divisor of  $N$ , i.e.  $L[i] = elllocalred(E, F[i, 1])$ . If E is defined over Q, the local coordinate change has been deleted and replaced by a 0; if  $E$  is defined over another number field the local coordinate change to a local minimal model is given relative to the integral model afforded by  $v$  (so either start from an integral model so that  $v$  be trivial, or apply  $v$  first).

The library syntax is GEN ellglobalred(GEN E).

**3.15.28 ellgroup** $(E, \{p\}, \{flag\})$ . Let E be an ell structure as output by ellinit, attached to an elliptic curve  $E/K$ . We first describle the function when the field  $K = \mathbf{F}_q$  is finite, it computes the structure of the finite abelian group  $E(\mathbf{F}_q)$ :

• if  $flag = 0$ , return the structure  $[$  (trivial group) or  $[d_1]$  (non-trivial cyclic group) or  $[d_1, d_2]$ (non-cyclic group) of  $E(\mathbf{F}_q) \sim \mathbf{Z}/d_1\mathbf{Z} \times \mathbf{Z}/d_2\mathbf{Z}$ , with  $d_2 | d_1$ .

• if  $flag = 1$ , return a triple  $[h, cyc, gen]$ , where h is the curve cardinality, cyc gives the group structure as a product of cyclic groups (as per  $flag = 0$ ). More precisely, if  $d_2 > 1$ , the output is  $[d_1d_2, [d_1, d_2], [P, Q]]$  where P is of order  $d_1$  and  $[P, Q]$  generates the curve.

**Caution.** It is not guaranteed that  $Q$  has order  $d_2$ , which in the worst case requires an expensive discrete log computation. Only that ellweilpairing( $E, P, Q, d_1$ ) has order  $d_2$ .

For other fields of definition and p defining a finite residue field  $\mathbf{F}_q$ , return the structure of the reduction of E: the argument p is best left omitted if  $K = \mathbf{Q}_\ell$  (else we must have  $p = \ell$ ) and must be a prime number  $(K = \mathbf{Q})$  or prime ideal  $(K$  a general number field) with residue field  $\mathbf{F}_q$ otherwise. The curve is allowed to have bad reduction at  $p$  and in this case we consider the (cyclic) group of non-singular points for the reduction of a minimal model at p.

If  $\text{flag} = 0$ , the equation not be minimal or even integral at p; of course, a minimal model will be more efficient.

If  $flag = 1$ , the requested generators depend on the model, which must then be minimal at p, otherwise an exception is thrown. Use ellintegralmodel and/or ellocalred first to reduce to this case.

```
? E = ellinit([0,1]); \\ y^2 = x^3 + 0.x + 1, defined over Q
? ellgroup(E, 7)
%2 = [6, 2] \\ Z/6 x Z/2, non-cyclic
? E = ellinit([0,1] * Mod(1,11)); \\ defined over F_11
? ellgroup(E) \\ no need to repeat 11
\sqrt[6]{4} = [12]? ellgroup(E, 11) \setminus\setminus\ldots but it also works
%5 = [12]? ellgroup(E, 13) \\ ouch, inconsistent input!
   *** at top-level: ellgroup(E,13)
   *** ^--------------
   *** ellgroup: inconsistent moduli in Rg_to_Fp:
     11
     13
? ellgroup(E, 7, 1)
%6 = [12, [6, 2], [Mod(2, 7), Mod(4, 7)], [Mod(4, 7), Mod(4, 7)]]
```
Let us now consider curves of bad reduction, in this case we return the structure of the (cyclic) group of non-singular points, satisfying  $\#E_{ns}(\mathbf{F}_p) = p - a_p$ :

```
? E = ellinit([0, 5]);
? ellgroup(E, 5, 1)
\sqrt[6]{2} = [5, [5], [Mod(4, 5), Mod(2, 5)]]? ellap(E, 5)
%3 = 0 \setminus \additive reduction at 5
? E = ellinit([0,-1,0,35,0]);
? ellgroup(E, 5, 1)
\%5 = [4, [4], [Mod(2, 5), Mod(2, 5)]]? ellap(E, 5)
%6 = 1 \\ split multiplicative reduction at 5
? ellgroup(E, 7, 1)
\%7 = [8, [8], [Mod(3, 7), Mod(5, 7)]]? ellap(E, 7)
%8 = -1 \\ non-split multiplicative reduction at 7
```
The library syntax is GEN ellgroup0(GEN E, GEN p = NULL, long flag). Also available is GEN ellgroup(GEN E, GEN p), corresponding to  $flag = 0$ .

**3.15.29 ellheegner** $(E)$ . Let E be an elliptic curve over the rationals, assumed to be of (analytic) rank 1. This returns a non-torsion rational point on the curve, whose canonical height is equal to the product of the elliptic regulator by the analytic Sha.

This uses the Heegner point method, described in Cohen GTM 239; the complexity is proportional to the product of the square root of the conductor and the height of the point (thus, it is preferable to apply it to strong Weil curves).

```
? E = ellinit([-157^2,0]);
? u = ellheegner(E); print(u[1], "n", u[2])69648970982596494254458225/166136231668185267540804
538962435089604615078004307258785218335/67716816556077455999228495435742408
? ellheegner(ellinit([0,1])) \qquad \qquad \setminus \setminus E has rank 0 !
 *** at top-level: ellheegner(E=ellinit
 *** ^--------------------
 *** ellheegner: The curve has even analytic rank.
```
The library syntax is GEN ellheegner(GEN E).

**3.15.30 ellheight** $(E, P, \{Q\})$ . Global Néron-Tate height  $h(P)$  of the point P on the elliptic curve  $E$ , defined over  $Q$  or a number field, using the normalization in Cremona's Algorithms for modular elliptic curves. E must be an ell as output by ellinit; it needs not be given by a minimal model although the computation will be faster if it is.

If the argument Q is present, computes the value of the bilinear form  $(h(P+Q)-h(P-Q))/4$ .

The library syntax is GEN ellheight0(GEN E, GEN P, GEN Q = NULL, long prec). Also available is GEN ellheight(GEN E, GEN P, long prec) (Q omitted).

**3.15.31 ellheightmatrix** $(E, x)$ . x being a vector of points, this function outputs the Gram matrix of x with respect to the Néron-Tate height, in other words, the  $(i, j)$  component of the matrix is equal to ellbil $(E, x[i], x[j])$ . The rank of this matrix, at least in some approximate sense, gives the rank of the set of points, and if x is a basis of the Mordell-Weil group of  $E$ , its determinant is equal to the regulator of E. Note our height normalization follows Cremona's Algorithms for modular elliptic curves: this matrix should be divided by 2 to be in accordance with, e.g., Silverman's normalizations.

The library syntax is GEN ellheightmatrix(GEN E, GEN x, long prec).

**3.15.32 ellidentify** $(E)$ . Look up the elliptic curve E, defined by an arbitrary model over **Q**, in the elldata database. Return  $[[N, M, G], C]$  where  $N$  is the curve name in Cremona's elliptic curve database,  $M$  is the minimal model,  $G$  is a  $\mathbb{Z}$ -basis of the free part of the Mordell-Weil group  $E(Q)$  and C is the change of coordinates change, suitable for ellchangecurve.

The library syntax is GEN ellidentify(GEN E).

**3.15.33 ellinit** $(x, {D = 1})$ . Initialize an ell structure, attached to the elliptic curve E. E is either

• a 5-component vector  $[a_1, a_2, a_3, a_4, a_6]$  defining the elliptic curve with Weierstrass equation

$$
Y^2 + a_1XY + a_3Y = X^3 + a_2X^2 + a_4X + a_6,
$$

• a 2-component vector  $[a_4, a_6]$  defining the elliptic curve with short Weierstrass equation

$$
Y^2 = X^3 + a_4 X + a_6,
$$

• a character string in Cremona's notation, e.g. "11a1", in which case the curve is retrieved from the elldata database if available.

The optional argument D describes the domain over which the curve is defined:

- the **t\_INT** 1 (default): the field of rational numbers **Q**.
- a  $t$ <sub>I</sub>NT p, where p is a prime number: the prime finite field  $\mathbf{F}_p$ .
- an  $t$ \_INTMOD Mod(a, p), where p is a prime number: the prime finite field  $\mathbf{F}_p$ .
- a t\_FFELT, as returned by ffgen: the corresponding finite field  $\mathbf{F}_q$ .

• a t\_PADIC,  $O(p^n)$ : the field  $\mathbf{Q}_p$ , where p-adic quantities will be computed to a relative accuracy of n digits. We advise to input a model defined over  $Q$  for such curves. In any case, if you input an approximate model with t\_PADIC coefficients, it will be replaced by a lift to Q (an exact model "close" to the one that was input) and all quantities will then be computed in terms of this lifted model, at the given accuracy.

• a  $t$ <sub>REAL</sub> x: the field **C** of complex numbers, where floating point quantities are by default computed to a relative accuracy of  $precision(x)$ . If no such argument is given, the value of realprecision at the time ellinit is called will be used.

• a number field  $K$ , given by a nf or bnf structure; a bnf is required for ellminimalmodel.

• a prime ideal  $\mathfrak{p}$ , given by a prid structure; valid if x is a curve defined over a number field  $K$  and the equation is integral and minimal at  $\mathfrak{p}$ .

This argument D is indicative: the curve coefficients are checked for compatibility, possibly changing D; for instance if  $D = 1$  and an  $t$ \_INTMOD is found. If inconsistencies are detected, an error is raised:

```
? ellinit([1 + O(5), 1], O(7));
*** at top-level: ellinit([1+O(5),1],O
*** ^--------------------
*** ellinit: inconsistent moduli in ellinit: 7 != 5
```
If the curve coefficients are too general to fit any of the above domain categories, only basic operations, such as point addition, will be supported later.

If the curve (seen over the domain  $D$ ) is singular, fail and return an empty vector  $\parallel$ .

```
? E = ellinit([0,0,0,0,1]); \\ y^2 = x^3 + 1, over Q
? E = ellinit([0,1]); \qquad \qquad \qquad \\ the same curve, short form
? E = ellinit("36a1"); \\ sill the same curve, Cremona's notations
```
 $? E =$  ellinit( $[0,1]$ , 2)  $\qquad \qquad \qquad$  \\ over F2: singular curve  $\sqrt[6]{4} = []$ ? E = ellinit( $[2a4, 2a6]$  \* Mod(1,5)); \\ over F\_5[a4,a6], basic support !

The result of ellinit is an ell structure. It contains at least the following information in its components:

 $a_1, a_2, a_3, a_4, a_6, b_2, b_4, b_6, b_8, c_4, c_6, \Delta, i.$ 

All are accessible via member functions. In particular, the discriminant is E.disc, and the  $j$ invariant is  $E$ . j.

? E = ellinit([a4, a6]); ? E.disc  $\%2 = -64 * a4^3 - 432 * a6^2$ ? E.j  $\%3 = -6912*a4^3/(-4*a4^3 - 27*a6^2)$ 

Further components contain domain-specific data, which are in general dynamic: only computed when needed, and then cached in the structure.

```
? E = ellinit([2,3], 10^60+7); \\ E over F_p, p large
? ellap(E)
time = 4,440 ms.
%2 = -1376268269510579884904540406082
? ellcard(E); \\ now instantaneous !
time = 0 ms.
? ellgenerators(E);
time = 5,965 ms.
? ellgenerators(E); \\ second time instantaneous
time = 0 ms.
```
See the description of member functions related to elliptic curves at the beginning of this section.

The library syntax is GEN ellinit(GEN x, GEN D = NULL, long prec).

**3.15.34 ellintegralmodel**(E,  $\{ \& v \}$ ). Let E be an ell structure over a number field K or  $\mathbf{Q}_p$ . This function returns an integral model. If v is present, sets  $v = [u, 0, 0, 0]$  to the corresponding change of variable: the return value is identical to that of ellchangecurve  $(E, v)$ .

```
? e = ellinit([1/17, 1/42]);
? e = ellintegralmodel(e, kv);
? e[1..5]
%3 = [0, 0, 0, 15287762448, 3154568630095008]? v
\%4 = [1/714, 0, 0, 0]
```
The library syntax is GEN ellintegralmodel(GEN E, GEN  $*v = NULL$ ).

**3.15.35 ellisdivisible** $(E, P, n, \{kQ\})$ . Given  $E/K$  a number field and P in  $E(K)$  return 1 if  $P = [n]R$  for some R in  $E(K)$  and set Q to one such R; and return 0 otherwise. The integer  $n \geq 0$ may be given as  $ell(x,n)$ , if many points need to be tested.

```
? K = nfinite(poleyclo(11,t));? E = ellinit([0,-1,1,0,0], K);
? P = [0, 0];
? ellorder(E,P)
\frac{9}{4} = 5
? ellisdivisible(E,P,5, &Q)
%5 = 1? lift(Q)
%6 = [-t^7-t^6-t^5-t^4+1, -t^9-2*t^8-2*t^7-3*t^6-3*t^5-2*t^4-2*t^3-t^2-1]? ellorder(E, Q)
\frac{9}{7} = 25
```
The algebraic complexity of the underlying algorithm is in  $O(n^4)$ , so it is advisable to first factor  $n$ , then use a chain of checks attached to the prime divisors of  $n$ : the function will do it itself unless  $n$  is given in ellxn form.

The library syntax is long ellisdivisible(GEN E, GEN P, GEN n, GEN  $*Q = NULL$ ).

**3.15.36 ellisogeny**(E, G, {only\_image = 0}, {x ='x}, {y ='y}). Given an elliptic curve E, a finite subgroup G of E is given either as a generating point P (for a cyclic G) or as a polynomial whose roots vanish on the x-coordinates of the non-zero elements of G (general case and more efficient if available). This function returns the  $[a_1, a_2, a_3, a_4, a_6]$  invariants of the quotient elliptic curve  $E/G$ and (if only image is zero (the default)) a vector of rational functions  $[f, q, h]$  such that the isogeny  $E \to E/G$  is given by  $(x, y) \mapsto (f(x)/h(x)^2, g(x, y)/h(x)^3)$ .

```
? E = ellinit([0, 1]);
? elltors(E)
\sqrt[6]{2} = [6, [6], [2, 3]]? ellisogeny(E, [2,3], 1) \\ Weierstrass model for E/<P>
%3 = [0, 0, 0, -135, -594]? ellisogeny(E,[-1,0])
\%4 = [[0,0,0,-15,22], [x^3+2*x^2+4*x+3, y*x^3+3*y*x^2-2*y, x+1]]
```
The library syntax is GEN ellisogeny(GEN E, GEN G, long only\_image, long  $x = -1$ , long  $y = -1$ ) where x, y are variable numbers.

**3.15.37 ellisogenyapply** $(f, g)$ . Given an isogeny of elliptic curves  $f : E' \to E$  (being the result of a call to ellisogeny), apply  $f$  to  $g$ :

- if g is a point P in the domain of f, return the image  $f(P)$ ;
- if  $g: E'' \to E'$  is a compatible isogeny, return the composite isogeny  $f \circ g: E'' \to E$ .

? one = ffgen(101,  $'t$ )^0; ? E = ellinit([6, 53, 85, 32, 34] \* one); ? P = [84, 71] \* one; ? ellorder(E, P)  $%4 = 5$ ?  $[F, f] =$  ellisogeny(E, P); \\ f: E->F = E/<P>

```
? ellisogenyapply(f, P)
%6 = [0]? F = ellinit(F);
? Q = [89, 44] * one;? ellorder(F, Q)
%9 = 2? [G, g] = ellisogeny(F, Q); \\ g: F->G = F/<Q>
? gof = ellisogenyapply(g, f); \setminus gof: E -> G
```
The library syntax is GEN ellisogenyapply(GEN f, GEN g).

**3.15.38 ellisomat** $(E, \{p = 0\}, \{f = 0\})$ . Given an elliptic curve E defined over a number field, compute representatives of the isomorphism classes of elliptic curves  $\mathbf{Q}$ -isogenous to E. The function returns a vector  $[L, M]$  where L is a list of triples  $[E_i, f_i, g_i]$ , where  $E_i$  is an elliptic curve in  $[a_4, a_6]$  form,  $f_i: E \to E_i$  is a rational isogeny,  $g_i: E_i \to E$  is the dual isogeny of  $f_i$ , and M is the matrix such that  $M_{i,j}$  is the degree of the isogeny between  $E_i$  and  $E_j$ . Furthermore the first curve  $E_1$  is isomorphic to E by  $f_1$ . If the flag  $f = 1$ , the  $f_i$  and  $g_i$  are not computed, which saves time, and L is the list of the curves  $E_i$ . If p is set, it must be a prime number; in this which case only isogenies of degree a power of  $p$  are considered. Over a number field, the possible isogeny degrees are determined by Billerey algorithm. As a consequence, CM curves over a number field are not fully supported.

```
? E = ellinit("14a1");
? [L,M] = ellisomat(E);? LE = apply(x->x[1], L) \\ list of curves
%3 = [[215/48, -5291/864], [-675/16, 6831/32], [-8185/48, -742643/864],[-1705/48,-57707/864],[-13635/16,306207/32],[-131065/48,-47449331/864]]
? L[2][2] \ \backslash \ isogeny f_2
\%4 = [x^3+3/4*x^2+19/2*x-311/12,1/2*x^4+(y+1)*x^3+(y-4)*x^2+(-9*y+23)*x+(55*y+55/2),x+1/3]? L[2][3] \\ dual isogeny g_2%5 = [1/9*x^3-1/4*x^2-141/16*x+5613/64,-1/18*x^4+(1/27*y-1/3)*x^3+(-1/12*y+87/16)*x^2+(49/16*y-48)*x
      +(-3601/64*y+16947/512),x-3/4]
? apply(E->ellidentify(ellinit(E))[1][1], LE)
%6 = ["14a1","14a4","14a3","14a2","14a6","14a5"]
? M
\frac{9}{6}7 =[1 3 3 2 6 6]
[3 1 9 6 2 18]
[3 9 1 6 18 2]
[2 6 6 1 3 3]
[6 2 18 3 1 9]
[6 18 2 3 9 1]
```
The library syntax is GEN ellisomat (GEN E, long p, long fl).

**3.15.39 ellisoncurve** $(E, z)$ . Gives 1 (i.e. true) if the point z is on the elliptic curve E, 0 otherwise. If E or z have imprecise coefficients, an attempt is made to take this into account, i.e. an imprecise equality is checked, not a precise one. It is allowed for  $z$  to be a vector of points in which case a vector (of the same type) is returned.

The library syntax is GEN ellisoncurve(GEN E, GEN z). Also available is int oncurve(GEN E, GEN z) which does not accept vectors of points.

**3.15.40 ellisotree**(E). Given an elliptic curve E defined over  $Q$  or a set of  $Q$ -isogenous curves as given by ellisomat, return a pair  $[L, M]$  where

• L lists the minimal models of the isomorphism classes of elliptic curves  $\mathbf{Q}$ -isogenous to E (or in the set of isogenous curves),

• M is the adjacency matrix of the prime degree isogenies tree: there is an edge from  $E_i$  to  $E_j$ if there is an isogeny  $E_i \to E_j$  of prime degree such that the Néron differential forms are preserved.

```
? E = ellinit("14a1");
? [L,M] = ellisotree(E);? M
%3 =
[0 0 3 2 0 0]
[3 0 0 0 2 0]
[0 0 0 0 0 2]
[0 0 0 0 0 3]
[0 0 0 3 0 0]
[0 0 0 0 0 0]
? [L2,M2] = ellisotree(ellisomat(E,2,1));
\frac{9}{4} =
[0 2]
[0 0]
? [L3,M3] = ellisotree(ellisomat(E,3,1));
? M3
%6 =[0 0 3]
[3 0 0]
[0 0 0]
```
Compare with the result of ellisomat.

```
? [L,M]=ellisomat(E,1);? M
\frac{9}{7} =
[1 3 3 2 6 6]
[3 1 9 6 2 18]
[3 9 1 6 18 2]
[2 6 6 1 3 3]
[6 2 18 3 1 9]
```
[6 18 2 3 9 1]

The library syntax is GEN ellisotree(GEN E).

**3.15.41 ellissupersingular** $(E, \{p\})$ . Return 1 if the elliptic curve E defined over a number field,  $\mathbf{Q}_p$  or a finite field is supersingular at p, and 0 otherwise. If the curve is defined over a number field, p must be explicitly given, and must be a prime number, resp. a maximal ideal, if the curve is defined over  $Q$ , resp. a general number field: we return 1 if and only if  $E$  has supersingular good reduction at p.

Alternatively,  $E$  can be given by its j-invariant in a finite field. In this case  $p$  must be omitted.

```
? setrand(1); \setminus make the choice of g deterministic
? g = ffprimroot(ffgen(7^5))
\frac{9}{4} = 4*x<sup>2</sup> + 5*x<sup>2</sup> + 6*x<sup>2</sup> + 5*x + 6
? [g^n \mid n \leftarrow [1 \dots 7^5 - 1], ellissupersingular(g^nn)]
\sqrt[6]{2} = [6]? K = nfinite(y^3-2); P = idealprimedec(K, 2)[1];? E = ellinit([y, 1], K);
? ellissupersingular(E, P)
%5 = 1? Q = idealprimeedec(K, 5)[1];? ellissupersingular(E, Q)
%6 = 0
```
The library syntax is GEN ellissupersingular (GEN  $E$ , GEN  $p = NULL$ ). Also available is int elljissupersingular(GEN j) where  $j$  is a j-invariant of a curve over a finite field.

**3.15.42 elli** $(x)$ . Elliptic *j*-invariant. x must be a complex number with positive imaginary part, or convertible into a power series or a  $p$ -adic number with positive valuation.

The library syntax is GEN jell(GEN x, long prec).

**3.15.43 elllocalred** $(E, \{p\})$ . Calculates the Kodaira type of the local fiber of the elliptic curve E at p. E must be an ell structure as output by ellinit, over  $\mathbf{Q}_\ell$  (p better left omitted, else equal to  $\ell$ ) over Q (p a rational prime) or a number field K (p a maximal ideal given by a prid structure). The result is a 4-component vector  $[f, kod, v, c]$ . Here f is the exponent of p in the arithmetic conductor of E, and kod is the Kodaira type which is coded as follows:

1 means good reduction (type I<sub>0</sub>), 2, 3 and 4 mean types II, III and IV respectively,  $4 + \nu$  with  $\nu > 0$  means type  $I_{\nu}$ ; finally the opposite values  $-1, -2$ , etc. refer to the starred types  $I_0^*$ ,  $II^*$ , etc. The third component v is itself a vector  $[u, r, s, t]$  giving the coordinate changes done during the local reduction;  $u = 1$  if and only if the given equation was already minimal at p. Finally, the last component c is the local Tamagawa number  $c_p$ .

The library syntax is GEN elllocalred(GEN E, GEN p = NULL).

**3.15.44 elllog** $(E, P, G, \{o\})$ . Given two points P and G on the elliptic curve  $E/\mathbf{F}_q$ , returns the discrete logarithm of P in base G, i.e. the smallest non-negative integer n such that  $P = [n]G$ . See znlog for the limitations of the underlying discrete log algorithms. If present, o represents the order of G, see Section [3.8.2](#page-154-0); the preferred format for this parameter is  $[N, \text{ factor}(N)]$ , where N is the order of G.

If no  $\sigma$  is given, assume that G generates the curve. The function also assumes that P is a multiple of G.

```
? a = ffgen(ffinit(2,8), 'a);? E = ellinit([a,1,0,0,1]); \\ over F_{2^8}
? x = a^3; y = ellordinate(E, x)[1];
? P = [x, y]; G = ellmul(E, P, 113);
? ord = [242, factor(242)]; \\ P generates a group of order 242. Initialize.
? ellorder(E, G, ord)
\frac{9}{4} = 242
? e = elllog(E, P, G, ord)
%5 = 15? ellmul(E,G,e) == P
%6 = 1
```
The library syntax is GEN elllog(GEN E, GEN P, GEN G, GEN o = NULL).

**3.15.45 elliseries** $(E, s, \{A = 1\})$ . This function is deprecated, use **1fun(E,s)** instead.

E being an elliptic curve, given by an arbitrary model over  $Q$  as output by ellinit, this function computes the value of the L-series of  $E$  at the (complex) point s. This function uses an  $O(N^{1/2})$  algorithm, where N is the conductor.

The optional parameter A fixes a cutoff point for the integral and is best left omitted; the result must be independent of A, up to realprecision, so this allows to check the function's accuracy.

The library syntax is GEN elllseries(GEN E, GEN s, GEN A = NULL, long prec).

**3.15.46 ellminimaldisc** $(E)$ . E being an elliptic curve defined over a number field output by ellinit, return the minimal discriminant ideal of E.

The library syntax is GEN ellminimaldisc(GEN E).

**3.15.47 ellminimalmodel**( $E, \{ \& v \}$ ). Let E be an ell structure over a number field K. This function determines whether E admits a global minimal integral model. If so, it returns it and sets  $v = [u, r, s, t]$  to the corresponding change of variable: the return value is identical to that of ellchangecurve(E, v).

Else return the (non-principal) Weierstrass class of E, i.e. the class of  $\prod \mathfrak{p}^{(v_{\mathfrak{p}}\Delta-\delta_{\mathfrak{p}})/12}$  where  $\Delta =$  E.disc is the model's discriminant and  $\mathfrak{p}_{\mathfrak{p}}^{\delta}$  is the local minimal discriminant. This function requires either that E be defined over the rational field  $\bf{Q}$  (with domain  $D = 1$  in ellinit), in which case a global minimal model always exists, or over a number field given by a bnf structure. The Weierstrass class is given in bnfisprincipal format, i.e. in terms of the K.gen generators.

The resulting model has integral coefficients and is everywhere minimal, the coefficients  $a_1$  and  $a_3$  are reduced modulo 2 (in terms of the fixed integral basis K.zk) and  $a_2$  is reduced modulo 3. Over Q, we further require that  $a_1$  and  $a_3$  be 0 or 1, that  $a_2$  be 0 or  $\pm 1$  and that  $u > 0$  in the change of variable: both the model and the change of variable  $v$  are then unique.

```
? e = ellinit([6, 6, 12, 55, 233]); \\ over Q
? E = ellminimalmodel(e, &v);
? E[1..5]
\%3 = [0, 0, 0, 1, 1]? v
\%4 = [2, -5, -3, 9]? K = bnfinit(a^2-65); \\ over a non-principal number field
? K.cyc
\sqrt[6]{2} = [2]? u = Mod(8+a, K.pol);
? E = ellinit([1,40*u+1,0,25*u^2,0], K);
? ellminimalmodel(E) \\ no global minimal model exists over Z_K
%6 = [1] ~
```

```
The library syntax is GEN ellminimalmodel (GEN E, GEN *v = NULL).
```
**3.15.48 ellminimaltwist** $(E, \{flag = 0\})$ . Let E be an elliptic curve defined over **Q**, return a discriminant D such that the twist of E by D is minimal among all possible quadratic twists, i.e. if  $flag = 0$ , its minimal model has minimal discriminant, or if  $flag = 1$ , it has minimal conductor.

In the example below, we find a curve with *j*-invariant 3 and minimal conductor.

```
? E = ellminimalmodel(ellinit(ellfromj(3)));
? ellglobalred(E)[1]
\frac{9}{2} = 357075
? D = ellminimaltwist(E,1)
\%3 = -15? E2 = ellminimalmodel(ellinit(elltwist(E,D)));
? ellglobalred(E2)[1]
%5 = 14283
```
In the example below,  $flag = 0$  and  $flag = 1$  give different results.

```
? E = ellinit([1, 0]);
? D0 = ellminimaltwist(E,0)
\frac{9}{7} = 1? D1 = ellminimaltwist(E,1)
%8 = 8? E0 = ellminimalmodel(ellinit(elltwist(E,D0)));
? [E0.disc, ellglobalred(E0)[1]]
%10 = [-64, 64]? E1 = ellminimalmodel(ellinit(elltwist(E,D1)));
? [E1.disc, ellglobalred(E1)[1]]
%12 = [-4096, 32]
```
The library syntax is GEN ellminimaltwist0(GEN E, long flag). Also available are GEN ellminimaltwist(E) for  $flag = 0$ , and GEN ellminimaltwistcond(E) for  $flag = 1$ .

**3.15.49 ellmoddegree**(e). e being an elliptic curve defined over **Q** output by ellinit, compute the modular degree of e divided by the square of the Manin constant c. It is conjectured that  $c = 1$ for the strong Weil curve in the isogeny class (optimal quotient of  $J_0(N)$ ) and this can be proven using ellweilcurve when the conductor  $N$  is moderate.

```
? E = ellinit("11a1"); \\ from Cremona table: strong Weil curve and c = 1? [v, smith] = ellweilcurve(E); smith \setminus proof of the above
\sqrt[6]{2} = [[1, 1], [5, 1], [1, 1/5]]? ellmoddegree(E)
%3 = 1? [ellidentity(e)[1][1] | e<-v]%4 = ["11a1", "11a2", "11a3"]
? ellmoddegree(ellinit("11a2"))
%5 = 5? ellmoddegree(ellinit("11a3"))
%6 = 1/5
```
The modular degree of 11a1 is 1 (because ellweilcurve or Cremona's table prove that the Manin constant is 1 for this curve); the output of ellweilcurve also proves that the Manin constants of 11a2 and 11a3 are 1 and 5 respectively, so the actual modular degree of both 11a2 and 11a3 is 5.

The library syntax is GEN ellmoddegree(GEN e).

**3.15.50 ellmodulareqn** $(N, \{x\}, \{y\})$ . Given a prime  $N < 500$ , return a vector  $[P, t]$  where  $P(x, y)$ is a modular equation of level  $N$ , i.e. a bivariate polynomial with integer coefficients; t indicates the type of this equation: either *canonical*  $(t = 0)$  or *Atkin*  $(t = 1)$ . This function requires the seadata package and its only use is to give access to the package contents. See polmodular for a more general and more flexible function.

Let j be the j-invariant function. The polynomial  $P$  satisfies the functional equation,

$$
P(f, j) = P(f | W_N, j | W_N) = 0
$$

for some modular function  $f = f_N$  (hand-picked for each fixed N to minimize its size, see below), where  $W_N(\tau) = -1/(N\tau)$  is the Atkin-Lehner involution. These two equations allow to compute the values of the classical modular polynomial  $\Phi_N$ , such that  $\Phi_N(j(\tau),j(N\tau))=0$ , while being much smaller than the latter. More precisely, we have  $j(W_N(\tau)) = j(N\tau)$ ; the function f is invariant under  $\Gamma_0(N)$  and also satisfies

• for Atkin type:  $f | W_N = f$ ;

• for canonical type: let  $s = 12/\text{gcd}(12, N-1)$ , then  $f \mid W_N = N^s/f$ . In this case, f has a simple definition:  $f(\tau) = N^s (\eta(N\tau)/\eta(\tau))^{2s}$ , where  $\eta$  is Dedekind's eta function.

The following GP function returns values of the classical modular polynomial by eliminating  $f_N(\tau)$  in the above functional equation, for  $N \leq 31$  or  $N \in \{41, 47, 59, 71\}$ .

```
classicaleqn(N, X = YX, Y = YY)=
{
  my([P,t] = e11 \text{modulareqn(N)}, Q, d);if (poldegree(P, 'y) > 2, error("level unavailable in classicaleqn"));
  if (t == 0, \setminus \mathcal{C} canonical
    my(s = 12/gcd(12,N-1));
```

```
Q = 'x^*(N+1) * substvec(P, ['x, 'y], [N^s/'x, Y]);d = N^{(s*(2*N+1)) * (-1)^{(N+1)};, \\ Atkin
    Q = \text{subst}(P, 'y, Y);d = (X-Y)^{(N+1)};
  polresultant(subst(P,'y, X), Q) / d;
}
```
The library syntax is GEN ellmodulareqn(long N, long  $x = -1$ , long  $y = -1$ ) where x, y are variable numbers.

**3.15.51 ellmul** $(E, z, n)$ . Computes  $[n]z$ , where z is a point on the elliptic curve E. The exponent n is in  $\mathbb{Z}$ , or may be a complex quadratic integer if the curve E has complex multiplication by n (if not, an error message is issued).

```
? Ei = ellinit([1,0]); z = [0,0];
? ellmul(Ei, z, 10)
\frac{2}{2} = [0] \quad \setminus \text{unsurprising: z has order 2}? ellmul(Ei, z, I)
%3 = [0, 0] \setminus \to Ei has complex multiplication by Z[i]
? ellmul(Ei, z, quadgen(-4))
%4 = [0, 0] \\ an alternative syntax for the same query
? Ej = ellinit([0,1]); z = [-1,0];
? ellmul(Ej, z, I)
  *** at top-level: ellmul(Ej,z,I)
  *** ^--------------
  *** ellmul: not a complex multiplication in ellmul.
? ellmul(Ej, z, 1+quadgen(-3))
\%6 = [1 - w, 0]
```
The simple-minded algorithm for the CM case assumes that we are in characteristic 0, and that the quadratic order to which n belongs has small discriminant.

The library syntax is GEN ellmul(GEN E, GEN z, GEN n).

**3.15.52 ellneg** $(E, z)$ . Opposite of the point z on elliptic curve E.

The library syntax is GEN ellneg(GEN E, GEN z).

**3.15.53 ellnonsingularmultiple** $(E, P)$ . Given an elliptic curve  $E/Q$  (more precisely, a model defined over Q of a curve) and a rational point  $P \in E(\mathbf{Q})$ , returns the pair  $[R, n]$ , where n is the least positive integer such that  $R := [n]P$  has good reduction at every prime. More precisely, its image in a minimal model is everywhere non-singular.

```
? e = ellinit("57a1"); P = [2,-2];
? ellnonsingularmultiple(e, P)
\sqrt[6]{2} = [[1, -1], 2]? e = ellinit("396b2"); P = [35, -198];
? [R,n] = ellnonsingularmultiple(e, P);
? n
%5 = 12
```
The library syntax is GEN ellnonsingularmultiple(GEN E, GEN P).

**3.15.54 ellorder** $(E, z, \{o\})$ . Gives the order of the point z on the elliptic curve E, defined over a finite field or a number field. Return (the impossible value) zero if the point has infinite order.

```
? E = ellinit([-157^2,0]); \\ the "157-is-congruent" curve
? P = [2, 2]; ellorder(E, P)
\frac{9}{2} = 2? P = ellheegner(E); ellorder(E, P) \\ infinite order
\sqrt[6]{3} = 0? K = nfinit(polcyclo(11,t)); E=ellinit("11a3", K); T = elltors(E);
? ellorder(E, T.gen[1])
%5 = 25? E = ellinit(ellfromj(ffgen(5^10)));
? ellcard(E)
\frac{97}{62580}? P = random(E); ellorder(E, P)%8 = 4881290
? p = 2^160+7; E = 0linit([1,2], p);
? N = ellcard(E)%9 = 1461501637330902918203686560289225285992592471152
? o = [N, factor(N)];? for(i=1,100, ellorder(E,random(E)))
time = 260 ms.
```
The parameter o, is now mostly useless, and kept for backward compatibility. If present, it represents a non-zero multiple of the order of z, see Section [3.8.2;](#page-154-0) the preferred format for this parameter is [ord, factor(ord)], where ord is the cardinality of the curve. It is no longer needed since PARI is now able to compute it over large finite fields (was restricted to small prime fields at the time this feature was introduced), and caches the result in  $E$  so that it is computed and factored only once. Modifying the last example, we see that including this extra parameter provides no improvement:

?  $o = [N, factor(N)];$ ? for(i=1,100, ellorder(E,random(E),o))  $time = 260$  ms.

The library syntax is GEN ellorder (GEN E, GEN  $z$ , GEN  $\circ$  = NULL). The obsolete form GEN orderell(GEN e, GEN z) should no longer be used.

**3.15.55 ellordinate** $(E, x)$ . Gives a 0, 1 or 2-component vector containing the y-coordinates of the points of the curve  $E$  having  $x$  as  $x$ -coordinate.

The library syntax is GEN ellordinate(GEN E, GEN x, long prec).

**3.15.56 ellpadicL** $(E, p, n, \{s = 0\}, \{r = 0\}, \{D = 1\})$ . Returns the value (or r-th derivative) on a character  $\chi^s$  of  $\mathbb{Z}_p^*$  of the p-adic L-function of the elliptic curve  $E/\mathbf{Q}$ , twisted by D, given modulo  $p^n$ .

**Characters.** The set of continuous characters of Gal $(Q(\mu_{p^{\infty}})/Q)$  is identified to  $\mathbb{Z}_{p}^{*}$  via the cyclotomic character  $\chi$  with values in  $\overline{\mathbf{Q}_p}^*$ . Denote by  $\tau : \mathbf{Z}_p^* \to \mathbf{Z}_p^*$  the Teichmüller character, with values in the  $(p-1)$ -th roots of 1 for  $p \neq 2$ , and  $\{-1,1\}$  for  $p = 2$ ; finally, let  $\langle \chi \rangle = \chi \tau^{-1}$ , with values in  $1 + 2p\mathbf{Z}_p$ . In GP, the continuous character of Gal $(\mathbf{Q}(\mu_{p^{\infty}})/\mathbf{Q})$  given by  $\langle \chi \rangle^{s_1} \tau^{s_2}$  is represented by the pair of integers  $s = (s_1, s_2)$ , with  $s_1 \in \mathbb{Z}_p$  and  $s_2 \mod p - 1$  for  $p > 2$ , (resp. mod 2 for  $p = 2$ ; s may be also an integer, representing  $(s, s)$  or  $\chi^s$ .

The p-adic L function. The p-adic L function  $L_p$  is defined on the set of continuous characters of Gal $(\mathbf{Q}(\mu_{p^{\infty}})/\mathbf{Q})$ , as  $\int_{\mathbf{Z}_p^*} \chi^s d\mu$  for a certain p-adic distribution  $\mu$  on  $\mathbf{Z}_p^*$ . The derivative is given by

$$
L_p^{(r)}(E, \chi^s) = \int_{\mathbf{Z}_p^*} \log_p^r(a) \chi^s(a) d\mu(a).
$$

More precisely:

• When E has good supersingular reduction,  $L_p$  takes its values in  $D := H_{dR}^1(E/\mathbf{Q}) \otimes_{\mathbf{Q}} \mathbf{Q}_p$ and satisfies

$$
(1 - p^{-1}F)^{-2}L_p(E, \chi^0) = (L(E, 1)/\Omega) \cdot \omega
$$

where F is the Frobenius,  $L(E, 1)$  is the value of the complex L function at 1,  $\omega$  is the Néron differential and  $\Omega$  the attached period on  $E(\mathbf{R})$ . Here,  $\chi^0$  represents the trivial character.

The function returns the components of  $L_p^{(r)}(E,\chi^s)$  in the basis  $(\omega, F\omega)$ .

• When E has ordinary good reduction, this method only defines the projection of  $L_p(E, \chi^s)$ on the  $\alpha$ -eigenspace, where  $\alpha$  is the unit eigenvalue for F. This is what the function returns. We have

$$
(1 - \alpha^{-1})^{-2} L_{p,\alpha}(E, \chi^0) = L(E, 1) / \Omega.
$$

Two supersingular examples:

```
? cxL(e) = bestappr( ellL1(e) / e.omega[1] );
? e = ellinit("17a1"); p=3; \\ supersingular, a3 = 0
? L = ellpadicL(e, p, 4);
? F = [0, -p; 1, e1 \text{lap}(e, p)]; \\ Frobenius matrix in the basis (omega, F(\text{omega}))
? (1-p^*(-1)*F)^{-2} * L / cxL(e)%5 = [1 + 0(3^5), 0(3^5)] \sim \setminus [1,0] \sim? e = ellinit("116a1"); p=3; \\ supersingular, a3 != 0~
? L = ellpadicL(e, p, 4);
? F = [0, -p; 1, e11ap(e, p)];? (1-p^(-1)*F)^-2*L~
/ cxL(e)
\%9 = [1 + 0(3^{\circ}4), 0(3^{\circ}5)]
```
Good ordinary reduction:

```
? e = ellinit("17a1"); p=5; ap = ellap(e,p)
\frac{9}{1} = -2 \\ ordinary
? L = ellpadicL(e, p, 4)\frac{9}{2} = 4 + 3*5 + 4*5<sup>^</sup>2 + 2*5<sup>^</sup>3 + 0(5<sup>^</sup>4)
? al = padicappr(x^2 - ap*x + p, ap + O(p^2))[1];
? (1-a1^(-1))^(-2) * L / cxL(e)\frac{9}{4} = 1 + 0(5<sup>-4</sup>)
```
Twist and Teichmüller:

```
? e = ellinit("17a1"); p=5; \\ ordinary
\\ 2nd derivative at tau^1, twist by -7
? ellpadicL(e, p, 4, [0,1], 2, -7)
\frac{9}{2} = 2*5<sup>^</sup>2 + 5<sup>^</sup>3 + 0(5<sup>^</sup>4)
```
We give an example of non split multiplicative reduction (see ellpadicbsd for more examples).

? e=ellinit("15a1"); p=3; n=5; ?  $L = \text{ellpadicL}(e, p, n)$  $\frac{9}{2}$  = 2 + 3 + 3<sup>2</sup> + 3<sup>2</sup> + 3<sup>2</sup> + 3<sup>2</sup> + 3<sup>2</sup> + 0(3<sup>2</sup>5) ?  $(1 - \text{ellap}(e, p))^( -1) * L / \text{c}xL(e)$  $\%3 = 1 + 0(3^5)$ 

This function is a special case of mspadicL and it also appears as the first term of mspadicseries:

```
? e = ellinit("17a1"); p=5;
? L = ellpadicL(e, p, 4)\%2 = 4 + 3*5 + 4*5^2 + 2*5^3 + 0(5^4)? [M,phi] = mstromell(e, 1);? Mp = mspadicinit(M, p, 4);
? mu = mspadicmoments(Mp, phi);
? mspadicL(mu)
%6 = 4 + 3*5 + 4*5^2 + 2*5^3 + 2*5^4 + 5^5 + 0(5^6)? mspadicseries(mu)
\%7 = (4 + 3*5 + 4*5^2 + 2*5^3 + 2*5^4 + 5^5 + 0(5^6))+ (3 + 3*5 + 5^2 + 5^3 + 0(5^4))*x+ (2 + 3*5 + 5^2 + 0(5^3))*x^2+ (3 + 4*5 + 4*5^2 + 0(5^3))*x^3+ (3 + 2*5 + 0(5^2))*x^4 + 0(x^5))
```
These are more cumbersome than ellpadicL but allow to compute at different characters, or successive derivatives, or to twist by a quadratic character essentially for the cost of a single call to ellpadicL due to precomputations.

The library syntax is GEN ellpadicL(GEN E, GEN p, long n, GEN  $s = NULL$ , long r, GEN  $D = NULL$ .

**3.15.57 ellpadicbsd** $(E, p, n, \{D = 1\})$ . Given an elliptic curve E over **Q**, its quadratic twist  $E_D$ and a prime number  $p$ , this function is a  $p$ -adic analog of the complex functions ellanalyticrank and ellbsd. It calls ellpadicL with initial accuracy  $p<sup>n</sup>$  and may increase it internally; it returns a vector  $[r, L_p]$  where

•  $L_p$  is a p-adic number (resp. a pair of p-adic numbers if E has good supersingular reduction) defined modulo  $p^N$ , conjecturally equal to  $R_pS$ , where  $R_p$  is the p-adic regulator as given by ellpadicregulator (in the basis  $(\omega, F\omega)$ ) and S is the cardinal of the Tate-Shafarevich group for the quadratic twist  $E_D$ .

• r is an upper bound for the analytic rank of the p-adic L-function attached to  $E_D$ : we know for sure that the *i*-th derivative of  $L_p(E_D,.)$  at  $\chi^0$  is  $O(p^N)$  for all  $i < r$  and that its r-th derivative is non-zero; it is expected that the true analytic rank is equal to the rank of the Mordell-Weil group

 $E_D(\mathbf{Q})$ , plus 1 if the reduction of  $E_D$  at p is split multiplicative; if  $r = 0$ , then both the analytic rank and the Mordell-Weil rank are unconditionnally 0.

Recall that the p-adic BSD conjecture (Mazur, Tate, Teitelbaum, Bernardi, Perrin-Riou) predicts an explicit link between  $R_pS$  and

$$
(1 - p^{-1}F)^{-2} \cdot L_p^{(r)}(E_D, \chi^0)/r!
$$

where r is the analytic rank of the p-adic L-function attached to  $E_D$  and F is the Frobenius on  $H^1_{dR}$ ; see ellpadicL for definitions.

```
? E = ellinit("11a1"); p = 7; n = 5; \\ good ordinary
? ellpadicbsd(E, 7, 5) \\ rank 0,
\sqrt[6]{2} = [0, 1 + 0(7^{\circ}5)]? E = ellinit("91a1"); p = 7; n = 5; \\ non split multiplicative
? [r,Lp] = ellpadicbsd(E, p, n)%5 = [1, 2*7 + 6*7^2 + 3*7^3 + 7^4 + 0(7^5)]? R = ellpadicregulator(E, p, n, E.gen)
%6 = 2*7 + 6*7^2 + 3*7^3 + 7^4 + 5*7^5 + 0(7^6)? sha = Lp/R\sqrt[6]{7} = 1 + 0(7^4)? E = ellinit("91b1"); p = 7; n = 5; \setminus split multiplicative
? [r,Lp] = ellpadicbsd(E, p, n)\%9 = [2, 2*7 + 7^2 + 5*7^3 + 0(7^4)]? ellpadicregulator(E, p, n, E.gen)
%10 = 2*7 + 7^2 + 5*7^3 + 6*7^4 + 2*7^5 + 0(7^6)? [rC, LC] = ellanalyticrank(E);
? [r, rC]
%12 = [2, 1] \setminus r = rC+1 because of split multiplicative reduction
? E = ellinit("53a1"); p = 5; n = 5; \setminus supersingular
? [r, Lp] = \text{ellpadicbsd}(E, p, n);? r
%15 = 1? Lp
%16 = [3*5 + 2*5^2 + 2*5^5 + 0(5^6), \ \ \ \ \5 + 3*5^2 + 4*5^3 + 2*5^4 + 5^5 + 0(5^6)? R = ellpadicregulator(E, p, n, E.gen)
%17 = [3*5 + 2*5^2 + 2*5^5 + 0(5^6), 5 + 3*5^2 + 4*5^3 + 2*5^4 + 0(5^5)]\setminus expect Lp = R*#Sha, hence (conjecturally) #Sha = 1
? E = ellinit("84a1"); p = 11; n = 6; D = -443;
? [r,Lp] = ellpadicbsd(E, 11, 6, D) \ \ \ Mordell-Weil rank 0, no regulator
\sqrt[6]{19} = [0, 3 + 2*11 + 0(11^6)]? lift(Lp) \\ expected cardinal for Sha is 5^2
\frac{20}{20} = 25
? ellpadicbsd(E, 3, 12, D) \\ at 3
\sqrt[6]{21} = [1, 1 + 2*3 + 2*3^2 + 0(3^8)]? ellpadicbsd(E, 7, 8, D) \\ and at 7
\sqrt[6]{22} = [0, 4 + 3*7 + 0(7*8)]
```
The library syntax is GEN ellpadicbsd(GEN E, GEN p, long n, GEN D = NULL).

**3.15.58 ellpadicfrobenius** $(E, p, n)$ . If  $p > 2$  is a prime and E is an elliptic curve on **Q** with good reduction at p, return the matrix of the Frobenius endomorphism  $\varphi$  on the crystalline module  $D_p(E) = \mathbf{Q}_p \otimes H_{dR}^1(E/\mathbf{Q})$  with respect to the basis of the given model  $(\omega, \eta = x\omega)$ , where  $\omega =$  $dx/(2y + a_1x + a_3)$  is the invariant differential. The characteristic polynomial of  $\varphi$  is  $x^2 - a_p x + p$ . The matrix is computed to absolute  $p$ -adic precision  $p^n$ .

```
? E = ellinit([1,-1,1,0,0]);
? F = ellpadicfrobenius(E,5,3);
? lift(F)
%3 =[120 29]
[ 55 5]
? charpoly(F)
\sqrt[6]{4} = x^2 + 0(5^3)*x + (5 + 0(5^3))? ellap(E, 5)
%5 = 0
```
The library syntax is GEN ellpadicfrobenius(GEN E, long p, long n).

**3.15.59 ellpadicheight** $(E, p, n, P, \{Q\})$ . Cyclotomic p-adic height of the rational point P on the elliptic curve E (defined over  $Q$ ), given to n p-adic digits. If the argument Q is present, computes the value of the bilinear form  $(h(P+Q) - h(P-Q))/4$ .

Let  $D := H^1_{dR}(E) \otimes_{\mathbf{Q}} \mathbf{Q}_p$  be the  $\mathbf{Q}_p$  vector space spanned by  $\omega$  (invariant differential  $dx/(2y +$  $a_1x+a3$ ) related to the given model) and  $\eta = x\omega$ . Then the cyclotomic p-adic height  $h_E$  associates to  $P \in E(\mathbf{Q})$  an element  $f\omega + g\eta$  in D. This routine returns the vector  $[f, g]$  to n p-adic digits. If  $P \in E(\mathbf{Q})$  is in the kernel of reduction mod p and if its reduction at all finite places is non singular, then  $g = -(\log_E P)^2$ , where  $\log_E$  is the logarithm for the formal group of E at p.

If furthermore the model is of the form  $Y^2 = X^3 + aX + b$  and  $P = (x, y)$ , then

 $f = \log_p (\mathtt{denominator}(x)) - 2 \log_p (\sigma(P))$ 

where  $\sigma(P)$  is given by ellsigma $(E, P)$ .

Recall (*Advanced topics in the arithmetic of elliptic curves*, Theorem 3.2) that the local height function over the complex numbers is of the form

$$
\lambda(z) = -\log(|\text{E.disc}|)/6 + \Re(z\eta(z)) - 2\log(\sigma(z)).
$$

(N.B. our normalization for local and global heights is twice that of Silverman's).

```
? E = ellinit([1,-1,1,0,0]); P = [0,0];
? ellpadicheight(E,5,3, P)
\%2 = \left[3*5 + 5^2 + 2*5^3 + 0(5^4), 5^2 + 4*5^4 + 0(5^5)\right]? E = ellinit("11a1"); P = [5,5]; \\ torsion point
? ellpadicheight(E,19,6, P)
\%4 = [0, 0]? E = ellinit([0,0,1,-4,2]); P = [-2,1];
? ellpadicheight(E,3,3, P)
%6 = [2*3^2 + 2*3^3 + 3^4 + 0(3^5), 2*3^2 + 3^4 + 0(3^5)]? ellpadicheight(E,3,5, P, elladd(E,P,P))
```
 $\%7 = [3^2 + 2*3^3 + 0(3^2), 3^2 + 3^3 + 2*3^4 + 3^5 + 0(3^2)]$ 

• When E has good ordinary reduction at p or non split multiplicative reduction, the "canonical" p-adic height is given by

```
s2 = ell<math>padics2(E,p,n);ellpadicheight(E, p, n, P) * [1, -s2]~
```
Since  $s_2$  does not depend on  $P$ , it is preferable to compute it only once:

```
? E = ellinit("5077a1"); p = 5; n = 7; \\ rank 3
? s2 = ellpadics2(E, p, n);
? M = ellpadicheightmatrix(E,p, n, E.gen) * [1,-s2]~
;
? matdet(M) \\ p-adic regulator on the points in E.gen
\%4 = 5 + 5^2 + 4*5^3 + 2*5^4 + 2*5^5 + 2*5^6 + 0(5^7)
```
• When E has split multiplicative reduction at  $p$  (Tate curve), the "canonical"  $p$ -adic height is given by

```
Ep = ellinit(E[1..5], O(p^*(n)); \\ E seen as a Tate curve over Qp
[u2,u,q] = Ep.tate;ellpadicheight(E, p, n, P) * [1,-s2 + 1/log(q)/u2]]
```
where  $s_2$  is as above. For example,

.

? E = ellinit("91b1"); P =[-1, 3]; p = 7; n = 5; ? Ep = ellinit(E $[1..5]$ ,  $0(p^*(n))$ ; ?  $s2 = ell $pads2(E,p,n);$$ ? [u2,u,q] = Ep.tate; ? H = ellpadicheight(E,p, n, P) \*  $[1, -s2 + 1/\log(q)/u2]$  $%5 = 2*7 + 7^2 + 5*7^3 + 6*7^4 + 2*7^5 + 0(7^6)$ 

These normalizations are chosen so that  $p$ -adic BSD conjectures are easy to state, see ellpadicbsd.

The library syntax is GEN ellpadicheight0(GEN E, GEN p, long n, GEN P, GEN Q = NULL)

**3.15.60 ellpadicheightmatrix** $(E, p, n, Q)$ . Q being a vector of points, this function returns the "Gram matrix" [F, G] of the cyclotomic p-adic height  $h_E$  with respect to the basis  $(\omega, \eta)$  of  $D =$  $H^1_{dR}(E)\otimes_{{\bf Q}}{\bf Q}_p$  given to  $n$  p-adic digits. In other words, if ellpadicheight $(E, p, n, Q[i], Q[j])=0$ [f, g], corresponding to  $f\omega + g\eta$  in D, then  $F[i, j] = f$  and  $G[i, j] = g$ .

```
? E = ellinit([0,0,1,-7,6]); Q = [[-2,3], [-1,3]]; p = 5; n = 5;
? [F,G] = ellpadicheightmatrix(E,p,n,Q);
? lift(F) \\ p-adic entries, integral approximation for readability
%3 =[2364 3100]
[3100 3119]
? G
\%4 =[25225 46975]
[46975 61850]
```
?  $[F,G] * [1,-e11padics2(E,p,n)]$ ~  $%5 =$  $[4 + 2*5 + 4*5^2 + 3*5^3 + 0(5^5)$   $4*5^2 + 4*5^3 + 5^4 + 0(5^5)$  $[$  4\*5^2 + 4\*5^3 + 5^4 + O(5^5) 4 + 3\*5 + 4\*5^2 + 4\*5^3 + 5^4 + O(5^5)]

The library syntax is GEN ellpadicheightmatrix(GEN E, GEN p, long n, GEN Q).

**3.15.61 ellpadiclog** $(E, p, n, P)$ . Given E defined over  $K = \mathbf{Q}$  or  $\mathbf{Q}_p$  and  $P = [x, y]$  on  $E(K)$ in the kernel of reduction mod p, let  $t(P) = -x/y$  be the formal group parameter; this function returns  $L(t)$ , where L denotes the formal logarithm (mapping the formal group of E to the additive formal group) attached to the canonical invariant differential:  $dL = dx/(2y + a_1x + a_3)$ .

? E = ellinit( $[0,0,1,-4,2]$ ); P =  $[-2,1]$ ; ? ellpadiclog(E,2,10,P)  $\%2 = 2 + 2^3 + 2^8 + 2^9 + 2^10 + 0(2^11)$ ? E = ellinit([17,42]); ?  $p=3$ ; Ep = ellinit(E,p); \\ E mod p ?  $P=[114,1218]$ ; ellorder(Ep,P) \\ the order of P on (E mod p) is 2  $%5 = 2$ ?  $Q = e11mul(E, P, 2)$  \\ we need a point of the form  $2*P$ %6 = [200257/7056, 90637343/592704] ? ellpadiclog(E,3,10,Q)  $\%7 = 3 + 2*3^2 + 3^3 + 3^4 + 3^5 + 3^6 + 2*3^8 + 3^9 + 2*3^10 + 0(3^11)$ The library syntax is GEN ellpadiclog(GEN E, GEN p, long n, GEN P).

**3.15.62 ellpadicregulator** $(E, p, n, S)$ . Let  $E/Q$  be an elliptic curve. Return the determinant of the Gram matrix of the vector of points  $S = (S_1, \dots, S_r)$  with respect to the "canonical" cyclotomic  $p$ -adic height on E, given to  $n$  ( $p$ -adic) digits.

When E has ordinary reduction at p, this is the expected Gram deteterminant in  $\mathbf{Q}_p$ .

In the case of supersingular reduction of E at p, the definition requires care: the regulator R is an element of  $D := H^1_{dR}(E) \otimes_{\mathbf{Q}} \mathbf{Q}_p$ , which is a two-dimensional  $\mathbf{Q}_p$ -vector space spanned by  $\omega$  and  $\eta = x\omega$  (which are defined over Q) or equivalently but now over  $Q_p$  by  $\omega$  and  $F\omega$  where F is the Frobenius endomorphism on  $D$  as defined in ellpadicfrobenius. On  $D$  we define the cyclotomic height  $h_E = f\omega + g\eta$  (see ellpadicheight) and a canonical alternating bilinear form [.,.] p such that  $[\omega, \eta]_D = 1$ .

For any  $\nu \in D$ , we can define a height  $h_{\nu} := [h_E, \nu]_D$  from  $E(\mathbf{Q})$  to  $\mathbf{Q}_p$  and  $\langle \cdot, \cdot \rangle_{\nu}$  the attached bilinear form. In particular, if  $h_E = f\omega + g\eta$ , then  $h_\eta = [h_E, \eta]_D = f$  and  $h_\omega = [h_E, \omega]_D = -g$ hence  $h_E = h_{\eta} \omega - h_{\omega} \eta$ . Then, R is the unique element of D such that

$$
[\omega, \nu]_D^{r-1}[R, \nu]_D = \det(\langle S_i, S_j \rangle_{\nu})
$$

for all  $\nu \in D$  not in  $\mathbf{Q}_p \omega$ . The ellpadicregulator function returns R in the basis  $(\omega, F\omega)$ , which was chosen so that *p*-adic BSD conjectures are easy to state, see ellpadicbsd.

Note that by definition

$$
[R,\eta]_D = \det(\langle S_i, S_j \rangle_{\eta})
$$

and

$$
[R, \omega + \eta]_D = \det(\langle S_i, S_j \rangle_{\omega + \eta}).
$$

The library syntax is GEN ellpadicregulator(GEN E, GEN p, long n, GEN S).

**3.15.63 ellpadics**  $2(E, p, n)$ . If  $p > 2$  is a prime and  $E/Q$  is an elliptic curve with ordinary good reduction at p, returns the slope of the unit eigenvector of ellpadicfrobenius( $E, p, n$ ), i.e., the action of Frobenius  $\varphi$  on the crystalline module  $D_p(E) = \mathbf{Q}_p \otimes H_{dR}^1(E/\mathbf{Q})$  in the basis of the given model  $(\omega, \eta = x\omega)$ , where  $\omega$  is the invariant differential  $dx/(2y + a_1x + a_3)$ . In other words,  $\eta + s_2\omega$ is an eigenvector for the unit eigenvalue of  $\varphi$ .

? e=ellinit([17,42]); ? ellpadics2(e,13,4)  $\frac{9}{2}$  = 10 + 2\*13 + 6\*13<sup>-</sup>3 + 0(13<sup>-</sup>4)

This slope is the unique  $c \in 3^{-1} \mathbb{Z}_p$  such that the odd solution  $\sigma(t) = t + O(t^2)$  of

$$
-d(\frac{1}{\sigma}\frac{d\sigma}{\omega}) = (x(t) + c)\omega
$$

is in  $t\mathbf{Z}_p[[t]]$ .

It is equal to  $b_2/12-E_2/12$  where  $E_2$  is the value of the Katz p-adic Eisenstein series of weight 2 on  $(E, \omega)$ . This is used to construct a canonical p-adic height when E has good ordinary reduction at p as follows

 $s2 =$  ellpadics2 $(E, p, n)$ ;  $h(E, p, n, P, s2) =$ ellpadicheight $(E, [p, [1, -s2]], n, P);$ 

Since  $s_2$  does not depend on the point  $P$ , we compute it only once.

The library syntax is GEN ellpadics2(GEN E, GEN p, long n).

**3.15.64 ellperiods** $(w, \{flag = 0\})$ . Let w describe a complex period lattice  $(w = [w_1, w_2]$  or an ellinit structure). Returns normalized periods  $[W_1, W_2]$  generating the same lattice such that  $\tau := W_1/W_2$  has positive imaginary part and lies in the standard fundamental domain for  $SL_2(\mathbf{Z})$ .

If  $flag = 1$ , the function returns  $[[W_1, W_2], [\eta_1, \eta_2]]$ , where  $\eta_1$  and  $\eta_2$  are the quasi-periods attached to  $[W_1, W_2]$ , satisfying  $\eta_2 W_1 - \eta_1 W_2 = 2i\pi$ .

The output of this function is meant to be used as the first argument given to ellwp, ellzeta, ellsigma or elleisnum. Quasi-periods are needed by ellzeta and ellsigma only.

```
? L = ellperiods([1,I],1);? [w1,w2] = L[1]; [e1,e2] = L[2];
? e2*w1 - e1*w2
%3 = 6.2831853071795864769252867665590057684*I
? ellzeta(L, 1/2 + 2*I)
\%4 = 1.5707963... - 6.283185307...*? ellzeta([1,1], 1/2 + 2*1) \\ same but less efficient
\%4 = 1.5707963... - 6.283185307...*I
```
The library syntax is GEN ellperiods(GEN w, long flag, long prec).

**3.15.65 ellpointtoz** $(E, P)$ . If  $E/C \simeq C/\Lambda$  is a complex elliptic curve  $(\Lambda = E.\text{omega})$ , computes a complex number z, well-defined modulo the lattice  $\Lambda$ , corresponding to the point P; i.e. such that  $P = [\wp_{\Lambda}(z), \wp'_{\Lambda}(z)]$  satisfies the equation

$$
y^2 = 4x^3 - g_2x - g_3,
$$

where  $g_2$ ,  $g_3$  are the elliptic invariants.

If E is defined over **R** and  $P \in E(\mathbf{R})$ , we have more precisely,  $0 \leq \Re(t) < w1$  and  $0 \leq \Im(t) <$  $\Im(w2)$ , where  $(w1, w2)$  are the real and complex periods of E.

```
? E = ellinit([0,1]); P = [2,3];
? z = ellpointtoz(E, P)
%2 = 3.5054552633136356529375476976257353387
? ellwp(E, z)
%3 = 2.0000000000000000000000000000000000000
? ellztopoint(E, z) - P
%4 = [2.548947057811923643 E-57, 7.646841173435770930 E-57]
? ellpointtoz(E, [0]) \\ the point at infinity
%5 = 0
```
If E is defined over a general number field, the function returns the values corresponding to the various complex embeddings of the curve and of the point, in the same order as E.nf.roots:

```
? E=ellinit([-22032-15552*x,0], nfinit(x^2-2));
? P = [-72*x - 108, 0]:
? ellisoncurve(E,P)
%3 = 1? ellpointtoz(E,P)
\%4 = [-0.52751724240790530394437835702346995884*I,-0.090507650025885335533571758708283389896*I]
? E.nf.roots
%5 = [-1.4142135623730950488016887242096980786, \ \ \ \ \ \ \ \ \ \ x \rightarrow -sqrt(2)1.4142135623730950488016887242096980786] \\ x-> sqrt(2)
```
If  $E/\mathbf{Q}_p$  has multiplicative reduction, then  $E/\bar{\mathbf{Q}}_p$  is analytically isomorphic to  $\bar{\mathbf{Q}}_p^*/q^{\mathbf{Z}}$  (Tate curve) for some  $p$ -adic integer  $q$ . The behavior is then as follows:

• If the reduction is split (E.tate[2] is a  $t$ \_PADIC), we have an isomorphism  $\phi : E(Q_p) \simeq \mathbf{Q}_p^*/q^{\mathbf{Z}}$ and the function returns  $\phi(P) \in \mathbf{Q}_p$ .

• If the reduction is not split (E.tate[2] is a  $t$ \_POLMOD), we only have an isomorphism  $\phi$ :  $E(K) \simeq K^*/q^{\mathbf{Z}}$  over the unramified quadratic extension  $K/\mathbf{Q}_p$ . In this case, the output  $\phi(P) \in K$ is a t\_POLMOD.

? E = ellinit( $[0,-1,1,0,0]$ ,  $0(11^5)$ ); P =  $[0,0]$ ; ?  $[u2,u,q] = E.tate; type(u) \ \|\$  split multiplicative reduction  $\textdegree/2 = \textdegree" t$  PADIC" ? ellmul $(E, P, 5)$  \\ P has order 5  $\%3 = [0]$ ?  $z =$  ellpointtoz $(E, [0,0])$  $\frac{9}{4}$  = 3 + 11<sup>2</sup> + 2\*11<sup>2</sup> + 3\*11<sup>2</sup> + 6\*11<sup>2</sup> + 6\*11<sup>2</sup> + 10\*11<sup>2</sup> + 8\*11<sup>2</sup> + 0(11<sup>2</sup>8) ? z^5

 $%5 = 1 + 0(11^{\circ}9)$ ? E = ellinit(ellfromj(1/4),  $0(2^6)$ ); x=1/2; y=ellordinate(E,x)[1]; ?  $z =$  ellpointtoz(E,[x,y]); \\ t\_POLMOD of t\_POL with t\_PADIC coeffs ? liftint(z)  $\setminus$  lift all p-adics  $%8 = Mod(8*u + 7, u^2 + 437)$ 

The library syntax is GEN zell(GEN E, GEN P, long prec).

**3.15.66 ellpow** $(E, z, n)$ . Deprecated alias for ellmul.

The library syntax is GEN ellmul(GEN E, GEN z, GEN n).

**3.15.67 ellratpoints** $(E, h, \{flag = 0\})$ . E being an integral model of elliptic curve, return a vector containing the affine rational points on the curve of naive height less than h. If  $flag = 1$ , stop as soon as a point is found; return either an empty vector or a vector containing a single point. See hyperellratpoints for how  $h$  can be specified.

```
? E=ellinit([-25,1]);
? ellratpoints(E,10)
\sqrt[6]{2} = [[-5,1], [-5,-1], [-3,7], [-3,-7], [-1,5], [-1,-5],[0,1],[0,-1],[5,1],[5,-1],[7,13],[7,-13]]
? ellratpoints(E,10,1)
\%3 = [[-5, 1]]
```
The library syntax is GEN ellratpoints(GEN E, GEN h, long flag).

**3.15.68 ellrootno** $(E, \{p\})$ . E being an ell structure over **Q** as output by ellinit, this function computes the local root number of its L-series at the place p (at the infinite place if  $p = 0$ ). If p is omitted, return the global root number and in this case the curve can also be defined over a number field.

Note that the global root number is the sign of the functional equation and conjecturally is the parity of the rank of the Mordell-Weil group. The equation for  $E$  needs not be minimal at  $p$ , but if the model is already minimal the function will run faster.

The library syntax is long ellrootno (GEN E, GEN p = NULL).

**3.15.69 ellsea**( $E$ , {tors = 0}). Let  $E$  be an ell structure as output by ellinit, defined over a finite field  $\mathbf{F}_q$ . This low-level function computes the order of the group  $E(\mathbf{F}_q)$  using the SEA algorithm; compared to the high-level function ellcard, which includes SEA among its choice of algorithms, the tors argument allows to speed up a search for curves having almost prime order and whose quadratic twist may also have almost prime order. When tors is set to a non-zero value, the function returns 0 as soon as it detects that the order has a small prime factor not dividing tors; SEA considers modular polynomials of increasing prime degree  $\ell$  and we return 0 as soon as we hit an  $\ell$  (coprime to tors) dividing  $\#E(\mathbf{F}_q)$ :

```
? ellsea(ellinit([1,1], 2^56+3477), 1)
%1 = 72057594135613381? forprime(p=2^128,oo, q = ellcard(ellinit([1,1],p)); if(isprime(q),break))
time = 6,571 ms.
? forprime(p=2^128,oo, q = ellsea(ellinit([1,1],p),1);if(isprime(q),break))
time = 522 ms.
```
In particular, set tors to 1 if you want a curve with prime order, to 2 if you want to allow a cofactor which is a power of two (e.g. for Edwards's curves), etc. The early exit on bad curves yields a massive speedup compared to running the cardinal algorithm to completion.

When tors is negative, similar checks are performed for the quadratic twist of the curve.

The following function returns a curve of prime order over  $\mathbf{F}_p$ .

```
cryptocurve(p) ={
  while(1,
    my(E, N, j = Mod(random(p), p));E = ellinit(ellfromj(j));
    N = ellsea(E, 1); if (N, continue);
    if (isprime(N), return(E));
    \\ try the quadratic twist for free
    if (isprime(2*pi+2 - N), return(ellinit(elltwist(E))));
  );
}
? p = \text{randomprime}([2^255, 2^256]);
? E = cryptocurve(p); \\ insist on prime order
\frac{\%2}{\%2} = 47,447ms
```
The same example without early abort (using  $ell(\mathbf{E})$  instead of  $ell(\mathbf{E}, 1)$ ) runs for about 5 minutes before finding a suitable curve.

The availability of the seadata package will speed up the computation, and is strongly recommended. The generic function ellcard should be preferred when you only want to compute the cardinal of a given curve without caring about it having almost prime order:

• If the characteristic is too small ( $p \le 7$ ) or the field cardinality is tiny ( $q \le 523$ ) the generic algorithm ellcard is used instead and the tors argument is ignored. (The reason for this is that SEA is not implemented for  $p \le 7$  and that if  $q \le 523$  it is likely to run into an infinite loop.)

• If the field cardinality is smaller than about  $2^{50}$ , the generic algorithm will be faster.

• Contrary to ellcard, ellsea does not store the computed cardinality in E.

The library syntax is GEN ellsea(GEN E, long tors).

**3.15.70 ellsearch** $(N)$ . This function finds all curves in the elldata database satisfying the constraint defined by the argument N:

• if N is a character string, it selects a given curve, e.g. "11a1", or curves in the given isogeny class, e.g. "11a", or curves with given conductor, e.g. "11";

• if  $N$  is a vector of integers, it encodes the same constraints as the character string above, according to the ellconvertname correspondance, e.g. [11,0,1] for "11a1", [11,0] for "11a" and [11] for "11";

• if  $N$  is an integer, curves with conductor  $N$  are selected.

If N codes a full curve name, for instance "11a1" or  $[11,0,1]$ , the output format is  $[N, [a_1, a_2, a_3, a_4, a_6], G]$  where  $[a_1, a_2, a_3, a_4, a_6]$  are the coefficients of the Weierstrass equation of the curve and  $G$  is a  $\mathbb{Z}$ -basis of the free part of the Mordell-Weil group attached to the curve.

```
? ellsearch("11a3")
%1 = ["11a3", [0, -1, 1, 0, 0], []]
? ellsearch([11,0,3])
\sqrt[6]{2} = [\sqrt[6]{11a3}, [0, -1, 1, 0, 0], [1]
```
If N is not a full curve name, then the output is a vector of all matching curves in the above format:

```
? ellsearch("11a")
\%1 = [["11a1", [0, -1, 1, -10, -20], []],["11a2", [0, -1, 1, -7820, -263580], []],
       ["11a3", [0, -1, 1, 0, 0], []]]
? ellsearch("11b")
\frac{9}{2} = \square
```
The library syntax is GEN ellsearch(GEN N). Also available is GEN ellsearchcurve(GEN N) that only accepts complete curve names (as t\_STR).

**3.15.71 ellsigma** $(L, \{z = x\}, \{flag = 0\})$ . Computes the value at z of the Weierstrass  $\sigma$  function attached to the lattice L as given by  $\text{ellperiods}(1)$ : including quasi-periods is useful, otherwise there are recomputed from scratch for each new z.

$$
\sigma(z,L) = z \prod_{\omega \in L^*} \left(1 - \frac{z}{\omega}\right) e^{\frac{z}{\omega} + \frac{z^2}{2\omega^2}}.
$$

It is also possible to directly input  $L = [\omega_1, \omega_2]$ , or an elliptic curve E as given by ellinit  $(L = E.\text{omega}).$ 

```
? w = ellperiods([1,1], 1);
? ellsigma(w, 1/2)
%2 = 0.47494937998792065033250463632798296855
? E = ellinit([1, 0]);
? ellsigma(E) \\ at 'x, implicitly at default seriesprecision
\frac{9}{4} = x + 1/60*x^5 - 1/10080*x^9 - 23/259459200*x^13 + 0(x^17)
```
If  $flag = 1$ , computes an arbitrary determination of  $log(\sigma(z))$ .

The library syntax is GEN ellsigma(GEN L, GEN z = NULL, long flag, long prec).

**3.15.72 ellsub** $(E, z1, z2)$ . Difference of the points  $z1$  and  $z2$  on the elliptic curve corresponding to  $E$ .

The library syntax is GEN ellsub(GEN E, GEN z1, GEN z2).

**3.15.73 elltamagawa**( $E$ ). The object  $E$  being an elliptic curve over a number field, returns the global Tamagawa number of the curve (including the factor at infinite places).

```
? e = ellinit([1, -1, 1, -3002, 63929]); \\ curve "90c6" from elldata
? elltamagawa(e)
\frac{9}{2} = 288
? [elllocalred(e,p)[4] | p<-[2,3,5]]
%3 = [6, 4, 6]? vecprod(%) \\ since e.disc > 0 the factor at infinity is 2
\frac{9}{4} = 144
```
The library syntax is GEN elltamagawa(GEN E).

**3.15.74 elltaniyama** $(E, \{d = \text{seriesprecision}\})$ . Computes the modular parametrization of the elliptic curve  $E/\mathbf{Q}$ , where E is an ell structure as output by ellinit. This returns a two-component vector  $[u, v]$  of power series, given to d significant terms (seriesprecision by default), characterized by the following two properties. First the point  $(u, v)$  satisfies the equation of the elliptic curve. Second, let N be the conductor of E and  $\Phi: X_0(N) \to E$  be a modular parametrization; the pullback by  $\Phi$  of the Néron differential  $du/(2v + a_1u + a_3)$  is equal to  $2i\pi f(z)dz$ , a holomorphic differential form. The variable used in the power series for  $u$  and  $v$  is  $x$ , which is implicitly understood to be equal to  $\exp(2i\pi z)$ .

The algorithm assumes that  $E$  is a *strong* Weil curve and that the Manin constant is equal to 1: in fact,  $f(x) = \sum_{n>0}$  ellan $(E, n)x^n$ .

The library syntax is GEN elltaniyama(GEN E, long precdl).

**3.15.75 elltatepairing** $(E, P, Q, m)$ . Computes the Tate pairing of the two points P and Q on the elliptic curve  $E$ . The point  $P$  must be of m-torsion.

The library syntax is GEN elltatepairing(GEN E, GEN P, GEN Q, GEN m).

**3.15.76 elltors** $(E)$ . If E is an elliptic curve defined over a number field or a finite field, outputs the torsion subgroup of E as a 3-component vector  $[t, v1, v2]$ , where t is the order of the torsion group, v1 gives the structure of the torsion group as a product of cyclic groups (sorted by decreasing order), and  $\nu$ 2 gives generators for these cyclic groups. E must be an ell structure as output by ellinit.

?  $E =$  ellinit( $[-1, 0]$ ); ? elltors(E)  $\%1 = [4, [2, 2], [0, 0], [1, 0]]$ 

Here, the torsion subgroup is isomorphic to  $\mathbf{Z}/2\mathbf{Z} \times \mathbf{Z}/2\mathbf{Z}$ , with generators [0,0] and [1,0].

The library syntax is GEN elltors(GEN E).

**3.15.77 elltwist** $(E, \{P\})$ . Returns the coefficients  $[a_1, a_2, a_3, a_4, a_6]$  of the twist of the elliptic curve E by the quadratic extension of the coefficient ring defined by  $P$  (when  $P$  is a polynomial) or quadpoly(P) when  $P$  is an integer. If  $E$  is defined over a finite field, then  $P$  can be omitted, in which case a random model of the unique non-trivial twist is returned. If  $E$  is defined over a number field, the model should be replaced by a minimal model (if one exists).

Example: Twist by discriminant  $-3$ :

? elltwist(ellinit([0,a2,0,a4,a6]),-3)  $%1 = [0, -3*a2, 0, 9*a4, -27*a6]$ 

Twist by the Artin-Shreier extension given by  $x^2 + x + T$  in characteristic 2:

? lift(elltwist(ellinit([a1,a2,a3,a4,a6]\*Mod(1,2)),x^2+x+T))  $%1 = [a1, a2+a1^2*T, a3, a4, a6+a3^2*T]$ 

Twist of an elliptic curve defined over a finite field:

? E=ellinit([1,7]\*Mod(1,19));lift(elltwist(E))  $%1 = [0,0,0,11,12]$ 

The library syntax is GEN elltwist(GEN E, GEN P = NULL).

**3.15.78 ellweilcurve**(E, { $\&ms$ }). If E' is an elliptic curve over **Q**, let  $L_{E'}$  be the sub-Z-module of  $\mathrm{Hom}_{\Gamma_0(N)}(\Delta, \mathbf{Q})$  attached to  $E'$  (It is given by  $x[3]$  if  $[M, x] = \mathtt{msfromell}(E').$ )

On the other hand, if N is the conductor of E and f is the modular form for  $\Gamma_0(N)$  attached to E, let  $L_f$  be the lattice of the f-component of  $\text{Hom}_{\Gamma_0(N)}(\Delta, \mathbf{Q})$  given by the elements  $\phi$  such that  $\phi(\{0,\gamma^{-1}0\}) \in \mathbf{Z}$  for all  $\gamma \in \Gamma_0(N)$  (see mslattice).

Let  $E'$  run through the isomorphism classes of elliptic curves isogenous to  $E$  as given by ellisomat (and in the same order). This function returns a pair [vE, vS] where vE contains minimal models for the E' and vS contains the list of Smith invariants for the lattices  $L_{E'}$  in  $L_f$ . The function also accepts the output of ellisomat, i.e. the isogeny class. If the optional argument ms is present, it contains the output of  $msfromell(vE, 0)$ , i.e. the new modular symbol space M of level N and a vector of triples  $[x^+, x^-, L]$  attached to each curve E'.

In particular, the strong Weil curve amongst the curves isogenous to  $E$  is the one whose Smith invariants are  $[c, c]$ , where c is the Manin constant, conjecturally equal to 1.

```
? E = ellinit("11a3");
? [vE, vS] = ellweilcurve(E);
? [n] = [ i | i < -[1..*vs], vs[i] == [1,1] ] \ \ \ \ \ lattice with invariant [1,1]\frac{9}{3} = [2]? ellidentify(vE[n]) \\ ... corresponds to strong Weil curve
\%4 = [["11a1", [0, -1, 1, -10, -20], []], [1, 0, 0, 0]]? [vE, vS] = ellweilcurve(E, &ms); \\ vE, vS are as above
? [M, vx] = ms; m\sin(M) \ \ldots but ms contains more information
%6 = 3? #vx
\frac{9}{6}7 = 3? vx[1]
%8 = [[1/25, -1/10, -1/10]~, [0, 1/2, -1/2]~, [1/25,0; -3/5,1; 2/5,-1]]
? forell(E, 11,11, print(msfromell(ellinit(E[1]), 1)[2]))
[1/5, -1/2, -1/2][1, -5/2, -5/2] ~
[1/25, -1/10, -1/10] ~
```
The last example prints the modular symbols  $x^+$  in  $M^+$  attached to the curves 11a1, 11a2 and 11a3.

The library syntax is GEN ellweilcurve (GEN E, GEN  $*ms = NULL$ ).

**3.15.79 ellweilpairing** $(E, P, Q, m)$ . Computes the Weil pairing of the two points of m-torsion P and Q on the elliptic curve E.

The library syntax is GEN ellweilpairing(GEN E, GEN P, GEN Q, GEN m).

**3.15.80 ellwp** $(w, \{z = x\}, \{flag = 0\})$ . Computes the value at z of the Weierstrass  $\wp$  function attached to the lattice w as given by ellperiods. It is also possible to directly input  $w = [\omega_1, \omega_2]$ , or an elliptic curve E as given by ellinit  $(w = E.\texttt{omega})$ .

```
? w = ellperiods([1,1]);
? ellwp(w, 1/2)
\text{\%}2 = 6.8751858180203728274900957798105571978? E = ellinit([1,1]);
? ellwp(E, 1/2)
%4 = 3.9413112427016474646048282462709151389
```
One can also compute the series expansion around  $z = 0$ :

```
? E = ellinit([1, 0]);
? ellwp(E) \\ 'x implicitly at default seriesprecision
\%5 = x^{\texttt{-}} - 1/5*x^{\texttt{-}} - 1/75*x^{\texttt{-}} - 2/4875*x^{\texttt{-}} - 10 + 0(x^{\texttt{-}}14)? ellwp(E, x + D(x^12)) \vee explicit precision
%6 = x^{\sim}-2 - 1/5*x^{\sim}2 + 1/75*x^{\sim}6 + 0(x^{\sim}9)
```
Optional flag means 0 (default): compute only  $\wp(z)$ , 1: compute  $[\wp(z), \wp'(z)]$ .

For instance, the Dickson elliptic functions sm and sn can be implemented as follows

```
smcm(z) =
{ my(a, b, E = ellinit([0,-1/(4*27)])); \\ ell. invariants (g2, g3) = (0, 1/27)[a,b] = ellwp(E, z, 1);
  [6*a / (1-3*b), (3*b+1)/(3*b-1)];}
? [s, c] = smcm(0.5);? s
%2 = 0.4898258757782682170733218609
? c
% 3 = 0.9591820206453842491187464098? s^3 + c^3%4 = 1.000000000000000000000000000
? smcm('x + 0('x<sup>11</sup>))\%5 = [x - 1/6*x^4 + 2/63*x^7 - 13/2268*x^10 + 0(x^11),1 - 1/3*x^3 + 1/18*x^6 - 23/2268*x^9 + 0(x^10)
```
The library syntax is GEN ellwp0(GEN  $w$ , GEN  $z = NULL$ , long flag, long prec). For  $flag = 0$ , we also have GEN ellwp(GEN w, GEN z, long prec), and GEN ellwpseries(GEN E, long  $v$ , long precdl) for the power series in variable  $v$ .

**3.15.81 ellxn**(E, n, {v ='x}). In standard notation, for any affine point  $P = (v, w)$  on the curve  $E$ , we have

$$
[n]P = (\phi_n(P)\psi_n(P) : \omega_n(P) : \psi_n(P)^3)
$$

for some polynomials  $\phi_n, \omega_n, \psi_n$  in  $\mathbf{Z}[a_1, a_2, a_3, a_4, a_6][v, w]$ . This function returns  $[\phi_n(P), \psi_n(P)^2]$ , which give the numerator and denominator of the abscissa of  $[n]P$  and depend only on v.

```
? E = ellinit([17,42]);
? T = \text{ellxn}(E, 2, 'X)\sqrt[6]{2} = [X^4 - 34*X^2 - 336*X + 289, 4*X^3 + 68*X + 168]? P = [114,1218]; ellmul(E,P,2)
%3 = [200257/7056, 90637343/592704]? [x,y] = \text{subst}(T,'X,P[1]) \setminus \text{substitute } P[1] \text{ in } \text{ellxn}(E,2)\frac{4}{4} = [168416137, 5934096] \\ numerator and denominator of 2*P
? x/y \qquad \qquad \qquad (heck we find ellmul(e, P, 2)[1]
%5 = 200257/7056
```
The library syntax is GEN ellxn(GEN E, long n, long  $v = -1$ ) where v is a variable number.

**3.15.82 ellzeta** $(w, \{z = x\})$ . Computes the value at z of the Weierstrass  $\zeta$  function attached to the lattice w as given by  $ell(s, 1)$ : including quasi-periods is useful, otherwise there are recomputed from scratch for each new z.

$$
\zeta(z,L) = \frac{1}{z} + z^2 \sum_{\omega \in L^*} \frac{1}{\omega^2(z-\omega)}.
$$

It is also possible to directly input  $w = [\omega_1, \omega_2]$ , or an elliptic curve E as given by ellinity (w = E.omega). The quasi-periods of  $\zeta$ , such that

$$
\zeta(z + a\omega_1 + b\omega_2) = \zeta(z) + a\eta_1 + b\eta_2
$$

for integers a and b are obtained as  $\eta_i = 2\zeta(\omega_i/2)$ . Or using directly elleta.

```
? w = ellperiods([1,1], 1);
? ellzeta(w, 1/2)%2 = 1.5707963267948966192313216916397514421
? E = ellinit([1, 0]);
? ellzeta(E, E.omega[1]/2)
%4 = 0.84721308479397908660649912348219163647
```
One can also compute the series expansion around  $z = 0$  (the quasi-periods are useless in this case):

```
? E = ellinit([0, 1]);
? ellzeta(E) \\ at 'x, implicitly at default seriesprecision
\sqrt[6]{4} = x^{\texttt{-}1} + 1/35*x^{\texttt{-}}5 - 1/7007*x^{\texttt{-}}11 + 0(x^{\texttt{-}}15)? ellzeta(E, x + D(x^20)) \\ explicit precision
\%5 = x^{\texttt{-}}1 + 1/35*x^{\texttt{-}}5 - 1/7007*x^{\texttt{-}}11 + 1/1440257*x^{\texttt{-}}17 + 0(x^{\texttt{-}}18)
```
The library syntax is GEN ellzeta(GEN  $w$ , GEN  $z$  = NULL, long prec).

**3.15.83 ellztopoint** $(E, z)$ . E being an ell as output by ellinit, computes the coordinates  $[x, y]$ on the curve  $E$  corresponding to the complex or  $p$ -adic parameter z. Hence this is the inverse function of ellpointtoz.

• If E is defined over a p-adic field and has multiplicative reduction, then z is understood as an element on the Tate curve  $\bar{Q}_p^*/q^{\mathbf{Z}}$ .

```
? E = ellinit([0,-1,1,0,0], 0(11^5));
? [u2,u,q] = E.tate; type(u)\frac{2}{2} = "t_PADIC" \\ split multiplicative reduction
? z = ellpointtoz(E, [0,0])\%3 = 3 + 11^2 + 2*11^3 + 3*11^4 + 6*11^5 + 10*11^6 + 8*11^7 + 0(11^8)? ellztopoint(E,z)
\%4 = [0(11^{\circ}9), 0(11^{\circ}9)]? E = ellinit(ellfromj(1/4), 0(2^6)); x=1/2; y=ellordinate(E,x)[1];
? z = ellpointtoz(E,[x,y]); \\ non-split: t_POLMOD with t_PADIC coefficients
? P = ellztopoint(E, z);
? P[1] \\ y coordinate is analogous, more complicated
%8 = Mod(0(2^4)*x + (2^{\sim}-1 + 0(2^{\sim}5)), x^{\sim}2 + (1 + 2^{\sim}2 + 2^{\sim}4 + 2^{\sim}5 + 0(2^{\sim}7)))
```
• If E is defined over the complex numbers (for instance over  $Q$ ), z is understood as a complex number in  $\mathbb{C}/\Lambda_E$ . If the short Weierstrass equation is  $y^2 = 4x^3 - g_2x - g_3$ , then  $[x, y]$  represents the Weierstrass  $\wp$ -function and its derivative. For a general Weierstrass equation we have

$$
x = \wp(z) - \frac{b_2}{12}, \quad y = \wp'(z)/2 - (a_1x + a_3)/2.
$$

If z is in the lattice defining E over C, the result is the point at infinity [0].

```
? E = ellinit([0,1]); P = [2,3];
? z = ellpointtoz(E, P)
%2 = 3.5054552633136356529375476976257353387
? ellwp(E, z)
%3 = 2.0000000000000000000000000000000000000
? ellztopoint(E, z) - P
%4 = [2.548947057811923643 E-57, 7.646841173435770930 E-57]
? ellztopoint(E, 0)
%5 = [0] \setminus \text{point at infinity}
```
The library syntax is GEN pointell(GEN E, GEN z, long prec).

**3.15.84 genus2red**( $PQ, \{p\}$ ). Let  $PQ$  be a polynomial P, resp. a vector  $[P,Q]$  of polynomials, with rational coefficients. Determines the reduction at  $p > 2$  of the (proper, smooth) genus 2 curve  $C/Q$ , defined by the hyperelliptic equation  $y^2 = P(x)$ , resp.  $y^2 + Q(x) * y = P(x)$ . (The special fiber  $X_p$  of the minimal regular model X of C over **Z**.)

If  $p$  is omitted, determines the reduction type for all (odd) prime divisors of the discriminant.

This function was rewritten from an implementation of Liu's algorithm by Cohen and Liu (1994), genus2reduction-0.3, see http://www.math.u-bordeaux.fr/~liu/G2R/.

**CAVEAT.** The function interface may change: for the time being, it returns  $[N, FaN, T, V]$  where N is either the local conductor at p or the global conductor, FaN is its factorization,  $y^2 = T$  defines a minimal model over  $\mathbb{Z}[1/2]$  and V describes the reduction type at the various considered p. Unfortunately, the program is not complete for  $p = 2$ , and we may return the odd part of the conductor only: this is the case if the factorization includes the (impossible) term  $2^{-1}$ ; if the factorization contains another power of 2, then this is the exact local conductor at 2 and N is the global conductor.

```
? default(debuglevel, 1);
? genus2red(x^6 + 3*x^3 + 63, 3)
(potential) stable reduction: [1, []]
reduction at p: [III{9}] page 184, [3, 3], f = 10%1 = [59049, Mat([3, 10]), x^6 + 3*x^3 + 63, [3, [1, []],["[III{9}] page 184", [3, 3]]]]
? [N, FaN, T, V] = genus2red(x^3-x^2-1, x^2-x); \\ X_1(13), global reduction
p = 13(potential) stable reduction: [5, [Mod(0, 13), Mod(0, 13)]]
reduction at p: [I{0}]-II{-0} page 159, [], f = 2? N
%3 = 169? FaN
\frac{4}{4} = Mat([13, 2]) \\ in particular, good reduction at 2 !
? T
%5 = x^6 + 58*x^5 + 1401*x^4 + 18038*x^3 + 130546*x^2 + 503516*x + 808561? V
%6 = [[13, [5, [Mod(0, 13), Mod(0, 13)]], ["[I{0}-II-0] \text{ page }159", [1]]]
```
We now first describe the format of the vector  $V = V_p$  in the case where p was specified (local reduction at p): it is a triple  $[p, stable, red]$ . The component stable  $=[type, vecj]$  contains information about the stable reduction after a field extension; depending on types, the stable reduction is

• 1: smooth (i.e. the curve has potentially good reduction). The Jacobian  $J(C)$  has potentially good reduction.

• 2: an elliptic curve E with an ordinary double point; vecj contains j mod p, the modular invariant of E. The (potential) semi-abelian reduction of  $J(C)$  is the extension of an elliptic curve (with modular invariant  $j \mod p$ ) by a torus.

• 3: a projective line with two ordinary double points. The Jacobian  $J(C)$  has potentially multiplicative reduction.

• 4: the union of two projective lines crossing transversally at three points. The Jacobian  $J(C)$  has potentially multiplicative reduction.

• 5: the union of two elliptic curves  $E_1$  and  $E_2$  intersecting transversally at one point; vecj contains their modular invariants  $j_1$  and  $j_2$ , which may live in a quadratic extension of  $\mathbf{F}_p$  and need not be distinct. The Jacobian  $J(C)$  has potentially good reduction, isomorphic to the product of the reductions of  $E_1$  and  $E_2$ .

 $\bullet$  6: the union of an elliptic curve E and a projective line which has an ordinary double point, and these two components intersect transversally at one point; *vecj* contains  $j$  mod  $p$ , the modular invariant of E. The (potential) semi-abelian reduction of  $J(C)$  is the extension of an elliptic curve (with modular invariant  $j \mod p$ ) by a torus.

• 7: as in type 6, but the two components are both singular. The Jacobian  $J(C)$  has potentially multiplicative reduction.

The component  $red = [NUtype, neron]$  contains two data concerning the reduction at p without any ramified field extension.

The NUtype is a  $t$ -STR describing the reduction at p of C, following Namikawa-Ueno, The complete classification of fibers in pencils of curves of genus two, Manuscripta Math., vol. 9, (1973), pages 143-186. The reduction symbol is followed by the corresponding page number or page range in this article.

The second datum neron is the group of connected components (over an algebraic closure of  $\mathbf{F}_p$ ) of the Néron model of  $J(C)$ , given as a finite abelian group (vector of elementary divisors).

If  $p = 2$ , the red component may be omitted altogether (and replaced by  $\Box$ ), in the case where the program could not compute it. When p was not specified, V is the vector of all  $V_p$ , for all considered p.

## Notes about Namikawa-Ueno types.

• A lower index is denoted between braces: for instance,  $[I{2}-II-5]$  means  $[I_2-TI-5]$ .

• If K and K' are Kodaira symbols for singular fibers of elliptic curves, then  $[K-K'-m]$  and  $\left[K'-K-\texttt{m}\right]$  are the same.

We define a total ordering on Kodaira symbol by fixing  $I < I^* < II < II^*$ , .... If the reduction type is the same, we order by the number of components, e.g.  $I_2 < I_4$ , etc. Then we normalize our output so that  $K \leq K'$ .

- $[K-K'-1]$  is  $[K-K'-\alpha]$  in the notation of Namikawa-Ueno.
- The figure  $[2I_0-m]$  in Namikawa-Ueno, page 159, must be denoted by  $[2I_0-(m+1)]$ .

The library syntax is GEN genus2red(GEN PQ, GEN p = NULL).

**3.15.85 hyperellcharpoly** $(X)$ . X being a non-singular hyperelliptic curve defined over a finite field, return the characteristic polynomial of the Frobenius automorphism. X can be given either by a squarefree polynomial P such that  $X : y^2 = P(x)$  or by a vector  $[P,Q]$  such that  $X : y^2 + Q(x) \times$  $y = P(x)$  and  $Q^2 + 4P$  is squarefree.

The library syntax is GEN hyperellcharpoly(GEN X).

**3.15.86 hyperellpadic frobenius**  $(Q, p, n)$ . Let X be the curve defined by  $y^2 = Q(x)$ , where Q is a polynomial of degree d over Q and  $p \geq d$  a prime such that X has good reduction at p return the matrix of the Frobenius endomorphism  $\varphi$  on the crystalline module  $D_p(X) = \mathbf{Q}_p \otimes H_{dR}^1(X/\mathbf{Q})$ with respect to the basis of the given model  $(\omega, x\omega, \ldots, x^{g-1}\omega)$ , where  $\omega = dx/(2y)$  is the invariant differential, where g is the genus of X (either  $d = 2g + 1$  or  $d = 2g + 2$ ). The characteristic polynomial of  $\varphi$  is the numerator of the zeta-function of the reduction of the curve X modulo p. The matrix is computed to absolute  $p$ -adic precision  $p^n$ .

The library syntax is GEN hyperellpadicfrobenius(GEN Q, ulong p, long n).

**3.15.87 hyperellratpoints** $(X, h, \{flag = 0\})$ . X being a non-singular hyperelliptic curve given by an integral model, return a vector containing the affine rational points on the curve of naive height less than h. If  $flag = 1$ , stop as soon as a point is found; return either an empty vector or a vector containing a single point.

X is given either by a squarefree polynomial P such that  $X : y^2 = P(x)$  or by a vector  $[P,Q]$ such that  $X: y^2 + Q(x)y = P(x)$  and  $Q^2 + 4P$  is squarefree.

The parameter h can be

• an integer H: find the points  $[n/d, y]$  whose abscissas  $x = n/d$  have naive height (=  $\max(|n|, d)$  less than H;

• a vector  $[N, D]$  with  $D \leq N$ : find the points  $[n/d, y]$  with  $|n| \leq N, d \leq D$ .

• a vector  $[N, [D_1, D_2]]$  with  $D_1 < D_2 \leq N$  find the points  $[n/d, y]$  with  $|n| \leq N$  and  $D_1 \leq$  $d \leq D_2$ .

The library syntax is GEN hyperellratpoints(GEN X, GEN h, long flag).

## 3.16 L-functions.

This section describes routines related to L-functions. We first introduce the basic concept and notations, then explain how to represent them in GP. Let  $\Gamma_{\mathbf{R}}(s) = \pi^{-s/2} \Gamma(s/2)$ , where  $\Gamma$  is Euler's gamma function. Given  $d \geq 1$  and a d-tuple  $A = [\alpha_1, \dots, \alpha_d]$  of complex numbers, we let  $\gamma_A(s) = \prod_{\alpha \in A} \Gamma_{\mathbf{R}}(s + \alpha).$ 

Given a sequence  $a = (a_n)_{n>1}$  of complex numbers (such that  $a_1 = 1$ ), a positive *conductor*  $N \in \mathbb{Z}$ , and a gamma factor  $\gamma_A$  as above, we consider the Dirichlet series

$$
L(a,s) = \sum_{n \ge 1} a_n n^{-s}
$$

and the attached completed function

$$
\Lambda(a,s) = N^{s/2} \gamma_A(s) \cdot L(a,s).
$$

Such a datum defines an *L*-function if it satisfies the three following assumptions:

• [Convergence] The  $a_n = O_{\epsilon}(n^{k_1+\epsilon})$  have polynomial growth, equivalently  $L(s)$  converges absolutely in some right half-plane  $\Re(s) > k_1 + 1$ .

• [Analytic continuation]  $L(s)$  has a meromorphic continuation to the whole complex plane with finitely many poles.

• [Functional equation] There exist an integer k, a complex number  $\epsilon$  (usually of modulus 1), and an attached sequence  $a^*$  defining both an L-function  $L(a^*, s)$  satisfying the above two assumptions and a completed function  $\Lambda(a^*, s) = N^{s/2} \gamma_A(s) \cdot L(a^*, s)$ , such that

$$
\Lambda(a, k - s) = \epsilon \Lambda(a^*, s)
$$

for all regular points.

More often than not in number theory we have  $a^* = \overline{a}$  (which forces  $|\epsilon| = 1$ ), but this needs not be the case. If a is a real sequence and  $a = a^*$ , we say that L is self-dual. We do not assume that the  $a_n$  are multiplicative, nor equivalently that  $L(s)$  has an Euler product.
**Remark.** Of course, a determines the L-function, but the (redundant) datum  $a, a^*, A, N, k, \epsilon$ describes the situation in a form more suitable for fast computations; knowing the polar part  $r$  of  $\Lambda(s)$  (a rational function such that  $\Lambda-r$  is holomorphic) is also useful. A subset of these, including only finitely many  $a_n$ -values will still completely determine L (in suitable families), and we provide routines to try and compute missing invariants from whatever information is available.

**Important Caveat.** The implementation assumes that the implied constants in the  $O_{\epsilon}$  are small. In our generic framework, it is impossible to return proven results without more detailed information about the  $L$  function. The intended use of the  $L$ -function package is not to prove theorems, but to experiment and formulate conjectures, so all numerical results should be taken with a grain of salt. One can always increase realbitprecision and recompute: the difference estimates the actual absolute error in the original output.

Note. The requested precision has a major impact on runtimes. Because of this, most L-function routines, in particular 1fun itself, specify the requested precision in bits, not in decimal digits. This is transparent for the user once realprecision or realbitprecision are set. We advise to manipulate precision via realbitprecision as it allows finer granularity: realprecision increases by increments of 64 bits, i.e. 19 decimal digits at a time.

## 3.16.1 Theta functions.

Given an L-function as above, we define an attached theta function via Mellin inversion: for any positive real  $t > 0$ , we let

$$
\theta(a,t) := \frac{1}{2\pi i} \int_{\Re(s) = c} t^{-s} \Lambda(s) \, ds
$$

where c is any positive real number  $c > k_1 + 1$  such that  $c + \Re(a) > 0$  for all  $a \in A$ . In fact, we have

$$
\theta(a,t) = \sum_{n\geq 1} a_n K(nt/N^{1/2})
$$
 where  $K(t) := \frac{1}{2\pi i} \int_{\Re(s) = c} t^{-s} \gamma_A(s) ds$ .

Note that this function is analytic and actually makes sense for complex t, such that  $\Re(t^{2/d}) > 0$ , i.e. in a cone containing the positive real half-line. The functional equation for  $\Lambda$  translates into

$$
\theta(a, 1/t) - \epsilon t^k \theta(a^*, t) = P_{\Lambda}(t),
$$

where  $P_{\Lambda}$  is an explicit polynomial in t and log t given by the Taylor development of the polar part of  $\Lambda$ : there are no log's if all poles are simple, and  $P = 0$  if  $\Lambda$  is entire. The values  $\theta(t)$  are generally easier to compute than the  $L(s)$ , and this functional equation provides a fast way to guess possible values for missing invariants in the L-function definition.

# 3.16.2 Data structures describing  $L$  and theta functions.

We have 3 levels of description:

• an Lmath is an arbitrary description of the underlying mathematical situation (to which e.g., we associate the  $a_p$  as traces of Frobenius elements); this is done via constructors to be described in the subsections below.

• an Ldata is a computational description of situation, containing the complete datum  $(a, a^*, A, k, N, \epsilon, r)$ . Where a and  $a^*$  describe the coefficients (given n, b we must be able to compute  $[a_1, \ldots, a_n]$  with bit accuracy b), A describes the Euler factor, the (classical) weight is k, N is the conductor, and r describes the polar part of  $L(s)$ . This is obtained via the function lfuncreate. N.B. For motivic L-functions, the motivic weight w is  $w = k - 1$ ; but we also support non-motivic L-functions.

**Design problem.** All components of an Let a should be given exactly since the accuracy to which they must be computed is not bounded a priori; but this is not always possible, in particular for  $\epsilon$ and r.

• an Linit contains an Ldata and everything needed for fast *numerical* computations. It specifies the functions to be considered (either  $L^{(j)}(s)$  or  $\theta^{(j)}(t)$  for derivatives of order  $j \leq m$ , where m is now fixed) and specifies a *domain* which limits the range of arguments ( $t$  or  $s$ , respectively to certain cones and rectangular regions) and the output accuracy. This is obtained via the functions lfuninit or lfunthetainit.

All the functions which are specific to  $L$  or theta functions share the prefix  $1$  fun. They take as first argument either an Lmath, an Ldata, or an Linit. If a single value is to be computed, this makes no difference, but when many values are needed (e.g. for plots or when searching for zeros), one should first construct an Linit attached to the search range and use it in all subsequent calls. If you attempt to use an Linit outside the range for which it was initialized, a warning is issued, because the initialization is performed again, a major inefficiency:

```
? Z = lfuncreate(1); \setminus Riemann zeta
? L = lfuninit(Z, [1/2, 0, 100]); \\ zeta(1/2+it), |t| < 100
? lfun(L, 1/2) \setminus OK, within domain
%3 = -1.4603545088095868128894991525152980125
? lfun(L, 0) \\ not on critical line !
  *** lfun: Warning: lfuninit: insufficient initialization.
%4 = -0.50000000000000000000000000000000000000
? lfun(L, 1/2, 1) \setminus attempt first derivative !
*** lfun: Warning: lfuninit: insufficient initialization.
%5 = -3.9226461392091517274715314467145995137
```
For many L-functions, passing from Lmath to an Ldata is inexpensive: in that case one may use lfuninit directly from the Lmath even when evaluations in different domains are needed. The above example could equally have skipped the lfuncreate:

? L = lfuninit(1, [1/2, 0, 100]); \\ zeta(1/2+it), |t| < 100

In fact, when computing a single value, you can even skip lfuninit:

```
? L = 1fun(1, 1/2, 1); \\ zeta'(1/2)? L = lfun(1, 1+x+0(x^5)); \\ first 5 terms of Taylor development at 1
```
Both give the desired results with no warning.

**Complexity.** The implementation requires  $O(N(|t|+1))^{1/2}$  coefficients  $a_n$  to evaluate L of conductor N at  $s = \sigma + it$ .

We now describe the available high-level constructors, for built-in L functions.

## 3.16.3 Dirichlet L-functions.

Given a Dirichlet character  $\chi : (\mathbf{Z}/N\mathbf{Z})^* \to \mathbf{C}$ , we let

$$
L(\chi, s) = \sum_{n \ge 1} \chi(n) n^{-s}.
$$

Only primitive characters are supported. Given a fundamental discriminant  $D$ , the function  $L((D<sub>1</sub>), s)$ , for the quadratic Kronecker symbol, is encoded by the  $t_LINT$  D. This includes Riemann  $\zeta$  function via the special case  $D = 1$ .

More general characters can be represented in a variety of ways:

• via Conrey notation (see znconreychar):  $\chi_N(m, \cdot)$  is given as the t\_INTMOD Mod(m,N).

• via a *znstar* structure describing the abelian group  $(\mathbf{Z}/N\mathbf{Z})^*$ , where the character is given in terms of the znstar generators:

```
? G = \text{znstar}(100, 1); \ \} \ (Z/100Z)^*? G.cyc \\ \sim Z/20 . g1 + Z/2 . g2 for some generators g1 and g2
\sqrt[6]{2} = [20, 2]? G.gen
\%3 = [77, 51]? chi = [a, b] \\ maps g1 to e(a/20) and g2 to e(b/2); e(x) = exp(2ipi x)
```
More generally, let  $(\mathbf{Z}/N\mathbf{Z})^* = \bigoplus (\mathbf{Z}/d_i\mathbf{Z})g_i$  be given via a *znstar* structure G (G.cyc gives the  $d_i$  and G.gen the  $g_i$ ). A *character*  $\chi$  on G is given by a row vector  $v = [a_1, \ldots, a_n]$  such that  $\chi(\prod g_i^{n_i}) = \exp(2\pi i \sum a_i n_i/d_i)$ . The pair  $[G, v]$  encodes the *primitive* character attached to  $\chi$ .

• in fact, this construction  $[G, m]$  describing a character is more general: m is also allowed to be a Conrey index as seen above, or a Conrey logarithm (see znconreylog), and the latter format is actually the fastest one.

• it is also possible to view Dirichlet characters as Hecke characters over  $K = \mathbf{Q}$  (see below), for a modulus  $[N, 1]$  but this is both more complicated and less efficient.

In all cases, a non-primitive character is replaced by the attached primitive character.

# 3.16.4 Hecke L-functions.

The Dedekind zeta function of a number field  $K = \mathbf{Q}[X]/(T)$  is encoded either by the defining polynomial T, or any absolute number fields structure (preferably at least a  $bnf$ ).

Given a finite order Hecke character  $\chi : Cl_f(K) \to \mathbb{C}$ , we let

$$
L(\chi, s) = \sum_{A \subset O_K} \chi(A) \left( N_{K/\mathbf{Q}} A \right)^{-s}.
$$

Let  $Cl_f(K) = \bigoplus \left(\mathbf{Z}/d_i\mathbf{Z}\right)g_i$  given by a *bnr* structure with generators: the  $d_i$  are given by K.cyc and the  $g_i$  by K.gen. A *character*  $\chi$  on the ray class group is given by a row vector  $v =$  $[a_1,\ldots,a_n]$  such that  $\chi(\prod g_i^{n_i}) = \exp(2\pi i \sum a_i n_i/d_i)$ . The pair  $[bnr, v]$  encodes the primitive character attached to  $\chi$ .

? K =  $\text{bnfinite}(x^2-60)$ : ? Cf = bnrinit(K,  $[7, [1,1]]$ , 1); \\ f = 7 oo\_1 oo\_2 ? Cf.cyc  $%3 = [6, 2, 2]$ ? Cf.gen  $\%4 = [[2, 1; 0, 1], [22, 9; 0, 1], [-6, 7]$ ? lfuncreate([Cf, [1,0,0]]); \\  $\chi(q_1) = \zeta_6$ ,  $\chi(q_2) = \chi(q_3) = 1$ 

Dirichlet characters on  $(\mathbf{Z}/N\mathbf{Z})^*$  are a special case, where  $K = \mathbf{Q}$ :

```
? Q = \text{bnfinite}(x);
? Cf = bnrinit(Q, [100, 11]); \\ for odd characters on (Z/100Z)*
```
For even characters, replace by  $\text{bnrint}(K, N)$ . Note that the simpler direct construction in the previous section will be more efficient.

# 3.16.5 Artin L functions.

Given a Galois number field  $N/Q$  with group  $G =$  galoisinit(N), a representation  $\rho$  of G over the cyclotomic field  $\mathbf{Q}(\zeta_n)$  is specified by the matrices giving the images of G.gen by  $\rho$ . The corresponding Artin L function is created using lfunartin.

P = quadhilbert(-47); \\ degree 5, Galois group  $D_5$  $N = nfinite(nfsplitting(P)); \ \ \}$  Galois closure  $G =$  galoisinit  $(N)$ ;  $[s,t] = G.gen; \ \ \ \$  $L = 1$ funartin(N,G, [[a,0;0,a<sup>--1</sup>],[0,1;1,0]], 5); \\ irr. degree 2

In the above, the polynomial variable (here a) represents  $\zeta_5 := \exp(2i\pi/5)$  and the two matrices give the images of  $s$  and  $t$ . Here, priority of a must be lower than the priority of  $x$ .

## 3.16.6 L-functions of algebraic varieties.

L-function of elliptic curves over number fields are supported.

```
? E = ellinit([1, 1]);
? L = lfuncreate(E); \setminus L-function of E/Q
? E2 = ellinit([1,a], nfinit(a^2-2));
? L2 = lfuncreate(E2); \setminus L-function of E/Q(sqrt(2))
```
L-function of hyperelliptic genus-2 curve can be created with **lfungenus2**. To create the  $L$ function of the curve  $y^2 + (x^3 + x^2 + 1)y = x^2 + x$ :

? L = lfungenus2( $[x^2+x, x^3+x^2+1]$ );

Currently, the model needs to be minimal at 2, and if the conductor is even, its valuation at 2 might be incorrect (a warning is issued).

### 3.16.7 Eta quotients / Modular forms.

An eta quotient is created by applying **lfunetaquo** to a matrix with 2 columns  $[m, r_m]$  representing

$$
f(\tau) := \prod_m \eta(m\tau)^{r_m}.
$$

It is currently assumed that f is a self-dual cuspidal form on  $\Gamma_0(N)$  for some N. For instance, the L-function  $\sum \tau(n)n^{-s}$  attached to Ramanujan's  $\Delta$  function is encoded as follows

```
? L = ltation(Mat([1, 24]));
? lfunan(L, 100) \setminus first 100 values of tau(n)
```
More general modular forms defined by modular symbols will be added later.

# 3.16.8 Low-level Ldata format.

When no direct constructor is available, you can still input an  $L$  function directly by supplying  $[a, a^*, A, k, N, \epsilon, r]$  to lfuncreate (see ??lfuncreate for details).

It is strongly suggested to first check consistency of the created L-function:

```
? L = lfuncreate([a, as, A, k, N, eps, r]);
? lfuncheckfeq(L) \\ check functional equation
```
**3.16.9 lfun**(L, s,  $\{D = 0\}$ ). Compute the L-function value  $L(s)$ , or if D is set, the derivative of order D at s. The parameter L is either an Lmath, an Ldata (created by lfuncreate, or an Linit (created by lfuninit), preferrably the latter if many values are to be computed.

The argument s is also allowed to be a power series; for instance, if  $s = \alpha + x + O(x^n)$ , the function returns the Taylor expansion of order n around  $\alpha$ . The result is given with absolute error less than  $2^{-B}$ , where  $B =$  real bitprecision.

Caveat. The requested precision has a major impact on runtimes. It is advised to manipulate precision via realbitprecision as explained above instead of realprecision as the latter allows less granularity: realprecision increases by increments of 64 bits, i.e. 19 decimal digits at a time.

```
? lfun(x^2+1, 2) \\ Lmath: Dedekind zeta for Q(i) at 2
%1 = 1.5067030099229850308865650481820713960? L = lfuncreate(ellinit("5077a1")); \\ Ldata: Hasse-Weil zeta function
? lfun(L, 1+x+0(x^4)) \\ zero of order 3 at the central point
%3 = 0.E-58 - 5.[...] E-40*x + 9.[...] E-40*x^2 + 1.7318[...]*x^3 + O(x^4)
\setminus Linit: zeta(1/2+it), |t| < 100, and derivative
? L = lfuninit(1, [100], 1);
? T = 1funzeros(L, [1, 25]);
%5 = [14.134725[...], 21.022039[...]]? z = 1/2 + I*T[1];? abs( lfun(L, z) )%7 = 8.7066865533412207420780392991125136196 E-39
? abs( lfun(L, z, 1) )
%8 = 0.79316043335650611601389756527435211412 \\ simple zero
```
The library syntax is GEN lfun0(GEN L, GEN s, long D, long bitprec).

**3.16.10 lfunabelianrelinit**(bnfL, bnfK, polrel, sdom, {der = 0}). Returns the Linit structure attached to the Dedekind zeta function of the number field  $L$  (see lfuninit), given a subfield  $K$ such that  $L/K$  is abelian. Here political defines L over K, as usual with the priority of the variable of bnfK lower than that of polrel. sdom and der are as in lfuninit.

```
? D = -47; K = \text{bnfinite}(y^2-D);
? rel = quadhilbert(D); T = rnfequation(K.pol, rel); \\ degree 10
? L = lfunabelianrelinit(T,K,rel, [2,0,0]); \\ at 2
time = 84 ms.
? lfun(L, 2)
\%4 = 1.0154213394402443929880666894468182650? lfun(T, 2) \backslash using parisize > 300MB
time = 652 ms.%5 = 1.0154213394402443929880666894468182656
```
As the example shows, using the (abelian) relative structure is more efficient than a direct computation. The difference becomes drastic as the absolute degree increases while the subfield degree remains constant.

The library syntax is GEN lfunabelianrelinit(GEN bnfL, GEN bnfK, GEN polrel, GEN sdom, long der, long bitprec).

**3.16.11 lfunan** $(L, n)$ . Compute the first n terms of the Dirichlet series attached to the L-function given by L (Lmath, Ldata or Linit).

```
? lfunan(1, 10) \\ Riemann zeta
\%1 = [1, 1, 1, 1, 1, 1, 1, 1, 1, 1]? lfunan(5, 10) \\ Dirichlet L-function for kronecker(5,.)
\sqrt[6]{2} = [1, -1, -1, 1, 0, 1, -1, -1, 1, 0]
```
The library syntax is GEN lfunan(GEN L, long n, long prec).

**3.16.12 Ifunartin**( $nf$ ,  $gal$ ,  $rho$ ,  $n$ ). Returns the Ldata structure attached to the Artin L-function provided by the representation  $\rho$  of the Galois group of the extension  $K/\mathbf{Q}$ , defined over the cyclotomic field  $\mathbf{Q}(\zeta_n)$ , where nf is the nfinit structure attached to K, gal is the galoisinit structure attached to  $K/Q$ , and rho is given either

• by the values of its character on the conjugacy classes (see galoisconjclasses and galoischartable)

• or by the matrices that are the images of the generators gal.gen.

Cyclotomic numbers in rho are represented by polynomials, whose variable is understood as the complex number  $\exp(2i\pi/n)$ .

In the following example we build the Artin L-functions attached to the two irreducible degree 2 representations of the dihedral group  $D_{10}$  defined over  $\mathbf{Q}(\zeta_5)$ , for the extension  $H/\mathbf{Q}$  where H is the Hilbert class field of  $\mathbf{Q}(\sqrt{-47})$ . We show numerically some identities involving Dedekind  $\zeta$ functions and Hecke L series.

?  $P = \text{quadhilbert}(-47)$  $\frac{9}{4}$ 1 = x<sup>-</sup>5 + 2\*x<sup>-</sup>4 + 2\*x<sup>-</sup>3 + x<sup>-</sup>2 - 1

```
? N = nfinit(nfsplitting(P));
? G = galoisinit(N); \\ D_10
? [T, n] = galoischartable(G);
? T \\ columns give the irreducible characters
%5 =\begin{bmatrix} 1 & 1 & 2 & 2 \end{bmatrix}\begin{bmatrix} 1 & -1 & 0 & 0 \end{bmatrix}[1 \t1 \t-y^3 \t- y^2 \t- 1 \t y^3 \t+ y^2][1 \t1 \t y^3 + y^2 - y^3 - y^2 - 1]? n
%6 = 5? L2 = lfunction(N,G, T[,2], n);? L3 = lfunction(N,G, T[,3], n);? L4 = lfunction(N,G, T[, 4], n);? s = 1 + x + 0(x^4);? lfun(-47,s) - lfun(L2,s)%11 - 0? lfun(1,s)*lfun(-47,s)*lfun(L3,s)^2*lfun(L4,s)^2 - lfun(N,s)%12 - 0? lfun(1,s)*lfun(L3,s)*lfun(L4,s) - lfun(P,s)%13 - 0? bnr = bnrinit(bnfinit(x^2+47),1,1);
? bnr.cyc
%15 = [5] \setminus \mathbb{Z}/5\mathbb{Z}: 4 non-trivial ray class characters
? lfun([bnr,[1]], s) - lfun(L3, s)
%16 - 0? lfun([bnr, [2]], s) - lfun(L4, s)%17 - 0? lfun([bnr,[3]], s) - lfun(L3, s)
%18 - 0? lfun([bnr, [4]], s) - lfun(L4, s)%19 - 0
```
The first identity identifies the non-trivial abelian character with  $(-47, \cdot)$ ; the second is the factorization of the regular representation of  $D_{10}$ ; the third is the factorization of the natural representation of  $D_{10} \subset S_5$ ; and the final four are the expressions of the degree 2 representations as induced from degree 1 representations.

.

The library syntax is GEN lfunartin(GEN nf, GEN gal, GEN rho, long n, long bitprec)

**3.16.13 lfuncheckfeq**( $L, \{t\}$ ). Given the data attached to an  $L$ -function (Lmath, Ldata or Linit), check whether the functional equation is satisfied. This is most useful for an Ldata constructed "by hand", via lfuncreate, to detect mistakes.

If the function has poles, the polar part must be specified. The routine returns a bit accuracy b such that  $|w - \hat{w}| < 2^b$ , where w is the root number contained in data, and

$$
\hat{w} = \theta(1/t)t^{-k}/\overline{\theta}(t)
$$

is a computed value derived from the assumed functional equation. If the parameter  $t$  is omitted, we try random samples on the real line in the segment  $[1, 1.25]$ . Of course, a large negative value of the order of **realbitprecision** is expected but if  $\overline{\theta}$  is very small all over the sampled segment, you should first increase  ${\tt realbitprecision}$  by  $-\log_2|\theta(t)|$  (which is positive if  $\theta$  is small) to get a meaningful result.

If t is given, it should be close to the unit disc for efficiency and such that  $\bar{\theta}(t) \neq 0$ . We then check the functional equation at that t. Again, if  $\bar{\theta}(t)$  is very small, you should first increase realbitprecision to get a useful result.

```
? \pb 128 \|\ \ 128 bits of accuracy
? default(realbitprecision)
\frac{9}{1} = 128
? L = lfuncreate(1); \setminus Riemann zeta
? lfuncheckfeq(L)
\%3 = -124
```
i.e. the given data is consistent to within 4 bits for the particular check consisting of estimating the root number from all other given quantities. Checking away from the unit disc will either fail with a precision error, or give disappointing results (if  $\theta(1/t)$  is large it will be computed with a large absolute error)

```
? lfuncheckfeq(L, 2+I)
\%4 = -115? lfuncheckfeq(L,10)
*** at top-level: lfuncheckfeq(L,10)
*** ^------------------
*** lfuncheckfeq: precision too low in lfuncheckfeq.
```
The library syntax is long lfuncheckfeq(GEN L, GEN  $t = NULL$ , long bitprec).

**3.16.14 lfunconductor**( $L$ , { $ab = [1, 10000]$ }, { $flag = 0$ }). Compute the conductor of the given L-function (if the structure contains a conductor, it is ignored);  $ab = [a, b]$  is the interval where we expect to find the conductor; it may be given as a single scalar b, in which case we look in [1, b]. Increasing ab slows down the program but gives better accuracy for the result.

If flag is 0 (default), give either the conductor found as an integer, or a vector (possibly empty) of conductors found. If flag is 1, same but give the computed floating point approximations to the conductors found, without rounding to integers. It flag is 2, give all the conductors found, even those far from integers.

Caveat. This is a heuristic program and the result is not proven in any way:

```
? L = lfuncreate(857); \\ Dirichlet L function for kronecker(857,.)
? \p19
 realprecision = 19 significant digits
? lfunconductor(L)
\%2 = [17, 857]? lfunconductor(L,,1) \\ don't round
%3 = [16.99999999999999999, 857.0000000000000000]
? \p38
  realprecision = 38 significant digits
? lfunconductor(L)
\%4 = 857
```
Note. This program should only be used if the primes dividing the conductor are unknown, which is rare. If they are known, a direct search through possible prime exponents using lfuncheckfeq will be more efficient and rigorous:

```
? E = ellinit([0,0,0,4,0]); /* Elliptic curve y^2 = x^3+4x */? E.disc \\ |disc E| = 2^12
\frac{2}{2} = -4096
\\ create Ldata by hand. Guess that root number is 1 and conductor N
? L(N) = 1funcreate([n->e11an(E,n), 0, [0,1], 2, N, 1]);
? fordiv(E.disc, d, print(d,": ",lfuncheckfeq(L(d))))
1: 0
2: 0
4: -1
8: -2
16: -3
32: -127
64: -3128: -2
256: -2512: -1
1024: -1
2048: 0
4096: 0
? lfunconductor(L(1)) \setminus lfunconductor ignores conductor = 1 in Ldata !
%5 = 32
```
The above code assumed that root number was 1; had we set it to  $-1$ , none of the lfuncheckfeq values would have been acceptable:

?  $L2(N) = 1$ funcreate( $[n - \ge 1]$ an $(E, n)$ , 0,  $[0, 1]$ , 2, N, -1]); ? [ lfuncheckfeq(L2(d)) | d<-divisors(E.disc) ]  $\%7 = [0, 0, 1, 1, 1, 1, 0, 0, 0, 0, 0, -1, -1]$ 

The library syntax is GEN lfunconductor(GEN L, GEN ab = NULL, long 10000], long bitprec).

**3.16.15 lfuncost**( $L$ , {sdom}, {der = 0}). Estimate the cost of running **lfuninit(L**, sdom, der) at current bit precision. Returns  $[t, b]$ , to indicate that t coefficients  $a_n$  will be computed, as well as t values of gammamellininv, all at bit accuracy b. A subsequent call to  $1$ fun at s evaluates a polynomial of degree t at  $\exp(hs)$  for some real parameter h, at the same bit accuracy b. If L is already an Linit, then *sdom* and *der* are ignored and are best left omitted; the bit accuracy is also inferred from  $L$ : in short we get an estimate of the cost of using that particular Linit.

```
? \pb 128
? lfuncost(1, [100]) \\ for zeta(1/2+I*t), |t| < 100
\sqrt[6]{1} = [7, 242] \setminus 7 coefficients, 242 bits
? lfuncost(1, [1/2, 100]) \\ for zeta(s) in the critical strip, |\text{Im s}| < 100\frac{2}{2} = [7, 246] \\ now 246 bits
? lfuncost(1, [100], 10) \\ for zeta(1/2+I*t), |t| < 100
%3 = [8, 263] \\ 10th derivative increases the cost by a small amount
? lfuncost(1, [10^5])
%3 = [158, 113438] \\ larger imaginary part: huge accuracy increase
? L = lfuncreate(polcyclo(5)); \\ Dedekind zeta for Q(zeta_5)? lfuncost(L, [100]) \\ at s = 1/2+I*t), |t| < 100
%5 = [11457, 582]? lfuncost(L, [200]) \\ twice higher
%6 = [36294, 1035]? lfuncost(L, [10^4]) \\ much higher: very costly !
\%7 = [70256473, 45452]? \pb 256
? lfuncost(L, [100]); \\ doubling bit accuracy
%8 = [17080, 710]
```
In fact, some  $L$  functions can be factorized algebraically by the **lfuninit** call, e.g. the Dedekind zeta function of abelian fields, leading to much faster evaluations than the above upper bounds. In that case, the function returns a vector of costs as above for each individual function in the product actually evaluated:

```
? L = lfuncreate(polcyclo(5)); \\ Dedekind zeta for Q(zeta_5)
? lfuncost(L, [100]) \\ a priori cost
\%2 = [11457, 582]? L = lfuninit(L, [100]); \\ actually perform all initializations
? lfuncost(L)
\%4 = [[16, 242], [16, 242], [7, 242]]
```
The Dedekind function of this abelian quartic field is the product of four Dirichlet L-functions attached to the trivial character, a non-trivial real character and two complex conjugate characters. The non-trivial characters happen to have the same conductor (hence same evaluation costs), and correspond to two evaluations only since the two conjugate characters are evaluated simultaneously. For a total of three L-functions evaluations, which explains the three components above. Note that the actual cost is much lower than the a priori cost in this case.

The library syntax is GEN lfuncost0(GEN L, GEN sdom = NULL, long der, long bitprec) . Also available is GEN lfuncost (GEN  $L$ , GEN dom, long der, long bitprec) when  $L$  is not an Linit; the return value is a t\_VECSMALL in this case.

**3.16.16 lfuncreate**( $obj$ ). This low-level routine creates Ldata structures, needed by *lfun* functions, describing an L-function and its functional equation. You are urged to use a high-level constructor when one is available, and this function accepts them, see ??1fun:

- ? L = lfuncreate(1);  $\setminus$  Riemann zeta
- ? L = lfuncreate(5);  $\setminus$  Dirichlet L-function for quadratic character (5/.)
- ? L = lfuncreate(x^2+1); \\ Dedekind zeta for  $Q(i)$
- ? L = lfuncreate(ellinit( $[0,1]$ )); \\ L-function of E/Q: y^2=x^3+1

One can then use, e.g.,  $\text{Lfun}(L,s)$  to directly evaluate the respective L-functions at s, or **lfuninit(L, [c,w,h]** to initialize computations in the rectangular box  $\Re(s - c) \leq w$ ,  $\Im(s) \leq h$ .

We now describe the low-level interface, used to input non-builtin L-functions. The input is now a 6 or 7 component vector  $V = [a, astar, Vga, k, N,eps, poles]$ , whose components are as follows:

• V[1]=a encodes the Dirichlet series coefficients  $(a_n)$ . The preferred format is a closure of arity 1:  $n$ ->vector( $n,i,a(i)$ ) giving the vector of the first n coefficients. The closure is allowed to return a vector of more than n coefficients (only the first n will be considered) or even less than  $n$ , in which case loss of accuracy will occur and a warning that  $#an$  is less than expected is issued. This allows to precompute and store a fixed large number of Dirichlet coefficients in a vector v and use the closure  $n\rightarrow v$ , which does not depend on n. As a shorthand for this latter case, you can input the vector v itself instead of the closure.

```
? z = lfuncreate([n->vector(n,i,1), 1, [0], 1, 1, 1], ]); \\ Riemann zeta
? lfun(z,2) - Pi^2/6
%2 = -5.877471754111437540 E-39
```
A second format is limited to L-functions affording an Euler product. It is a closure of arity 2 (p,d)->F(p) giving the local factor  $L_p(X)$  at p as a rational function, to be evaluated at  $p^{-s}$ as in directler; d is set to  $\text{logint}(n, p) + 1$ , where n is the total number of Dirichlet coefficients  $(a_1, \ldots, a_n)$  that will be computed. In other words, the smallest integer d such that  $p^d > n$ . This parameter d allows to compute only part of  $L_p$  when p is large and  $L_p$  expensive to compute: any polynomial (or  $t$ <sub>-SER</sub>) congruent to  $L_p$  modulo  $X^d$  is acceptable since only the coefficients of  $X^0, \ldots, X^{d-1}$  are needed to expand the Dirichlet series. The closure can of course ignore this parameter:

```
? z = lfuncreate([(p,d)-21/(1-x), 1, [0], 1, 1, 1], 1]); \\ Riemann zeta
? lfun(z,2) - Pi^2/6%4 = -5.877471754111437540 E-39
```
One can describe separately the generic local factors coefficients and the bad local factors by setting  $\texttt{dir} = [F, L_{bad}],$  were  $L_{bad} = [[p_1, L_{p_1}], \ldots, [p_k, L_{p_k}]],$  where F describes the generic local factors as above, except that when  $p = p_i$  for some  $i \leq k$ , the coefficient  $a_p$  is directly set to  $L_{p_i}$  instead of calling  $F$ .

 $N = 15;$ E = ellinit( $[1, 1, 1, -10, -10]$ ); \\ = "15a1"  $F(p,d) = 1 / (1 - ellap(E,p) * 'x + p * 'x^2);$ Lbad =  $[[3, 1/(1+YX)], [5, 1/(1-YX)]]$ ;  $L = 1$ funcreate $([F, Lbad], 0, [0,1], 2, N, ellrootno(E)]);$ 

Of course, in this case, lfuncreate(E) is preferable!

• V[2]=astar is the Dirichlet series coefficients of the dual function, encoded as a above. The sentinel values 0 and 1 may be used for the special cases where  $a = a^*$  and  $a = \overline{a^*}$ , respectively.

• V[3]=Vga is the vector of  $\alpha_i$  such that the gamma factor of the L-function is equal to

$$
\gamma_A(s) = \prod_{1 \le j \le d} \Gamma_{\mathbf{R}}(s + \alpha_j),
$$

where  $\Gamma_{\mathbf{R}}(s) = \pi^{-s/2} \Gamma(s/2)$ . This same syntax is used in the gammamellining functions. In particular the length  $d$  of  $Vga$  is the degree of the  $L$ -function. In the present implementation, the  $\alpha_i$  are assumed to be exact rational numbers. However when calling theta functions with *complex* (as opposed to real) arguments, determination problems occur which may give wrong results when the  $\alpha_i$  are not integral.

• V[4]=k is a positive integer k. The functional equation relates values at s and  $k - s$ . For instance, for an Artin L-series such as a Dedekind zeta function we have  $k = 1$ , for an elliptic curve  $k = 2$ , and for a modular form, k is its weight. For motivic L-functions, the motivic weight w is  $w = k - 1.$ 

By default we assume that  $a_n = O_{\epsilon}(n^{k_1+\epsilon})$ , where  $k_1 = w$  and even  $k_1 = w/2$  when the L function has no pole (Ramanujan-Petersson). If this is not the case, you can replace the  $k$  argument by a vector  $[k, k_1]$ , where  $k_1$  is the upper bound you can assume.

• V[5]=N is the conductor, an integer  $N \geq 1$ , such that  $\Lambda(s) = N^{s/2} \gamma_A(s) L(s)$  with  $\gamma_A(s)$  as above.

• V[6]=eps is the root number  $\varepsilon$ , i.e., the complex number (usually of modulus 1) such that  $\Lambda(a,k-s) = \varepsilon \Lambda(a^*,s).$ 

• The last optional component V[7]=poles encodes the poles of the L or Λ-functions, and is omitted if they have no poles. A polar part is given by a list of 2-component vectors  $[\beta, P_\beta(x)]$ , where β is a pole and the power series  $P_β(x)$  describes the attached polar part, such that  $L(s) - P_β(s - β)$ is holomorphic in a neighbourhood of  $\beta$ . For instance  $P_{\beta} = r/x + O(1)$  for a simple pole at  $\beta$  or  $r_1/x^2 + r_2/x + O(1)$  for a double pole. The type of the list describing the polar part allows to distinguish between L and  $\Lambda$ : a t\_VEC is attached to L, and a t\_COL is attached to  $\Lambda$ . Unless  $a = \overline{a^*}$  (coded by astar equal to 0 or 1), it is mandatory to specify the polar part of  $\Lambda$  rather than those of  $L$  since the poles of  $L^*$  cannot be infered from the latter ! Whereas the functional equation allows to deduce the polar part of  $\Lambda^*$  from the polar part of  $\Lambda$ .

Finally, if  $a = \overline{a^*}$ , we allow a shortcut to describe the frequent situation where L has at most simple pole, at  $s = k$ , with residue r a complex scalar: you may then input poles  $r = r$ . This value r can be set to 0 if unknown and it will be computed.

The library syntax is GEN lfuncreate(GEN obj).

**3.16.17 lfundiv**( $LI, L2$ ). Creates the Ldata structure (without initialization) corresponding to the quotient of the Dirichlet series  $L_1$  and  $L_2$  given by L1 and L2. Assume that  $v_z(L_1) \ge v_z(L_2)$ at all complex numbers z: the construction may not create new poles, nor increase the order of existing ones.

The library syntax is GEN lfundiv(GEN L1, GEN L2, long bitprec).

**3.16.18 lfunetaquo**(M). Returns the Ldata structure attached to the L function attached to the modular form  $z \mapsto \prod_{i=1}^n \eta(M_{i,1}z)^{M_{i,2}}$  It is currently assumed that f is a self-dual cuspidal form on  $\Gamma_0(N)$  for some N. For instance, the L-function  $\sum \tau(n)n^{-s}$  attached to Ramanujan's  $\Delta$  function is encoded as follows

? L =  $lfunction(Mat([1, 24]))$ ; ? lfunan(L, 100)  $\setminus$  first 100 values of tau(n)

For convenience, a  $t$ <sub>-VEC</sub> is also accepted instead of a factorization matrix with a single row:

? L = lfunetaquo $([1, 24])$ ;  $\setminus$  same as above

The library syntax is GEN lfunetaquo(GEN M).

**3.16.19 lfungenus2** $(F)$ . Returns the Ldata structure attached to the L function attached to the genus-2 curve defined by  $y^2 = F(x)$  or  $y^2 + Q(x)y = P(x)$  if  $F = [P,Q]$ . Currently, the model needs to be minimal at 2, and if the conductor is even, its valuation at 2 might be incorrect (a warning is issued).

The library syntax is GEN lfungenus2(GEN F).

**3.16.20 lfunhardy** $(L, t)$ . Variant of the Hardy Z-function given by L, used for plotting or locating zeros of  $L(k/2 + it)$  on the critical line. The precise definition is as follows: if as usual  $k/2$  is the center of the critical strip, d is the degree,  $\alpha_j$  the entries of Vga giving the gamma factors, and  $\varepsilon$ the root number, then if we set  $s = k/2 + it = \rho e^{i\theta}$  and  $E = (d(k/2 - 1) + \sum_{1 \leq j \leq d} \alpha_j)/2$ , the computed function at  $t$  is equal to

$$
Z(t) = \varepsilon^{-1/2} \Lambda(s) \cdot |s|^{-E} e^{dt\theta/2} ,
$$

which is a real function of t for self-dual  $\Lambda$ , vanishing exactly when  $L(k/2 + it)$  does on the critical line. The normalizing factor  $|s|^{-E}e^{dt\theta/2}$  compensates the exponential decrease of  $\gamma_A(s)$  as  $t \to \infty$ so that  $Z(t) \approx 1$ .

```
? T = 100; \wedge maximal height
? L = lfuninit(1, [T]); \\ initialize for zeta(1/2+it), |t| < T? \p19 \\ no need for large accuracy
? ploth(t = 0, T, 1funhardy(L,t))
```
Using lfuninit is critical for this particular applications since thousands of values are computed. Make sure to initialize up to the maximal  $t$  needed: otherwise expect to see many warnings for unsufficient initialization and suffer major slowdowns.

The library syntax is GEN lfunhardy(GEN L, GEN t, long bitprec).

**3.16.21 lfuninit**(L, sdom, {der = 0}). Initalization function for all functions linked to the computation of the L-function  $L(s)$  encoded by L, where s belongs to the rectangular domain sdom = [center, w, h] centered on the real axis,  $|\Re(s) - center| \leq w$ ,  $|\Im(s)| \leq h$ , where all three components of sdom are real and  $w$ ,  $h$  are non-negative. der is the maximum order of derivation that will be used. The subdomain  $[k/2, 0, h]$  on the critical line (up to height h) can be encoded as [h] for brevity. The subdomain  $[k/2, w, h]$  centered on the critical line can be encoded as  $[w, h]$  for brevity.

The argument L is an Lmath, an Ldata or an Linit. See ??Ldata and ??lfuncreate for how to create it.

The height h of the domain is a crucial parameter: if you only need  $L(s)$  for real s, set h to 0. The running time is roughly proportional to

$$
(B/d + \pi h/4)^{d/2+3} N^{1/2},
$$

where B is the default bit accuracy, d is the degree of the L-function, and N is the conductor (the exponent  $d/2 + 3$  is reduced to  $d/2 + 2$  when  $d = 1$  and  $d = 2$ ). There is also a dependency on w, which is less crucial, but make sure to use the smallest rectangular domain that you need.

? L0 = lfuncreate(1);  $\setminus$  Riemann zeta ? L = lfuninit(L0,  $[1/2, 0, 100]$ ); \\ for zeta(1/2+it),  $|t| < 100$ ?  $lfun(L, 1/2 + I)$ ? L = lfuninit(L0,  $[100]$ ); \\ same as above !

The library syntax is GEN lfuninit0(GEN L, GEN sdom, long der, long bitprec).

**3.16.22 lfunlambda** $(L, s, \{D = 0\})$ . Compute the completed L-function  $\Lambda(s) = N^{s/2} \gamma(s) L(s)$ , or if D is set, the derivative of order D at s. The parameter L is either an Lmath, an Ldata (created by lfuncreate, or an Linit (created by lfuninit), preferrably the latter if many values are to be computed.

The result is given with absolute error less than  $2^{-B}|\gamma(s)N^{s/2}|$ , where  $B =$  realbitprecision.

The library syntax is GEN lfunlambda0(GEN L, GEN s, long D, long bitprec).

**3.16.23 lfunmfspec** $(L)$ . Returns [valeven, valodd, omminus, omplus], where valeven (resp., valodd) is the vector of even (resp., odd) periods of the modular form given by L, and omminus and omplus the corresponding real numbers  $\omega^-$  and  $\omega^+$  normalized in a noncanonical way. For the moment, only for modular forms of even weight.

The library syntax is GEN lfunmfspec(GEN L, long bitprec).

**3.16.24 lfunmul**( $LI, L2$ ). Creates the Ldata structure (without initialization) corresponding to the product of the Dirichlet series given by L1 and L2.

The library syntax is GEN lfunmul(GEN L1, GEN L2, long bitprec).

**3.16.25 lfunorderzero**( $L, \{m = -1\}$ ). Computes the order of the possible zero of the L-function at the center  $k/2$  of the critical strip; return 0 if  $L(k/2)$  does not vanish.

If  $m$  is given and has a non-negative value, assumes the order is at most  $m$ . Otherwise, the algorithm chooses a sensible default:

• if the L argument is an Linit, assume that a multiple zero at  $s = k/2$  has order less than or equal to the maximal allowed derivation order.

• else assume the order is less than 4.

You may explicitly increase this value using optional argument m; this overrides the default value above. (Possibly forcing a recomputation of the Linit.)

The library syntax is long lfunorderzero(GEN L, long m, long bitprec).

**3.16.26 lfunqf**( $Q$ ). Returns the Ldata structure attached to the  $\Theta$  function of the lattice attached to the definite positive quadratic form Q.

```
? L = 1funqf(matid(2));? lfunqf(L,2)%2 = 6.0268120396919401235462601927282855839
? lfun(x^2+1,2)*4%3 = 6.0268120396919401235462601927282855839
```
The library syntax is GEN lfunqf(GEN Q, long prec).

**3.16.27 lfunrootres**(*data*). Given the Ldata attached to an *L*-function (or the output of 1funthetainit), compute the root number and the residues.

The output is a 3-component vector  $[[a_1, r_1], \cdots, [a_n, r_n], [[b_1, R_1], \cdots, [b_m, R_m]], w],$  where  $r_i$ is the polar part of  $L(s)$  at  $a_i$ ,  $R_i$  is is the polar part of  $\Lambda(s)$  at  $b_i$  or  $[0,0,r]$  if there is no pole, and  $w$  is the root number. In the present implementation,

• either the polar part must be completely known (and is then arbitrary): the function determines the root number,

```
? L = lfunmul(1,1); \\ zeta<sup>2</sup>
? [r, R, w] = lfunrootres(L);
? r \\ single pole at 1, double
\sqrt[8]{3} = [[1, 1.[\dots] * x^ -2 + 1.1544[\dots] * x^ -1 + 0(x^0)]]? w
\frac{9}{4} = 1
? R \\ double pole at 0 and 1
\%5 = [[1, [\ldots]], [0, [\ldots]]]
```
• or at most a single pole is allowed: the function computes both the root number and the residue (0 if no pole).

The library syntax is GEN lfunrootres(GEN data, long bitprec).

**3.16.28 lfunsympow** $(E, m)$ . Returns the Ldata structure attached to the L function attached to the m-th symmetric power of the elliptic curve E defined over the rationals.

The library syntax is GEN lfunsympow(GEN E, ulong m).

**3.16.29 lfuntheta**( $data, t, \{m = 0\}$ ). Compute the value of the m-th derivative at t of the theta function attached to the L-function given by data. data can be either the standard L-function data, or the output of lfunthetainit. The result is given with absolute error less than  $2^{-B}$ , where  $B =$  real bitprecision.

The theta function is defined by the formula  $\Theta(t) = \sum_{n\geq 1} a(n)K(nt/\sqrt(N))$ , where  $a(n)$  are the coefficients of the Dirichlet series, N is the conductor, and K is the inverse Mellin transform of the gamma product defined by the Vga component. Its Mellin transform is equal to  $\Lambda(s) - P(s)$ , where  $\Lambda(s)$  is the completed L-function and the rational function  $P(s)$  its polar part. In particular, if the L-function is the L-function of a modular form  $f(\tau) = \sum_{n\geq 0} a(n)q^n$  with  $q = \exp(2\pi i \tau)$ , we have  $\Theta(t) = 2(f(it/\sqrt{N}) - a(0))$ . Note that  $a(0) = -L(f, 0)$  in this case.

The library syntax is GEN lfuntheta(GEN data, GEN t, long m, long bitprec).

**3.16.30 lfunthetacost**(L, {tdom}, { $m = 0$ }). This function estimates the cost of running 1funthetainit(L,tdom,m) at current bit precision. Returns the number of coefficients  $a_n$  that would be computed. This also estimates the cost of a subsequent evaluation lfuntheta, which must compute that many values of gammamellininv at the current bit precision. If  $L$  is already an Linit, then tdom and m are ignored and are best left omitted: we get an estimate of the cost of using that particular Linit.

```
? \pb 1000
? L = lfuncreate(1); \setminus Riemann zeta
? lfunthetacost(L); \setminus cost for theta(t), t real >= 1
%1 = 15? lfunthetacost(L, 1 + I); \\ cost for theta(1+I). Domain error !
 *** at top-level: lfunthetacost(1,1+I)
 *** ^--------------------
 *** lfunthetacost: domain error in lfunthetaneed: arg t > 0.785
? lfunthetacost(L, 1 + I/2) \\ for theta(1+I/2).
\frac{9}{2} = 23
? lfunthetacost(L, 1 + I/2, 10) \\ for theta^((10))(1+I/2).
%3 = 24? lfunthetacost(L, [2, 1/10]) \\ cost for theta(t), |t| >= 2, |arg(t)| < 1/10
\sqrt[6]{4} = 8
? L = lfuncreate( ell(int[1,1]) );
? lfunthetacost(L) \setminus for t >= 1
%6 = 2471
```
The library syntax is long lfunthetacost0(GEN L, GEN tdom = NULL, long m, long bitprec).

**3.16.31 lfunthetainit**(L, {tdom}, { $m = 0$ }). Initiaization function for evaluating the m-th derivative of theta functions with argument t in domain tdom. By default (tdom omitted), t is real,  $t \geq 1$ . Otherwise, tdom may be

• a positive real scalar  $\rho$ : t is real,  $t \geq \rho$ .

• a non-real complex number: compute at this particular t; this allows to compute  $\theta(z)$  for any complex z satisfying  $|z| \ge |t|$  and  $|\arg z| \le |\arg t|$ ; we must have  $|2 \arg z/d| < \pi/2$ , where d is the degree of the  $\Gamma$  factor.

• a pair  $[\rho, \alpha]$ : assume that  $|t| \ge \rho$  and  $|\arg t| \le \alpha$ ; we must have  $|2\alpha/d| < \pi/2$ , where d is the degree of the  $\Gamma$  factor.

```
? \p500
? L = lfuncreate(1); \setminus Riemann zeta
? t = 1 + I/2;
? lfuntheta(L, t); \\ direct computation
time = 30 ms.
? T = 1funthetainit(L, 1+I/2);
time = 30 ms.
? lfuntheta(T, t); \setminus instantaneous
```
The T structure would allow to quickly compute  $\theta(z)$  for any z in the cone delimited by t as explained above. On the other hand

```
? lfuntheta(T,I)
*** at top-level: lfuntheta(T,I)
 *** ^--------------
*** lfuntheta: domain error in lfunthetaneed: arg t > 0.785398163397448
```
The initialization is equivalent to

```
? lfunthetainit(L, [abs(t), arg(t)])
```
The library syntax is GEN lfunthetainit(GEN L, GEN tdom = NULL, long m, long bitprec).

**3.16.32 lfuntwist** $(L, chi)$ . Creates the Ldata structure (without initialization) corresponding to the twist of L by the primitive character attached to the Dirichlet character chi. The conductor of the character must be coprime to the conductor of the L-function L.

The library syntax is GEN lfuntwist(GEN L, GEN chi).

**3.16.33 lfunzeros** $(L, lim, \{divz = 8\})$ . **lim** being either a positive upper limit or a non-empty real interval inside  $[0, +\infty]$ , computes an ordered list of zeros of  $L(s)$  on the critical line up to the given upper limit or in the given interval. Use a naive algorithm which may miss some zeros: it assumes that two consecutive zeros at height  $T \geq 1$  differ at least by  $2\pi/\omega$ , where

 $\omega := \mathtt{divz}\cdot\big(d\log(T/2\pi) + d + 2\log(N/(\pi/2)^d)\big).$ 

To use a finer search mesh, set divz to some integral value larger than the default  $(= 8)$ .

```
? lfunzeros(1, 30) \\ zeros of Rieman zeta up to height 30
%1 = [14.134[...], 21.022[...], 25.010[...]]? #lfunzeros(1, [100, 110]) \\ count zeros with 100 <= Im(s) <= 110
```
# $\frac{9}{2} = 4$

The algorithm also assumes that all zeros are simple except possibly on the real axis at  $s = k/2$  and that there are no poles in the search interval. (The possible zero at  $s = k/2$  is repeated according to its multiplicity.)

Should you pass an Linit argument to the function, beware that the algorithm needs at least

 $L = 1$ funinit(Ldata,  $[T+1]$ )

where  $T$  is the upper bound of the interval defined by  $\lim$ : this allows to detect zeros near  $T$ . Make sure that your Linit domain contains this one, i.e. a domain  $[1, T + 1]$  is fine but  $[0, T]$  is not! The algorithm assumes that a multiple zero at  $s = k/2$  has order less than or equal to the maximal derivation order allowed by the Linit. You may increase that value in the Linit but this is costly: only do it for zeros of low height or in lfunorderzero instead.

The library syntax is GEN lfunzeros(GEN L, GEN lim, long divz, long bitprec).

# 3.17 Modular forms.

This section describes routines for working with modular forms and modular form spaces.

## 3.17.1 Modular form spaces.

These structures are initialized by the mfinit command; supported modular form spaces with corresponding flags are the following:

• The full modular form space  $M_k(\Gamma_0(N), \chi)$ , where k is an integer or a half-integer and  $\chi$  a Dirichlet character modulo  $N$  (flag 4, the default).

- The cuspidal space  $S_k(\Gamma_0(N), \chi)$  (flag 1).
- The Eisenstein space  $\mathcal{E}_k(\Gamma_0(N), \chi)$  (flag 3), so that  $M_k = \mathcal{E}_k \oplus S_k$ .
- The new space  $S_k^{\text{new}}(\Gamma_0(N), \chi)$  (flag 0).
- The old space  $S_k^{\text{old}}(\Gamma_0(N), \chi)$  (flag 2), so that  $S_k = S_k^{\text{new}} \oplus S_k^{\text{old}}$ .

These resulting mf structure contains a basis of modular forms, which is accessed by the function mfbasis; the elements of this basis have Fourier coefficients in the cyclotomic field  $\mathbf{Q}(\chi)$ . These coefficients are given algebraically, as rational numbers or t\_POLMODs. The member function mf.mod recovers the modulus used to define  $\mathbf{Q}(\chi)$ , which is a cyclotomic polynomial  $\Phi_n(t)$ . When needed, the elements of  $\mathbf{Q}(\chi)$  are considered to be canonically embedded into C via Mod $(t, \Phi_n(t)) \mapsto$  $\exp(2i\pi/n)$ .

The basis of eigenforms for the new space is obtained by the function mfeigenbasis: the elements of this basis now have Fourier coefficients in a relative field extension of  $\mathbf{Q}(\chi)$ . Note that if the space is larger than the new space (i.e. is the cuspidal or full space) we nevertheless obtain only the eigenbasis for the new space.

## 3.17.2 Generalized modular forms.

A modular form is represented in a special internal format giving the possibility to compute an arbitrary number of terms of its Fourier coefficients at infinity  $[a(0), a(1), ..., a(n)]$  using the function mfcoefs. These coefficients are given algebraically, as rational numbers or  $t$ \_POLMODs. The member function  $f$ , mod recovers the modulus used in the coefficients of f, which will be the same as for  $k = \mathbf{Q}(\chi)$  (a cyclotomic polynomial), or define a number field extension  $K/k$ .

Modular forms are obtained either directly from other mathematical objects, e.g., elliptic curves, or by a specific formula, e.g., Eisenstein series or Ramanujan's Delta function, or by applying standard operators to existing forms (Hecke operators, Rankin–Cohen brackets, . . .). A function mfparams is provided so that one can recover the level, weight, character and field of definition corresponding to a given modular form.

A number of creation functions and operations are provided. It is however important to note that strictly speaking some of these operations create objects which are not modular forms: typical examples are derivation or integration of modular forms, the Eisenstein series  $E_2$ , eta quotients, or quotients of modular forms. These objects are nonetheless very important in the theory, so are not considered as errors; however the user must be aware that no attempt is made to check that the objects that he handles are really modular. When the documentation of a function does not state that it applies to generalized modular forms, then the output is undefined if the input is not a true modular form.

**3.17.3 getcache**(). Returns information about various auto-growing caches. For each ressource, we report its name, its size, the number of cache misses (since the last extension), the largest cache miss and the size of the cache in bytes.

The caches are initially empty, then set automatically to a small inexpensive default value, then grow on demand up to some maximal value. Their size never decreases, they are only freed on exit.

The current caches are

- Hurwitz class numbers  $H(D)$  for  $|D| \leq N$ , computed in time  $O(N^{3/2})$  using  $O(N)$  space.
- Factorizations of small integers up to N, computed in time  $O(N^{1+\epsilon})$  using  $O(N \log N)$  space.
- Divisors of small integers up to N, computed in time  $O(N^{1+\epsilon})$  using  $O(N \log N)$  space.

• Primitive dihedral forms of weight 1 and level up to N, computed in time  $O(N^{2+\epsilon})$  and space  $O(N^2)$ .

```
? getcache() \\ on startup, all caches are empty
\frac{9}{1} =[ "Factors" 0 0 0 0]
["Divisors" 0 0 0 0]
[ "H" 0 0 0 0]
["Dihedral" 0 0 0 0]
? mfdim([500,1,0],0); \ \\\nonumber non-trivial computation
time = 540 ms.
? getcache()
\%3 =[ "Factors" 50000 0 0 4479272]
```
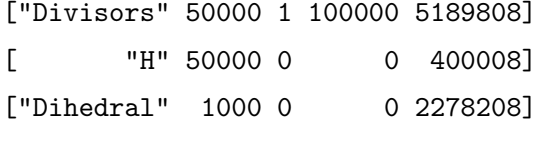

The library syntax is GEN getcache().

**3.17.4 lfunmf** $(mf, \{F\})$ . If F is a modular form in mf, output the L-functions corresponding to its  $[Q(F) : Q(\chi)]$  complex embeddings, ready for use with the 1fun package. If F is omitted, output the L-functions attached to all eigenforms in the new space; the result is a vector whose length is the number of Galois orbits of newforms. Each entry contains the vector of L-functions corresponding to the d complex embeddings of an orbit of dimension d over  $\mathbf{Q}(\chi)$ .

? mf = mfinit([35,2],0);mffields(mf)  $\sqrt[6]{1} = [y, y^2 - y - 4]$ ? f = mfeigenbasis(mf)[2]; mfparams(f) \\ orbit of dimension two  $\frac{9}{2} = \left[35, 2, 1, y^2 - y - 4\right]$ ?  $[L1, L2] = 1$ funmf $(mf, f)$ ;  $\setminus$  Two L-functions ? lfun(L1,1) %4 = 0.81018461849460161754947375433874745585 ? lfun(L2,1) %5 = 0.46007635204895314548435893464149369804 ?  $[$  lfun(L,1) | L <- concat(lfunmf(mf)) ]  $% 6 = [0.70291..., 0.81018..., 0.46007...]$ 

The concat instruction concatenates the vectors corresponding to the various (here two) orbits, so that we obtain the vector of all the L-functions attached to eigenforms.

The library syntax is GEN lfunmf (GEN  $mf$ , GEN  $F = NULL$ , long bitprec).

**3.17.5 mfDelta**(). Mf structure corresponding to the Ramanujan Delta function  $\Delta$ .

? mfcoefs(mfDelta(),4)  $\%1 = [0, 1, -24, 252, -1472]$ 

The library syntax is GEN mfDelta().

**3.17.6 mfEH**(k). k being in  $1/2 + \mathbf{Z}$ , returns the Cohen-Eisenstein series  $H_k$  of weight k on  $\Gamma_0(4)$ .

?  $H = mfEH(13/2)$ ;  $mfcoefs(H, 4)$  $%1 = [691/32760, -1/252, 0, 0, -2017/252]$ 

The coefficients of H are given by the Cohen-Hurwitz function  $H(k-1/2, N)$  and can be obtained for moderately large values of N (the algorithm uses  $O(N)$  time):

```
? mfcoef(H,10^5+1)
time = 55 ms.
%2 = -12514802881532791504208348
? mfcoef(H,10^7+1)
time = 6,044 ms.
%3 = -1251433416009877455212672599325104476
```
The library syntax is GEN mfEH(GEN k).

**3.17.7 mfEk**(k). Mf structure corresponding to the standard Eisenstein series  $E_k$ .

? mfcoefs(mfEk(8),4)  $%1 = [1, 480, 61920, 1050240, 7926240]$ 

The library syntax is GEN mfEk(long k).

**3.17.8 mfTheta**( $\{psi = 1\}$ ). The unary theta function corresponding to the primitive Dirichlet character  $\psi$ , hence of weight 1/2 if  $\psi$  is even, of weight 3/2 if  $\psi$  is odd.

```
? Ser(mfcoefs(mfTheta(),30))
\frac{9}{61} = 1 + 2*x + 2*x<sup>2</sup>4 + 2*x<sup>2</sup>9 + 2*x<sup>2</sup>16 + 2*x<sup>2</sup>25 + O(x<sup>2</sup>31)
? Ser(mfcoefs(mfTheta(8),30))
\sqrt[6]{2} = 2*x - 2*x<sup>2</sup>9 - 2*x<sup>2</sup>5 + O(x<sup>2</sup>31)
? Ser(mfcoefs(mfTheta(-8),30))
\%3 = 2*x + 6*x^9 - 10*x^25 + 0(x^31)
```
The library syntax is GEN mfTheta(GEN psi = NULL).

**3.17.9 mfatkin**( $m f a t k$ , F). Given a mfatk output by mfatk = mfatkininit( $m f$ , $Q$ ) and a modular form F belonging to the pace  $m$ f, returns the modular form  $C * F|W_Q$ , which has polmod coefficients in  $\mathbf{Q}(F)$ ; mfatk[3] gives the constant C, and mfatk[1] gives the modular form space to which  $F|W_Q$  belongs (or is set to 0 if it is mf).

```
? mf = mfinite([35, 2], 0); vecF = mfbasis(mf); F = vecF[1];
? mfcoefs(F, 4)
\%2 = [0, 3, -1, 0, 3]? mfatk = mfatkininit(mf, 7);
? wF = mfatkin(mfatk, F); mfcoefs(wF, 4)\%4 = \begin{bmatrix} 0, 1, -1, -2, 7 \end{bmatrix}? mfatk = mfatkininit(mf,35);
? wF = mfatkin(mfatk, F); mfcoefs(wF, 4)
%6 = [0, -3, 1, 0, -3]
```
The library syntax is GEN mfatkin(GEN mfatk, GEN F).

**3.17.10 mfatkineigenvalues**  $(mf, Q)$ . Given a modular form space mf of integral weight k and a primitive divisor Q of the level N of  $m$ f, outputs the Atkin–Lehner eigenvalues of  $w<sub>O</sub>$  on the new space, grouped by orbit. If  $\chi$  is a (trivial or) quadratic character defined modulo  $N/Q$ , the result is rounded and the eigenvalues are  $\pm i^k$ .

```
? mf = mfinit([35,2],0); mffields(mf)
\sqrt[6]{1} = [y, y^2 - y - 4] \ \backslash \two orbits, dimension 1 and 2
? mfatkineigenvalues(mf,5)
\%2 = [[1], [-1, -1]]? mf = mfinite([12,7,Mod(3,4)],0);? mfatkineigenvalues(mf,3)
\%4 = [[I, -I, -I, I, I, -I]] \ \ \wedge one orbit
```
If you want the eigenvalues on a larger space than the new space, e.g. the full space, you can directly call  $[mfB,M,C]=mfa$ tkininit and compute the eigenvalues as the roots of the characteristic polynomial of  $M/C$ , i.e. by dividing the roots of charpoly(M) by C. Note that the characteristic polynomial is computed exactly since M has coefficients in  $\mathbf{Q}(\chi)$ , whereas C may

be given by a complex number. If the coefficients of the characteristic polynomial are polmods modulo T they must be embedded to C first using subst(lift(), t,  $\exp(2*I*Pi/n)$ , when T is poliscyclo(n); note that  $T = m f$  mod.

The library syntax is GEN mfatkineigenvalues(GEN mf, long Q, long prec).

**3.17.11 mfatkininit** $(mf, Q)$ . Given a modular form space with parameters  $N, k, \chi$  and a primitive divisor Q of the level N, initializes data necessary for working with the Atkin–Lehner operator  $W_O$ , for now only the function **mfatkin**. We write  $\chi \sim \chi_{Q} \chi_{N/Q}$  where the two characters are primitive with (coprime) conductors dividing Q and  $N/Q$  respectively. For  $F \in M_k(\Gamma_0(N), \chi)$ , the form  $F|W_Q$  still has level N and weight k but its Nebentypus may no longer be  $\chi$ : it becomes  $\overline{\chi_Q} \chi_{N/Q}$ if k is integral and  $\overline{\chi_{Q}}\chi_{N/O}$  $(4Q/\cdot)$  if not.

The result is a technical 4-component vector [mfB, CM, C, mf], where

• mfB encodes the modular form space to which  $F|W_Q$  belongs when  $F \in M_k(\Gamma_0(N), \chi)$ : an mfinit corresponding to a new Nebentypus or the integer 0 when the character does not change. This does not depend on F.

• CM is the matrix of  $W_Q$  on the bases of mf and mfB multiplied by a normalizing constant  $C(k, \chi, Q)$ . This matrix has polmod coefficients in  $\mathbf{Q}(\chi)$ .

• C is the complex constant  $C(k, \chi, Q)$ . For k integral, let  $A(k, \chi, Q) = Q^{\varepsilon}/g(\chi_Q)$ , where  $\varepsilon = 0$ for k even and 1/2 for k odd and where  $g(\chi_Q)$  is the Gauss sum attached to  $\chi_Q$ ). (A similar, more complicated, definition holds in half-integral weight depending on the parity of  $k - 1/2$ .) Then if M denotes the matrix of  $W_Q$  on the bases of mf and mfB,  $A \cdot M$  has coefficients in  $\mathbf{Q}(\chi)$ . If A is rational, we let  $C = 1$  and  $C = A$  as a floating point complex number otherwise, and finally  $MC := M \cdot C$ .

```
? mf=mfinit([32,4],0); [mfB,MC,C]=mfatkininit(mf,32); MC
\frac{9}{1} =
[5/16 11/2 55/8]
[1/8 \t 0 \t -5/4][1/32 -1/4 11/16]? C
\sqrt[6]{2} = 1? mf=mfinit([32,4,8],0); [mfB,MC,C]=mfatkininit(mf,32); MC
%3 =[ 1/8 -7/4][-1/16 -1/8]? C
%4 = 0.35355339059327376220042218105242451964
? algdep(C, 2) \setminus C = 1/\sqrt{8}%5 = 8*x^2 - 1
```
The library syntax is GEN mfatkininit (GEN mf, long Q, long prec).

**3.17.12 mfbasis**(*NK*, {space = 4}). If  $NK = [N, k, CHI]$  as in multipleting space is basis of the corresponding subspace of  $M_k(\Gamma_0(N), \chi)$ . NK can also be the output of mfinit, in which case space can be omitted. To obtain the eigenforms, use mfeigenbasis.

If space is a full space  $M_k$ , the output is the union of first, a basis of the space of Eisenstein series, and second, a basis of the cuspidal space.

```
? see(L) = apply(f~gt; mfoefs(f,3), L);? mf = mfinit([35,2],0);
? see( mfbasis(mf) )
\%2 = [[0, 3, -1, 0], [0, -1, 9, -8], [0, 0, -8, 10]]? see( mfeigenbasis(mf) )
\sqrt[6]{3} = [[0, 1, 0, 1], [Mod(0, z^2 - z - 4), Mod(1, z^2 - z - 4), \ \sqrt{2}Mod(-z, z^2 - z - 4), Mod(z - 1, z^2 - z - 4)]]
? mf = mfinit([35,2]);
? see( mfbasis(mf) )
\%5 = [[1/6, 1, 3, 4], [1/4, 1, 3, 4], [17/12, 1, 3, 4], \ \ \ \ \[0, 3, -1, 0], [0, -1, 9, -8], [0, 0, -8, 10]]? see( mfbasis([48,4],0) )
\%6 = [[0, 3, 0, -3], [0, -3, 0, 27], [0, 2, 0, 30]]
```
The library syntax is GEN mfbasis(GEN NK, long space).

**3.17.13 mfbd**(*F, d*). F being a generalized modular form, return  $B(d)(F)$ , where  $B(d)$  is the expanding operator  $\tau \mapsto d\tau$ .

? D2=mfbd(mfDelta(),2); mfcoefs(D2, 6)  $\%1 = [0, 0, 1, 0, -24, 0, 252]$ 

The library syntax is GEN mfbd(GEN F, long d).

**3.17.14 mfbracket** $(F, G, \{m = 0\})$ . Compute the m-th Rankin–Cohen bracket of the generalized modular forms F and G.

? E4 =  $mfEk(4)$ ; E6 =  $mfEk(6)$ ; ? D1 = mfbracket(E4,E4,2); mfcoefs(D1,5)/4800  $\%2 = [0, 1, -24, 252, -1472, 4830]$ ? D2 = mfbracket(E4,E6,1); mfcoefs(D2,10)/(-3456)  $\%3 = \begin{bmatrix} 0, 1, -24, 252, -1472, 4830 \end{bmatrix}$ 

The library syntax is GEN mfbracket(GEN F, GEN G, long m).

**3.17.15 mfcoef** $(F, n)$ . Compute the *n*-th Fourier coefficient of the generalized modular form F. Note that this is the  $n+1$ -st component of the vector  $m\texttt{coeffs}(F,n)$  as well as the second component of  $mfoefs(F,1,n)$ .

? mfcoef(mfDelta(),10)  $%1 = -115920$ 

The library syntax is GEN mfcoef(GEN F, long n).

**3.17.16 mfcoefs** $(F, n, \{d = 1\})$ . Compute the vector of Fourier coefficients  $[a[0], a[d], ..., a[nd]]$  of the generalized modular form  $F$ ; d must be positive and  $d = 1$  by default.

```
? D = mfbelta();
? mfcoefs(D,10)
\frac{2}{2} = [0, 1, -24, 252, -1472, 4830, -6048, -16744, 84480, -113643, -115920]? mfcoefs(D,5,2)
\%3 = \begin{bmatrix} 0, -24, -1472, -6048, 84480, -115920 \end{bmatrix}? mfcoef(D,10)
\%4 = -115920
```
This function also applies when  $F$  is a modular form space as output by  $m$  finit; it then returns the matrix whose columns give the Fourier expansions of the elements of  $m\texttt{fbasis}(F)$ :

```
? mf = mfinit([1,12]);
? mfcoefs(mf,5)
\frac{9}{2} =
[691/65520 0]
\begin{bmatrix} 1 & 1 \end{bmatrix}\lceil 2049 -24 \rceil[ 177148 252]
[ 4196353 -1472]
[ 48828126 4830]
```
The library syntax is GEN mfcoefs(GEN F, long n, long d).

**3.17.17 mfconductor**( $mf, F$ ). mf being output by mfinit for the cuspidal space and F a modular form, gives the smallest level on which  $F$  is defined.

?  $mf = mfinite([96, 6], 1); vF = mfbasis(mf); mfdim(mf)$  $\frac{9}{1}$  = 72 ? vector(10,i, mfconductor(mf, vF[i]))  $\frac{9}{2} = \left[3, 6, 12, 24, 48, 96, 4, 8, 12, 16\right]$ 

The library syntax is long mfconductor(GEN mf, GEN F).

**3.17.18 mfcosets**(N). List of right cosets of  $\Gamma_0(N)\backslash\Gamma$ , i.e., matrices  $\gamma_j \in \Gamma$  such that  $\Gamma =$  $\bigsqcup_j \Gamma_0(N)\gamma_j$ . The  $\gamma_j$  are chosen in the form  $[a, b; c, d]$  with  $c \mid N$ . N can be either a positive integer or a modular form space.

? mfcosets(4)  $\%1 = [[0, -1; 1, 0], [1, 0; 1, 1], [0, -1; 1, 2], [0, -1; 1, 3], \$ [1, 0; 2, 1], [1, 0; 4, 1]]

**Warning.** in the present implementation, the trivial coset is represented by  $[1, 0; N, 1]$  and is the last in the list.

The library syntax is GEN mfcosets (GEN N).

3.17.19 mfcuspisregular(NK, cusp). In the space defined by  $NK = [N, k, CHI]$  or  $NK = mf$ , determine if cusp in canonical format (oo or denominator dividing  $N$ ) is regular or not.

? mfcuspisregular $([4,3,-4],1/2)$  $\sqrt[6]{1} = 0$ 

The library syntax is long mfcuspisregular(GEN NK, GEN cusp).

**3.17.20 mfcusps**(N). List of cusps of  $\Gamma_0(N)$  in the form  $a/b$  with  $b \mid N$ . N can be either an integer of a modular form space.

? mfcusps(24)  $\%1 = \begin{bmatrix} 0 \\ 1/2 \\ 1/3 \\ 1/4 \\ 1/6 \\ 1/8 \\ 1/12 \\ 1/24 \end{bmatrix}$ 

The library syntax is GEN mfcusps(GEN N).

**3.17.21 mfcuspval**( $mf, F, cusp$ ). Valuation of modular form F in the space mf at cusp, which can be either  $\infty$  or any rational number, and the result is either a rational number or  $\infty$  if F is zero. If  $\mathbf{Q}(F) \neq \mathbf{Q}(\chi)$ , return the vector of valuations attached to the  $[\mathbf{Q}(F) : \mathbf{Q}(chi)]$  complex embeddings of F.

```
? T=mfTheta(); mf=mfinit([12,1/2]); mfcusps(12)\sqrt[6]{1} = [0, 1/2, 1/3, 1/4, 1/6, 1/12]? apply(x->mfcuspval(mf,T,x),%1)\sqrt[6]{2} = [0, 1/4, 0, 0, 1/4, 0]? mf=mfinit([12,6,12],1);F=mfbasis(mf)[5];
? apply(x->mfcuspval(mf,F,x),%1)\frac{9}{4} = \left[\frac{1}{12}, \frac{1}{6}, \frac{1}{2}, \frac{2}{3}, \frac{1}{2}, \frac{2}{3}\right]? mf=mfinit([12,3,-4],1);F=mfbasis(mf)[1];
? apply(x->mfcuspval(mf,F,x),%1)
% = [1/12, 1/6, 1/4, 2/3, 1/2, 1]? mf = mfinite([625, 2], 0); [F] = mfeigenbasis(mf); mfparams(F)%7 = [625, 2, 1, y^2 - y - 1] \ \backslash \ [Q(F):Q(\text{chi})] = \text{poltage}(y^2-y-1)? mfcuspval(mf, F, 1/25)%8 = [1, 2] \setminus \ one conjugate has valuation 1, and the other is 2
? mfcuspval(mf, F, 1/5)
\%9 = [1/25, 1/25]
```
The library syntax is GEN mfcuspval(GEN mf, GEN F, GEN cusp, long bitprec).

**3.17.22 mfcuspwidth**(N, cusp). Width of cusp in  $\Gamma_0(N)$ , N being either an integer or a modular form space.

```
? mfcusps(12)
\sqrt[6]{1} = [0, 1/2, 1/3, 1/4, 1/6, 1/12]? [mfcuspwidth(12, c) | c \leftarrow mfcusps(12)]\frac{9}{2} = [12, 3, 4, 3, 1, 1]? mfcuspwidth(12, oo)
%3 = 1
```
The library syntax is long mfcuspwidth(GEN N, GEN cusp).

**3.17.23 mfderiv** $(F, \{m = 1\})$ . m-th formal derivative of the power series corresponding to the generalized modular form F, with respect to the differential operator  $qd/dq$  (default  $m = 1$ ).

```
? D=mfDelta();
? mfcoefs(D, 4)
\%2 = [0, 1, -24, 252, -1472]? mfcoefs(mfderiv(D), 4)
\%3 = \begin{bmatrix} 0, 1, -48, 756, -5888 \end{bmatrix}
```
The library syntax is GEN mfderiv(GEN F, long m).

**3.17.24 mfderivE2**(F,  $\{m = 1\}$ ). Compute the Serre derivative  $(a.d/dq)F - kE_2F/12$  of the generalized modular form F, which has weight  $k + 2$ ; if F is a true modular form, then its Serre derivative is also modular. If  $m > 1$ , compute the m-th iterate, of weight  $k + 2m$ .

?  $mfoefs(mfderivE2(mfEk(4)),5)*(-3)$  $\sqrt[6]{1}$  =  $[1, -504, -16632, -122976, -532728]$ ? mfcoefs(mfEk(6),5)  $\%2 = [1, -504, -16632, -122976, -532728]$ 

The library syntax is GEN mfderivE2(GEN F, long m).

**3.17.25 mfdescribe** $(F, \{ \& G \})$ . Gives a human-readable description of F, which is either a modular form space or a generalized modular form. If the address of  $G$  is given, puts into  $G$  the vector of parameters of the outmost operator defining  $F$  (the empty vector if  $F$  is a leaf or a modular form space).

```
? E1 = mfeisenstein(4, -3, -4); mfdescribe(E1)\frac{9}{4} = "F_4(-3, -4)"
? E2 = mfeisenstein(3,5,-7); mfdescribe(E2)\frac{6}{2} = "F_3(5, -7)"
? E3 = mfderivE2(mfmul(E1,E2), 3); mfdescribe(E3,&G)
\%3 = \text{''DERE2}^3(\text{MUL}(F_4(-3, -4), F_3(5, -7)))"
? mfdescribe(G[1][1])\%4 = \text{``MUL}(F_4(-3, -4), F_3(5, -7))"
? G[2]
%5 = 3? for (i = 0, 4, mf = mfinite([37,4],i); print(mfdescribe(mf)));S_4^{\text{new}}(G_0(37, 1))S_4(G_0(37, 1))
```
 $S_4^{\text{old}}(G_0(37, 1))$  $E_4(G_0(37, 1))$  $M_4(G_0(37, 1))$ 

The library syntax is GEN mfdescribe (GEN  $F$ , GEN  $*G = NULL$ ).

**3.17.26 mfdim**(*NK*, {space = 4}). If  $NK = [N, k, CHI]$  as in metric gives the dimension of the corresponding subspace of  $M_k(\Gamma_0(N), \chi)$ . NK can also be the output of mfinit, in which case space must be omitted.

The subspace is described by the small integer space: 0 for the newspace  $S_k^{\text{new}}(\Gamma_0(N), \chi)$ , 1 for the cuspidal space  $S_k$ , 2 for the oldspace  $S_k^{\text{old}}$ , 3 for the space of Eisenstein series  $E_k$  and 4 for the full space  $M_k$ .

Wildcards. As in mfinit, CHI may be the wildcard 0 (all Galois orbits of characters); in this case, the output is a vector of  $[order, converge, dim, dimdih]$  corresponding to the non-trivial spaces, where

- *order* is the order of the character,
- conrey its Conrey label from which the character may be recovered via  $znchar(conrey)$ ,
- dim the dimension of the corresponding space,

• dimdih the dimension of the subspace of dihedral forms corresponding to Hecke characters if  $k = 1$  (this is not implemented for the old space and set to  $-1$  for the time being) and 0 otherwise.

The spaces are sorted by increasing order of the character; the characters are taken up to Galois conjugation and the Conrey number is the minimal one among Galois conjugates. In weight 1, this is only implemented when the space is 0 (newspace), 1 (cusp space), 2(old space) or 3(Eisenstein series).

Wildcards for sets of characters. CHI may be a set of characters, and we return the set of  $\left[ dim, dimdih \right]$ .

Wildcard for  $M_k(\Gamma_1(N))$ . Additionally, the wildcard  $CHI = -1$  is available in which case we output the total dimension of the corresponding subspace of  $M_k(\Gamma_1(N))$ . In weight 1, this is not implemented when the space is 4 (fullspace).

```
? mfdim([23,2], 0) \ \{ \} new space
\frac{9}{1} = 2
? mfdim([96,6], 0)
\frac{9}{2} = 10? mfdim([10^9, 4], 3) \\ Eisenstein space
\frac{9}{4}1 = 40000? mfdim([10^9+7,4], 3)
\sqrt[6]{2} = 2
? mfdim([68,1,-1],0)
%3 = 3? mfdim([68,1,0],0)
\sqrt[6]{4} = [[2, Mod(67, 68), 1, 1], [4, Mod(47, 68), 1, 1]]? mfdim([124,1,0],0)
%5 = [[6, Mod(67, 124), 2, 0]]
```
This last example shows that there exists a nondihedral form of weight 1 in level 124.

The library syntax is GEN mfdim(GEN NK, long space).

**3.17.27 mfdiv** $(F, G)$ . Given two generalized modular forms F and G, compute  $F/G$  assuming that the quotient will not have poles at infinity. If this is the case, use mfshift before doing the division.

```
? D = mfDelta(); \\ Delta
? H = mfpow(mfEk(4), 3);? J = mfdiv(H, D)*** at top-level: J=mfdiv(H,mfdeltac
 *** ^--------------------
 *** mfdiv: domain error in mfdiv: ord(G) > ord(F)
? J = mfdiv(H, mfshift(D,1));? mfcoefs(J, 4)
\%4 = [1, 744, 196884, 21493760, 864299970]The library syntax is GEN mfdiv(GEN F, GEN G).
```
**3.17.28 mfeigenbasis** $(mf)$ . Vector of the eigenforms for the space  $m$ f. The initial basis of forms computed by mfinit before splitting is also available via mfbasis.

```
? mf = mfinit([26,2],0);
? \text{see}(\mathsf{L}) = \text{for}(i=1, \text{#L}, \text{print}(\text{mfoefs}(\mathsf{L}[i], 6)));
? see( mfeigenbasis(mf) )
[0, 1, -1, 1, 1, -3, -1][0, 1, 1, -3, 1, -1, -3]? see( mfbasis(mf) )
[0, 2, 0, -2, 2, -4, -4][0, -2, -4, 10, -2, 0, 8]
```
The eigenforms are internally expressed as (algebraic) linear combinations of mfbasis(mf) and it is very inefficient to compute many coefficients of those forms individually: you should rather use  $m \texttt{fcoeff}(m \texttt{f})$  to expand the basis once and for all, then multiply by  $m \texttt{ftopas}(\texttt{mf},f)$  for the forms you're interested in:

```
? mf = mfinite([96, 6], 0); B = mfeigenbasis(mf); #B
%1 = 8;? vector(#B, i, mfcoefs(B[i],1000)); \\ expanded individually: slow
time = 7,881 ms.
? M = m f \text{coeff}(m f, 1000); \iint_{i} initialize once
time = 982 ms.
? vector(#B, i, M * mftobasis(mf, B[i])); \\ then expand: much faster
time = 623 ms.
```
When the eigenforms are defined over an extension field of  $\mathbf{Q}(\gamma)$  for a non-rational character, their coefficients are hard to read and you may want to lift them or to express them in an absolute number field. In the construction below T defines  $Q(f)$  over  $Q$ , a is the image of the generator Mod $(t, t^2 + t + 1)$  of  $\mathbf{Q}(\chi)$  in  $\mathbf{Q}(f)$  and  $y - ka$  is the image of the root y of f.mod:

?  $mf = mfinite([31, 2, Mod(25, 31)], 0); [f] = mfeigenbasis(mf);$ ? f.mod %2 = Mod(1, t<sup>2</sup> + t + 1)\*y<sup>2</sup> + Mod(2\*t + 2, t<sup>2</sup> + t + 1) ?  $v = \text{liftpol}(\text{mfoefs}(f,5))$  $\sqrt[6]{3} = [0, 1, (-t - 1)*y - 1, t*y + (t + 1), (2*t + 2)*y + 1, t]$ 

```
? [T,a,k] = rnfequation(mf.mod, f.mod, 1)
\sqrt[6]{4} = [y^4 + 2*y^2 + 4, Mod(-1/2*y^2 - 1, y^4 + 2*y^2 + 4), 0]? liftpol(substvec(v, [t,y], [a, y-k*a]))
\%5 = \begin{bmatrix} 0 & 1 & 1/2*y^3 - 1 & -1/2*y^3 - 1/2*y^2 - y & -y^3 + 1 & -1/2*y^2 - 1 \end{bmatrix}
```
Beware that the meaning of y has changed in the last line is different: it now represents of root of T, no longer of f.mod (the notions coincide if  $k = 0$  as here but it will not always be the case). This can be avoided with an extra variable substitution, for instance

?  $[T,a,k]$  = rnfequation(mf.mod, subst(f.mod,'y,'x), 1)  $\%6 = [x^4 + 2*x^2 + 4, Mod(-1/2*x^2 - 1, x^4 + 2*x^2 + 4), 0]$ ? liftpol(substvec(v, [t,y], [a, x-k\*a]))  $\sqrt[6]{7} = [0, 1, 1/2*x^3 - 1, -1/2*x^3 - 1/2*x^2 - x, -x^3 + 1, -1/2*x^2 - 1]$ 

The library syntax is GEN mfeigenbasis(GEN mf).

**3.17.29 mfeigensearch**(NK,  $\{AP\}$ ). Search for a normalized rational eigen cuspform with quadratic character given restrictions on a few initial coefficients. The meaning of the parameters is as follows:

• NK governs the limits of the search: it is of the form  $[N, k]$ : search for given level N, weight k and quadratic character; note that the character  $(D)$ , is uniquely determined by  $(N, k)$ . The level N can be replaced by a vector of allowed levels.

• AP is the search criterion, which can be omitted: a list of pairs  $[\ldots,[p,a_p],\ldots]$ , where p is a prime number and  $a_p$  is either a  $t$ <sub>-INT</sub> (the p-th Fourier coefficient must match  $a_p$  exactly) or a **t\_INTMOD** Mod $(a, b)$  (the *p*-th coefficient must be congruent to a modulo b).

The result is a vector of newforms f matching the search criteria, sorted by increasing level then increasing  $|D|$ .

```
? #mfeigensearch([[1..80],2], [[2,2],[3,-1]])
\sqrt[6]{1} = 1? #mfeigensearch([[1..80],2], [[2,2],[5,2]])
\frac{9}{2} = 1? v = mfeigensearch([[1..20], 2], [[3,Mod(2,3)], [7,Mod(5,7)]]); #v\%3 = 1? F=v[1]; [mfparams(F)[1], mfcoefs(F,15)]
\%4 = \begin{bmatrix} 11, & 0, & 1, & -2, & -1, & 2, & 1, & 2, & -2, & 0, & -2, & -2, & 1, & -2, & 4, & 4, & -1 \end{bmatrix}
```
The library syntax is GEN mfeigensearch(GEN NK, GEN AP = NULL).

**3.17.30 mfeisenstein**(k, {CHI1}, {CHI2}). Create the Eisenstein series  $E_k(\chi_1, \chi_2)$ , where  $k \ge 1$ ,  $\chi_i$  are Dirichlet characters and an omitted character is considered as trivial.

```
? CHI = Mod(3, 4);
? E = mfeisenstein(3, CHI);
? mfcoefs(E, 6)
\%2 = [-1/4, 1, 1, -8, 1, 26, -8]? CHI2 = Mod(4,5);
? mfcoefs(mfeisenstein(3,CHI,CHI2), 6)
\%3 = \begin{bmatrix} 0, 1, -1, -10, 1, 25, 10 \end{bmatrix}? mfcoefs(mfeisenstein(4,CHI,CHI), 6)
```

```
\%4 = [0, 1, 0, -28, 0, 126, 0]? mfcoefs(mfeisenstein(4), 6)
%5 = [1/240, 1, 9, 28, 73, 126, 252]
```
.

Note that meisenstein $(k)$  is 0 for k odd and  $-B_k/(2k) \cdot E_k$  for k even, where

$$
E_k(q) = 1 - (2k/B_k) \sum_{n \ge 1} \sigma_{k-1}(n) q^n
$$

is the standard Eisenstein series. In other words it is normalized so that its linear coefficient is 1.

The library syntax is GEN mfeisenstein(long k, GEN CHI1 = NULL, GEN CHI2 = NULL)

**3.17.31 mfembed** $(f, \{v\})$ . Let f be a generalized modular form with parameters  $[N, k, \chi, P]$ (see mfparams, we denote  $\mathbf{Q}(\chi)$  the subfield of C generated by the values of  $\chi$  and  $\mathbf{Q}(f)$  the field of definition of f. In this context  $\mathbf{Q}(\chi)$  has a single canonical complex embeding given by s : Mod(t, polcyclo(n, t))  $\mapsto$  exp( $2i\pi/n$ ) and the number field  $\mathbf{Q}(f)$  has  $[\mathbf{Q}(f) : \mathbf{Q}(\chi)]$  induced embeddings attached to the complex roots of the polynomial  $s(P)$ . If  $\mathbf{Q}(f)$  is stricly larger than  $\mathbf{Q}(\chi)$  we only allow an f which is an eigenform, produced by metaphologiests.

This function is meant to create embeddings of  $\mathbf{Q}(f)$  and/or apply them to the object v, typically a vector of Fourier coefficients of  $f$  from  $m$  from  $\epsilon$ .

• If v is omitted and f is a modular form as above, we return the embedding of  $\mathbf{Q}(\chi)$  if  $\mathbf{Q}(\chi) = \mathbf{Q}(f)$  and a vector containing  $[\mathbf{Q}(f) : \mathbf{Q}(\chi)]$  embeddings of  $\mathbf{Q}(f)$  otherwise.

• If v is given, it must be a scalar in  $\mathbf{Q}(f)$ , or a vector/matrix of such, we apply the embeddings coefficientwise and return either a single result if  $\mathbf{Q}(f) = \mathbf{Q}(\chi)$  and a vector of  $[\mathbf{Q}(f) : \mathbf{Q}(\chi)]$  results otherwise.

• Finally f can be replaced by a single embedding produced by  $mf$  and  $f$  (v was omitted) and we apply that particular embedding to  $v$ .

```
? mf = mfinit([35,2,Mod(11,35)], 0);
? [f] = mfbasis(mf);
? f.mod \wedge \wedge \mathbf{Q}(\chi) = \mathbf{Q}(\zeta_3)%3 = t^2 + t + 1? v = mfcoefs(f,5); lift(v) \\ coefficients in \mathbf{Q}(\chi)\%4 = \begin{bmatrix} 0 \\ 2 \\ -2 \times t \\ -2 \\ 2 \times t \\ -2 \times t \\ -2 \? mfembed(f, v) \setminus single embedding
%5 = [0, 2, -1 - 1.7320...*1, -1 + 1.73205...*1, -1 + 1.7320...*1, ...]? [F] = mfeigenbasis(mf);
? mffields(mf)
%7 = [y^2 + Mod(-2*t, t^2 + t + 1)] \\ [Q(f) : Q(\chi)] = 2? V = \text{liftpol}(mfoefs(F, 5));
%8 = [0, 1, y + (-t - 1), (t + 1)*y + t, (-2*t - 2)*y + t, -t - 1]? vall = mfembed(F, V); #vall
\%9 = 2 \quad \setminus \setminus 2 embeddings, both applied to V
? vall[1] \ \backslash \ the first
%10 = [0, 1, -1.2071... - 2.0907...*I, 0.2071... - 0.3587...*I, ...]? vall[2] \\ and the second one
```
 $%11 = [0, 1, 0.2071... + 0.3587...*I, -1.2071... + 2.0907...*I, ...]$ ?  $vE = mfembed(F)$ ; #vE \\ same 2 embeddings  $%12 = 2$ ? mfembed(vE[1], V) \\ apply first embedding to V  $%13 = [0, 1, -1.2071... - 2.0907...*1, 0.2071... - 0.3587...*1, ...]$ 

For convenience, we also allow a modular form space from  $\n *m*$  finite instead of  $f$ , corresponding to the single embedding of  $\mathbf{Q}(\gamma)$ .

? [mfB,MC,C] = mfatkininit(mf,7); MC \\ coefs in  $\mathbf{Q}(\chi)$  $%13 =$  $\lbrack$  Mod(2/7\*t, t<sup>2</sup> + t + 1) Mod(-1/7\*t - 2/7, t<sup>2</sup> + t + 1)]  $[Mod(-1/7*t - 2/7, t^2 + t + 1)$   $Mod(2/7*t, t^2 + t + 1)]$ ? C \\ normalizing constant  $%14 = 0.33863... - 0.16787*I$ ?  $M = mfembed(mf, MC) / C \ \ \$  the true matrix for the action of  $w_7$  $[-0.6294... + 0.4186... *I -0.3625... - 0.5450... *I]$  $[-0.3625... - 0.5450... * I -0.6294... + 0.4186... * I]$ ? exponent  $(M * conj(M) - 1)$   $\N M * conj(M)$  is close to 1  $%16 = -126$ 

The library syntax is GEN mfembed0(GEN  $f$ , GEN  $v$  = NULL, long prec).

**3.17.32 mfeval**( $mf, F, vtau$ ). Computes the numerical value of the modular form  $F$ , belonging to  $mf$ , at the complex number vtau or the vector vtau of complex numbers in the completed upperhalf plane. The result is given with absolute error less than  $2^{-B}$ , where B = realbitprecision.

If the field of definition  $\mathbf{Q}(F)$  is larger than  $\mathbf{Q}(\chi)$  then F may be embedded into C in  $d =$  $[{\bf Q}(F):{\bf Q}(\chi)]$  ways, in which case a vector of the d results is returned.

?  $mf = mfinite([11,2],0); F = mfbasis(mf)[1]; mfparams(F)$  $\sqrt[6]{1} = [11, 2, 1, y] \ \sqrt{\sqrt[6]{F}} = \sqrt[6]{\text{chi}} = \sqrt[6]{9}$ ?  $mfeval(mf,F,I/2)$  $\%2 = 0.039405471130100890402470386372028382117$ ?  $mf = mfinite([35, 2], 0); F = mfeigenbasis(mf)[2]; mfparams(F)$  $\sqrt[6]{3} = [35, 2, 1, y^2 - y - 4] \ \setminus \ [Q(F) : Q(\text{chi})] = 2$ ?  $mfeval(mf.F.I/2)$  $\sqrt[6]{4} = [0.045..., 0.0385...] \ \ \ \ \ \ \ \ \ \ \ \ \ \ \ \ \ \ \ \ \ \ \ \ \$  and sigma\_2(F) at I/2 ? mf = mfinit([12,4],1); F = mfbasis(mf)[1]; ? mfeval(mf, F, 0.318+10^(-7)\*I)  $%6 = 3.379... E-21 + 6.531... E-21*I \ \iint \; \text{instantaneous}$ 

In order to maximize the imaginary part of the argument, the function computes  $(f |_{k} \gamma)(\gamma^{-1} \cdot \tau)$ for a suitable  $\gamma$  not necessarily in  $\Gamma_0(N)$  (in which case f  $|\gamma$  is evaluated using mfslashexpansion).

?  $T = mfTheta()$ ;  $mf = mfinit(T)$ ;  $mfeval(mf, T, [0, 1/2, 1, oo])$  $\sqrt[6]{1} = [1/2 - 1/2 \times I, 0, 1/2 - 1/2 \times I, 1]$ 

The library syntax is GEN mfeval(GEN mf, GEN F, GEN vtau, long bitprec).

**3.17.33 mffields**( $mf$ ). Given mf as output by mfinit with parameters  $(N, k, \chi)$ , returns the vector of polynomials defining each Galois orbit of newforms over  $\mathbf{Q}(\chi)$ .

```
? mf = mfinite([35, 2], 0); mfields(mf)\sqrt[6]{1} = [y, y^2 - y - 4]
```
Here the character is trivial so  $\mathbf{Q}(\chi) = \mathbf{Q}$ ) and there are 3 newforms: one is rational (corresponding to y), the other two are conjugate and defined over the quadratic field  $\mathbf{Q}[y]/(y^2 - y - 4)$ .

```
? [G, chi] = znchar(Mod(3, 35));? zncharconductor(G,chi)
\frac{9}{2} = 35
? charorder(G,chi)
%3 = 12? mf = mfinite([35, 2, [G, chi]], 0); mfields(mf)\sqrt[6]{4} = [\sqrt{y}, \sqrt{y}]
```
Here the character is primitive of order 12 and the two newforms are defined over  $\mathbf{Q}(\chi)$  =  $\mathbf{Q}(\zeta_{12}).$ 

? mf = mfinit([35, 2, Mod(13,35)],0); mffields(mf)  $\%3 = [y^2 + Mod(5*t, t^2 + 1)]$ 

This time the character has order 4 and there are two conjugate newforms over  $\mathbf{Q}(\chi) = Q(i)$ .

The library syntax is GEN mffields (GEN mf).

**3.17.34 mffromell** $(E)$ . E being an elliptic curve defined over Q given by an integral model in ellinit format, computes a 3-component vector  $[\text{mf},\text{F},\text{v}]$ , where F is the newform corresponding to  $E$  by modularity,  $\text{mf}$  is the newspace to which  $F$  belongs, and  $\text{v}$  gives the coefficients of  $F$  on mfbasis(mf).

```
? E = ellinit("26a1");
? [mf, F, co] = mffromell(E);? co
\frac{9}{2} = \left[\frac{3}{4}, \frac{1}{4}\right] ~
? mfcoefs(F, 5)
%3 = [0, 1, -1, 1, 1, -3]? ellan(E, 5)
\%4 = [1, -1, 1, 1, -3]
```
The library syntax is GEN mffromell(GEN E).

**3.17.35 mffrometaquo**(*eta*,  $\{flag = 0\}$ ). Modular form corresponding to the eta quotient matrix eta. If the valuation  $v$  at infinity is fractional, return 0. If the eta quotient is not holomorphic but simply meromorphic, return 0 if flag=0, return the eta quotient (divided by q to the power  $-v$  if  $v < 0$ , i.e., with valuation 0) if flag is set.

```
? mffrometaquo(Mat([1,1]),1)
%1 = 0? mfcoefs(mffrometaquo(Mat([1,24])),6)
\frac{2}{2} = [0, 1, -24, 252, -1472, 4830, -6048]
? mfcoefs(mffrometaquo([1,1;23,1]),10)
\%3 = \begin{bmatrix} 0, 1, -1, -1, 0, 0, 1, 0, 1, 0, 0 \end{bmatrix}? F = mffrometa quo([1,2;2,-1]); mfparams(F)\%4 = [16, 1/2, 1, y]? mfcoefs(F,10)
%5 = [1, -2, 0, 0, 2, 0, 0, 0, 0, -2, 0]? mffrometaquo(Mat([1,-24]))
%6 = 0? f = mffrometaque(Mat([1,-24]),1); mfoefs(f,6)\%7 = [1, 24, 324, 3200, 25650, 176256, 1073720]
```
For convenience, a  $t$ <sub>-VEC</sub> is also accepted instead of a factorization matrix with a single row:

? f = mffrometaquo( $[1,24]$ ); \\ also valid

The library syntax is GEN mffrometaquo(GEN eta, long flag).

**3.17.36 mffrom lfun** $(L)$ . Let  $L$  being an  $L$ -function in any of the lfun formats representing a self-dual modular form (for instance an eigenform). Return  $N_K$ , space, v] when  $m_f$  =  $mfinite(MK, space)$  is the modular form space containing the form and  $mftobasis(mf, v)$  will represent it on the space basis. If  $L$  has rational coefficients, this will be enough to recognize the modular form in  $mf$ :

```
? L = lfuncreate(x^2+1);
? lfunan(L,10)
\sqrt[6]{2} = [1, 1, 0, 1, 2, 0, 0, 1, 1, 2]? [NK,space,v] = mffromlfun(L); NK\%4 = [4, 1, -4]? mf = mfinite(NK, space); w = mftobasis(mf, v)%5 = [1.0000000000000000000000000000000000000]~
? [f] = mfbasis(mf); mfoefs(f,10)\%6 = [1/4, 1, 1, 0, 1, 2, 0, 0, 1, 1, 2]
```
If L has inexact complex coefficients, one can for instance compute an eigenbasis for mf and check whether one of the attached  $L$ -function is reasonably close to  $L$ . In the example, we cheat by producing the L function from an eigenform in a known space, but the function does not use this information:

```
? mf = mfinit([32,6,Mod(5,32)],0);
? [poldegree(K) | K<-mffields(mf)]
\sqrt[6]{2} = [19] \ \backslash \ one orbit, [Q(F) : Q(\text{chi})] = 19? L = lfunmf(mf)[1][1]; \\ one of the 19 L-functions attached to F
? lfunan(L,3)
```

```
\%4 = [1, 5.654... - 0.1812... *I, -7.876... - 19.02... *I]? [NK,space,v] = mffromlfun(L); NK%5 = [32, 6, Mod(5, 32)]? vL = concat(Ifunmf(mf)); \ \\\ L functions for all cuspidal eigenforms
? an = 1funan(L, 10);
? for (i = 1, #vL, if (normlp(lfunan(vL[i],10) - an, oo) < 1e-10, print(i)));
1
```
The library syntax is GEN mffromlfun(GEN L, long prec).

**3.17.37 mffromqf**( $Q, {P}$ ). Q being an even integral positive definite quadratic form and P a homogeneous spherical polynomial for  $Q$ , computes a 3-component vector  $[mf, F, v]$ , where F is the theta function corresponding to  $(Q, P)$ , mf is the corresponding space of modular forms (from mfinit), and v gives the coefficients of  $F$  on mfbasis(mf).

```
? [mf, F, v] = mffromqf(2*matid(10)); v\%1 = [64/5, 4/5, 32/5]? mfcoefs(F, 5)
\%2 = [1, 20, 180, 960, 3380, 8424]? mfcoef(F, 10000) \\ number of ways of writing 10000 as sum of 10 squares
%3 = 128205250571893636
? mfcoefs(F, 10000); \\ fast !
time = 220ms? [mf, F, v] = mffromqf([2, 0; 0, 2], x^4-6*x^2*y^2+y^4);? mfcoefs(F,10)
%6 = [0, 4, -16, 0, 64, -56, 0, 0, -256, 324, 224]? mfcoef(F,100000) \\ instantaneous
%7 = 41304367104
```
Odd dimensions are supported, corresponding to forms of half-integral weight:

```
? [mf, F, v] = mffromqf(2*matid(3));? mfisequal(F, mfpow(mfTheta(),3))
\frac{9}{2} = 1? mfcoefs(F, 32) \\ illustrate Legendre's 3-square theorem
\%3 = \begin{bmatrix} 1 \end{bmatrix}6, 12, 8, 6, 24, 24, 0, 12,
      30, 24, 24, 8, 24, 48, 0, 6,
      48, 36, 24,24, 48, 24, 0, 24,
      30, 72, 32, 0, 72, 48, 0, 12]
```
The library syntax is GEN mffromqf(GEN  $Q$ , GEN  $P = NULL$ ).

**3.17.38 mfgaloistype**( $NK$ ,  $\{F\}$ ). NK being either [N, 1, CHI] or an mf output by mfinit in weight 1, gives the vector of types of Galois representations attached to each cuspidal eigenform, unless the modular form F is specified, in which case only for F (note that it is not tested whether F belongs to the correct modular form space, nor whether it is a cuspidal eigenform). Types  $A_4$ ,  $S_4$ ,  $A_5$  are represented by minus their cardinality  $-12$ ,  $-24$ , or  $-60$ , and type  $D_n$  is represented by its cardinality, the integer 2n:

```
? mfgaloistype([124,1, Mod(67,124)]) \\ A4
\sqrt[6]{1} = [-12]? mfgaloistype([148,1, Mod(105,148)]) \\ S4
\%2 = [-24]? mfgaloistype([633,1, Mod(71,633)]) \\ D10, A5
\%3 = [10, -60]? mfgaloistype([239,1, -239]) \\ D6, D10, D30
\%4 = [6, 10, 30]? mfgaloistype([71,1, -71])
\%5 = [14]? mf = mfinit([239,1, -239],0); F = mfeigenbasis(mf)[2];
? mfgaloistype(mf, F)
\frac{9}{6}7 = 10
```
The library syntax is GEN mfgaloistype(GEN NK, GEN F = NULL).

**3.17.39 mfhecke**( $mf, F, n$ ). F being a modular form in modular form space  $mf$ , returns  $T(n)F$ , where  $T(n)$  is the *n*-th Hecke operator.

**Warning.** If F is of level  $M < N$ , then  $T(n)F$  is in general not the same in  $M_k(\Gamma_0(M), \chi)$  and in  $M_k(\Gamma_0(N), \chi)$ . We take  $T(n)$  at the same level as the one used in mf.

?  $mf = mfinite([26, 2], 0); F = mfbasis(mf)[1]; mftobasis(mf, F)$  $%1 = [1, 0]$  ~ ?  $G2 = mfhecke(mf, F, 2)$ ;  $mftobasis(mf, G2)$  $\sqrt[6]{2} = [0, 1]$  ~ ?  $G5 = mfhecke(mf, F, 5)$ ;  $mftobasis(mf, G5)$  $\%3 = [-2, 1]$ 

Modular forms of half-integral weight are supported, in which case  $n$  must be a perfect square, else  $T_n$  will act as 0 (the operator  $T_p$  for  $p \mid N$  is not supported yet):

?  $F = mfpow(mfTheta(), 3)$ ;  $mf = mfinit(F)$ ; ? mfisequal(mfhecke(mf,F,9), mflinear([F],[4]))  $\frac{9}{2} = 1$ 

(F is an eigenvector of all  $T_{p^2}$ , with eigenvalue  $p + 1$  for odd p.)

**Warning.** When  $n$  is a large composite, resp. the square of a large composite in half-integral weight, it is in general more efficient to use mfheckemat on the mftobasis coefficients:

```
? mfcoefs(mfhecke(mf, F, 3^10), 10)
time = 917 ms.
%3 = [324, 1944, 3888, 2592, 1944, 7776, 7776, 0, 3888, 9720, 7776]
? M = mfheckemat(mf, 3^10) \ \ \ \ \ instantaneous
\%4 =[324]
? G = mflinear(mf, M*mftobasis(mf,F));
? mfcoefs(G, 10) \\ instantaneous
%6 = [324, 1944, 3888, 2592, 1944, 7776, 7776, 0, 3888, 9720, 7776]
The library syntax is GEN mfhecke(GEN mf, GEN F, long n).
```
**3.17.40 mfheckemat** $(mf, vecn)$ . If vecn is an integer, matrix of the Hecke operator  $T(n)$  on the basis formed by mfbasis(mf). If it is a vector, vector of such matrices, usually faster than calling each one individually.

?  $mf = mfinite([32, 4], 0)$ ;  $mf = mfinite([32, 4], 0)$ ;  $mf = mfinite([32, 4], 0)$  $\frac{9}{1}$  = [0 44 0]  $[1 \ 0 \ -10]$  $[0 -2 0]$ ? mfheckemat(mf,[5,7])  $\%2 = [[0, 0, 220; 0, -10, 0; 1, 0, 12], [0, 88, 0; 2, 0, -20; 0, -4, 0]]$ 

The library syntax is GEN mfheckemat(GEN mf, GEN vecn).

**3.17.41 mfinit**(*NK*, {space = 4}). Create the space of modular forms corresponding to the data contained in NK and space. NK is a vector which can be either  $[N, k]$  (N level, k weight) corresponding to a subspace of  $M_k(\Gamma_0(N))$ , or  $[N, k, CHI]$  (CHI a character) corresponding to a subspace of  $M_k(\Gamma_0(N), \chi)$ . Alternatively, it can be a modular form F or modular form space, in which case we use mfparams to define the space parameters.

The subspace is described by the small integer space: 0 for the newspace  $S_k^{\text{new}}(\Gamma_0(N), \chi)$ , 1 for the cuspidal space  $S_k$ , 2 for the oldspace  $S_k^{\text{old}}$ , 3 for the space of Eisenstein series  $E_k$  and 4 for the full space  $M_k$ .
Wildcards. For given level and weight, it is advantageous to compute simultaneously spaces attached to different Galois orbits of characters, especially in weight 1. The parameter CHI may be set to 0 (wildcard), in which case we return a vector of all  $\text{minit}(s)$  of non trivial spaces in  $S_k(\Gamma_1(N))$ , one for each Galois orbit (see znchargalois). One may also set CHI to a vector of characters and we return a vector of all mfinits of subspaces of  $M_k(G_0(N), \chi)$  for  $\chi$  in the list, in the same order. In weight 1, only  $S_1^{\text{new}}, S_1$  and  $E_1$  support wildcards.

The output is a technical structure  $S$ , or a vector of structures if  $CHI$  was a wildcard, which contains the following information:  $[N, k, \chi]$  is given by mfparams(S), the space dimension is  $mfdim(S)$  and a C-basis for the space is  $mfbasis(S)$ . The structure is entirely algebraic and does not depend on the current realbitprecision.

```
? S = minit([36, 2], 0); \\ new space
? mfdim(S)
\frac{9}{2} = 1? mfparams
%3 = [36, 2, 1, y] \\ trivial character
? f = mfbasis(S)[1]; mfoefs(f,10)\frac{9}{4} = [0, 1, 0, 0, 0, 0, 0, -4, 0, 0, 0]? vS = mfinite([36,2,0],0); \ \forall with wildcard? #vS
%6 = 4 \\ 4 non trivial spaces (mod Galois action)
? apply(mfdim,vS)
\%7 = [1, 2, 1, 4]? mfdim([36,2,0], 0)
\%8 = [[1, Mod(1, 36), 1, 0], [2, Mod(35, 36), 2, 0], [3, Mod(13, 36), 1, 0],[6, Mod(11, 36), 4, 0]]
```
The library syntax is GEN mfinit(GEN NK, long space).

**3.17.42 mfisCM** $(F)$ . Tests whether the eigenform F is a CM form. The answer is 0 if it is not, and if it is, either the unique negative discriminant of the CM field, or the pair of two negative discriminants of CM fields, this latter case occuring only in weight 1 when the projective image is  $D_2 = C_2 \times C_2$ , i.e., coded 4 by mfgaloistype.

```
? F = mffromell(ellinit([0,1]))[2]; mfisCM(F)\frac{9}{1} = -3? mf = mfinit([39,1,-39],0); F=mfeigenbasis(mf)[1]; mfisCM(F)
\%2 = \text{Vecsmall}([-3, -39])? mfgaloistype(mf)
%3 = [4]
```
The library syntax is GEN mfisCM(GEN F).

**3.17.43 mfisequal**( $F, G, \{lim = 0\}$ ). Checks whether the modular forms F and G are equal. If lim is nonzero, only check equality of the first  $lim + 1$  Fourier coefficients and the function then also applies to generalized modular forms.

```
? D = mfDelta(); F = mfderiv(D);
? G = mfmul(mfEk(2), D);? mfisequal(F, G)
\sqrt[6]{2} = 1
```
The library syntax is long mfisequal(GEN F, GEN G, long lim).

**3.17.44 mfkohnenbasis**(*mf*). **mf** being a cuspidal space of half-integral weight  $k \geq 3/2$  with level N and character  $\chi$ , gives a basis B of the Kohnen +-space of mf as a matrix whose columns are the coefficients of B on the basis of mf. The conductor of either  $\chi$  or  $\chi \cdot (-4/.)$  must divide N/4.

```
? mf = mfinit([36,5/2],1); K = mfkohnenbasis(mf); K~
\frac{9}{1} =
[-1 0 0 2 0 0][ 0 0 0 0 1 0]
? (mf \text{coeff}(mf,20) * K)\frac{9}{4} =
[0 -1 0 0 2 0 0 0 0 0 0 0 0 -6 0 0 8 0 0 0 0]
[0 0 0 0 0 1 0 0 -2 0 0 0 0 0 0 0 0 1 0 0 2]
? mf = mfinit([40,3/2,8],1); mfkohnenbasis(mf)
 *** at top-level: mfkohnenbasis(mf)
 *** ^-----------------
 *** mfkohnenbasis: incorrect type in mfkohnenbasis [incorrect CHI] (t_VEC).
```
In the final example both  $\chi = (8/.)$  and  $\chi \cdot (-4/.)$  have conductor 8, which does not divide  $N/4 = 10$ .

The library syntax is GEN mfkohnenbasis(GEN mf).

**3.17.45 mfkohnenbijection** $(mf)$ . mf being a cuspidal space of half-integral weight, returns  $[mf2,M,K,shi]$ , where M is a matrix giving a Hecke-module isomorphism from the cuspidal space mf2 giving  $S_{2k-1}(\Gamma_0(N), \chi^2)$  to the Kohnen +-space  $S_k^+(\Gamma_0(4N), \chi)$ , K represents a basis B of the Kohnen  $+$ -space as a matrix whose columns are the coefficients of B on the basis of  $m$ f, and shi gives the linear combination of Shimura lifts giving  $M^{-1}$ .

```
? mf=mfinit([60,5/2],1); [mf2,M,K,shi]=mfkohnenbijection(mf); M
\frac{9}{1} =
[-5/14 -1/14 \t 1/2 \t 3/2][ 37/84 -1/84 1/2 1/2]
[-17/84 \quad 5/84 \quad -3/2 \quad -9/2]\begin{bmatrix} 0 & 0 & -1/2 & -1/2 \end{bmatrix}? shi
\frac{9}{2} = Vecsmall([1, 5])
```
This last command shows that the map giving the bijection is the sum of the Shimura lift with  $D = 1$  and the one with  $D = 5$ .

Since it gives a bijection of Hecke modules, this matrix can be used to transport modular form data from the easily computed space of level N and weight  $2k - 1$  to the more difficult space of level  $4N$  and weight k: matrices of Hecke operators, new space, splitting into eigenspaces and eigenforms. Examples:

```
? K^(-1)*mfheckemat(mf,121)*K /* matrix of T_111^2 on K. Slowish. */
time = 1,280 ms.
%1 =[ 48 24 24 24]
[ 0 32 0 -20][-48 -72 -40 -72]
[ 0 0 0 52]
? M*mfheckemat(mf2,11)*M^(-1) /* instantaneous via T_11 on S_{2k-1} */
time = 0 ms.
\frac{9}{2} =
[ 48 24 24 24]
[ 0 32 0 -20][-48 -72 -40 -72]
[ 0 0 0 52]
? mf20=mfinit(mf2,0); [mftobasis(mf2,b) | b<-mfbasis(mf20)]
\%3 = [[0, 0, 1, 0] , [0, 0, 0, 1] \sim]? F1=M*[0,0,1,0]~
\sqrt[6]{4} = [1/2, 1/2, -3/2, -1/2]? F2=M*[0,0,0,1] ~
%5 = [3/2, 1/2, -9/2, -1/2]? K*F1
%6 = [1, 0, 0, 1, 1, 0, 0, 1, -3, 0, 0, -3, 0, 0]? K*F2
\%7 = [3, 0, 0, 3, 1, 0, 0, 1, -9, 0, 0, -3, 0, 0]
```
This gives a basis of the new space of  $S_5^+$  $S_{5/2}^{+}(\Gamma_0(60))$  expressed on the initial basis of  $S_{5/2}(\Gamma_0(60)).$ If we want the eigenforms, we write instead:

? BE=mfeigenbasis(mf20);[E1,E2]=apply(x->K\*M\*mftobasis(mf2,x),BE)  $%1 = [[1, 0, 0, 1, 0, 0, 0, 0, -3, 0, 0, 0, 0, 0]$  ~,  $[0, 0, 0, 0, 1, 0, 0, 1, 0, 0, 0, -3, 0, 0]$ ? EI1 = mflinear(mf, E1); EI2=mflinear(mf, E2);

These are the two eigenfunctions in the space mf, the first (resp., second) will have Shimura image a multiple of  $BE[1]$  (resp.,  $BE[2]$ ). The function mfkohneneigenbasis does this directly.

The library syntax is GEN mfkohnenbijection(GEN mf).

**3.17.46 mfkohneneigenbasis** $(mf, bij)$ . mf being a cuspidal space of half-integral weight  $k \geq 3/2$  and bij being the output of mfkohnenbijection(mf), outputs a 3-component vector [mf0,BNEW,BEIGEN], where BNEW and BEIGEN are two matrices whose columns are the coefficients of a basis of the Kohnen new space and of the eigenforms on the basis of mf respectively, and mf0 is the corresponding new space of integral weight  $2k - 1$ .

? mf=mfinit( $[44,5/2]$ ,1);bij=mfkohnenbijection(mf); ? [mf0,BN,BE]=mfkohneneigenbasis(mf,bij); ? BN~  $\frac{9}{2} =$  $[2 \ 0 \ 0 \ -2 \ 2 \ 0 \ -8]$ [2 0 0 4 14 0 -32] ? BE~  $\%3 =$  [Mod(1, y^2 - 3) Mod(0, y^2 - 3) Mod(0, y^2 - 3) Mod(y - 1, y^2 - 3)\ Mod(2\*y + 1, y^2 - 3) Mod(0, y^2 - 3) Mod(-4\*y - 4, y^2 - 3)] ? lift(mfcoefs(mf,20)\*BE[,1])  $\sqrt[6]{4} = [0, 1, 0, 0, y - 1, 2*y + 1, 0, 0, 0, -4*y - 4, 0, 0,\n\sqrt{16}$  $-5*y + 3$ , 0, 0, 0, -6, 0, 0, 0, 7\*y + 9]~

The library syntax is GEN mfkohneneigenbasis(GEN mf, GEN bij).

**3.17.47 mflinear** $(vF, v)$ . vF being a vector of generalized modular forms and v a vector of coefficients of same length, compute the linear combination of the entries of vF with coefficients v.

**Note.** Use this in particular to subtract two forms F and G (with  $vF = [F, G]$  and  $v = [1, -1]$ ), or to multiply an form by a scalar  $\lambda$  (with  $vF = [F]$  and  $v = [\lambda]$ ).

```
? D = mfDelta(); G = mflinear([D], [-3]);
? mfcoefs(G,4)
\%2 = [0, -3, 72, -756, 4416]
```
For user convenience, we allow

- a modular form space  $m f$  as a vF argument, which is understood as  $m f$  as  $(m f)$ ;
- in this case, we also allow a modular form f as v, which is understood as  $\text{mftobasis}(mf, f)$ .

```
? T = mfpow(mfTheta(),7); F = mfShimura(T,-3); \\ Shimura lift for D=-3
? mfcoefs(F,8)
\%2 = [-5/9, 280, 9240, 68320, 295960, 875280, 2254560, 4706240, 9471000]? mf = mfinite(F); G = mfilename(mf, F);? mfcoefs(G,8)
%4 = [-5/9, 280, 9240, 68320, 295960, 875280, 2254560, 4706240, 9471000]
```
This last construction allows to replace a general modular form by a simpler linear combination of basis functions, which is often more efficient:

? T10=mfpow(mfTheta(),10); mfcoef(T10, 10^4) \\ direct evaluation  $time = 399$  ms. %5 = 128205250571893636 ? mf=mfinit(T10); F=mflinear(mf,T10); \\ instantaneous ? mfcoef(F, 10^4) \\ after linearization

time =  $67$  ms.  $\%7 = 128205250571893636$ 

The library syntax is GEN mflinear (GEN vF, GEN v).

**3.17.48 mfmanin**(*FS*). Given the modular symbol *FS* associated to an eigenform *F* by mfsymbol(mf,F), computes the even and odd special polynomials as well as the even and odd periods  $\omega^+$  and  $\omega^-$  as a vector  $[[P^+, P^-], [\omega^+, \omega^-, r]],$  where  $r = \Im(\omega^+ \overline{\omega^-})/ \langle F, F \rangle$ . If F has several embeddings into C, give the vector of results corresponding to each embedding.

```
? D=mfDelta(); mf=mfinit(D); DS=mfsymbol(mf,D);
? [pols,oms]=mfmanin(DS); pols
\sqrt[6]{2} = [[4*x^9 - 25*x^7 + 42*x^5 - 25*x^3 + 4*x],\[-36*x^10 + 691*x^8 - 2073*x^6 + 2073*x^4 - 691*x^2 + 36]]? oms
%3 = [0.018538552324740326472516069364750571812,\
     -0.00033105361053212432521308691198949874026*I, 4096/691]
? mf=mfinit([11,2],0); F=mfeigenbasis(mf)[1]; FS=mfsymbol(mf,F);
? [pols,oms]=mfmanin(FS);pols
\%5 = [[0, 0, 0, 1, 1, 0, 0, -1, -1, 0, 0, 0], \[2, 0, 10, 5, -5, -10, -10, -5, 5, 10, 0, -2]]? oms[3]
%6 = 24/5
```
The library syntax is GEN mfmanin(GEN FS, long bitprec).

**3.17.49 mfmul** $(F, G)$ . Multiply the two generalized modular forms F and G.

```
? E4 = mfEk(4); G = mfmul(mfmul(E4, E4), E4);
? mfcoefs(G, 4)
\frac{1}{2} = [1, 720, 179280, 16954560, 396974160]
? mfcoefs(mfpow(E4,3), 4)
%3 = [1, 720, 179280, 16954560, 396974160]
```
The library syntax is GEN mfmul(GEN F, GEN G).

**3.17.50 mfnumcusps** $(N)$ . Number of cusps of  $\Gamma_0(N)$ 

```
? mfnumcusps(24)
%1 = 8? mfcusps(24)
\sqrt[6]{1} = [0, 1/2, 1/3, 1/4, 1/6, 1/8, 1/12, 1/24]
```
The library syntax is GEN mfnumcusps (GEN N).

**3.17.51 mfparams** $(F)$ . If F is a modular form space, returns [N, k, CHI, space], level, weight, character, and space code. If F is a generalized modular form, returns  $[N, k, CHI, P]$ , where P is the (polynomial giving the) field of definition of  $F$ : in that case the level  $N$  may be a multiple of the level of F and the polynomial P may define a larger field than  $\mathbf{Q}(F)$ . If you want the true level of F from this result, use  $m$  f conductor $(m$ finit(F),F). The polynomial P defines an extension of  $\mathbf{Q}(\chi) = \mathbf{Q}[t]/(\Phi(t))$  for the cyclotomic polynomial of order  $f(\chi)$ ; it has coefficients in that number field (polmods in  $t$ ).

In contrast with  $m$  figures (f)[4] which always gives the polynomial P defining the relative extension  $\mathbf{Q}(f)/\mathbf{Q}(\chi)$ , the member function f.mod returns the polynomial used to define  $\mathbf{Q}(f)$  over Q (either a cyclotomic polynomial or a polynomial with cyclotomic coefficients).

```
? E1 = mfeisenstein(4, -3, -4); E2 = mfeisenstein(3, 5, -7); E3 = mfmul(E1,E2);
? apply(mfparams, [E1,E2,E3])
\frac{6}{2} = [[12, 4, 12, y], [35, 3, -35, y], [420, 7, -420, y]]
? mf = mfinite([36, 2, Mod(13, 36)], 0); [f] = mfeigenbasis(mf); mfparams(mf)%3 = [36, 2, Mod(13, 36), 0]? mfparams(f)
\%4 = [36, 2, Mod(13, 36), y]? f.mod
%5 = t^2 + t + 1? mf = mfinit([36,4,Mod(13,36)],0); [f] = mfeigenbasis(mf);
? mfparams(f)
\%7 = [36, 4, Mod(13, 36), y^3 + Mod(2*t - 2, t^2 + t + 1)*y^2]+ Mod(-4*t + 6, t<sup>2+t+1</sup>)*y + Mod(10*t - 1, t<sup>2+t+1</sup>)]
```
The library syntax is GEN mfparams(GEN F).

**3.17.52 mfperiodpol** $(mf, f, \{flag = 0\})$ . Period polynomial of the cuspidal part of the form f, in other words  $\int_0^{i\infty} (X-\tau)^{k-2} f(\tau) d\tau$ . If flag is 0, ordinary period polynomial. If it is 1 or -1, even or odd part of that polynomial.  $f$  can also be the modular symbol output by  $\texttt{mfsymbol}(m\texttt{f},f)$ .

```
? D = mfDelta(); mf = mfinit(D,0);
? PP = mfperiodpol(mf, D, -1); PP/=polcoeff(PP, 1); bestappr(PP)
\frac{\%1}{\%1} = x^9 - 25/4*x^7 + 21/2*x^5 - 25/4*x^3 + x
? PM = mfperiodpol(mf, D, 1); PM/=polcoeff(PM, 0); bestappr(PM)
\frac{9}{2} = -x<sup>^</sup>10 + 691/36*x<sup>^</sup>8 - 691/12*x<sup>^</sup>6 + 691/12*x<sup>2</sup> - 691/36*x<sup>2</sup> + 1
```
The library syntax is GEN mfperiodpol(GEN mf, GEN f, long flag, long bitprec).

**3.17.53 mfperiodpolbasis**(k,  $\{flag = 0\}$ ). Basis of period polynomials for weight k. If flag=1 or −1, basis of odd or even period polynomials.

```
? mfperiodpolbasis(12,1)
\sqrt[6]{1} = [x^8 - 3*x^6 + 3*x^4 - x^2, x^10 - 1]? mfperiodpolbasis(12,-1)
\sqrt[6]{2} = [4*x^9 - 25*x^7 + 42*x^5 - 25*x^3 + 4*x]
```
The library syntax is GEN mfperiodpolbasis(long k, long flag).

**3.17.54 mfpetersson**( $fs, \{gs\}$ ). Petersson scalar product of the modular forms f and g belonging to the same modular form space mf, given by the corresponding "modular symbols" fs and gs output by mfsymbol (also in weight 1 and half-integral weight, where symbols do not exist). If gs is omitted it is understood to be equal to fs. The scalar product is normalized by the factor  $1/[\Gamma : \Gamma_0(N)]$ . Note that f and g can both be noncuspidal, in which case the program returns an error if the product is divergent. If the fields of definition  $\mathbf{Q}(f)$  and  $\mathbf{Q}(q)$  are equal to  $\mathbf{Q}(\chi)$  the result is a scalar. If  $[\mathbf{Q}(f) : \mathbf{Q}(\chi)] = d > 1$  and  $[\mathbf{Q}(g) : \mathbf{Q}(\chi)] = e > 1$  the result is a  $d \times e$  matrix corresponding to all the embeddings of f and g. In the intermediate cases  $d = 1$  or  $e = 1$  the result is a row or column vector.

```
? D=mfDelta(); mf=mfinit(D); DS=mfsymbol(mf,D); mfpetersson(DS)
%1 = 1.0353620568043209223478168122251645932 E-6? mf=mfinit([11,6],0);B=mfeigenbasis(mf);BS=vector(#B,i,mfsymbol(mf,B[i]));
? mfpetersson(BS[1])
%3 = 1.6190120685220988139111708455305245466 E-5
? mfpetersson(BS[1],BS[2])
\%4 = [-3.826479006582967148 \text{ E} - 42 - 2.801547395385577002 \text{ E} - 41*I,\)1.6661127341163336125 E-41 + 1.1734725972345985061 E-41*I,\
     0.E-42 - 6.352626992842664490 E-41*I? mfpetersson(BS[2])
%5 =[ 2.7576133733... E-5 2.0... E-42 6.3... E-43 ]
[-4.1... E-42 6.77837030070... E-5 3.3...E-42 ]
[-6.32...E-43 3.6...E-42 2.27268958069...E-5]? mf = mfinit([23, 2], 0); F = mfeigenbasis(mf)[1]; FS = mfsymbol(mf, F);
? mfpetersson(FS)
%5 =[0.0039488965740025031688548076498662860143 -3.56 ... E-40]
[ -3.5... E-40 0.0056442542987647835101583821368582485396]
Noncuspidal example:
? E1=mfeisenstein(5,1,-3); E2=mfeisenstein(5,-3,1);
? mf=mfinit([12,5,-3]); cusps=mfcusps(12);
? apply(x->mfcuspval(mf,E1,x),cusps)
```

```
\%3 = [0, 0, 1, 0, 1, 1]
```

```
? apply(x->mfcuspval(mf,E2,x),cusps)
\%4 = [1/3, 1/3, 0, 1/3, 0, 0]? E1S=mfsymbol(mf,E1);E2S=mfsymbol(mf,E2);
? mfpetersson(E1S,E2S)
%6 = -1.884821671646... E-5 - 1.9... E-43*I
```
Weight 1 and 1/2-integral weight example:

```
? mf=mfinit([23,1,-23],1);F=mfbasis(mf)[1];FS=mfsymbol(mf,F);
? mfpetersson(mf,FS)
%2 = 0.035149946790370230814006345508484787443
? mf=mfinit([4,9/2],1);F=mfbasis(mf)[1];FS=mfsymbol(mf,F);
? mfpetersson(FS)
\%4 = 0.00015577084407139192774373662467908966030
```
The library syntax is GEN mfpetersson(GEN fs, GEN gs = NULL).

**3.17.55 mfpow**( $F, n$ ). Compute  $F<sup>n</sup>$ , where n is an integer and F is a generalized modular form:

```
? G = mfpow(mfEk(4), 3); \\ E4^3? mfcoefs(G, 4)
\frac{1}{2} = [1, 720, 179280, 16954560, 396974160]
```
The library syntax is GEN mfpow(GEN F, long n).

**3.17.56 mfsearch**(NK, V, {space}). NK being of the form [N,k] with k possibly half-integral, search for a modular form with rational coefficients, of weight  $k$  and level  $N$ , whose initial coefficients  $a(0)$ ,... are equal to V; space specifies the modular form spaces in which to search, in metric or mfdim notation. The output is a list of matching forms with that given level and weight. Note that the character is of the form  $(D/.)$ , where D is a (positive or negative) fundamental discriminant dividing N. The forms are sorted by increasing  $|D|$ .

The parameter  $N$  can be replaced by a vector of allowed levels, in which case the list of forms is sorted by increasing level, then increasing  $|D|$ . If a form is found at level N, any multiple of N with the same  $D$  is not considered. Some useful possibilities are

- $[N_1 \t N_2]$ : all levels between  $N_1$  and  $N_2$ , endpoints included;
- $F * [N_1 \dots N_2]$ : same but levels divisible by F;
- divisors $(N_0)$ : all levels dividing  $N_0$ .

Note that this is different from mfeigensearch, which only searches for rational eigenforms.

? F = mfsearch( $[1..40]$ , 2],  $[0,1,2,3,4]$ , 1); #F  $%1 = 3$ ? [  $mfparams(f)$  |  $f \leftarrow F$  ]  $\sqrt[6]{2} = [[38, 2, 1, y], [40, 2, 8, y], [40, 2, 40, y]]$ ? mfcoefs(F[1],10)  $%3 = [0, 1, 2, 3, 4, -5, -8, 1, -7, -5, 7]$ 

The library syntax is GEN mfsearch(GEN NK, GEN V, long space).

**3.17.57 mfshift** $(F, s)$ . Divide the generalized modular form F by  $q^s$ , omitting the remainder if there is one. One can have  $s < 0$ .

```
? D=mfDelta(); mfcoefs(mfshift(D,1), 4)
\sqrt[6]{1} = [1, -24, 252, -1472, 4830]? mfcoefs(mfshift(D,2), 4)
\%2 = [-24, 252, -1472, 4830, -6048]? mfcoefs(mfshift(D,-1), 4)
\%3 = \begin{bmatrix} 0 \\ 0 \\ 1 \\ -24 \\ 252 \end{bmatrix}
```
The library syntax is GEN mfshift(GEN F, long s).

**3.17.58 mfshimura** $(mf, F, \{D = 1\})$ . F being a modular form of half-integral weight  $k \geq 3/2$ and D a (not necessarily fundamental) discriminant of suitable sign, returns the Shimura lift G of weight  $2k-1$  corresponding to D. The sign of D should be equal to  $(-1)^{k-1/2}\epsilon$ , where  $\epsilon = 1$  if  $χ$  is defined modulo  $N/4$ ,  $ε = -1$  if  $(-4/.)χ$  is defined modulo  $N/4$  (and error otherwise). This function returns  $[mf2, G, v]$  where  $mf2$  is a modular form space containing G and v expresses G in terms of  $m\text{fbasis}(m\text{f2})$ ; so that G is  $m\text{flinear}(m\text{f2}, v)$ . By extension, we allow D to be a positive squarefree integer, but in that case if  $(-1)^{k-1/2} \epsilon \cdot D$  is not a discriminant, the Kohnen +-space will in general not be sent to level  $N/4$  but only  $N/2$ .

```
? F = mfpow(mfTheta(), 7); mf = mfinit(F);
? [mf2, G, v] = mfshimura(mf, F, -3); mfoefs(G,5)\%2 = [-5/9, 280, 9240, 68320, 295960, 875280]? mfparams(G)
\%3 = [1, 6, 1, y]? mfparams(mf2)
%4 = [2, 6, 1, 4] \\ it may happen that G has lower level than expected
? v
%5 = [280, 0] ~
? mfcoefs(mf2, 5)
%6 =[-1/504 -1/504]\begin{bmatrix} 1 & 0 \end{bmatrix}[ 33 1]
[ 244 0][ 1057 33]
[ 3126 0]
? mf = mfinite([60, 5/2], 1); F = mfilename(mf, mfkohnenbasis(mf), 1));? mfparams(mfshimura(mf,F,1)[2])
\%8 = [15, 4, 1, y]? mfparams(mfshimura(mf,F,6)[2])
\%9 = [30, 4, 1, y]
```

```
The library syntax is GEN mfshimura(GEN mf, GEN F, long D).
```
**3.17.59 mfslashexpansion** $(mf, f, g, n, \text{first}, \{\& \text{params}\})$ . Let mf be a modular form space in leven N, f a modular form belonging to  $mf$  and let g be in  $M_2^+(Q)$ . This function computes the Fourier expansion of  $f|_k$ g to n terms. We first describe the behaviour when flrat is 0: the result is a vector  $v$  of floating point complex numbers such that

$$
f|_{k}g(\tau) = q^{\alpha} \sum_{m \ge 0} v[m+1]q^{m/w},
$$

where  $q = e(\tau)$ , w is the width of the cusp  $g(i\infty)$  (namely  $(N/(c^2, N)$  if g is integral) and  $\alpha$  is a rational number. If params is given, it is set to the parameters  $[\alpha, w, \text{matid}(2)]$ .

If flrat is 1, the program tries to rationalize the expression, i.e., to express the coefficients as rational numbers or polmods. We write  $g = \lambda \cdot M \cdot A$  where  $\lambda \in \mathbb{Q}^*, M \in SL_2(\mathbb{Z})$  and  $A = [a, b; 0, d]$ 

is upper triangular, integral and primitive with  $a > 0$ ,  $d > 0$  and  $0 \leq b < d$ . Let  $\alpha$  and w by the parameters attached to the expansion of  $F := f|_k M$  as above, i.e.

$$
F(\tau) = q^{\alpha} \sum_{m \ge 0} v[m+1] q^{m/w}.
$$

The function returns the expansion v of  $F = f|_k M$  and sets the parameters to [ $\alpha, w, A$ ]. Finally, the desired expansion is  $(a/d)^{k/2} F(\tau + b/d)$ . The latter is identical to the returned expansion when A is the identity, i.e. when  $q \in \text{PSL}_2(\mathbf{Z})$ . If this is not the case, the expansion differs from v by the multiplicative constant  $(a/d)^{k/2}e(\alpha b/(dw))$  and a twist by a root of unity  $q^{1/w} \to e(b/(dw))q^{1/w}$ . The complications introduced by this extra matrix A allow to recognize the coefficients in a much smaller cyclotomic field, hence to obtain a simpler description overall. (Note that this rationalization step may result in an error if the program cannot perform it.)

```
? mf = mfinite([32, 4], 0); f = mfbasis(mf)[1];? mfcoefs(f, 10)
\%2 = [0, 3, 0, 0, 0, 2, 0, 0, 0, 47, 0]? mfatk = mfatkininit(mf,32); mfcoefs(mfatkin(mfatk,f),10) / mfatk[3]
\%3 = \begin{bmatrix} 0, 1, 0, 16, 0, 22, 0, 32, 0, -27, 0 \end{bmatrix}? mfatk[3] \backslash\ here normalizing constant C = 1, but need in general
\sqrt[6]{4} = 1
? mfslashexpansion(mf,f,[0,-1;1,0],10,1,&params) * 32\hat{ }(4/2)
\%5 = \begin{bmatrix} 0, 1, 0, 16, 0, 22, 0, 32, 0, -27, 0 \end{bmatrix}? params
%6 = [0, 32, [1, 0; 0, 1]]? mf = mfinite([12,8],0); f = mfbasis(mf)[1];? mfslashexpansion(mf,f,[1,0;2,1],7,0)
\%7 = [0, 0, 0, 0.6666666... + 0.E-38*I, 0, -3.999999... + 6.92820...*I, 0,-11.999999999... - 20.78460969...*I]? mfslashexpansion(mf,f,[1,0;2,1],7,1, &params)
%8 = [0, 0, 0, 2/3, 0, Mod(8*t, t^2+tt+1), 0, Mod(-24*t-24, t^2+tt+1)]? params
\%9 = [0, 3, [1, 0; 0, 1]]
```
If  $[Q(f) : Q(\chi)] > 1$ , the coefficients may be polynomials in y, where y is any root of the polynomial giving the field of definition of  $f$  (f.mod or mfparams(f)[4]).

? mf=mfinit([23,2],0);f=mfeigenbasis(mf)[1]; ? mfcoefs(f,5)  $\sqrt[6]{1}$  = [Mod(0, y<sup>2</sup> - y - 1), Mod(1, y<sup>2</sup> - y - 1), Mod(-y, y<sup>2</sup> - y - 1),\ Mod(2\*y - 1, y^2 - y - 1), Mod(y - 1, y^2 - y - 1), Mod(-2\*y, y^2 - y - 1)] ? mfslashexpansion(mf,f,[1,0;0,1],5,1)  $\sqrt[6]{2} = [0, 1, -y, 2*y - 1, y - 1, -2*y]$ ? mfslashexpansion(mf,f,[0,-1;1,0],5,1) %3 =  $[0, -1/23, 1/23*y, -2/23*y + 1/23, -1/23*y + 1/23, 2/23*y]$ 

The library syntax is GEN mfslashexpansion(GEN mf, GEN f, GEN g, long n, long flrat, GEN \*params = NULL, long prec).

**3.17.60 mfspace** $(mf, {f})$ . Identify the modular space  $mf$ , resp. the modular form f in mf if present, as the flag given to mfinit. Returns 0 (newspace), 1 (cuspidal space), 2 (old space), 3 (Eisenstein space) or 4 (full space).

```
? mf = mfinite([1, 12], 1); mfspace(mf)\frac{9}{1} = 1? mfspace(mf, mfDelta())
\sqrt{2} = 0 \\ new space
```
This function returns  $-1$  when the form f is modular but does not belong to the space.

```
? mf = mfinite([1,2]; mfspace(mf, mfEk(2))\%3 = -1
```
When f is not modular and is for instance only quasi-modular, the function returns nonsense:

```
? MG = mfinite([1,6]):
? dE4 = mfderiv(mfEk(4)); \ \ \ \ \ not modular !
? mfspace(M6,dE4) \\ asserts (wrongly) that E4' belongs to new space
%3 = 0
```
The library syntax is long mfspace(GEN mf, GEN  $f = NULL$ ).

**3.17.61 mfsplit** $(mf, \{dimlim = 0\}, \{flag = 0\})$ . mf from mfinit with integral weight containing the new space (either the new space itself or the cuspidal space or the full space), and preferably the newspace itself for efficiency, split the space into Galois orbits of eigenforms of the newspace, satisfying various restrictions.

The functions returns  $[vF, vK]$ , where  $vF$  gives (Galois orbit of) eigenforms and  $vK$  is a list of polynomials defining each Galois orbit. The eigenforms are given in mftobasis format, i.e. as a matrix whose columns give the forms with respect to  $m\text{fbasis}(m\text{f}).$ 

If dimlim is set, only the Galois orbits of dimension ≤ dimlim are computed (i.e. the rational eigenforms if  $d$ imlim = 1 and the character is real). This can considerably speed up the function when a Galois orbit is defined over a large field.

flag speeds up computations when the dimension is large: if  $flag = d > 0$ , when the dimension of the eigenspace is  $> d$ , only the Galois polynomial is computed.

Note that the function mfeigenbasis returns all eigenforms in an easier to use format (as modular forms which can be input as is in other functions); **mfsplit** is only useful when you can restrict to orbits of small dimensions, e.g. rational eigenforms.

```
? mf=mfinit([11,2],0); f=mfeigenbasis(mf)[1]; mfcoefs(f,16)
\%1 = [0, 1, -2, -1, \ldots]? mf=mfinit([23,2],0); f=mfeigenbasis(mf)[1]; mfcoefs(f,16)
\sqrt[6]{2} = [\text{Mod}(0, z^2 - z - 1), \text{Mod}(1, z^2 - z - 1), \text{Mod}(-z, z^2 - z - 1), \dots]? mf=mfinit([179,2],0); apply(poldegree, mffields(mf))
%3 = [1, 3, 11]? mf=mfinit([719,2],0);
? [vF, vK] = mfsplit(mf, 5); \setminus fast when restricting to small orbits
time = 192 ms.
? #vF \\ a single orbit
%5 = 1
```
? poldegree(vK[1]) \\ of dimension 5  $%6 = 5$ ?  $[vF, vK] = mfsplit(mf); \ \\\$  general case is slow time = 2,104 ms. ? apply(poldegree,vK)  $%8 = [5, 10, 45] \ \{ \}$  because degree 45 is large...

The library syntax is GEN mfsplit(GEN mf, long dimlim, long flag).

**3.17.62 mfsturm**(NK). Gives the Sturm bound for modular forms on  $\Gamma_0(N)$  and weight k, i.e., an upper bound for the order of the zero at infinity of a nonzero form. NK is either

```
• a pair [N, k],
```
• or the output of mfinit in which case the exact upper bound is returned.

```
? NK = [96,6]; mfsturm(NK)
%1 = 97? mf=mfinit(NK,1); mfsturm(mf)
\frac{9}{2} = 76
? mfdim(NK,0) \ \ \ \ \ new space
%3 = 72
```
The library syntax is long mfsturm(GEN NK).

**3.17.63 mfsymbol** $(mf, f)$ . Initialize data for working with all period polynomials of the modular form f: this is essential for efficiency for functions such as mfsymboleval, mfmanin, and mfpetersson. An mfsymbol contains an mf structure and can always be used whenever an mf would be needed.

```
? mf=mfinit([23,2],0);F=mfeigenbasis(mf)[1];
? FS=mfsymbol(mf,F);
? mfsymboleval(FS,[0,oo])
%3 = [8.762565143790690142 E-39 + 0.0877907874...*I,-5.617375463602574564 E-39 + 0.0716801031...*I]
? mfpetersson(FS)
\frac{9}{4} =
[0.0039488965740025031688548076498662860143 1.2789721111175127425 E-40]
[1.2630501762985554269 E-40 0.0056442542987647835101583821368582485396]
```
By abuse of language, initialize data for working with mfpetersson in weight 1 and half-integral weight (where no symbol exist); the  $mf$  argument may be an  $mfgymbol$  attached to a form on the space, which avoids recomputing data independent of the form.

```
? mf=mfinit([12,9/2],1); F=mfbasis(mf);
? fs=mfsymbol(mf,F[1]);
time = 476 ms
? mfpetersson(fs)
%2 = 1.9722437519492014682047692073275406145 E-5
? f2s = mfsymbol(mf,F[2]);
time = 484 ms.
? mfpetersson(f2s)
%4 = 1.2142222531326333658647877864573002476 E-5
```
? gs = mfsymbol(fs,F[2]); \\ re-use existing symbol, a little faster time =  $430$  ms. ? mfpetersson(gs) ==  $\frac{4}{1} \times \$  same value  $%6 = 1$ 

For simplicity, we also allow  $mfsymbol(f)$  instead of  $mfsymbol(\min(f), f)$ :

The library syntax is GEN mfsymbol(GEN mf, GEN f = NULL, long bitprec).

**3.17.64 mfsymboleval**( $fs, path, \{ga = id\}$ ). Evaluation of the modular symbol  $fs$  (corresponding to the modular form  $f$ ) output by mfsymbol on the given path path, where path is either a vector  $[s_1, s_2]$  or an integral matrix  $[a, b; c, d]$  representing the path  $[a/c, b/d]$ . In both cases  $s_1$ or  $s_2$  (or  $a/c$  or  $b/d$ ) can also be elements of the upper half-plane. To avoid possibly lengthy mfsymbol computations, the program also accepts fs of the form  $[mf, F]$ , but in that case  $s_1$  and  $s<sub>2</sub>$  are limited to oo and elements of the upper half-plane. The result is the polynomial equal to  $\int_{s_1}^{s_2} (X-\tau)^{k-2} F(\tau) d\tau$ , the integral being computed along a geodesic joining  $s_1$  and  $s_2$ . If ga in  $GL_2^+(\mathbf{Q})$  is given, replace F by  $F|_k \gamma$ . Note that if the integral diverges, the result will be a rational function. If the field of definition  $\mathbf{Q}(f)$  is larger than  $\mathbf{Q}(\chi)$  then f can be embedded into C in  $d = [\mathbf{Q}(f) : \mathbf{Q}(\chi)]$  ways, in which case a vector of the d results is returned.

```
? mf=mfinit([35,2],1);f=mfbasis(mf)[1];fs=mfsymbol(mf,f);
? mfsymboleval(fs,[0,oo])
%1 = 0.31404011074188471664161704390256378537*I? mfsymboleval(fs,[1,3;2,5])\text{\%2} = -0.1429696291... - 0.2619975641...*I
? mfsymboleval(fs,[I,2*I])
% 3 = 0.00088969563028739893631700037491116258378*I? E2=mfEk(2);E22=mflinear([E2,mfbd(E2,2)],[1,-2]);mf=mfinit(E22);
? E2S = mfsymbol(mf, E22);
? mfsymboleval(E2S,[0,1])
\%6 = (-1.00000...*x^2 + 1.00000...*x - 0.50000...)/(x^2 - x)
```
The rational function which is given in case the integral diverges is easy to interpret. For instance:

? E4=mfEk(4);mf=mfinit(E4);ES=mfsymbol(mf,E4); ? mfsymboleval(ES,[I,oo])  $\frac{1}{2}$  = 1/3\*x<sup>-</sup>3 - 0.928067...\*I\*x<sup>-</sup>2 - 0.833333...\*x + 0.234978...\*I ? mfsymboleval(ES,[0,I])  $%3 = (-0.234978...*I*x^3 - 0.833333...*x^2 + 0.928067...*I*x + 0.333333...)/x$ 

mfsymboleval(ES,[a,oo]) is the limit as  $T \to \infty$  of

$$
\int_a^{iT} (X - \tau)^{k-2} F(\tau) d\tau + a(0)(X - iT)^{k-1}/(k-1) ,
$$

where  $a(0)$  is the 0th coefficient of F at infinity. Similarly, mfsymboleval (ES, [0,a]) is the limit as  $T \to \infty$  of

$$
\int_{i/T}^{a} (X - \tau)^{k-2} F(\tau) d\tau + b(0)(1 + iTX)^{k-1}/(k-1) ,
$$

where  $b(0)$  is the 0th coefficient of  $F|_kS$  at infinity.

The library syntax is GEN mfsymboleval(GEN fs, GEN path, GEN ga = NULL, long bitprec).

**3.17.65 mftaylor** $(F, n, \{ \text{freq} = 0 \})$ . F being a form in  $M_k(SL_2(\mathbf{Z}))$ , computes the first  $n+1$ canonical Taylor expansion of F around  $\tau = I$ . If flreal=0, computes only an algebraic equivalence class. If flreal is set, compute  $p_n$  such that for  $\tau$  close enough to I we have

$$
f(\tau) = (2I/(\tau + I))^k \sum_{n>0} p_n((\tau - I)/(\tau + I))^n.
$$

? D=mfDelta(); ? mftaylor(D,8)  $\frac{2}{2}$  = [1/1728, 0, -1/20736, 0, 1/165888, 0, 1/497664, 0, -11/3981312]

The library syntax is GEN mftaylor(GEN F, long n, long flreal, long prec).

**3.17.66 mftobasis**( $mf, F, \{flag = 0\}$ ). Coefficients of the form F on the basis given by mfbasis(mf). A q-expansion or vector of coefficients can also be given instead of F, but in this case an error message may occur if the expansion is too short. An error message is also given if  $F$  does not belong to the modular form space. If flag is set, instead of error messages the output is an affine space of solutions if a q-expansion or vector of coefficients is given, or the empty column otherwise.

```
? mf = mfinite([26, 2], 0); mfdim(mf)%1 = 2? F = mflinear(mf, [a, b]); mftobasis(mf, F)\sqrt[6]{2} = [a, b]
```
A q-expansion or vector of coefficients can also be given instead of F.

```
? Th = 1 + 2*sum(n=1, 8, q^(n^2), 0(q^80));? mf = mfinite([4,5,Mod(3,4)]);? mftobasis(mf, Th^10)
\%3 = [64/5, 4/5, 32/5]
```
If F does not belong to the corresponding space, the result is incorrect and simply matches the coefficients of  $F$  up to some bound, and the function may either return an empty column or an error message. If flag is set, there are no error messages, and the result is an empty column if  $F$  is a modular form; if  $F$  is supplied via a series or vector of coefficients which does not contain enough information to force a unique (potential) solution, the function returns  $[v, K]$  where v is a solution and K is a matrix of maximal rank describing the affine space of potential solutions  $v + K \cdot x$ .

```
? mf = mfinite([4, 12], 1);? mftobasis(mf, q-24*q^2+O(q^3), 1)
\%2 = [[43/64, -63/8, 800, 21/64] \times, [1, 0; 24, 0; 2048, 768; -1, 0]]? mftobasis(mf, [0,1,-24,252], 1)
%3 = [[1, 0, 1472, 0]~
, [0; 0; 768; 0]]
? mftobasis(mf, [0,1,-24,252,-1472], 1)
%4 = [1, 0, 0, 0] \\ now uniquely determined
? mftobasis(mf, [0,1,-24,252,-1472,0], 1)
%5 = [1, 0, 0, 0] \setminus \\ wrong result: no such form exists
? mfcoefs(mflinear(mf,%), 5) \\ double check
\%6 = \begin{bmatrix} 0 \\ 1 \\ -24 \\ 252 \\ -1472 \\ 4830 \end{bmatrix}? mftobasis(mf, [0,1,-24,252,-1472,0])
 *** at top-level: mftobasis(mf,[0,1,
 *** ^--------------------
```

```
*** mftobasis: domain error in mftobasis: form does not belong to space
? mftobasis(mf, mfEk(10))
 *** at top-level: mftobasis(mf,mfEk(
 *** ^--------------------
 *** mftobasis: domain error in mftobasis: form does not belong to space
? mftobasis(mf, mfEk(10), 1)
\frac{9}{7} = \square ~
```
The library syntax is GEN mftobasis (GEN mf, GEN F, long flag).

**3.17.67 mftocoset**(N, M, Lcosets). M being a matrix in  $SL_2(Z)$  and Lcosets being mfcosets(N), a list of right cosets of  $\Gamma_0(N)$ , find the coset to which M belongs. The output is a pair  $[\gamma, i]$  such that  $M = \gamma$ Lcosets[i],  $\gamma \in \Gamma_0(N)$ .

?  $N = 4$ ;  $L = m f \cos \theta$  (N); ? mftocoset(N, [1,1;2,3], L)  $\sqrt[6]{2} = [[-1, 1; -4, 3], 5]$ 

The library syntax is GEN mftocoset(long N, GEN M, GEN Lcosets).

**3.17.68 mftonew**( $mf, F$ ). mf being being a full or cuspidal space with parameters  $[N, k, \chi]$  and F a cusp form in that space, returns a vector of 3-component vectors  $[M, d, G]$ , where  $f(\chi) | M | N$ ,  $d | N/M$ , and G is a form in  $S_k^{\text{new}}(\Gamma_0(M), \chi)$  such that F is equal to the sum of the  $B(d)(G)$  over all these 3-component vectors.

?  $mf = mfinite([96,6],1); F = mfbasis(mf)[60]; s = mftonew(mf,F); #s$  $%1 = 1$ ?  $[M,d,G] = s[1]$ ;  $[M,d]$  $\frac{9}{2} = [48, 2]$ ? mfcoefs(F,10)  $\%3 = [0, 0, -160, 0, 0, 0, 0, 0, 0, 0, -14400]$ ? mfcoefs(G,10)  $%4 = [0, 0, -160, 0, 0, 0, 0, 0, 0, 0, -14400]$ 

The library syntax is GEN mftonew(GEN mf, GEN F).

**3.17.69 mftraceform**(*NK*, {space = 0}). If  $NK = [N, k, CHI, .]$  as in mfinit with k integral, gives the trace form in the corresponding subspace of  $S_k(\Gamma_0(N), \chi)$ . The supported values for space are 0: the newspace (default), 1: the full cuspidal space.

?  $F = mftraceform([23,2])$ ;  $mfoefs(F,16)$  $%1 = \begin{bmatrix} 0, 2, -1, 0, -1, -2, -5, 2, 0, 4, 6, -6, 5, 6, 4, -10, -3 \end{bmatrix}$ ? F = mftraceform([23,1,-23]); mfcoefs(F,16)  $\%2 = \begin{bmatrix} 0 & 1 & -1 & -1 \\ 0 & 0 & 1 & 0 \\ 0 & 0 & 1 & 0 \\ 0 & 0 & 0 & 0 \\ 0 & 0 & 0 & 0 \\ 0 & 0 & 0 & 0 \\ 0 & 0 & 0 & 0 \\ 0 & 0 & 0 & 0 \\ 0 & 0 & 0 & 0 \\ 0 & 0 & 0 & 0 \\ 0 & 0 & 0 & 0 \\ 0 & 0 & 0 & 0 \\ 0 & 0 & 0 & 0 \\ 0 & 0 & 0 & 0 \\ 0 & 0 & 0 & 0 \\ 0 & 0 & 0 & 0 \\ 0 & 0 & 0 & 0 & 0 \\ 0 &$ 

The library syntax is GEN mftraceform(GEN NK, long space).

**3.17.70 mftwist** $(F, D)$ . F being a generalized modular form, returns the twist of F by the integer D, i.e., the form G such that  $m\mathbf{f}(\mathbf{G},n)=(D/n)m\mathbf{f}(\mathbf{f},n)$ , where  $(D/n)$  is the Kronecker symbol.

?  $mf = mfinite([11,2],0); F = mfbasis(mf)[1]; mfoefs(F, 5)$  $%1 = [0, 1, -2, -1, 2, 1]$ ?  $G = mftwist(F, -3)$ ;  $mfooefs(G, 5)$  $\%2 = [0, 1, 2, 0, 2, -1]$ ? mf2 = mfinit([99,2],0); mftobasis(mf2, G)  $\%3 = [1/3, 0, 1/3, 0]$  ~

Note that twisting multiplies the level by  $D^2$ . In particular it is not an involution:

```
? H = mftwist(G, -3); mfcoefs(H, 5)\%4 = \begin{bmatrix} 0 \\ 1 \\ -2 \\ 0 \\ 2 \\ 1 \end{bmatrix}? mfparams(G)
%5 = [99, 2, 1, y]
```
The library syntax is GEN mftwist(GEN F, GEN D).

## 3.18 Modular symbols.

Let  $\Delta := \text{Div}^0(P^1(Q))$  be the abelian group of divisors of degree 0 on the rational projective line. The standard GL(2, Q) action on  $\mathbf{P}^1(\mathbf{Q})$  via homographies naturally extends to  $\Delta$ . Given

- G a finite index subgroup of  $SL(2, \mathbb{Z})$ ,
- a field F and a finite dimensional representation  $V/F$  of  $GL(2, \mathbf{Q})$ ,

we consider the space of modular symbols  $M := \text{Hom}_G(\Delta, V)$ . This finite dimensional F-vector space is a G-module, canonically isomorphic to  $H_c^1(X(G), V)$ , and allows to compute modular forms for G.

Currently, we only support the groups  $\Gamma_0(N)$  ( $N > 0$  an integer) and the representations  $V_k = \mathbf{Q}[X, Y]_{k-2}$  ( $k \geq 2$  an integer) over Q. We represent a space of modular symbols by an ms structure, created by the function msinit. It encodes basic data attached to the space: chosen  $\mathbf{Z}[G]$ -generators  $(g_i)$  for  $\Delta$  (and relations among those) and an F-basis of M. A modular symbol s is thus given either in terms of this fixed basis, or as a collection of values  $s(q_i)$  satisfying certain relations.

A subspace of  $M$  (e.g. the cuspidal or Eisenstein subspaces, the new or old modular symbols, etc.) is given by a structure allowing quick projection and restriction of linear operators; its first component is a matrix whose columns form an F-basis of the subspace.

**3.18.1 msatkinlehner**(M, Q,  $\{H\}$ ). Let M be a full modular symbol space of level N, as given by msinit, let  $Q \mid N$ ,  $(Q, N/Q) = 1$ , and let H be a subspace stable under the Atkin-Lehner involution  $w_Q$ . Return the matrix of  $w_Q$  acting on H (M if omitted).

```
? M = msinit(36, 2); \\ M_2(Gamma_0(36))? w = msatkinlehner(M, 4); w^2 = 1\frac{9}{2} = 1? #w \\ involution acts on a 13-dimensional space
%3 = 13? M = \text{msinit}(36, 2, -1); \ \allowbreak \setminus \ M_2(Gamma_0(36)) -
? w = msatkinlehner(M,4); w^2 = 1%5 = 1? #w
%6 = 4
```
The library syntax is GEN msatkinlehner(GEN M, long Q, GEN H = NULL).

**3.18.2** mscuspidal(M, { $flag = 0$ }). M being a full modular symbol space, as given by msinit, return its cuspidal part S. If  $flag = 1$ , return  $[S, E]$  its decomposition into cuspidal and Eisenstein parts.

A subspace is given by a structure allowing quick projection and restriction of linear operators; its first component is a matrix with integer coefficients whose columns form a Q-basis of the subspace.

```
? M = msinit(2,8, 1); \ \N M_8(Gamma_0(2))^+? [S, E] = mscuspidal(M, 1);
? E[1] \\ 2-dimensional
%3 =[0 -10][0 -15][0 -3][1 0]
? S[1] \\ 1-dimensional
\frac{9}{4} =
[ 3]
[30]
[ 6]
[-8]
```
The library syntax is GEN mscuspidal(GEN M, long flag).

**3.18.3** msdim(M). M being a full modular symbol space or subspace, for instance as given by msinit or mscuspidal, return its dimension as a Q-vector space.

```
? M = msinit(11,4); msdim(M)%1 = 6? M = msinit(11, 4, 1); msdim(M)\frac{9}{2} = 4 \\ dimension of the '+' part
? [S, E] = mesuspidal(M, 1);? [msdim(S), msdim(E)]
\sqrt[6]{4} = [2, 2]
```
Note that  $mfdim([N,k])$  is going to be much faster if you only need the dimension of the space and not really to work with it. This function is only useful to quickly check the dimension of an existing space.

The library syntax is long msdim(GEN M).

**3.18.4** mseisenstein $(M)$ . M being a full modular symbol space, as given by msinit, return its Eisenstein subspace. A subspace is given by a structure allowing quick projection and restriction of linear operators; its first component is a matrix with integer coefficients whose columns form a Qbasis of the subspace. This is the same basis as given by the second component of  $\mathtt{mscuspidal}(M, 1)$ .

```
? M = msinit(2,8, 1); \ \N M_8(Gamma_0(2))^+? E = mesisenstein(M);? E[1] \\ 2-dimensional
\frac{9}{3} =
[0 -10][0 -15]\begin{bmatrix} 0 & -3 \end{bmatrix}[1 0]
? E == mscuspidal(M,1) [2]
\sqrt[6]{4} = 1
```
The library syntax is GEN mseisenstein(GEN M).

**3.18.5** mseval $(M, s, \{p\})$ . Let  $\Delta := Div^0(\mathbf{P}^1(\mathbf{Q}))$ . Let M be a full modular symbol space, as given by msinit, let s be a modular symbol from M, i.e. an element of  $\text{Hom}_G(\Delta, V)$ , and let  $p = [a, b] \in \Delta$  be a path between two elements in  $\mathbf{P}^1(\mathbf{Q})$ , return  $s(p) \in V$ . The path extremities a and b may be given as  $t_INT$ ,  $t_FRAC$  or  $oo = (1:0)$ ; it is also possible to describe the path by a  $2 \times 2$  integral matrix whose columns give the two cusps. The symbol s is either

• a t\_COL coding a modular symbol in terms of the fixed basis of  $\text{Hom}_G(\Delta, V)$  chosen in M; if M was initialized with a non-zero sign  $(+ or -)$ , then either the basis for the full symbol space or the  $\pm$ -part can be used (the dimension being used to distinguish the two).

• a t\_MAT whose columns encode modular symbols as above. This is much faster than evaluating individual symbols on the same path p independently.

• a t\_VEC  $(v_i)$  of elements of V, where the  $v_i = s(q_i)$  give the image of the generators  $q_i$  of  $\Delta$ , see mspathgens. We assume that s is a proper symbol, i.e. that the  $v_i$  satisfy the mspathgens relations.

If p is omitted, convert a single symbol s to the second form: a vector of the  $s(g_i)$ . A  $t$ \_MAT is converted to a vector of such.

```
? M = msinit(2,8,1); \ \allowbreak \setminus M_8(Gamma_0(2))^+? g = mspathgens(M)[1]
\%2 = [[ + \circ \circ, 0], [0, 1]]? N = msnew(M)[1]; #N \\ Q-basis of new subspace, dimension 1
\%3 = 1? s = N[, 1] \\ t_COL representation
\%4 = [-3, 6, -8]<br>? S = mseval(M, s)
                        \setminus\setminus t_VEC representation
%5 = [64*x^6-272*x^4+136*x^2-8, 384*x^5+960*x^4+192*x^3-672*x^2-432*x-72]
? mseval(M,s, g[1])%6 = 64*x^6 - 272*x^4 + 136*x^2 - 8? mseval(M,S, g[1])
\%7 = 64*x^6 - 272*x^4 + 136*x^2 - 8
```
Note that the symbol should have values in  $V = \mathbf{Q}[x, y]_{k-2}$ , we return the de-homogenized values corresponding to  $y = 1$  instead.

The library syntax is GEN mseval (GEN M, GEN s, GEN p = NULL).

**3.18.6 msfromcusp** $(M, c)$ . Returns the modular symbol attached to the cusp c, where M is a modular symbol space of level N, attached to  $G = \Gamma_0(N)$ . The cusp c in  $\mathbf{P}^1(\mathbf{Q})/G$  is given either as  $\infty$  (= (1 : 0)) or as a rational number  $a/b$  (= (a : b)). The attached symbol maps the path  $[b] - [a] \in Div^0(\mathbf{P}^1(\mathbf{Q}))$  to  $E_c(b) - E_c(a)$ , where  $E_c(r)$  is 0 when  $r \neq c$  and  $X^{k-2} \mid \gamma_r$  otherwise, where  $\gamma_r \cdot r = (1:0)$ . These symbols span the Eisenstein subspace of M.

```
? M = \text{msinit}(2,8); \\ M_8(Gamma_0(2))? E = mseisenstein(M);? E[1] \\ two-dimensional
%3 =[0 -10][0 -15]\begin{bmatrix} 0 & -3 \end{bmatrix}[1 0]
? s = msfromcusp(M, oo)\%4 = [0, 0, 0, 1] ~
? mseval(M, s)
%5 = [1, 0]? s = msfromcusp(M, 1)\%6 = [-5/16, -15/32, -3/32, 0]? mseval(M,s)
\%7 = [-x^6, -6*x^5 - 15*x^4 - 20*x^3 - 15*x^2 - 6*x - 1]
```
In case  $M$  was initialized with a non-zero  $sign$ , the symbol is given in terms of the fixed basis of the whole symbol space, not the  $+$  or  $-$  part (to which it need not belong).

?  $M = msinit(2,8, 1); \ \ \vee \ M_8(Gamma_0(2))^+$  $? E =$  mseisenstein $(M);$ 

? E[1] \\ still two-dimensional, in a smaller space  $%3 =$  $[ 0 -10]$ [ 0 3]  $[-1 \ 0]$ ?  $s = m$ sfromcusp $(M, oo) \ \in \text{ terms of the basis for } M_8(Gamma_0(2))$  !  $\%4 = [0, 0, 0, 1]$ ? mseval(M, s) \\ same symbol as before  $%5 = [1, 0]$ 

The library syntax is GEN msfromcusp(GEN M, GEN c).

**3.18.7** msfromell $(E, \{sign = 0\})$ . Let  $E/Q$  be an elliptic curve of conductor N. For  $\varepsilon = \pm 1$ , we define the (cuspidal, new) modular symbol  $x^{\varepsilon}$  in  $H_c^1(X_0(N), \mathbf{Q})^{\varepsilon}$  attached to E. For all primes p not dividing N we have  $T_p(x^{\varepsilon}) = a_p x^{\varepsilon}$ , where  $a_p = p + 1 - \#E(\mathbf{F}_p)$ .

Let  $\Omega^+$  = E.omega[1] be the real period of E (integration of the Néron differential  $dx/(2y +$  $a_1x + a3$  on the connected component of  $E(\mathbf{R})$ , i.e. the generator of  $H_1(E, \mathbf{Z})^+$  normalized by  $\Omega^+ > 0$ . Let  $i\Omega^-$  the integral on a generator of  $H_1(E, \mathbf{Z})^-$  with  $\Omega^- \in \mathbf{R}_{>0}$ . If  $c_{\infty}$  is the number of connected components of  $E(\mathbf{R})$ ,  $\Omega^-$  is equal to  $(-2/c_{\infty}) \times \text{imag}(E.\text{omega}[2])$ . The complex modular symbol is defined by

$$
F: \delta \to 2i\pi \int_{\delta} f(z)dz
$$

The modular symbols  $x^{\varepsilon}$  are normalized so that  $F = x^+ \Omega^+ + x^- i \Omega^-$ . In particular, we have

$$
x^+([0] - [\infty]) = L(E, 1)/\Omega^+,
$$

which defines  $x^{\pm}$  unless  $L(E, 1) = 0$ . Furthermore, for all fundamental discriminants D such that  $\varepsilon \cdot D > 0$ , we also have

$$
\sum_{0 \le a < |D|} (D|a) x^{\varepsilon} ([a/|D|] - [\infty]) = L(E, (D|.), 1) / \Omega^{\varepsilon},
$$

where (D|.) is the Kronecker symbol. The period  $\Omega^-$  is also  $2/c_\infty \times$  the real period of the twist  $E^{(-4)} =$ elltwist(E,-4).

This function returns the pair  $[M, x]$ , where M is  $\text{msinit}(N, 2)$  and x is  $x^{sign}$  as above when  $sign = \pm 1$ , and  $x = [x^+, x^-, L_E]$  when sign is 0, where  $L_E$  is a matrix giving the canonical Z-lattice attached to E in the sense of mslattice applied to  $\mathbf{Q}x^+ + \mathbf{Q}x^-$ . Explicitly, it is generated by  $(x^+, x^-)$  when  $E(R)$  has two connected components and by  $(x^+ - x^-, 2x^-)$  otherwise.

The modular symbols  $x^{\pm}$  are given as a **t\_COL** (in terms of the fixed basis of  $Hom_G(\Delta, \mathbf{Q})$ chosen in  $M$ ).

? E=ellinit( $[0,-1,1,-10,-20]$ ); \\ X\_0(11) ?  $[M, xp] = msfromell(E,1);$ ? xp  $\%3 = [1/5, -1/2, -1/2]$ ?  $[M,x] = msfromell(E)$ : ? x  $\lambda$   $x^+$ ,  $x^-$  and L\_E

```
%5 = [[1/5, -1/2, -1/2] ~, [0, 1/2, -1/2] ~, [1/5, 0; -1, 1; 0, -1]]
? p = 23; (mshecke(M,p) - ellap(E,p))*x[1]
%6 = [0, 0, 0] \setminus true at all primes, including p = 11; same for x[2]? (msheet(e(M,p) - ellap(E,p)) * x[3] == 0\frac{9}{7} = 1
```
Instead of a single curve  $E$ , one may use instead a vector of *isogenous* curves. The function then returns M and the vector of attached modular symbols.

The library syntax is GEN msfromell(GEN E, long sign).

**3.18.8 msfromhecke** $(M, v, \{H\})$ . Given a msinit M and a vector v of pairs  $[p, P]$  (where p is prime and  $P$  is a polynomial with integer coefficients), return a basis of all modular symbols such that  $P(T_p)(s) = 0$ . If H is present, it must be a Hecke-stable subspace and we restrict to  $s \in H$ . When  $T_p$  has a rational eigenvalue and  $P(x) = x - a_p$  has degree 1, we also accept the integer  $a_p$ instead of P.

```
? E = ellinit([0,-1,1,-10,-20]) \\11a1
? ellap(E,2)
\frac{9}{2} = -2? ellap(E,3)
\%3 = -1? M = \text{msinit}(11, 2);
? S = msfromhecke(M, [[2,-2],[3,-1]])
%5 =[ 1 1]
[-5 0]
[ 0 -5]? mshecke(M, 2, S)
%6 =[-2 0]
[ 0 -2]? M = \text{msinit}(23, 4);
? S = msfromhecke(M, [[5, x^4-14*x^3-244*x^2+4832*x-19904]]);
? factor( charpoly(mshecke(M,5,S)) )
%9 =[x^4 - 14*x^3 - 244*x^2 + 4832*x - 19904 2]
```
The library syntax is GEN msfromhecke(GEN M, GEN v, GEN H = NULL).

**3.18.9** msgetlevel(*M*). *M* being a full modular symbol space, as given by msinit, return its level  $N$ .

The library syntax is long msgetlevel(GEN M).

**3.18.10 msgetsign** $(M)$ . M being a full modular symbol space, as given by msinit, return its sign:  $\pm 1$  or 0 (unset).

```
? M = msinit(11, 4, 1);? msgetsign(M)
\frac{9}{2} = 1? M = \text{msinit}(11, 4);
? msgetsign(M)
\sqrt[6]{4} = 0
```
The library syntax is long msgetsign(GEN M).

**3.18.11 msgetweight** $(M)$ . M being a full modular symbol space, as given by msinit, return its weight k.

```
? M = \text{msinit}(11, 4);
? msgetweight(M)
\sqrt[6]{2} = 4
```
The library syntax is long msgetweight(GEN M).

**3.18.12** mshecke $(M, p, \{H\})$ . M being a full modular symbol space, as given by msinit, p being a prime number, and H being a Hecke-stable subspace  $(M$  if omitted) return the matrix of  $T_p$ acting on H ( $U_p$  if p divides N). Result is undefined if H is not stable by  $T_p$  (resp.  $U_p$ ).

```
? M = msinit(11,2); \\ M_2(Gamma_0(11))? T2 = mshecke(M,2)\frac{9}{2} =[3 0 0]
[1 -2 0][1 \ 0 \ -2]? M = \text{msinit}(11, 2, 1); \ \allowbreak \setminus \ M_2(Gamma_0(11))^+? T2 = mshecke(M,2)\frac{9}{4} =
[ 3 0]
[-1 -2]? N = msnew(M)[1] \\ Q-basis of new cuspidal subspace
%5 =[-2]
[-5]? p = 1009; mshecke(M, p, N) \\ action of T_1009 on N
%6 =[-10]? ellap(ellinit("11a1"), p)
\frac{9}{6}7 = -10
```
The library syntax is GEN mshecke(GEN M, long p, GEN H = NULL).

**3.18.13 msinit**(G, V, {sign = 0}). Given G a finite index subgroup of  $SL(2, \mathbb{Z})$  and a finite dimensional representation V of  $GL(2, \mathbf{Q})$ , creates a space of modular symbols, the G-module  $\text{Hom}_G(\text{Div}^0(\mathbf{P}^1(\mathbf{Q})), V)$ . This is canonically isomorphic to  $H^1_c(X(G), V)$ , and allows to compute modular forms for G. If sign is present and non-zero, it must be  $\pm 1$  and we consider the subspace defined by Ker( $\sigma - sign$ ), where  $\sigma$  is induced by [-1,0;0,1]. Currently the only supported groups are the  $\Gamma_0(N)$ , coded by the integer  $N > 0$ . The only supported representation is  $V_k = \mathbf{Q}[X, Y]_{k-2}$ , coded by the integer  $k \geq 2$ .

```
? M = msinit(11,2); msdim(M) \ \backslash \ Gam{Gamma}(11), weight 2%1 = 3? mshecke(M,2) \setminus T_2 acting on M
\frac{9}{2} =
[3 1 1]
[0 -2 0][0 \ 0 \ -2]? msstar(M) \\ * involution
\%3 =[1 0 0]
[0 0 1]
[0 1 0]
? Mp = msinit(11,2, 1); msdim(Mp) \ \ \ + part
\frac{9}{4} = 2
? mshecke(Mp,2) \setminus T_2 action on M^+
%5 =[3 2]
[0 -2]? msstar(Mp)
%6 =[1 0]
[0 1]
```
The library syntax is GEN msinit(GEN G, GEN V, long sign).

**3.18.14 msissymbol** $(M, s)$ . M being a full modular symbol space, as given by msinit, check whether s is a modular symbol attached to  $M$ . If  $A$  is a matrix, check whether its columns represent modular symbols and return a  $0 - 1$  vector.

```
? M = msinit(7, 8, 1); \ \N M_8(Gamma_0(7))^+? A = msnew(M)[1];? s = A[, 1];? msissymbol(M, s)
\frac{9}{4} = 1
? msissymbol(M, A)
%5 = [1, 1, 1]? S = mesval(M,s);
? msissymbol(M, S)
\frac{9}{7} = 1? [g,R] = mspathgens(M); g
```
 $%8 = [[ + \circ 0, 0], [0, 1/2], [1/2, 1]]$ ? #R \\ 3 relations among the generators g\_i  $%9 = 3$ ?  $T = S$ ;  $T[3]+$ ;  $\setminus$  randomly perturb  $S(g_3)$ ? msissymbol(M, T)  $%11 = 0 \ \backslash \ \mathfrak{no}$  longer satisfies the relations

The library syntax is GEN msissymbol(GEN M, GEN s).

**3.18.15** mslattice( $M$ ,  $\{H\}$ ). Let  $\Delta := Div^{0}(\mathbf{P}^{1}(\mathbf{Q}))$  and  $V_{k} = \mathbf{Q}[x, y]_{k-2}$ . Let M be a full modular symbol space, as given by  $msinit$  and let  $H$  be a subspace, e.g. as given by  $mscuspidal$ . This function returns a canonical **Z** structure on H defined as follows. Consider the map  $c : M =$  $\text{Hom}_{\Gamma_0(N)}(\Delta, V_k) \to H^1(\Gamma_0(N), V_k)$  given by  $\phi \mapsto \text{class}(\gamma \to \phi(\{0, \gamma^{-1}0\}))$ . Let  $L_k = \mathbb{Z}[x, y]_{k-2}$ be the natural Z-structure of  $V_k$ . The result of mslattice is a Z-basis of the inverse image by c of  $H^1(\Gamma_0(N), L_k)$  in the space of modular symbols generated by H.

For user convenience,  $H$  can be defined by a matrix representing the Q-basis of  $H$  (in terms of the canonical  $\mathbf{Q}$ -basis of M fixed by msinit and used to represent modular symbols).

If omitted,  $H$  is the cuspidal part of  $M$  as given by mscuspidal. The Eisenstein part  $\text{Hom}_{\Gamma_0(N)}(\text{Div}(\mathbf{P}^1(\mathbf{Q})), V_k)$  is in the kernel of c, so the result has no meaning for the Eisenstein part H.

```
? M=msinit(11,2);
? [S, E] = mesuspidal(M, 1); S[1] \ \ a primitive Q-basis of S\frac{9}{2} =
[1 \ 1][-5 0]
[ 0 -5]? mslattice(M,S)
%3 =[-1/5 -1/5]\begin{bmatrix} 1 & 0 \end{bmatrix}[ 0 1]
? mslattice(M,E)
\frac{9}{4} =
[1]
[0][0]
? M=msinit(5,4);
? S=mscuspidal(M); S[1]
%6 =[ 7 20]
\begin{bmatrix} 3 & 3 \end{bmatrix}[-10 -23][-30 - 30]? mslattice(M,S)
\frac{9}{6}7 =[-1/10 -11/130]\begin{bmatrix} 0 & -1/130 \end{bmatrix}[1/10 \t 6/65]
```
 $[$  0 1/13]

The library syntax is GEN mslattice(GEN M, GEN H = NULL).

**3.18.16 msnew** $(M)$ . M being a full modular symbol space, as given by **msinit**, return the new part of its cuspidal subspace. A subspace is given by a structure allowing quick projection and restriction of linear operators; its first component is a matrix with integer coefficients whose columns form a Q-basis of the subspace.

?  $M = msinit(11,8, 1); \ \\\wedge M_8(Gamma_0(11))^+$  $? N = msnew(M):$ ? #N[1] \\ 6-dimensional  $%3 = 6$ 

The library syntax is GEN msnew(GEN M).

**3.18.17 msomseval**( $Mp$ ,  $PHI$ ,  $path$ ). Return the vectors of moments of the p-adic distribution attached to the path path by the overconvergent modular symbol PHI.

```
? M = \text{msinit}(3, 6, 1);
? Mp= mspadicinit(M,5,10);
? phi = [5, -3, -1] .;
? msissymbol(M,phi)
\sqrt[6]{4} = 1
? PHI = mstooms(Mp,phi);
? ME = msomseval(Mp,PHI,[oo, 0]);
```
The library syntax is GEN msomseval(GEN Mp, GEN PHI, GEN path).

**3.18.18 mspadicL**(*mu*, { $s = 0$ }, { $r = 0$ }). Returns the value (or *r*-th derivative) on a character  $\chi^s$  of  $\mathbf{Z}_p^*$  of the *p*-adic *L*-function attached to mu.

Let  $\Phi$  be the *p*-adic distribution-valued overconvergent symbol attached to a modular symbol  $\phi$  for  $\Gamma_0(N)$  (eigenvector for  $T_N(p)$  for the eigenvalue  $a_p$ ). Then  $L_p(\Phi, \chi^s) = L_p(\mu, s)$  is the p-adic L function defined by

$$
L_p(\Phi, \chi^s) = \int_{\mathbf{Z}_p^*} \chi^s(z) d\mu(z)
$$

where  $\mu$  is the distribution on  $\mathbf{Z}_p^*$  defined by the restriction of  $\Phi([\infty]-[0])$  to  $\mathbf{Z}_p^*$ . The r-th derivative is taken in direction  $\langle \chi \rangle$ :

$$
L_p^{(r)}(\Phi, \chi^s) = \int_{\mathbf{Z}_p^*} \chi^s(z) (\log z)^r d\mu(z).
$$

In the argument list,

• mu is as returned by mspadicmoments (distributions attached to  $\Phi$  by restriction to discs  $a + p^{\nu} \mathbf{Z}_p, (a, p) = 1).$ 

•  $s = [s_1, s_2]$  with  $s_1 \in \mathbb{Z} \subset \mathbb{Z}_p$  and  $s_2 \mod p - 1$  or  $s_2 \mod 2$  for  $p = 2$ , encoding the p-adic character  $\chi^s := \langle \chi \rangle^{s_1} \tau^{s_2}$ ; here  $\chi$  is the cyclotomic character from  $Gal(\mathbf{Q}_p(\mu_{p^{\infty}})/\mathbf{Q}_p)$  to  $\mathbf{Z}_p^*$ , and  $\tau$  is the Teichmüller character (for  $p > 2$  and the character of order 2 on  $(\mathbf{Z}/4\mathbf{Z})^*$  if  $p = 2$ ); for convenience, the character  $[s, s]$  can also be represented by the integer s.

When  $a_p$  is a p-adic unit,  $L_p$  takes its values in  $\mathbf{Q}_p$ . When  $a_p$  is not a unit, it takes its values in the two-dimensional  $\mathbf{Q}_p$ -vector space  $D_{cris}(M(\phi))$  where  $M(\phi)$  is the "motive" attached to  $\phi$ , and we return the two p-adic components with respect to some fixed  $\mathbf{Q}_p$ -basis.

```
? M = \text{msinit}(3, 6, 1); \text{ phi} = [5, -3, -1] \sim;? msissymbol(M,phi)
\frac{9}{2} = 1? Mp = mspadicinit(M, 5, 4);
? mu = mspadicmoments(Mp, phi); \\ no twist
\\ End of initializations
? mspadicL(mu,0) \setminus L_p(chi^0)
%5 = 5 + 2*5^2 + 2*5^3 + 2*5^4 + ...? mspadicL(mu,1) \setminus L_p(chi), zero for parity reasons
%6 = [0(5^13)] ~
? mspadicL(mu,2) \setminus L_p(chi^2)
\frac{9}{6}7 = 3 + 4*5 + 4*5<sup>^</sup>2 + 3*5<sup>^</sup>5 + ...
? mspadicL(mu, [0,2]) \\ L_p(tau^2)
%8 = 3 + 5 + 2*5^2 + 2*5^3 + ...? mspadicL(mu, [1,0]) \\ L_p(<chi>)
\%9 = 3*5 + 2*5^2 + 5^3 + 2*5^7 + 5^8 + 5^10 + 2*5^11 + 0(5^13)? mspadicL(mu, 0, 1) \\ L_p'(chi<sup>o</sup>0)
%10 = 2*5 + 4*5^2 + 3*5^3 + ...? mspadicL(mu, 2, 1) \lvert \lvert L_p'(chi<sup>2</sup>)
%11 = 4*5 + 3*5^2 + 5^3 + 5^4 + \ldots
```
Now several quadratic twists: mstooms is indicated.

```
? PHI = mstooms(Mp,phi);
? mu = mspadicmoments(Mp, PHI, 12); \setminus twist by 12
? mspadicL(mu)
%14 = 5 + 5^2 + 5^3 + 2*5^4 + ...? mu = mspadicmoments(Mp, PHI, 8); \\ twist by 8
? mspadicL(mu)
%16 = 2 + 3*5 + 3*5^2 + 2*5^4 + ...? mu = mspadicmoments(Mp, PHI, -3); \\ twist by -3 < 0? mspadicL(mu)
%18 = 0(5^13) \\ always 0, phi is in the + part and D < 0
```
One can locate interesting symbols of level  $N$  and weight  $k$  with msnew and mssplit. Note that instead of a symbol, one can input a 1-dimensional Hecke-subspace from mssplit: the function will automatically use the underlying basis vector.

```
? M=msinit(5,4,1); \\ M_4(Gamma_0(5))^+
? L = mssplit(M, msnew(M)); \\ list of irreducible Hecke-subspaces
? phi = L[1]; \\ one Galois orbit of newforms
? #phi[1] \\... this one is rational
%4 = 1? Mp = mspadicinit(M, 3, 4);
? mu = mspadicmoments(Mp, phi);
? mspadicL(mu)
\frac{9}{67} = 1 + 3 + 3<sup>-</sup>3 + 3<sup>-</sup>4 + 2*3<sup>-</sup>5 + 3<sup>-</sup>6 + 0(3<sup>-</sup>9)
```

```
? M = \text{msinit}(11, 8, 1); \ \allowbreak \setminus M_8(Gamma_0(11))^+? Mp = mspadicinit(M, 3, 4);
? L = mssplit(M, msnew(M));? phi = L[1]; #phi[1] \ \ \ldots this one is two-dimensional
%11 = 2? mu = mspadicmoments(Mp, phi);
 *** at top-level: mu=mspadicmoments(Mp,ph
 *** ^--------------------
 *** mspadicmoments: incorrect type in mstooms [dim_Q (eigenspace) > 1]
The library syntax is GEN mspadicL(GEN mu, GEN s = NULL, long r).
```
**3.18.19 mspadicinit** $(M, p, n, \{flag\})$ . M being a full modular symbol space, as given by msinit, and  $p$  a prime, initialize technical data needed to compute with overconvergent modular symbols, modulo  $p^n$ . If flag is unset, allow all symbols; else initialize only for a restricted range of symbols depending on flag: if flag = 0 restrict to ordinary symbols, else restrict to symbols  $\phi$  such that  $T_p(\phi) = a_p \phi$ , with  $v_p(a_p) \geq flag$ , which is faster as flag increases. (The fastest initialization is obtained for  $f_{\text{lag}} = 0$  where we only allow ordinary symbols.) For supersingular eigensymbols, such that  $p \mid a_p$ , we must further assume that p does not divide the level.

```
? E = ellinit("11a1");
? [M, phi] = msfromell(E,1);
? ellap(E,3)
\%3 = -1? Mp = mspadicinit(M, 3, 10, 0); \\ commit to ordinary symbols
? PHI = mstooms(Mp,phi);
```
If we restrict the range of allowed symbols with  $flag$  (for faster initialization), exceptions will occur if  $v_p(a_p)$  violates this bound:

```
? E = ellinit("15a1");
? [M, phi] = msfromell(E,1);
? ellap(E,7)
\%3 = 0? Mp = mspadicinit(M,7,5,0); \\ restrict to ordinary symbols
? PHI = mstooms(Mp,phi)
*** at top-level: PHI=mstooms(Mp,phi)
*** ^---------------
*** mstooms: incorrect type in mstooms [v_p(ap) > mspadicinit flag] (t_VEC).
? Mp = mspadicinit(M,7,5); \\ no restriction
? PHI = mstooms(Mp,phi);
```
This function uses  $O(N^2(n+k)^2p)$  memory, where N is the level of M.

The library syntax is GEN mspadicinit (GEN M, long p, long n, long flag).

**3.18.20** mspadicmoments( $Mp$ ,  $PHI$ ,  $\{D = 1\}$ ). Given Mp from mspadicinit, an overconvergent eigensymbol PHI from mstooms and a fundamental discriminant  $D$  coprime to  $p$ , let PHI<sup>D</sup> denote the twisted symbol. This function computes the distribution  $\mu = PHI^D([0] - \infty]) | \mathbf{Z}_p^*$  restricted to  $\mathbf{Z}_p^*$ . More precisely, it returns the moments of the  $p-1$  distributions PHI<sup>D</sup>([0] – [∞]) |  $(a+p\mathbf{Z}_p)$ ,  $0 < a < p$ . We also allow PHI to be given as a classical symbol, which is then lifted to an overconvergent symbol by mstooms; but this is wasteful if more than one twist is later needed.

The returned data  $\mu$  (*p*-adic distributions attached to PHI) can then be used in mspadicL or mspadicseries. This precomputation allows to quickly compute derivatives of different orders or values at different characters.

```
? M = msinit(3,6, 1);
? phi = [5, -3, -1].;
? msissymbol(M, phi)
%3 = 1? p = 5; mshecke(M,p) * phi \\ eigenvector of T_5, a_5 = 6
\%4 = [30, -18, -6]? Mp = mspadicinit(M, p, 10, 0); \\ restrict to ordinary symbols, mod p<sup>210</sup>
? PHI = mstooms(Mp, phi);
? mu = mspadicmoments(Mp, PHI);
? mspadicL(mu)
%8 = 5 + 2*5^2 + 2*5^3 + ...? mu = mspadicmoments(Mp, PHI, 12); \\ twist by 12
? mspadicL(mu)
\frac{9}{10} = 5 + 5^2 + 5^3 + 2*5^4 + \ldots
```
The library syntax is GEN mspadicmoments(GEN Mp, GEN PHI, long D).

**3.18.21 mspadicseries**( $mu, \{i = 0\}$ ). Let  $\Phi$  be the *p*-adic distribution-valued overconvergent symbol attached to a modular symbol  $\phi$  for  $\Gamma_0(N)$  (eigenvector for  $T_N(p)$  for the eigenvalue  $a_p$ ). If  $\mu$  is the distribution on  $\mathbf{Z}_p^*$  defined by the restriction of  $\Phi([\infty] - [0])$  to  $\mathbf{Z}_p^*$ , let

$$
\hat{L}_p(\mu, \tau^i)(x) = \int_{\mathbf{Z}_p^*} \tau^i(t) (1+x)^{\log_p(t)/\log_p(u)} d\mu(t)
$$

Here,  $\tau$  is the Teichmüller character and u is a specific multiplicative generator of  $1+2p\mathbf{Z}_p$ . (Namely  $1+p$  if  $p>2$  or 5 if  $p=2$ .) To explain the formula, let  $G_{\infty} := \text{Gal}(\mathbf{Q}(\mu_{p^{\infty}})/\mathbf{Q})$ , let  $\chi: G_{\infty} \to \mathbf{Z}_{p}^{*}$ be the cyclotomic character (isomorphism) and  $\gamma$  the element of  $G_{\infty}$  such that  $\chi(\gamma) = u$ ; then  $\chi(\gamma)^{\log_p(t)/\log_p(u)} = \langle t \rangle.$ 

The p-padic precision of individual terms is maximal given the precision of the overconvergent symbol  $\mu$ .

```
? [M,phi] = msfromell(ellinit("17a1"),1);
? Mp = mspadicinit(M, 5, 7);
? mu = mspadicmoments(Mp, phi,1); \\ overconvergent symbol
? mspadicseries(mu)
\%4 = (4 + 3*5 + 4*5^2 + 2*5^3 + 2*5^4 + 5^5 + 4*5^6 + 3*5^7 + 0(5^9))+ (3 + 3*5 + 5^2 + 5^3 + 2*5^4 + 5^6 + 0(5^7))**+ (2 + 3*5 + 5^2 + 4*5^3 + 2*5^4 + 0(5^5))**2 \ \backslash+ (3 + 4*5 + 4*5^2 + 0(5^3))*x^3
```
+  $(3 + 0(5))$ \*x<sup>^</sup>4 +  $0(x^6)$ 

An example with non-zero Teichmüller:

```
? [M,phi] = msfromell(ellinit("11a1"),1);
? Mp = mspadicinit(M, 3,10);? mu = mspadicmoments(Mp, phi,1);
? mspadicseries(mu, 2)
\%4 = (2 + 3 + 3^2 + 2^*3^3 + 2^*3^5 + 3^6 + 3^7 + 3^10 + 3^11 + 0(3^12))+ (1 + 3 + 2*3^2 + 3^3 + 3^5 + 2*3^6 + 2*3^8 + 0(3^9))*x \
 + (1 + 2*3 + 3^4 + 2*3^5 + 0(3^6))*x^2+ (3 + 0(3^2))*x<sup>2</sup> + 0(x^4)
```
Supersingular example (not checked)

```
? E = ellinit("17a1"); ellap(E,3)
%1 = 0? [M,phi] = msfromell(E,1);? Mp = mspadicinit(M, 3,7);
? mu = mspadicmoments(Mp, phi,1);
? mspadicseries(mu)
\%5 = \left[ (2*3^{\degree}-1 + 1 + 3 + 3^{\degree}2 + 3^{\degree}3 + 3^{\degree}4 + 3^{\degree}5 + 3^{\degree}6 + 0(3^{\degree}7) \right] \setminus+ (2 + 3^3 + 0(3^5))*x \
 + (1 + 2*3 + 0(3^2))*x^2 + 0(x^3),\)(3^{\circ}-1 + 1 + 3 + 3^{\circ}2 + 3^{\circ}3 + 3^{\circ}4 + 3^{\circ}5 + 3^{\circ}6 + 0(3^{\circ}7))+ (1 + 2*3 + 2*3^2 + 3^3 + 3^3 + 2*3^4 + 0(3^5))**+ (3^{\texttt{-}}2 + 3^{\texttt{-}}1 + 0(3^{\texttt{-}}2))*x^{\texttt{-}}2 + 0(3^{\texttt{-}}2)*x^{\texttt{-}}3 + 0(x^{\texttt{-}}4)]
```
Example with a twist:

```
? E = ellinit("11a1");
? [M,phi] = msfromell(E,1);
? Mp = mspadicinit(M, 3, 10);
? mu = mspadicmoments(Mp, phi,5); \\ twist by 5
? L = mspadicseries(mu)
\%5 = (2*3^2 + 2*3^4 + 3^5 + 3^6 + 2*3^7 + 2*3^10 + 0(3^12))+ (2*3^2 + 2*3^6 + 3^7 + 3^8 + 0(3^9))*x+ (3^3 + 0(3^6))*x^2 + 0(3^2)*x^3 + 0(x^4)? mspadicL(mu)
\%6 = [2*3^2 + 2*3^4 + 3^5 + 3^6 + 2*3^7 + 2*3^10 + 0(3^12)]? ellpadicL(E,3,10,,5)
\%7 = 2 + 2*3^2 + 3^3 + 2*3^4 + 2*3^5 + 3^6 + 2*3^7 + 0(3^10)? mspadicseries(mu,1) \\ must be 0
\%8 = 0(3^12) + 0(3^9)*x + 0(3^6)*x^2 + 0(3^2)*x^3 + 0(x^4)
```
The library syntax is GEN mspadicseries(GEN mu, long i).

**3.18.22** mspathgens(M). Let  $\Delta := Div^0(\mathbf{P}^1(\mathbf{Q}))$ . Let M being a full modular symbol space, as given by msinit, return a set of Z[G]-generators for  $\Delta$ . The output is [g, R], where g is a minimal system of generators and R the vector of  $\mathbf{Z}[G]$ -relations between the given generators. A relation is coded by a vector of pairs  $[a_i, i]$  with  $a_i \in \mathbf{Z}[G]$  and i the index of a generator, so that  $\sum_i a_i g[i] = 0$ .

An element  $[v] - [u]$  in  $\Delta$  is coded by the "path" [u, v], where oo denotes the point at infinity  $(1:0)$  on the projective line. An element of  $\mathbf{Z}[G]$  is either an integer  $n (=n[\text{id}_2])$  or a "factorization" matrix": the first column contains distinct elements  $g_i$  of G and the second integers  $n_i$  and the matrix codes  $\sum n_i[g_i]$ :

```
? M = msinit(11,8); \N M_8(Gamma_0(11))? [g, R] = mspathgens(M);
? g
%3 = [[ +oo, 0], [0, 1/3], [1/3, 1/2]] \ \leq 3 paths
? #R \\ a single relation
\sqrt[6]{4} = 1
? r = R[1]; #r \\ ...involving all 3 generators
%5 = 3? r[1]
%6 = [[1, 1; [1, 1; 0, 1], -1], 1]? r[2]
\%7 = [[1, 1; [7, -2; 11, -3], -1], 2]? r[3]
%8 = [[1, 1; [8, -3; 11, -4], -1], 3]
```
The given relation is of the form  $\sum_i (1 - \gamma_i) g_i = 0$ , with  $\gamma_i \in \Gamma_0(11)$ . There will always be a single relation involving all generators (corresponding to a round trip along all cusps), then relations involving a single generator (corresponding to 2 and 3-torsion elements in the group:

```
? M = msinit(2,8); \\ M_8(Gamma_0(2))? [g, R] = mspathgens(M);
? g
\%3 = [[ + \circ \circ, 0], [0, 1]]
```
Note that the output depends only on the group  $G$ , not on the representation  $V$ .

The library syntax is GEN mspathgens (GEN M).

**3.18.23** mspathlog $(M, p)$ . Let  $\Delta := Div^{0}(\mathbf{P}^{1}(\mathbf{Q}))$ . Let M being a full modular symbol space, as given by msinit, encoding fixed  $\mathbf{Z}[G]$ -generators  $(q_i)$  of  $\Delta$  (see mspathgens). A path  $p = [a, b]$ between two elements in  $\mathbf{P}^1(\mathbf{Q})$  corresponds to  $[b] - [a] \in \Delta$ . The path extremities a and b may be given as  $t_INT$ ,  $t_FRAC$  or  $oo = (1: 0)$ . Finally, we also allow to input a path as a  $2 \times 2$  integer matrix, whose first and second column give a and b respectively, with the convention  $[x, y] = (x : y)$ in  $\mathbf{P}^1(\mathbf{Q})$ .

Returns  $(p_i)$  in  $\mathbf{Z}[G]$  such that  $p = \sum_i p_i g_i$ . ?  $M = \text{msinit}(2,8)$ ; \\  $M_8(Gamma_0(2))$  $?$  [g, R] = mspathgens(M); ? g  $\%3 = [[ + \circ \circ, 0], [0, 1]]$ ?  $p = mspathlog(M, [1/2, 2/3])$ ; ? p[1]

 $%5 =$ [[1, 0; 2, 1] 1] ? p[2]  $%6 =$ [[1, 0; 0, 1] 1]  $[3, -1; 4, -1]$  1] ? mspathlog(M,  $[1,2;2,3]$ ) == p \\ give path via a 2x2 matrix  $\frac{9}{6}7 = 1$ 

Note that the output depends only on the group  $G$ , not on the representation  $V$ .

The library syntax is GEN mspathlog(GEN M, GEN p).

**3.18.24 mspetersson** $(M, \{F\}, \{G = F\})$ . M being a full modular symbol space for  $\Gamma = \Gamma_0(N)$ , as given by msinit, calculate the intersection product  ${F, G}$  of modular symbols F and G on  $M = \text{Hom}_{\Gamma}(\Delta, V_k)$  extended to an hermitian bilinear form on  $M \otimes \mathbb{C}$  whose radical is the Eisenstein subspace of M.

Suppose that  $f_1$  and  $f_2$  are two parabolic forms. Let  $F_1$  and  $F_2$  be the attached modular symbols

$$
F_i(\delta) = \int_{\delta} f_i(z) \cdot (zX + Y)^{k-2} dz
$$

and let  $F_1^{\mathbf{R}}, F_2^{\mathbf{R}}$  be the attached real modular symbols

$$
F_i^{\mathbf{R}}(\delta) = \int_{\delta} \Re(f_i(z) \cdot (zX + Y)^{k-2} dz)
$$

Then we have

$$
\{F_1^{\mathbf{R}}, F_2^{\mathbf{R}}\} = -2(2i)^{k-2} \cdot \Im(_{Petersson})
$$

and

$$
\{F_1, \bar{F}_2\} = (2i)^{k-2} < f_1, f_2 > p_{eterson}
$$

In weight 2, the intersection product  $\{F, G\}$  has integer values on the Z-structure on M given by mslattice and defines a Riemann form on  $H_{par}^1(\Gamma, \mathbf{R}).$ 

For user convenience, we allow  $F$  and  $G$  to be matrices and return the attached Gram matrix. If  $F$  is omitted: treat it as the full modular space attached to  $M$ ; if  $G$  is omitted, take it equal to F.

```
? M = msinit(37,2);
? C = mescuspidal(M)[1];? mspetersson(M, C)
%3 =
[ 0 -17 -8 -17 ][17 \t 0 \t -8 \t -25][ 8 8 0 -17]
[17 25 17 0]
? mspetersson(M, mslattice(M,C))
\frac{9}{4} =
[0 -1 0 -1][1 \ 0 \ 0 \ -1]
```

```
[0 \ 0 \ 0 \ -1][1 \ 1 \ 1 \ 0]? E = ellinit("33a1");
? [M, xpm] = mstromell(E); [xp, xm, L] = xpm;? mspetersson(M, mslattice(M,L))
\frac{9}{6}7 =[0 -3]
[3 0]
? ellmoddegree(E)
%8 = [3, -126]
```
The coefficient 3 in the matrix is the degree of the modular parametrization.

The library syntax is GEN mspetersson(GEN M, GEN  $F = NULL$ , GEN  $G = NULL$ ).

**3.18.25 mspolygon**(M,  $\{flag = 0\}$ ). Given an integer  $N > 1$ , return an hyperbolic polygon (Farey symbol) attached to the group  $\Gamma_0(N)$ . More precisely,

- its vertices are an ordered list in  $\mathbf{P}^1(\mathbf{Q})$ , forming a system of representatives of cusps,
- its edges are hyperbolic arcs joining two consecutive vertices,

• given a path  $(a, b)$  between two elements of  $\mathbf{P}^1(\mathbf{Q})$ , let  $\overline{(a, b)} = (b, a)$  be the opposite path. There is an involution  $e \to e^*$  on the edges, where  $e^*$  is  $\Gamma_0(N)$  equivalent to  $\overline{e}$ , i.e. there exist  $\gamma_e \in \Gamma_0(N)$  such that  $e = \gamma_e \overline{e^*}.$ 

The polygon is given by

• the list E of its consecutive edges as matrices in  $M_2(\mathbf{Z})$ ;

• the permutation A attached to the involution, such that  $A[i]$  is the index of  $e^*$  in E if  $e = E[i]$  is the *i*-th edge;

• the list G of pairing matrices between e and  $\overline{e^*}$ , i.e. the matrices  $\gamma_e \in \Gamma_0(N)$  such that  $e = \gamma_e \overline{e^*}$ . If  $e = E[i]$ , then  $\gamma_e = G[i]$ . Remark that  $\gamma_{e^*} = \gamma_e^{-1}$  if  $e \neq e^*$ ; modulo these trivial relations, the pairing matrices form a system of independant generators of  $\Gamma_0(N)/\{1,-1\}$ . Note that  $\gamma_e$  is elliptic if and only if  $e^* = e$ .

The above data yields a fundamental domain for  $\Gamma_0(N)$  acting on Poincaré's half-plane: take the convex hull of the polygon defined by

• the edges in E such that  $e \neq e^*$  or  $e^* = e$ , where the pairing matrix  $\gamma_e$  has order 2;

• the edges  $(r, t)$  and  $(t, s)$  where the edge  $e = (r, s) \in E$  is such that  $e = e^*$  and  $\gamma_e$  has order 3 and the triangle  $(r, t, s)$  is the image of  $(0, \exp(2i\pi/3), \infty)$  by some element of  $PSL_2(Q)$  formed around the edge.

Binary digits of flag mean:

1: return a normalized hyperbolic polygon if set, else a polygon with unimodular edges (matrices of determinant 1). A polygon is normalized in the sense of compact orientable surfaces if the distance  $d(a, a^*)$  between an edge a and its image by the involution  $a^*$  is less than 2, with equality if and only if a is linked with another edge b  $(a, b, a^*$  et  $b^*$  appear consecutively in E up to cyclic permutation). In particular, the vertices of all edges such that that  $d(a, a^*) \neq 1$  (distance is 0 or 2) are all equivalent to 0 modulo  $\Gamma_0(N)$ . The external vertices of  $aa^*$  such that  $d(a, a^*) = 1$  are also equivalent to 0; the internal vertices  $a \cap a^*$  (a single point), together with 0, form a system

of representatives of the cusps of  $\Gamma_0(N) \backslash \mathbf{P}^1(\mathbf{Q})$ . This is useful to compute the homology group  $H_1(X_0(N), \mathbb{Z})$  as it gives a symplectic basis for the intersection pairing. In this case, the number of parabolic matrices (trace 2) in the system of generators G is  $2(t-1)$ , where t is the number of non equivalent cusps for  $\Gamma_0(N)$ .

2: add graphical representations (in LaTeX form) for the hyperbolic polygon in Poincaré's half-space and the involution  $a \to a^*$  of the Farey symbol. The corresponding character strings can be written to file and included in a LaTeX document provided the preamble contains \usepackage{tikz}.

```
? [V,A,G] = mspolygon(3);? V
\sqrt[6]{2} = [[-1, 1; -1, 0], [1, 0; 0, 1], [0, 1; -1, 1]]? A
%3 = Vecsmall([2, 1, 3])? G
\%4 = [[-1, -1; 0, -1], [1, -1; 0, 1], [1, -1; 3, -2]]? [V,A,G, D1,D2] = mspolygon(11,2); \ \n\D1 and D2 contains pictures? {write("F.tex",
     "\\documentclass{article}\\usepackage{tikz}\\begin{document}"
     D1, "\n\overline{n}",
     D2,
     "\\end{document}");}
? [V1, A1] = mspolygon(6, 1); \ \ \ normalized
? V1
\%8 = [[-1, 1; -1, 0], [1, 0; 0, 1], [0, 1; -1, 3],[1, -2; 3, -5], [-2, 1; -5, 2], [1, -1; 2, -1]? A1
\%9 = Vecsmall([2, 1, 4, 3, 6, 5])? [VO, AO] = mspolygon(6); \ \ \} not normalized V[3]^* = V[6], d(V[3], V[6]) = 3? A0
%11 = Vecsmall([2, 1, 6, 5, 4, 3])? [V,A] = mspolygon(14, 1);? A
%13 = Vecsmall([2, 1, 4, 3, 6, 5, 9, 10, 7, 8])
```
One can see from this last example that the (normalized) polygon has the form

 $(a_1, a_1^*, a_2, a_2^*, a_3, a_3^*, a_4, a_5, a_4^*, a_5^*),$ 

that  $X_0(14)$  is of genus 1 (in general the genus is the number of blocks of the form  $aba^*b^*$ ), has no elliptic points (A has no fixed point) and 4 cusps (number of blocks of the form  $aa^*$  plus 1). The vertices of edges  $a_4$  and  $a_5$  all project to 0 in  $X_0(14)$ : the paths  $a_4$  and  $a_5$  project as loops in  $X_0(14)$  and give a symplectic basis of the homology  $H_1(X_0(14), \mathbf{Z})$ .

```
? [V,A] = mspolygon(15);? apply(matdet, V) \\ all unimodular
\sqrt[6]{2} = [1, 1, 1, 1, 1, 1, 1, 1, 1, 1, 1]? [V, A] = mspolygon(15, 1);? apply(matdet, V) \\ normalized polygon but no longer unimodular edges
```
 $\%4 = \begin{bmatrix} 1, 1, 1, 1, 2, 2, 47, 11, 47, 11 \end{bmatrix}$ 

The library syntax is GEN mspolygon(GEN M, long flag).

**3.18.26 msqexpansion** $(M, projH, {B = seriesprecision}$ ). M being a full modular symbol space, as given by  $msinit$ , and  $projH$  being a projector on a Hecke-simple subspace (as given by  $mssplit$ ), return the Fourier coefficients  $a_n$ ,  $n \leq B$  of the corresponding normalized newform. If B is omitted, use seriesprecision.

This function uses a naive  $O(B^2d^3)$  algorithm, where  $d = O(kN)$  is the dimension of  $M_k(\Gamma_0(N)).$ 

```
? M = \text{msinit}(11, 2, 1); \ \allowbreak \setminus \ M_2(Gamma_0(11))^+? L = mssplit(M, msnew(M));? msqexpansion(M,L[1], 20)
\%3 = \begin{bmatrix} 1, -2, -1, 2, 1, 2, -2, 0, -2, -2, 1, -2, 4, 4, -1, -4, -2, 4, 0, 2 \end{bmatrix}? ellan(ellinit("11a1"), 20)
\%4 = \begin{bmatrix} 1, -2, -1, 2, 1, 2, -2, 0, -2, -2, 1, -2, 4, 4, -1, -4, -2, 4, 0, 2 \end{bmatrix}
```
The shortcut msqexpansion $(M, s, B)$  is available for a symbol s, provided it is a Hecke eigenvector:

? E = ellinit("11a1"); ?  $[M, S] = mstromell(E); [sp, sm] = S;$ ? msqexpansion(M,sp,10) \\ in the + eigenspace  $\%3 = \begin{bmatrix} 1, -2, -1, 2, 1, 2, -2, 0, -2, -2 \end{bmatrix}$ ? msqexpansion $(M, sm, 10)$   $\setminus$  in the - eigenspace  $\%4 = \begin{bmatrix} 1, -2, -1, 2, 1, 2, -2, 0, -2, -2 \end{bmatrix}$ ? ellan(E, 10)  $%5 = [1, -2, -1, 2, 1, 2, -2, 0, -2, -2]$ 

The library syntax is GEN msqexpansion(GEN M, GEN projH, long precdl).

**3.18.27** mssplit $(M, \{H\}, \{dimlim\})$ . Let M denote a full modular symbol space, as given by msinit(N, k, 1) or msinit(N, k, -1) and let H be a Hecke-stable subspace of msnew(M) (the full new subspace if H is omitted). This function splits H into Hecke-simple subspaces. If dimlim is present and positive, restrict to subspaces of dimension  $\leq$  dimlim. A subspace is given by a structure allowing quick projection and restriction of linear operators; its first component is a matrix with integer coefficients whose columns form a Q-basis of the subspace.

```
? M = msinit(11,8, 1); \ \N M_8(Gamma_0(11))^+? L = mssplit(M); \\ split msnew(M)
? #L
%3 = 2? f = mgexpansion(M, L[1], 5); f[1].mod
\%4 = x^2 + 8*x - 44? lift(f)
%5 = [1, x, -6*x - 27, -8*x - 84, 20*x - 155]? g = msqexpansion(M, L[2], 5); g[1]. mod
%6 = x^4 - 558*x^2 + 140*x + 51744
```
To a Hecke-simple subspace corresponds an orbit of (normalized) newforms, defined over a number field. In the above example, we printed the polynomials defining the said fields, as well as the first 5 Fourier coefficients (at the infinite cusp) of one such form.

The library syntax is GEN mssplit(GEN M, GEN H = NULL, long dimlim).

**3.18.28** msstar $(M, \{H\})$ . M being a full modular symbol space, as given by msinit, return the matrix of the  $*$  involution, induced by complex conjugation, acting on the (stable) subspace  $H(M)$ if omitted).

?  $M = msinit(11,2)$ ;  $\N M_2(Gamma_0(11))$ ?  $w = \text{mstar}(M)$ ; ?  $w^2 = 1$  $\%3 = 1$ 

The library syntax is GEN msstar (GEN M, GEN H = NULL).

**3.18.29** mstooms( $Mp$ ,  $phi$ ). Given Mp from mspadicinit, lift the (classical) eigen symbol phi to a p-adic distribution-valued overconvergent symbol in the sense of Pollack and Stevens. More precisely, let  $\phi$  belong to the space W of modular symbols of level  $N$ ,  $v_p(N) \leq 1$ , and weight k which is an eigenvector for the Hecke operator  $T_N(p)$  for a non-zero eigenvalue  $a_p$  and let  $N_0 = \text{lcm}(N, p)$ .

Under the action of  $T_{N_0}(p)$ ,  $\phi$  generates a subspace  $W_{\phi}$  of dimension 1 (if p | N) or 2 (if p does not divide N) in the space of modular symbols of level  $N_0$ .

Let  $V_p = [p, 0; 0, 1]$  and  $C_p = [a_p, p^{k-1}; -1, 0]$ . When p does not divide N and  $a_p$  is divisible by p, mstooms returns the lift  $\Phi$  of  $(\phi, \phi|_k V_p)$  such that

$$
T_{N_0}(p)\Phi=C_p\Phi
$$

When p does not divide N and  $a_p$  is not divisible by p, mstooms returns the lift  $\Phi$  of  $\phi - \alpha^{-1} \phi|_k V_p$ which is an eigenvector of  $T_{N_0}(p)$  for the unit eigenvalue where  $\alpha^2 - a_p \alpha + p^{k-1} = 0$ .

The resulting overconvergent eigensymbol can then be used in mspadicmoments, then mspadicL or mspadicseries.

```
? M = msinit(3,6, 1); p = 5;
? Tp = mshecke(M, p); factor(charpoly(Tp))
\frac{2}{2} =
[x - 3126 2][x - 6 1]? phi = matker(Tp - 6)[,1] \\ generator of p-Eigenspace, a_p = 6\%3 = [5, -3, -1]? Mp = mspadicinit(M, p, 10, 0); \\ restrict to ordinary symbols, mod p<sup>210</sup>
? PHI = mstooms(Mp, phi);
? mu = mspadicmoments(Mp, PHI);
? mspadicL(mu)
\frac{9}{7} = 5 + 2*5^2 + 2*5^3 + ...
```
A non ordinary symbol.

? M = msinit(4,6,1); p = 3; ? Tp = mshecke(M, p); factor(charpoly(Tp))  $\frac{9}{2}$  =  $[x - 244 3]$  $[x + 12 1]$ ? phi = matker(Tp + 12)[,1] \\ a\_p = -12 is divisible by p = 3  $\%3 = [-1/32, -1/4, -1/32, 1]$ 

```
? msissymbol(M,phi)
\frac{9}{4} = 1
? Mp = mspadicinit(M, 3, 5, 0);? PHI = mstooms(Mp,phi);
 *** at top-level: PHI=mstooms(Mp,phi)
 *** ^---------------
 *** mstooms: incorrect type in mstooms [v_p(ap) > mspadicinit flag] (t_VEC).
? Mp = mspadicinit(M,3,5,1);
? PHI = mstooms(Mp,phi);
```
The library syntax is GEN mstooms(GEN Mp, GEN phi).

## 3.19 Plotting functions.

Although plotting is not even a side purpose of PARI, a number of plotting functions are provided. There are three types of graphic functions.

3.19.1 High-level plotting functions. (all the functions starting with ploth) in which the user has little to do but explain what type of plot he wants, and whose syntax is similar to the one used in the preceding section.

**3.19.2 Low-level plotting functions.** (called *rectplot* functions, sharing the prefix plot), where every drawing primitive (point, line, box, etc.) is specified by the user. These low-level functions work as follows. You have at your disposal 16 virtual windows which are filled independently, and can then be physically ORed on a single window at user-defined positions. These windows are numbered from 0 to 15, and must be initialized before being used by the function plotinit, which specifies the height and width of the virtual window (called a *rectwindow* in the sequel). At all times, a virtual cursor (initialized at  $(0, 0)$ ) is attached to the window, and its current value can be obtained using the function plotcursor.

A number of primitive graphic objects (called rect objects) can then be drawn in these windows, using a default color attached to that window (which can be changed using the plotcolor function) and only the part of the object which is inside the window will be drawn, with the exception of polygons and strings which are drawn entirely. The ones sharing the prefix plotr draw relatively to the current position of the virtual cursor, the others use absolute coordinates. Those having the prefix plotrecth put in the rectwindow a large batch of rect objects corresponding to the output of the related ploth function.

Finally, the actual physical drawing is done using plotdraw. The rectwindows are preserved so that further drawings using the same windows at different positions or different windows can be done without extra work. To erase a window, use plotkill. It is not possible to partially erase a window: erase it completely, initialize it again, then fill it with the graphic objects that you want to keep.

In addition to initializing the window, you may use a scaled window to avoid unnecessary conversions. For this, use plotscale. As long as this function is not called, the scaling is simply the number of pixels, the origin being at the upper left and the y-coordinates going downwards.

Plotting functions are platform independent, but a number of graphical drivers are available for screen output: X11-windows (including Openwindows and Motif), Windows's Graphical Device Interface, the Qt and FLTK graphical libraries and one may even write the graphical objects to
a PostScript or SVG file and use an external viewer to open it. The physical window opened by plotdraw or any of the ploth\* functions is completely separated from gp (technically, a fork is done, and the non-graphical memory is immediately freed in the child process), which means you can go on working in the current gp session, without having to kill the window first. This window can be closed, enlarged or reduced using the standard window manager functions. No zooming procedure is implemented though.

3.19.3 Functions for PostScript or SVG output. in the same way that printtex allows you to have a T<sub>E</sub>X output corresponding to printed results, the functions plotexport, plothexport and plothrawexport convert a plot to a character string in either PostScript or Scalable Vector Graphics format. This string can then be written to a file in the customary way, using write. These export routines are available even if no Graphic Library is.

<span id="page-540-1"></span>**3.19.4 parploth** $(X = a, b, \text{expr}, \{ \text{flags} = 0 \}, \{ n = 0 \})$ . High precision plot of the function  $y = f(x)$ represented by the expression *expr*, x going from a to b. This opens a specific window (which is killed whenever you click on it), and returns a four-component vector giving the coordinates of the bounding box in the form  $[xmin, xmax, ymin, ymax]$ .

Important note. parploth may evaluate expr thousands of times; given the relatively low resolution of plotting devices, few significant digits of the result will be meaningful. Hence you should keep the current precision to a minimum (e.g. 9) before calling this function.

n specifies the number of reference point on the graph, where a value of 0 means we use the hardwired default values (1000 for general plot, 1500 for parametric plot, and 8 for recursive plot).

If no flag is given, expr is either a scalar expression  $f(X)$ , in which case the plane curve  $y = f(X)$  will be drawn, or a vector  $[f_1(X),...,f_k(X)]$ , and then all the curves  $y = f_i(X)$  will be drawn in the same window.

The binary digits of flag mean:

• 1 = Parametric: parametric plot. Here expr must be a vector with an even number of components. Successive pairs are then understood as the parametric coordinates of a plane curve. Each of these are then drawn.

<span id="page-540-0"></span>For instance:

```
parploth(X=0,2*Pi,[sin(X),cos(X)], "Parametric")
parploth(X=0,2*Pi, [sin(X),cos(X)])parploth(X=0,2*Pi,[X,X,sin(X),cos(X)], "Parametric")
```
draw successively a circle, two entwined sinusoidal curves and a circle cut by the line  $y = x$ .

• 2 = Recursive: recursive plot. If this flag is set, only one curve can be drawn at a time, i.e. expr must be either a two-component vector (for a single parametric curve, and the parametric flag has to be set), or a scalar function. The idea is to choose pairs of successive reference points, and if their middle point is not too far away from the segment joining them, draw this as a local approximation to the curve. Otherwise, add the middle point to the reference points. This is fast, and usually more precise than usual plot. Compare the results of

```
parploth(X=-1,1, sin(1/X), "Recursive")
parploth(X=-1,1, sin(1/X))
```
for instance. But beware that if you are extremely unlucky, or choose too few reference points, you may draw some nice polygon bearing little resemblance to the original curve. For instance you should never plot recursively an odd function in a symmetric interval around 0. Try

 $parploth(x = -20, 20, sin(x), "Recursive")$ 

to see why. Hence, it's usually a good idea to try and plot the same curve with slightly different parameters.

The other values toggle various display options:

 $\bullet$  4 = no Rescale: do not rescale plot according to the computed extrema. This is used in conjunction with plotscale when graphing multiple functions on a rectwindow (as a plotrecth call):

```
s = plothsizes();
plotinit(0, s[2]-1, s[2]-1);
plotscale(0, -1,1, -1,1);
plotrecth(0, t=0,2*Pi, [cos(t),sin(t)], "Parametric|no_Rescale")
plotdraw([0, -1, 1]);
```
This way we get a proper circle instead of the distorted ellipse produced by

parploth(t=0,2\*Pi, [cos(t),sin(t)], "Parametric")

- $8 = \text{no.X-axis: do not print the } x\text{-axis.}$
- 16 = no\_Y\_axis: do not print the y-axis.
- $32 = \text{no}$  Frame: do not print frame.
- $\bullet$  64 = no Lines: only plot reference points, do not join them.
- $128$  = Points too: plot both lines and points.
- $\bullet$  256 = Splines: use splines to interpolate the points.
- $512 = \text{no\_X\_ticks: plot no x-ticks.}$
- $1024 =$  no Y\_ticks: plot no y-ticks.
- $2048 =$  Same\_ticks: plot all ticks with the same length.

 $\bullet$  4096 = Complex: is a parametric plot but where each member of expr is considered a complex number encoding the two coordinates of a point. For instance:

parploth(X=0,2\*Pi,exp(I\*X), "Complex") parploth(X=0,2\*Pi,[(1+I)\*X,exp(I\*X)], "Complex")

<span id="page-541-0"></span>will draw respectively a circle and a circle cut by the line  $y = x$ .

<span id="page-541-1"></span>The library syntax is parploth(GEN a, GEN b, GEN code, long flag, long n, long prec).

**3.19.5** plot( $X = a, b, expr, \{Ymin\}, \{Ymax\}\$ ). Crude ASCII plot of the function represented by expression expr from a to b, with Y ranging from Ymin to Ymax. If Ymin (resp. Ymax) is not given, the minimum (resp. the maximum) of the computed values of the expression is used instead.

**3.19.6 plotbox** $(w, x2, y2, \text{filled} = 0)$ . Let  $(x1, y1)$  be the current position of the virtual cursor. Draw in the rectwindow w the outline of the rectangle which is such that the points  $(x1, y1)$  and  $(x2, y2)$  are opposite corners. Only the part of the rectangle which is in w is drawn. The virtual cursor does *not* move. If filled  $= 1$ , fill the box.

<span id="page-542-2"></span><span id="page-542-1"></span>The library syntax is void plotbox(long w, GEN x2, GEN y2, long filled).

**3.19.7 plotclip** $(w)$ . 'clips' the content of rectwindow w, i.e remove all parts of the drawing that would not be visible on the screen. Together with plotcopy this function enables you to draw on a scratchpad before committing the part you're interested in to the final picture.

<span id="page-542-4"></span><span id="page-542-3"></span>The library syntax is void plotclip(long w).

**3.19.8 plotcolor** $(w, c)$ . Set default color to c in rectwindow w. Return [R,G,B] value attached to color. Possible values for c are

• a t\_VEC or t\_VECSMALL  $[R, G, B]$  giving the color RGB value (all 3 values are between 0 and 255), e.g. [250,235,215] or equivalently [0xfa, 0xeb, 0xd7] for antiquewhite;

• a t\_STR giving a valid colour name (see the rgb.txt file in X11 distributions), e.g. "antiquewhite" or an RGV value given by a # followed by 6 hexadecimal digits, e.g. "#faebd7" for antiquewhite;

<span id="page-542-0"></span>• a t\_INT, an index in the graphcolormap default, factory setting are

1=black, 2=blue, 3=violetred, 4=red, 5=green,  $6=$ grev, 7=gainsborough.

but this can be extended if needed.

```
? plotinit(0,100,100);
? plotcolor(0, "turquoise")
\%2 = [64, 224, 208]? plotbox(0, 50,50,1);
? plotmove(0, 50,50);
? plotcolor(0, 2) \setminus blue
\%4 = [0, 0, 255]? plotbox(0, 50,50,1);
? plotdraw(0);
```
The library syntax is GEN plotcolor(long w, GEN c).

**3.19.9 plotcopy**(sourcew, destw, dx, dy, { $flag = 0$ }). Copy the contents of rectwindow sourcew to rectwindow *destw* with offset  $(dx, dy)$ . If flag's bit 1 is set, dx and dy express fractions of the size of the current output device, otherwise dx and dy are in pixels. dx and dy are relative positions of northwest corners if other bits of flag vanish, otherwise of: 2: southwest, 4: southeast, 6: northeast corners

The library syntax is void plotcopy(long sourcew, long destw, GEN dx, GEN dy, long flag).

**3.19.10 plotcursor** $(w)$ . Give as a 2-component vector the current (scaled) position of the virtual cursor corresponding to the rectwindow w.

<span id="page-542-5"></span>The library syntax is GEN plotcursor(long w).

**3.19.11 plotdraw** $(w, \{flag = 0\})$ . Physically draw the rectwindow w. More generally, w can be of the form  $[w_1, x_1, y_1, w_2, x_2, y_2, \ldots]$  (number of components must be divisible by 3; the windows  $w_1$ ,  $w_2$ , etc. are physically placed with their upper left corner at physical position  $(x_1, y_1), (x_2, y_2), \ldots$ respectively, and are then drawn together. Overlapping regions will thus be drawn twice, and the windows are considered transparent. Then display the whole drawing in a window on your screen. If  $flag \neq 0, x_1, y_1$  etc. express fractions of the size of the current output device

<span id="page-543-2"></span><span id="page-543-1"></span>The library syntax is void plotdraw(GEN w, long flag).

3.19.12 plotexport(fmt, list, {flag = 0}). Draw list of rectwindows as in plotdraw(list, flag), returning the resulting picture as a character string which can then be written to a file. The format fmt is either "ps" (PostScript output) or "svg" (Scalable Vector Graphics).

```
? plotinit(0, 100, 100);
? plotbox(0, 50, 50);
? plotcolor(0, 2);
? plotbox(0, 30, 30);
? plotdraw(0); \setminus watch result on screen
? s = plotexport("svg, 0);
? write("graph.svg", s); \\ dump result to file
```
<span id="page-543-4"></span>The library syntax is GEN plotexport(GEN fmt, GEN list, long flag).

**3.19.13** ploth( $X = a, b, \text{expr}, \{ \text{flags} = 0 \}, \{ n = 0 \}$ ). High precision plot of the function  $y = f(x)$ represented by the expression  $expr, x$  going from a to b. This opens a specific window (which is killed whenever you click on it), and returns a four-component vector giving the coordinates of the bounding box in the form  $[xmin, xmax, ymin, ymax]$ .

Important note. ploth may evaluate expr thousands of times; given the relatively low resolution of plotting devices, few significant digits of the result will be meaningful. Hence you should keep the current precision to a minimum (e.g. 9) before calling this function.

n specifies the number of reference point on the graph, where a value of 0 means we use the hardwired default values (1000 for general plot, 1500 for parametric plot, and 8 for recursive plot).

If no flag is given, expr is either a scalar expression  $f(X)$ , in which case the plane curve  $y = f(X)$  will be drawn, or a vector  $[f_1(X),...,f_k(X)]$ , and then all the curves  $y = f_i(X)$  will be drawn in the same window.

The binary digits of flag mean:

• 1 = Parametric: parametric plot. Here expr must be a vector with an even number of components. Successive pairs are then understood as the parametric coordinates of a plane curve. Each of these are then drawn.

<span id="page-543-0"></span>For instance:

ploth(X=0,2\*Pi,[sin(X),cos(X)], "Parametric") ploth(X=0,2\*Pi,[sin(X),cos(X)]) ploth(X=0,2\*Pi,[X,X,sin(X),cos(X)], "Parametric")

draw successively a circle, two entwined sinusoidal curves and a circle cut by the line  $y = x$ .

• 2 = Recursive: recursive plot. If this flag is set, only one curve can be drawn at a time, i.e. expr must be either a two-component vector (for a single parametric curve, and the parametric flag has to be set), or a scalar function. The idea is to choose pairs of successive reference points, and if their middle point is not too far away from the segment joining them, draw this as a local approximation to the curve. Otherwise, add the middle point to the reference points. This is fast, and usually more precise than usual plot. Compare the results of

```
ploth(X=-1,1, sin(1/X), "Recursive")ploth(X=-1,1, sin(1/X))
```
for instance. But beware that if you are extremely unlucky, or choose too few reference points, you may draw some nice polygon bearing little resemblance to the original curve. For instance you should never plot recursively an odd function in a symmetric interval around 0. Try

 $ploth(x = -20, 20, sin(x), "Recursive")$ 

to see why. Hence, it's usually a good idea to try and plot the same curve with slightly different parameters.

The other values toggle various display options:

 $\bullet$  4 = no Rescale: do not rescale plot according to the computed extrema. This is used in conjunction with plotscale when graphing multiple functions on a rectwindow (as a plotrecth call):

```
s = plothsizes();
plotinit(0, s[2]-1, s[2]-1);
plotscale(0, -1, 1, -1, 1);plotrecth(0, t=0,2*Pi, [cos(t),sin(t)], "Parametric|no_Rescale")
plotdraw([0, -1, 1]);
```
This way we get a proper circle instead of the distorted ellipse produced by

ploth(t=0,2\*Pi, [cos(t),sin(t)], "Parametric")

- $8 = \text{no.X-axis: do not print the } x\text{-axis.}$
- 16 = no\_Y\_axis: do not print the y-axis.
- $32 =$  no Frame: do not print frame.
- $\bullet$  64 = no Lines: only plot reference points, do not join them.
- $128$  = Points\_too: plot both lines and points.
- $\bullet$  256 = Splines: use splines to interpolate the points.
- $512 = \text{no\_X\_ticks: plot no x-ticks.}$
- $1024 =$  no Y\_ticks: plot no y-ticks.
- $2048 =$  Same\_ticks: plot all ticks with the same length.

 $\bullet$  4096 = Complex: is a parametric plot but where each member of expr is considered a complex number encoding the two coordinates of a point. For instance:

ploth(X=0,2\*Pi,exp(I\*X), "Complex") ploth(X=0,2\*Pi,[(1+I)\*X,exp(I\*X)], "Complex")

will draw respectively a circle and a circle cut by the line  $y = x$ .

<span id="page-544-0"></span>The library syntax is ploth(void \*E, GEN (\*eval)(void\*, GEN), GEN a, GEN b, long flags, long n, long prec),

**3.19.14 plothexport** $(fmt, X = a, b, expr, {flags = 0}, {n = 0})$ . Plot of expression *expr*, X goes from  $a$  to  $b$  in high resolution, returning the resulting picture as a character string which can then be written to a file.

The format fmt is either "ps" (PostScript output) or "svg" (Scalable Vector Graphics). All other parameters and flags are as in ploth.

<span id="page-545-0"></span>?  $s = plothexport("svg", x=1,10, x^2+3);$ ? write("graph.svg", s);

<span id="page-545-1"></span>The library syntax is plothexport(GEN fmt, void \*E, GEN (\*eval)(void\*, GEN), GEN a, GEN b, long flags, long n, long prec),

**3.19.15 plothraw** $(X, Y, \{flag = 0\})$ . Given X and Y two vectors of equal length, plots (in high precision) the points whose  $(x, y)$ -coordinates are given in X and Y. Automatic positioning and scaling is done, but with the same scaling factor on x and y. If flag is 1, join points, other non-0 flags toggle display options and should be combinations of bits  $2^k$ ,  $k \geq 3$  as in ploth.

<span id="page-545-3"></span><span id="page-545-2"></span>The library syntax is GEN plothraw(GEN X, GEN Y, long flag).

**3.19.16 plothrawexport**( $fmt, X, Y, \{ flag = 0 \}$ ). Given X and Y two vectors of equal length, plots (in high precision) the points whose  $(x, y)$ -coordinates are given in X and Y, returning the resulting picture as a character string which can then be written to a file. The format fmt is either "ps" (PostScript output) or "svg" (Scalable Vector Graphics).

Automatic positioning and scaling is done, but with the same scaling factor on x and y. If flag is 1, join points, other non-0 flags toggle display options and should be combinations of bits  $2^k, k \geq 3$  as in ploth.

<span id="page-545-4"></span>The library syntax is GEN plothrawexport(GEN fmt, GEN X, GEN Y, long flag).

**3.19.17 plothsizes**( $\{flag = 0\}$ ). Return data corresponding to the output window in the form of a 8-component vector: window width and height, sizes for ticks in horizontal and vertical directions (this is intended for the gnuplot interface and is currently not significant), width and height of characters, width and height of display, if applicable. If display has no sense, e.g. for svg plots or postscript plots, then width and height of display are set to 0.

If  $flag = 0$ , sizes of ticks and characters are in pixels, otherwise are fractions of the screen size

<span id="page-545-5"></span>The library syntax is GEN plothsizes(long flag).

**3.19.18 plotinit** $(w, \{x\}, \{y\}, \{flag = 0\})$ . Initialize the rectwindow w, destroying any rect objects you may have already drawn in  $w$ . The virtual cursor is set to  $(0, 0)$ . The rectwindow size is set to width x and height y; omitting either x or y means we use the full size of the device in that direction. If  $flag = 0$ , x and y represent pixel units. Otherwise, x and y are understood as fractions of the size of the current output device (hence must be between 0 and 1) and internally converted to pixels.

The plotting device imposes an upper bound for  $x$  and  $y$ , for instance the number of pixels for screen output. These bounds are available through the plothsizes function. The following sequence initializes in a portable way (i.e independent of the output device) a window of maximal size, accessed through coordinates in the  $[0, 1000] \times [0, 1000]$  range:

s = plothsizes();

plotinit(0, s[1]-1, s[2]-1); plotscale(0, 0,1000, 0,1000); The library syntax is void plotinit(long w, GEN  $x = NULL$ , GEN  $y = NULL$ , long flag)

**3.19.19 plotkill** $(w)$ . Erase rectwindow w and free the corresponding memory. Note that if you want to use the rectwindow  $w$  again, you have to use plotinit first to specify the new size. So it's better in this case to use plotinit directly as this throws away any previous work in the given rectwindow.

<span id="page-546-1"></span><span id="page-546-0"></span>The library syntax is void plotkill(long w).

.

**3.19.20 plotlines** $(w, X, Y, \{flag = 0\})$ . Draw on the rectwindow w the polygon such that the  $(x,y)$ -coordinates of the vertices are in the vectors of equal length X and Y. For simplicity, the whole polygon is drawn, not only the part of the polygon which is inside the rectwindow. If flag is non-zero, close the polygon. In any case, the virtual cursor does not move.

X and Y are allowed to be scalars (in this case, both have to). There, a single segment will be drawn, between the virtual cursor current position and the point  $(X, Y)$ . And only the part thereof which actually lies within the boundary of w. Then move the virtual cursor to  $(X, Y)$ , even if it is outside the window. If you want to draw a line from  $(x1, y1)$  to  $(x2, y2)$  where  $(x1, y1)$  is not necessarily the position of the virtual cursor, use  $\text{plotmove}(w, x1, y1)$  before using this function.

<span id="page-546-2"></span>The library syntax is void plotlines(long w, GEN X, GEN Y, long flag).

**3.19.21 plotlinetype** $(w, type)$ . This function is obsolete and currently a no-op.

Change the type of lines subsequently plotted in rectwindow w. type  $-2$  corresponds to frames,  $-1$  to axes, larger values may correspond to something else.  $w = -1$  changes highlevel plotting.

The library syntax is void plotlinetype(long w, long type).

**3.19.22 plotmove** $(w, x, y)$ . Move the virtual cursor of the rectwindow w to position  $(x, y)$ .

<span id="page-546-4"></span><span id="page-546-3"></span>The library syntax is void plotmove(long w, GEN x, GEN y).

**3.19.23 plotpoints** $(w, X, Y)$ . Draw on the rectwindow w the points whose  $(x, y)$ -coordinates are in the vectors of equal length  $X$  and  $Y$  and which are inside  $w$ . The virtual cursor does not move. This is basically the same function as plothraw, but either with no scaling factor or with a scale chosen using the function plotscale.

As was the case with the plotlines function,  $X$  and  $Y$  are allowed to be (simultaneously) scalar. In this case, draw the single point  $(X, Y)$  on the rectwindow w (if it is actually inside w), and in any case *move* the virtual cursor to position  $(x, y)$ .

If you draw few points in the rectwindow, they will be hard to see; in this case, you can use filled boxes instead. Compare:

```
? plotinit(0, 100,100); plotpoints(0, 50,50);
? plotdraw(0)
? plotinit(1, 100,100); plotmove(1,48,48); plotrbox(1, 4,4, 1);
? plotdraw(1)
```
The library syntax is void plotpoints(long w, GEN X, GEN Y).

**3.19.24 plotpointsize** $(w, size)$ . This function is obsolete. It is currently a no-op.

<span id="page-547-0"></span>Changes the "size" of following points in rectwindow w. If  $w = -1$ , change it in all rectwindows.

<span id="page-547-2"></span><span id="page-547-1"></span>The library syntax is void plotpointsize(long w, GEN size).

**3.19.25 plotpointtype** $(w, type)$ . This function is obsolete and currently a no-op.

change the type of points subsequently plotted in rectwindow w. type =  $-1$  corresponds to a dot, larger values may correspond to something else.  $w = -1$  changes highlevel plotting.

<span id="page-547-3"></span>The library syntax is void plotpointtype(long w, long type).

**3.19.26 plotrbox** $(w, dx, dy, \text{{fill}}$  [filled}). Draw in the rectwindow w the outline of the rectangle which is such that the points  $(x1, y1)$  and  $(x1 + dx, y1 + dy)$  are opposite corners, where  $(x1, y1)$  is the current position of the cursor. Only the part of the rectangle which is in  $w$  is drawn. The virtual cursor does *not* move. If filled  $= 1$ , fill the box.

<span id="page-547-5"></span><span id="page-547-4"></span>The library syntax is void plotrbox(long  $w$ , GEN dx, GEN dy, long filled).

**3.19.27 plotrecth** $(w, X = a, b, expr, \{flag = 0\}, \{n = 0\})$ . Writes to rectwindow w the curve output of  $\text{ploth}(w, X = a, b, expr, flag, n)$ . Returns a vector for the bounding box.

**3.19.28 plotrecthraw** $(w, data, \{flags = 0\})$ . Plot graph(s) for data in rectwindow w. flag has the same significance here as in ploth, though recursive plot is no more significant. data

is a vector of vectors, each corresponding to a list a coordinates. If parametric plot is set, there must be an even number of vectors, each successive pair corresponding to a curve. Otherwise, the first one contains the x coordinates, and the other ones contain the y-coordinates of curves to plot.

<span id="page-547-6"></span>The library syntax is GEN plotrecthraw(long w, GEN data, long flags).

**3.19.29 plotrline** $(w, dx, dy)$ . Draw in the rectwindow w the part of the segment  $(x1, y1) - (x1 + y2)$  $dx, y1+dy$ ) which is inside w, where  $(x1, y1)$  is the current position of the virtual cursor, and move the virtual cursor to  $(x1 + dx, y1 + dy)$  (even if it is outside the window).

The library syntax is void plotrline(long w, GEN dx, GEN dy).

**3.19.30 plotrmove** $(w, dx, dy)$ . Move the virtual cursor of the rectwindow w to position  $(x1 +$  $dx, y1 + dy$ , where  $(x1, y1)$  is the initial position of the cursor (i.e. to position  $(dx, dy)$  relative to the initial cursor).

<span id="page-547-7"></span>The library syntax is void plotrmove (long w, GEN dx, GEN dy).

**3.19.31 plotrpoint** $(w, dx, dy)$ . Draw the point  $(x1 + dx, y1 + dy)$  on the rectwindow w (if it is inside w), where  $(x1, y1)$  is the current position of the cursor, and in any case move the virtual cursor to position  $(x1 + dx, y1 + dy)$ .

If you draw few points in the rectwindow, they will be hard to see; in this case, you can use filled boxes instead. Compare:

```
? plotinit(0, 100,100); plotrpoint(0, 50,50); plotrpoint(0, 10,10);
? plotdraw(0)
? thickpoint(w, x, y)= plotmove(w, x-2, y-2); plotrbox(w, 4, 4, 1);
? plotinit(1, 100,100); thickpoint(1, 50,50); thickpoint(1, 60,60);
? plotdraw(1)
```
<span id="page-548-1"></span>The library syntax is void plotrpoint (long w, GEN dx, GEN dy).

**3.19.32 plotscale** $(w, x1, x2, y1, y2)$ . Scale the local coordinates of the rectwindow w so that x goes from x1 to x2 and y goes from y1 to y2  $(x2 < x1)$  and  $y2 < y1$  being allowed). Initially, after the initialization of the rectwindow  $w$  using the function plotinit, the default scaling is the graphic pixel count, and in particular the y axis is oriented downwards since the origin is at the upper left. The function plotscale allows to change all these defaults and should be used whenever functions are graphed.

<span id="page-548-2"></span>The library syntax is void plotscale(long w, GEN x1, GEN x2, GEN y1, GEN y2)

**3.19.33 plotstring** $(w, x, \{flags = 0\})$ . Draw on the rectwindow w the String x (see Section [2.9\)](#page-45-0), at the current position of the cursor. flag

is used for justification: bits 1 and 2 regulate horizontal alignment: left if 0, right if 2, center if 1. Bits 4 and 8 regulate vertical alignment: bottom if 0, top if 8, v-center if 4. Can insert additional small gap between point and string: horizontal if bit 16 is set, vertical if bit 32 is set (see the tutorial for an example).

The library syntax is void plotstring(long w, const char \*x, long flags).

**3.19.34 psdraw**(*list*, { $flag = 0$ }). This function is obsolete, use plotexport and write the result to file.

The library syntax is void psdraw(GEN list, long flag).

.

**3.19.35** psploth( $X = a, b, \text{expr}, \{\text{flags} = 0\}, \{n = 0\}$ ). This function is obsolete, use plothexport and write the result to file.

The library syntax is GEN psploth0(GEN X, GEN b, GEN expr, long flags, long n, long prec).

**3.19.36** psplothraw(*listx, listy, {flaq = 0}*). This function is obsolete, use plothrawexport and write the result to file.

The library syntax is GEN psplothraw(GEN listx, GEN listy, long flag).

# Appendix A: Installation Guide for the UNIX Versions

## 1. Required tools.

Compiling PARI requires an ANSI C or a C++ compiler. If you do not have one, we suggest that you obtain the  $\text{gc}/\text{g}$ ++ compiler. As for all GNU software mentioned afterwards, you can find the most convenient site to fetch gcc at the address

http://www.gnu.org/order/ftp.html

(On Mac OS X, this is also provided in the Xcode tool suite; or the lightweight "Command-line tools for Xcode".) You can certainly compile PARI with a different compiler, but the PARI kernel takes advantage of optimizations provided by gcc. This results in at least 20% speedup on most architectures.

Optional libraries and programs. The following programs and libraries are useful in conjunction with gp, but not mandatory. In any case, get them before proceeding if you want the functionalities they provide. All of them are free. The download page on our website

### <span id="page-550-0"></span>http://pari.math.u-bordeaux.fr/download.html

contains pointers on how to get these.

• GNU MP library. This provides an alternative multiprecision kernel, which is faster than PARI's native one, but unfortunately binary incompatible, so the resulting PARI library SONAME is libpari-gmp.

• GNU readline library. This provides line editing under gp, an automatic context-dependent completion, and an editable history of commands.

• GNU emacs and the PariEmacs package. The gp calculator can be run in an Emacs buffer, with all the obvious advantages if you are familiar with this editor. Note that **readline** is still useful in this case since it provides a better automatic completion than is provided by Emacs's GP-mode.

• GNU gzip/gunzip/gzcat package enables gp to read compressed data.

• perl provides extended online help (full text from the manual) about functions and concepts. The script handling this online help can be used under gp or independently.

## 2. Compiling the library and the gp calculator.

## 2.1. Basic configuration. Type

#### ./Configure

in the toplevel directory. This attempts to configure PARI/GP without outside help. Note that if you want to install the end product in some nonstandard place, you can use the  $\text{-prefix option}$ , as in

### ./Configure --prefix=/an/exotic/directory

(the default prefix is /usr/local). For example, to build a package for a Linux distribution, you may want to use

### ./Configure --prefix=/usr

This phase extracts some files and creates a build directory, names Oosname-arch, where the object files and executables will be built. The osname and arch components depends on your architecture and operating system, thus you can build PARI/GP for several different machines from the same source tree (the builds are independent and can be done simultaneously).

Decide whether you agree with what Configure printed on your screen, in particular the architecture, compiler and optimization flags. Look for messages prepended by ###, which report genuine problems. Look especially for the gmp, readline and X11 libraries, and the perl and gunzip (or zcat) binaries. If anything should have been found and was not, consider that Configure failed and follow the instructions in section 3.

The Configure run creates a file config.log in the build directory, which contains debugging information — in particular, all messages from compilers — that may help diagnose problems. This file is erased and recreated from scratch each time Configure is run.

2.2. Advanced configuration. Configure accepts many other flags, and you may use any number of them to build quite a complicated configuration command. See Configure --help for a complete list. In particular, there are sets of flags related to GNU MP ( $-\text{with-gmp*}$ ) and GNU readline library (--with-readline\*).

Here, we focus on the non-obvious ones:

--tune: fine tunes the library for the host used for compilation. This adjusts thresholds by running a large number of comparative tests and creates a file tune.h in the build directory, that will be used from now on, overriding the ones in src/kernel/none/ and src/kernel/gmp/. It will take a while: about 30 minutes. Expect a small performance boost, perhaps a 10% speed increase compared to default settings.

If you are using GMP, tune it first, then PARI. Make sure you tune PARI on the machine that will actually run your computations. Do not use a heavily loaded machine for tunings.

You may speed up the compilation by using a parallel make:

```
env MAKE="make -j4" Configure --tune
```
--graphic=lib: enables a particular graphic library. The default is X11 on most platforms, but PARI can use Qt, fltk or win32 (GDI), or even dump a ps or svg file and open it using an external viewer.

--time=function: chooses a timing function. The default usually works fine, however you can use a different one that better fits your needs. PARI can use getrusage, clock gettime, times or ftime as timing functions. (Not all timing functions are available on all platforms.) The three first functions give timings in terms of CPU usage of the current task, approximating the complexity of the algorithm. The last one, ftime, gives timings in terms of absolute (wall-clock) time. Moreover, the clock gettime function is more precise, but much slower (at the time of this writing), than getrusage or times.

 $--with-runtime-perl=perl$ : absolute path to the runtime perl binary to be used by the gphelp and tex2mail scripts. Defaults to the path found by Configure on the build host (usually /usr/bin/perl). For cross-compiling builds, when the target and build hosts have mismatched configurations; suggested values are

/usr/bin/env perl: the first perl executable found in user's PATH,

/usr/bin/perl: perl's standard location.

The remaining options are specific to parallel programming. We provide an Introduction to parallel GP programming in the file doc/parallel.dvi, and to multi-threaded libpari programs in Appendix D. Beware that these options change the library ABI:

--mt=engine: specify the engine used for parallel computations. Supported value are

• single: (default) no parallellism.

• pthread: use POSIX threads. This is well-suited for multi-core systems. Setting this option also set --enable-tls, see below. This option requires the pthread library. For benchmarking, it is often useful to set --time=ftime so that GP report wall-clock instead of the sum of the time spent by each thread.

• mpi: use the MPI interface to parallelism. This allows to take advantage of clusters using MPI. This option requires a MPI library. It is usually necessary to set the environment variable CC to mpicc.

--enable-tls: build the thread-safe version of the library. Implied by --mt=pthread. This tends to slow down the *shared* library libpari.so by about 15%, so you probably want to use the static library libpari.a instead.

**2.3. Compilation**. To compile the gp binary and build the documentation, type

make all

To only compile the gp binary, type

make gp

in the toplevel directory. If your make program supports parallel make, you can speed up the process by going to the build directory that Configure created and doing a parallel make here, for instance make -j4 with GNU make. It should even work from the toplevel directory.

#### 2.4. Basic tests.

To test the binary, type make bench. This runs a quick series of tests, for a few seconds on modern machines.

In many cases, this will also build a different binary (named gp-sta or gp-dyn) linked in a slightly different way and run the tests with both. (In exotic configurations, one may pass all the tests while the other fails and we want to check for this.) To test only the default binary, use make dobench which starts the bench immediately.

If a [BUG] message shows up, something went wrong. The testing utility directs you to files containing the differences between the test output and the expected results. Have a look and decide for yourself if something is amiss. If it looks like a bug in the Pari system, we would appreciate a report, see the last section.

#### 2.5. Cross-compiling.

When cross-compiling, you can set the environment variable RUNTEST to a program that is able to run the target binaries, e.g. an emulator. It will be used for both the Configure tests and make bench.

### 3. Troubleshooting and fine tuning.

In case the default Configure run fails miserably, try

#### ./Configure -a

(interactive mode) and answer all the questions: there are about 30 of them, and default answers are provided. If you accept all default answers, Configure will fail just the same, so be wary. In any case, we would appreciate a bug report (see the last section).

3.1. Installation directories. The precise default destinations are as follows: the gp binary, the scripts gphelp and tex2mail go to \$prefix/bin. The pari library goes to \$prefix/lib and include files to \$prefix/include/pari. Other system-dependent data go to \$prefix/lib/pari.

Architecture independent files go to various subdirectories of \$share prefix, which defaults to \$prefix/share, and can be specified via the --share-prefix argument. Man pages go into \$share prefix/man, and other system-independent data under \$share prefix/pari: documentation, sample GP scripts and C code, extra packages like elldata or galdata.

You can also set directly --bindir (executables), --libdir (library), --includedir (include files),  $\text{-}$ mandir (manual pages),  $\text{-}$ datadir (other architecture-independent data), and finally --sysdatadir (other architecture-dependent data).

3.2. Environment variables. Configure lets the following environment variable override the defaults if set:

CC: C compiler.

DLLD: Dynamic library linker.

LD: Static linker.

For instance, Configure may avoid /bin/cc on some architectures due to various problems which may have been fixed in your version of the compiler. You can try

env CC=cc Configure

and compare the benches. Also, if you insist on using a C++ compiler and run into trouble with a fussy g++, try to use g++ -fpermissive.

The contents of the following variables are appended to the values computed by Configure:

CFLAGS: Flags for CC.

CPPFLAGS: Flags for CC (preprocessor).

LDFLAGS: Flags for LD.

The contents of the following variables are prepended to the values computed by Configure:

C INCLUDE PATH is prepended to the list of directories searched for include files. Note that adding -I flags to CFLAGS is not enough since Configure sometimes relies on finding the include files and parsing them, and it does not parse CFLAGS at this time.

LIBRARY PATH is prepended to the list of directories searched for libraries.

You may disable inlining by adding -DDISABLE INLINE to CFLAGS, and prevent the use of the volatile keyword with -DDISABLE VOLATILE.

3.3. Debugging/profiling.: If you also want to debug the PARI library,

#### Configure -g

creates a directory  $0xxx$ . dbg containing a special Makefile ensuring that the gp and PARI library built there is suitable for debugging. If you want to profile gp or the library, using gprof for instance,

### Configure -pg

will create an  $0xxx$ . prf directory where a suitable version of PARI can be built.

The gp binary built above with make all or make gp is optimized. If you have run Configure -g or -pg and want to build a special purpose binary, you can cd to the .dbg or .prf directory and type make gp there. You can also invoke make gp.dbg or make gp.prf directly from the toplevel.

#### 3.4. Multiprecision kernel. The kernel can be specified via the

```
--kernel=fully_qualified_kernel_name
```
switch. The PARI kernel consists of two levels: Level 0 (operation on words) and Level 1 (operation on multi-precision integers and reals), which can take the following values.

Level 0: auto (as detected), none (portable C) or one of the assembler micro-kernels

```
alpha
hppa hppa64
ia64
ix86 x86_64
m68k
ppc ppc64
sparcv7 sparcv8_micro sparcv8_super
```
Level 1: auto (as detected), none (native code only), or gmp

• A fully qualified kernel name is of the form  $Level0$ -Level1, the default value being auto-auto.

• A name not containing a dash '-' is an alias for a fully qualified kernel name. An alias stands for name-none, but gmp stands for auto-gmp.

3.5. Problems related to readline. Configure does not try very hard to find the readline library and include files. If they are not in a standard place, it will not find them. You can invoke Configure with one of the following arguments:

--with-readline  $[=prefix\ to\ lib/libreadline.xx\ and\ include/readline.h]$ --with-readline-lib= $path\ to\ 1$ ibreadline. $xx$  $--with-readline-include=path to readline.h$ 

#### Known problems.

• on Linux: Linux distributions have separate readline and readline-devel packages. You need both of them installed to compile gp with readline support. If only readline is installed, Configure will complain. Configure may also complain about a missing libncurses.so, in which case, you have to install the ncurses-devel package (some distributions let you install readlinedevel without ncurses-devel, which is a bug in their package dependency handling).

• on OS X.4 or higher: these systems comes equipped with a fake readline, which is not sufficient for our purpose. As a result, gp is built without readline support. Since readline is not trivial to install in this environment, a step by step solution can be found in the PARI FAQ, see

http://pari.math.u-bordeaux.fr/.

3.6. Testing.

3.6.1. Known problems. if BUG shows up in make bench

• If when running gp-dyn, you get a message of the form

ld.so: warning: libpari.so. $xxx$  has older revision than expected  $xxx$ 

(possibly followed by more errors), you already have a dynamic PARI library installed and a broken local configuration. Either remove the old library or unset the LD LIBRARY PATH environment variable. Try to disable this variable in any case if anything very wrong occurs with the gp-dyn binary, like an Illegal Instruction on startup. It does not affect gp-sta.

• Some implementations of the diff utility (on HPUX for instance) output No differences encountered or some similar message instead of the expected empty input, thus producing a spurious [BUG] message.

#### 3.6.2. Some more testing. [Optional]

You can test gp in compatibility mode with make test-compat. If you want to test the graphic routines, use make test-ploth. You will have to click on the mouse button after seeing each image. There will be eight of them, probably shown twice (try to resize at least one of them as a further test).

The make bench, make test-compat and make test-ploth runs all produce a Postscript file  $\text{pari.}$ ps in  $0xxx$  which you can send to a Postscript printer. The output should bear some similarity to the screen images.

3.6.3. Heavy-duty testing. [Optional] There are a few extra tests which should be useful only for developers.

make test-kernel checks whether the low-level kernel seems to work, and provides simple diagnostics if it does not. Only useful if make bench fails horribly, e.g. things like 1+1 do not work.

make test-all runs all available test suites. Thorough, but slow. Some of the tests require extra packages (elldata, galdata, etc.) to be available. If you want to test such an extra package before make install (which would install it to its final location, where gp expects to find it), run

env GP\_DATA\_DIR=\$PWD/data make test-all

from the PARI toplevel directory, otherwise the test will fail.

make test-io tests writing to and reading from files. It requires a working system() command  $(fails on Windows + MingW).$ 

make test-time tests absolute and relative timers. This test has a tendency to fail when the machine is heavily loaded or if the granularity of the chosen system timer is bigger than 2ms. Try it a few times before reporting a problem.

make test-install tests the GP function install. This may not be available on your platform, triggering an error message ("not yet available for this architecture"). The implementation may be broken on your platform triggering an error or a crash when an install'ed function is used.

### 4. Installation.

When everything looks fine, type

make install

You may have to do this with superuser privileges, depending on the target directories. (Tip for MacOS X beginners: use sudo make install.) In this case, it is advised to type make all first to avoid running unnecessary commands as root.

Caveat. Install directories are created honouring your umask settings: if your umask is too restrictive, e.g. 077, the installed files will not be world-readable. (Beware that running sudo may change your user umask.)

This installs in the directories chosen at Configure time the default gp executable (probably gp-dyn) under the name gp, the default PARI library (probably libpari.so), the necessary include files, the manual pages, the documentation and help scripts.

To save on disk space, you can manually gzip some of the documentation files if you wish: usersch\*.tex and all dvi files (assuming your xdvi knows how to deal with compressed files); the online-help system can handle it.

4.1. Static binaries and libraries. By default, if a dynamic library libpari.so can be built, the gp binary we install is gp-dyn, pointing to libpari.so. On the other hand, we can build a gp binary into which the libpari is statically linked (the library code is copied into the binary); that binary is not independent of the machine it was compiled on, and may still refer to other dynamic libraries than libpari.

You may want to compile your own programs in the same way, using the static libpari. instead of libpari.so. By default this static library libpari.a is not created. If you want it as well, use the target make install-lib-sta. You can install a statically linked gp with the target make install-bin-sta. As a rule, programs linked statically (with libpari.a) may be slightly faster (about 5% gain, possibly up to 20% when using pthreads), but use more disk space and take more time to compile. They are also harder to upgrade: you will have to recompile them all instead of just installing the new dynamic library. On the other hand, there is no risk of breaking them by installing a new pari library.

4.2. Extra packages. The following optional packages endow PARI with some extra capabilities:

• elldata: This package contains the elliptic curves in John Cremona's database. It is needed by the functions ellidentify, ellsearch, forell and can be used by ellinit to initialize a curve given by its standard code.

• galdata: The default polgalois function can only compute Galois groups of polynomials of degree less or equal to 7. Install this package if you want to handle polynomials of degree bigger than 7 (and less than 11).

• seadata: This package contains the database of modular polynomials extracted from the ECHIDNA databases and computed by David R. Kohel. It is used to speed up the functions ellap, ellcard and ellgroup for primes larger than  $10^{20}$ .

• galpol: This package contains the GALPOL database of polynomials defining Galois extensions of the rationals, accessed by galoisgetpol.

To install package pack, you need to fetch the separate archive:  $pack.tgz$  which you can download from the pari server. Copy the archive in the PARI toplevel directory, then extract its contents; these will go to data/pack/. Typing make install installs all such packages.

4.3. The GPRC file. Copy the file misc/gprc.dft (or gprc.dos if you are using GP.EXE) to \$HOME/.gprc. Modify it to your liking. For instance, if you are not using an ANSI terminal, remove control characters from the prompt variable. You can also enable colors.

If desired, read \$datadir/misc/gpalias from the gprc file, which provides some common shortcuts to lengthy names; fix the path in gprc first. (Unless you tampered with this via Configure, datadir is \$prefix/share/pari.) If you have superuser privileges and want to provide systemwide defaults, copy your customized .gprc file to /etc/gprc.

In older versions, gphelp was hidden in pari lib directory and was not meant to be used from the shell prompt, but not anymore. If gp complains it cannot find gphelp, check whether your .gprc (or the system-wide gprc) does contain explicit paths. If so, correct them according to the current misc/gprc.dft.

## 5. Getting Started.

5.1. Printable Documentation. Building gp with make all also builds its documentation. You can also type directly make doc. In any case, you need a working (plain) T<sub>E</sub>X installation.

After that, the doc directory contains various dvi files: libpari.dvi (manual for the PARI library), users.dvi (manual for the gp calculator), tutorial.dvi (a tutorial), and refcard.dvi (a reference card for GP). You can send these files to your favorite printer in the usual way, probably via dvips. The reference card is also provided as a PostScript document, which may be easier to print than its dvi equivalent (it is in Landscape orientation and assumes A4 paper size).

If pdftex is part of your TEX setup, you can produce these documents in PDF format, which may be more convenient for online browsing (the manual is complete with hyperlinks); type

#### make docpdf

All these documents are available online from PARI home page (see the last section).

5.2. C programming. Once all libraries and include files are installed, you can link your C programs to the PARI library. A sample makefile examples/Makefile is provided to illustrate the use of the various libraries. Type make all in the examples directory to see how they perform on the extgcd.c program, which is commented in the manual.

This should produce a statically linked binary extgcd-sta (standalone), a dynamically linked binary extgcd-dyn (loads libpari at runtime) and a shared library libextgcd, which can be used from gp to install your new extgcd command.

The standalone binary should be bulletproof, but the other two may fail for various reasons. If when running extgcd-dyn, you get a message of the form "DLL not found", then stick to statically linked binaries or look at your system documentation to see how to indicate at linking time where the required DLLs may be found! (E.g. on Windows, you will need to move libpari.dll somewhere in your PATH.)

5.3. GP scripts. Several complete sample GP programs are also given in the examples directory, for example Shanks's SQUFOF factoring method, the Pollard rho factoring method, the Lucas-Lehmer primality test for Mersenne numbers and a simple general class group and fundamental unit algorithm. See the file examples/EXPLAIN for some explanations.

5.4. The PARI Community. PARI's home page at the address

### http://pari.math.u-bordeaux.fr/

maintains an archive of mailing lists dedicated to PARI, documentation (including Frequently Asked Questions), a download area and our Bug Tracking System (BTS). Bug reports should be submitted online to the BTS, which may be accessed from the navigation bar on the home page or directly at

### http://pari.math.u-bordeaux.fr/Bugs/

Further information can be found at that address but, to report a configuration problem, make sure to include the relevant  $\ast$ .dif files in the  $0xxx$  directory and the file pari.cfg.

There are a number of mailing lists devoted to PARI/GP, and most feedback should be directed there. Instructions and archives can be consulted at

#### http://pari.math.u-bordeaux.fr/lists-index.html

The most important are:

• pari-announce  $read-only)$ : to announce major version changes. You cannot write to this one, but you should probably subscribe.

• pari-dev: for everything related to the development of PARI, including suggestions, technical questions or patch submissions. Bug reports can be discussed here, but as a rule it is better to submit them directly to the BTS.

• pari-users: for everything else.

You may send an email to the last two without being subscribed. To subscribe, send an message respectively to

```
pari-announce-request@pari.math.u-bordeaux.fr
  pari-users-request@pari.math.u-bordeaux.fr
     pari-dev-request@pari.math.u-bordeaux.fr
```
with the word subscribe in the Subject:. You can also write to us at the address

pari@math.u-bordeaux.fr

but we cannot promise you will get an individual answer.

If you have used PARI in the preparation of a paper, please cite it in the following form (BibTeX format):

```
@preamble{\usepackage{url}}
@manual{PARI2,
   organization = "{The PARI~
Group}",
   title = "fPARI/GP version 2.11.1}",
   year = 2018,
```

```
address = "Bordeaux",
   note = "available from \url{http://pari.math.u-bordeaux.fr/}"
}
```
In any case, if you like this software, we would be indebted if you could send us an email message giving us some information about yourself and what you use PARI for.

## Good luck and enjoy!

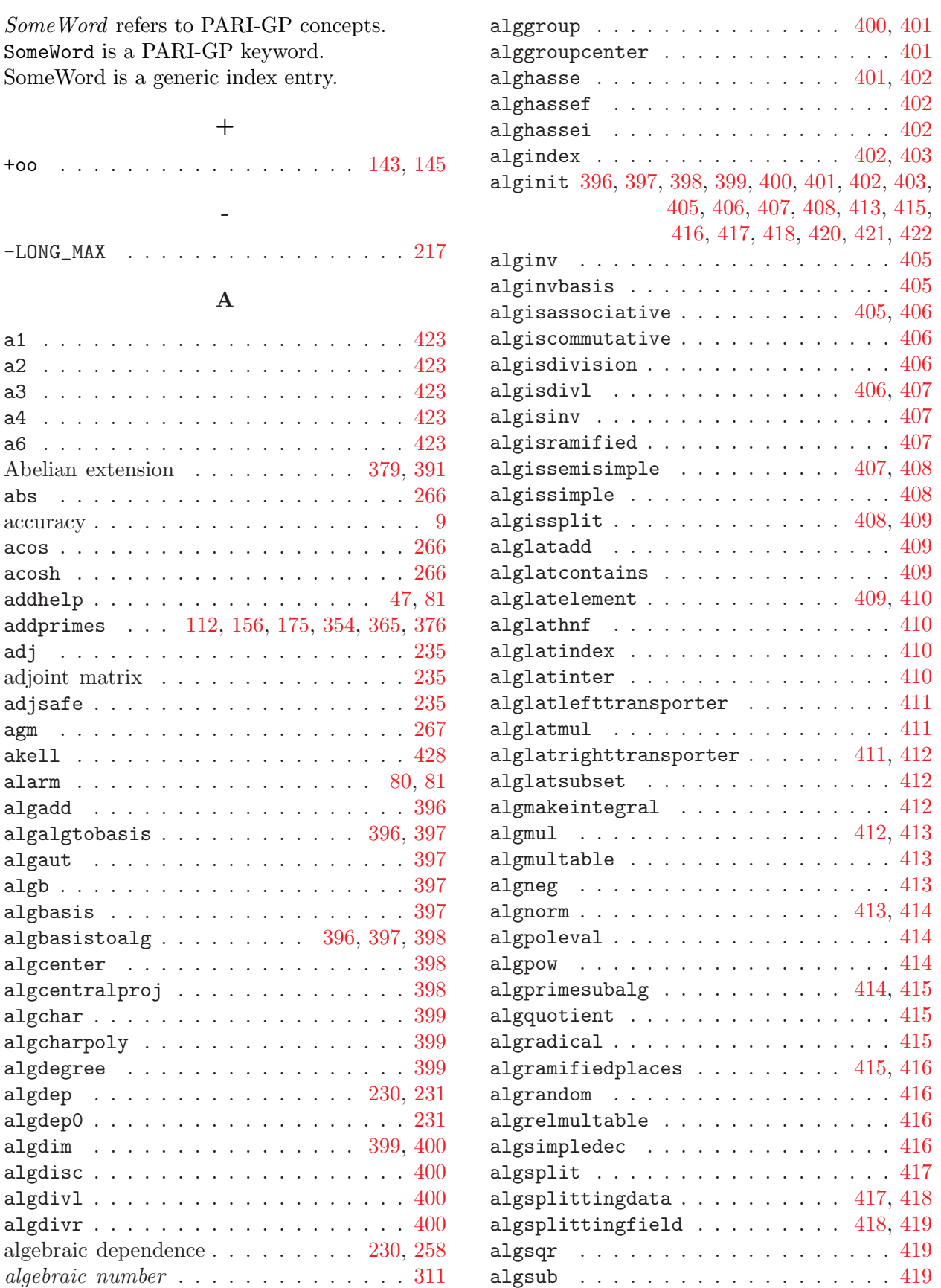

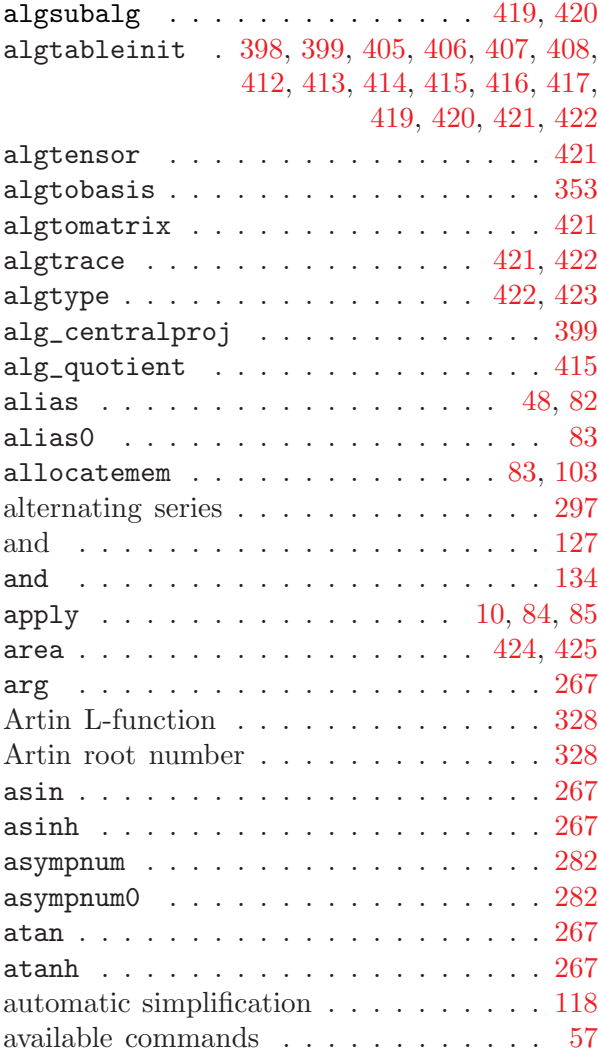

## B

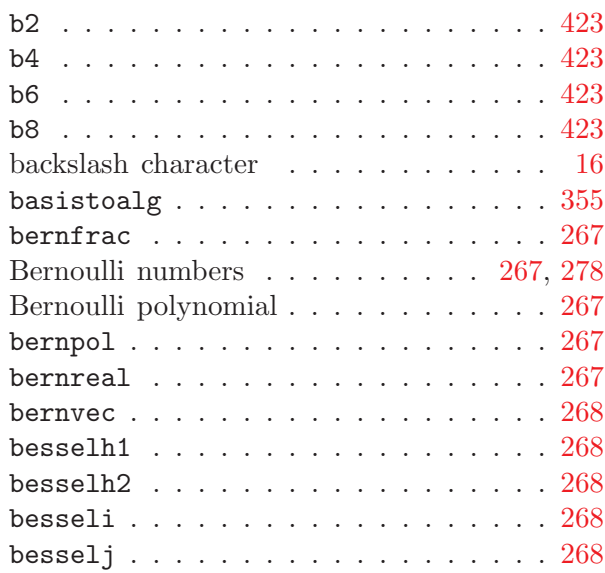

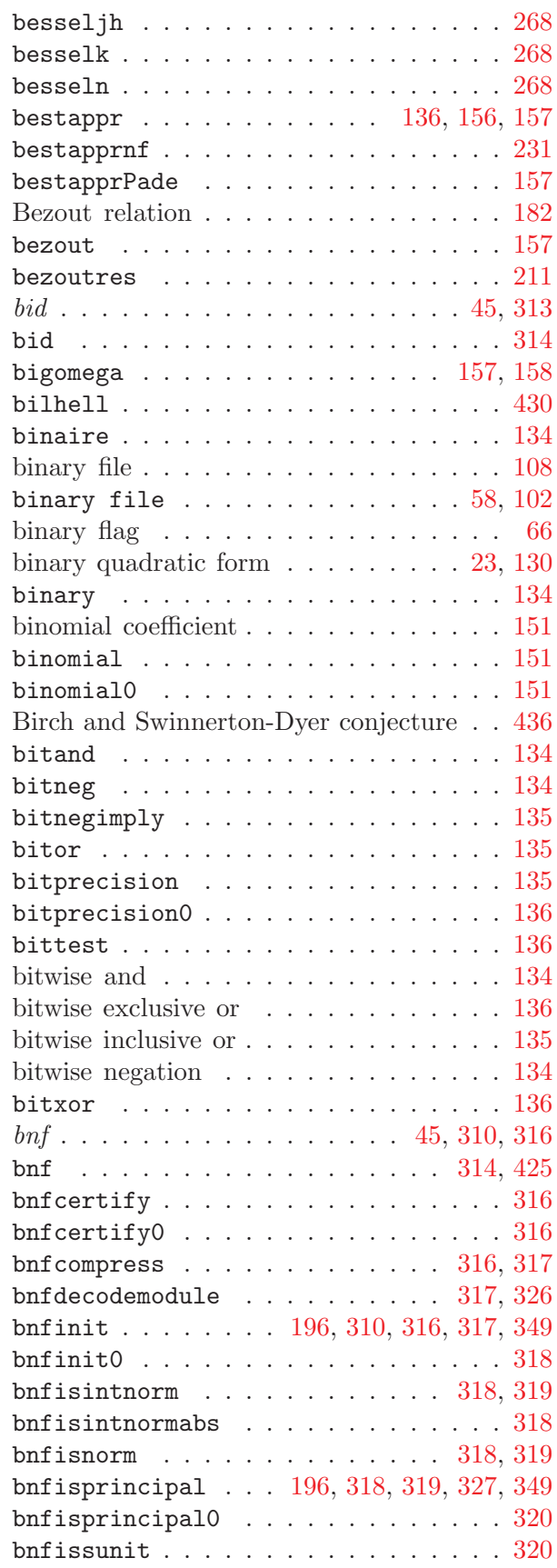

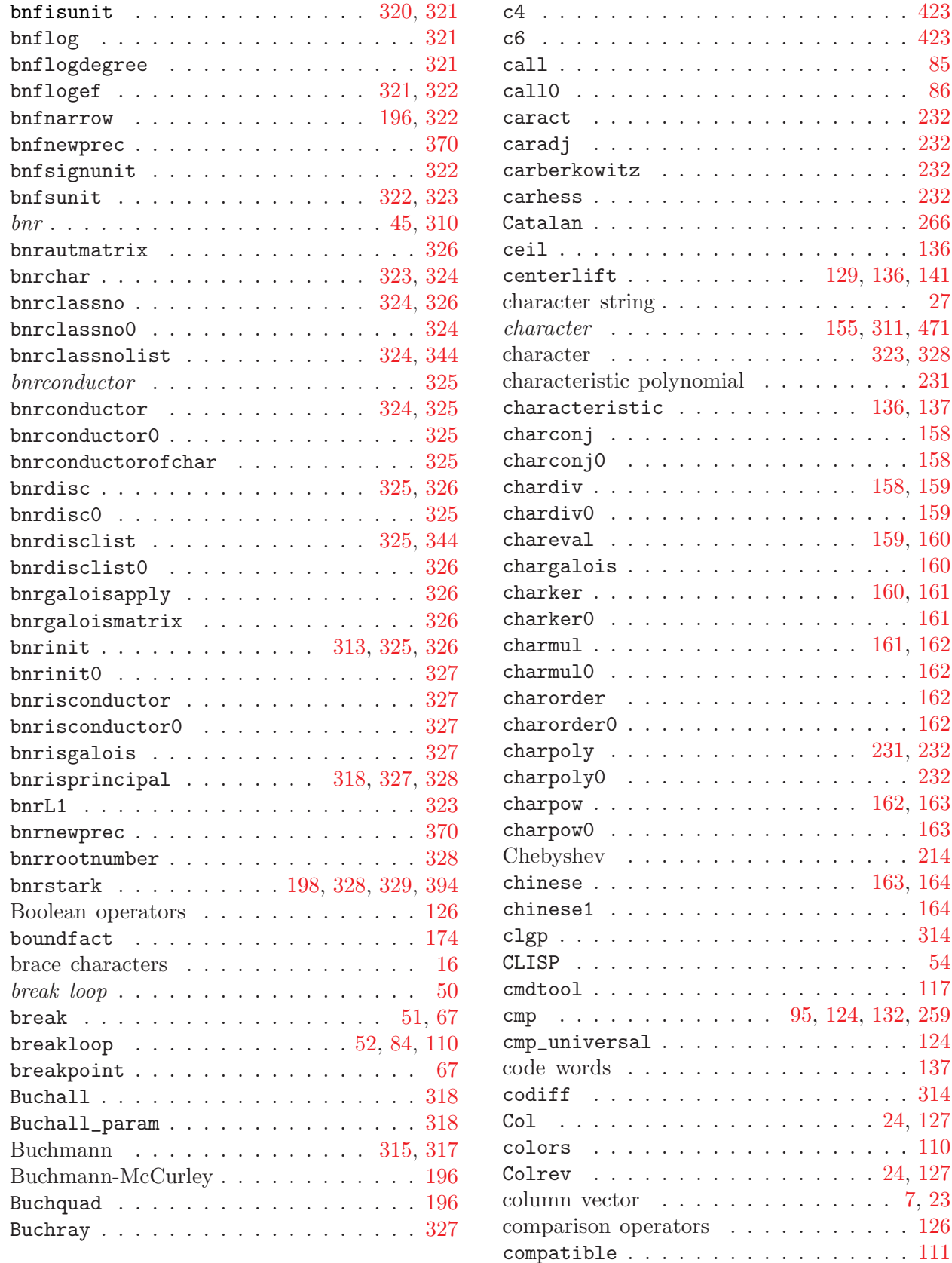

. . . . . [27](#page-26-0)

character . . . . . . . . . . . . . . . [323](#page-322-3), [328](#page-327-6) characteristic polynomial . . . . . . . . . [231](#page-231-4) characteristic . . . . . . . . . . . [136](#page-136-0), [137](#page-136-1)  $\ldots$  . . . [158](#page-157-2)  $\ldots$  . . . [158](#page-157-3) . . [158](#page-158-0), [159](#page-158-1)  $\ldots$  . . . [159](#page-158-2) . [159](#page-158-3), [160](#page-159-0)  $\ldots$  . . . [160](#page-159-1)  $. 160, 161$  $. 160, 161$  $. 160, 161$  $. 160, 161$  $\ldots$  . . . [161](#page-160-2)  $. 161, 162$  $. 161, 162$  $. 161, 162$  $. 161, 162$ . . . . [162](#page-161-1)  $\ldots$  . . . [162](#page-161-2)  $\ldots$  . . . [162](#page-161-3) charpoly . . . . . . . . . . . . . . . [231](#page-231-5), [232](#page-231-6) . . . . [232](#page-231-7)  $-162, 163$  $-162, 163$  $-162, 163$  $-162, 163$  $\ldots$  . . . [163](#page-162-2)  $\ldots$  . . . [214](#page-214-0) chinese . . . . . . . . . . . . . . . . [163](#page-162-3), [164](#page-163-0) . . . . [164](#page-163-1) . . . . [314](#page-313-2)  $\ldots$  . . . . [54](#page-54-0) . . . . [117](#page-116-0)

 $\ldots$  . . . [124](#page-123-1)  $\ldots$  . . . [137](#page-136-2)  $\ldots$  . . . [314](#page-313-3)  $\ldots$  [24](#page-23-0), [127](#page-126-2)  $\ldots$  . . . [110](#page-110-1)  $\ldots$  [24](#page-23-1), [127](#page-126-3)  $\ldots$  [7](#page-6-0), [23](#page-23-2)  $\ldots$  . . [126](#page-126-4)

completion . . . . . . . . . . . . . . . . . [61](#page-60-0)

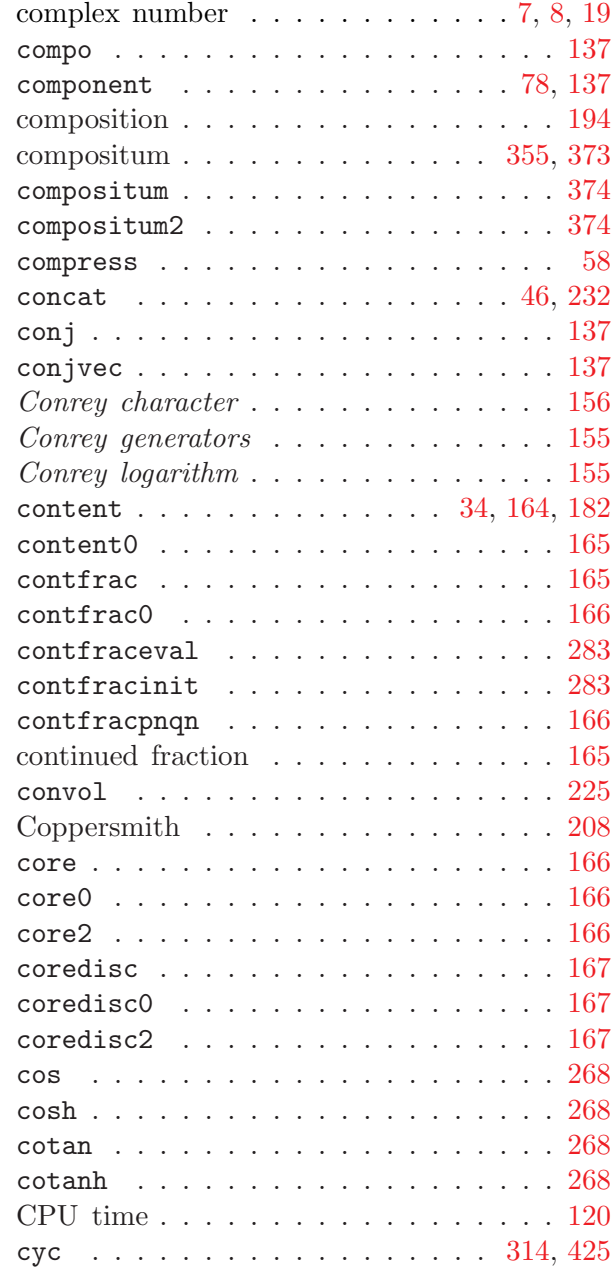

## D

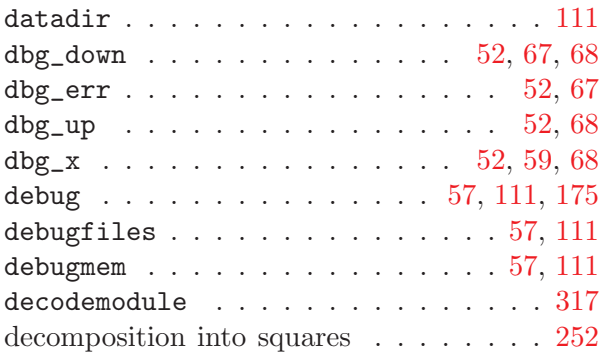

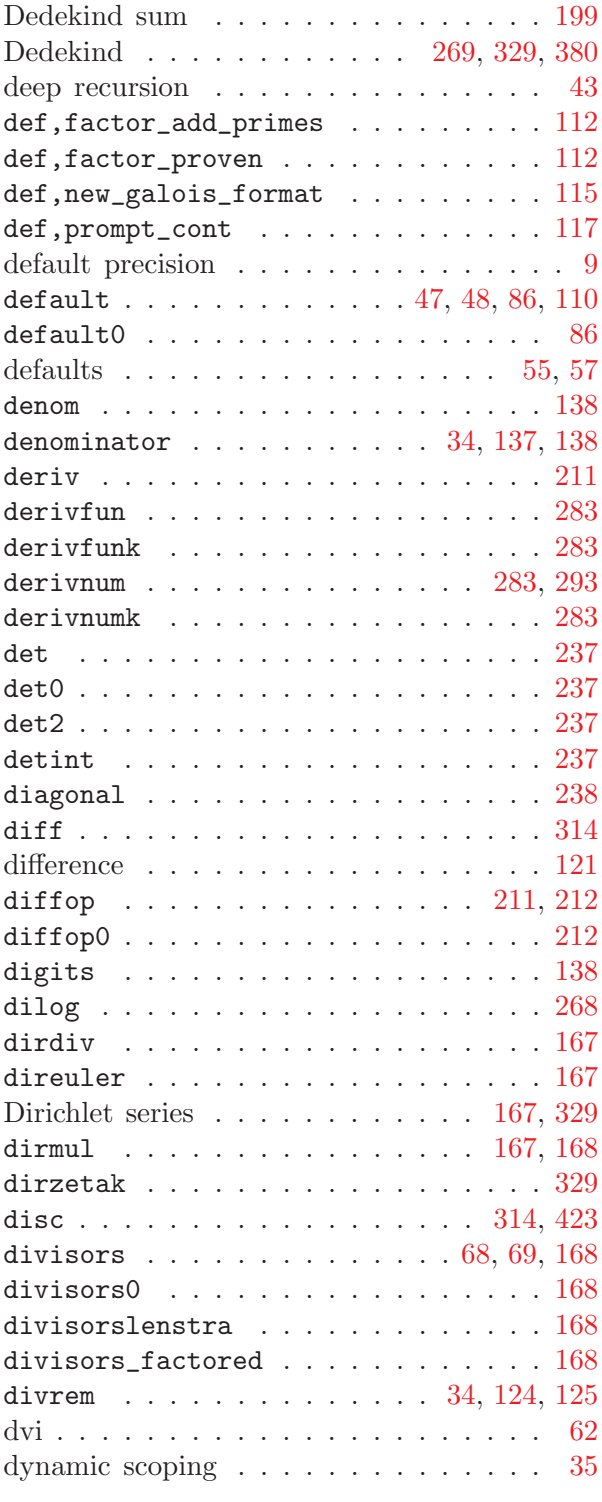

## E

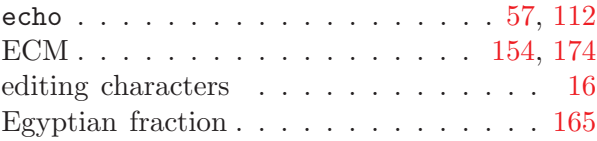

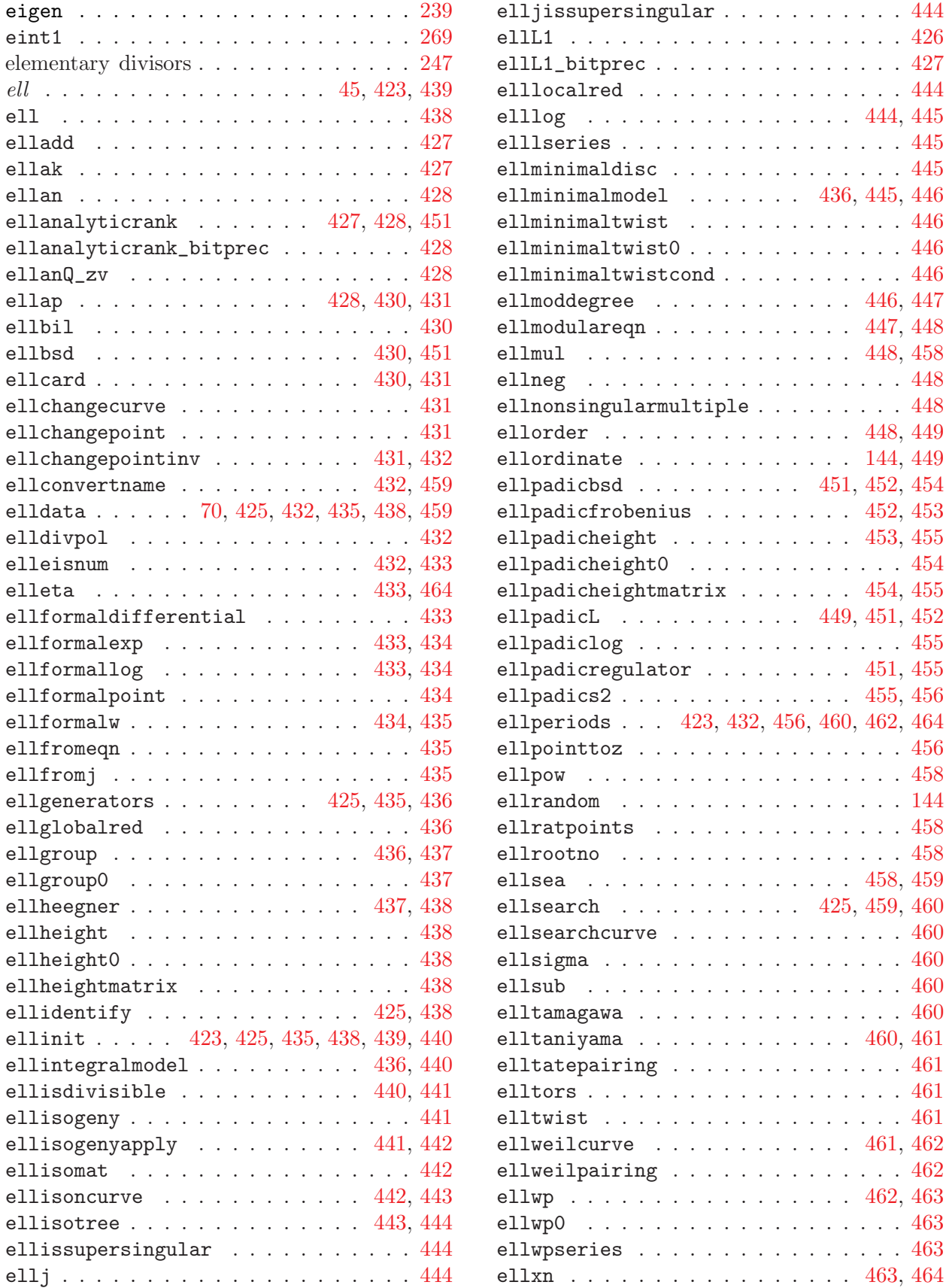

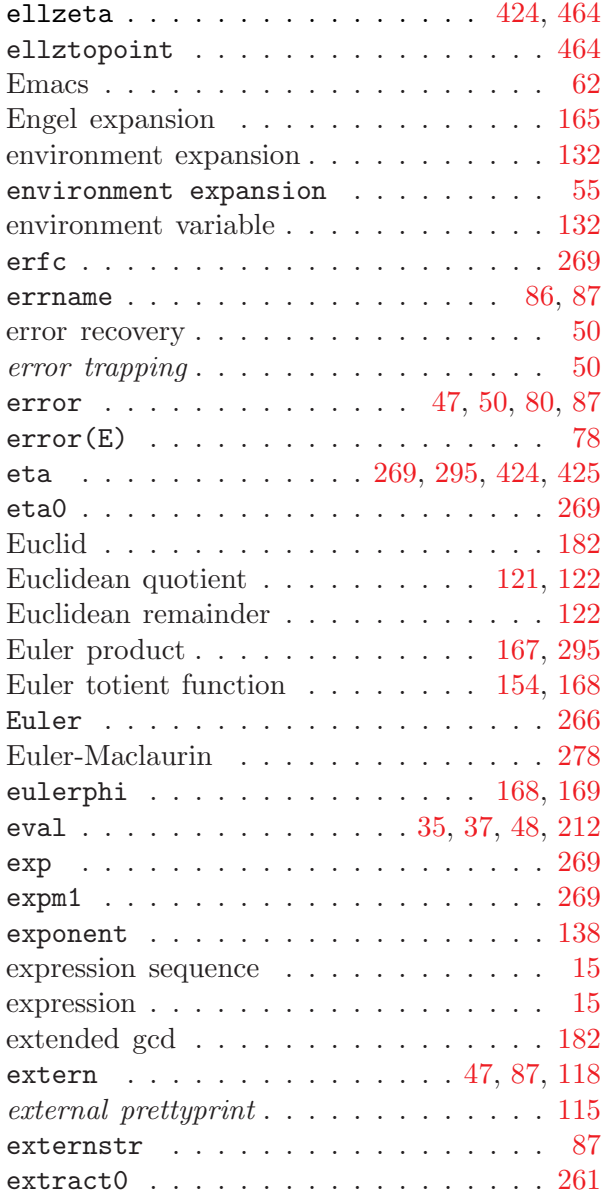

## F

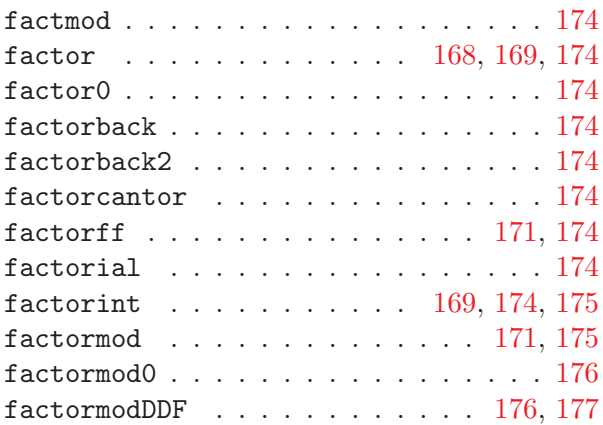

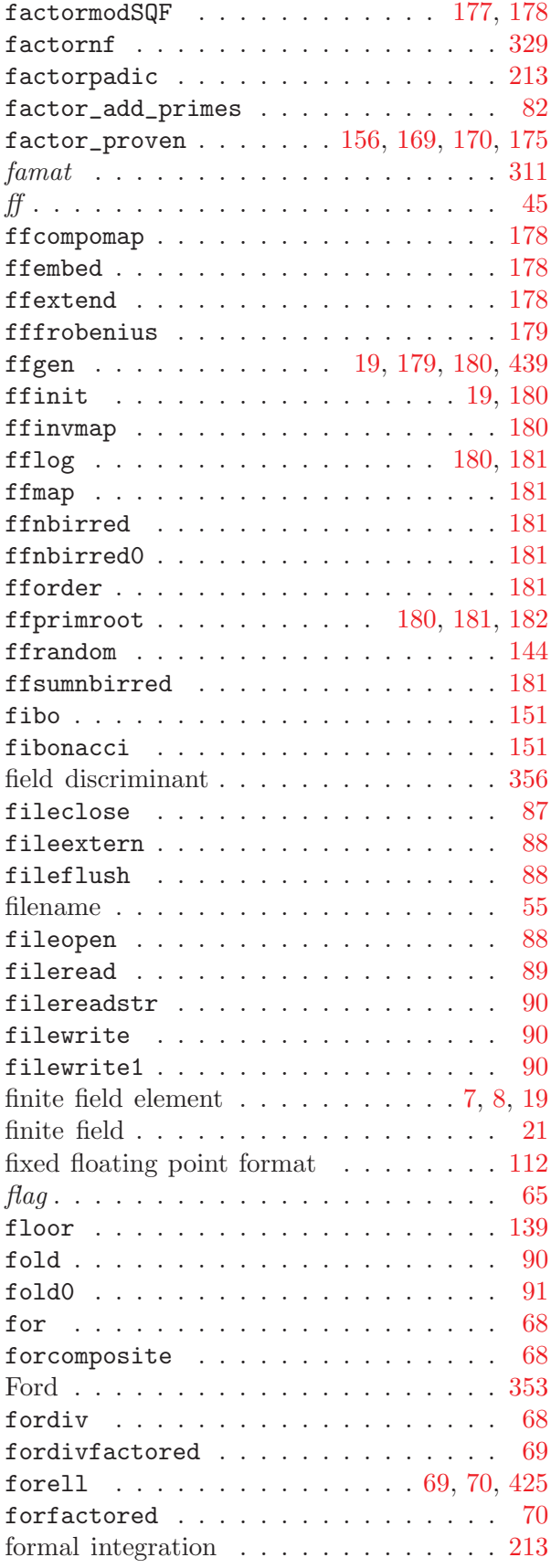

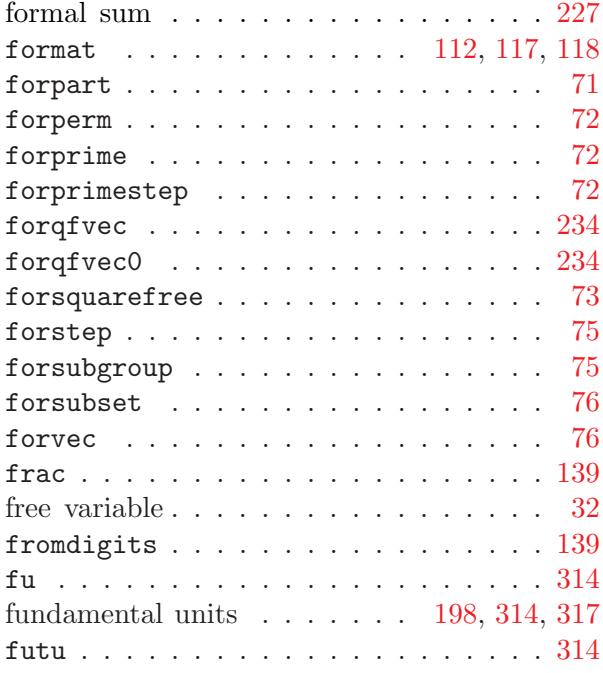

## G

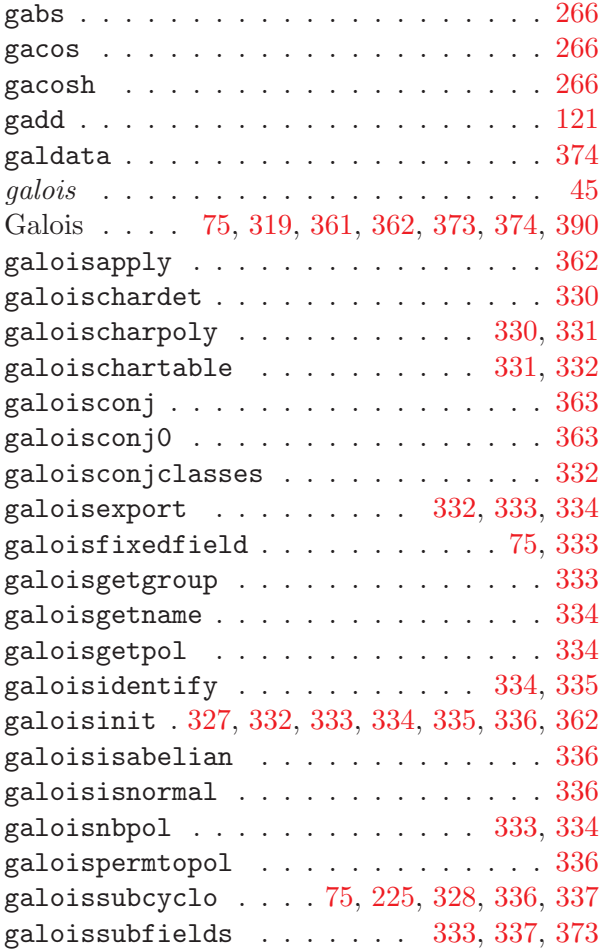

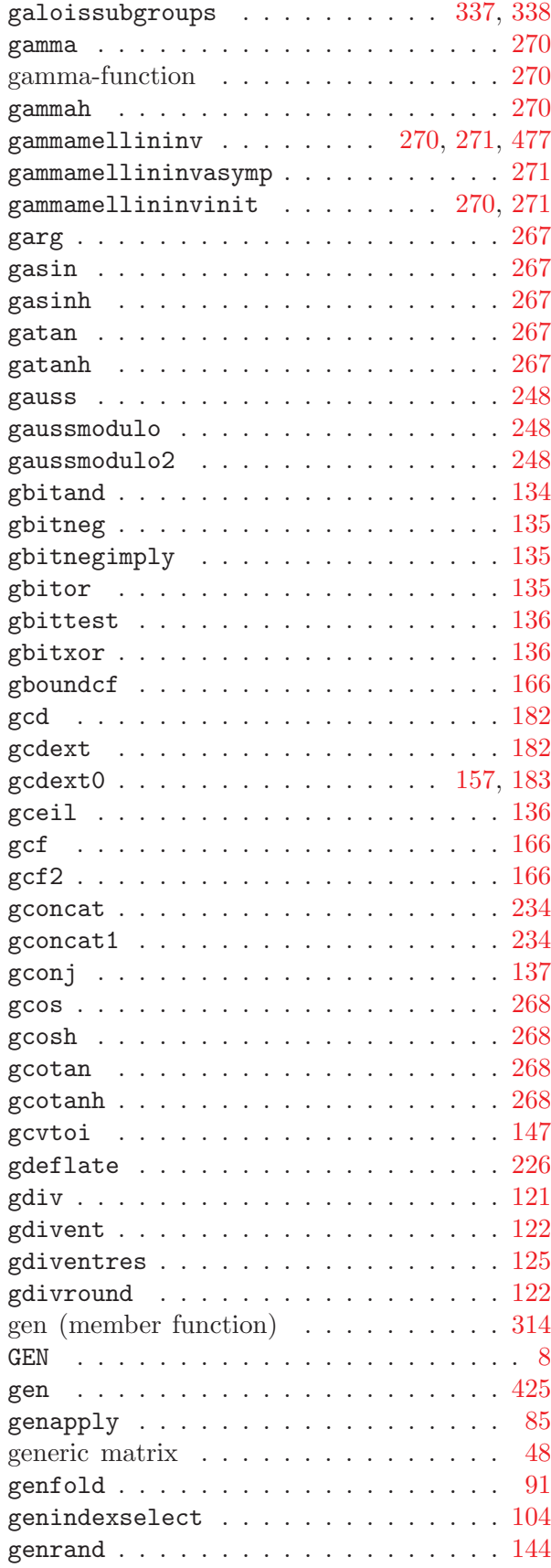

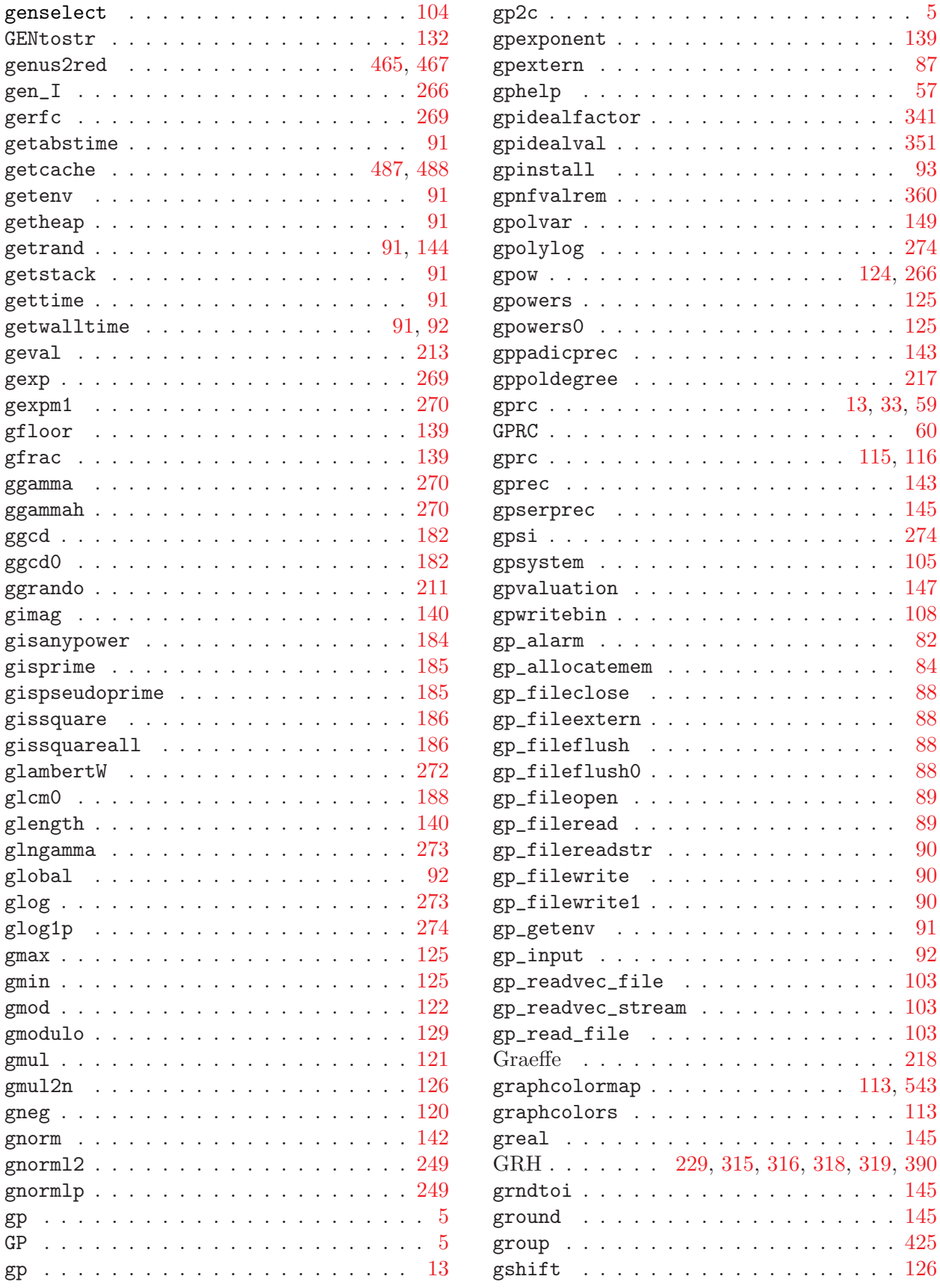

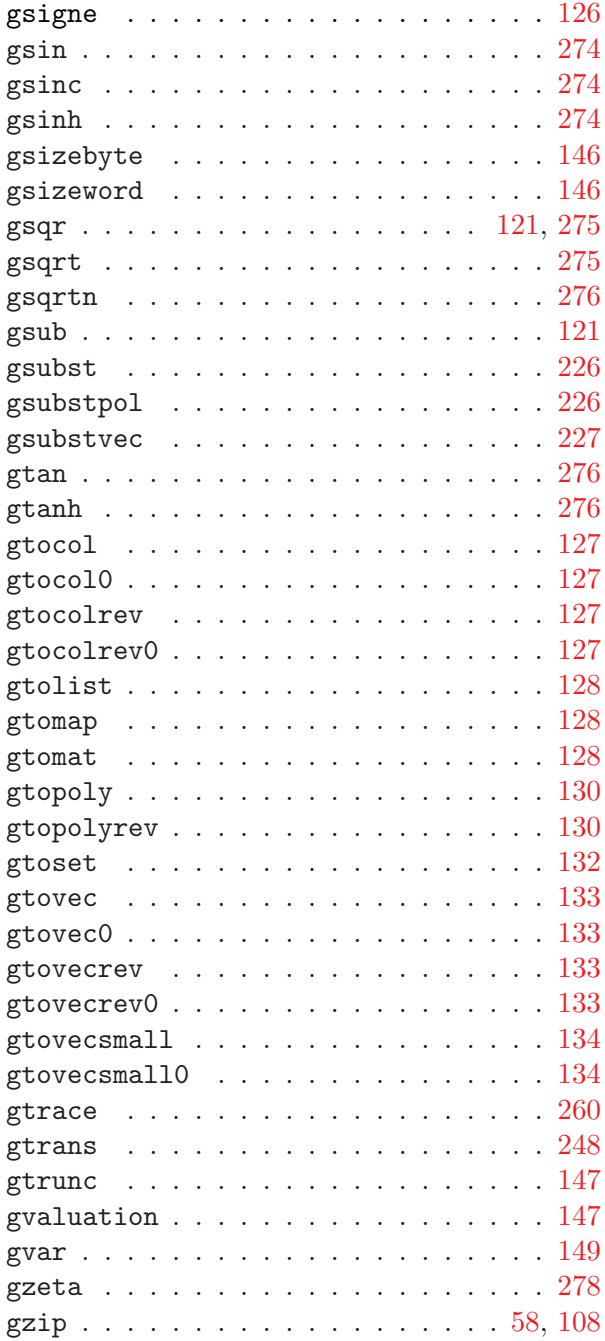

## $\, {\bf H}$

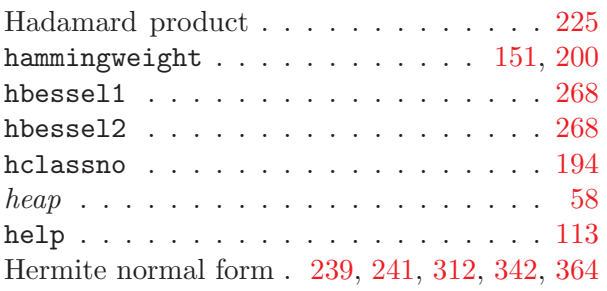

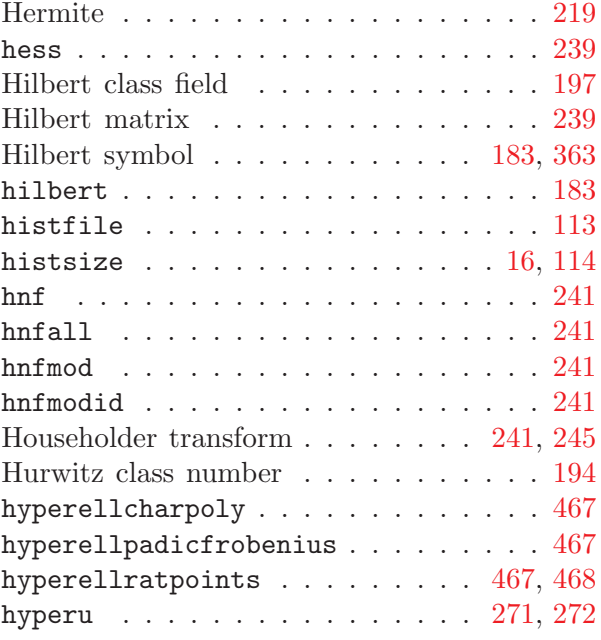

## I

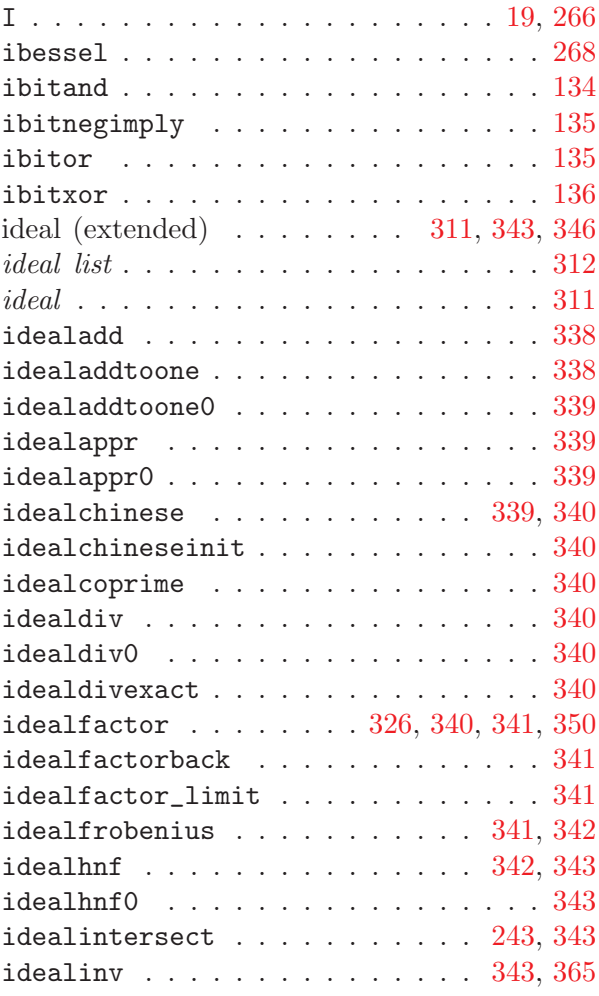

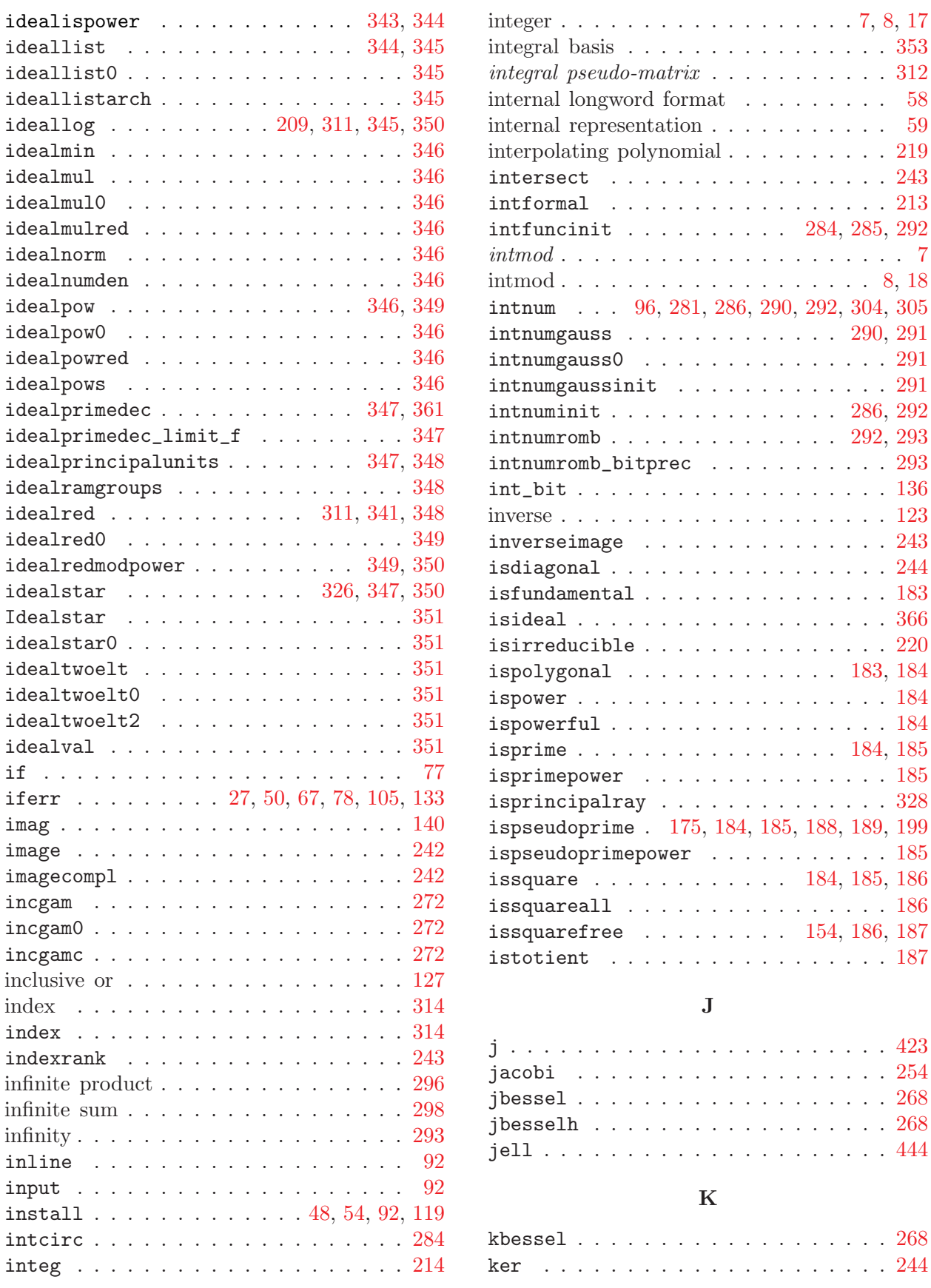

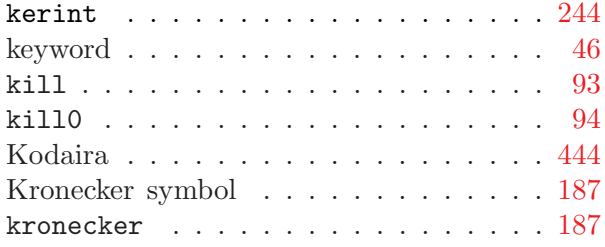

## L

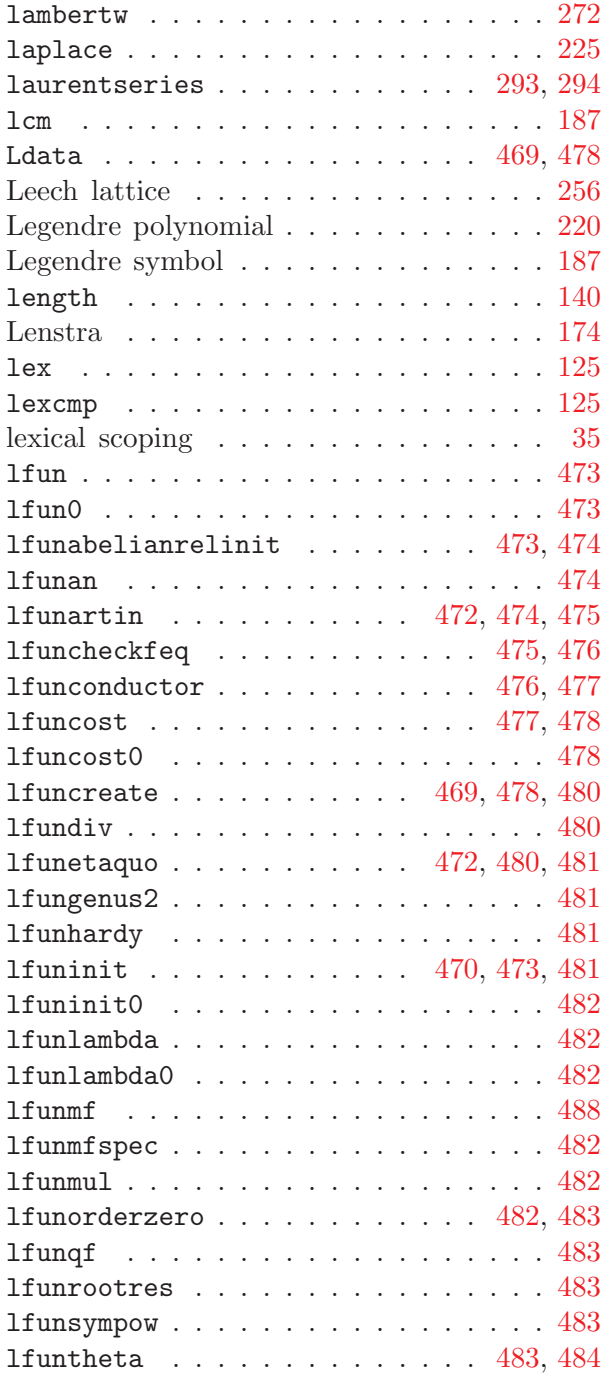

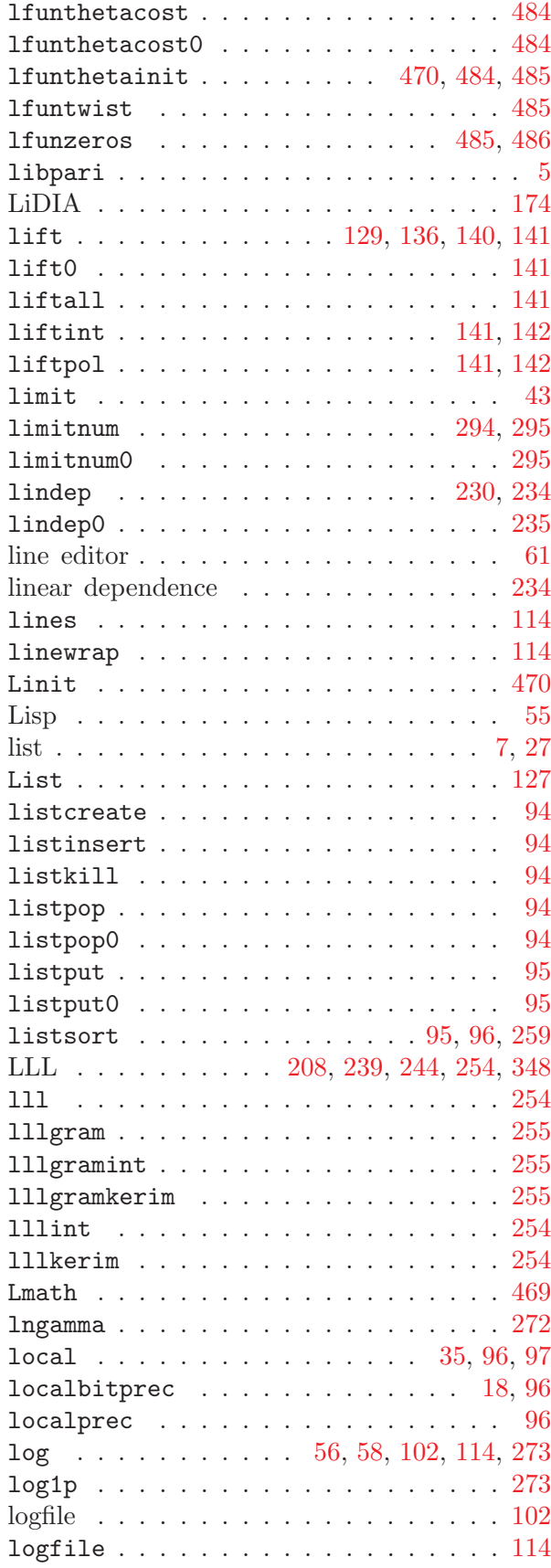

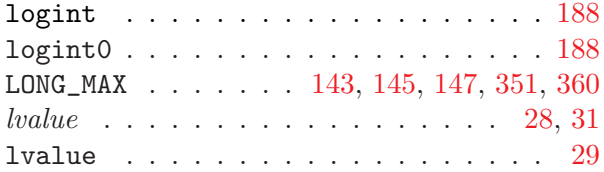

## $\mathbf{M}$

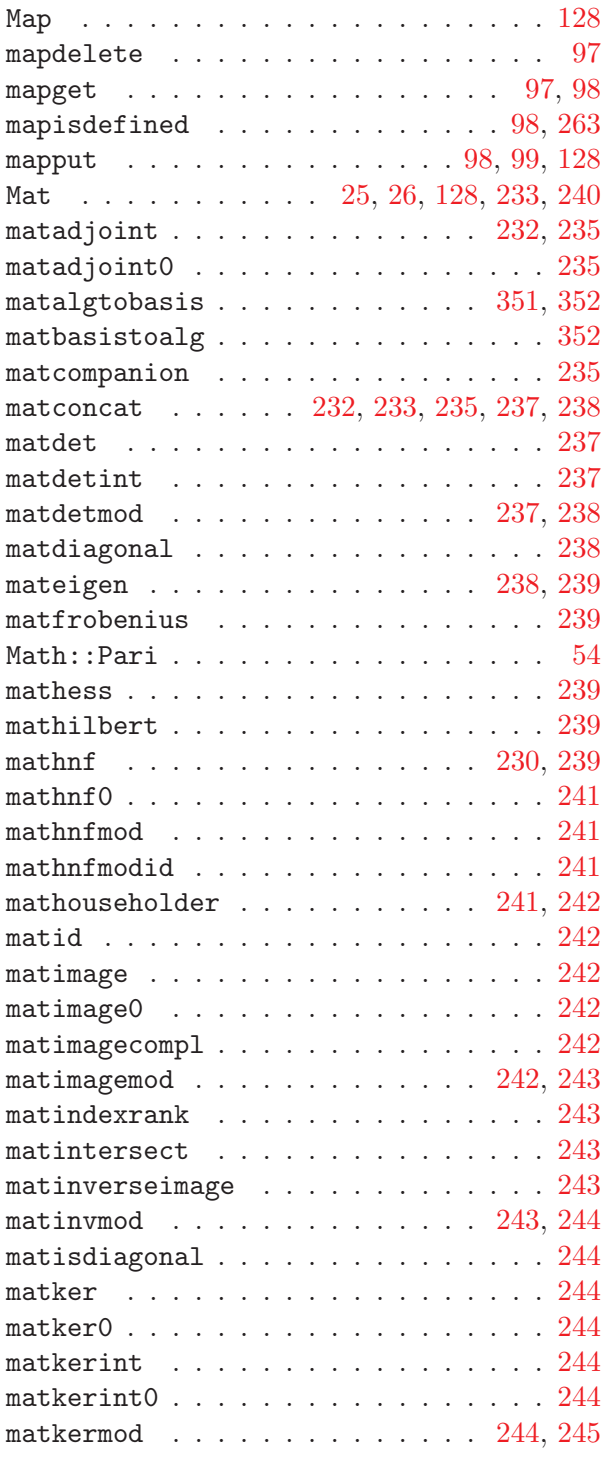

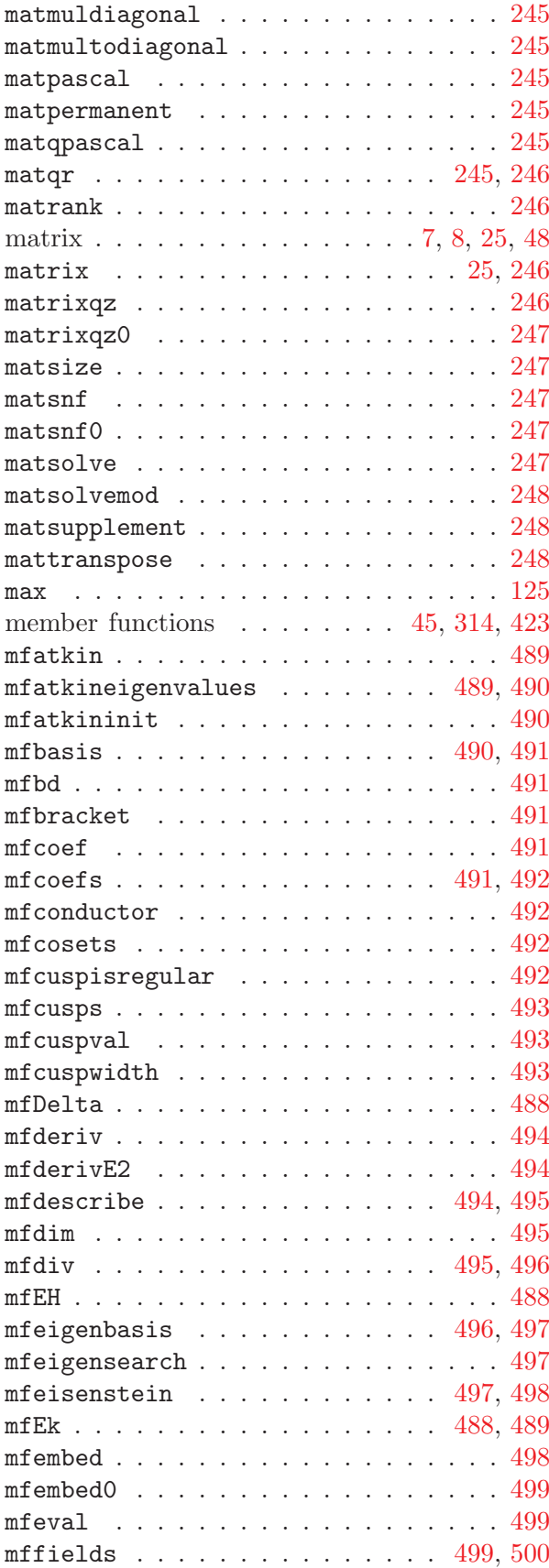

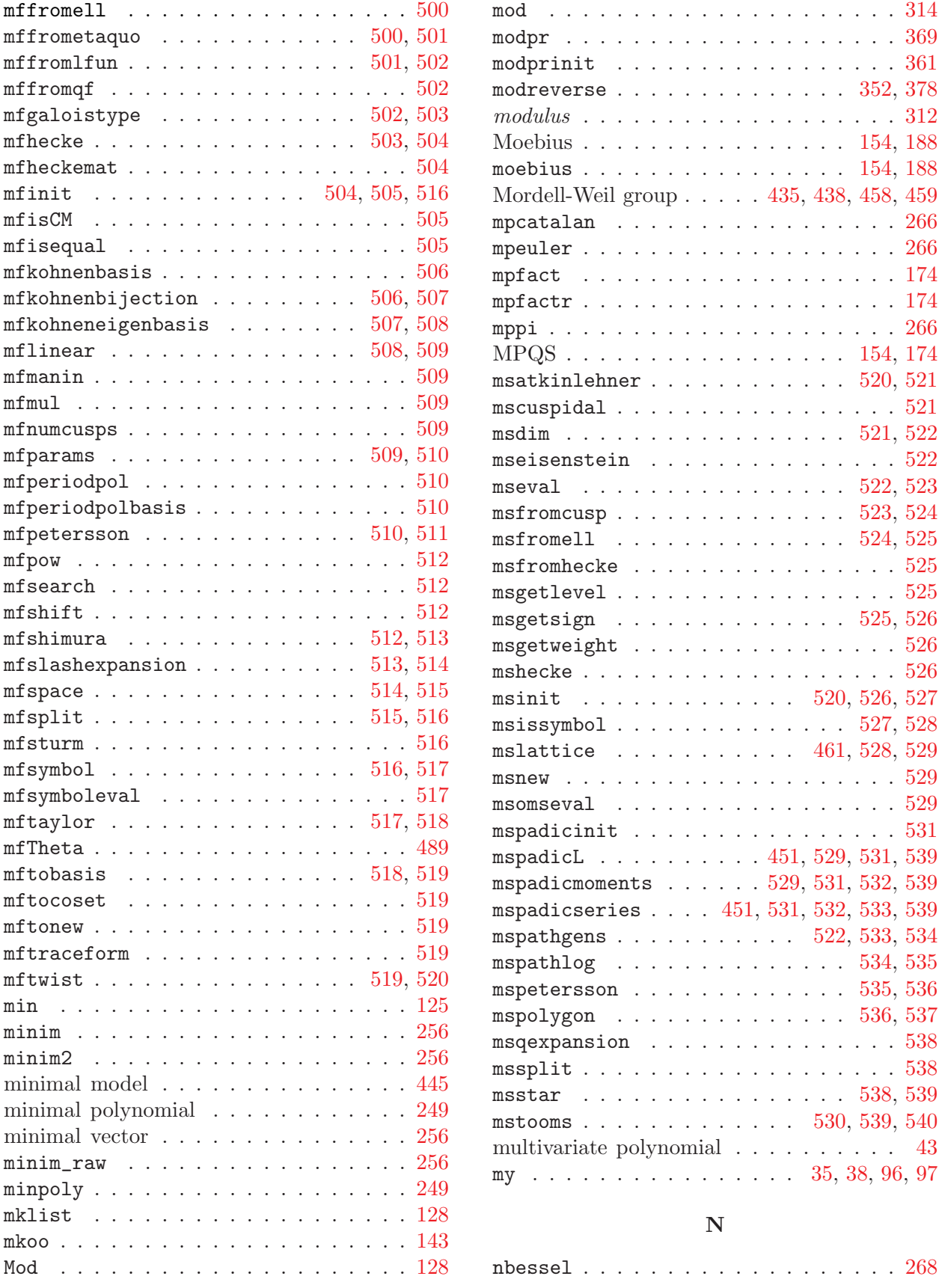

 $\ldots$  [522](#page-521-3), [523](#page-522-0)

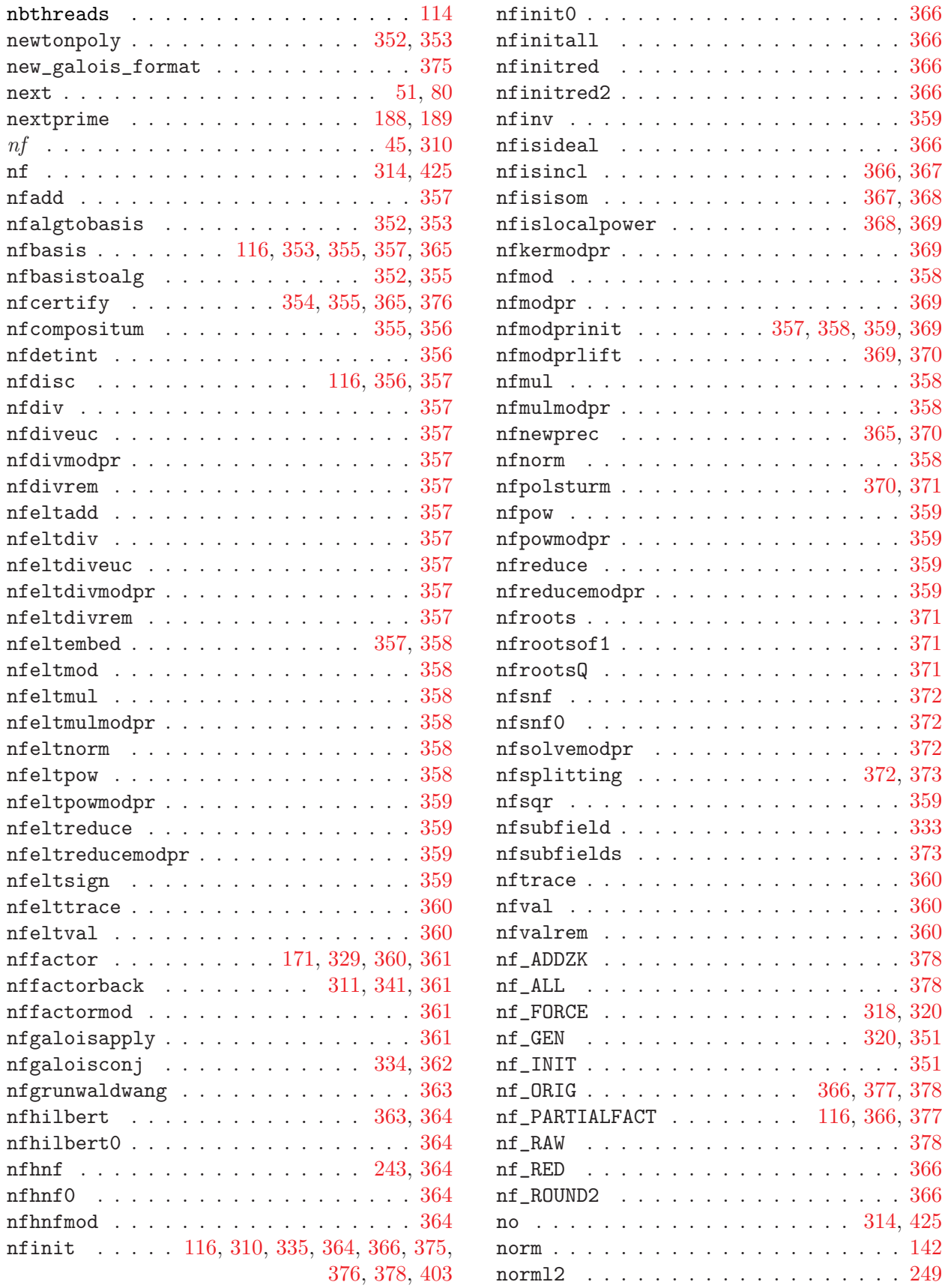

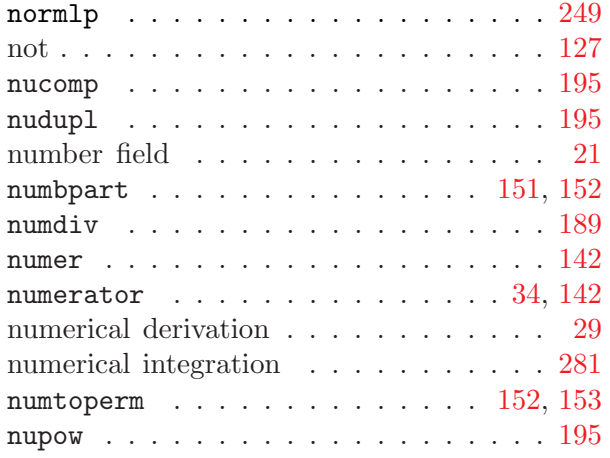

# O

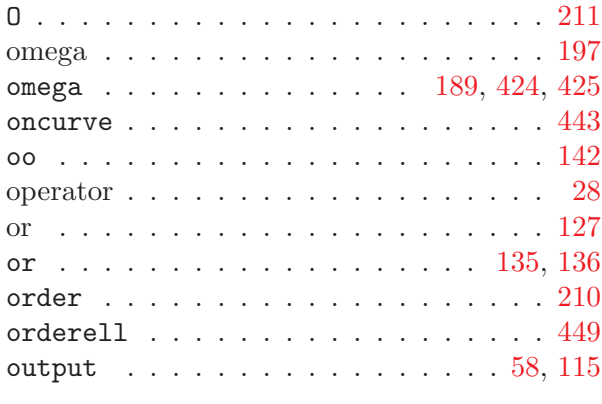

## P

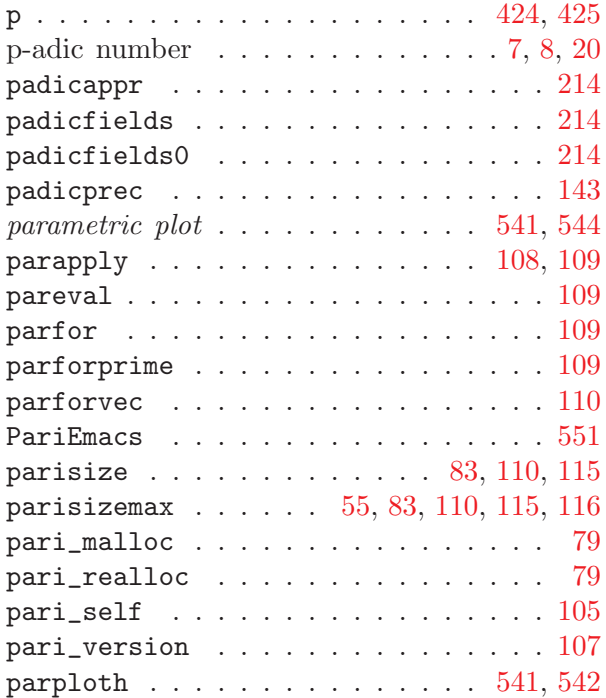

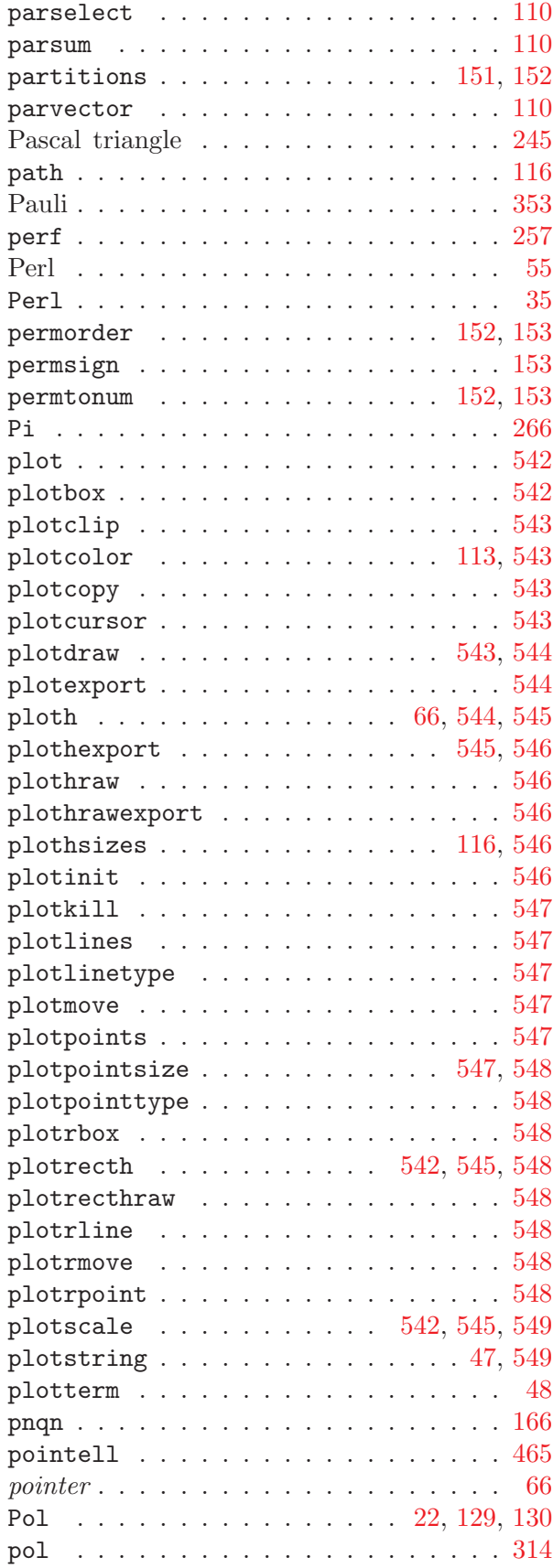
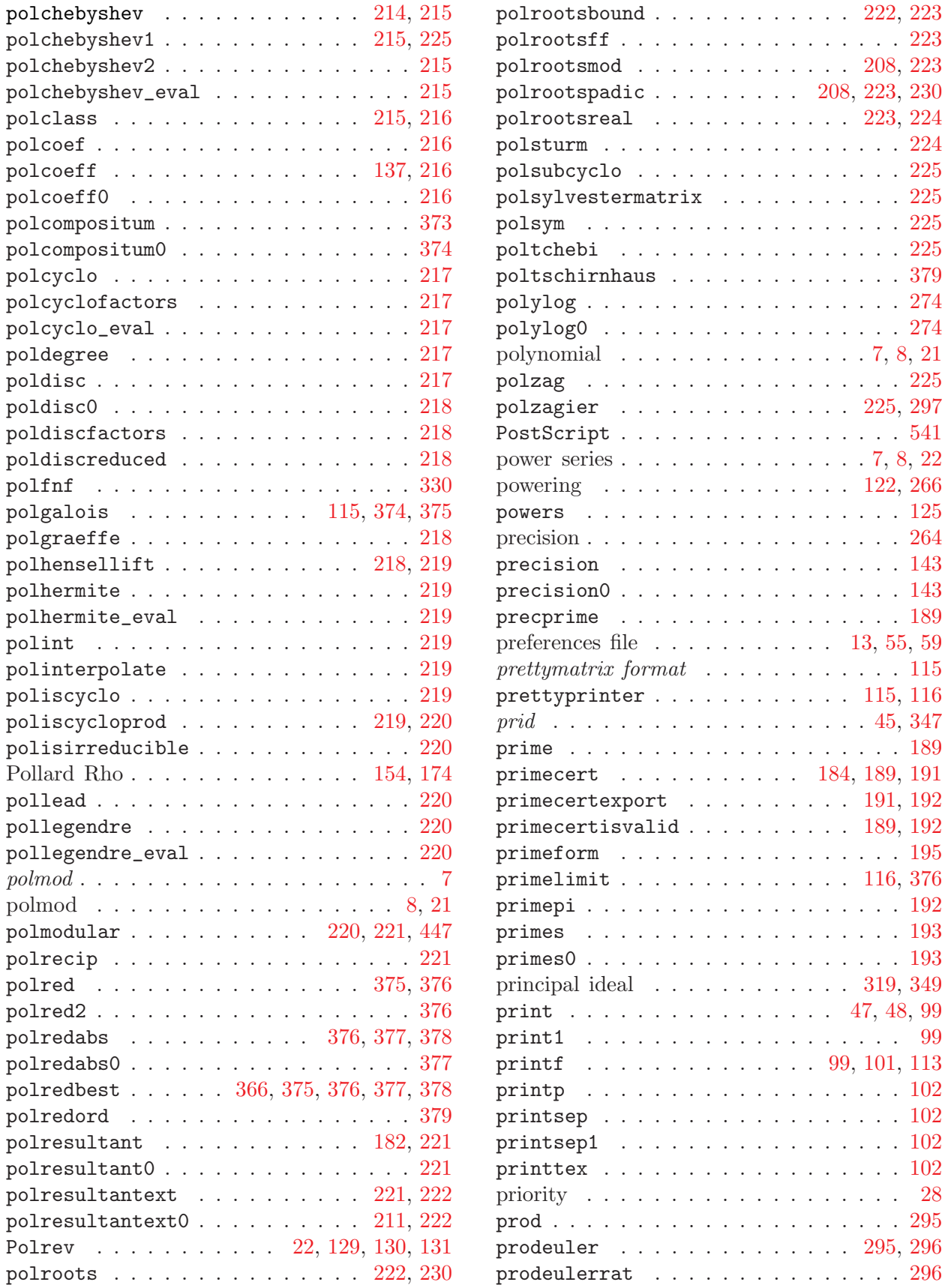

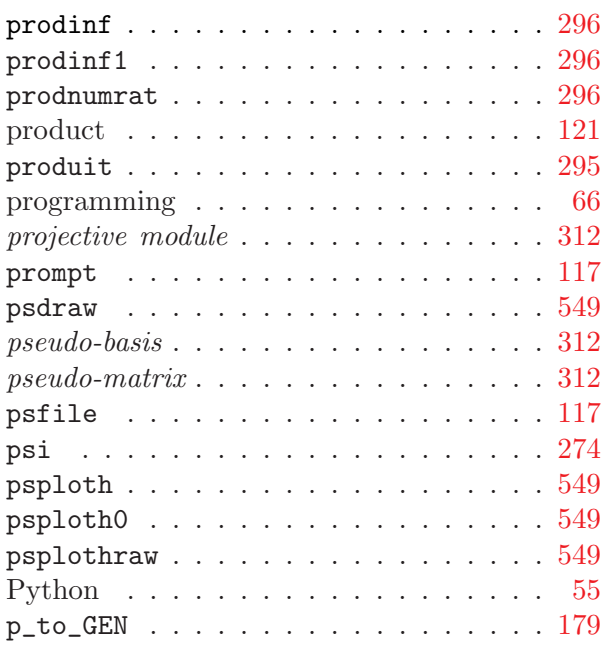

# $\overline{\mathbf{Q}}$

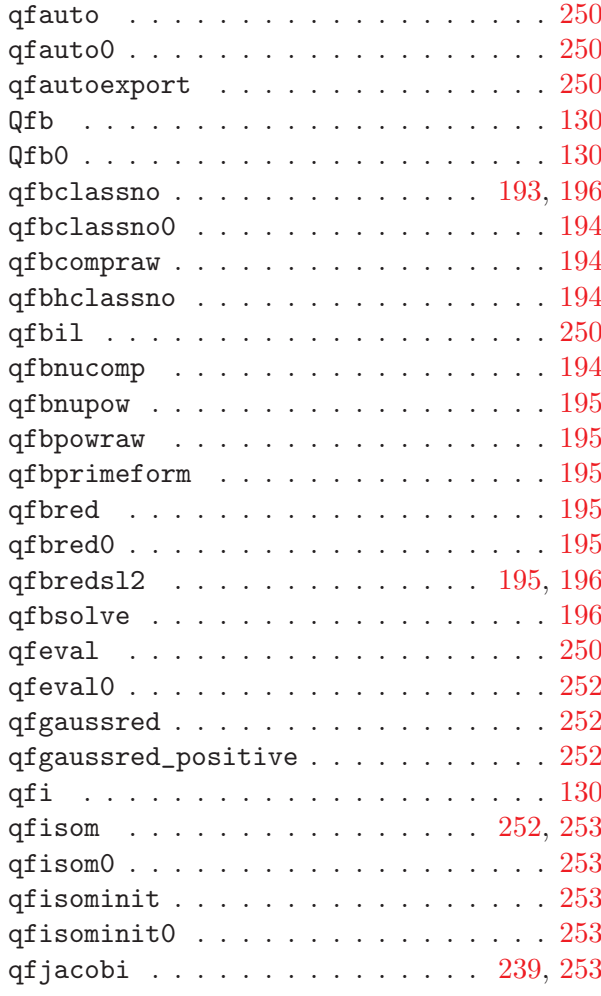

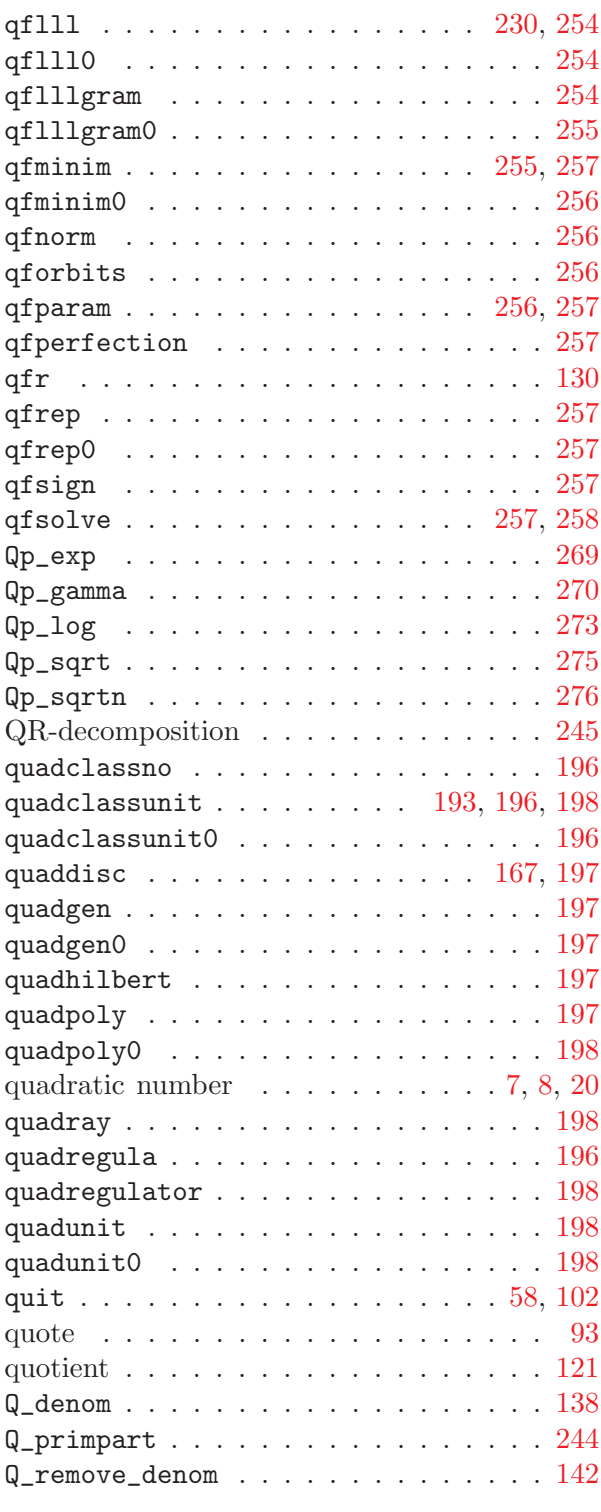

## $\mathbf R$

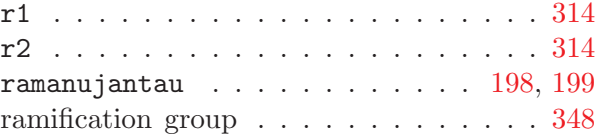

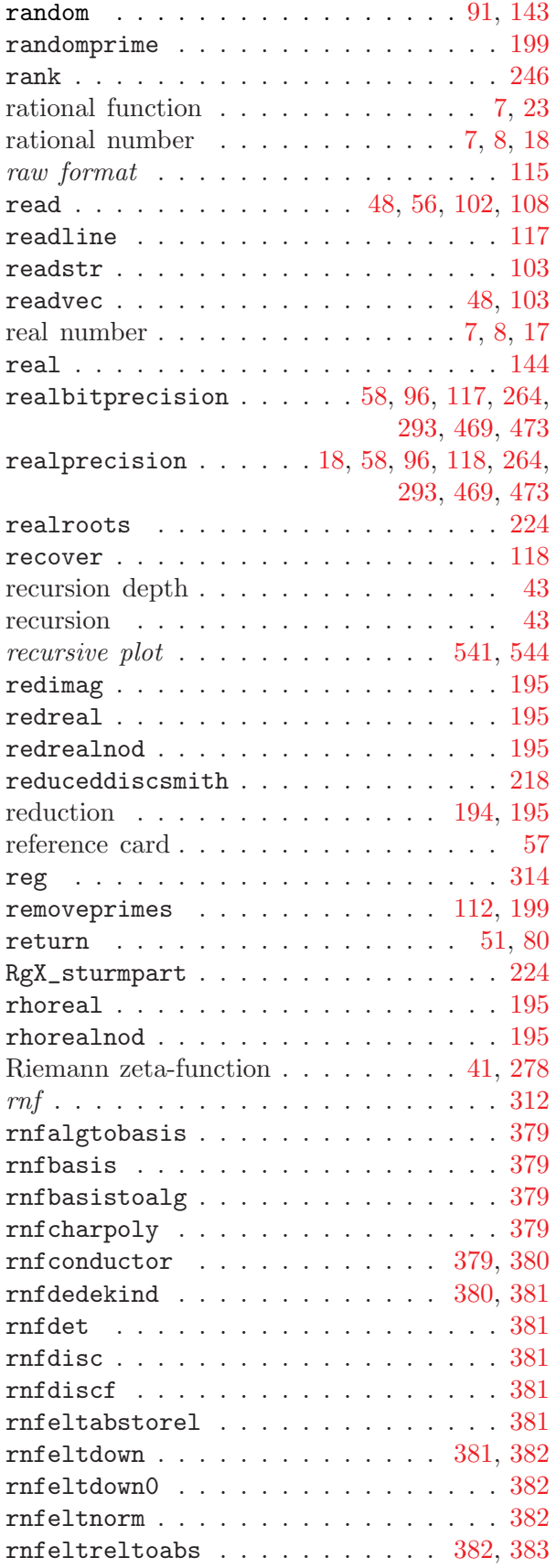

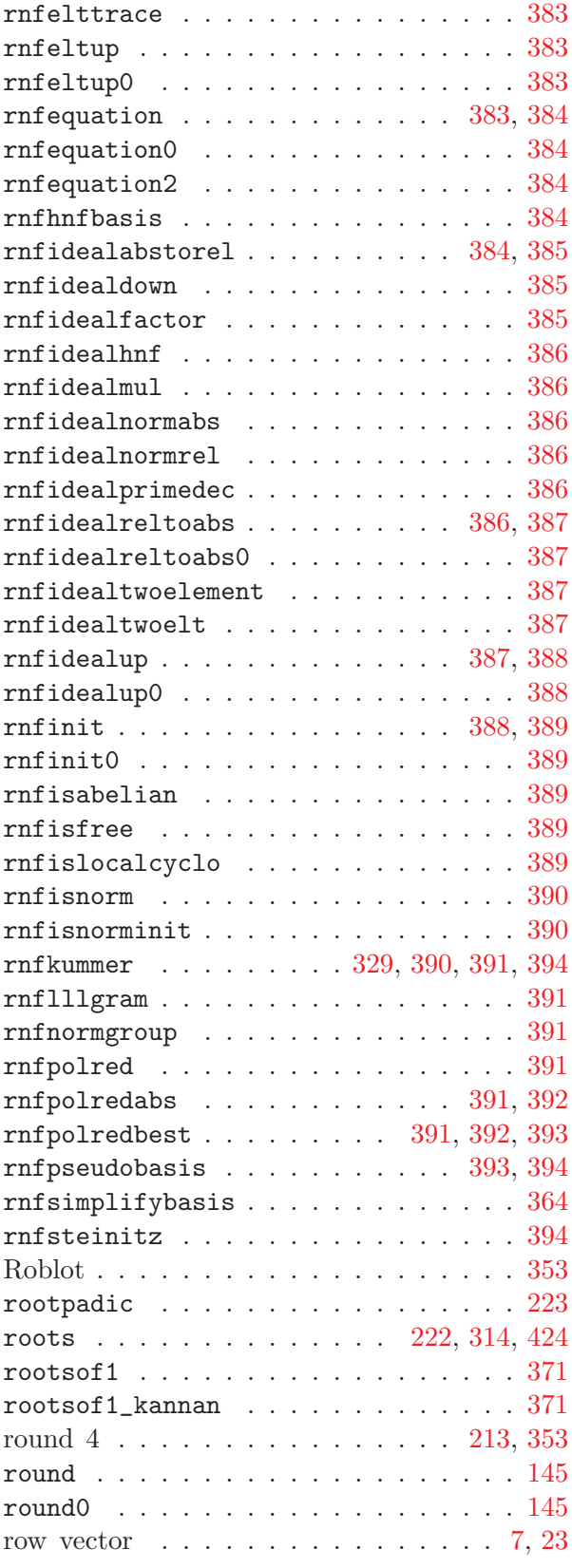

S

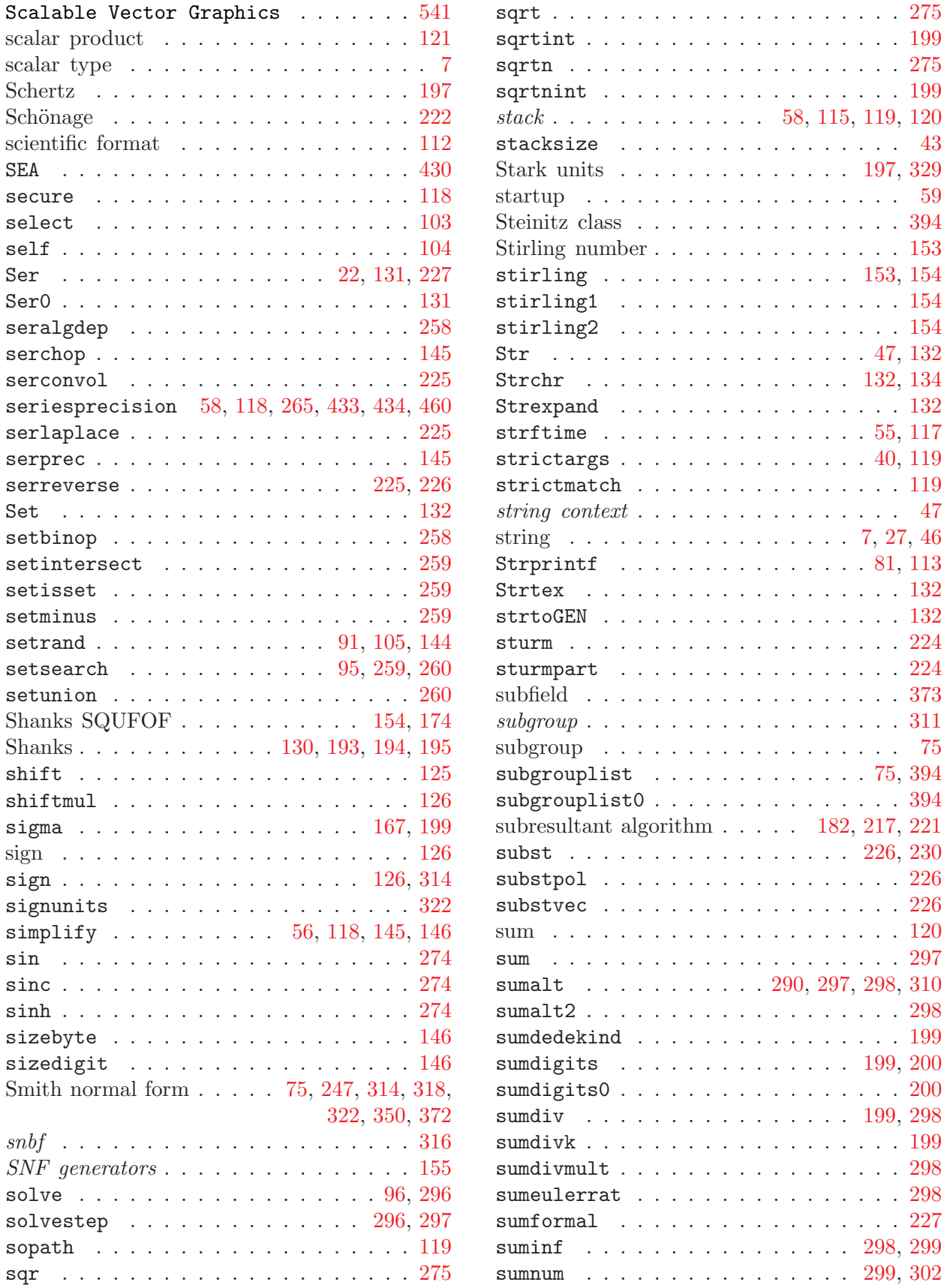

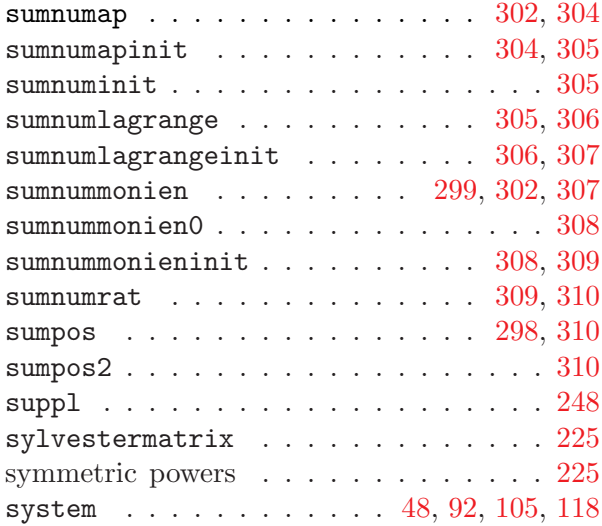

### T

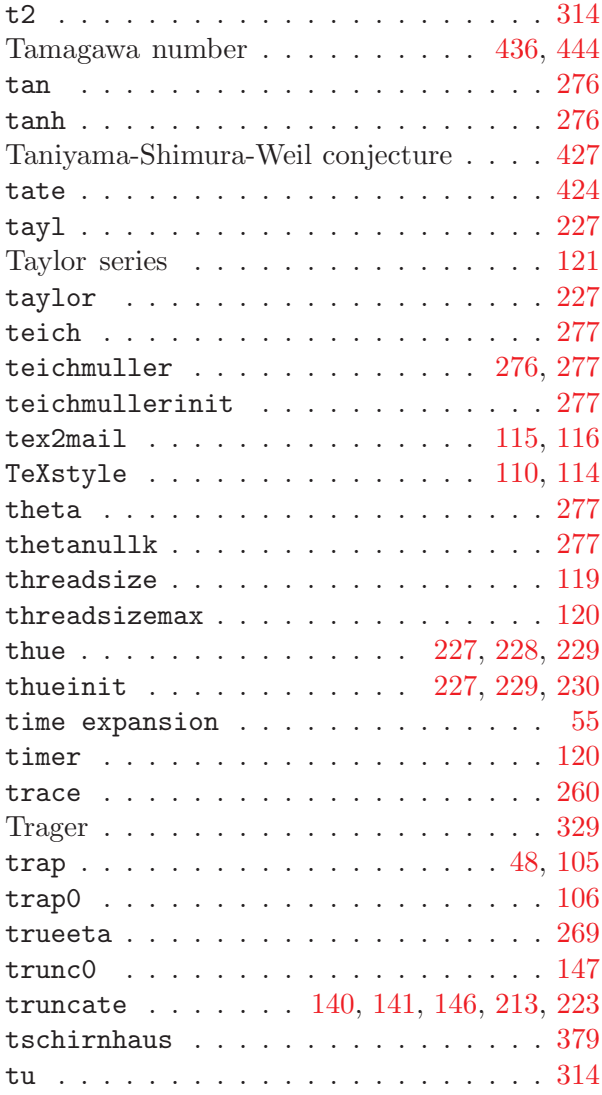

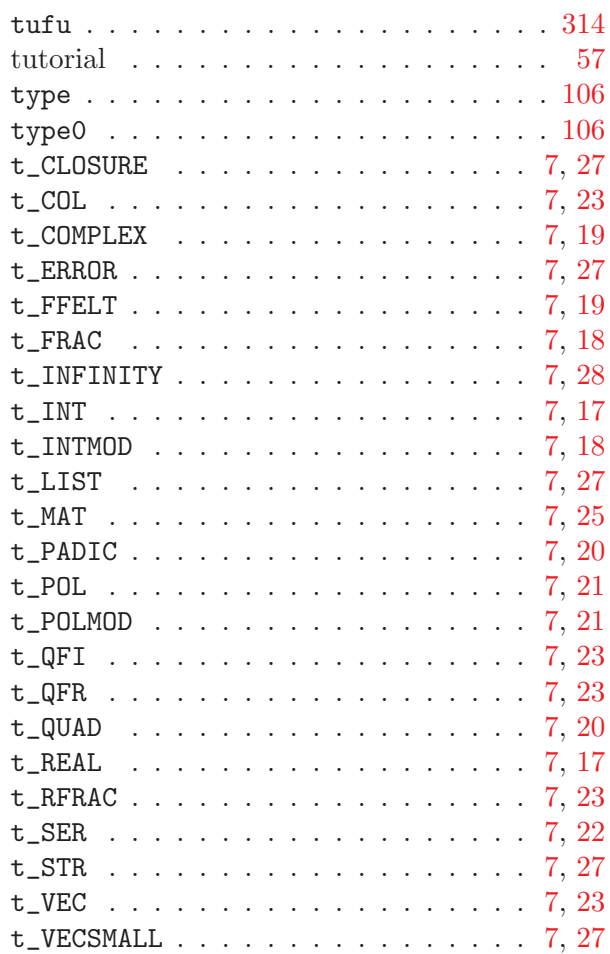

## $\mathbf{U}$

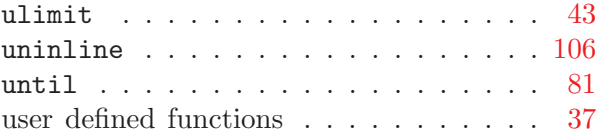

## V

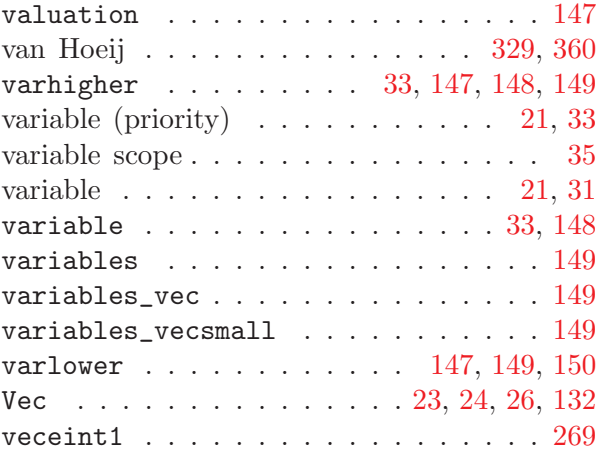

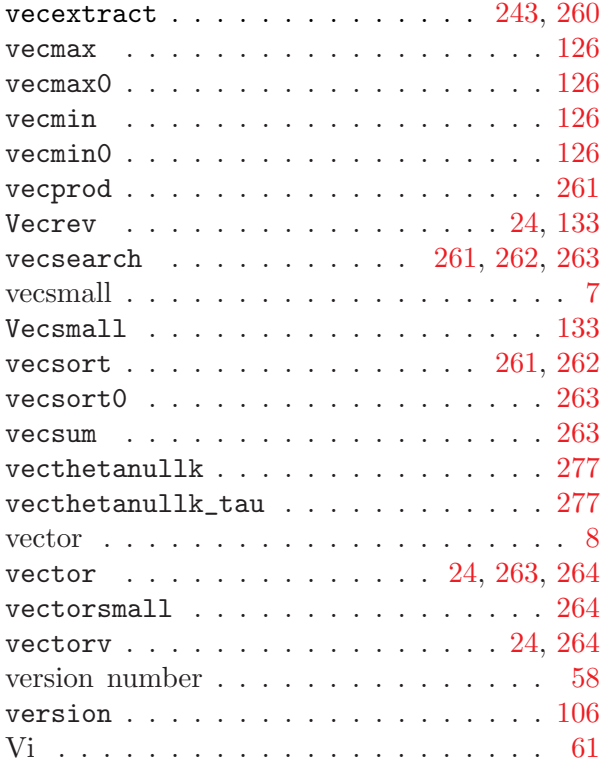

#### W

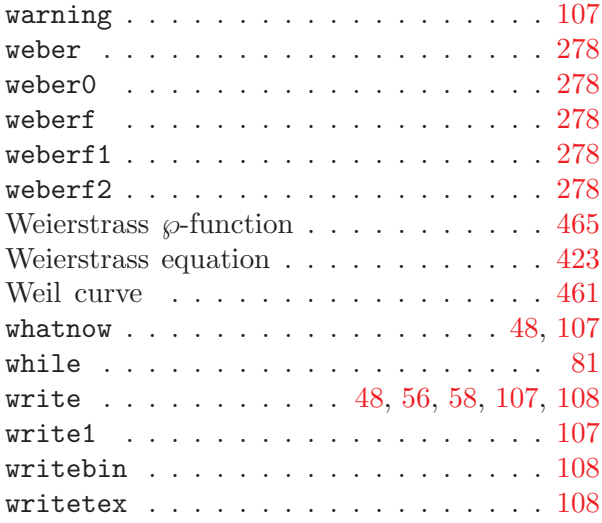

#### X

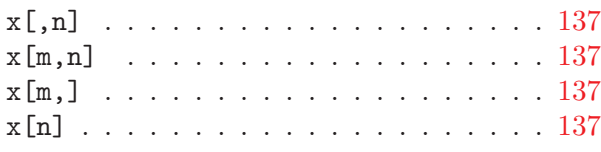

### Z

Zassenhaus  $\ldots \ldots \ldots \ldots \ldots 213$  $\ldots \ldots \ldots \ldots \ldots 213$ 

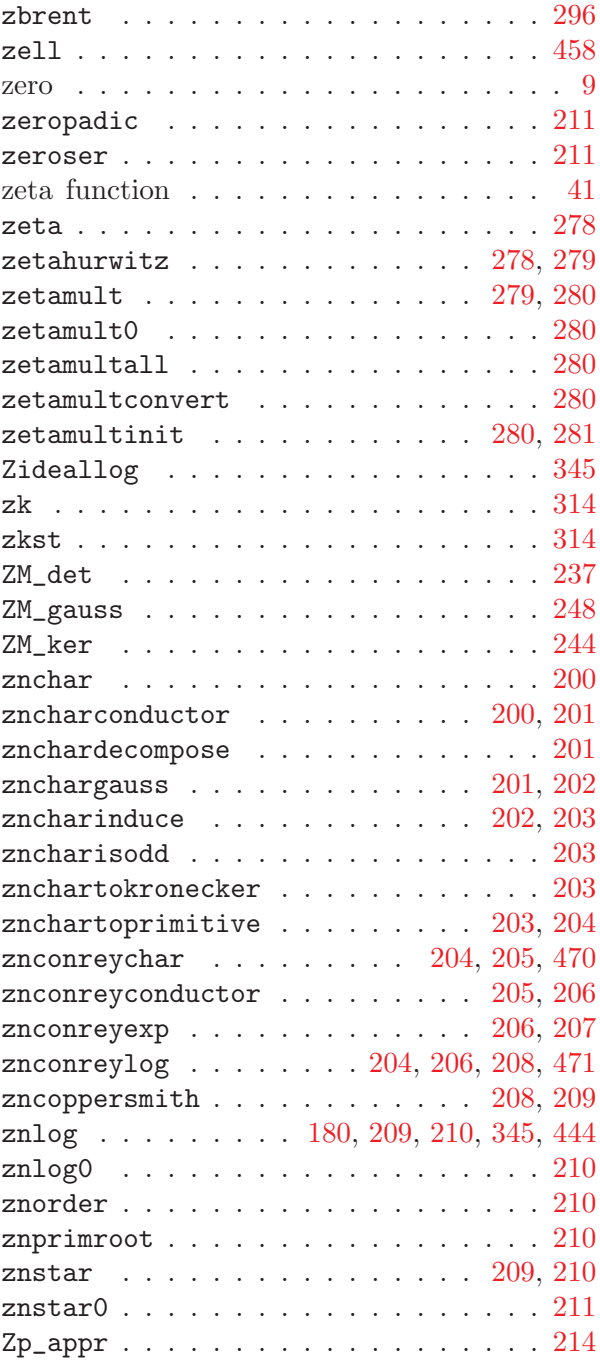